# **tcolorbox**

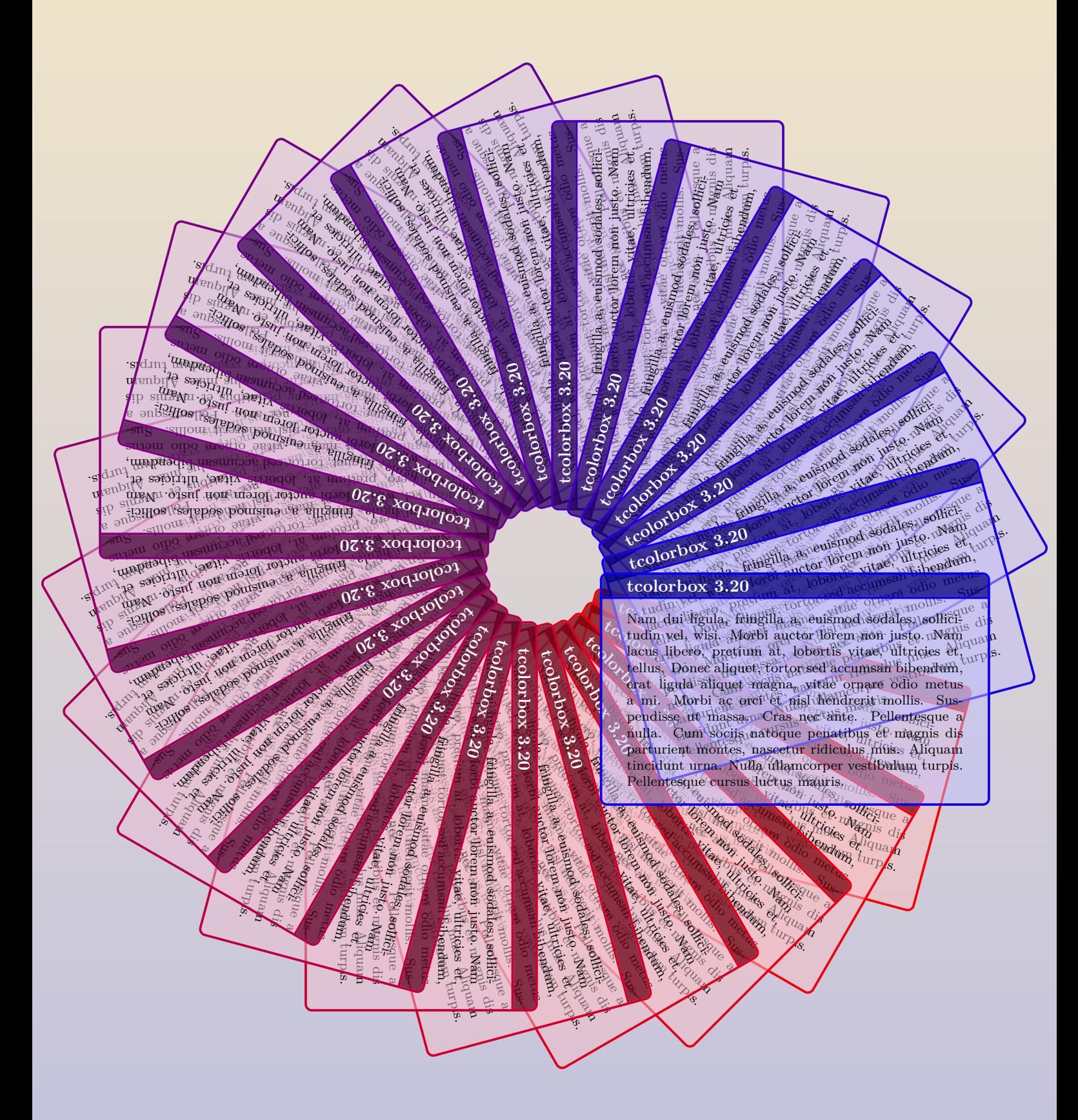

**Manual for version 3.20 (2014/09/22)**

```
Cover code
% \usepackage{incgraph}
\begin{inctext}
\begin{tikzpicture}
\definecolorseries{boxcol}{rgb}{last}{red}{blue}
\resetcolorseries[24]{boxcol}
\mathrm{Covdinate (A) at (0,0)}; \mathrm{Covdinate (B) at (21,29.7)};\path[use as bounding box,top color=Goldenrod!25!white,bottom color=Navy!25!white]
  (A) rectangle coordinate (C) (B);
\foreach \w in {-15,-30,...,-360}
{\node[below right,rotate around={\w:(C)}] at ([xshift=1cm]C) {%
  \begin{tcolorbox}[width=8cm,title=tcolorbox \version,
    fontupper=\scriptsize,fonttitle=\small\bfseries,
    colback=boxcol!25!white,colbacktitle=boxcol!!+!50!black,colframe=boxcol,
    enhanced jigsaw,opacityback=0.5,opacitybacktitle=0.75]
    \lipsum[2]
  \end{tcolorbox}};
}
\node[font=\Huge\bfseries] at ([yshift=12cm]C) {|tcolorbox|};
\node[font=\large\bfseries] at ([yshift=-12cm]C)
  {Manual for version \version\ (\datum)};
\end{tikzpicture}
\end{inctext}
```
If you have trouble printing this document, the reaso<br>the pages starting with page 2 or page 3 should work. If you have trouble printing this document, the reason is quite likely the cover page. Printing

# **The tcolorbox package**

Manual for version 3.20 (2014/09/22)

### Thomas F. Sturm<sup>[1](#page-2-0)</sup>

#### **Abstract**

tcolorbox provides an environment for colored and framed text boxes with a heading line. Optionally, such a box can be split in an upper and a lower part. The package tcolorbox can be used for the setting of LATEX examples where one part of the box displays the source code and the other part shows the output. Another common use case is the setting of theorems. The package supports saving and reuse of source code and text parts.

**Contents**

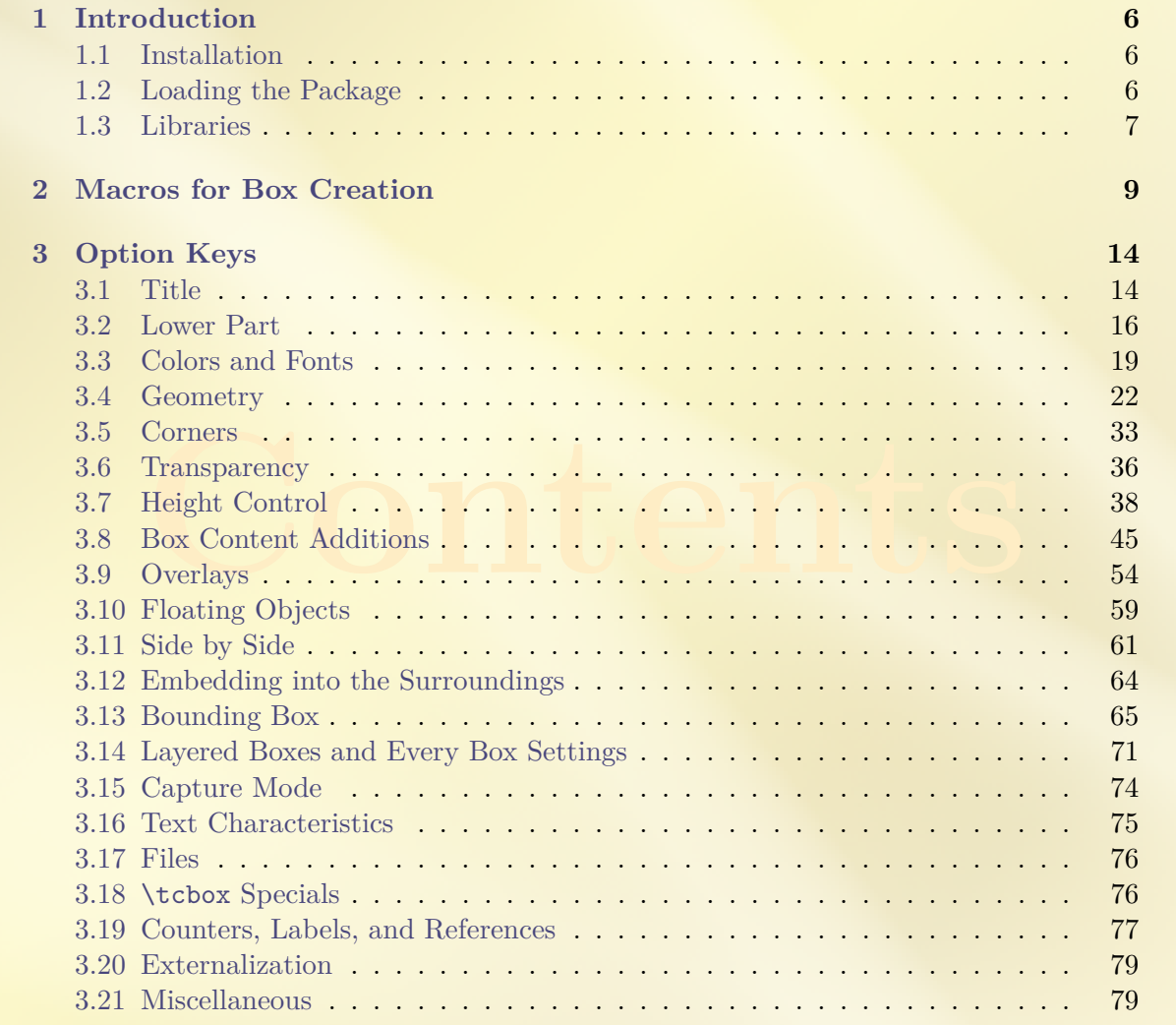

<span id="page-2-0"></span><sup>1</sup>Prof. Dr. Dr. Thomas F. Sturm, Institut für Mathematik und Informatik, Universität der Bundeswehr München, D-85577 Neubiberg, Germany; email: [thomas.sturm@unibw.de](mailto:thomas.sturm@unibw.de)

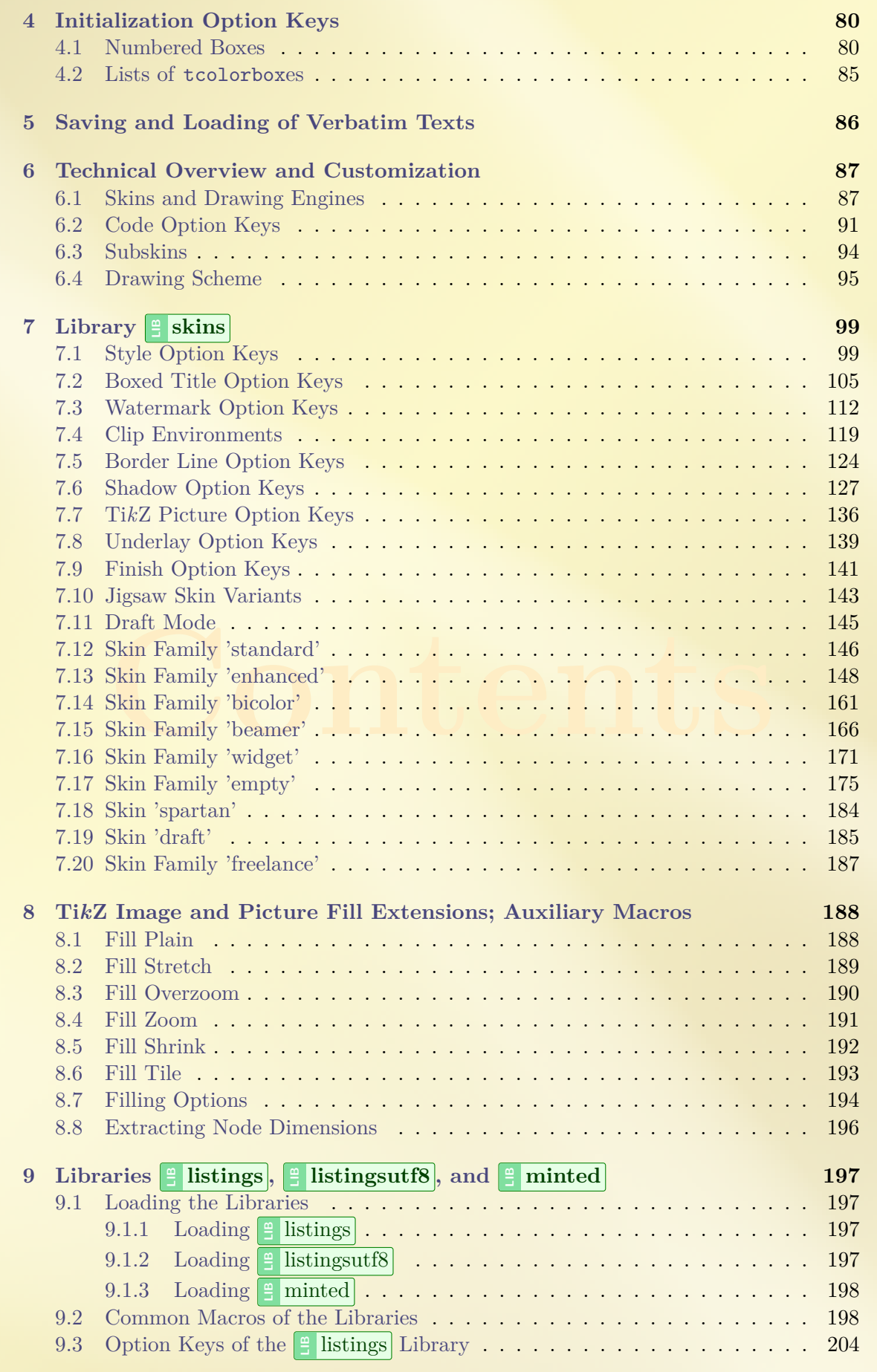

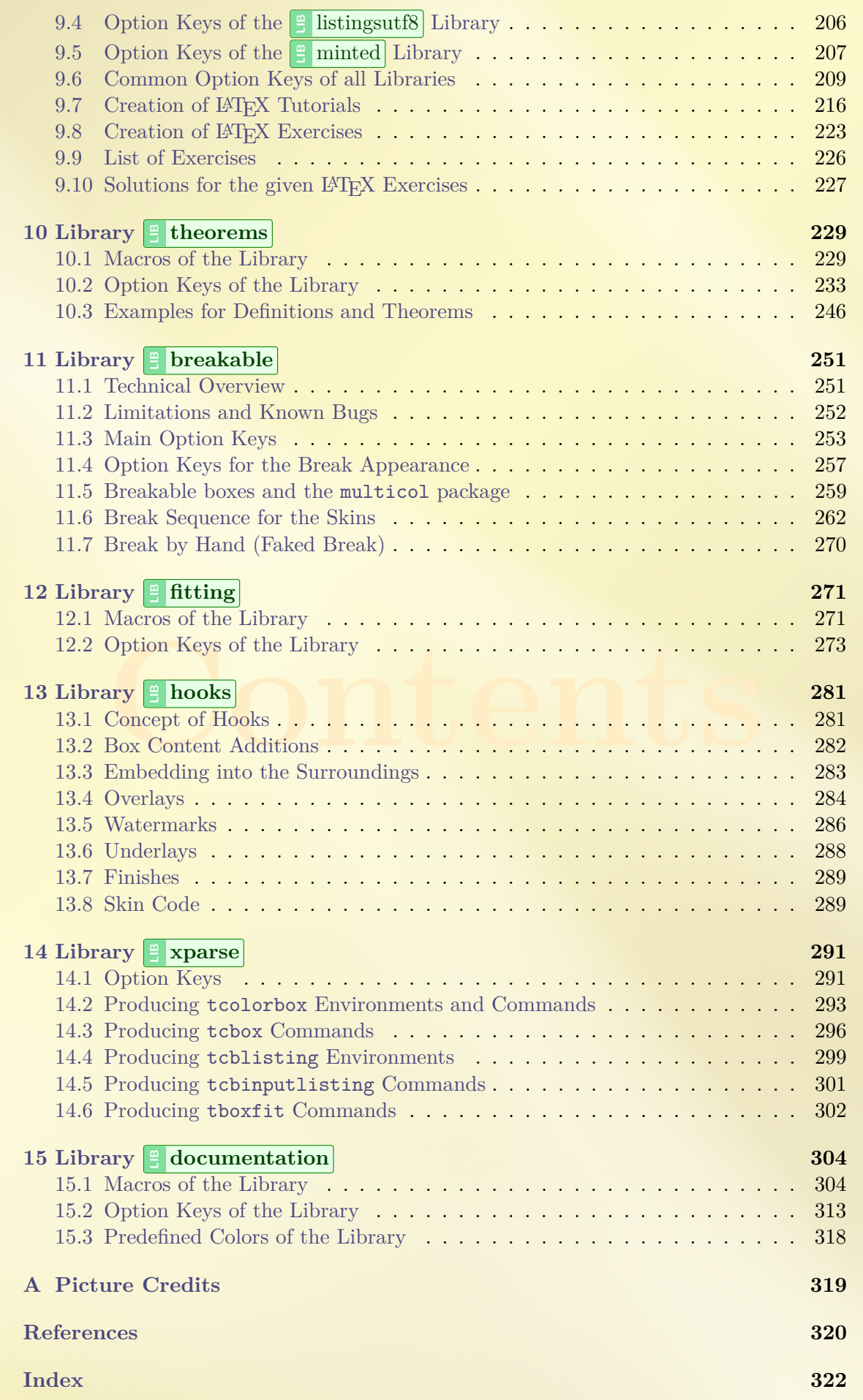

# <span id="page-5-0"></span>**1 Introduction**

The package originates from the first edition of my book  $\kappa$  *LATEX – Einführung in das Textsatzsystem*» [\[19\]](#page-319-1) in about 2006. For the LATEX examples and tutorials given there, I wanted to have accentuated and colored boxes to display source code and compiled text in combination. Since, in my opinion, this type of boxes is also quite useful to highlight definitions and theorems, I applied them for my lecture notes in mathematics [\[16–](#page-319-2)[18\]](#page-319-3) as well. With this package, you are invited to apply these boxes for similar projects.

Starting with version 2.00, for all internal calculations  $\varepsilon$ -T<sub>E</sub>X [\[2\]](#page-319-4) expressions are used in replacement of the package calc [\[21\]](#page-320-0). The breaking news for version 2.00 is the support for breakable boxes. This new feature allows new applications of the package without affecting the core package too much if you do not need boxes to break automatically. With version 2.20, the often requested 'side by side' mode for listings has been added. With version 3.00, boxed titles are introduced together with improved customization options for overlays, underlays, finishes, and own code extensions.

Since the first public release in 2011, I received a lot of feedback from all over the world. I want to thank all who wrote me for supporting this package by sending bug reports and ideas for new or better features.

### <span id="page-5-1"></span>**1.1 Installation**

Typically, tcolorbox will be installed as part of a major LAT<sub>EX</sub> distribution and there is nothing special to do for a user.

If you intend to make a local installation *by hand*, see the README file of the tcolorbox package for some hints. The short story is: you have to install not only tcolorbox.sty, but also all \*.code.tex files in the local texmf tree.

### <span id="page-5-2"></span>**1.2 Loading the Package**

The base package tcolorbox loads the packages pgf  $[20]$ , verbatim  $[15]$ , etoolbox  $[7]$ , and environ [\[13\]](#page-319-8). tcolorbox itself is loaded in the usual manner in the preamble:

\usepackage{tcolorbox}

The package takes option keys in the key-value syntax. Alternatively, you may use these keys later in the preamble with  $\text{tcbuselibrary} \rightarrow P.7$  (see there). For example, the key to typeset listings is:

\usepackage[listings]{tcolorbox}

### <span id="page-6-0"></span>**1.3 Libraries**

The base package tcolorbox is extendable by program libraries. This is done by using option keys while loading the package or inside the preamble by applying the following macro with the same set of keys.

#### <span id="page-6-1"></span> $\text{tcbuselibrary}\{\langle key\ list\rangle\}$

Loads the libraries given by the  $\langle key \; list \rangle$ .

**\tcbuselibrary**{listings,theorems}

The following keys are used inside \tcbuselibrary respectively \usepackage without the key tree path /tcb/library/.

#### **/tcb/library/skins** (

Loads the package tikz [\[20\]](#page-319-5) and provides additional styles (skins) for the appearance of the colored boxes; see Section [7](#page-98-0) from page [99.](#page-98-0)

#### **/tcb/library/listings** (

Loads the package listings [\[6\]](#page-319-9) and provides additional macros for typesetting listings which are described in Section [9](#page-196-0) from page [197.](#page-196-0)

### **/tcb/library/listingsutf8** (

Loads the packages listings [\[6\]](#page-319-9) and listingsutf8 [\[10\]](#page-319-10) for UTF-8 support. This is a variant of the library  $\frac{1}{2}$  listings and is described in Section [9](#page-196-0) from page [197.](#page-196-0)

#### **/tcb/library/minted** (

Loads the package minted [\[14\]](#page-319-11) to typeset listings with the Pygments [\[12\]](#page-319-12) tool, also see Section [9](#page-196-0) on page [197.](#page-196-0)

#### **/tcb/library/theorems** (

Provides additional macros for typesetting theorems which are described in Section [10](#page-228-0) from page [229.](#page-228-0)

#### **/tcb/library/breakable** (

Provides support for automatic box breaking from one page to another; see Section [11](#page-250-0) from page [251.](#page-250-0)

#### **/tcb/library/fitting** (

Provides support for font size adaption of the box content to the box dimensions; see Section [12](#page-270-0) from page [271.](#page-270-0)

#### **/tcb/library/hooks** (

Extends several option keys to 'hookable' keys; see Section [13](#page-280-0) from page [281.](#page-280-0)

#### **/tcb/library/xparse** (

Provides document command production with xparse for tcolorbox; see Section [14](#page-290-0) from page [291.](#page-290-0)

#### **/tcb/library/documentation** (

Provides additional macros for typesetting LAT<sub>EX</sub> documentations which are described in Section [15](#page-303-0) from page [304.](#page-303-0)

#### 7

# **E** theorems)

 $\left( \vert \frac{a}{b} \vert \right)$  minted  $\vert$ 

**E** listingsutf8)

#### **LIB** breakable )

#### $\equiv$  fitting  $\mid$

# $\equiv$  hooks)

### $\equiv$  **xparse**)

documentation )

**LIB**

# $\equiv$  listings  $\parallel$

 $\equiv$  skins)

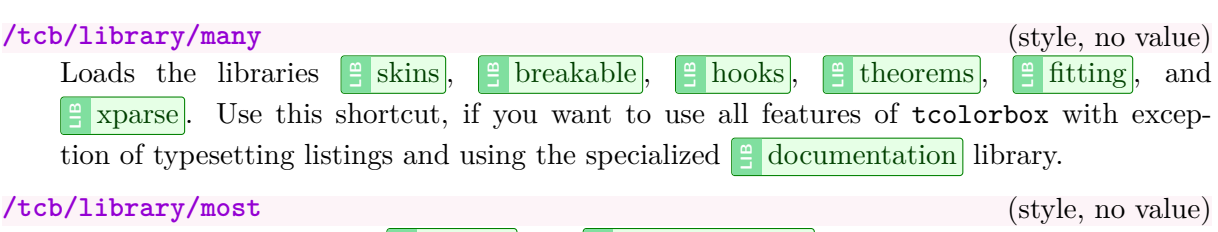

Loads all libraries except  $\frac{a}{b}$  minted and  $\frac{a}{c}$  documentation. Use this shortcut, if you want to use all features of tcolorbox with exception of using the minted package and using the specialized  $\frac{a}{b}$  documentation library.

### **/tcb/library/all** (style, no value)

Loads all libraries. Use this shortcut only, if you indend to use the  $\frac{16}{18}$  documentation library.

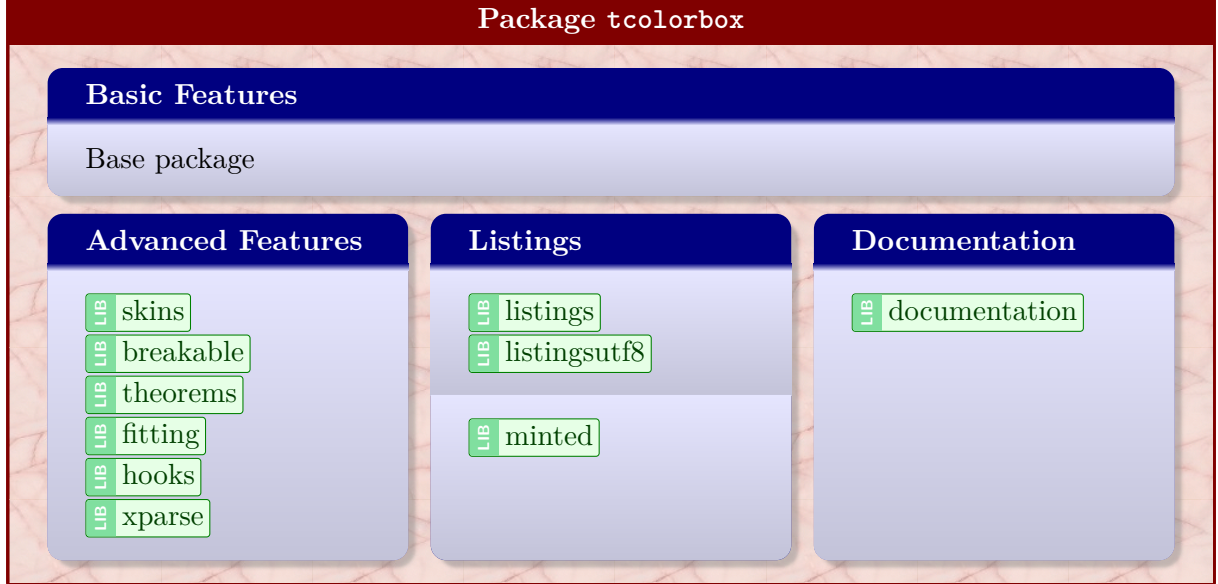

## <span id="page-8-0"></span>**2 Macros for Box Creation**

### <span id="page-8-2"></span>\begin{tcolorbox}[ $\langle options \rangle$ ] h*environment content*i

### \end{**tcolorbox**}

This is the main environment to create an accentuated colored text box with rounded corners and, optionally, two parts. The appearance of this box is controlled by numerous options. In the most simple case the source code

```
\begin{tcolorbox}
This is a \textbf{tcolorbox}.
\end{tcolorbox}
```
creates the following compiled text box:

#### This is a **tcolorbox**.

The text content of the box can be divided in an upper and a lower part by the command [\tcblower](#page-8-1). Visually, both parts are separated by a line. For example:

```
\begin{tcolorbox}
This is another \textbf{tcolorbox}.
\tcblower
Here, you see the lower part of the box.
\end{tcolorbox}
```
This code gives the following box:

```
This is another tcolorbox.
```

```
Here, you see the lower part of the box.
```
The  $\langle options \rangle$  control the appearance and several functions of the boxes, see Section [3](#page-13-0) on page [14](#page-13-0) for the complete list. A quick example is given here:

```
\begin{tcolorbox}[colback=red!5!white,colframe=red!75!black,title=My nice heading]
This is another \textbf{tcolorbox}.
\tcblower
Here, you see the lower part of the box.
\end{tcolorbox}
   My nice heading
   This is another tcolorbox.
        . . . . . . . . . . . . . . . . . .
   Here, you see the lower part of the box.
```
<span id="page-8-1"></span>**\tcblower**

Used inside [tcolorbox](#page-8-2) to separate the upper box part from the optional lower box part. The upper and the lower part are treated as separate functional units. If you only want to draw a line, see [\tcbline](#page-150-0)<sup>→ P. 151</sup>.

### <span id="page-9-0"></span>\tcbset{*\options*}}

Sets options for every following  $\text{teolorbox}^{\rightarrow} P.9$  inside the current T<sub>EX</sub> group. By default, this does not apply to nested boxes, see Section [3.14](#page-70-0) on page [71.](#page-70-0)

For example, the colors of the boxes may be defined for the whole document by this:

```
\tcbset{colback=red!5!white,colframe=red!75!black}
```
#### \tcbsetforeverylayer{\*options*}}

Sets options for every following  $\text{teolorbox}^{\rightarrow} P.9$  inside the current TEX group. In contrast to [\tcbset](#page-9-0), this does also apply to nested boxes, see Section [3.14](#page-70-0) on page [71.](#page-70-0) Technically, the *(options)* are appended to the default values for every tcolorbox which are applied by  $/$ tcb/reset<sup>→ P.79</sup>.

You should not use this macro, if you are not completely sure that you want to have the  $\langle options \rangle$  also for boxes in boxes (in boxes in boxes ...).

```
\tcbset{colback=green!10!white}
\tcbsetforeverylayer{colframe=red!75!black}
\begin{tcolorbox}[title=All options for this box]
 This is a tcolorbox.\par\medskip
  \begin{tcolorbox}[title=Nested box]
    Note that this nested box has a red frame but no green background.
  \end{tcolorbox}
\end{tcolorbox}
\bigskip
\begin{tcolorbox}[reset]
  Options given with |\tcbsetforeverylayer| survive a |reset|.
```
\end{tcolorbox}

All options for this box

This is a tcolorbox.

Nested box

Note that this nested box has a red frame but no green background.

Options given with \tcbsetforeverylayer survive a reset.

### <span id="page-10-0"></span> $\text{tcbox}$ [ $\langle options \rangle$ ]  $\{\langle box\ content \rangle\}$

Creates a colored box which is fitted to the width of the given  $\langle box\ content\rangle$ . In principal, most  $\langle options \rangle$  for a [tcolorbox](#page-8-2)<sup>→ P. 9</sup> can be used for **\tcbox** with some restrictions. A \tcbox cannot have a lower part and cannot be broken.

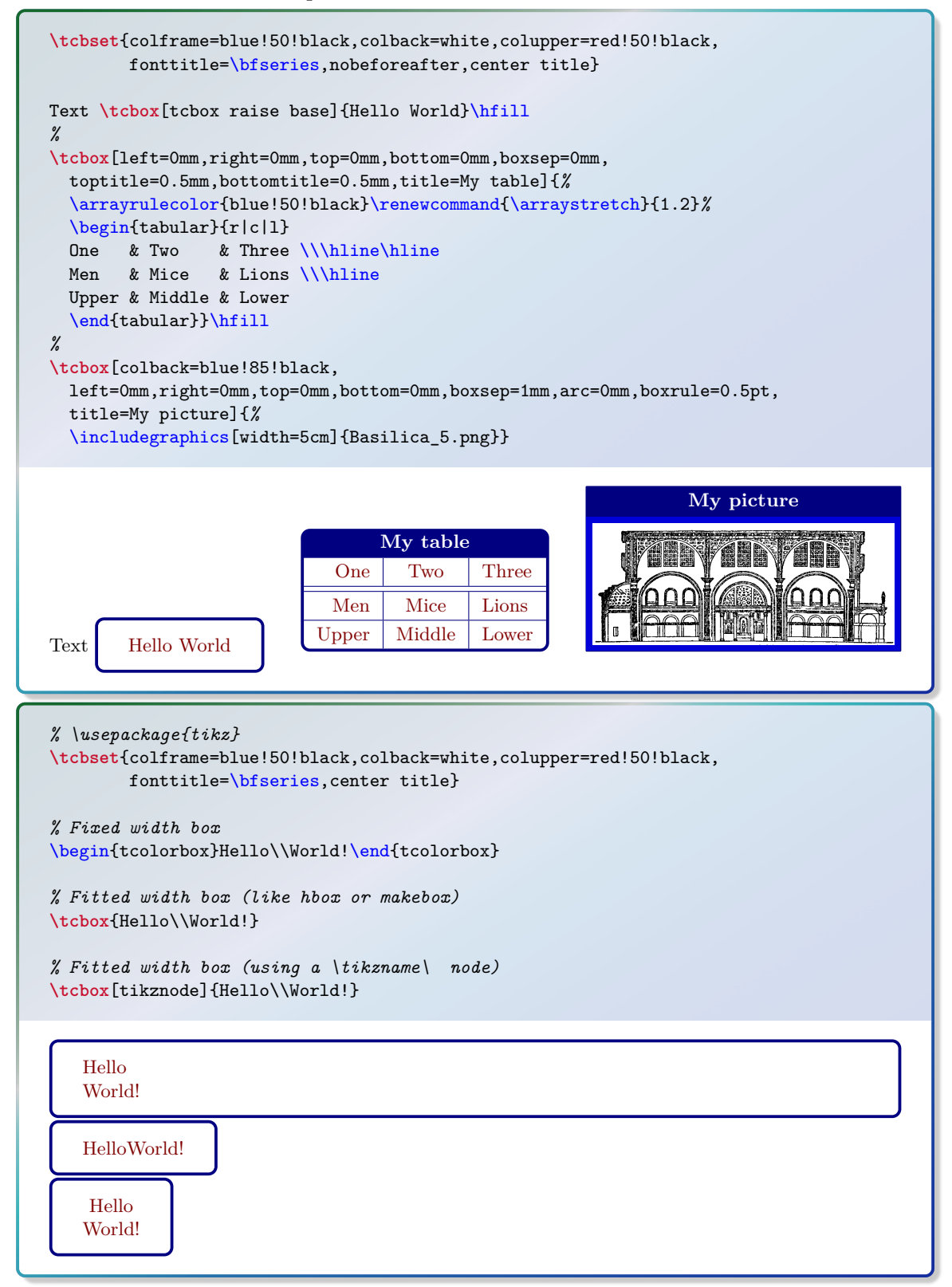

See Section [14.2](#page-292-0) on page [293](#page-292-0) and Section [14.3](#page-295-0) on page [296](#page-295-0) for more elaborate methods to create new environments and commands. new environments and commands.

### <span id="page-11-0"></span> $\mathcal{S}[\langle initial\;top\rangle]$   $\{ \langle name \rangle\}$  [ $\langle number \rangle$ ]  $[\langle default \rangle]$   $\{ \langle options \rangle\}$

Creates a new environment  $\langle name \rangle$  based on [tcolorbox](#page-8-2)<sup>→ P. 9</sup>. Basically, \newtcolorbox operates like  $\neq$  means. This means, the new environment  $\langle name \rangle$  optionally takes  $\langle number \rangle$  arguments, where  $\langle default \rangle$  is the default value for the optional first argument. The  $\langle options \rangle$  are given to the underlying tcolorbox. Note that [/tcb/savedelimiter](#page-17-0)<sup>→ P. 18</sup> is set to the given  $\langle name \rangle$  automatically. The  $\langle init \; options \rangle$  allow setting up automatic numbering, see Section [4](#page-79-0) from page [80.](#page-79-0)

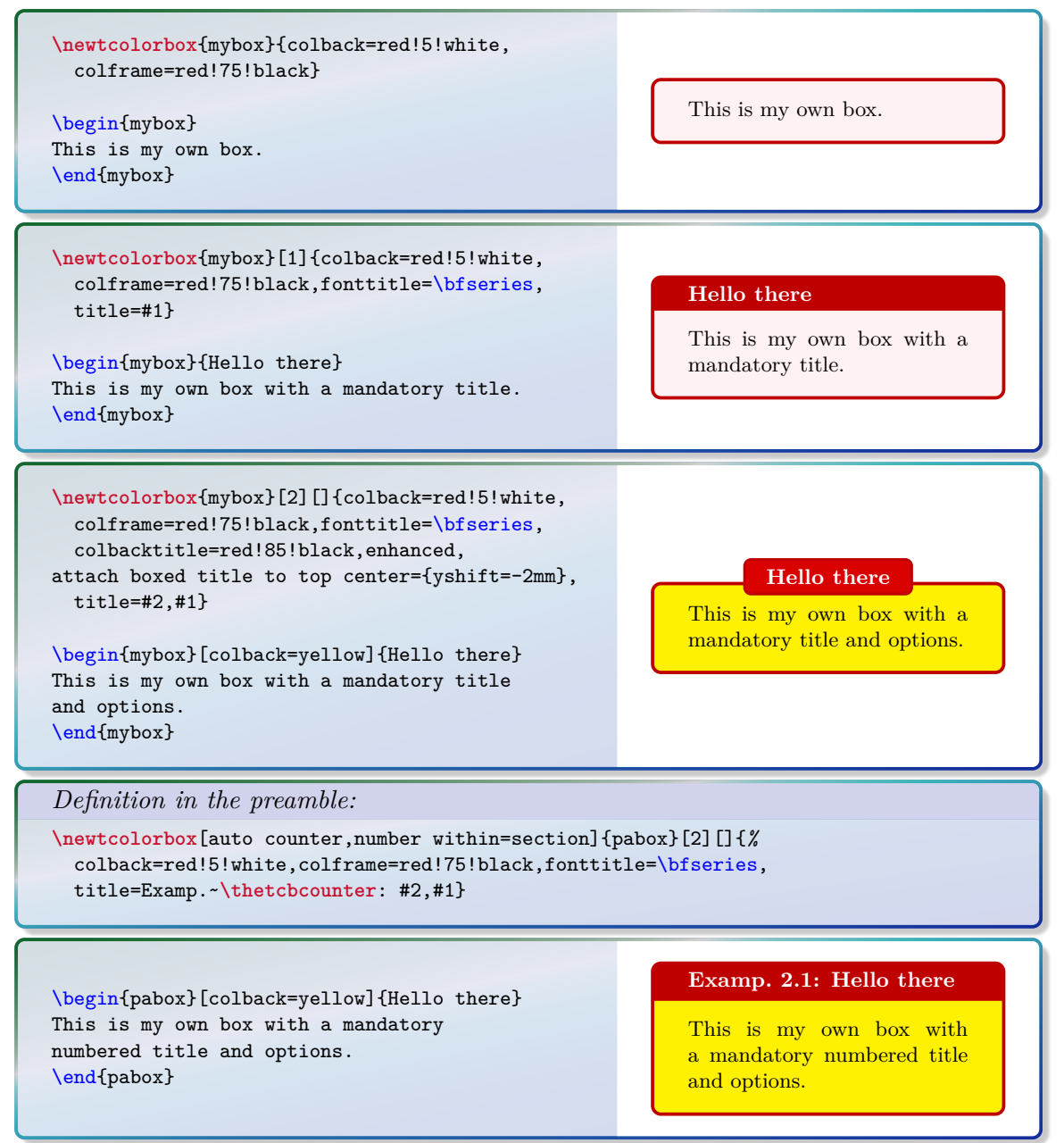

\renewtcolorbox<sup>[{*init options*}]{ $\langle name \rangle$ }[ $\langle number \rangle$ ][ $\langle default \rangle$ ]{\*options*}}</sup>

Operates like [\newtcolorbox](#page-11-0), but based on \renewenvironment instead of \newenvironment. An existing environment is redefined.

### <span id="page-12-0"></span> $\mathcal{L}$  [*he* (*init options*)]  $\{\langle \mathit{name} \rangle\}$  [*\number*}] [*\default*}]  $\{\langle \mathit{options} \rangle\}$

Creates a new macro  $\langle \langle name \rangle$  based on  $\langle \langle token \rangle$ <sup>+ P. 11</sup>. Basically,  $\langle hence$  operates like  $\neq$   $\hbar$  arguments, where  $\hbar$  optionally takes  $\hbar$   $\hbar$  arguments, where  $\langle$  default<sup> $\rangle$ </sup> is the default value for the optional first argument. The  $\langle$  options $\rangle$  are given to the underlying tcbox. The  $\langle init \; options \rangle$  allow setting up automatic numbering, see Section [4](#page-79-0) from page [80.](#page-79-0)

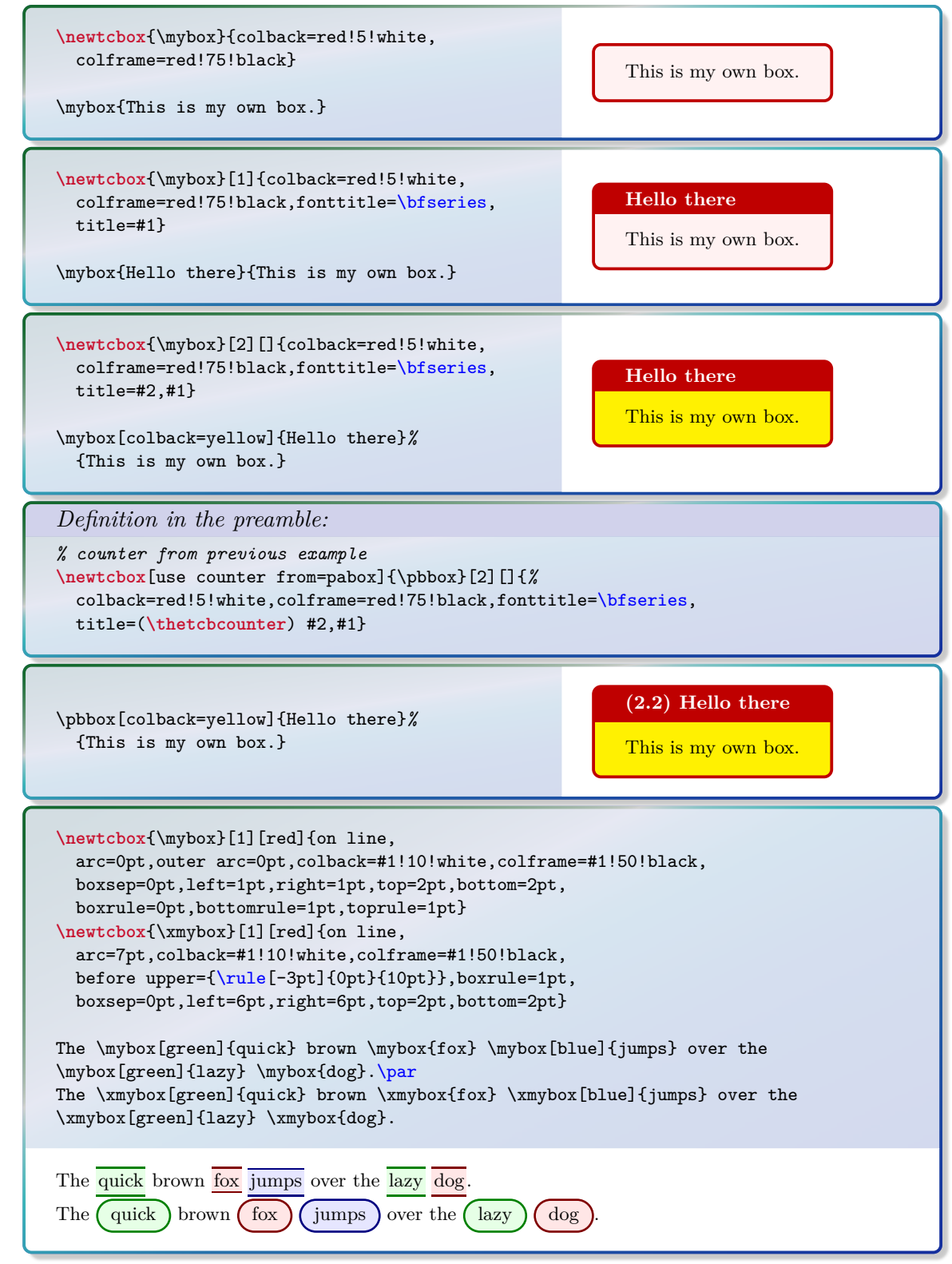

 $\textbf{X}$ **[\frenewtcbox**[\*init options*}] $\{\textbf{X}$ *(name*}][\*namber*}][\*default*}]{\*options*}}

Operates like [\newtcbox](#page-12-0), but based on \renewcommand instead of \newcommand. An existing macro is redefined.

# <span id="page-13-0"></span>**3 Option Keys**

For the  $\{options\}$  in [tcolorbox](#page-8-2)<sup>→ P. 9</sup> respectively  $\t{tcbset<sup>→ P. 10</sup>}$  the following **pgf** keys can be applied. The key tree path /tcb/ is not to be used inside these macros. It is easy to add your own style keys using the syntax for pgf keys, see [\[19,](#page-319-1) [20\]](#page-319-5) or the examples starting from page [216.](#page-215-0)

### <span id="page-13-1"></span>**3.1 Title**

Creates a heading line with  $\langle text \rangle$  as content.

/tcb/title= $\langle text \rangle$  (no default, initially empty)

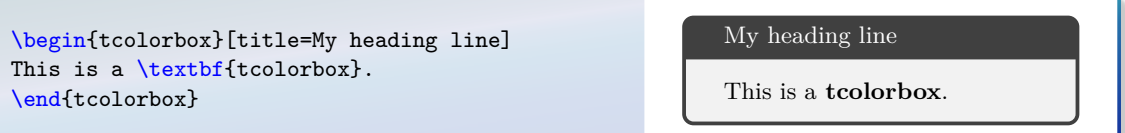

### **/tcb/notitle** (no value, initially set)

Removes the title line if set before.

### <span id="page-13-3"></span>**/tcb/adjusted title**=h*text*i (style, no default, initially unset)

Creates a heading line with  $\langle text \rangle$  as content. The minimal height of this line is adjusted to fit the text given by [/tcb/adjust text](#page-13-2). This option makes sense for single line headings if boxes are set side by side with equal height. Note that it is very easy to trick this adjustment.

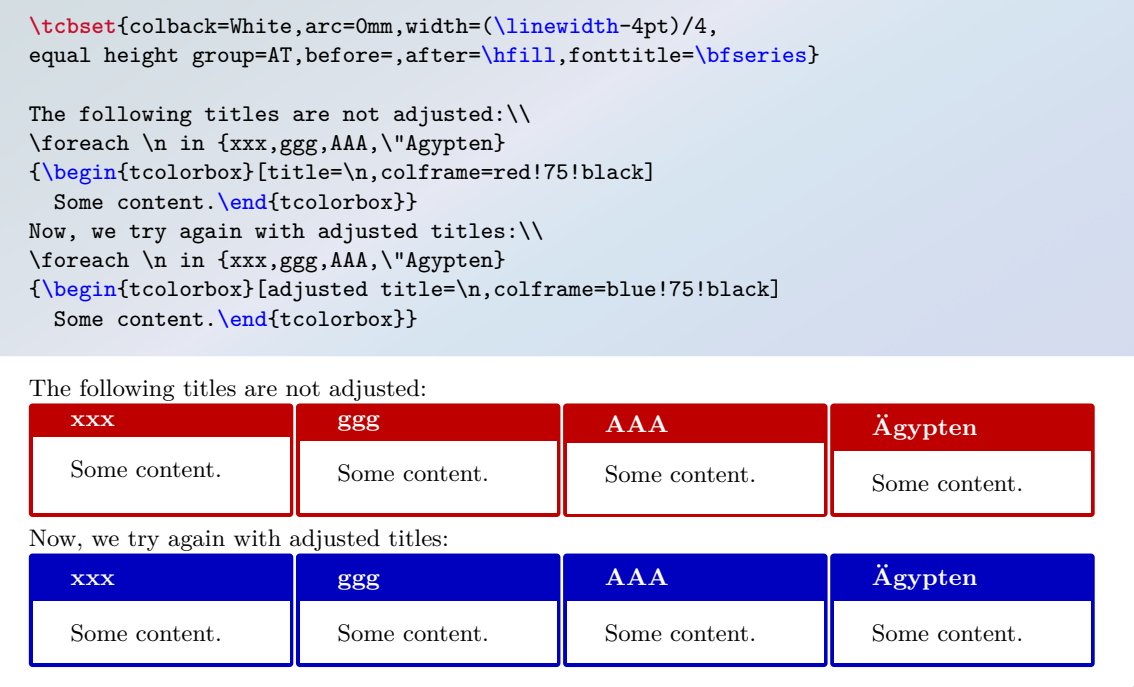

<span id="page-13-2"></span>**/tcb/adjust text**=h*text*i (no default, initially Äpgjy)

This sets the reference text for [/tcb/adjusted title](#page-13-3). If your texts never exceed 'Äpgjy' in depth and height you don't need to care about this option.

#### <span id="page-14-0"></span>**/tcb/detach title** (no value)

Detaches the title from its normal position. The text of the title is stored into \tcbtitletext and the formatted title is available by \tcbtitle. The main application is to move the title from its usual place to another one.

```
\newtcolorbox{mybox}[2][]{colbacktitle=red!10!white,
 colback=blue!10!white,coltitle=red!70!black,
 title={#2},fonttitle=\bfseries,#1}
\begin{mybox}{My title}
 This is a \textbf{tcolorbox}.
\end{mybox}
\begin{mybox}[detach title,before upper={\tcbtitle\quad}]{My title}
  This is a \textbf{tcolorbox}.
\end{mybox}
\begin{mybox}[detach title,after upper={\par\hfill\tcbtitle}]{My title}
  This is a \textbf{tcolorbox}.
\end{mybox}
```
**My title**

This is a **tcolorbox**.

**My title** This is a **tcolorbox**.

This is a **tcolorbox**.

**/tcb/attach title** (no value)

**My title**

Attaches the title to its normal position. This option is used to reverse [/tcb/detach title](#page-14-0).

**/tcb/attach title to upper**= $\langle text \rangle$  (style, default empty, initially unset) Attaches the title to the begin of the upper part of the box content. The optional  $\langle text \rangle$  is set between the formatted title and the box content.

```
\newtcolorbox{mybox}[2][]{colbacktitle=red!10!white,
 colback=blue!10!white,coltitle=red!70!black,
 title={#2},fonttitle=\bfseries,#1}
\begin{mybox}[attach title to upper={\ ---\ }]{My title}
  This is a \textbf{tcolorbox}.
\end{mybox}
\begin{mybox}[attach title to upper,after title={:\ }]{My title}
  This is a \textbf{tcolorbox}.
\end{mybox}
```
**My title** — This is a **tcolorbox**.

**My title:** This is a **tcolorbox**.

More title options are documented in Section [3.8](#page-44-0) on page [45](#page-44-0) and Section [7.2](#page-104-0) on page [105.](#page-104-0)

### <span id="page-15-0"></span>**3.2 Lower Part**

/tcb/lowerbox= $\langle mode \rangle$  (no default, initially visible)

- Controls the treatment of the lower part of the box. Feasible values for  $\langle mode \rangle$  are:
	- **visible**: usual type setting of the lower part,
	- **invisible**: empty space instead of the lower part contents,
	- **ignored**: the lower part is not used (here).

The last two values are usually applied in connection with savelowerto.

```
\begin{tcolorbox}[lowerbox=invisible,colback=white]
This is a \textbf{tcolorbox}.
\tcblower
This is the lower part (but invisible).
\end{tcolorbox}
\begin{tcolorbox}[lowerbox=ignored,colback=white]
This is a \textbf{tcolorbox}.
\tcblower
This is the lower part (but ignored).
\end{tcolorbox}
```
This is a **tcolorbox**.

This is a **tcolorbox**.

**/tcb/savelowerto=** $\langle$ *file name*} (no default, initially empty) Saves the content of the lower part in a file for an optional later usage.

```
\begin{tcolorbox}[lowerbox=invisible,savelowerto=\jobname_bspsave.tex,colback=white]
This is a \textbf{tcolorbox}.
\tcblower
This is the lower part which may be quite complex:
\langle \hat{\theta} \rangle = \frac{1+x^2}{1-x^2}.
\end{tcolorbox}
Now, we load the saved text:\\
```
\_\_\_\_\_\_\_\_\_\_\_\_\_\_\_\_\_\_\_\_\_\_\_\_\_\_\_\_\_\_\_\_\_\_\_\_\_\_

\input{\jobname\_bspsave.tex}

This is a **tcolorbox**.

Now, we load the saved text:

This is the lower part which may be quite complex:  $f(x) = \frac{1+x^2}{1+x^2}$  $\frac{1+x}{1-x^2}$ .

#### **/tcb/lower separated**=true|false (default true, initially true)

If set to true, the lower part is visually separated from the upper part. It depends on the chosen skin how the visualization of the separation is done.

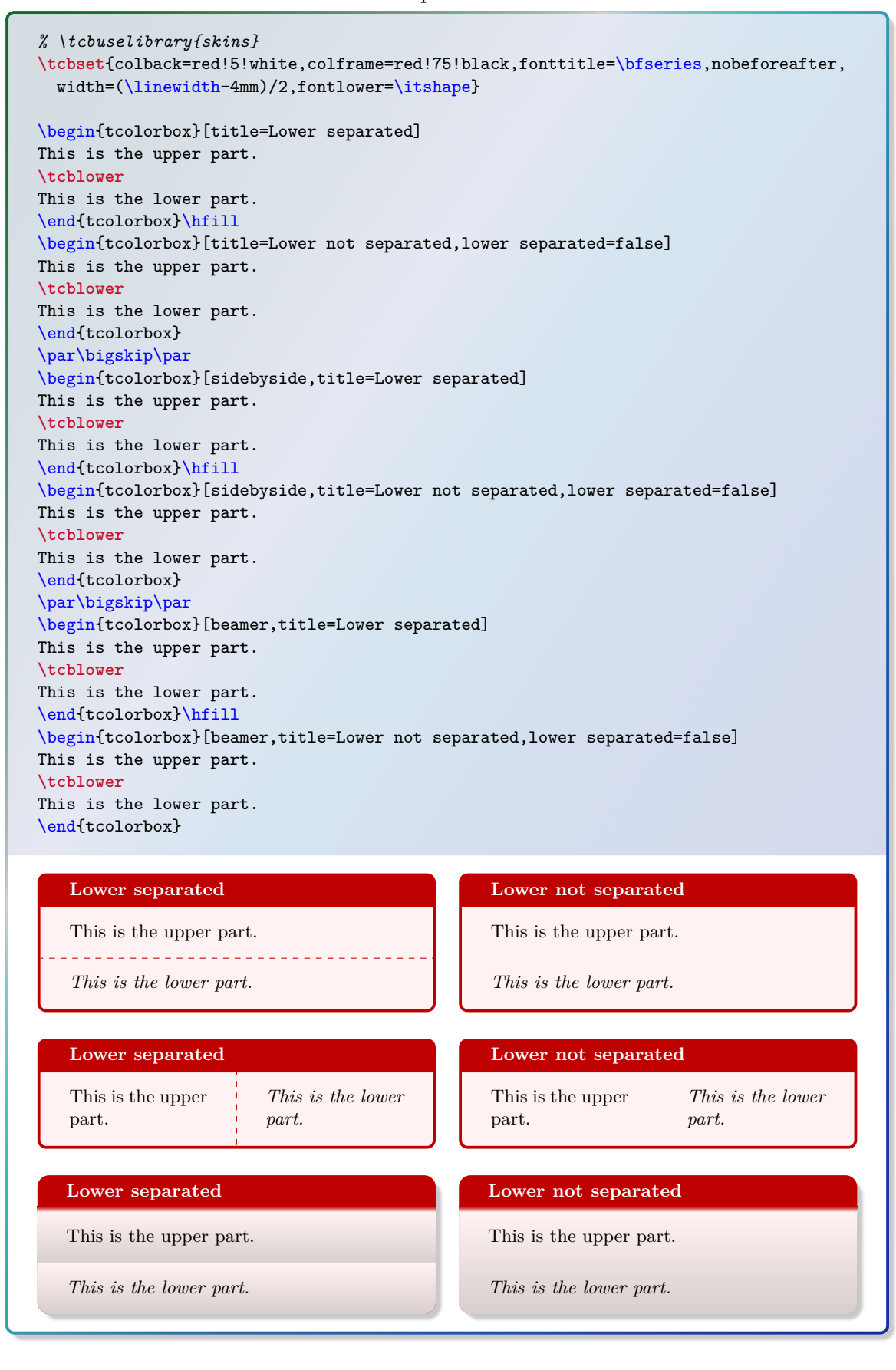

<span id="page-17-0"></span>Used in connection with new environment definitions which extend tcolorbox and use or allow the option savelowerto. To catch the end of the new box environment  $\langle name \rangle$  has to be the name of this environment. Additionally, the environment definition has to use \tcolorbox instead of \begin{tcolorbox} and \endtcolorbox instead of \end{tcolorbox}.

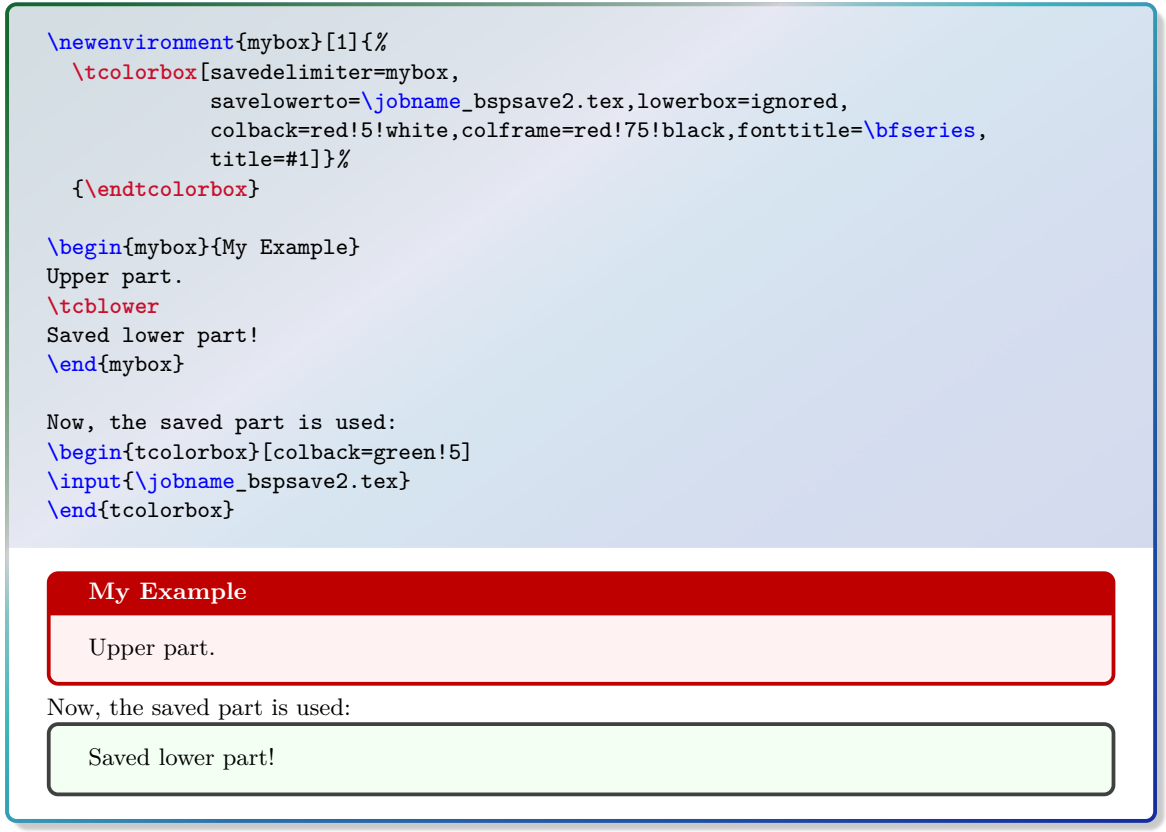

The savedelimiter is used implicitely with  $\newcommand{\mbox{\v{4.14}}\n function of the set of elements.}$ convenient usage:

```
\newtcolorbox{mybox}[1]{%
             savelowerto=\jobname_bspsave2.tex,lowerbox=ignored,
             colback=red!5!white,colframe=red!75!black,fonttitle=\bfseries,
             title=#1}%
\begin{mybox}{My Example}
Upper part.
\tcblower
Saved lower part!
\end{mybox}
Now, the saved part is used:
\begin{tcolorbox}[colback=green!5]
\input{\jobname_bspsave2.tex}
\end{tcolorbox}
   My Example
   Upper part.
Now, the saved part is used:
   Saved lower part!
```
### <span id="page-18-0"></span>**3.3 Colors and Fonts**

<span id="page-18-1"></span>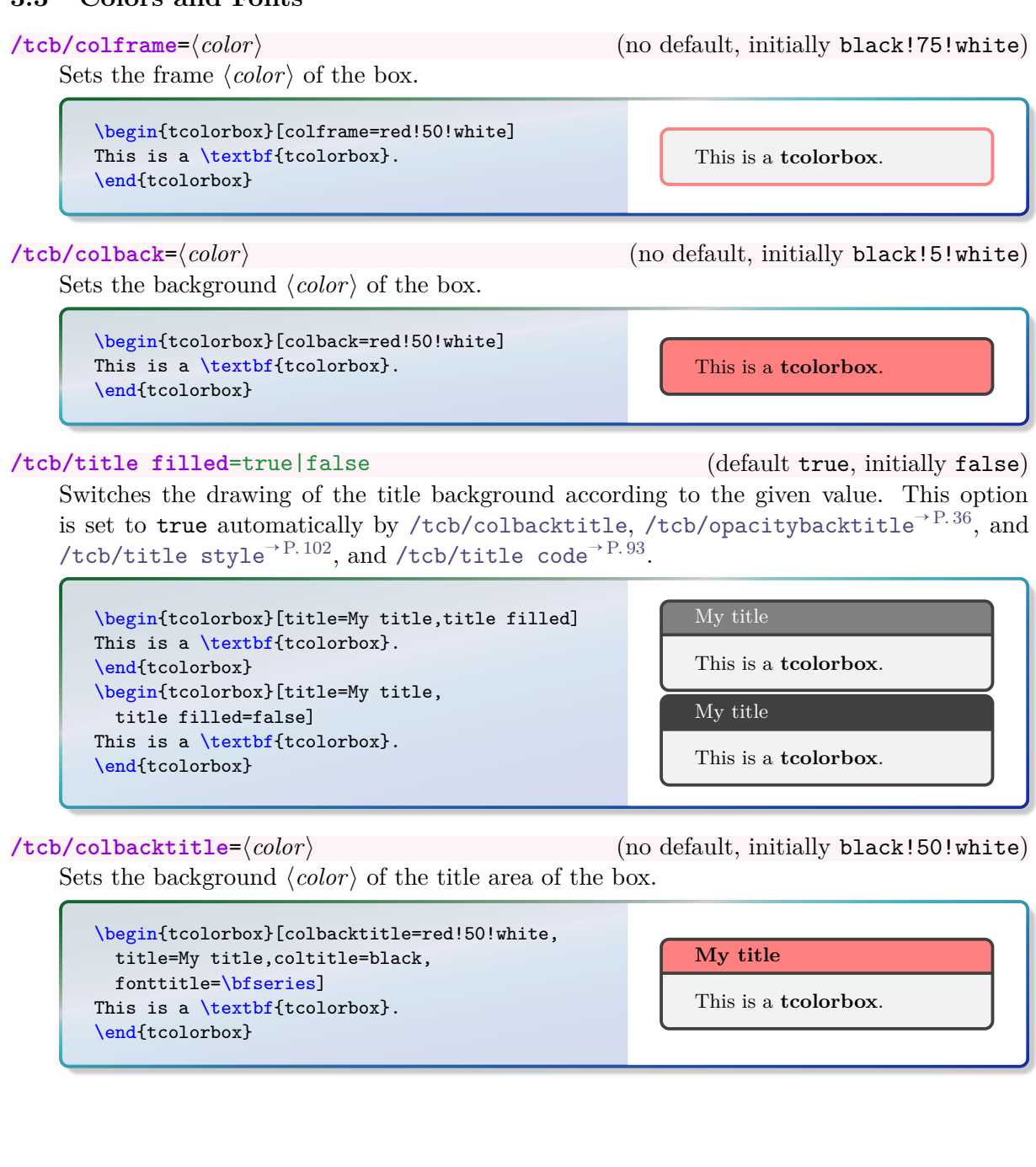

 $/$ tcb/colupper= $\langle color \rangle$  (no default, initially black)

Sets the text  $\langle color \rangle$  of the upper part.

\begin{tcolorbox}[colupper=red!75!black] This is a \textbf{tcolorbox}. **\tcblower** This is the lower part. \end{tcolorbox}

Sets the text  $\langle color \rangle$  of the lower part.

\begin{tcolorbox}[collower=red!75!black] This is a \textbf{tcolorbox}. **\tcblower** This is the lower part. \end{tcolorbox}

/tcb/collower= $\langle color \rangle$  (no default, initially black)

This is a **tcolorbox**. This is the lower part.

This is a **tcolorbox**.

This is the lower part.

This is a **tcolorbox**.

This is the lower part.

/tcb/coltext= $\langle color \rangle$  (style, no default, initially black)

Sets the text  $\langle color \rangle$  of the box. This is an abbreviation for setting colupper and collower to the same value.

\begin{tcolorbox}[coltext=red!75!black] This is a \textbf{tcolorbox}. **\tcblower** This is the lower part. \end{tcolorbox}

Sets the title text  $\langle color \rangle$  of the box.

/tcb/coltitle= $\langle color \rangle$  (no default, initially white)

\begin{tcolorbox}[coltitle=red!75!black, colbacktitle=black!10!white,title=Test] This is a \textbf{tcolorbox}. \end{tcolorbox} Test This is a **tcolorbox**.

Sets  $\langle text \rangle$  before the content of the upper part (e.g. font settings).

```
\begin{tcolorbox}[fontupper=Hello!~\sffamily]
This is a \textbf{tcolorbox}.
\end{tcolorbox}
```
Hello! This is a **tcolorbox**.

/tcb/fontlower= $\langle text \rangle$  (no default, initially empty)

Sets  $\langle text \rangle$  before the content of the lower part (e.g. font settings).

```
\begin{tcolorbox}[fontlower=\sffamily\bfseries]
This is a \textbf{tcolorbox}.
\tcblower
This is the lower part.
\end{tcolorbox}
```
This is a **tcolorbox**.

**This is the lower part.**

/tcb/fonttitle= $\langle text \rangle$  (no default, initially empty)

Sets  $\langle text \rangle$  before the content of the title text (e.g. font settings).

\begin{tcolorbox}[fonttitle=\sffamily\bfseries\large,title=Hello] This is a \textbf{tcolorbox}. \end{tcolorbox}

\_\_\_\_\_\_\_\_\_\_\_\_\_\_\_\_\_\_\_

#### **Hello**

This is a **tcolorbox**.

More color options are provided by using skins documented in Section [7](#page-98-0) from page [99.](#page-98-0)

### <span id="page-21-0"></span>**3.4 Geometry**

<span id="page-21-4"></span>/tcb/width= $\langle length \rangle$  (no default, initially **\linewidth**) Sets the total width of the colored box to  $\langle length \rangle$ . See also [/tcb/height](#page-37-1)<sup>→ P.38</sup>.

**\tcbset**{colback=red!5!white,colframe=red!75!black} \begin{tcolorbox}[width=\linewidth/2] This is a \textbf{tcolorbox}. \end{tcolorbox} This is a **tcolorbox**.

<span id="page-21-1"></span>/tcb/toprule= $\langle length \rangle$  (no default, initially 0.5mm)

Sets the line width of the top rule to  $\langle length \rangle$ .

**\tcbset**{colback=red!5!white,colframe=red!75!black}

\begin{tcolorbox}[toprule=3mm] This is a \textbf{tcolorbox}. \end{tcolorbox}

This is a **tcolorbox**.

Sets the line width of the bottom rule to  $\langle length \rangle$ .

<span id="page-21-2"></span>/tcb/bottomrule= $\langle length \rangle$  (no default, initially 0.5mm)

**\tcbset**{colback=red!5!white,colframe=red!75!black}

```
\begin{tcolorbox}[bottomrule=3mm]
This is a \textbf{tcolorbox}.
\end{tcolorbox}
```
This is a **tcolorbox**.

### <span id="page-21-3"></span> $/ \text{tcb/left rule} = \langle \text{length} \rangle$  (no default, initially 0.5mm)

Sets the line width of the left rule to  $\langle \text{length} \rangle$ .

**\tcbset**{colback=red!5!white,colframe=red!75!black}

```
\begin{tcolorbox}[leftrule=3mm]
This is a \textbf{tcolorbox}.
\end{tcolorbox}
```
This is a **tcolorbox**.

<span id="page-22-0"></span>Sets the line width of the right rule to  $\langle length \rangle$ .

**\tcbset**{colback=red!5!white,colframe=red!75!black}

\begin{tcolorbox}[rightrule=3mm] This is a \textbf{tcolorbox}. \end{tcolorbox}

This is a **tcolorbox**.

<span id="page-22-1"></span>/tcb/titlerule= $\langle length \rangle$  (no default, initially 0.5mm)

Sets the line width of the rule below the title to  $\langle length \rangle$ .

**\tcbset**{enhanced,colback=red!5!white,colframe=red!75!black, colbacktitle=red!90!black} \begin{tcolorbox}[titlerule=3mm,title=This is the title] This is a \textbf{tcolorbox}. \end{tcolorbox}

This is the title

This is a **tcolorbox**.

 $\langle tcb/boxrule{+1em}{0.5em}\rangle$  (style, no default, initially 0.5mm)

Sets all rules of the frame to  $\langle length \rangle$ , i.e. [/tcb/toprule](#page-21-1)<sup>→ P.22</sup>, [/tcb/bottomrule](#page-21-2)<sup>→ P.22</sup>, [/tcb/leftrule](#page-21-3)<sup>→</sup> P. 22 , [/tcb/rightrule](#page-22-0), and [/tcb/titlerule](#page-22-1).

**\tcbset**{colback=red!5!white,colframe=red!75!black}

\begin{tcolorbox}[boxrule=3mm] This is a \textbf{tcolorbox}. \end{tcolorbox}

This is a **tcolorbox**.

More options for drawing a [/tcb/borderline](#page-123-1)→ P. 124 are provided by using skins documented in Section 7 from page 99. Section [7](#page-98-0) from page [99.](#page-98-0)

Sets the inner radius of the four frame arcs to  $\langle length \rangle$ .

**\tcbset**{colback=red!5!white,colframe=red!75!black}

```
\begin{tcolorbox}[arc=0mm]
This is a \textbf{tcolorbox}.
\end{tcolorbox}
\begin{tcolorbox}[arc=4mm]
This is a \textbf{tcolorbox}.
\end{tcolorbox}
```
This is a **tcolorbox**.

This is a **tcolorbox**.

<span id="page-23-1"></span>/tcb/outer arc= $\langle length \rangle$  (no default, initially unset)

Sets the outer radius of the four frame arcs to  $\langle length \rangle$ .

**\tcbset**{colback=red!5!white,colframe=red!75!black}

```
\begin{tcolorbox}[arc=4mm,outer arc=1mm]
This is a \textbf{tcolorbox}.
\end{tcolorbox}
```
This is a **tcolorbox**.

**/tcb/auto outer arc** (no value, initially set)

Sets the outer radius of the four frame arcs automatically in dependency of the inner radius given by [/tcb/arc](#page-23-0).

 $\langle tcb/boxsep=(length)$  (no default, initially 1mm)

Sets a common padding of  $\langle \text{length} \rangle$  between the text content and the frame of the box. This value is added to the key values of left, right, top, bottom, and middle at the appropriate places.

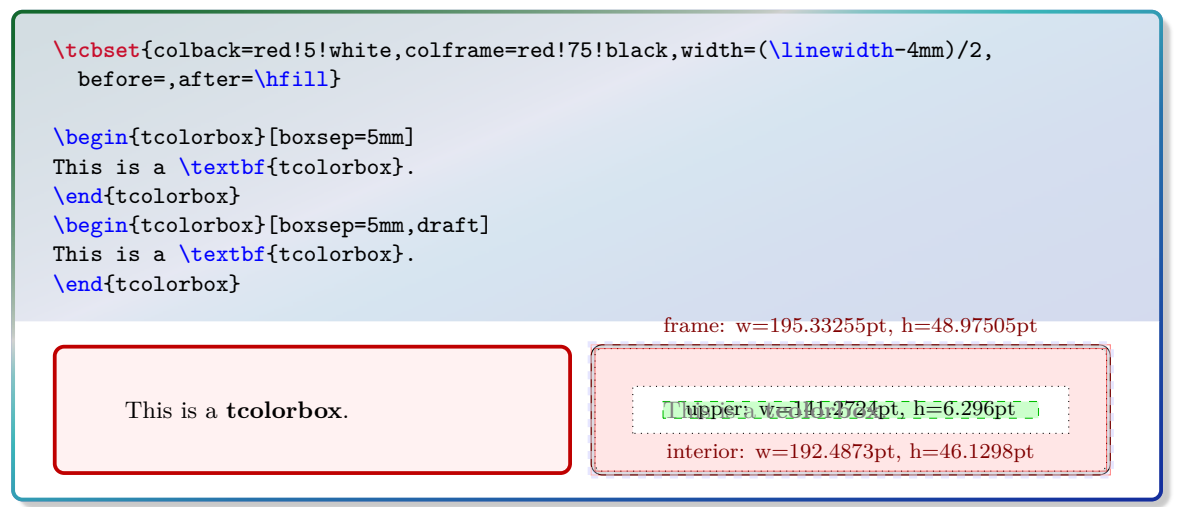

Sets the left space between all text parts and frame (additional to boxsep). This is an abbreviation for setting lefttitle, leftupper, and leftlower to the same value.

**\tcbset**{colback=red!5!white,colframe=red!75!black}

```
\begin{tcolorbox}[left=0mm]
This is a \textbf{tcolorbox}.
\end{tcolorbox}
```
This is a **tcolorbox**.

**/tcb/lefttitle=** $\langle length \rangle$  (no default, initially 4mm)

Sets the left space between title text and frame (additional to boxsep).

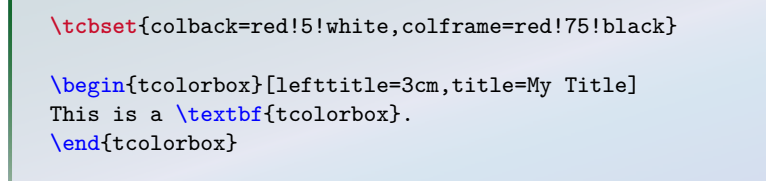

My Title

This is a **tcolorbox**.

**/tcb/leftupper**= $\langle \text{length} \rangle$  (no default, initially 4mm)

Sets the left space between upper text and frame (additional to boxsep).

**\tcbset**{colback=red!5!white,colframe=red!75!black}

\begin{tcolorbox}[leftupper=3cm,title=My Title] This is a \textbf{tcolorbox}. \end{tcolorbox}

#### My Title

This is a **tcolorbox**.

#### /tcb/leftlower= $\langle length \rangle$  (no default, initially 4mm)

Sets the left space between lower text and frame (additional to boxsep).

```
\tcbset{colback=red!5!white,colframe=red!75!black}
```

```
\begin{tcolorbox}[leftlower=3cm]
This is a \textbf{tcolorbox}.
\tcblower
This is the lower part.
\end{tcolorbox}
```
This is a **tcolorbox**. \_\_\_\_\_\_\_\_\_\_ \_\_\_\_\_\_\_\_\_\_\_\_\_\_\_\_\_\_\_\_\_\_\_\_\_\_\_\_\_ This is the lower part.

 $\langle \text{tcb/right} = \langle \text{length} \rangle$  (style, no default, initially 4mm)

Sets the right space between all text parts and frame (additional to boxsep). This is an abbreviation for setting righttitle, rightupper, and rightlower to the same value.

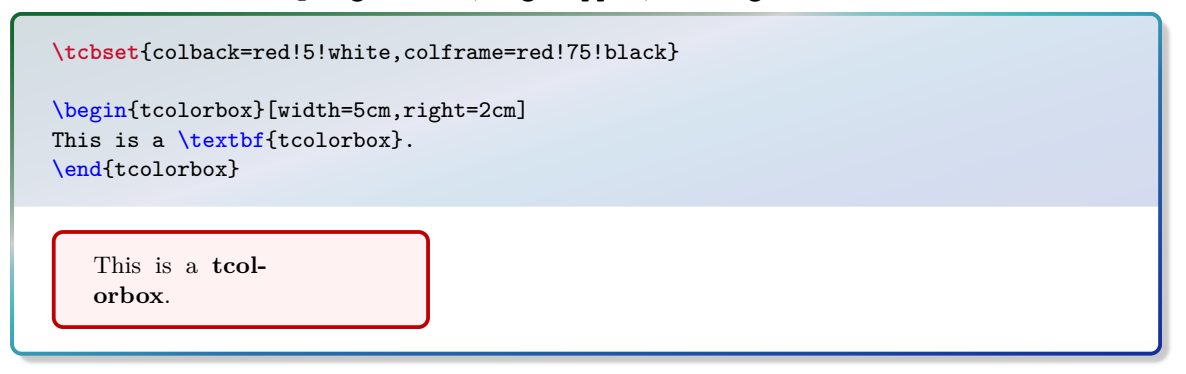

### /tcb/righttitle= $\langle length \rangle$  (no default, initially 4mm)

Sets the right space between title text and frame (additional to boxsep).

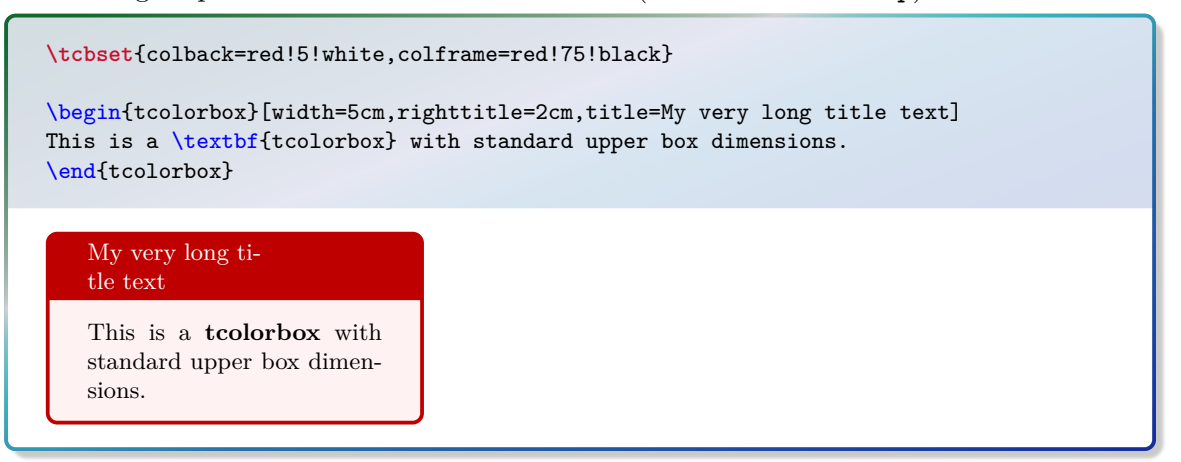

### /tcb/rightupper= $\langle length \rangle$  (no default, initially 4mm)

Sets the right space between upper text and frame (additional to boxsep).

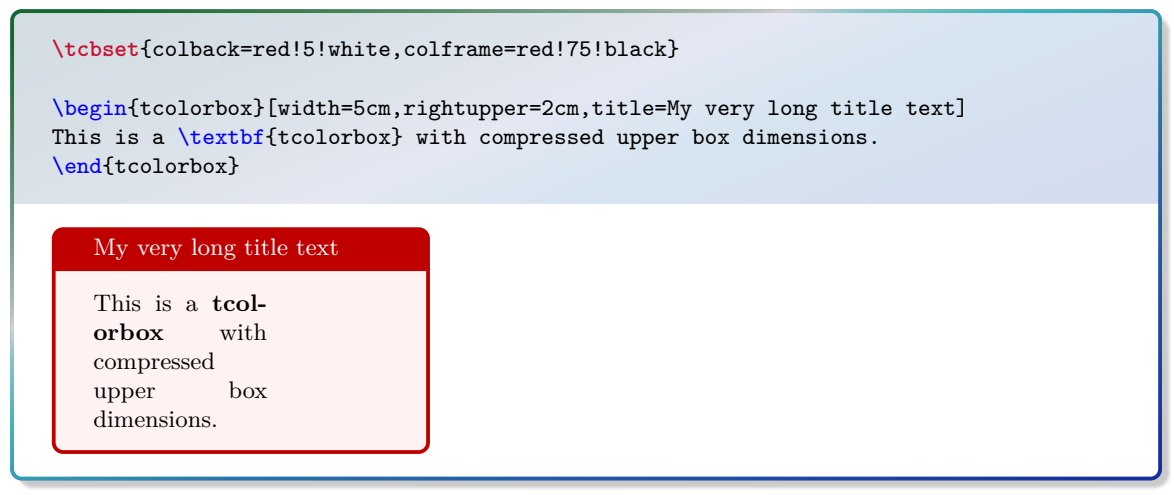

### $/ \text{tcb/rightlower} = \langle length \rangle$  (no default, initially 4mm)

Sets the right space between lower text and frame (additional to boxsep).

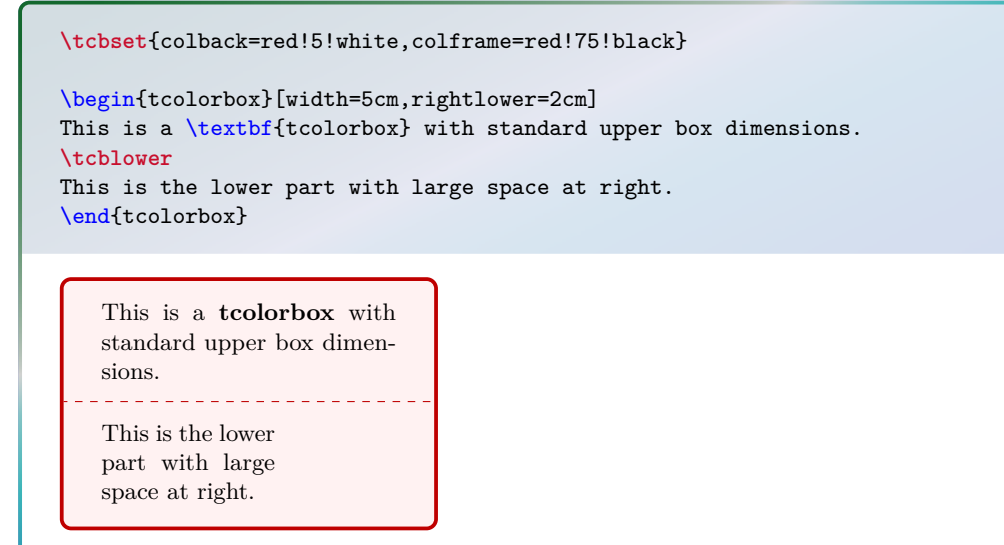

/tcb/top= $\langle length \rangle$  (no default, initially 2mm)

Sets the top space between text and frame (additional to boxsep).

\_\_\_\_\_\_\_\_\_\_\_\_\_\_\_\_\_\_\_\_\_\_\_\_\_\_\_\_\_\_\_\_\_

**\tcbset**{colback=red!5!white,colframe=red!75!black}

```
\begin{tcolorbox}[top=0mm]
This is a \textbf{tcolorbox}.
\tcblower
This is the lower part.
\end{tcolorbox}
```
This is a **tcolorbox**. <u>. . . . . . . . . .</u>

This is the lower part.

/tcb/toptitle= $\langle length \rangle$  (no default, initially 0mm)

Sets the top space between title and frame (additional to boxsep).

```
\tcbset{colback=red!5!white,colframe=red!75!black}
\begin{tcolorbox}[toptitle=3mm,title=My title]
This is a \textbf{tcolorbox}.
\end{tcolorbox}
```
### My title

This is a **tcolorbox**.

Sets the bottom space between text and frame (additional to boxsep).

**\tcbset**{colback=red!5!white,colframe=red!75!black}

```
\begin{tcolorbox}[bottom=0mm]
This is a \textbf{tcolorbox}.
\tcblower
This is the lower part.
\end{tcolorbox}
```
#### This is a **tcolorbox**.

This is the lower part.

#### /tcb/bottomtitle= $\langle length \rangle$  (no default, initially 0mm)

Sets the bottom space between title and frame (additional to boxsep).

```
\tcbset{colback=red!5!white,colframe=red!75!black}
\begin{tcolorbox}[bottomtitle=3mm,title=My title]
```

```
This is a \textbf{tcolorbox}.
\end{tcolorbox}
```
My title

This is a **tcolorbox**.

#### /tcb/middle= $\langle length \rangle$  (no default, initially 2mm)

Sets the space between upper and lower text to the separation line (additional to boxsep).

```
\tcbset{colback=red!5!white,colframe=red!75!black}
\begin{tcolorbox}[middle=0mm,boxsep=0mm]
This is a \textbf{tcolorbox}.
\tcblower
This is the lower part.
\end{tcolorbox}
```
This is a **tcolorbox**. This is the lower part.

/tcb/size= $\langle name \rangle$  (no default, initially normal)

Sets all geometry keys with exception of [/tcb/width](#page-21-4)<sup> $\rightarrow$  P. 22</sup> to predefined length values. For  $\langle name \rangle$ , the following values are feasible:

- **normal**: normal sized boxes e.g. of width \linewidth.
- **title**: title line sized boxes.
- **small**: small boxes e.g. for keyword highlighting.
- **fbox**: identical to the standard \fbox.
- **tight**: no padding space at all.
- **minimal**: no padding space, no box rules.

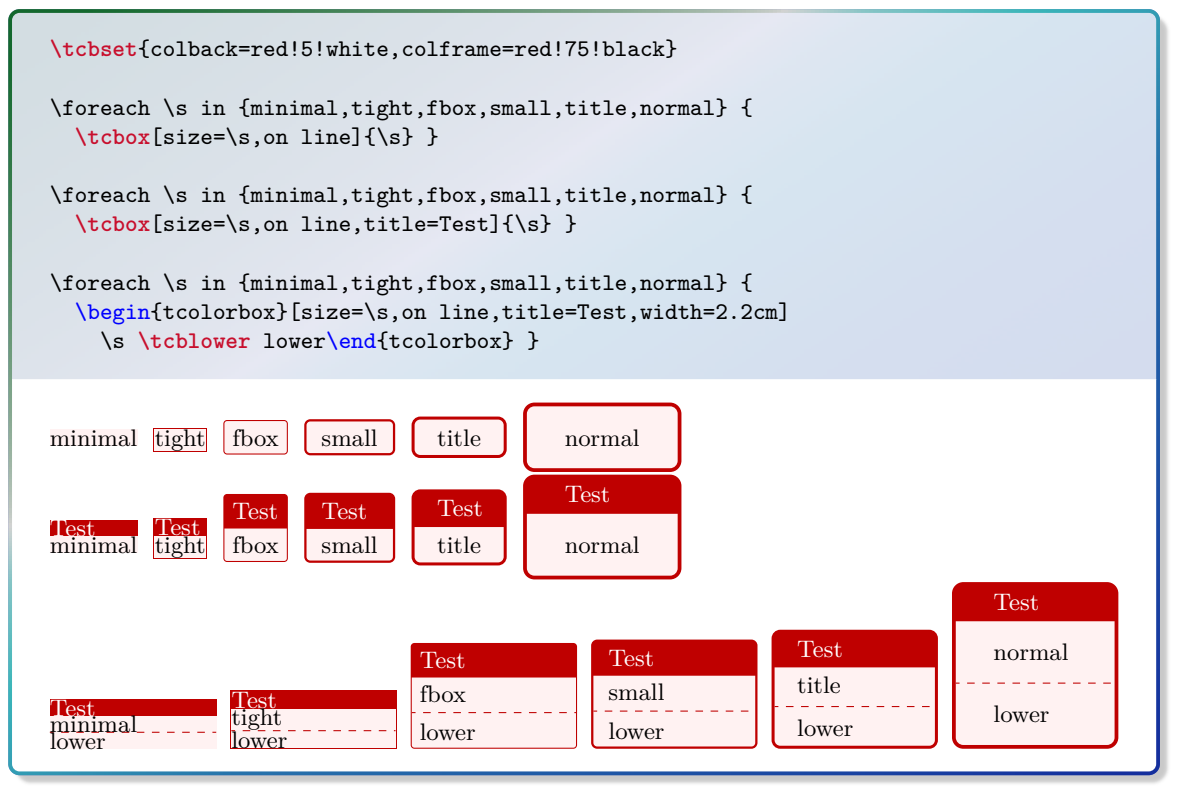

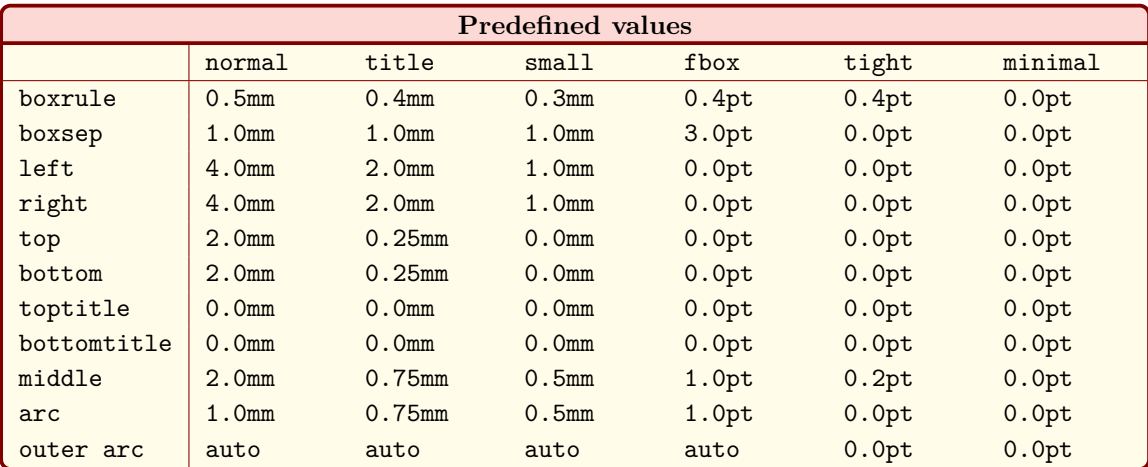

 $\langle \text{tcb}/\text{oversize} = \langle \text{length} \rangle$  (style, default 0pt) Sets the text width of the upper part to the current line width plus an optional  $\langle length \rangle$ . This is achieved by changing the keys [/tcb/width](#page-21-4)<sup>→ P.22</sup> [/tcb/enlarge left by](#page-65-0)<sup>→ P.66</sup>, and [/tcb/enlarge right by](#page-65-1)<sup>→ P.66</sup> appropriately. The resulting box is overlapping into the left and right margin of the page. Note that this style option has to be given *after* all other geometry keys!

```
\tcbset{colback=red!5!white,colframe=red!75!black,fonttitle=\bfseries}
\textit{Normal text for comparison:}\\
\lipsum[2]
\begin{tcolorbox}[oversize,title=Oversized box]
\lipsum[2]
\end{tcolorbox}
\begin{tcolorbox}[title=Normal box]
\lipsum[2]
\end{tcolorbox}
```
### *Normal text for comparison:*

Nam dui ligula, fringilla a, euismod sodales, sollicitudin vel, wisi. Morbi auctor lorem non justo. Nam lacus libero, pretium at, lobortis vitae, ultricies et, tellus. Donec aliquet, tortor sed accumsan bibendum, erat ligula aliquet magna, vitae ornare odio metus a mi. Morbi ac orci et nisl hendrerit mollis. Suspendisse ut massa. Cras nec ante. Pellentesque a nulla. Cum sociis natoque penatibus et magnis dis parturient montes, nascetur ridiculus mus. Aliquam tincidunt urna. Nulla ullamcorper vestibulum turpis. Pellentesque cursus luctus mauris.

#### **Oversized box**

Nam dui ligula, fringilla a, euismod sodales, sollicitudin vel, wisi. Morbi auctor lorem non justo. Nam lacus libero, pretium at, lobortis vitae, ultricies et, tellus. Donec aliquet, tortor sed accumsan bibendum, erat ligula aliquet magna, vitae ornare odio metus a mi. Morbi ac orci et nisl hendrerit mollis. Suspendisse ut massa. Cras nec ante. Pellentesque a nulla. Cum sociis natoque penatibus et magnis dis parturient montes, nascetur ridiculus mus. Aliquam tincidunt urna. Nulla ullamcorper vestibulum turpis. Pellentesque cursus luctus mauris.

### **Normal box**

Nam dui ligula, fringilla a, euismod sodales, sollicitudin vel, wisi. Morbi auctor lorem non justo. Nam lacus libero, pretium at, lobortis vitae, ultricies et, tellus. Donec aliquet, tortor sed accumsan bibendum, erat ligula aliquet magna, vitae ornare odio metus a mi. Morbi ac orci et nisl hendrerit mollis. Suspendisse ut massa. Cras nec ante. Pellentesque a nulla. Cum sociis natoque penatibus et magnis dis parturient montes, nascetur ridiculus mus. Aliquam tincidunt urna. Nulla ullamcorper vestibulum turpis. Pellentesque cursus luctus mauris.

#### **/tcb/toggle left and right**=h*toggle preset*i (default evenpage, initially none)

According to the *(toggle preset)*, the left and the right settings of the **tcolorbox** are switched or not. Feasible values are:

- **none**: no switching.
- **forced**: the values of the left and right rules and spaces are switched.
- **evenpage**: if the page is an even page, the values of the left and right rules and spaces are switched. It is recommended that one use this setting in conjunction with [/tcb/check odd page](#page-77-0)<sup>→</sup> P. 78 .

```
% \usepackage{changepage} for 'check odd page'
% \usepackage{lipsum}
% \usetikzlibrary{patterns}
% \tcbuselibrary{skins,breakable}
\begin{tcolorbox}[skin=enhancedmiddle,breakable,
  check odd page,toggle left and right,
  boxrule=0mm,top=0mm,bottom=0mm,left=1mm,right=1mm,
  rightrule=1cm,colupper=blue!25!black,
  interior style={fill overzoom image=lichtspiel.jpg,fill image opacity=0.25},
 frame style={pattern=crosshatch dots light steel blue},
  overlay={%
    \ifoddpage\coordinate (X) at ([xshift=-5mm]frame.east);
         \else\coordinate (X) at ([xshift=5mm]frame.west);\fi
    \fill[shading=ball,ball color=blue!50!white,opacity=0.5] (X) circle (4mm);}]
\lipsum[1-6]
\end{tcolorbox}
```
This example switches a 1cm thick rule from the left to the right side depending on the page number. Thereby, the rule is always on the outer side of the double-sided paper. Additionally, a ball is drawn on the outer side with help of an overlay.

Lorem ipsum dolor sit amet, consectetuer adipiscing elit. Ut purus elit, vestibulum ut, placerat ac, adipiscing vitae, felis. Curabitur dictum gravida mauris. Nam arcu libero, nonummy eget, consectetuer id, vulputate a, magna. Donec vehicula augue eu neque. Pellentesque habitant morbi tristique senectus et netus et malesuada fames ac turpis egestas. Mauris ut leo. Cras viverra metus rhoncus sem. Nulla et lectus vestibulum urna fringilla ultrices. Phasellus eu tellus sit amet tortor gravida placerat. Integer sapien est, iaculis in, pretium quis, viverra ac, nunc. Praesent eget sem vel leo ultrices bibendum. Aenean faucibus. Morbi dolor nulla, malesuada eu, pulvinar at, mollis ac, nulla. Curabitur auctor semper nulla. Donec varius orci eget risus. Duis nibh mi, congue eu, accumsan eleifend, sagittis quis, diam. Duis eget orci sit amet orci dignissim rutrum.

Nam dui ligula, fringilla a, euismod sodales, sollicitudin vel, wisi. Morbi auctor lorem non justo. Nam lacus libero, pretium at, lobortis vitae, ultricies et, tellus. Donec aliquet, tortor sed accumsan bibendum, erat ligula aliquet magna, vitae ornare odio metus a mi. Morbi ac orci et nisl hendrerit mollis. Suspendisse ut massa. Cras nec ante. Pellentesque a nulla. Cum sociis natoque penatibus et magnis dis parturient montes, nascetur ridiculus mus. Aliquam tincidunt urna. Nulla ullamcorper vestibulum turpis. Pellentesque cursus luctus mauris.

Nulla malesuada porttitor diam. Donec felis erat, congue non, volutpat at, tincidunt tristique, libero. Vivamus viverra fermentum felis. Donec nonummy pellentesque ante. Phasellus adipiscing semper elit. Proin fermentum massa ac quam. Sed diam turpis, molestie vitae, placerat a, molestie nec, leo. Maecenas lacinia. Nam ipsum ligula, eleifend at, accumsan nec, suscipit a, ipsum. Morbi blandit ligula feugiat magna. Nunc eleifend consequat lorem. Sed lacinia nulla vitae enim. Pellentesque tincidunt purus vel magna. Integer non enim. Praesent euismod nunc eu purus. Donec bibendum quam in tellus. Nullam cursus pulvinar lectus. Donec et mi. Nam vulputate metus eu enim. Vestibulum pellentesque felis eu massa.

Quisque ullamcorper placerat ipsum. Cras nibh. Morbi vel justo vitae lacus tincidunt ultrices. Lorem ipsum dolor sit amet, consectetuer adipiscing elit. In hac habitasse platea dictumst. Integer tempus convallis augue. Etiam facilisis. Nunc elementum fermentum wisi. Aenean placerat. Ut imperdiet, enim sed gravida sollicitudin, felis odio placerat quam, ac pulvinar elit purus eget enim. Nunc vitae tortor. Proin tempus nibh sit amet nisl. Vivamus quis tortor vitae risus porta vehicula.

Fusce mauris. Vestibulum luctus nibh at lectus. Sed bibendum, nulla a faucibus semper, leo velit ultricies tellus, ac venenatis arcu wisi vel nisl. Vestibulum diam. Aliquam pellentesque, augue quis sagittis posuere, turpis lacus congue quam, in hendrerit risus eros eget felis. Maecenas eget erat in sapien mattis porttitor. Vestibulum porttitor. Nulla facilisi. Sed a turpis eu lacus commodo facilisis. Morbi fringilla, wisi in dignissim interdum, justo lectus sagittis dui, et vehicula libero dui cursus dui. Mauris tempor ligula sed lacus. Duis cursus enim ut augue. Cras ac magna. Cras nulla. Nulla egestas. Curabitur a leo. Quisque egestas wisi eget nunc. Nam feugiat lacus vel est. Curabitur consectetuer.

Suspendisse vel felis. Ut lorem lorem, interdum eu, tincidunt sit amet, laoreet vitae, arcu. Aenean faucibus pede eu ante. Praesent enim elit, rutrum at, molestie non, nonummy vel, nisl. Ut lectus eros, malesuada sit amet, fermentum eu, sodales cursus, magna. Donec eu purus. Quisque vehicula, urna sed ultricies auctor, pede lorem egestas dui, et convallis elit erat sed nulla. Donec luctus. Curabitur et nunc. Aliquam dolor odio, commodo pretium, ultricies non, pharetra in, velit. Integer arcu est, nonummy in, fermentum faucibus, egestas vel, odio.

<span id="page-32-0"></span>The four corners of any tcolorbox can be set individually as [/tcb/sharp corners](#page-32-1) or as [/tcb/rounded corners](#page-33-0)<sup>→ P. 34</sup>. These settings are also reflected in the behavior of [/tcb/borderline](#page-123-1)<sup>→ P. 124</sup> and [/tcb/shadow](#page-126-1)<sup>→ P. 127</sup> as one would expect.

By default, all four corners are *rounded*. So, only the [/tcb/sharp corners](#page-32-1) option will be necessary for most use cases. The [/tcb/rounded corners](#page-33-0)<sup> $\rightarrow$  P.34</sup> option can be used to revert a [/tcb/sharp corners](#page-32-1) setting.

<span id="page-32-1"></span> $/ \text{tcb/sharp}$  corners= $\langle position \rangle$  (default all, initially unset) The *(position)* denotes one or more of the four box corners to be set as *sharp* corners. The not assigned corners will retain their mode. Feasible values for  $\langle position \rangle$  are:

- **northwest**
- **northeast**
- 
- **southwest**
- **southeast**
- **north**
- **south**
- **east**
- **west**
- **downhill** • **uphill**

• **all**

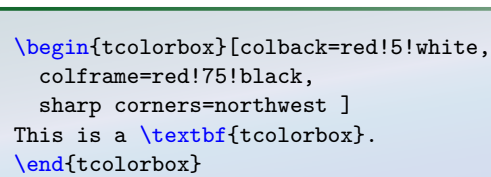

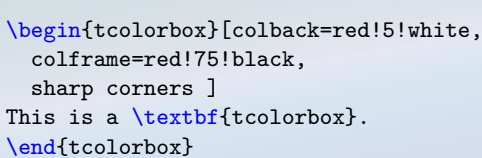

This is a **tcolorbox**.

This is a **tcolorbox**.

### <span id="page-33-0"></span>/tcb/rounded corners= $\langle position \rangle$  (default all, initially all)

The [/tcb/rounded corners](#page-33-0) can be used to revert a [/tcb/sharp corners](#page-32-1)<sup> $\rightarrow$ P.33</sup> setting. The *(position)* denotes one or more of the four box corners to be set as *rounded* corners. The not assigned corners will retain their mode. Feasible values for  $\langle position \rangle$  are<sup>[2](#page-33-1)</sup>:

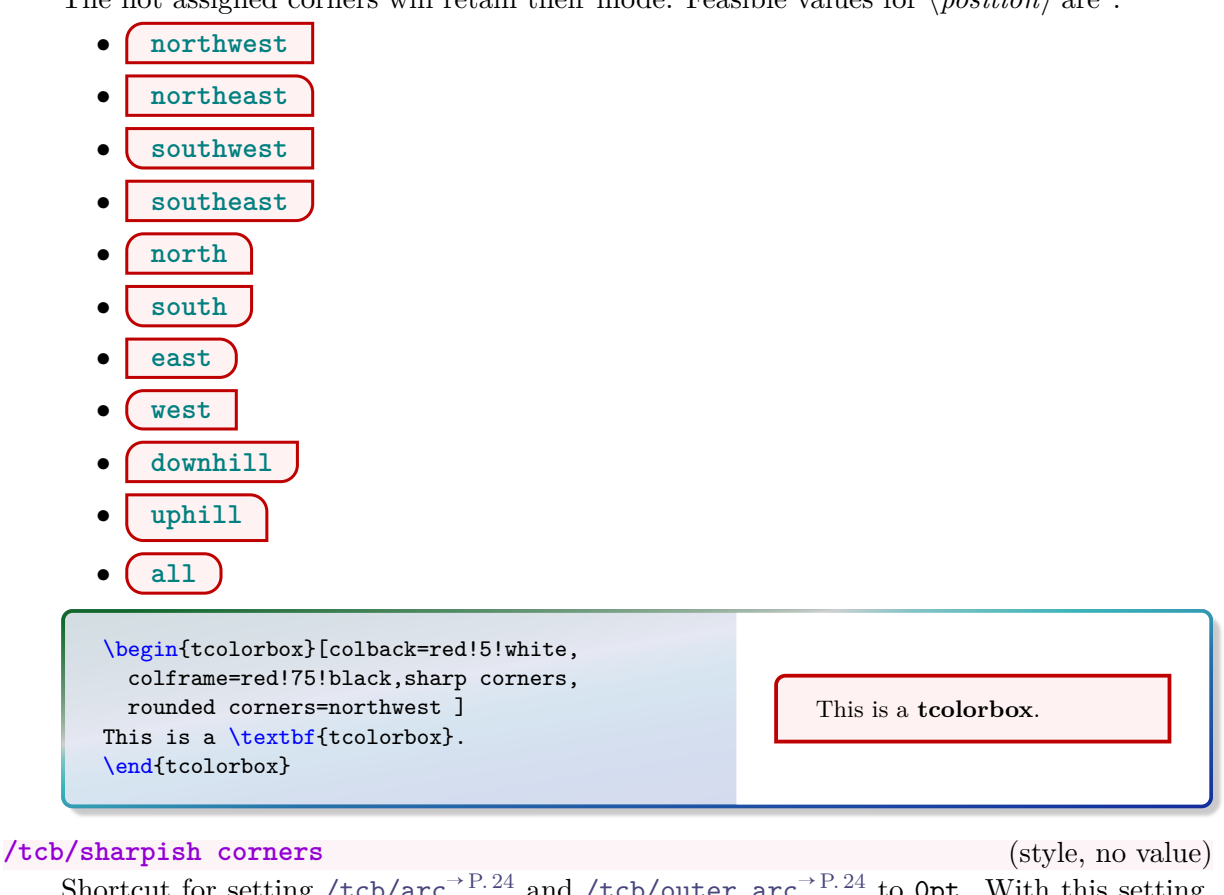

<span id="page-33-2"></span>Shortcut for setting [/tcb/arc](#page-23-0)<sup>→ P. 24</sup> and /tcb/outer  $arc<sup>→</sup>$  P. 24 to 0pt. With this setting, rounded corners will appear als quasi-sharp, but e. g. the shadow will be somewhat rounder than the shadow of really sharp corners.

Corners are still of type *rounded* with this option, but appear *snarp*. To sw<br>rounded corners, one has to adapt [/tcb/arc](#page-23-0)<sup>→ P. 24</sup> and [/tcb/outer arc](#page-23-1)<sup>→ P. 24</sup>. Corners are still of type *rounded* with this option, but appear *sharp*. To switch back to

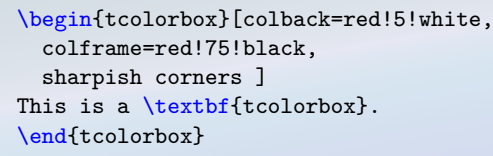

This is a **tcolorbox**.

<span id="page-33-1"></span> $2$ The graphical examples assume that the boxes where set to have sharp corners before.

The following examples will show the differences between  $/tcb/rounded corners$ <sup> $\rightarrow P.34$ </sup>, [/tcb/sharpish corners](#page-33-2)<sup>→ P.34</sup>, and [/tcb/sharp corners](#page-32-1)<sup>→ P.33</sup>. The later two give the same core box, but [/tcb/borderline](#page-123-1)<sup>→ P. 124</sup> and [/tcb/shadow](#page-126-1)<sup>→ P. 127</sup> settings are slightly different. The following examples use [/tcb/drop fuzzy shadow](#page-128-0)<sup>->P.129</sup>.

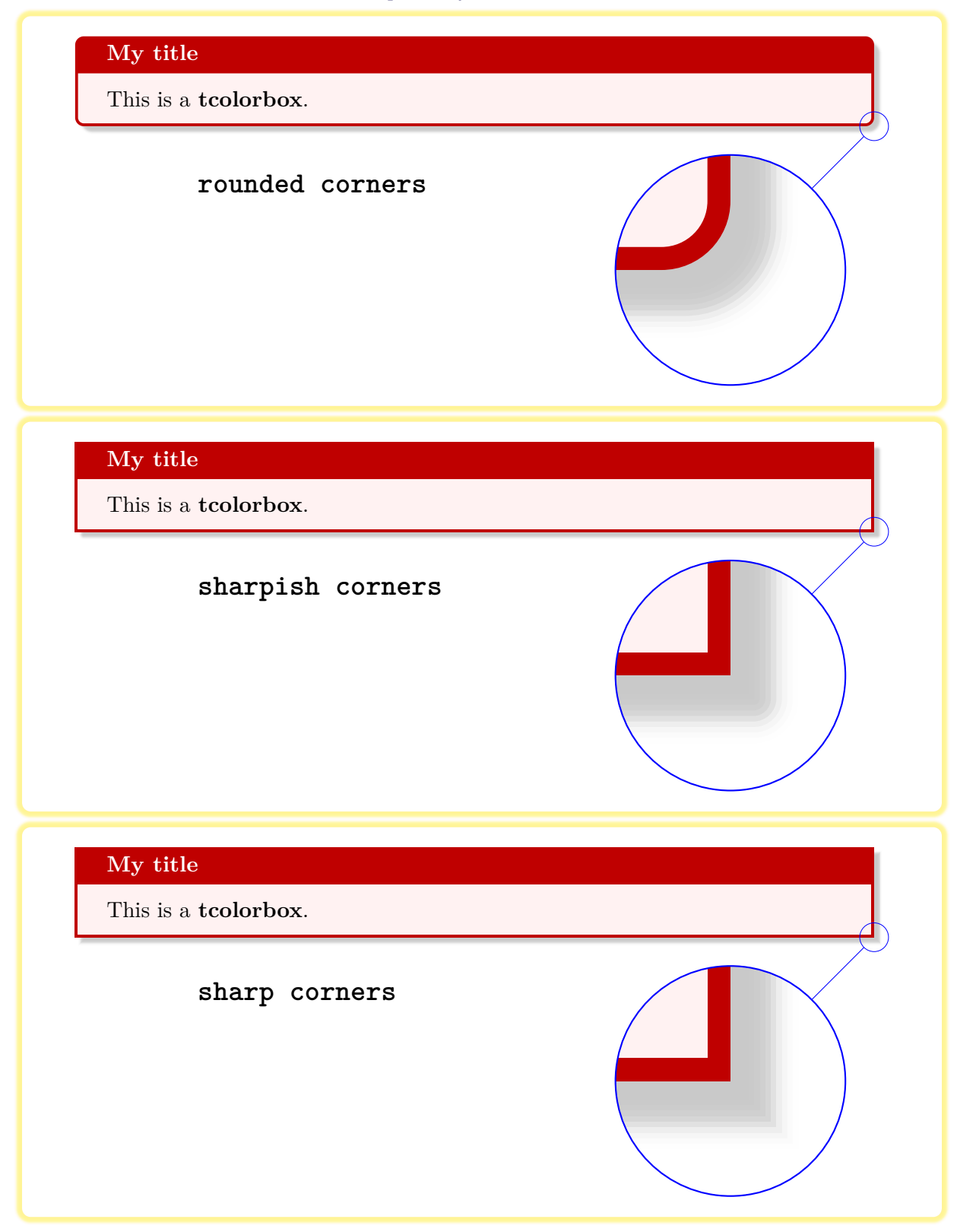

### <span id="page-35-0"></span>**3.6 Transparency**

Transparency effects are likely to be used in conjunction with *jigsaw* skin variants, see Section 7.10 on page 143. tion [7.10](#page-142-0) on page [143.](#page-142-0)

#### /tcb/opacityframe= $\langle fraction \rangle$  (no default, initially 1.0)

Sets the frame opacity of the box to the given  $\langle fraction \rangle$ .

Sets the background opacity of the box to the given  $\langle fraction \rangle$ .

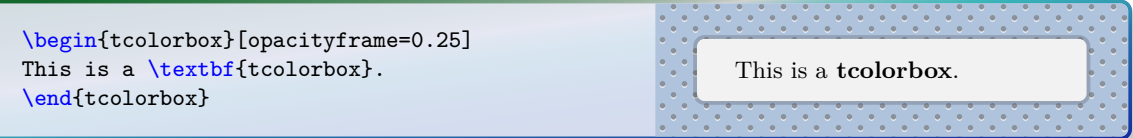

#### /tcb/opacityback= $\langle fraction \rangle$  (no default, initially 1.0)

\begin{tcolorbox}[standard jigsaw, opacityframe=0.5, opacityback=0.5] This is a \textbf{tcolorbox}. \end{tcolorbox} This is a **tcolorbox**.

### <span id="page-35-1"></span>**/tcb/opacitybacktitle=** $\langle fraction \rangle$  (no default, initially 1.0)

Sets the title background opacity of the box to the given  $\langle fraction \rangle$ .

```
\begin{tcolorbox}[standard jigsaw,
  opacityframe=0.5, opacitybacktitle=0.5,
  title filled, title=This is a title]
This is a \textbf{tcolorbox}.
\end{tcolorbox}
                                                            This is a title
                                                            This is a tcolorbox.
```
**/tcb/opacityfill=** $\langle fraction \rangle$  (style, no default, initially 1.0)

Sets the fill opacity for frame, interior and optionally the title background to the given  $\langle fraction \rangle$ .

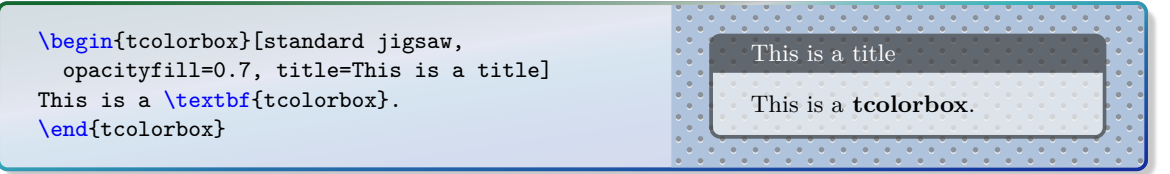
## /tcb/opacityupper= $\langle fraction \rangle$  (no default, initially 1.0)

Sets the text opacity of the upper box part to the given  $\langle fraction \rangle$ .

\begin{tcolorbox}[enhanced,opacityupper=0.5, interior style={pattern=crosshatch dots  $\lambda$ &light steel blue}] This is a \textbf{tcolorbox}. \end{tcolorbox} This is a **tcolorbox**.

# /tcb/opacitylower= $\langle fraction \rangle$  (no default, initially 1.0)

Sets the text opacity of the lower box part to the given  $\langle fraction \rangle$ .

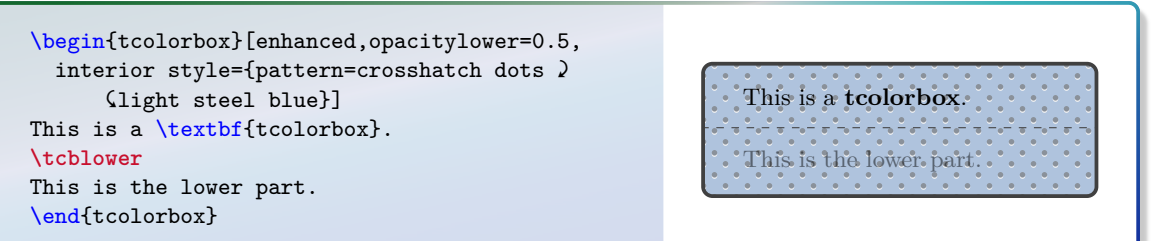

## $/$ tcb/opacitytext= $\langle fraction \rangle$  (no default, initially 1.0)

Sets the text opacity of the upper and the lower box part to the given  $\langle fraction \rangle$ .

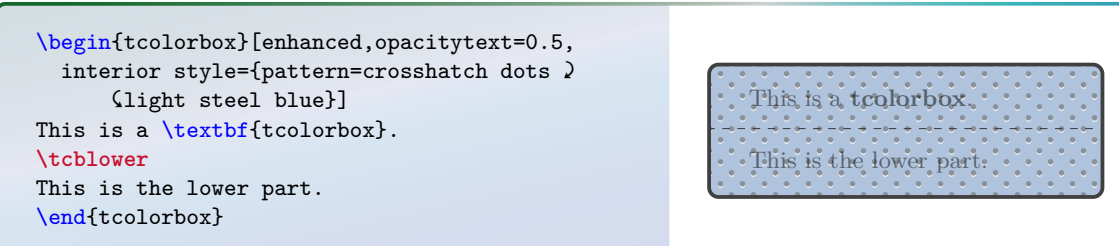

## /tcb/opacitytitle= $\langle fraction \rangle$  (no default, initially 1.0)

Sets the text opacity of the box title to the given  $\langle fraction \rangle$ .

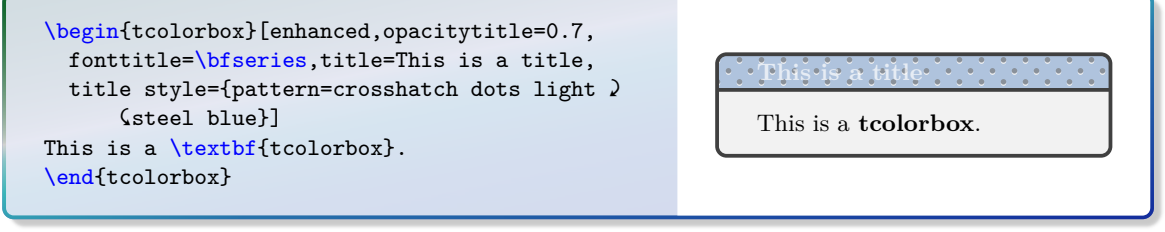

\begin{tcolorbox}[enhanced jigsaw,fonttitle=\bfseries,title=This is a title, opacityframe=0.5,opacityback=0.25,opacitybacktitle=0.25,opacitytext=0.8, colback=red!5!white,colframe=red!75!black,colbacktitle=yellow!20!red] This is a \textbf{tcolorbox}. \end{tcolorbox} a tanàna ao amin'ny faritr'i Nouvelle-Aquitaine, ao amin'ny faritr'i Nouvelle-Aquitaine, ao amin'ny faritr'i N **This is a title** This is a **tcolorbox**.

# **3.7 Height Control**

In a typical usage scenario, the height of a tcolorbox is computed automatically to fit the content. Nevertheless, the height can be set to a fixed value or to fit commonly for several boxes, e. g. if boxes are set side by side.

! [/tcb/breakable](#page-252-0)<sup>→</sup> P. 253, the height is always computed according to the *natural height*. The height control keys are only applicable to unbreakable boxes. If a box is set to be

### <span id="page-37-2"></span>**/tcb/natural height** (no value, initially set)

Sets the total height of the colored box to its natural height depending on the box content.

<span id="page-37-1"></span> $\langle \text{tcb/height} = \langle \text{length} \rangle$  (no default) Sets the total height of the colored box to  $\langle \text{length} \rangle$  independent of the box content.  $\langle \text{length} \rangle$ 

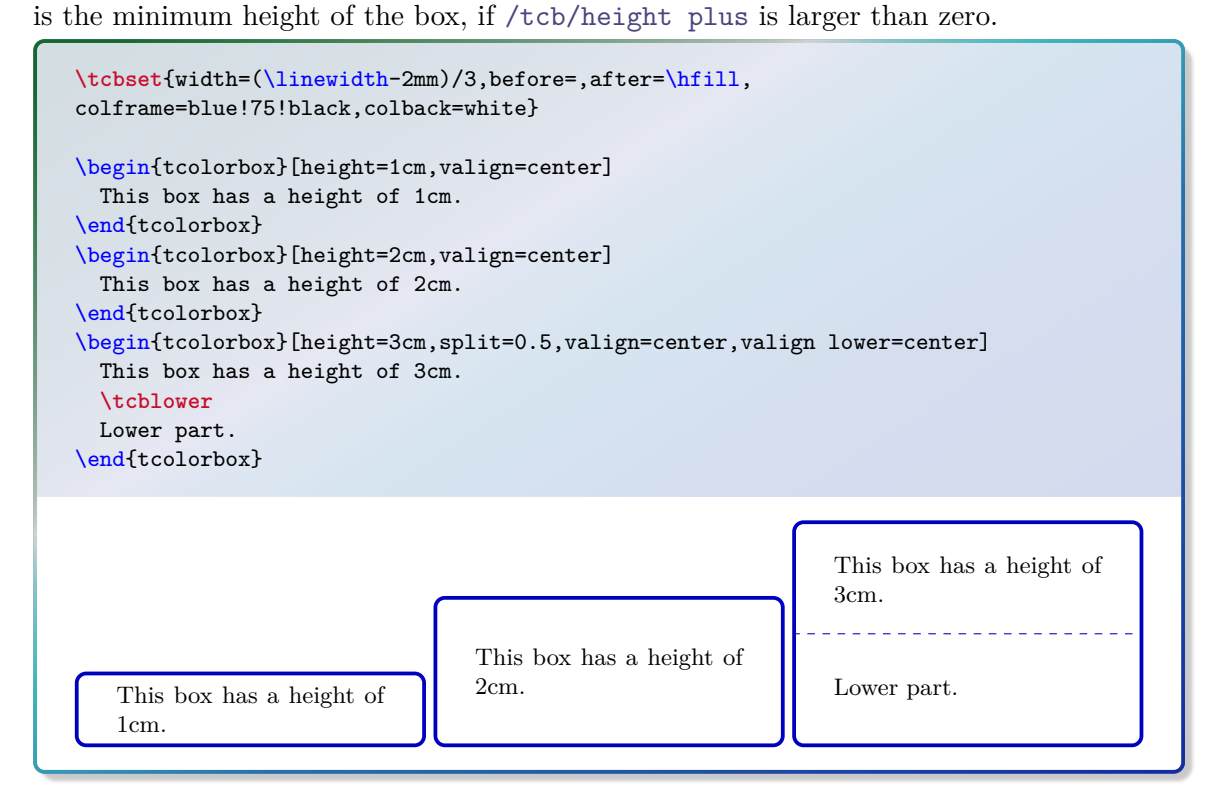

<span id="page-37-0"></span>/tcb/height plus= $\langle length \rangle$  (no default, initially 0pt) The box may extend a given fixed [/tcb/height](#page-37-1) up to the given  $\langle length \rangle$ .

**\tcbset**{colback=red!5!white,colframe=red!75!black,left=1mm,top=1mm,bottom=1mm, right=1mm,boxsep=0mm,width=3cm,nobeforeafter} \begin{tcolorbox}[height=1cm] This is a tcolorbox. \end{tcolorbox} \begin{tcolorbox}[height=1cm,height plus=1cm] This is a tcolorbox. \end{tcolorbox} \begin{tcolorbox}[height=1cm,height plus=1cm] This is a tcolorbox. This is a tcolorbox. This is a tcolorbox. \end{tcolorbox} This is a tcolorbox.  $\int$  This is a tcolorbox. This is a tcolorbox. This is a tcolorbox. This is a tcolorbox.

# $\langle \text{tcb/height from} = \langle min \rangle$  to  $\langle max \rangle$  (style, no default)

Sets the box height to a dimension between  $\langle min \rangle$  and  $\langle max \rangle$ .

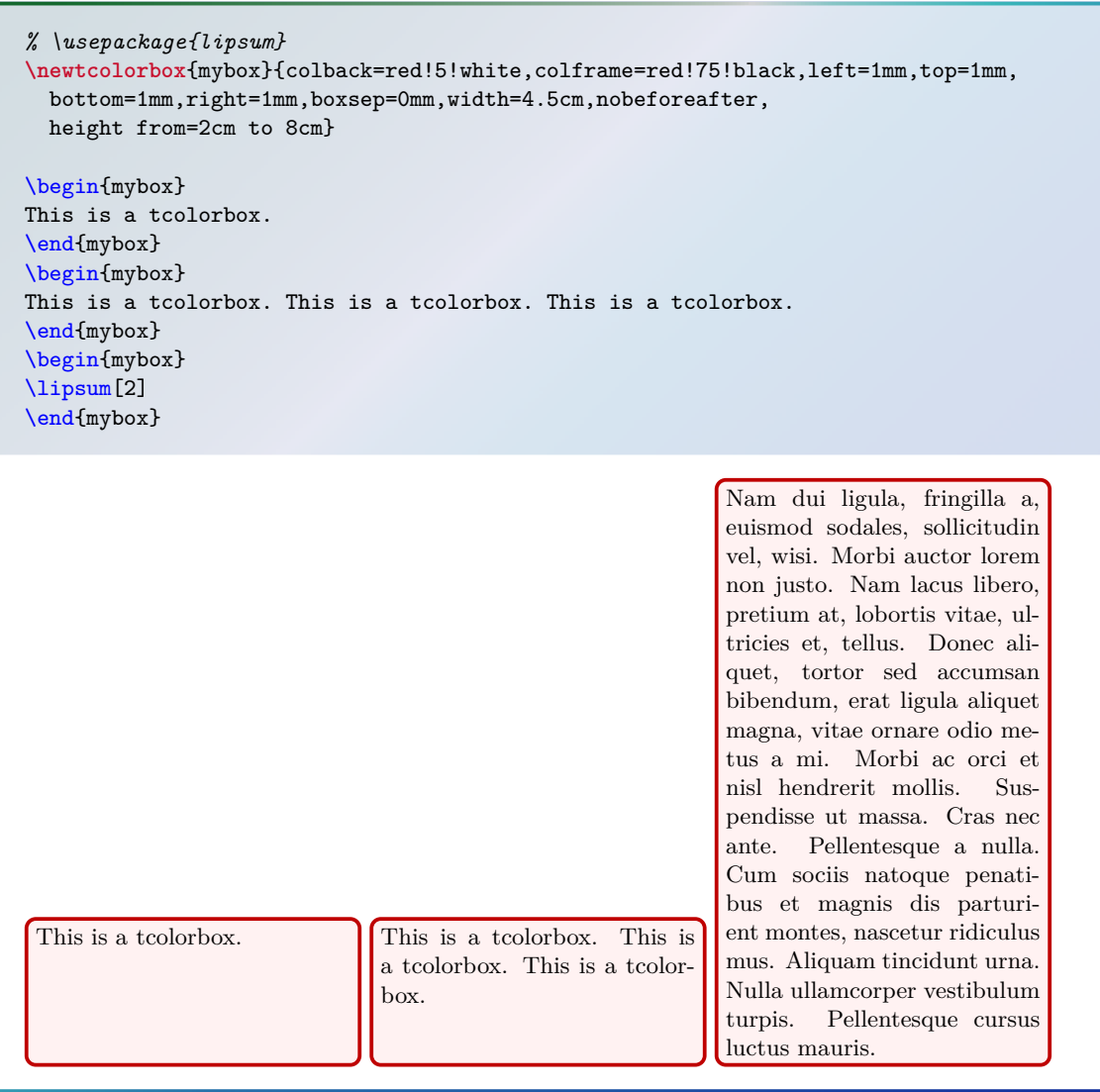

### **<sup>N</sup>** 2014-09-22 **/tcb/height fill**=true|false (default true, initially false)

If set to true, the height of the tcolorbox is set to the rest of the available vertical space of the current page. Note that the tcolorbox is always set as its own paragraph using this option. This option overrules [/tcb/natural height](#page-37-2)<sup>→ P.38</sup>, [/tcb/height](#page-37-1)<sup>→ P.38</sup>, etc.

Note that the library  $\boxed{ }$  **breakable** has to be loaded to use this key!

This height control key is only applicable to unbreakable boxes but it uses code from the library  $\frac{18}{2}$  breakable. The counterpart for breakable boxes is [/tcb/height fixed](#page-257-0) for<sup>→ [P. 258](#page-257-0)</sup>.

```
% \usepackage{lipsum}
% \tcbuselibrary{breakable}
\begin{tcolorbox}[height fill,
  colback=red!5!white,colframe=red!75!black,fonttitle=\bfseries,
  title=Box which fills the rest of the page]
\lipsum[1]
\end{tcolorbox}
```
## **Box which fills the rest of the page**

Lorem ipsum dolor sit amet, consectetuer adipiscing elit. Ut purus elit, vestibulum ut, placerat ac, adipiscing vitae, felis. Curabitur dictum gravida mauris. Nam arcu libero, nonummy eget, consectetuer id, vulputate a, magna. Donec vehicula augue eu neque. Pellentesque habitant morbi tristique senectus et netus et malesuada fames ac turpis egestas. Mauris ut leo. Cras viverra metus rhoncus sem. Nulla et lectus vestibulum urna fringilla ultrices. Phasellus eu tellus sit amet tortor gravida placerat. Integer sapien est, iaculis in, pretium quis, viverra ac, nunc. Praesent eget sem vel leo ultrices bibendum. Aenean faucibus. Morbi dolor nulla, malesuada eu, pulvinar at, mollis ac, nulla. Curabitur auctor semper nulla. Donec varius orci eget risus. Duis nibh mi, congue eu, accumsan eleifend, sagittis quis, diam. Duis eget orci sit amet orci dignissim rutrum.

41

 $/$ tcb/space= $\frac{1}{\text{fraction}}$  (no default, initially 0)

If the height of a tcolorbox is not the natural height, the space difference between the forced and the natural size is distributed between the upper and the lower part of the box. This space could also be negative.  $\langle fraction \rangle$  with a value between 0 and 1 is the amount of space which is added to the upper part, the rest is added to the lower part. If there is no lower part, then all of the space is added to the upper part always.

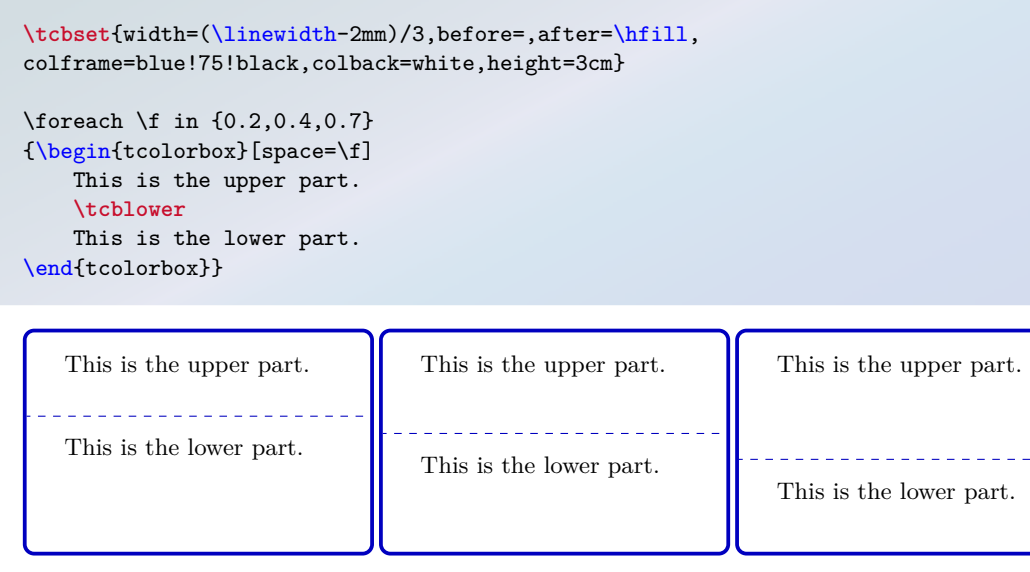

# **/tcb/space to upper** (style)

This is an abbreviation for  $space=1$ , i.e. all extra space is added to the upper part.

# **/tcb/space to lower** (style, initially set)

This is an abbreviation for space=0, i.e. all extra space is added to the lower part (if there is any).

# **/tcb/space to both** (style)

This is an abbreviation for space=0.5, i. e. the extra space equally distributed between the upper and the lower part.

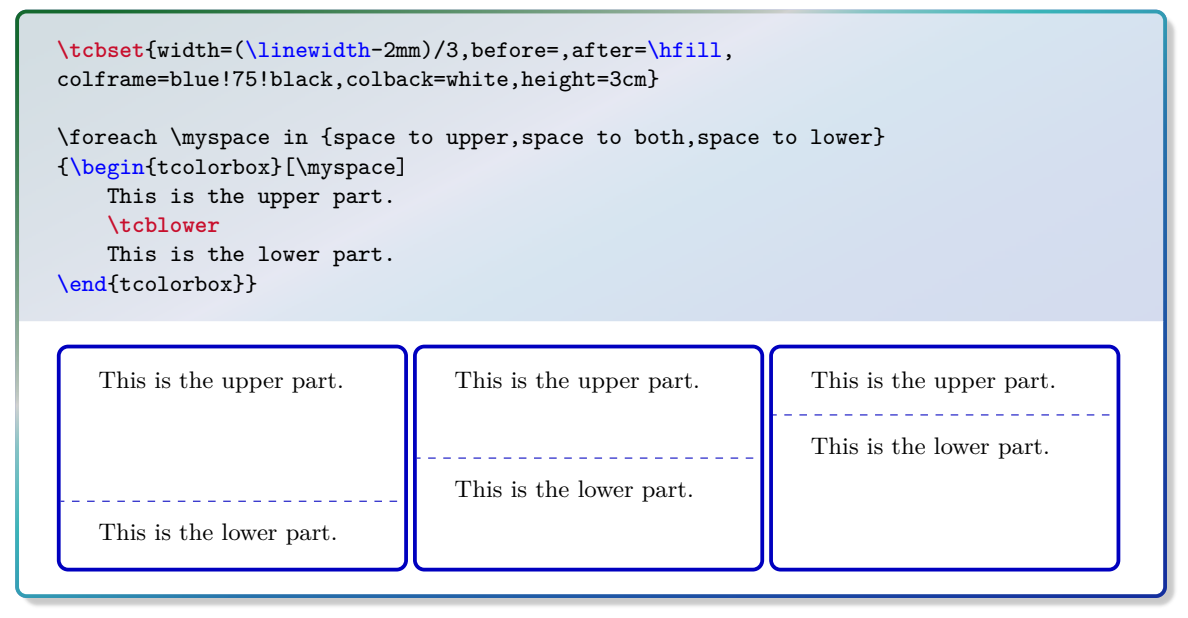

## /tcb/split= $\langle fraction \rangle$  (no default)

If the height of a **tcolorbox** is not the natural height, the  $\langle fraction \rangle$  with a value between 0 and 1 determines the positioning of the segmentation between the upper and the lower part. Here, 0 stands for top and 1 for bottom. Note that the box is split regardless of the actual dimensions of the text parts!

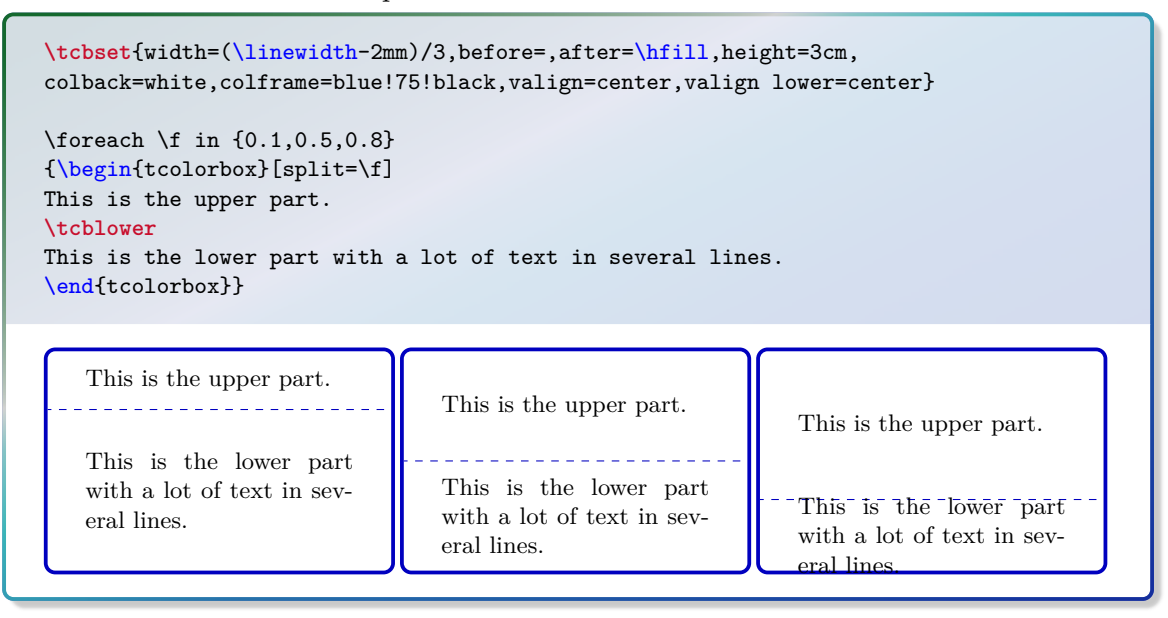

# /tcb/valign=(alignment) (no default, initially top)

If the height of a tcolorbox is not the natural height, valign determines the vertical  $\langle$ *alignment* $\rangle$  of the upper part. Feasible values are top, center, and bottom. For a box with natural height, these values are meaningless.

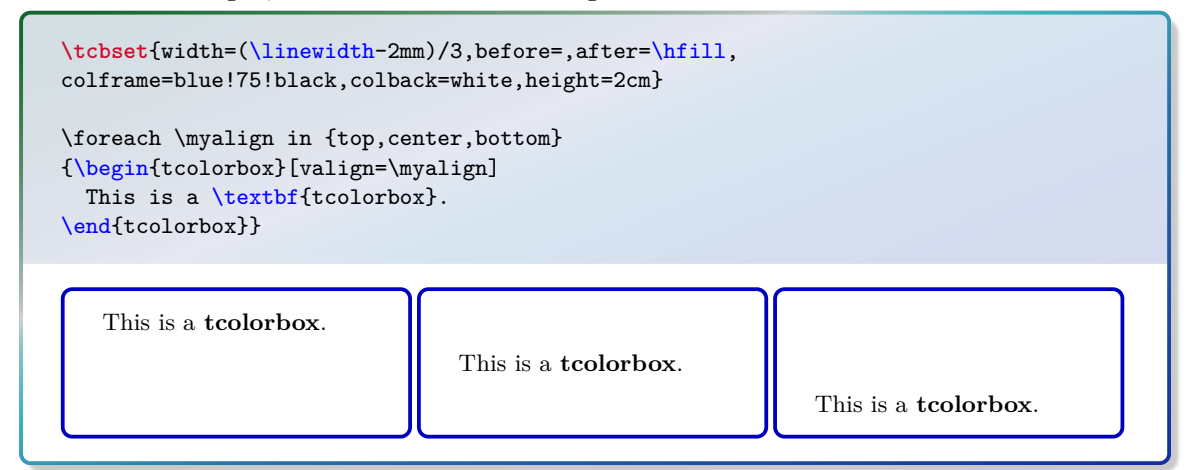

# $\langle tcb/valign \space lower = \langle alignment \rangle$  (no default, initially top)

This key has the same meaning for the lower part as valign for the upper part, i. e. it determines the vertical  $\langle alignment \rangle$  of the lower part with feasible values top, center, and bottom.

## $\langle \text{tcb}/\text{equal height group} = \langle id \rangle$  (no default)

Boxes which are members of an equal height group will all get the same height, i. e. the maximum of all their natural heights. The  $\langle id \rangle$  serves to distinguish between different height groups. This  $\langle id \rangle$  should contain only characters which are feasible for T<sub>EX</sub> macro names, typically alphabetic characters but no numerals and spaces. Note that you have to compile twice to see changes and that height groups are global definitions.

```
\tcbset{width=(\linewidth-2mm)/3,before=,after=\hfill,arc=0mm,
colframe=blue!75!black,colback=white,fonttitle=\bfseries}
\begin{tcolorbox}[equal height group=A,adjusted title={One}]
 My smallest box.
\end{tcolorbox}%
\begin{tcolorbox}[equal height group=A,adjusted title={Two}]
 This box is also small.
  \tcblower
 But with a lower part.
\end{tcolorbox}%
\begin{tcolorbox}[equal height group=A,adjusted title={Three}]
 This box contains a lot of text just to fill the space
 with word flowing and flowing and flowing until the box
 is filled with all of it.
\end{tcolorbox}\linebreak
%
\tcbset{width=(\linewidth-1mm)/2,before=,after=\hfill,arc=0mm,
colframe=red!75!black,colback=white}
%
\begin{tcolorbox}[equal height group=B]
 Now, we use another equal height group.
\end{tcolorbox}%
\begin{tcolorbox}[equal height group=B]
 \begin{equation*}
   \int\limits_{\infty}^{0}^{1} x^2 = \frac{13}{1}\end{equation*}
\end{tcolorbox}
```
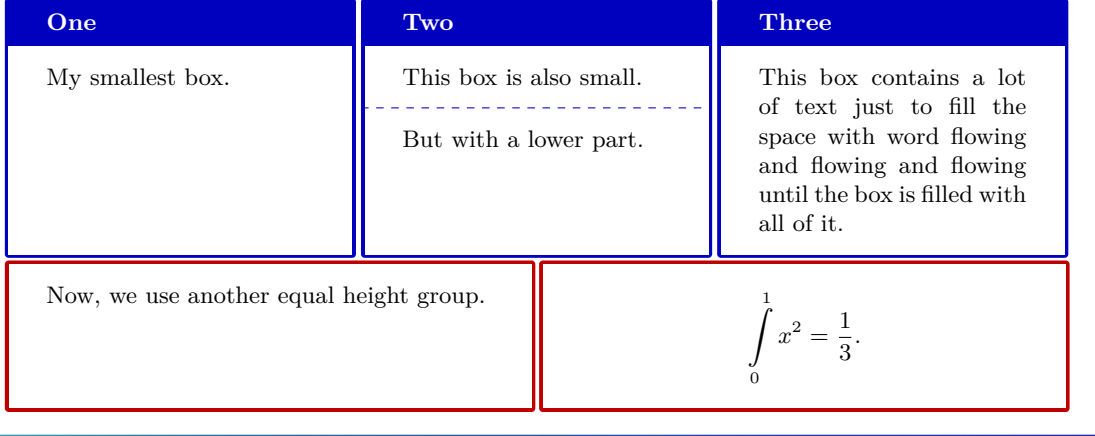

 $\langle tcb/minimum$  for equal height group= $\langle id \rangle$ :  $\langle length \rangle$  (no default, initially unset) Plants a  $\langle length \rangle$  into the equal height group with the given  $\langle id \rangle$ . This ensures that the height will not drop below  $\langle length \rangle$ . Note that you cannot reduce a computed height value by using this key with a small value. The difference to applying [/tcb/height](#page-37-1)<sup> $\rightarrow$  P.38</sup> directly is that the boxes are never too small for their content.

```
\tcbset{colframe=blue!75!black,colback=white,arc=0mm,
  before=,after=\hfill,fonttitle=\bfseries,left=2mm,right=2mm,
  width=3.5cm,
  equal height group=C,
  minimum for equal height group=C:3.5cm}
\begin{tcolorbox}
  My first box. All boxes will get 3.5cm times 3.5cm
  if the content height is not too large.
\end{tcolorbox}%
\begin{tcolorbox}
  My second box.
  \tcblower
  This is the lower part.
\end{tcolorbox}%
\begin{tcblisting}{}
\textbf{Mixed}
with a listing.
\end{tcblisting}
\begin{tcolorbox}[title={Fourth box}]
  My final box.
\end{tcolorbox}%
                                                                     Fourth box
  My first box. All
                        My second box.
                                               \textbf{Mixed}
  boxes will get 3.5cm
                        <u>. . . . . . . . . . . . . . . .</u>
                                                                     My final box.
                                              with a listing.
  times 3.5cm if the
                        This is the lower
```
ing.

content height is not too large.

part.

. . . . . . . . . . . . . . . . **Mixed** with a list-

# **3.8 Box Content Additions**

The following options introduce some arbitrary  $\langle code \rangle$  to the content of a **tcolorbox**. These additions can be given at the beginning or at the ending of the title, the upper part, or the lower part.

<span id="page-44-0"></span>/tcb/before title= $\langle code \rangle$  (no default, initially unset)

The given  $\langle code \rangle$  is placed *after* the color and font settings and *before* the content of the title.

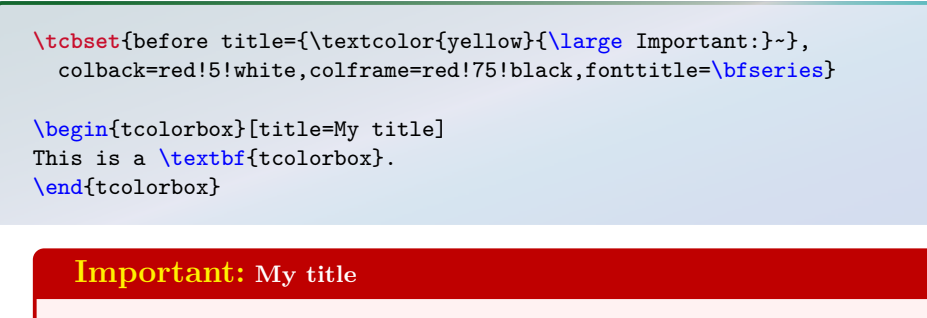

This is a **tcolorbox**.

## /tcb/after title= $\langle code \rangle$  (no default, initially unset)

The given  $\langle code \rangle$  is placed *after* the content of the title.

```
\tcbset{after title={\hfill\colorbox{Navy}{approved}},
 colback=red!5!white,colframe=red!75!black,fonttitle=\bfseries}
\begin{tcolorbox}[title=My title]
This is a \textbf{tcolorbox}.
\end{tcolorbox}
  My title approved
  This is a tcolorbox.
```
<span id="page-44-1"></span>**/tcb/before upper=** $\langle code \rangle$  **(no default, initially unset)** 

The given  $\langle code \rangle$  is placed *after* the color and font settings and *before* the content of the upper part.

```
\tcbset{before upper={\textit{The story:}\par},
  colback=red!5!white,colframe=red!75!black,fonttitle=\bfseries}
\begin{tcolorbox}[title=My title]
This is a \textbf{tcolorbox}.
\end{tcolorbox}
```
# **My title**

*The story:* This is a **tcolorbox**. <span id="page-45-1"></span>/tcb/after upper= $\langle code \rangle$  (no default, initially unset)

The given  $\langle code \rangle$  is placed *after* the content of the upper part.

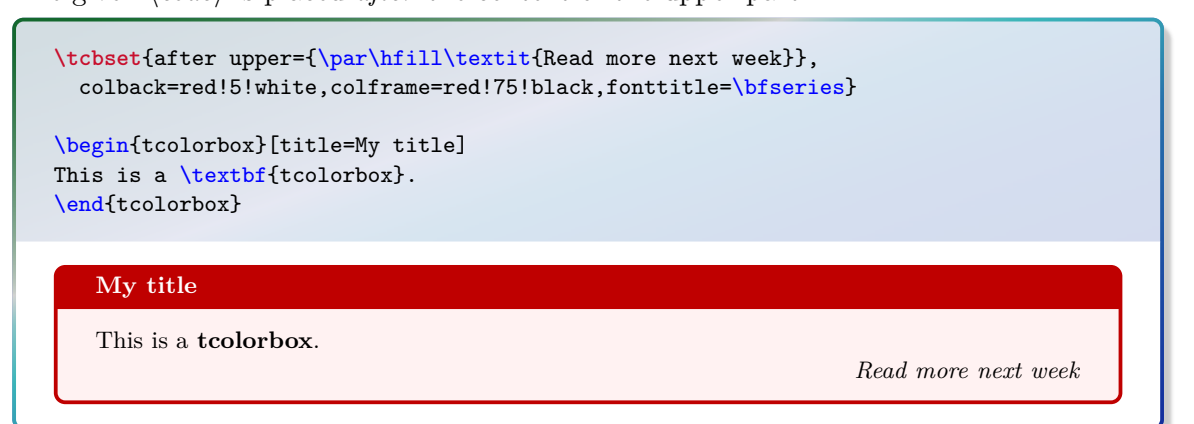

<span id="page-45-0"></span>/tcb/before lower= $\langle code \rangle$  (no default, initially unset)

The given  $\langle code \rangle$  is placed *after* the color and font settings and *before* the content of the lower part.

**\tcbset**{before lower=\textit{Behold:~},colback=red!5!white,colframe=red!75!black} \begin{tcolorbox} This is a \textbf{tcolorbox}. **\tcblower** This is the lower part. \end{tcolorbox} This is a **tcolorbox**. *Behold:* This is the lower part.

### $\langle \text{tcb/after lower} \rangle$  (no default, initially unset)

The given  $\langle code \rangle$  is placed *after* the content of the lower part.

```
\tcbset{after lower=\ \textit{This is the end.},
 colback=red!5!white,colframe=red!75!black}
```
\begin{tcolorbox} This is a \textbf{tcolorbox}. **\tcblower** This is the lower part. \end{tcolorbox}

This is a **tcolorbox**.

This is the lower part. *This is the end.*

--------------------------

This style sets [/tcb/before title](#page-44-0)<sup>→ P.45</sup> to **\centering.** 

**\tcbset**{center title,colback=red!5!white,colframe=red!75!black,fonttitle=\bfseries}

```
\begin{tcolorbox}[title=My title]
This is a \textbf{tcolorbox}.
\end{tcolorbox}
```
**My title**

This is a **tcolorbox**.

**/tcb/center upper** (style, no value, initially unset)

This style sets [/tcb/before upper](#page-44-1)<sup>→ P.45</sup> to **\centering.** 

**\tcbset**{center upper,colback=red!5!white,colframe=red!75!black,fonttitle=\bfseries}

\begin{tcolorbox}[title=My title] This is a \textbf{tcolorbox}. \end{tcolorbox}

**My title**

This is a **tcolorbox**.

**/tcb/center lower** (style, no value, initially unset)

This style sets [/tcb/before lower](#page-45-0)<sup>→ P.46</sup> to **\centering.** 

**\tcbset**{center lower,colback=red!5!white,colframe=red!75!black,fonttitle=\bfseries}

\begin{tcolorbox}[title=My title] This is a \textbf{tcolorbox}. **\tcblower** This is the lower part. \end{tcolorbox}

### **My title**

This is a **tcolorbox**.

This is the lower part.

This style sets [/tcb/before title](#page-44-0)<sup>→ P.45</sup> to **\raggedright.** 

**\tcbset**{flushleft title,colback=red!5!white, colframe=red!75!black,fonttitle=\bfseries}

\begin{tcolorbox}[title=My title which is quite long but always flushed left] This is a \textbf{tcolorbox}. \end{tcolorbox}

**My title which is quite long but always flushed left**

This is a **tcolorbox**.

This style sets [/tcb/before upper](#page-44-1)<sup>→ P.45</sup> to **\raggedright.** 

**/tcb/flushleft upper** (style, no value, initially unset)

### **\tcbset**{flushleft upper,colback=red!5!white, colframe=red!75!black,fonttitle=\bfseries}

\begin{tcolorbox}[title=My title] This is a \textbf{tcolorbox}. Here, the content is flushed left. You see the effect on the right hand side. \end{tcolorbox}

**My title**

This is a **tcolorbox**. Here, the content is flushed left. You see the effect on the right hand side.

**/tcb/flushleft lower** (style, no value, initially unset)

This style sets [/tcb/before lower](#page-45-0)<sup>→ P.46</sup> to **\raggedright**.

**\tcbset**{flushleft lower,colback=red!5!white, colframe=red!75!black,fonttitle=\bfseries} \begin{tcolorbox}[title=My title] This is a \textbf{tcolorbox}. The upper part is not flushed left or right. This could be unpleasant for small boxes. **\tcblower** This is the lower part. Here, the content is flushed left. You see the effect on the right hand side. \end{tcolorbox}

**My title**

This is a **tcolorbox**. The upper part is not flushed left or right. This could be unpleasant for small boxes.

This is the lower part. Here, the content is flushed left. You see the effect on the right hand side.

This style sets [/tcb/before title](#page-44-0)<sup>→ P.45</sup> to \raggedleft.

**\tcbset**{flushright title,colback=red!5!white, colframe=red!75!black,fonttitle=\bfseries} \begin{tcolorbox}[title=My title] This is a \textbf{tcolorbox}. \end{tcolorbox} **My title** This is a **tcolorbox**.

### **/tcb/flushright upper** (style, no value, initially unset)

This style sets [/tcb/before upper](#page-44-1)<sup>→ P.45</sup> to **\raggedleft**.

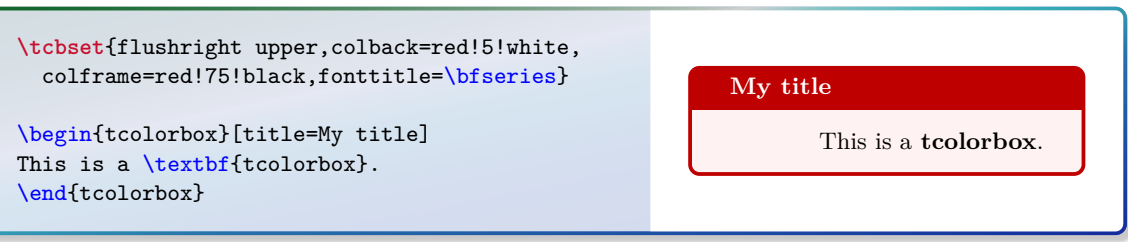

**/tcb/flushright lower** (style, no value, initially unset)

This style sets [/tcb/before lower](#page-45-0)<sup>→ P.46</sup> to **\raggedleft**.

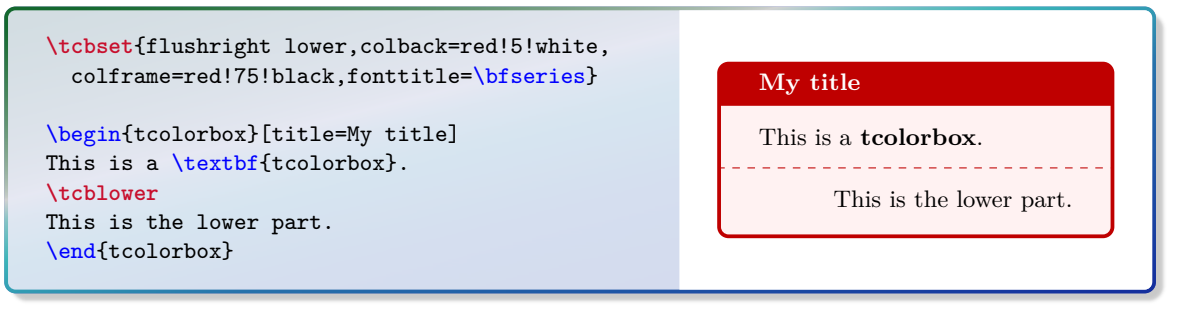

If  $/$ tcb $/$ tabularx or  $/$ tcb $/$ tabularx\* are used, one cannot have a lower part.

<span id="page-49-0"></span> $\text{tcb/tabular}$ x=\(preamble) (style)

This style sets [/tcb/before upper](#page-44-1)<sup>→ P.45</sup> and [/tcb/after upper](#page-45-1)<sup>→ P.46</sup> and several geometry keys to support a tabularx with the given  $\langle \text{preamble} \rangle$ . The packages tabularx [\[4\]](#page-319-0), array, and colortbl have to be loaded separately.

```
% \usepackage{array,tabularx}
% \usepackage{colortbl} - or - \usepackage[table]{xcolor}
\newcolumntype{Y}{>{\raggedleft\arraybackslash}X}% see tabularx
\tcbset{enhanced,fonttitle=\bfseries\large,fontupper=\normalsize\sffamily,
 colback=yellow!10!white,colframe=red!50!black,colbacktitle=Salmon!30!white,
 coltitle=black,center title}
\begin{tcolorbox}[tabularx={X||Y|Y|Y|Y||Y},title=My table]
Group & One & Two & Three & Four & Sum\\\hline\hline
Red & 1000.00 & 2000.00 & 3000.00 & 4000.00 & 10000.00\\\hline
Green & 2000.00 & 3000.00 & 4000.00 & 5000.00 & 14000.00\\\hline
Blue & 3000.00 & 4000.00 & 5000.00 & 6000.00 & 18000.00\\\hline\hline
Sum & 6000.00 & 9000.00 & 12000.00 & 15000.00 & 42000.00
\end{tcolorbox}
```
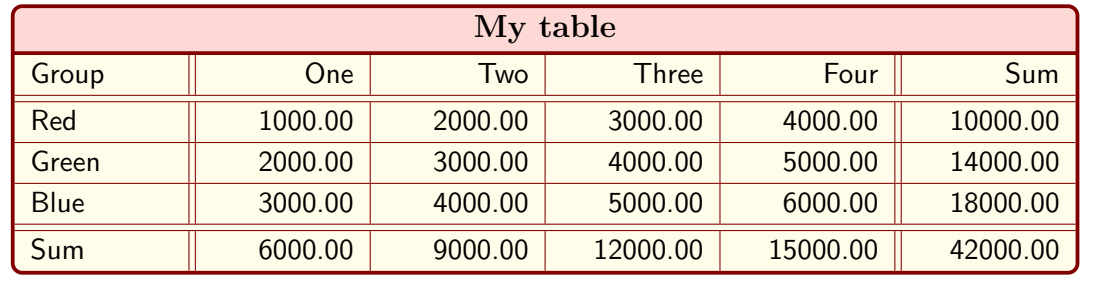

```
/tcb/tabularx*={(code)}{(preamble)} (style)
```
This is a variant of [/tcb/tabularx](#page-49-0) which adds some  $\langle code \rangle$  before the table starts.

```
% \usepackage{array,tabularx}
% \usepackage{colortbl} - or - \usepackage[table]{xcolor}
\tcbset{enhanced,fonttitle=\bfseries\large,fontupper=\normalsize\sffamily,
 colback=yellow!10!white,colframe=red!50!black,colbacktitle=Salmon!30!white,
  coltitle=black,center title}
\begin{tcolorbox}[tabularx*={\arrayrulewidth0.5mm}{X|X|X},title=My table]
One & Two & Three \\\hline\hline
1000.00 & 2000.00 & 3000.00\\\hline
```

```
2000.00 & 3000.00 & 4000.00
\end{tcolorbox}
```
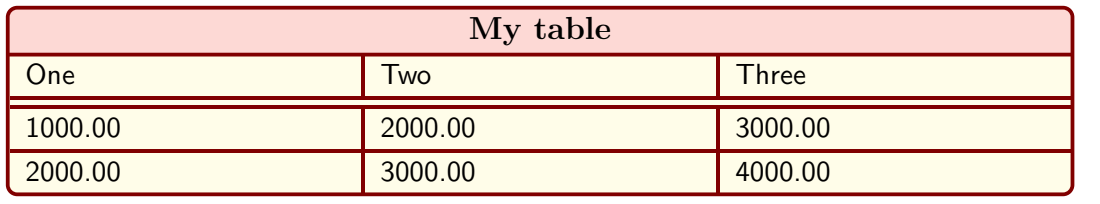

## **/tcb/tikz upper**=h*options*i (style)

This style adds a centered tikzpicture environment to the start and end of the upper part. The  $\langle options \rangle$  may be given as TikZ picture options.

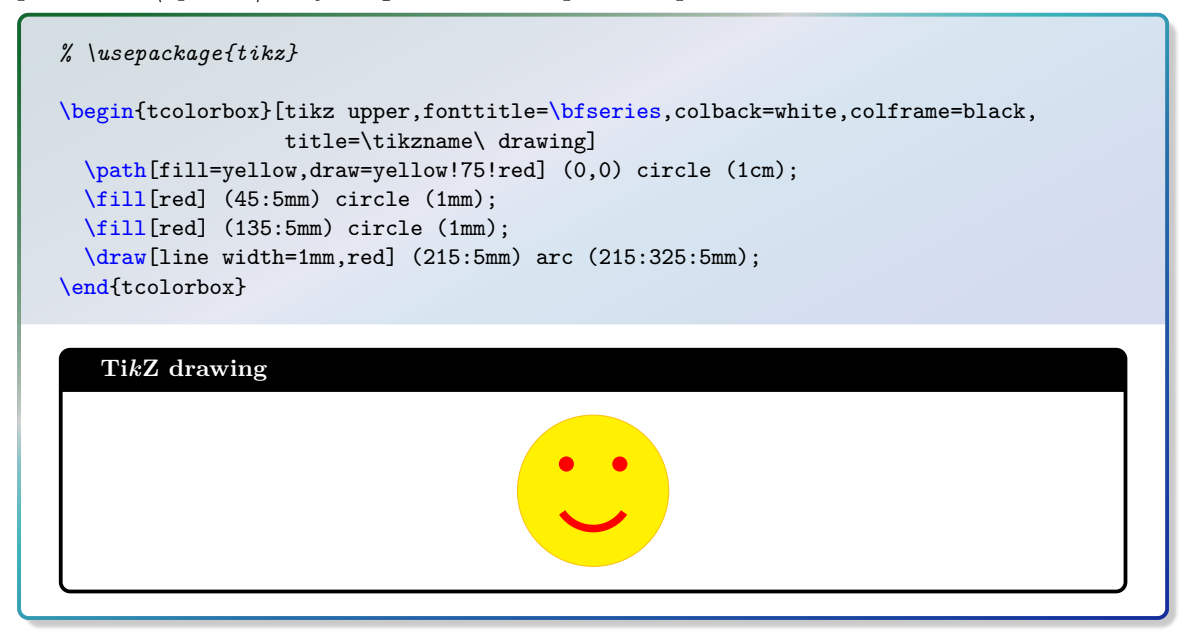

## **/tcb/tikz lower**=h*options*i (style)

This style adds a centered tikzpicture environment to the start and end of the lower part. The  $\langle options \rangle$  may be given as TikZ picture options.

```
% \usepackage{tikz}
% \usetikzlibrary{skins,listings}
\tcbset{tikz lower,listing side text,fonttitle=\bfseries,
 bicolor,colback=LightBlue!50!white,colbacklower=white,colframe=black,
 righthand width=3cm}
\begin{tcblisting}{title=\tikzname\ drawing}
\path[fill=yellow,draw=yellow!75!red]
    (0,0) circle (1cm);
\fill[red] (45:5mm) circle (1mm);
\fill[red] (135:5mm) circle (1mm);
\draw[line width=1mm,red]
    (215:5mm) arc (215:325:5mm);
\end{tcblisting}
   TikZ drawing
   \path[fill=yellow,draw=yellow!75!red]
       (0,0) circle (1cm);
   \fill[red] (45:5mm) circle (1mm);
```
\**fill**[red] (135:5mm) circle (1mm);

(215:5mm) arc (215:325:5mm);

\draw[line width=1mm,red]

## <span id="page-51-0"></span>**/tcb/tikznode upper**=h*options*i (style)

This style places the upper part content into a centered TikZ node. The  $\langle options \rangle$  may be given as Ti*k*Z node options. This style is especially useful for boxes with multiline texts which are fitted to the text width.

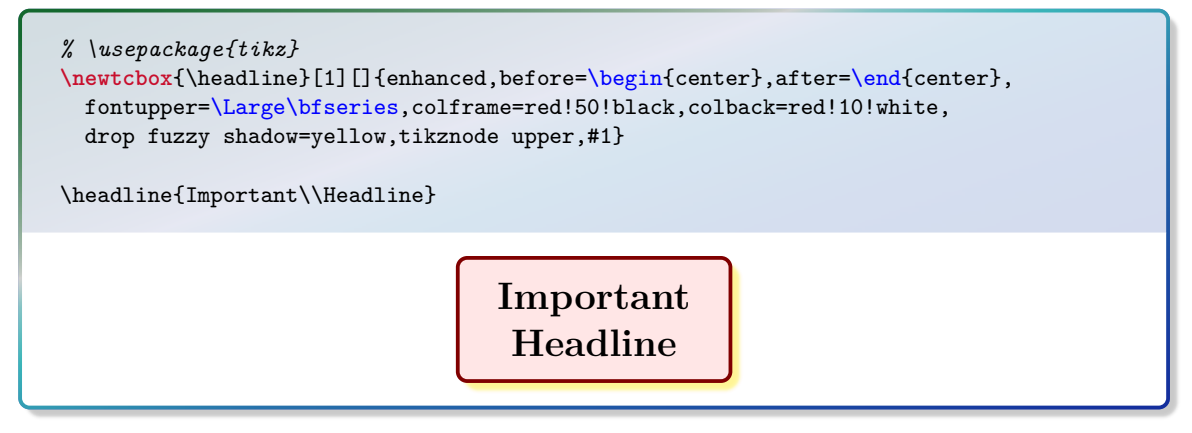

## <span id="page-51-1"></span>**/tcb/tikznode lower**=h*options*i (style)

This style places the lower part content into a centered TikZ node. The  $\langle options \rangle$  may be given as Ti*k*Z node options.

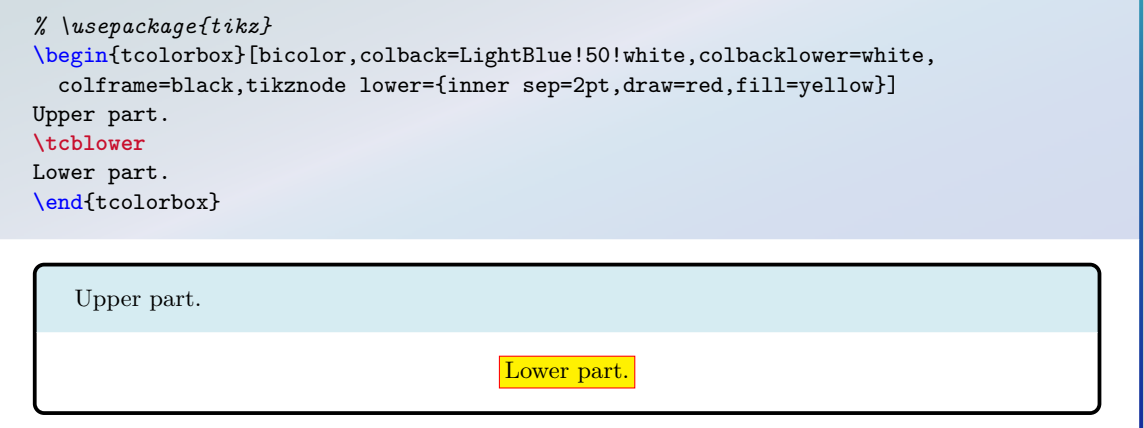

# **/tcb/tikznode**=h*options*i (style)

Shortcut for setting [/tcb/tikznode upper](#page-51-0) and [/tcb/tikznode lower](#page-51-1) the same time.

**/tcb/varwidth upper**= $\langle length \rangle$  (style, default [/tcb/width](#page-21-0)<sup>→ P. 22</sup>)

This style places the upper part content into a varwidth environment. This style needs the varwidth package [\[1\]](#page-319-1) to be loaded manually. The resulting box has a maximal width of  $\langle length \rangle$ . This option is only senseful for a [\tcbox](#page-10-0)<sup>→ P. 11</sup>.

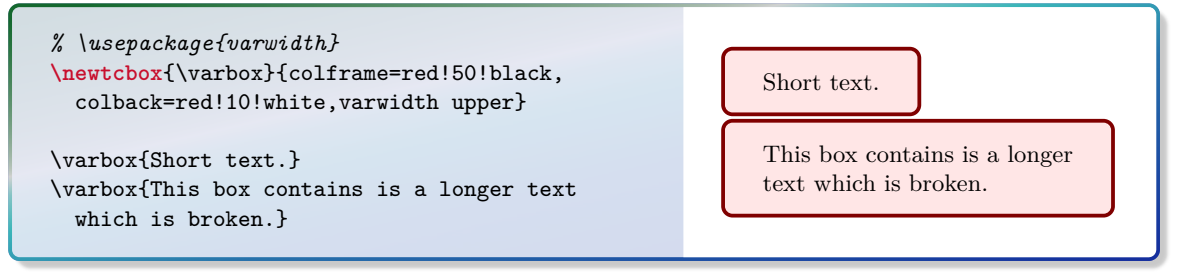

The given  $\langle code \rangle$  is executed immediately. This option is useful to place some arbitrary code into an option list.

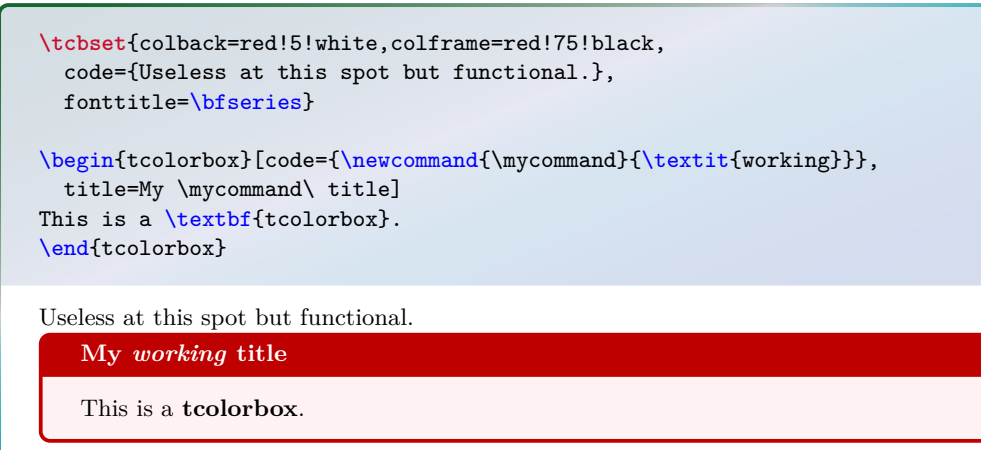

# **3.9 Overlays**

With an overlay, arbitrary *(graphical code)* can be added to a **tcolorbox**. This code is executed *after* the frame and interior are drawn and *before* the text content is drawn. Therefore, you can decorate the tcolorbox with your own extensions. Common special cases are *watermarks* which are implemented using overlays. See Subsection [7.3](#page-111-0) from page [112](#page-111-0) if you want to add *watermarks*.

much assistance for positioning. Therefore, the usage of the [/tcb/enhanced](#page-147-0)<sup>→ P. 148</sup> mode from<br>the library skins is recommended which allows tikz code and gives access to /tcb/geometry<br>nodes<sup>→ P. 90</sup> for positioning If you use the core package only, the  $\langle graphical \ code \rangle$  has to be pgf code and there is not the library skins is recommended which allows tikz code and gives access to [/tcb/geometry](#page-89-0) [nodes](#page-89-0)<sup> $\rightarrow$  P. 90</sup> for positioning.

<span id="page-53-0"></span>/tcb/overlay=(*graphical code*) (no default, initially unset) Adds (*graphical code*) to the box drawing process. This (*graphical code*) is drawn *after* the frame and interior and *before* the text content.

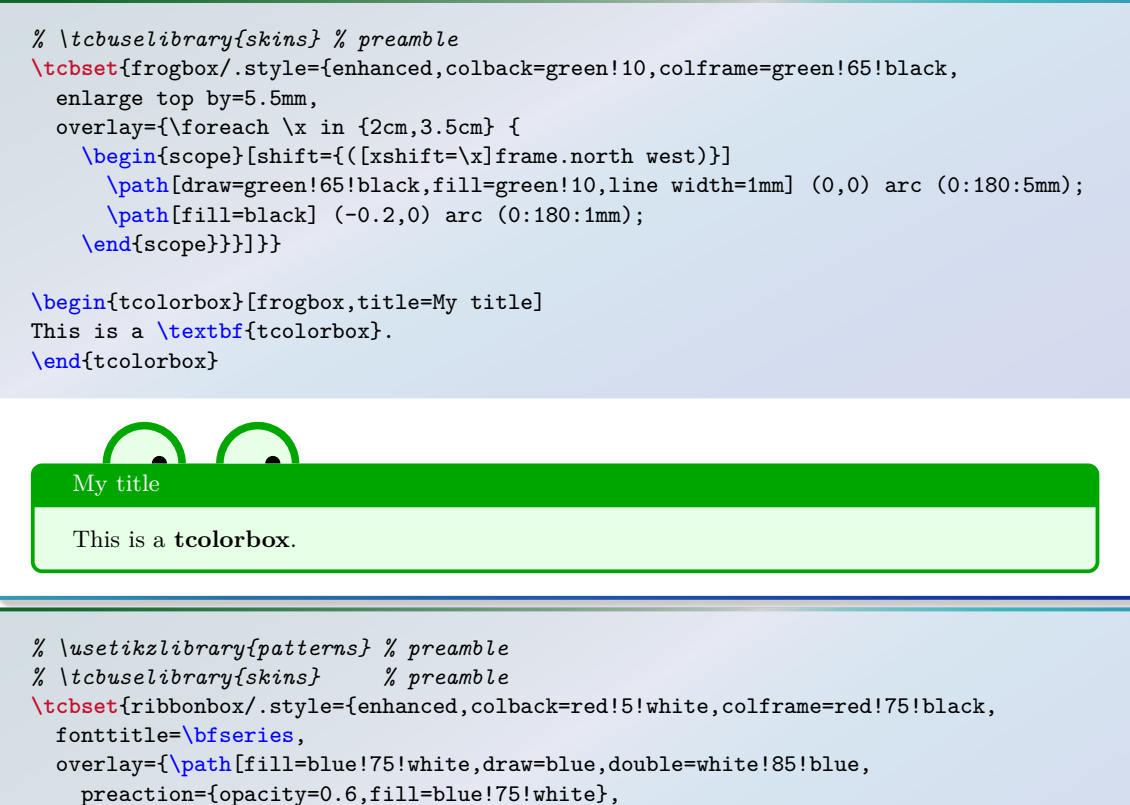

```
line width=0.1mm,double distance=0.2mm,
pattern=fivepointed stars,pattern color=white!75!blue]
```

```
([xshift=-0.2mm,yshift=-1.02cm]frame.north east)
-- ++(-1,1) -- ++(-0.5,0) -- ++(1.5,-1.5) -- cycle;\}
```

```
\begin{tcolorbox}[ribbonbox,title=My title]
This is a \textbf{tcolorbox}.
\tcblower
This is the lower part.
\end{tcolorbox}
```
## **My title**

This is a **tcolorbox**. This is the lower part.

Removes the overlay if set before.

**/tcb/overlay broken=** $\langle$ *graphical code*} (no default, initially unset) If the box is set to be [/tcb/breakable](#page-252-0)<sup>→ P. 253</sup> and *is* broken actually, then the *<i>graphical*  $code\rangle$  is added to the box drawing process. [/tcb/overlay](#page-53-0)<sup>→ P.54</sup> overwrites this key.

<span id="page-54-0"></span> $/$ tcb/overlay unbroken= $\langle$ *graphical code* $\rangle$  (no default, initially unset) If the box is set to be [/tcb/breakable](#page-252-0)<sup>→ P. 253</sup> but *is not* broken actually or if the box is set to be [/tcb/unbreakable](#page-253-0)<sup>→ P. 254</sup>, then the *(graphical code)* is added to the box drawing process. [/tcb/overlay](#page-53-0)<sup>→ P.54</sup> overwrites this key.

<span id="page-54-1"></span> $/$ tcb/overlay first= $\langle qnaphical\ code \rangle$  (no default, initially unset) If the box is set to be [/tcb/breakable](#page-252-0)<sup>→ P. 253</sup> and *is* broken actually, then the  $\langle graphical$ *code*) is added to the box drawing process for the *first* part of the break sequence. [/tcb/overlay](#page-53-0)<sup>→ P.54</sup> overwrites this key.

<span id="page-54-2"></span>/tcb/overlay middle= $\langle graphical\ code \rangle$  (no default, initially unset) If the box is set to be [/tcb/breakable](#page-252-0)<sup>→ P.253</sup> and *is* broken actually, then the *{graphical*} *code*) is added to the box drawing process for the *middle* parts (if any) of the break sequence. [/tcb/overlay](#page-53-0)<sup>→ P.54</sup> overwrites this key.

<span id="page-54-3"></span> $\langle tcb/overlay \; last = \langle graphical \; code \rangle$  (no default, initially unset) If the box is set to be [/tcb/breakable](#page-252-0)<sup>→ P. 253</sup> and *is* broken actually, then the *{qraphical*}  $code$  is added to the box drawing process for the *last* part of the break sequence. [/tcb/overlay](#page-53-0)<sup>→ P.54</sup> overwrites this key.

 $\emph{/tcb/overlay unbroken and first=\langle\emph{graphical code}\rangle}$  (no default, initially unset) This is an optimized abbreviation for setting [/tcb/overlay unbroken](#page-54-0) and [/tcb/overlay](#page-54-1) [first](#page-54-1) together. [/tcb/overlay](#page-53-0)<sup>→ P.54</sup> overwrites this key.

 $/$ tcb/overlay middle and last= $\langle graphical\ code \rangle$  (no default, initially unset) This is an optimized abbreviation for setting [/tcb/overlay middle](#page-54-2) and [/tcb/overlay](#page-54-3) [last](#page-54-3) together. [/tcb/overlay](#page-53-0)<sup>→ P.54</sup> overwrites this key.

**/tcb/overlay unbroken and last=** $\langle graphical code \rangle$  (no default, initially unset) This is an optimized abbreviation for setting [/tcb/overlay unbroken](#page-54-0) and [/tcb/overlay](#page-54-3) [last](#page-54-3) together. [/tcb/overlay](#page-53-0)<sup>→ P.54</sup> overwrites this key.

 $\overline{\mathbf{N}^{2014-09-19}}$  **/tcb/overlay first and middle**= $\langle graphical \ code \rangle$  (no default, initially unset) This is an optimized abbreviation for setting [/tcb/overlay first](#page-54-1) and [/tcb/overlay](#page-54-2) [middle](#page-54-2) together. [/tcb/overlay](#page-53-0)<sup>→ P.54</sup> overwrites this key.

> This example demonstrates the application of break sequence specific overlay options. Here, we define an environment myexample based on tcolorbox where the visible drawing is done totally by overlay keys.

> Here, the first application of myexample produces an unbroken tcolorbox. The frame is drawn by the code given with [/tcb/overlay unbroken](#page-54-0).

> The second application of myexample is broken into several parts which are drawn by the codes given with [/tcb/overlay first](#page-54-1), [/tcb/overlay middle](#page-54-2), and [/tcb/overlay](#page-54-3) [last](#page-54-3).

*% Preamble: %\usepackage{tikz,lipsum} %\tcbuselibrary{skins,breakable} %\newcounter{example}* \colorlet{colexam}{red!75!black}

```
\newtcolorbox[use counter=example]{myexample}{%
  empty,title={Example \thetcbcounter},attach boxed title to top left,
  boxed title style={empty,size=minimal,toprule=2pt,top=4pt,
    overlay={\draw[colexam,line width=2pt]
      ([yshift=-1pt]frame.north west)--([yshift=-1pt]frame.north east);}},
  coltitle=colexam,fonttitle=\Large\bfseries,
  before=\par\medskip\noindent,parbox=false,boxsep=0pt,left=0pt,right=3mm,top=4pt,
  breakable,pad at break=0mm,
  overlay unbroken={\draw[colexam,line width=1pt]
    ([yshift=-1pt]title.north east)--([xshift=-0.5pt,yshift=-1pt]title.north-|frame.east)
    --([xshift=-0.5pt]frame.south east)--(frame.south west); },
  overlay first={\draw[colexam,line width=1pt]
    ([yshift=-1pt]title.north east)--([xshift=-0.5pt,yshift=-1pt]title.north-|frame.east)
    --([xshift=-0.5pt]frame.south east); },
  overlay middle={\draw[colexam,line width=1pt] ([xshift=-0.5pt]frame.north east)
    --([xshift=-0.5pt]frame.south east); },
  overlay last={\draw[colexam,line width=1pt] ([xshift=-0.5pt]frame.north east)
    --([xshift=-0.5pt]frame.south east)--(frame.south west);},%
}
\begin{myexample}
\lipsum[1]
\end{myexample}
\begin{myexample}
\lipsum[2-11]
\end{myexample}
\lipsum[12]% following text
```
# **Example 1**

Lorem ipsum dolor sit amet, consectetuer adipiscing elit. Ut purus elit, vestibulum ut, placerat ac, adipiscing vitae, felis. Curabitur dictum gravida mauris. Nam arcu libero, nonummy eget, consectetuer id, vulputate a, magna. Donec vehicula augue eu neque. Pellentesque habitant morbi tristique senectus et netus et malesuada fames ac turpis egestas. Mauris ut leo. Cras viverra metus rhoncus sem. Nulla et lectus vestibulum urna fringilla ultrices. Phasellus eu tellus sit amet tortor gravida placerat. Integer sapien est, iaculis in, pretium quis, viverra ac, nunc. Praesent eget sem vel leo ultrices bibendum. Aenean faucibus. Morbi dolor nulla, malesuada eu, pulvinar at, mollis ac, nulla. Curabitur auctor semper nulla. Donec varius orci eget risus. Duis nibh mi, congue eu, accumsan eleifend, sagittis quis, diam. Duis eget orci sit amet orci dignissim rutrum.

# **Example 2**

Nam dui ligula, fringilla a, euismod sodales, sollicitudin vel, wisi. Morbi auctor lorem non justo. Nam lacus libero, pretium at, lobortis vitae, ultricies et, tellus. Donec aliquet, tortor sed accumsan bibendum, erat ligula aliquet magna, vitae ornare odio metus a mi. Morbi ac orci et nisl hendrerit mollis. Suspendisse ut massa. Cras nec ante. Pellentesque a nulla. Cum sociis natoque penatibus et magnis dis parturient montes, nascetur ridiculus mus. Aliquam tincidunt urna. Nulla ullamcorper vestibulum turpis. Pellentesque cursus luctus mauris.

Nulla malesuada porttitor diam. Donec felis erat, congue non, volutpat at, tincidunt tristique, libero. Vivamus viverra fermentum felis. Donec nonummy pellentesque ante. Phasellus adipiscing semper elit. Proin fermentum massa ac quam. Sed diam turpis, molestie vitae, placerat a, molestie nec, leo. Maecenas lacinia. Nam ipsum ligula, eleifend at, accumsan nec, suscipit a, ipsum. Morbi blandit ligula feugiat magna. Nunc eleifend consequat lorem. Sed lacinia nulla vitae enim. Pellentesque tincidunt purus vel magna. Integer non enim. Praesent euismod nunc eu purus. Donec bibendum quam in tellus. Nullam cursus pulvinar lectus. Donec et mi. Nam vulputate metus eu enim. Vestibulum pellentesque felis eu massa.

Quisque ullamcorper placerat ipsum. Cras nibh. Morbi vel justo vitae lacus tincidunt ultrices. Lorem ipsum dolor sit amet, consectetuer adipiscing elit. In hac habitasse platea dictumst. Integer tempus convallis augue. Etiam facilisis. Nunc elementum fermentum wisi. Aenean placerat. Ut imperdiet, enim sed gravida sollicitudin, felis odio placerat quam, ac pulvinar elit purus eget enim. Nunc vitae tortor. Proin tempus nibh sit amet nisl. Vivamus quis tortor vitae risus porta vehicula.

Fusce mauris. Vestibulum luctus nibh at lectus. Sed bibendum, nulla a faucibus semper, leo velit ultricies tellus, ac venenatis arcu wisi vel nisl. Vestibulum diam. Aliquam pellentesque, augue quis sagittis posuere, turpis lacus congue quam, in hendrerit risus eros eget felis. Maecenas eget erat in sapien mattis porttitor. Vestibulum porttitor. Nulla facilisi. Sed a turpis eu lacus commodo facilisis. Morbi fringilla, wisi in dignissim interdum, justo lectus sagittis dui, et vehicula libero dui cursus dui. Mauris tempor ligula sed lacus. Duis cursus enim ut augue. Cras ac magna. Cras nulla. Nulla egestas. Curabitur a leo. Quisque egestas wisi eget nunc. Nam feugiat lacus vel est. Curabitur consectetuer.

Suspendisse vel felis. Ut lorem lorem, interdum eu, tincidunt sit amet, laoreet vitae, arcu. Aenean faucibus pede eu ante. Praesent enim elit, rutrum at, molestie non, nonummy vel, nisl. Ut lectus eros, malesuada sit amet, fermentum eu, sodales cursus, magna. Donec eu purus. Quisque vehicula, urna sed ultricies auctor, pede lorem egestas dui, et convallis elit erat sed nulla. Donec luctus. Curabitur et nunc. Aliquam dolor odio, commodo pretium, ultricies non, pharetra in, velit. Integer arcu est, nonummy in, fermentum faucibus, egestas vel, odio.

Sed commodo posuere pede. Mauris ut est. Ut quis purus. Sed ac odio. Sed vehicula hendrerit sem. Duis non odio. Morbi ut dui. Sed accumsan risus eget odio. In hac habitasse platea dictumst. Pellentesque non elit. Fusce sed justo eu urna porta tincidunt. Mauris felis odio, sollicitudin sed, volutpat a, ornare ac, erat. Morbi quis dolor. Donec pellentesque, erat ac sagittis semper, nunc dui lobortis purus, quis congue purus metus ultricies tellus. Proin et quam. Class aptent taciti sociosqu ad litora torquent per conubia nostra, per inceptos hymenaeos. Praesent sapien turpis, fermentum vel, eleifend faucibus, vehicula eu, lacus.

Pellentesque habitant morbi tristique senectus et netus et malesuada fames ac turpis egestas. Donec odio elit, dictum in, hendrerit sit amet, egestas sed, leo. Praesent feugiat sapien aliquet odio. Integer vitae justo. Aliquam vestibulum fringilla lorem. Sed neque lectus, consectetuer at, consectetuer sed, eleifend ac, lectus. Nulla facilisi. Pellentesque eget lectus. Proin eu metus. Sed porttitor. In hac habitasse platea dictumst. Suspendisse eu lectus. Ut mi mi, lacinia sit amet, placerat et, mollis vitae, dui. Sed ante tellus, tristique ut, iaculis eu, malesuada ac, dui. Mauris nibh leo, facilisis non, adipiscing quis, ultrices a, dui.

Morbi luctus, wisi viverra faucibus pretium, nibh est placerat odio, nec commodo wisi enim eget quam. Quisque libero justo, consectetuer a, feugiat vitae, porttitor eu, libero. Suspendisse sed mauris vitae elit sollicitudin malesuada. Maecenas ultricies eros sit amet ante. Ut venenatis velit. Maecenas sed mi eget dui varius euismod. Phasellus aliquet volutpat odio. Vestibulum ante ipsum primis in faucibus orci luctus et ultrices posuere cubilia Curae; Pellentesque sit amet pede ac sem eleifend consectetuer. Nullam elementum, urna vel imperdiet sodales, elit ipsum pharetra ligula, ac pretium ante justo a nulla. Curabitur tristique arcu eu metus. Vestibulum lectus. Proin mauris. Proin eu nunc eu urna hendrerit faucibus. Aliquam auctor, pede consequat laoreet varius, eros tellus scelerisque quam, pellentesque hendrerit ipsum dolor sed augue. Nulla nec lacus.

Suspendisse vitae elit. Aliquam arcu neque, ornare in, ullamcorper quis, commodo eu, libero. Fusce sagittis erat at erat tristique mollis. Maecenas sapien libero, molestie et, lobortis in, sodales eget, dui. Morbi ultrices rutrum lorem. Nam elementum ullamcorper leo. Morbi dui. Aliquam sagittis. Nunc placerat. Pellentesque tristique sodales est. Maecenas imperdiet lacinia velit. Cras non urna. Morbi eros pede, suscipit ac, varius vel, egestas non, eros. Praesent malesuada, diam id pretium elementum, eros sem dictum tortor, vel consectetuer odio sem sed wisi.

Sed feugiat. Cum sociis natoque penatibus et magnis dis parturient montes, nascetur ridiculus mus. Ut pellentesque augue sed urna. Vestibulum diam eros, fringilla et, consectetuer eu, nonummy id, sapien. Nullam at lectus. In sagittis ultrices mauris. Curabitur malesuada erat sit amet massa. Fusce blandit. Aliquam erat volutpat. Aliquam euismod. Aenean vel lectus. Nunc imperdiet justo nec dolor.

Etiam euismod. Fusce facilisis lacinia dui. Suspendisse potenti. In mi erat, cursus id, nonummy sed, ullamcorper eget, sapien. Praesent pretium, magna in eleifend egestas, pede pede pretium lorem, quis consectetuer tortor sapien facilisis magna. Mauris quis magna varius nulla scelerisque imperdiet. Aliquam non quam. Aliquam porttitor quam a lacus. Praesent vel arcu ut tortor cursus volutpat. In vitae pede quis diam bibendum placerat. Fusce elementum convallis neque. Sed dolor orci, scelerisque ac, dapibus nec, ultricies ut, mi. Duis nec dui quis leo sagittis commodo.

### Floating box from floatplacement

This floating box is placed at the top of a page.  $\int$  ing

# **3.10 Floating Objects**

## **/tcb/floatplacement**=h*values*i (no default, initially htb)

Sets *(values)* as default values for the usage of [/tcb/float](#page-58-0) and [/tcb/float\\*](#page-58-1). Feasible are the usual parameters for floating objects.

```
\tcbset{enhanced,colback=red!5!white,colframe=red!75!black,
   watermark color=red!15!white}
\begin{tcolorbox}[floatplacement=t,float,
                 title=Floating box from |floatplacement|,
                  watermark text={I am floating}]
  This floating box is placed at the top of a page.
\end{tcolorbox}
```
<span id="page-58-0"></span>/tcb/float= $\langle values \rangle$  (default from floatplacement)

Turns the box to a floating object where *(values)* are the usual parameters for such floating objects. If they are not used, the placement uses the default values given by floatplacement.

```
\begin{tcolorbox}[float, title=Floating box from |float|,
    enhanced,watermark text={I'm also floating}]
 This box floats to a feasible place automatically. You do not have to
 use a numbering for this floating object.
\end{tcolorbox}
```
### Floating box from float

This box floats to a feasible place automatically. You do not have to use a numbering for this floating object. this floating object. The COLOU HUCUULLE

<span id="page-58-1"></span> $\langle tcb/float*=\langle values \rangle$  (default from floatplacement)

Identical to [/tcb/float](#page-58-0), but for wide boxes spanning the whole page width of two column documents or in conjunction with the packages multicol or paracol. Note that you have to set width=\textwidth additionally, if the box should span the whole page width in these cases!

```
\begin{tcolorbox}[float*=b, title=Floating box from |float*|,width=\textwidth,
   enhanced,watermark text={I'm also floating}]
 In this single column document, you will see no difference to |float|.
\end{tcolorbox}
```
**/tcb/nofloat** (style, initially set)

Turns the floating behavior off.

### Floating box from float\*

In this single column document, you will see no difference to float.

# $N$  2014-09-19 **/tcb/every float**= $\langle code \rangle$  (no default, initially empty)

For floating objects, the [/tcb/before](#page-63-0)<sup>→ P.64</sup> and [/tcb/after](#page-63-1)<sup>→ P.64</sup> settings are ignored. Instead, the given  $\langle code \rangle$  is inserted before a floating box. If the box is [/tcb/breakable](#page-252-0)<sup>→ P. 253</sup>, the given  $\langle code \rangle$  is inserted before every part of the break sequence. The most common use case is every float=\centering.

**\tcbox**[float=htb,title={Floating box},every float=\centering, colback=blue!50!black,colframe=blue!50!white,colbacktitle=blue!10!white, coltitle=black,center title] {\includegraphics[height=6cm]{lichtspiel.jpg}}

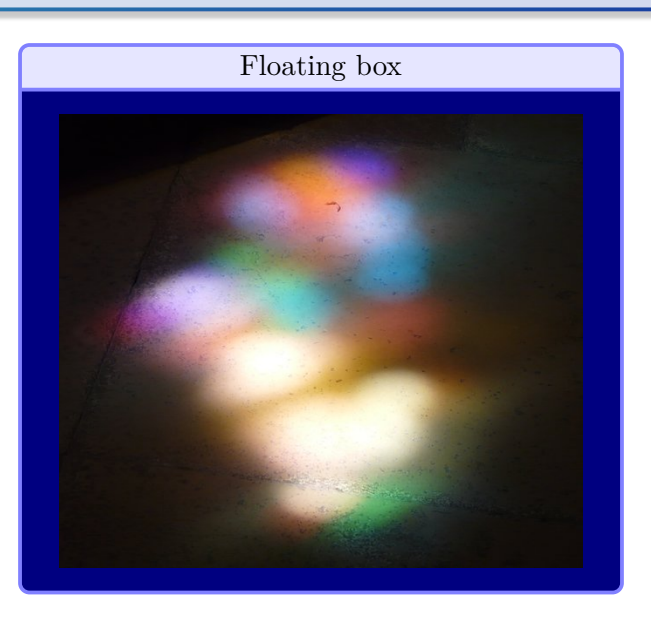

# **3.11 Side by Side**

 $\frac{1}{15}$ , [/tcb/listing outside text](#page-211-2)<sup>→ P. 212</sup>, and [/tcb/text](#page-211-3) Further side by side options for code examples are [/tcb/listing side text](#page-211-0)<sup>->P.212</sup>, [/tcb/text side listing](#page-211-1)<sup> $\rightarrow$ P.212</sup>, [outside listing](#page-211-3)<sup>→ P.212</sup>.

**/tcb/sidebyside**=true|false (default true, initially false) Normally, the upper part and the lower part of the box have their positions as their names suggest. If sidebyside is set to true, the upper part is drawn *left-handed* and the lower part is drawn *right-handed*. Both parts are drawn together with the geometry settings of the upper part but the space is divided horizontally according to the following options. Colors, fonts, and box content additions are used individually. The resulting box is unbreakable.

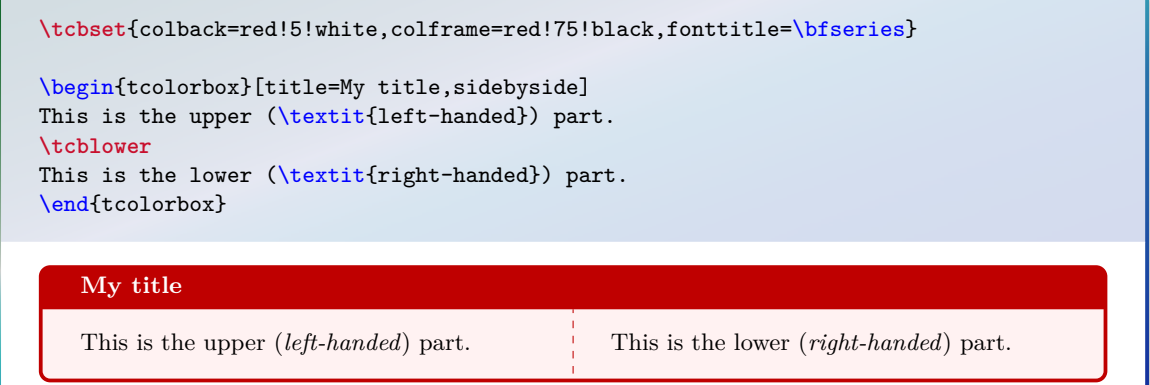

### /tcb/sidebyside align= $\langle alignment \ value \rangle$  (no default, initially center)

Sets the vertical alignment for the left-handed and right-handed part. Feasible values are **center**, **top**, and **bottom**.

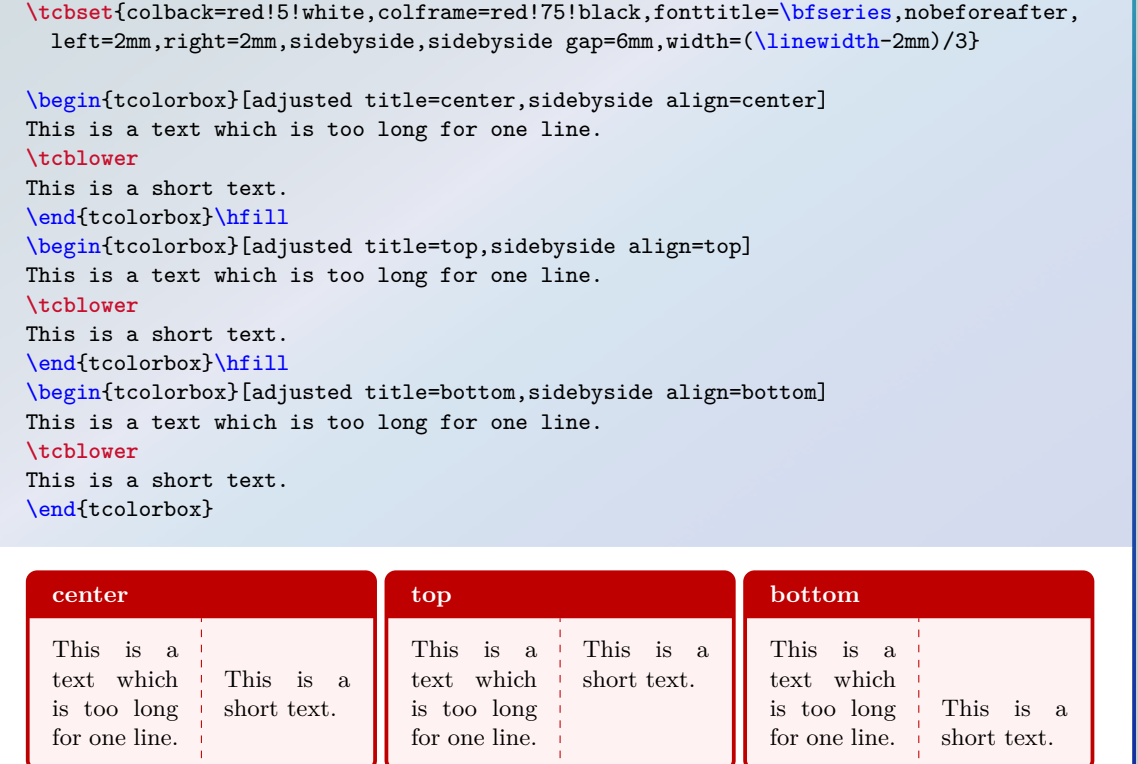

## /tcb/sidebyside gap=(length) (no default, initially 10mm)

Sets the horizontal distance between the left-handed and right-handed part to  $\langle length \rangle$ .

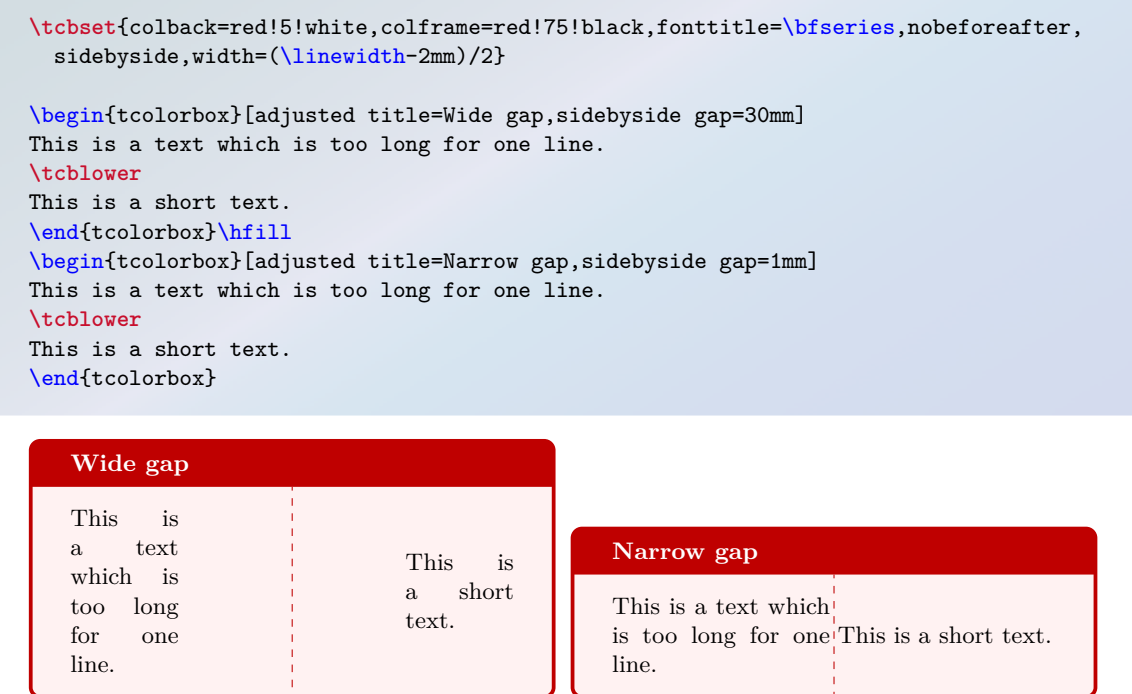

## /tcb/lefthand width= $\langle length \rangle$  (no default, initially unset)

Sets the width of the left-handed part to the given  $\langle length \rangle$ .

```
\tcbset{colback=red!5!white,colframe=red!75!black,fonttitle=\bfseries}
\begin{tcolorbox}[title=My title,sidebyside,lefthand width=3cm]
This is the upper (\textit{left-handed}) part.
\tcblower
This is the lower (\textit{right-handed}) part.
\end{tcolorbox}
```
# **My title**

This is the upper (*left-handed*) part. This is the lower (*right-handed*) part.

## /tcb/righthand width= $\langle length \rangle$  (no default, initially unset)

Sets the width of the right-handed part to the given  $\langle length \rangle$ .

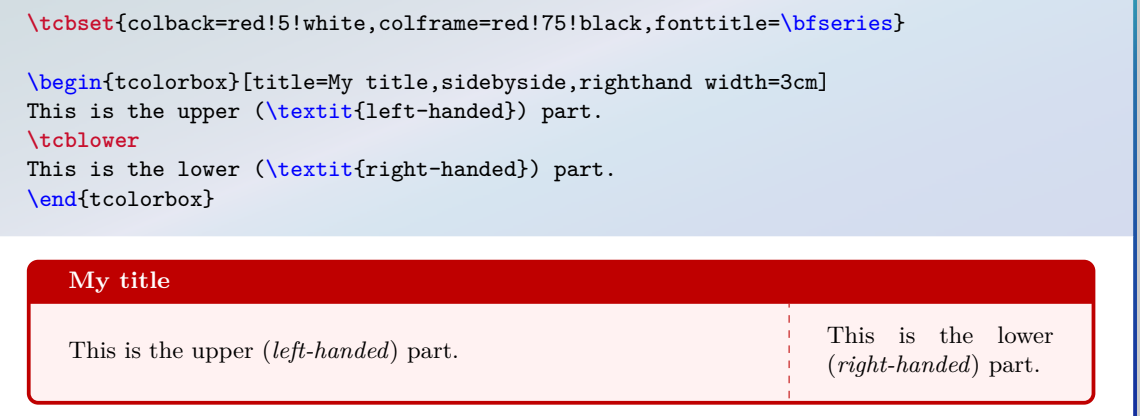

# **/tcb/lefthand ratio=** $\langle fraction \rangle$  (no default, initially 0.5)

Sets the width of the left-handed part to the given  $\langle fraction \rangle$  of the available space.  $\langle fraction \rangle$  is a value between 0 and 1.

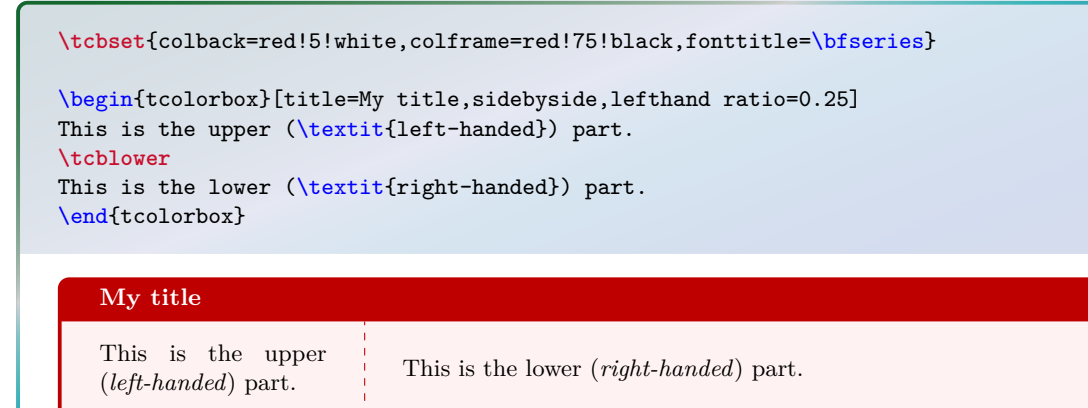

# **/tcb/righthand ratio=** $\langle fraction \rangle$  (no default, initially 0.5)

Sets the width of the right-handed part to the given  $\langle fraction \rangle$  of the available space.  $\langle fraction \rangle$  is a value between 0 and 1.

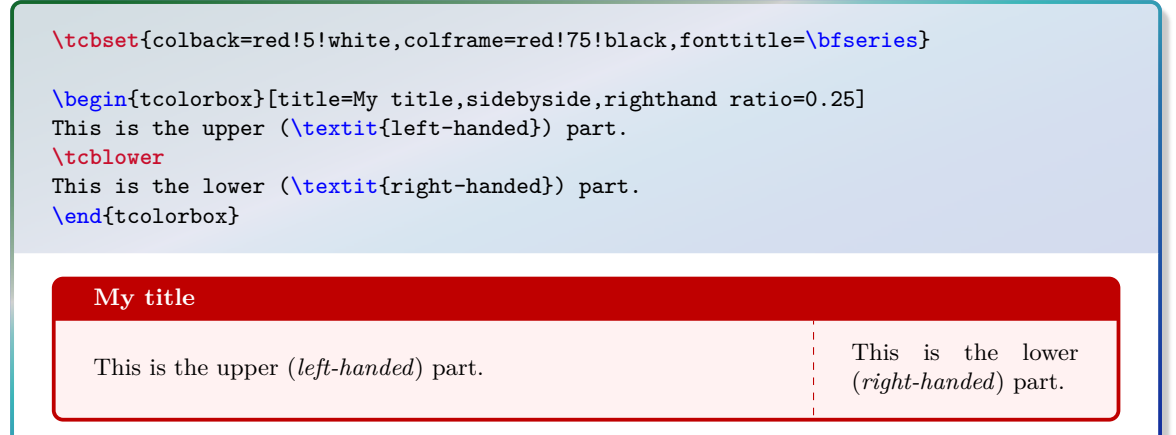

# **3.12 Embedding into the Surroundings**

Typically, but not necessarily, a tcolorbox is put inside a separate paragraph and has some vertical space before and after it. This behavior is controlled by the keys before and after.

<span id="page-63-0"></span>/tcb/before= $\langle code \rangle$  (no default, initially see [/tcb/autoparskip](#page-63-2)) Sets the  $\langle code \rangle$  which is executed before the colored box. It is not used for floating boxes.

# <span id="page-63-1"></span>**/tcb/after=** $\langle code \rangle$  (no default, initially see [/tcb/autoparskip](#page-63-2)) Sets the  $\langle code \rangle$  which is executed after the colored box. It is not used for floating boxes.

<span id="page-63-3"></span>**/tcb/parskip** (style, no value)

Sets the keys before and after to values which are recommended, if the package parskip *is* used and there is no better idea for before and after.

**\tcbset**{parskip/.style={before={\par\pagebreak[0]\parindent=0pt}, after={\par}}}

## <span id="page-63-4"></span>**/tcb/noparskip** (style, no value)

Sets the keys before and after to values which are recommended, if the package parskip is *not* used and there is no better idea for before and after.

**\tcbset**{noparskip/.style={before={\par\smallskip\pagebreak[0]\parindent=0pt}, after={\par\smallskip}}}

<span id="page-63-2"></span>**/tcb/autoparskip** (style, no value, initially set)

Tries to detect the usage of the package parskip and sets the keys before and after accordingly. Actually, the following is done:

- If the length of \parskip is greater than 0pt at the beginning of the document, [/tcb/parskip](#page-63-3) is executed. Here, the usage of package parskip is *assumed*.
- Otherwise, if the length of \parskip is not greater than 0pt at the beginning of the document, [/tcb/noparskip](#page-63-4) is executed. Here, the absence of package parskip is *assumed*.

autoparskip is the default for the package tcolorbox, if before or after are not changed otherwise.

## **/tcb/nobeforeafter** (style, no value)

Abbreviation for clearing the keys before and after. The colored box is not put into a paragraph and there is no space before or after the box.

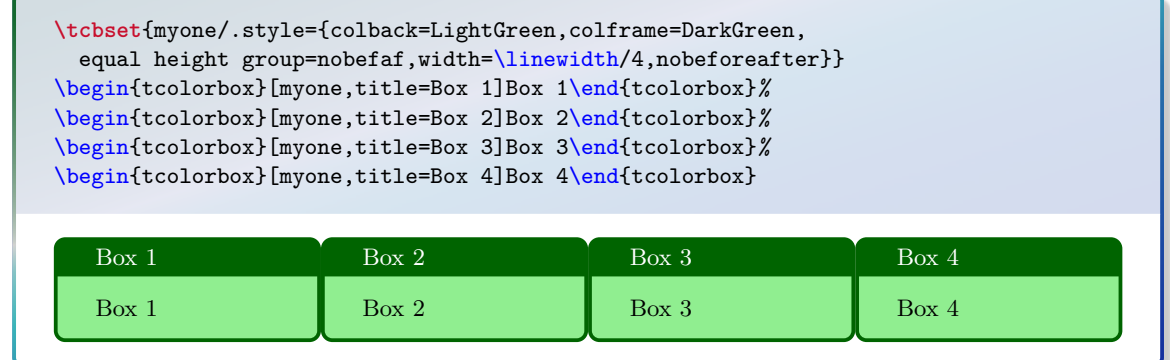

 $/$ tcb/baseline= $\langle length \rangle$  (no default, initially 0pt)

Used to set the **\pgfsetbaseline** value of the resulting tcolorbox.

# **3.13 Bounding Box**

Normally, every tcolorbox has a bounding box which fits exactly to the dimensions of the outer frame. Therefore, LATEX reserves exactly the space needed for the box. This behavior can be changed by enlarging (or shrinking) the bounding box. If the bounding box is enlarged, the tcolorbox will get some clearance around it. If the bounding box is shrunk, i. e. enlarged with negative values, the tcolorbox will overlap to other parts of the page. For example, the tcolorbox could be stretched into the page margin.

The following examples use /tcb/show bounding box. The display the actual bounding box. For this, the library  $\frac{10}{2}$  skins has to be included and [/tcb/enhanced](#page-147-0)<sup>→ P. 148</sup> has to be set. The following examples use [/tcb/show bounding box](#page-125-0)<sup>→ P. 126</sup> to display the actual bounding

<span id="page-64-0"></span>/tcb/enlarge top initially by= $\langle length \rangle$  (no default, initially 0mm) Enlarges the bounding box distance to the top of the box by  $\langle length \rangle$ . If the box is *breakable*, only the first box of the break sequence gets enlarged. [/tcb/enlarge top by](#page-65-0)<sup>→ P. 66</sup> overwrites this key.

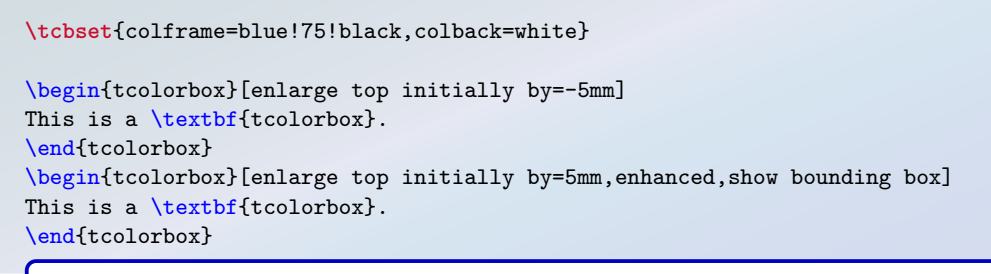

This is a **tcolorbox**.

This is a **tcolorbox**.

<span id="page-64-1"></span>**/tcb/enlarge bottom finally by=(length)** (no default, initially 0mm) Enlarges the bounding box distance to the bottom of the box by  $\langle \text{length} \rangle$ . If the box is *breakable*, only the last box of the break sequence gets enlarged. [/tcb/enlarge bottom](#page-65-1) by<sup>→ [P. 66](#page-65-1)</sup> overwrites this key.

```
\tcbset{colframe=blue!75!black,colback=white}
\begin{tcolorbox}[enlarge bottom finally by=5mm]
This is a \textbf{tcolorbox}.
\end{tcolorbox}
\begin{tcolorbox}[enlarge bottom finally by=-5mm,enhanced,show bounding box]
This is a \textbf{tcolorbox}.
\end{tcolorbox}
```
This is a **tcolorbox**.

This is a **tcolorbox**.

<span id="page-65-3"></span><span id="page-65-2"></span><span id="page-65-1"></span><span id="page-65-0"></span>**/tcb/enlarge top at break by=** $\langle length \rangle$  **(no default, initially 0mm)** Enlarges the bounding box distance to the top of the box by  $\langle \text{length} \rangle$ , *if* the box is [/tcb/breakable](#page-252-0)<sup>→</sup> P. 253. In this case, it is applied to *middle* and *last* parts in a break sequence. [/tcb/enlarge top by](#page-65-0) overwrites this key. **/tcb/enlarge bottom at break by=** $\langle length \rangle$  **(no default, initially 0mm)** Enlarges the bounding box distance to the bottom of the box by  $\langle length \rangle$ , *if* the box is [/tcb/breakable](#page-252-0)<sup>→</sup> P. 253. In this case, it is applied to *first* and *middle* parts in a break sequence. [/tcb/enlarge bottom by](#page-65-1) overwrites this key. **/tcb/enlarge top by=** $\langle length \rangle$  **(no default, initially 0mm)** Enlarges the bounding box distance to the top of the box by *(length)*. [/tcb/enlarge top](#page-64-0) [initially by](#page-64-0)<sup>→ P. 65</sup> and [/tcb/enlarge top at break by](#page-65-2) are set to  $\langle \text{length} \rangle$ . **/tcb/enlarge bottom by=** $\langle length \rangle$  **(no default, initially 0mm)** Enlarges the bounding box distance to the bottom of the box by *length*). [/tcb/enlarge](#page-64-1) [bottom finally by](#page-64-1)<sup>→ P. 65</sup> and [/tcb/enlarge bottom at break by](#page-65-3) are set to  $\langle length \rangle$ . **/tcb/enlarge left by=** $\langle length \rangle$  **(no default, initially 0mm)** Enlarges the bounding box distance to the left side of the box by  $\langle length \rangle$ . **\tcbset**{colframe=blue!75!black,colback=white} \begin{tcolorbox}[enlarge left by=2cm,width=5cm,enhanced,show bounding box] This is a \textbf{tcolorbox}. \end{tcolorbox} \begin{tcolorbox}[enlarge left by=-2cm,width=\linewidth+2cm] This is a \textbf{tcolorbox}. \end{tcolorbox}

This is a **tcolorbox**.

**/tcb/enlarge right by=** $\langle length \rangle$  **(no default, initially 0mm)** 

Enlarges the bounding box distance to the right side of the box by  $\langle \mathit{length} \rangle$ .

```
\tcbset{colframe=blue!75!black,colback=white}
\begin{tcolorbox}[enlarge right by=-2cm,width=\linewidth+2cm,
  enhanced, show bounding box]
This is a \textbf{tcolorbox}.
\end{tcolorbox}
\begin{tcolorbox}[enlarge right by=2cm,width=\linewidth-2cm]
This is a \textbf{tcolorbox}.
\end{tcolorbox}
```
This is a **tcolorbox**.

This is a **tcolorbox**.

This is a **tcolorbox**.

# **/tcb/enlarge by**= $\langle length \rangle$  (no default, initially 0mm)

Enlarges the bounding box distance to all sides of the box by  $\langle length \rangle$ .

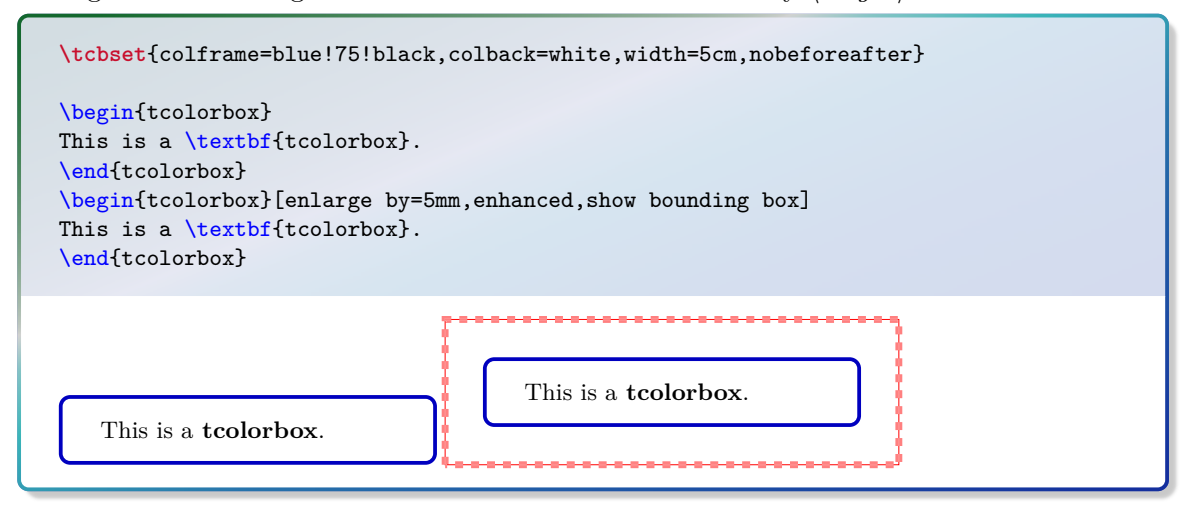

## **/tcb/grow to left by=** $\langle length \rangle$  **(no default, initially 0mm)**

Enlarges the current box size by  $\langle length \rangle$  and enlarges (shrinks) the bounding box distance to the left side of the box by  $-\langle \text{length} \rangle$ .

**\tcbset**{colframe=blue!75!black,colback=white}

```
\begin{tcolorbox}[width=5cm,grow to left by=2cm,enhanced,show bounding box]
This is a \textbf{tcolorbox} with a width of 7cm.
\end{tcolorbox}
```

```
This is a tcolorbox with a width of 7cm.
```
/tcb/grow to right by= $\langle length \rangle$  (no default, initially 0mm) Enlarges the current box size by  $\langle length \rangle$  and enlarges (shrinks) the bounding box distance to the right side of the box by  $-\langle length \rangle$ .

**\tcbset**{colframe=blue!75!black,colback=white} \begin{tcolorbox}[grow to right by=2cm,enhanced,show bounding box] This is a \textbf{tcolorbox}. \end{tcolorbox} \bigskip \begin{tcolorbox}[grow to right by=2cm,grow to left by=1cm, enhanced, show bounding box] This is a \textbf{tcolorbox}. \end{tcolorbox} This is a **tcolorbox**.

This is a **tcolorbox**.

### **Floating box from toggle enlargement**

This page is an even page. Therefore, the left and right enlargements are toggled (with some luck; otherwise use forced). This box stretches to the right margin on odd pages and to the left margin on even pages. The current document is one-sided – this feature makes sense for two-sided documents only.

**/tcb/toggle enlargement**=h*toggle preset*i (default evenpage, initially none) According to the *(toggle preset)*, the left and the right enlargements of the bounding box are switched or not. Feasible values are:

- **none**: no switching.
- **forced**: the values of the left and right enlargement are switched.
- **evenpage**: if the page is an even page, the values of the left and right enlargement are switched. It is recommended that one use this setting in conjunction with [/tcb/check](#page-77-0) [odd page](#page-77-0)<sup>→</sup> P. 78 .

```
% \usepackage{changepage} for 'check odd page'
\tcbset{colframe=blue!75!black,colback=white,
  grow to left by=20mm,grow to right by=-5mm}
\begin{tcolorbox}[toggle enlargement=none,enhanced,show bounding box]
This is a \textbf{tcolorbox}.
\end{tcolorbox}
\begin{tcolorbox}[toggle enlargement=forced]
This is a \textbf{tcolorbox}.
\end{tcolorbox}
\begin{tcolorbox}[toggle enlargement=evenpage,check odd page]
  This page is an \ifthenelse{\isodd{\thepage}}{odd}{even} page.
  Therefore, the left and right enlargements
  \ifthenelse{\isodd{\thepage}}{are not}{are} toggled.
\end{tcolorbox}
```
This is a **tcolorbox**.

This is a **tcolorbox**.

This page is an even page. Therefore, the left and right enlargements are toggled.

```
% \usepackage{changepage} for 'check odd page'
\begin{tcolorbox}[colframe=red!60!black,colback=red!15!white,check odd page,
 fonttitle=\bfseries,title=Floating box from \texttt{toggle enlargement},
  width=\textwidth,grow to right by=2cm,toggle enlargement=evenpage,float=t]
 This page is an \ifthenelse{\isodd{\thepage}}{odd}{even} page.
 Therefore, the left and right enlargements
  \ifthenelse{\isodd{\thepage}}{are not}{are} toggled (with some luck; otherwise
 use |forced|). This box stretches to the right margin on odd pages and to the left
 margin on even pages. The current document is one-sided -- this feature makes
  sense for two-sided documents only.
\end{tcolorbox}
```
The following keys should not be used with breakable boxes or boxes with a lower part.

**/tcb/shrink tight** (style, no value, initially unset)

The total colored box is shrunk to the dimensions of the upper part. There should be no lower part and no title. This style sets the [/tcb/boxsep](#page-23-0)<sup>→ P.24</sup> to 0pt and other geometry keys to fitting values. This option is likely to be used with the following extrusion keys.

**\tcbset**{colframe=blue!75!black,colback=white,arc=0mm,boxrule=0.4pt, nobeforeafter,tcbox raise base,shrink tight} \begin{tcolorbox} This is a \textbf{tcolorbox}. \end{tcolorbox} Lorem **\tcbox**{ipsum} dolor sit amet, consectetuer adipiscing elit.

This is a **tcolorbox**. Lorem ipsum dolor sit amet, consectetuer adipiscing elit.

## **U** 2014-09-19 /tcb/extrude left by= $\langle length \rangle$  (style, no default, initially unset)

The (upper part of the) colored box is extruded by the given  $\langle length \rangle$  to the left side. The inner width and the bounding box is kept unchanged and the operation is additiv!

**\tcbset**{enhanced,colframe=red,colback=yellow!25!white, frame style={opacity=0.25},interior style={opacity=0.5}, nobeforeafter,tcbox raise base,shrink tight,extrude by=2mm} Lorem ipsum dolor sit amet, consectetuer adipiscing elit. Ut purus elit,

vestibulum ut, placerat ac, adipiscing vitae, felis. **\tcbox**[extrude left by=1cm]{Curabitur} dictum gravida mauris. Nam arcu libero, nonummy eget, consectetuer id, vulputate a, magna.

Lorem ipsum dolor sit amet, consectetuer adipiscing elit. Ut purus elit, vestibulum ut, placerat ac, adipiscing vitae, felis. Curabitur dictum gravida mauris. Nam arcu libero, nonummy eget, consectetuer id, vulputate a, magna.

# **U** 2014-09-19 **/tcb/extrude right by=** $\langle length \rangle$  **(style, no default, initially unset)**

The (upper part of the) colored box is extruded by the given  $\langle length \rangle$  to the right side. The inner width and the bounding box is kept unchanged and the operation is additiv!

```
\tcbset{enhanced,colframe=red,colback=yellow!25!white,
  frame style={opacity=0.25},interior style={opacity=0.5},
  nobeforeafter,tcbox raise base,shrink tight,extrude by=2mm}
Lorem ipsum dolor sit amet, consectetuer adipiscing elit. Ut purus elit,
vestibulum ut, placerat ac, adipiscing vitae, felis.
\tcbox[extrude right by=1cm]{Curabitur} dictum gravida mauris.
Nam arcu libero, nonummy eget, consectetuer id, vulputate a, magna.
```
Lorem ipsum dolor sit amet, consectetuer adipiscing elit. Ut purus elit, vestibulum ut, placerat ac, adipiscing vitae, felis. Curabitur dictum gravida mauris. Nam arcu libero, nonummy eget, consectetuer id, vulputate a, magna.

**/tcb/extrude top by=** $\langle length \rangle$  (style, no default, initially unset)

The (upper part of the) colored box is extruded by the given *(length*) to the top side. The inner width and the bounding box is kept unchanged and the operation is additiv!

**\tcbset**{enhanced,colframe=red,colback=yellow!25!white, frame style={opacity=0.25},interior style={opacity=0.5}, nobeforeafter,tcbox raise base,shrink tight,extrude by=2mm} Lorem ipsum dolor sit amet, consectetuer adipiscing elit. Ut purus elit, vestibulum ut, placerat ac, adipiscing vitae, felis. **\tcbox**[extrude top by=1cm]{Curabitur} dictum gravida mauris. Nam arcu libero, nonummy eget, consectetuer id, vulputate a, magna.

Lorem ipsum dolor sit amet, consectetuer adipiscing elit. Ut purus elit, vestibulum ut, placerat ac, adipiscing vitae, felis. Curabitur dictum gravida mauris. Nam arcu libero, nonummy eget, consectetuer id, vulputate a, magna.

**/tcb/extrude bottom by=** $\langle length \rangle$  **(style, no default, initially unset)** The (upper part of the) colored box is extruded by the given  $\langle length \rangle$  to the bottom side. The inner width and the bounding box is kept unchanged and the operation is additiv!

```
\tcbset{enhanced,colframe=red,colback=yellow!25!white,
 frame style={opacity=0.25},interior style={opacity=0.5},
 nobeforeafter,tcbox raise base,shrink tight,extrude by=2mm}
```
Lorem ipsum dolor sit amet, consectetuer adipiscing elit. Ut purus elit, vestibulum ut, placerat ac, adipiscing vitae, felis. **\tcbox**[extrude bottom by=1cm]{Curabitur} dictum gravida mauris. Nam arcu libero, nonummy eget, consectetuer id, vulputate a, magna.

Lorem ipsum dolor sit amet, consectetuer adipiscing elit. Ut purus elit, vestibulum ut, placerat ac, adipiscing vitae, felis. Curabitur dictum gravida mauris. Nam arcu libero, nonummy eget, consectetuer id, vulputate a, magna.

**/tcb/extrude by=** $\langle length \rangle$  (style, no default, initially unset)

The (upper part of the) colored box is extruded by the given  $\langle length \rangle$  to all sides. The inner width and the bounding box is kept unchanged and the operation is additiv!

**\tcbset**{enhanced,colframe=red,colback=yellow!25!white, frame style={opacity=0.25},interior style={opacity=0.5}, nobeforeafter,tcbox raise base,shrink tight,extrude by=2mm}

Lorem ipsum dolor sit amet, consectetuer adipiscing elit. Ut purus elit, vestibulum ut, placerat ac, adipiscing vitae, felis. **\tcbox**{Curabitur} dictum gravida mauris. **\tcbox**[colframe=Green,interior style={opacity=0.0}]{Nam} arcu libero, nonummy eget, consectetuer id, **\tcbox**{vulputate} a, magna. Donec vehicula augue eu neque. Pellentesque habitant morbi tristique senectus et netus et malesuada fames ac turpis egestas. **\tcbox**{Mauris ut leo.}

Lorem ipsum dolor sit amet, consectetuer adipiscing elit. Ut purus elit, vestibulum ut, placerat ac, adipiscing vitae, felis. Curabitur dictum gravida mauris. Nam arcu libero, nonummy eget, consectetuer id, vulputate a, magna. Donec vehicula augue eu neque. Pellentesque habitant morbi tristique senectus et netus et malesuada fames ac turpis egestas. Mauris ut leo.

# **3.14 Layered Boxes and Every Box Settings**

A tcolorbox may contain another tcolorbox and so on. The package takes track of the nesting level using a counter tcblayer. Counter values may be used for doing some fancy things, but you should never change the counter value yourself.

The package takes special care for the first four layers or nesting levels, called managed layers. Here, footnote texts are administrated to find their intended place and specific layer dependent options may be set by changing /tcb/every box on layer  $n^{-P.72}$ . If needed, the number of managed layers can be increased by setting [\tcbsetmanagedlayer](#page-71-1)<sup>→ P.72</sup> to a higher value than 4.

The following styles have a considerable influence on how layered boxes are processed. Note especially that nested boxes are getting a [/tcb/reset](#page-78-0)<sup>→ P.79</sup> by default. You can change this, but be prepared for suprises if you do.

If the defaults are *not changed*, a tcolorbox gets its options in the following order. Following options overwrite preceding options.

- 1. On package load, all options are set to default values.
- 2. Every  $\text{tcbset} \rightarrow P. 10$  command adds or changes options for the following boxes inside the current T<sub>E</sub>X group.
- 3. While entering a tcolorbox, a [/tcb/every box](#page-71-2) on layer  $n^{-9.72}$  or /tcb/every box [on higher layers](#page-71-2)<sup>→ P. 72</sup> option list is applied. With default settings this means:
	- For layer 1 (lowest layer), the [/tcb/every box](#page-70-0) option list is applied. Not overwritten options given by a preceding  $\text{tcbset} \rightarrow P. 10$  survive.
	- For layer 2 and above (nested boxes), a [/tcb/reset](#page-78-0)<sup> $\rightarrow$  P.79</sup> followed by [/tcb/every](#page-70-0) [box](#page-70-0) option list is applied. Every resettable options given by a preceding  $\text{tcbset}^{-P.10}$ and by the sourrounding box(es) are reset.
- 4. The *(options)* given to the **tcolorbox** are applied. Or, if the box was generated by  $\{\n\neq P. 12$  or friends, the  $\{options\}$  given there are applied.
- 5. If the box was generated by  $\neq$ P. 12 or friends, some automated options are applied.

<span id="page-70-0"></span>**/tcb/every box** (style)

By default, this style is empty.

```
% default setting:
\tcbset{every box/.style={}}
```
It may be changed by redefining this style.

*% setting all boxes to be enhanced:* **\tcbset**{every box/.style={enhanced}}

! The alternative for setting something for every box (on every layer) is [\tcbsetforeverylayer](#page-9-1)<sup>→</sup> P. 10:

*% setting all boxes to be enhanced:* **\tcbsetforeverylayer**{enhanced}

### <span id="page-71-0"></span>**/tcb/every box on layer n** (style)

Here, n has to be replaced by a number ranging from 1 to the highest managed layer number (4 by default).

```
% default settings:
\tcbset{
 every box on layer 1/.style={every box},
 every box on layer 2/.style={reset,every box},
 every box on layer 3/.style={reset,every box},
  every box on layer 4/.style={reset,every box},
  }
```
### <span id="page-71-2"></span>**/tcb/every box on higher layers** (style)

Higher layers are layers above the highest managed layer number (4 by default).

**\tcbset**{every box on higher layers/.style={reset,every box}}

## <span id="page-71-1"></span>\tcbsetmanagedlayer{\*number*}}

Replaces the highest managed layer number by  $\langle number \rangle$  where 4 is the default. This macro can only be used inside the preamble. Using a  $\langle number \rangle$  lower than 4 typically makes no sense, but is not forbidden.

```
% \usepackage{lipsum}
% \tcbuselibrary{skins,breakable}
\tcbset{enhanced jigsaw,breakable,colframe=red!75!black,fonttitle=\bfseries,
 colback=red!5!white,
 every box/.style={enhanced,watermark text=\thetcblayer,
   before=\par\smallskip,after=\par\smallskip},
 every box on layer 2/.style={reset,every box,colback=yellow!10!white,
    drop fuzzy shadow}}
\begin{tcolorbox}[title=Layer 1 Box]
Here comes a footnote\footnote{Footnote from layer 1 box}.
\lipsum[2]
 \begin{tcolorbox}[title=Layer 2 Box]
 abc\footnote{The footnote of abc}
  \end{tcolorbox}
 \begin{tcolorbox}[title=Another Box,ams equation]
    \tcbhighmath\sum\limits_{n=1}^{\infty} \frac{1}{n} = \infty.\end{tcolorbox}
Some text\footnote{Footnote from some text}.
  \begin{tcolorbox}[title=Yet Another Box]
    \tcboxfit[height=2cm]{\lipsum[1]}
    My text.
    \begin{tcolorbox}
     Another lipsum text\footnote{A lipsum text}. \lipsum[3]
     \begin{tcolorbox}[title=Layer 4,colframe=blue,colback=white]
        Layer 4\footnote{Layer 4 footnote}
     \end{tcolorbox}
     The End\footnote{Last footnote}.
    \end{tcolorbox}
  \end{tcolorbox}
\end{tcolorbox}
```
## **Layer 1 Box**

, frir<br>lacus Here comes a footnote*[a](#page-72-0)* . Nam dui ligula, fringilla a, euismod sodales, sollicitudin vel, wisi. Morbi auctor lorem non justo. Nam lacus libero, pretium at, lobortis vitae, ultricies
<span id="page-72-4"></span><span id="page-72-3"></span><span id="page-72-2"></span><span id="page-72-1"></span><span id="page-72-0"></span>. Pellentesque a milia. Chan sackin substitution et magnitudinal et magnitudinal et magnitudinal et magnitudinal et magnitudinal et magnitudinal et e forte et e forte et e forte et e forte et e forte et et et e forte et e et, tellus. Donec aliquet, tortor sed accumsan bibendum, erat ligula aliquet magna, vitae ornare odio metus a mi. Morbi ac orci et nisl hendrerit mollis. Suspendisse ut massa. Cras nec ante. Pellentesque a nulla. Cum sociis natoque penatibus et magnis dis parturient montes, nascetur ridiculus mus. Aliquam tincidunt urna. Nulla ullamcorper vestibulum turpis. Pellentesque cursus luctus mauris. 2 Layer 2 Box abc*[a](#page-72-0) <sup>a</sup>*The footnote of abc  $\left(\frac{\sum_{i=1}^{n}1}{n}\right)$ Another Box  $\sum_{n=1}^{\infty} \frac{1}{n}$  $\sum^{\infty}$ *n*=1 1 *n*  $=\infty$ . (1) Some text<sup>b</sup>.  $\begin{minipage}[t]{0.9\textwidth} {\small \textbf{m}} \\ \hline \textbf{M} \\ \hline \textbf{M} \\ \hline \text$ Yet Another Box rus elit, vest<br>er id, vulpu<br>ac turpis egg<br>t amet torto<br>Aenean fau<br>isus. Duis n Lorem ipsum dolor sit amet, consecteure adipiscing elit. Ut purus elit, vestibulum ut, placerat ac, adipiscing vitae, felis. Curabitur ditchum eliterature and gravida mauris. Nam arcu libero, nonummy eget, consecteture id, My text.  $t^a$ . Nulla malesuada porttitor diantes de l'altres del province del proporte del proporte i nonummy pellentesque ante. Phas entum massa ac quam. Sed diam tu nec, leo. Maccenas lacinia. Nam i juscipit a, ipsum. Morbi bla Another lipsum text*<sup>a</sup>* . Nulla malesuada porttitor diam. Donec felis erat, congue non, volutpat at, tincidunt tristique, libero. Vivamus viverra fermentum felis. Donec nonummy pellentesque ante. Phasellus adipiscing semper elit. Proin fermentum massa ac quam. Sed diam turpis, molestie vitae, placerat a, molestie nec, leo. Maecenas lacinia. Nam ipsum ligula, eleifend at, accumsan nec, suscipit a, ipsum. Morbi blandit ligula feugiat magna. Nunc eleifend consequat lorem. Sed lacinia nulla vitae enim. Pellentesque tincidunt purus vel magna. Integer non enim. Praesent euismod nunc eu purus. Donec bibendum quam in tellus. Nullam cursus pulvinar lectus. Donec et mi. Nam vulputate metus eu enim. Vestibulum pellentesque felis eu massa. 4 Layer 4 Layer 4*<sup>a</sup> <sup>a</sup>*Layer 4 footnote The End*<sup>b</sup>* . *<sup>a</sup>*A lipsum text *<sup>b</sup>*Last footnote *<sup>a</sup>*Footnote from layer 1 box *<sup>b</sup>*Footnote from some text

# <span id="page-73-1"></span>/tcb/capture= $\langle mode \rangle$  (no default, initially minipage) The capture  $\langle mode \rangle$  defines how the box content is processed.

Feasible values for  $\langle mode \rangle$  are:

• **minipage**:

This is the default  $\langle mode \rangle$  for [tcolorbox](#page-8-0)<sup>→ P. 9</sup>. The content may have an upper and a lower part. Optionally, the box can be [/tcb/breakable](#page-252-0)<sup>→ P. 253</sup>. The box content is put into a minipage or into something similar to a minipage.

• **hbox**:

This is the default  $\langle mode \rangle$  for  $\langle \text{tcbox}^{\rightarrow P. 11} \rangle$ . The content cannot have a lower part and cannot be broken. The colored box is sized according to the dimensions of the content. A shortcut to set this mode is [/tcb/hbox](#page-73-0).

• fitbox: (needs the  $\frac{12}{15}$  fitting library)

This is the default  $\langle \overline{mode} \rangle$  for  $\text{top} \cdot P. 271$ . The content cannot have a lower part and cannot be broken. The content is sized according to the dimensions of the colored box. A shortcut to set this mode is  $/tcb/fit<sup>→P. 273</sup>$  $/tcb/fit<sup>→P. 273</sup>$ .

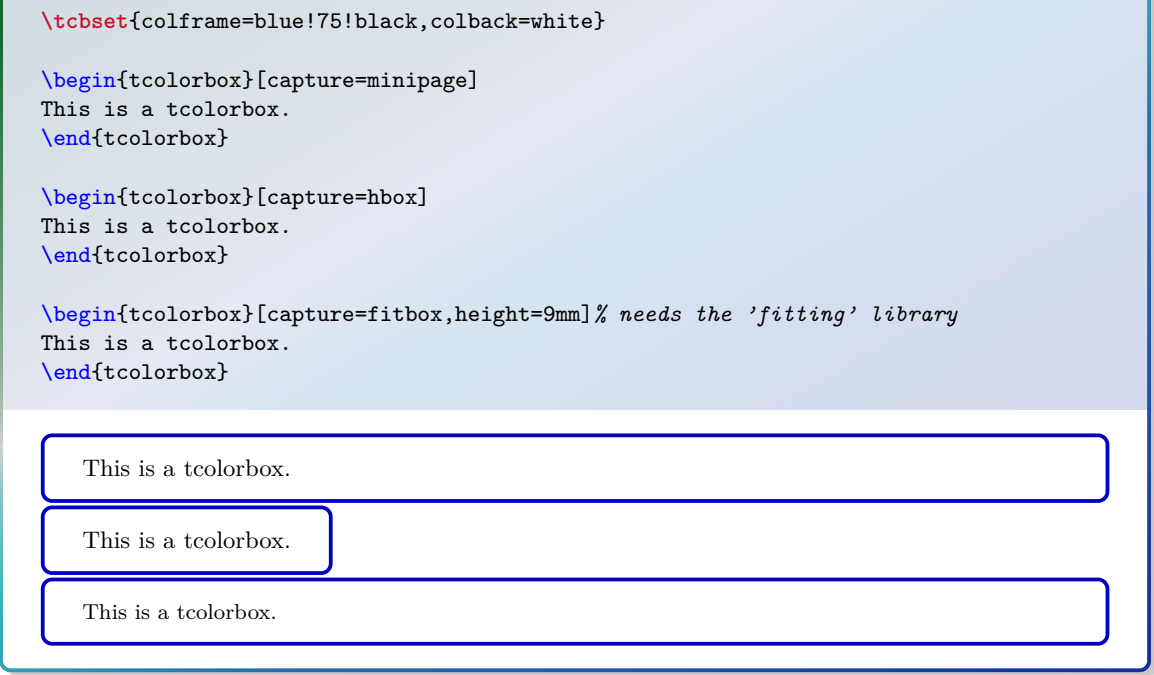

Shortcut for capture=hbox.

**\tcbset**{colframe=blue!75!black,colback=white}

\begin{tcolorbox}[hbox] This is a tcolorbox. \end{tcolorbox}

This is a tcolorbox.

Shortcut for capture=minipage.

<span id="page-73-0"></span>**/tcb/hbox** (style, no default)

**/tcb/minipage** (style, no default)

## **3.16 Text Characteristics**

**/tcb/parbox**=true|false (default true, initially true)

The text inside a tcolorbox is formatted using a LAT<sub>EX</sub> minipage if the box is unbreakable. If breakable, the box tries a mimicry of a minipage. In a minipage or parbox, paragraphs are formatted slightly different as the main text. If the key value is set to false, the normal main text behavior is restored. In some situations, this has some unwanted side effects. It is recommended that one use this experimental setting only where you really want to have this feature.

*% \usepackage{lipsum} % preamble* **\tcbset**{width=(\linewidth-2mm)/2,nobeforeafter,arc=1mm, colframe=blue!75!black,colback=white,fonttitle=\bfseries,fontupper=\small, left=2mm,right=2mm,top=1mm,bottom=1mm,equal height group=parbox}

\begin{tcolorbox}[parbox,adjusted title={parbox=true (normal)}] \lipsum[1-2] \end{tcolorbox}\hfill*%* \begin{tcolorbox}[parbox=false,adjusted title={parbox=false}] \lipsum[1-2] \end{tcolorbox}*%*

## **parbox=true (normal)**

Lorem ipsum dolor sit amet, consectetuer adipiscing elit. Ut purus elit, vestibulum ut, placerat ac, adipiscing vitae, felis. Curabitur dictum gravida mauris. Nam arcu libero, nonummy eget, consectetuer id, vulputate a, magna. Donec vehicula augue eu neque. Pellentesque habitant morbi tristique senectus et netus et malesuada fames ac turpis egestas. Mauris ut leo. Cras viverra metus rhoncus sem. Nulla et lectus vestibulum urna fringilla ultrices. Phasellus eu tellus sit amet tortor gravida placerat. Integer sapien est, iaculis in, pretium quis, viverra ac, nunc. Praesent eget sem vel leo ultrices bibendum. Aenean faucibus. Morbi dolor nulla, malesuada eu, pulvinar at, mollis ac, nulla. Curabitur auctor semper nulla. Donec varius orci eget risus. Duis nibh mi, congue eu, accumsan eleifend, sagittis quis, diam. Duis eget orci sit amet orci dignissim rutrum.

Nam dui ligula, fringilla a, euismod sodales, sollicitudin vel, wisi. Morbi auctor lorem non justo. Nam lacus libero, pretium at, lobortis vitae, ultricies et, tellus. Donec aliquet, tortor sed accumsan bibendum, erat ligula aliquet magna, vitae ornare odio metus a mi. Morbi ac orci et nisl hendrerit mollis. Suspendisse ut massa. Cras nec ante. Pellentesque a nulla. Cum sociis natoque penatibus et magnis dis parturient montes, nascetur ridiculus mus. Aliquam tincidunt urna. Nulla ullamcorper vestibulum turpis. Pellentesque cursus luctus mauris.

## **parbox=false**

Lorem ipsum dolor sit amet, consectetuer adipiscing elit. Ut purus elit, vestibulum ut, placerat ac, adipiscing vitae, felis. Curabitur dictum gravida mauris. Nam arcu libero, nonummy eget, consectetuer id, vulputate a, magna. Donec vehicula augue eu neque. Pellentesque habitant morbi tristique senectus et netus et malesuada fames ac turpis egestas. Mauris ut leo. Cras viverra metus rhoncus sem. Nulla et lectus vestibulum urna fringilla ultrices. Phasellus eu tellus sit amet tortor gravida placerat. Integer sapien est, iaculis in, pretium quis, viverra ac, nunc. Praesent eget sem vel leo ultrices bibendum. Aenean faucibus. Morbi dolor nulla, malesuada eu, pulvinar at, mollis ac, nulla. Curabitur auctor semper nulla. Donec varius orci eget risus. Duis nibh mi, congue eu, accumsan eleifend, sagittis quis, diam. Duis eget orci sit amet orci dignissim rutrum.

Nam dui ligula, fringilla a, euismod sodales, sollicitudin vel, wisi. Morbi auctor lorem non justo. Nam lacus libero, pretium at, lobortis vitae, ultricies et, tellus. Donec aliquet, tortor sed accumsan bibendum, erat ligula aliquet magna, vitae ornare odio metus a mi. Morbi ac orci et nisl hendrerit mollis. Suspendisse ut massa. Cras nec ante. Pellentesque a nulla. Cum sociis natoque penatibus et magnis dis parturient montes, nascetur ridiculus mus. Aliquam tincidunt urna. Nulla ullamcorper vestibulum turpis. Pellentesque cursus luctus mauris.

### **/tcb/hyphenationfix**=true|false (default true, initially false)

Long words at the beginning of paragraphs in very narrow boxes will not be hyphenated using pdflatex. This problem is circumvented by applying the hyphenationfix option.

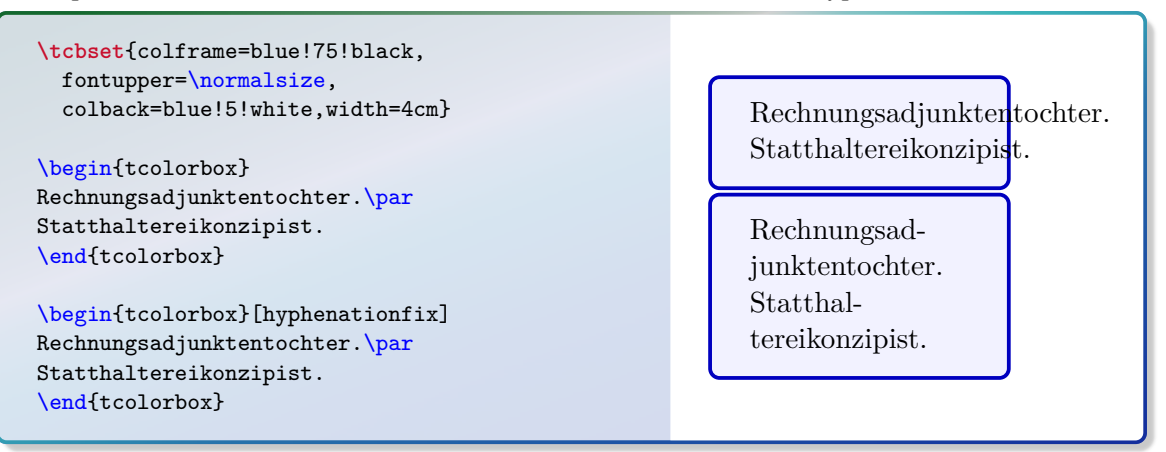

parbox=raise and nyphenation ix should not determined they do not blend very well. parbox=false and hyphenationfix should not be used together. They are targeting dif-

## **3.17 Files**

/tcb/tempfile= $\langle$ *file name*} (no default, initially \jobname.tcbtemp) Sets  $\langle$  *file name* $\rangle$  as name for the temporary file which is used inside [tcbwritetemp](#page-85-0)<sup> $\rightarrow$  P. 86</sup> and  $\text{tcbusetemp}$ <sup>→ P. 86</sup> implicitely.

## **3.18 \tcbox Specials**

The following options are applicable for  $\text{tcbox} \rightarrow P.11$  and  $\text{tcbox} \rightarrow P.231$  only.

/tcb/tcbox raise= $\langle length \rangle$  (no default, initially 0pt) Raises the  $\text{tebox}^{\text{P.11}}$  by the given  $\text{length}$ .

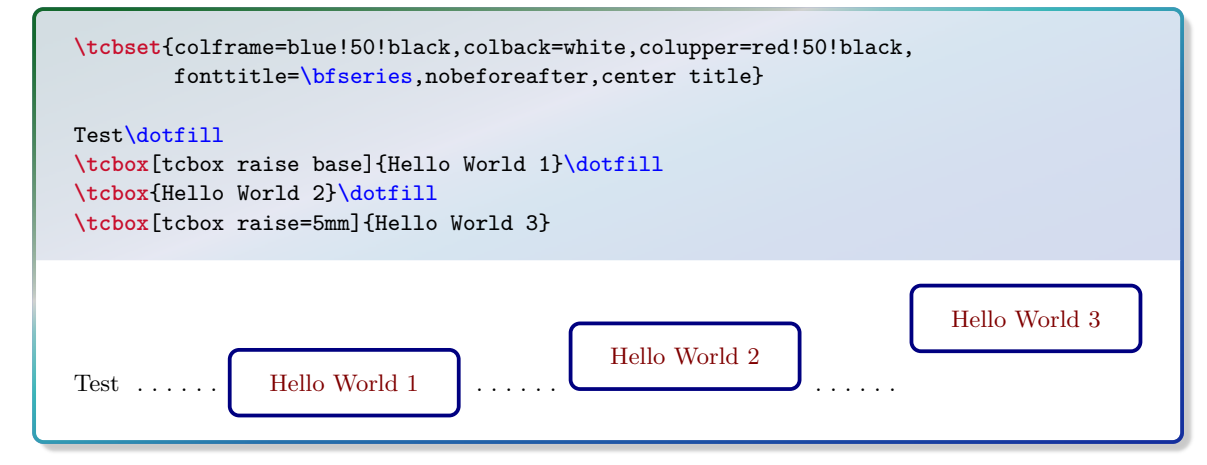

<span id="page-75-0"></span>

**/tcb/tcbox raise base** (style, no value, initially unset)

Raises the  $\text{close}$ <sup>+P. 11</sup> such that the base of its content matches the base of the environmental line; see example above.

**/tcb/on line** (style, no value, initially unset) Combines [/tcb/tcbox raise base](#page-75-0) with [/tcb/nobeforeafter](#page-63-0)<sup>→ P.64</sup>. The resulting box behaves analogue to \fbox.

## **3.19 Counters, Labels, and References**

<span id="page-76-3"></span> $\langle \text{tcb/phantom} \rangle$  (no default, initially unset)

The  $\langle code \rangle$  is put in a box at the upper left corner of the tcolorbox. If the tcolorbox is breakable, the  $\langle code \rangle$  is executed for the first box of the break sequence only. If there already was some phantom code given, the new  $\langle code \rangle$  is appended.

The  $\langle code \rangle$  is intended to be used for counter stepping, labelling, and related operations which do not produce visible text.

- The  $\langle code \rangle$  is executed before the title and box content, i.e. counter values are ensured to be increased before usage.
- Labels are ensured to reference the correct page number.
- The  $\langle code \rangle$  is executed only once even during fitting operations for title and box content.
- In combination with the hyperref package, the hyper anchor is set to the upper left corner of the tcolorbox, i. e. links inside the pdf document will jump to the box pleasantly.
- Since the  $\langle code \rangle$  is executed inside a T<sub>EX</sub> group, only global operations can survive this group.

Examples for the phantom usage are given in Section [9.8](#page-222-0) from page [223,](#page-222-0) e. g. Example [9.1](#page-223-0) on page [224.](#page-223-0)

Removes the phantom code if set before.

## <span id="page-76-2"></span>/tcb/label= $\langle market \rangle$

The  $\langle marker\rangle$  is set as label text for a reference with the **\ref** macro. Typically, this option is used for numbered boxes, see Subsection [4.1](#page-79-0) from page [80,](#page-79-0) e.g.  $/tcb/news/auto$  $counter<sup>→ P. 80</sup>$  $counter<sup>→ P. 80</sup>$ .

<span id="page-76-0"></span> $\langle \text{tcb/label type} \rangle$  (no default, initially unset) This option key can be used only in conjunction with the cleveref package [\[5\]](#page-319-0) which has to be loaded separately.  $\langle type \rangle$  has to be a cross-reference type *known* to cleveref like theorem, algorithm, result, etc. References made with cleveref will use this type. Note that using label type will result in compilation errors, if cleveref is not loaded. For an example, see Theorem [10.3.5](#page-247-0) on page [248.](#page-247-0)

## **/tcb/no label type** (no value, initially set)

Removes a [/tcb/label type](#page-76-0), if set before.

<span id="page-76-1"></span> $\langle \text{tcb/step} = \langle counter \rangle$  (no default, initially unset)

Shortcut for phantom={\refstepcounter{#1}}. The given  $\langle counter \rangle$  is increased and ready for labelling. This option is not needed when using the convenient automated numbering introduced with version 2.40, see Subsection [4.1](#page-79-0) from page [80.](#page-79-0)

**/tcb/step and label={** $\{counter\}$ } (marker} (no default, initially unset) Shortcut for using [/tcb/step](#page-76-1) and [/tcb/label](#page-76-2). This option is not needed when using the convenient automated numbering introduced with version 2.40, see Subsection [4.1](#page-79-0) from page [80.](#page-79-0)

**/tcb/nophantom** (no value, initially set)

<span id="page-77-0"></span>**/tcb/list entry**=h*text*i (no default, initially unset)

If the «list of tcolorbox(es)» feature described in Subsection [4.2](#page-84-0) from page [85](#page-84-0) is used, this key describes the  $\langle text \rangle$  for an entry into the generated list, e.g.

list entry={\protect\numberline{**\thetcbcounter**}My beautiful Example}

See Section [9.8](#page-222-0) from page [223](#page-222-0) for a complete example.

## $N$  2014-09-19 **/tcb/list text**= $\langle text \rangle$  (style, no default)

<span id="page-77-2"></span>This is a shortcut for setting [/tcb/list entry](#page-77-0) to

\protect\numberline{\thetcbcounter}\*text*}. So, the following settings are identical:

list text={My beautiful Example}, list entry={\protect\numberline{**\thetcbcounter**}My beautiful Example}

See Section [9.8](#page-222-0) from page [223](#page-222-0) for a complete example.

 $\text{tcb/add to list}=\{\langle\mathit{list}\rangle\}\{\langle\mathit{type}\rangle\}$  (no default, initially unset)

If the «list of tcolorbox(es)» feature described in Subsection [4.2](#page-84-0) from page [85](#page-84-0) is used, list entries are generated automatically. With this key, you can enforce an entry to the given  $\langle list \rangle$  with the given  $\langle type \rangle$ . This issues:

\addcontentsline{ $\langle$ *list*}}{ $\langle$ *type*}}{ $\langle$ *entry text*}}

**/tcb/check odd page**=true|false (default true, initially false)

If set to true, the even/odd page testing from the package changepage is applied. The [/tcb/toggle enlargement](#page-67-0)<sup>→ P.68</sup> check and the [/tcb/toggle left and right](#page-30-0)<sup>→ P.31</sup> check will use the **\ifoddpage** macro from this package. This options is independent from [/tcb/phantom](#page-76-3)<sup>-> P.77</sup>. Note that you have to include the package changepage by hand<sup>[3](#page-77-1)</sup>:

\usepackage{changepage} \strictpagecheck

The macro \ifoddpage can be used inside overlay or watermark code to test if the box is on an odd page. This will work also for boxes in a break sequence. Note that you cannot use the test inside the normal box content.

```
% \usepackage{changepage}
\tcbset{colframe=blue!75!black,colback=white}
\begin{tcolorbox}[enhanced,check odd page,
 watermark text={\ifoddpage Odd\else Even\fi\ page!}]
\lipsum[1]
\end{tcolorbox}
```
sectetuer id, vulputate a, magna. Donec vehicula augue eu neque. Pellentes<br>bi tristique senectus et netus et malesuada fames ac turpis egestas. Maur<br>pera metus rhoncus sem. Nulla et lectus vestibulum urna fringilla ultrice Lorem ipsum dolor sit amet, consectetuer adipiscing elit. Ut purus elit, vestibulum ut, placerat ac, adipiscing vitae, felis. Curabitur dictum gravida mauris. Nam arcu libero, nonummy eget, consectetuer id, vulputate a, magna. Donec vehicula augue eu neque. Pellentesque habitant morbi tristique senectus et netus et malesuada fames ac turpis egestas. Mauris ut leo. Cras viverra metus rhoncus sem. Nulla et lectus vestibulum urna fringilla ultrices. Phasellus eu tellus sit amet tortor gravida placerat. Integer sapien est, iaculis in, pretium quis, viverra ac, nunc. Praesent eget sem vel leo ultrices bibendum. Aenean faucibus. Morbi dolor nulla, malesuada eu, pulvinar at, mollis ac, nulla. Curabitur auctor semper nulla. Donec varius orci eget risus. Duis nibh mi, congue eu, accumsan eleifend, sagittis quis, diam. Duis eget orci sit amet orci dignissim rutrum.

<span id="page-77-1"></span><sup>&</sup>lt;sup>3</sup>If changepage is not included, a compilation error will arise.

## **3.20 Externalization**

If the *externalization* library of the tikz package is used and [/tcb/graphical](#page-86-0) [environment](#page-86-0)<sup>→ P.87</sup> is set to tikzpicture, a tcolorbox could trigger the externalization process which will arise a compilation error.

To avoid this, there are two possible strategies:

- Ensure, that \tikzexternaldisable is set before a tcolorbox is used. If you typically use the pattern \tikzexternalenable *some picture* \tikzexternaldisable, there is nothing to care about.
- If *externalization* is enabled globally, use [/tcb/shield externalize](#page-78-0) to shield any tcolorbox. The preamble code could look like this:

```
\usetikzlibrary{external}
\tikzexternalize
\tcbset{shield externalize}
```
<span id="page-78-0"></span>**/tcb/shield externalize**=true|false (default true, initially false) If set to true, the drawing part of the tcolorbox is not being externalized which is a good thing at the current state of art. Nevertheless, if the tcolorbox contains a tikzpicture, this picture is still externalized. Pictures drawn with help of  $/tcb/tikz$  upper<sup>→ P.51</sup> or alike are *not* externalized.

In a coordroom is about mode a house of an enconceming crimiprocare which is externalized, do not<br>use \tikzexternaldisable in front of the tcolorbox. [/tcb/shield externalize](#page-78-0) is deacti-<br>vated automatically inside a tikzpict If a tcolorbox is used inside a node of an encircling tikzpicture which is externalized, do *not* vated automatically inside a tikzpicture.

## /tcb/external= $\langle$ *file name*} (no default, initially unset)

Convenience option which calls \tikzsetnextfilename{*{file name*}}. Typically, it may be used inside the option list of a tcolorbox to set the externalization (*file name*) for the first tikzpicture which is discovered *inside* the box content. The package tikz [\[20\]](#page-319-1) or the library  $\frac{16}{5}$  skins has to be loaded to use this option. Additionally, \usetikzlibrary{external} has to be used.

#### **/tcb/remake**=true|false (default true, initially false)

Convenience option which calls /tikz/external/remake next. Typically, it may be used inside the option list of a tcolorbox to force the remake of the first tikzpicture which is discovered *inside* the box content. The package **tikz** [\[20\]](#page-319-1) or the library  $\frac{1}{2}$  skins has to be loaded to use this option. Additionally, \usetikzlibrary{external} has to be used.

## **3.21 Miscellaneous**

**/tcb/reset** (no value, initially set) Sets (nearly) all tcolorbox settings (including loaded libraries) back to their default values plus any settings given by [\tcbsetforeverylayer](#page-9-0)<sup>→ P.10</sup>. [/tcb/savedelimiter](#page-17-0)<sup>→ P.18</sup> and  $/$ tcb/capture<sup>→ P. 74</sup> keep their values. This option is useful for boxes in boxes where the inner box should not inherit the settings of the outer box. Note that for boxes inside boxes the reset is done automatically, if the standard settings of the package are used (v2.40 and above), see Section [3.14](#page-70-0) from page [71.](#page-70-0)

# **4 Initialization Option Keys**

The *initialization* options are only applicable for the generation of new environments and commands based on tcolorbox and friends. Particularly, they can be used for

- $\hbox{hewtcolorbox}~P.12$ ,
- $\hbox{newtcbox}$ <sup>+ P.13</sup>,
- [\newtcblisting](#page-200-0)<sup> $\rightarrow$  P.201</sup>,
- $\infty$   $\text{binputListing}$ <sup>→ P. 203</sup>,
- [\newtcbtheorem](#page-228-0)<sup> $\rightarrow$  P.229, and</sup>
- $\hbox{newtcboxfit}$ <sup>-P.272</sup>.

Typicary, these options may generate connects and anne. To is strongly recommended that one<br>use initialization options inside the preamble only. Otherwise, you may get trouble when using<br>IATRX's \include features. Typically, these options may generate counters and alike. It is **strongly** recommended that one LATEX's \include features.

## <span id="page-79-0"></span>**4.1 Numbered Boxes**

Counters assigned using the initialization options are administrated automatically. Especially, they are increased for each new box. Independent from the real counter name, the counter value can be referenced by \thetcbcounter, e.g. inside the title of the box. The real counter name is stored inside \tcbcounter.

<span id="page-79-1"></span>**/tcb/new/auto counter** (no value, initially unset) Creates a new counter automatically. With  $/teb/new/number format<sup>→P.82</sup>$  and [/tcb/new/number within](#page-81-1)<sup> $\rightarrow$  P.82</sup>, the appearance and behavior of the counter can be changed. The counter value is referenced by \thetcbcounter.

*Definition in the preamble:*

```
\newtcolorbox[auto counter,number within=section]{pabox}[2][]{%
 colback=red!5!white,colframe=red!75!black,fonttitle=\bfseries,
 title=Examp.~\thetcbcounter: #2,#1}
```

```
\begin{pabox}[label={myautocounter}]{Title with number}
This box is automatically numbered with \ref{myautocounter} on page
\pageref{myautocounter}. Inside the box, the \thetcbcounter\ can
also be referenced by |\thetcbcounter|.
The real counter name is \text{t-tot}.
\end{pabox}
```
#### <span id="page-79-2"></span>**Examp. 4.1: Title with number**

This box is automatically numbered with [4.1](#page-79-2) on page [80.](#page-79-2) Inside the box, the 4.1 can also be referenced by \thetcbcounter. The real counter name is tcb@cnt@pabox.

**/tcb/new/use counter from**=h*tcolorbox*i (no default, initially unset) Here, a counter from another  $\langle \text{tcolorbox} \rangle$  is reused. Note that the settings for [/tcb/new/number format](#page-81-0)<sup>→ P.82</sup> and [/tcb/new/number within](#page-81-1)<sup>→ P.82</sup> are inherited and cannot be changed. The counter value is referenced by \thetcbcounter.

```
\newtcolorbox[use counter from=pabox]{mybox}[2][]{%
colback=blue!5!white,colframe=blue!75!black,fonttitle=\bfseries,
title=Some Box \thetcbcounter: #2,#1}
\begin{mybox}[label={myusecounterfrom}]{Title with continued number}
This box is automatically numbered with \ref{myusecounterfrom} on page
\pageref{myusecounterfrom}. Inside the box, the \thetcbcounter\ can
also be referenced by |\thetcbcounter|.
The real counter name is \text{t-t}.
\end{mybox}
```
### <span id="page-80-0"></span>**Some Box 4.2: Title with continued number**

This box is automatically numbered with [4.2](#page-80-0) on page [81.](#page-80-0) Inside the box, the 4.2 can also be referenced by \thetcbcounter. The real counter name is tcb@cnt@pabox.

### <span id="page-80-2"></span>/tcb/new/use counter= $\langle counter \rangle$  (no default, initially unset)

Here, an ordinary existing LAT<sub>EX</sub> (*counter*) is used for numbering. With [/tcb/new/number](#page-81-0) [format](#page-81-0)<sup> $\rightarrow$  P.82</sup> and [/tcb/new/number within](#page-81-1) $\rightarrow$  P.82, the appearance and behavior of the counter can be changed. The counter value is referenced by **\thetcbcounter**.

```
% \newcounter{myexample}% preamble
\newtcolorbox[use counter=myexample,number format=\Alph]{mybox}[2][]{%
colback=green!5!white,colframe=green!55!black,fonttitle=\bfseries,
title=Some Box \thetcbcounter: #2,#1}
```

```
\begin{mybox}[label={myusecounter}]{Title with \LaTeX\ number}
This box is automatically numbered with \ref{m} vusecounter} on page
\pageref{myusecounter}. Inside the box, the \thetcbcounter\ can
also be referenced by |\thetcbcounter|.
The real counter name is \texttt{\tcbcounter}.
\end{mybox}
```
#### <span id="page-80-1"></span>Some Box A: Title with  $\text{LPTEX}$  number

This box is automatically numbered with [A](#page-80-1) on page [81.](#page-80-1) Inside the box, the A can also be referenced by \thetcbcounter. The real counter name is myexample.

## **N** 2014-09-19 **/tcb/new/use counter\***= $\langle counter \rangle$  (no default, initially unset)

An existing L<sup>AT</sup>EX (*counter*) is used for numbering. In contrast to [/tcb/new/use counter](#page-80-2), the options [/tcb/new/number format](#page-81-0)<sup>→ P.82</sup> and [/tcb/new/number within](#page-81-1)<sup>→ P.82</sup> are ignored. Use this for counters which are already configured outside the tcolorbox package, e. g. the standard figure counter.

### **/tcb/new/no counter** (no value, initially set)

The created boxes are not numbered. This is the default. The option may be used to overrule a previous option.

#### <span id="page-81-1"></span> $\langle \text{tcb/news/number within=}(counter)$  (no default, initially unset)

The automatic counter is set to zero, if  $\langle counter \rangle$  is increased. Additionally, during output, the value of  $\langle counter \rangle$  is prepended to the value of the automatic counter.

To prepend the automatic counter with the chapter number and to reset it with every new chapter, use:

number within=chapter

See [/tcb/new/use counter](#page-80-2)<sup>→ P.81</sup> for a complete example.

<span id="page-81-0"></span>**/tcb/new/number format**=h*format macro*i (no default, initially \arabic)

Declares the format of the automatic counter. The *(format macro)* can be any valid LATEX number formatting macro like \arabic, \roman, etc.

To display the counter value in large roman numbers, use:

number format=\Roman

See [/tcb/new/auto counter](#page-79-1)<sup>→ P.80</sup> for a complete example.

 $\langle \text{tcb/news/number \text{freestyle}} \rangle$  (no default, initially unset)

Allows advanced control over the complete number format. This option overrules the format given by [/tcb/new/number within](#page-81-1) and [/tcb/new/number format](#page-81-0). Nevertheless, you can combine it with [/tcb/new/number within](#page-81-1) to get the desired reset property.

The  $\langle code \rangle$  is some formatting code which should contain  $\lambda$ tcbcounter to reference the automated counter. Since this  $\langle code \rangle$  is expanded, you have to secure each macro with \noexpand with *exception* of \tcbcounter.

*Definition in the preamble:*

```
\newtcolorbox[auto counter,number within=section,
 number freestyle={(Q/\noexpand\thesection/\noexpand\Alph{\tcbcounter})},
 ]{phbox}[2][]{%
 colback=yellow!15!white,colframe=blue!75!black,fonttitle=\bfseries,
 title=Question~\thetcbcounter: #2,#1}
```
\begin{phbox}[label={myfreestyle}]{Title with freestyle number} This box is automatically numbered with \ref{myfreestyle} on page \pageref{myfreestyle}. Inside the box, the **\thetcbcounter**\ can also be referenced by |**\thetcbcounter**|. The real counter name is \texttt{\tcbcounter}. \end{phbox}

### <span id="page-81-2"></span>**Question (Q/4/A): Title with freestyle number**

This box is automatically numbered with  $(Q/4/A)$  on page [82.](#page-81-2) Inside the box, the  $(Q/4/A)$ can also be referenced by \thetcbcounter. The real counter name is tcb@cnt@phbox.

The following options [/tcb/new/crefname](#page-82-0) and [/tcb/new/Crefname](#page-82-1) need to be set inside the preamble. preamble.

<span id="page-82-0"></span>**/tcb/new/crefname={** $\{ \langle \textit{singular} \rangle\}$ } (plural)} (no default, initially unset) This option key can be used only in conjunction with the cleveref package [\[5\]](#page-319-0) which has to be loaded separately. It creates a cross-reference type for the new tcolorbox'es, where the lowercase  $\langle singular \rangle$  and  $\langle plural \rangle$  forms of the cross-reference are given. See [/tcb/label](#page-76-0) [type](#page-76-0)<sup>→ P. 77</sup> and [\[5\]](#page-319-0) for more information.

<span id="page-82-1"></span>**/tcb/new/Crefname={** $\{ \langle \textit{singular} \rangle\}$ } (plural)} (no default, initially unset) This option key can be used only in conjunction with the cleveref package [\[5\]](#page-319-0) which has to be loaded separately. It creates a cross-reference type for the new tcolorbox'es, where the uppercase  $\langle \sin q u | a r \rangle$  and  $\langle \rho | u r a l \rangle$  forms of the cross-reference are given. See [/tcb/label](#page-76-0) [type](#page-76-0)<sup>→ P. 77</sup> and [\[5\]](#page-319-0) for more information.

*Definition in the preamble:*

```
% \usepackage{cleveref}
\newtcolorbox[auto counter,number within=section,
  Crefname={Bluebox}{Blueboxes},crefname={bluebox}{blueboxes}]%
  {mybluebox}[2][]{colback=blue!5!white,colframe=blue!75!black,fonttitle=\bfseries,
    title=Bluebox \thetcbcounter: #2,#1}
```

```
% \usepackage{cleveref}
% \usepackage{varioref}
\begin{mybluebox}[label={myreference}]{My title}
This is an example.
\end{mybluebox}
```

```
\Cref{myreference}, \cref{myreference}.\\
\Cpageref{myreference}, \cpageref{myreference}.\\
\nameCref{myreference}, \namecref{myreference}.\\
\label{lem:main} \verb+\labelcref{myref}+ \verb+\labelcref{myref}+ \verb+\labelWith \texttt{varioref}:\\
\Vref{myreference}, \vref{myreference}.\\
\Vref*{myreference}, \vref*{myreference}.
```
#### <span id="page-82-2"></span>**Bluebox 4.1: My title**

This is an example.

Bluebox [4.1,](#page-82-2) bluebox [4.1.](#page-82-2) Page [83,](#page-82-2) page [83.](#page-82-2) Bluebox, bluebox. [4.1,](#page-82-2) [83.](#page-82-2) With varioref: Bluebox [4.1,](#page-82-2) bluebox [4.1.](#page-82-2) Bluebox 4.1, bluebox 4.1.

## **N** 2014-09-19 **/tcb/new/blend into=** $\langle name \rangle$  (style, no default, initially unset)

Used to comfortably blend into an existing schema of naming and numbering for some selected cases. For example, a tcolorbox can be used to display and entitle an image pretending to be a standard figure environment. Here,  $/$ tcb $/$ title $\rightarrow$  P.14 is used instead of the standard **\caption** and  $/tcb/l$  ist text<sup> $\rightarrow$  P.78</sup> can be used instead of the optional parameter of the standard \caption.

Feasible values for  $\langle name \rangle$  are:

- **figures**: blend into the standard figure environment.
- **tables**: blend into the standard table environment.
- **listings**: blend into the standard lstlistings environment of the package listings [\[6\]](#page-319-2).

Usi<br>sti Note that blend into=listings can only be used in the document content or, preferably, inside a \AtBeginDocument clause! Using it without \AtBeginDocument inside the preamble does not work since the listings packages initializes its counter also inside \AtBeginDocument.

```
\begin{figure}[htb]
  \centering\includegraphics[height=4cm]{lichtspiel.jpg}
  \caption{A standard figure}
\end{figure}
\newtcolorbox[blend into=figures]{myfigure}[2][]{float=htb,capture=hbox,
```

```
title={#2},every float=\centering,#1}
```

```
\begin{myfigure}{A tcolorbox figure}
  \includegraphics[height=4cm]{lichtspiel.jpg}
\end{myfigure}
```
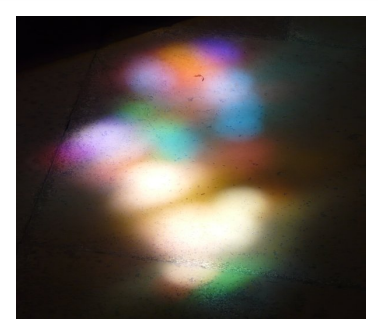

Figure 1: A standard figure

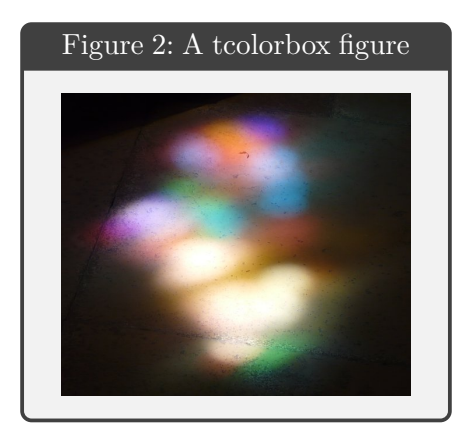

<span id="page-84-0"></span>For figures and tables, LATEX provides the **\listoffigures** and **\listoftables** commands to create lists of these numbered entities. Also, a tcolorbox can be part of such a kind of list.

- 1. Assign a list  $\langle name \rangle$  by the *initialization* option [/tcb/new/list inside](#page-84-1).
- 2. Optionally, a new  $\langle type \rangle$  for list entries may be assigned by the *initialization* option [/tcb/new/list type](#page-84-2).
- 3. List entries a generated automatically within each new tcolorbox using the above initialization.
	- If [/tcb/list entry](#page-77-0)<sup>→ P.78</sup> is set, the entry is generated with it.
	- Otherwise, if  $/$ tcb $/$ title<sup>→ P. 14</sup> is set, the entry is generated with it.
	- Otherwise, the entry is generated with the current number and the environment name.
- 4. The generated list is displayed by [\tcblistof](#page-84-3).

<span id="page-84-1"></span>**/tcb/new/list inside**=h*name*i (no default, initially unset) Assigns a list or contents file to the generated tcolorboxes. Entries to this list are saved to a file which gets the  $\langle name \rangle$  as file name extension. The list is referenced by this name in [\tcblistof](#page-84-3). For example:

list inside=exam

See Section [9.8](#page-222-0) from page [223](#page-222-0) for a complete example.

### <span id="page-84-2"></span>/tcb/new/list type= $\langle type \rangle$  (no default, initially tcolorbox)

Optionally, some  $\langle type \rangle$  can be assigned to the list entries. For a new  $\langle type \rangle$ , a macro  $\langle \log(type \rangle)$  has to exist which controls the format of the list entry. The default type is defined by

\newcommand\*\l@tcolorbox{\@dottedtocline{1}{1.5em}{2.3em}}

This is identical to the **\l@section** setting of LAT<sub>EX</sub>. **\l@tcolorbox** can be redefined or a new  $\langle type \rangle$  can be assigned.

<span id="page-84-3"></span> $\text{tcblistof}$ [ $\langle macro \rangle$ ]{ $\langle name \rangle$ }{ $\langle title \text{ text} \rangle$ }

Displays the generated list of **tcolorboxes** with the given  $\langle name \rangle$ . The heading is generated by h*macro*i{h*title text*i} where \section is the default setting for h*macro*i. To display the list inside a subsection, use for example:

\tcblistof[\subsection]{exam}{List of Exercises}

The result of the example is found as Subsection [9.9](#page-225-0) on page [226.](#page-225-0)

The core of the list is generated by  $\text{Qstart}$  (*name*) which can be wrapped into an own macro. own macro.

# **5 Saving and Loading of Verbatim Texts**

The following macros are slightly modified versions of the original macros from the known packages moreverb and verbatim. They are used implicitly inside of a tcolorbox environment, but they can be used outside also.

```
\begin{tcbverbatimwrite}{(file name)}
 henvironment contenti
```
\end{**tcbverbatimwrite**}

Saves the  $\langle environment content \rangle$  to a file named by  $\langle file name \rangle$ . T<sub>EX</sub> macros inside the environment are not expanded.

```
\begin{tcbverbatimwrite}{\jobname_verbexp.tex}
  This text is saved \textit{as is}.
\end{tcbverbatimwrite}
Now, we are using the file:\par
\input{\jobname_verbexp.tex}
Now, we are using the file:
This text is saved as is.
```
This environment may be used inside an own environment. Note, that inside the environment definition \tcbverbatimwrite has to be used instead of \begin{tcbverbatimwrite} and \endtcbverbatimwrite instead of \end{tcbverbatimwrite}.

```
\newenvironment{myverbatim}{%
  \begingroup\tcbverbatimwrite{\jobname_myverb.tex}}%
  {\endtcbverbatimwrite\endgroup}
\begin{myverbatim}
  This is the text which is saved by my own environment.
\end{myverbatim}
Now, we are using the file:\par
\input{\jobname_myverb.tex}
```
Now, we are using the file: This is the text which is saved by my own environment.

### <span id="page-85-0"></span>\begin{**tcbwritetemp**}

 $\langle environment \; content \rangle$ \end{**tcbwritetemp**}

> Has the same function as [tcbverbatimwrite](#page-85-2), but uses the key value of tempfile for the file name.

```
\begin{tcbwritetemp}
  This text is saved \textit{as is}.
\end{tcbwritetemp}
Now, we are using the file:\par
\tcbusetemp
Now, we are using the file:
```
This text is saved *as is*.

#### <span id="page-85-1"></span>**\tcbusetemp**

Loads the current temporary file which was saved by [tcbwritetemp](#page-85-0).

# **6 Technical Overview and Customization**

This section provides a technical overview of the skin concept of tcolorbox. For most applications of tcolorbox, one will not need to know the bells and whistles described herein. You may proceed to Section [7](#page-98-0) on page [99](#page-98-0) where the customization options for most users are documented.

The following explanations also cover options and settings from the  $\frac{1}{2}$  skins library, see Section [7](#page-98-0) on page [99.](#page-98-0)

## **6.1 Skins and Drawing Engines**

From a technical point of view, a *skin* is a style definition for the appearance of a tcolorbox. The core package provides some additional option keys for skins but only two skins called [standard](#page-145-0)<sup>→ P. 146</sup> and [standard jigsaw](#page-146-0)<sup>→ P. 147</sup>. The  $\frac{12}{5}$  skins library adds several more skins. To change to a skin, only one option from the core package has to be set.

<span id="page-86-1"></span>/tcb/skin= $\langle name \rangle$  (style, no default, initially standard) Sets the current skin to  $\langle name \rangle$ . This is a style definition which sets all the following keys, i. e. for many use cases there is nothing more to do.

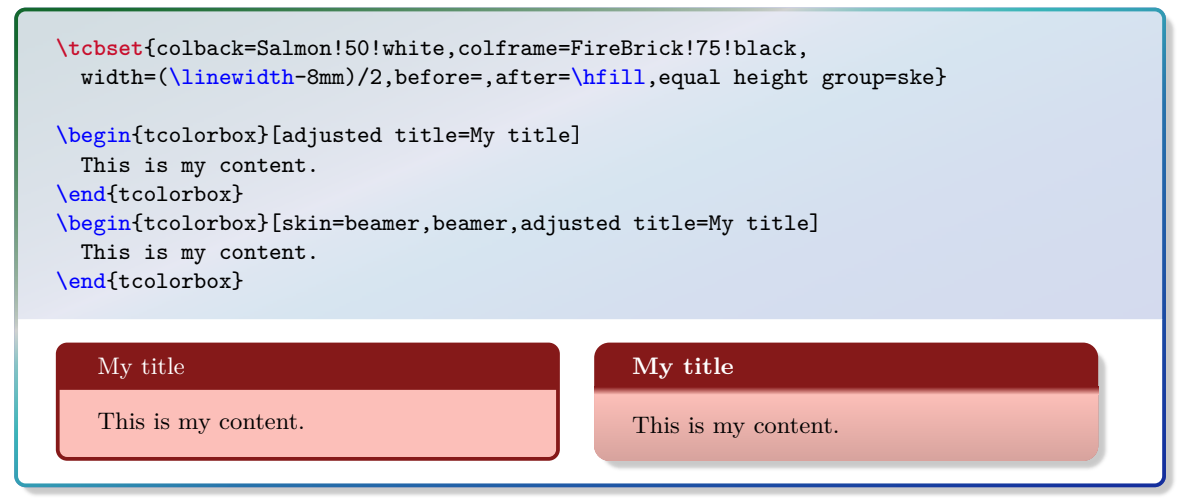

<span id="page-86-2"></span>**/tcb/skin first=** $\langle name \rangle$  (style, no default, initially standard) If the box is set to be [/tcb/breakable](#page-252-0)<sup>→ P. 253</sup> and *is* broken actually, then the skin for the *first* part of the break sequence is set to  $\langle name \rangle$ , see Subsection [11.6](#page-261-0) on page [262.](#page-261-0) Typically, this key is set by a [/tcb/skin](#page-86-1).

<span id="page-86-3"></span>**/tcb/skin middle=** $\langle name \rangle$  (style, no default, initially standard) If the box is set to be [/tcb/breakable](#page-252-0)<sup>→ P. 253</sup> and *is* broken actually, then the skin for the *middle* parts (if any) of the break sequence is set to  $\langle name \rangle$ , see Subsection [11.6](#page-261-0) on page [262.](#page-261-0) Typically, this key is set by a [/tcb/skin](#page-86-1).

<span id="page-86-4"></span>**/tcb/skin last=** $\langle name \rangle$  (style, no default, initially standard) If the box is set to be [/tcb/breakable](#page-252-0)<sup>→ P. 253</sup> and *is* broken actually, then the skin for the *last* part of the break sequence is set to  $\langle name \rangle$ , see Subsection [11.6](#page-261-0) on page [262.](#page-261-0) Typically, this key is set by a [/tcb/skin](#page-86-1).

<span id="page-86-0"></span>/tcb/graphical environment= $\langle name \rangle$  (no default, initially pgfpicture) Sets the graphical environment for the tcolorbox to  $\langle name \rangle$ . Feasible values are pgfpicture and tikzpicture or environments which inherit from one of these two. This key is set by a [/tcb/skin](#page-86-1) and may seldom be used directly.

The skin of a tcolorbox is drawn by up to four *engines*. Afterwards, the text content is drawn which is not part of a skin. The four steps are:

- 1. The *frame* of the box, drawn by [/tcb/frame engine](#page-87-0).
- 2. The *interior* of the box. The interior of a box with title is drawn differently from a box without title. [/tcb/interior titled engine](#page-87-1) or [/tcb/interior engine](#page-88-0)<sup> $\rightarrow$  P.89</sup> is used to draw the interior.
- 3. The *segmentation* (line) of the box, if there is a lower part; drawn by [/tcb/segmentation](#page-88-1) [engine](#page-88-1)<sup>→</sup> P. 89 .
- 4. The *title area* of the box, if there is a title and [/tcb/title filled](#page-18-0)<sup> $\rightarrow$ P.19</sup> is set to true; drawn by [/tcb/title engine](#page-88-2)<sup> $\rightarrow$  P.89</sup>.

## <span id="page-87-0"></span>/tcb/frame engine= $\langle name \rangle$  (no default, initially standard)

Sets the *frame* drawing engine for a box to  $\langle name \rangle$ . Typically, this key is set by a [/tcb/skin](#page-86-1)<sup>→ P.87</sup>. Feasible values for  $\langle name \rangle$  are:

- **standard**: the original code from the core package,
- **path**: a tikz path which is controlled by [/tcb/frame style](#page-98-1)<sup>→</sup> P. 99 ,
- **pathjigsaw:** a tikz path which is controlled by [/tcb/frame style](#page-98-1)<sup>→ P.99</sup>,
- **pathfirst**: a tikz path which is controlled by [/tcb/frame style](#page-98-1)<sup>→</sup> P. 99 ,
- **pathfirstjigsaw**: a tikz path which is controlled by [/tcb/frame style](#page-98-1)<sup>→ P.99</sup>,
- **pathmiddle:** a tikz path which is controlled by [/tcb/frame style](#page-98-1)<sup>→ P.99</sup>,
- **pathmiddlejigsaw**: a tikz path which is controlled by [/tcb/frame style](#page-98-1)<sup>→ P.99</sup>,
- **pathlast:** a tikz path which is controlled by [/tcb/frame style](#page-98-1)<sup>→ P.99</sup>,
- **pathlastjigsaw**: a tikz path which is controlled by [/tcb/frame style](#page-98-1)<sup>→ P.99</sup>,
- **freelance**: deprecated.
- **spartan**: a quite spartan code.
- **empty**: draw nothing.

<span id="page-87-1"></span>**/tcb/interior titled engine=** $\langle name \rangle$  (no default, initially standard) Sets the *interior* drawing engine for a titled box to  $\langle name \rangle$ . Typically, this key is set by a [/tcb/skin](#page-86-1)<sup>→ P.87</sup>. Feasible values for  $\langle name \rangle$  are:

- **standard**: the original code from the core package,
- path: a tikz path which is controlled by [/tcb/interior style](#page-99-0)<sup>→ P.100</sup>,
- **pathfirst:** a tikz path which is controlled by [/tcb/interior style](#page-99-0)<sup>→ P.100</sup>,
- **pathmiddle:** a tikz path which is controlled by [/tcb/interior style](#page-99-0)<sup>→ P.100</sup>,
- **pathlast:** a tikz path which is controlled by [/tcb/interior style](#page-99-0)<sup>→ P.100</sup>,
- **freelance**: deprecated.
- **spartan**: a quite spartan code.
- **empty**: draw nothing.

## <span id="page-88-0"></span>**/tcb/interior engine**=h*name*i (no default, initially standard) Sets the *interior* drawing engine for an untitled box to  $\langle name \rangle$ . Typically, this key is set by a [/tcb/skin](#page-86-1)<sup>→ P.87</sup>. Feasible values for  $\langle name \rangle$  are:

- **standard**: the original code from the core package,
- path: a tikz path which is controlled by [/tcb/interior style](#page-99-0)<sup>→ P.100</sup>,
- **pathfirst**: a tikz path which is controlled by [/tcb/interior style](#page-99-0)<sup>→</sup> P. 100 ,
- **pathmiddle:** a tikz path which is controlled by [/tcb/interior style](#page-99-0)<sup>→ P.100</sup>,
- **pathlast:** a tikz path which is controlled by [/tcb/interior style](#page-99-0)<sup>→ P.100</sup>,
- **freelance**: deprecated.
- **spartan**: a quite spartan code.
- **empty**: draw nothing.

### <span id="page-88-1"></span> $/$ tcb/segmentation engine= $\langle name \rangle$  (no default, initially standard)

Sets the *segmentation* (line) drawing engine for a box to  $\langle name \rangle$ . Typically, this key is set by a [/tcb/skin](#page-86-1)<sup>→ P.87</sup>. Feasible values for  $\langle name \rangle$  are:

- **standard**: the original code from the core package,
- path: a tikz path which is controlled by [/tcb/segmentation style](#page-101-0)<sup>→ P.102</sup>,
- **freelance**: deprecated.
- **spartan**: a quite spartan code.
- **empty**: draw nothing.

<span id="page-88-2"></span>/tcb/title engine= $\langle name \rangle$  (no default, initially standard)

Sets the *title area* drawing engine for a titled box to  $\langle name \rangle$ . Typically, this key is set by a [/tcb/skin](#page-86-1)<sup> $\rightarrow$  P.87. Feasible values for  $\langle name \rangle$  are:</sup>

- **standard**: the original code from the core package,
- **path**: a tikz path which is controlled by [/tcb/title style](#page-101-1)<sup>→</sup> P. 102 ,
- **pathfirst**: a tikz path which is controlled by [/tcb/title style](#page-101-1)<sup>→</sup> P. 102 ,
- **pathmiddle:** a tikz path which is controlled by [/tcb/title style](#page-101-1)<sup>→ P.102</sup>,
- **pathlast:** a tikz path which is controlled by [/tcb/title style](#page-101-1)<sup>→ P.102</sup>,
- **freelance**: deprecated.
- **spartan**: a quite spartan code.
- **empty**: draw nothing.

After an engine is set to an initializing value, the resulting graphical code can be changed using code option keys, see Section 6.2 on page 91. code option keys, see Section [6.2](#page-90-0) on page [91.](#page-90-0)

### **/tcb/geometry nodes**=true|false (default true, initially false)

If set to true, up to four tikz nodes are defined for a tcolorbox which are named frame, interior, segmentation, and title. These nodes describe the boundaries of the equally named parts of a tcolorbox. They are used by most engines based on Ti*k*Z. Typically, this key is set automatically by a [/tcb/skin](#page-86-1)<sup>-> P.87</sup>.

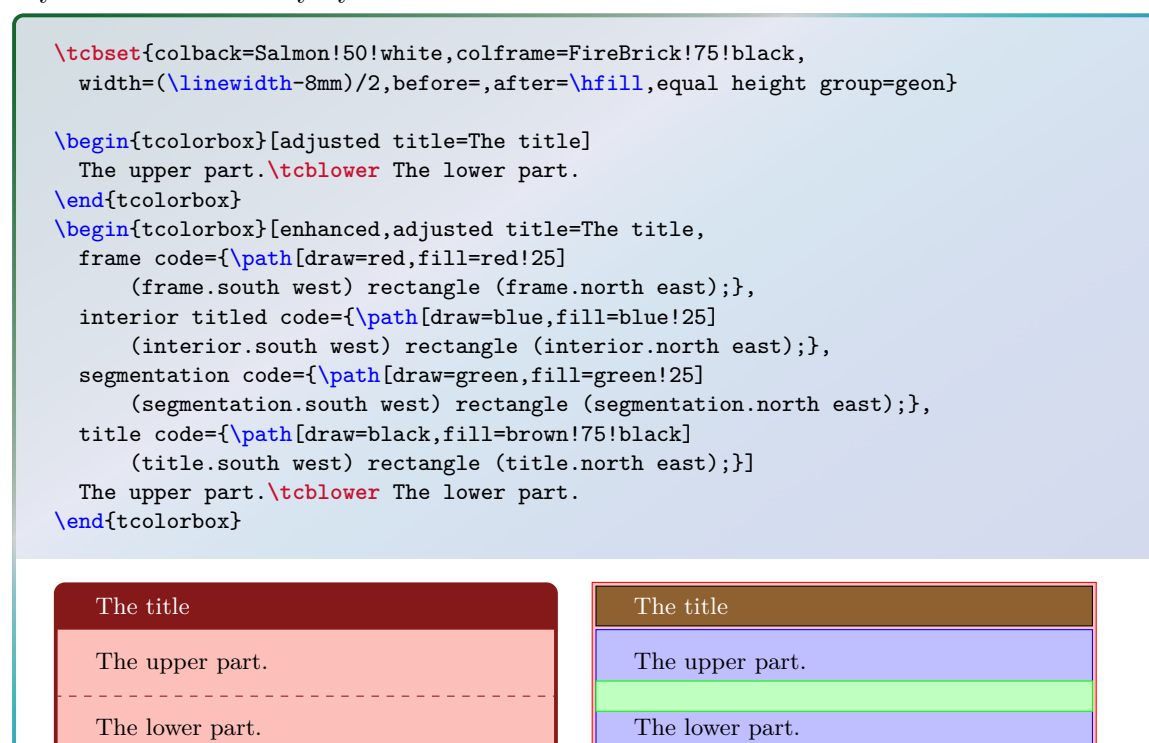

## <span id="page-90-0"></span>**6.2 Code Option Keys**

The following code options are applicable for all skins. The used  $\langle graphical\ code \rangle$  can be any pgf code. For all skins with exception of [standard](#page-145-0)<sup>→ P. 146</sup> and [standard jigsaw](#page-146-0)<sup>→ P. 147</sup>, the  $\langle$ *qraphical code* $\rangle$  can also be any TikZ code.

<span id="page-90-1"></span>**/tcb/frame code**= $\langle graphical code \rangle$  (code, default from standard) The given  $\langle$ *graphical code* $\rangle$  is used for drawing the *frame* of the box.

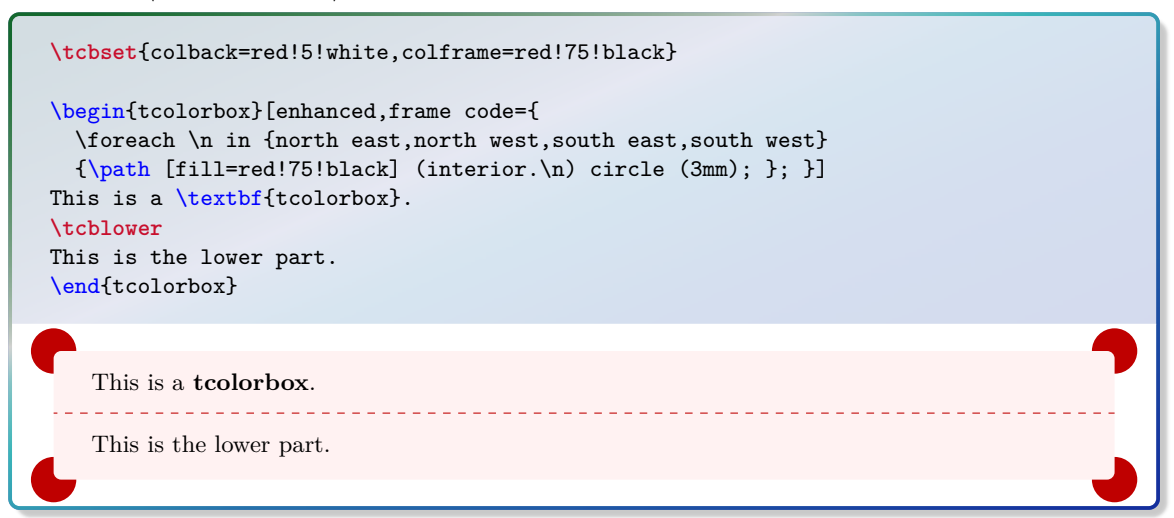

#### <span id="page-90-3"></span>**/tcb/frame empty** (style, no value)

This is a shortcut for setting [/tcb/frame code](#page-90-1) to empty. This option removes the drawing of the frame. Alternatively, use [/tcb/frame hidden](#page-99-1)<sup>→ P.100</sup>.

<span id="page-90-2"></span>**/tcb/interior titled code=**{*graphical code*} (code, default from standard) The given  $\langle graphical \ code \rangle$  is used for drawing the *interior* of the box, if the box comes with a title.

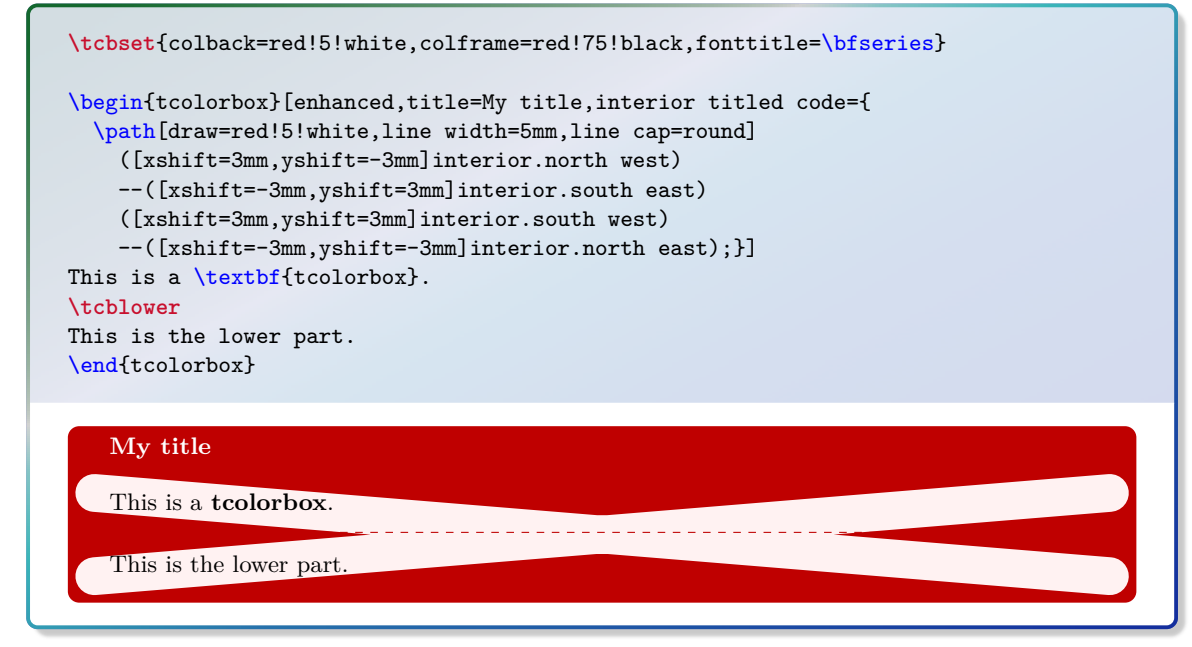

## <span id="page-90-4"></span>**/tcb/interior titled empty** (style, no value)

This is a shortcut for setting [/tcb/interior titled code](#page-90-2) to empty. This option removes the drawing of the untitled interior. Alternatively, use [/tcb/interior hidden](#page-100-0)<sup>→ P.101</sup>.

### <span id="page-91-0"></span>**/tcb/interior code**= $\langle$ *graphical code*} (code, default from standard)

The given  $\langle$ *qraphical code* $\rangle$  is used for drawing the *interior* of the box, if the box is without a title.

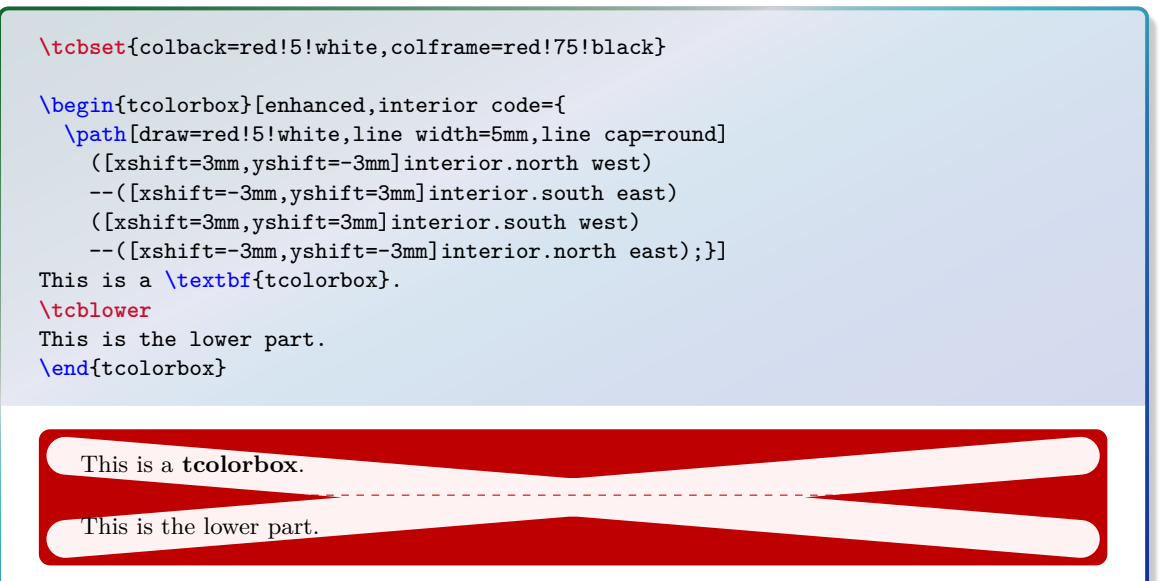

### <span id="page-91-2"></span>**/tcb/interior empty** (style, no value)

This is a shortcut for setting [/tcb/interior code](#page-91-0) to empty. This option removes the drawing of the interior. Alternatively, use [/tcb/interior hidden](#page-100-0)<sup>→ P.101</sup>.

<span id="page-91-1"></span>**/tcb/segmentation code**= $\langle graphical code \rangle$  (code, default from standard) The given  $\langle graphical\ code\rangle$  is used for drawing the *segmentation* area of the box.

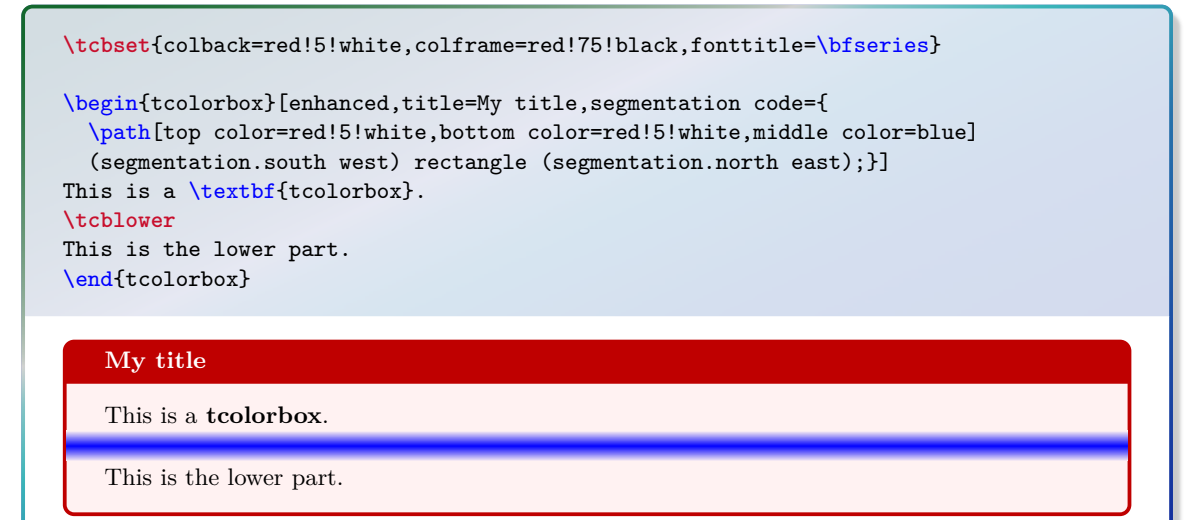

### <span id="page-91-3"></span>**/tcb/segmentation empty** (style, no value)

This is a shortcut for setting [/tcb/segmentation code](#page-91-1) to empty. This option removes the drawing of the segmentation line. Alternatively, use [/tcb/segmentation hidden](#page-101-2)<sup>→ P.102</sup>.

## <span id="page-92-0"></span>/tcb/title code= $\langle qraphical\ code\rangle$  (code, default from standard)

The given  $\langle graphical\ code\rangle$  is used for drawing the *title* area of the box.

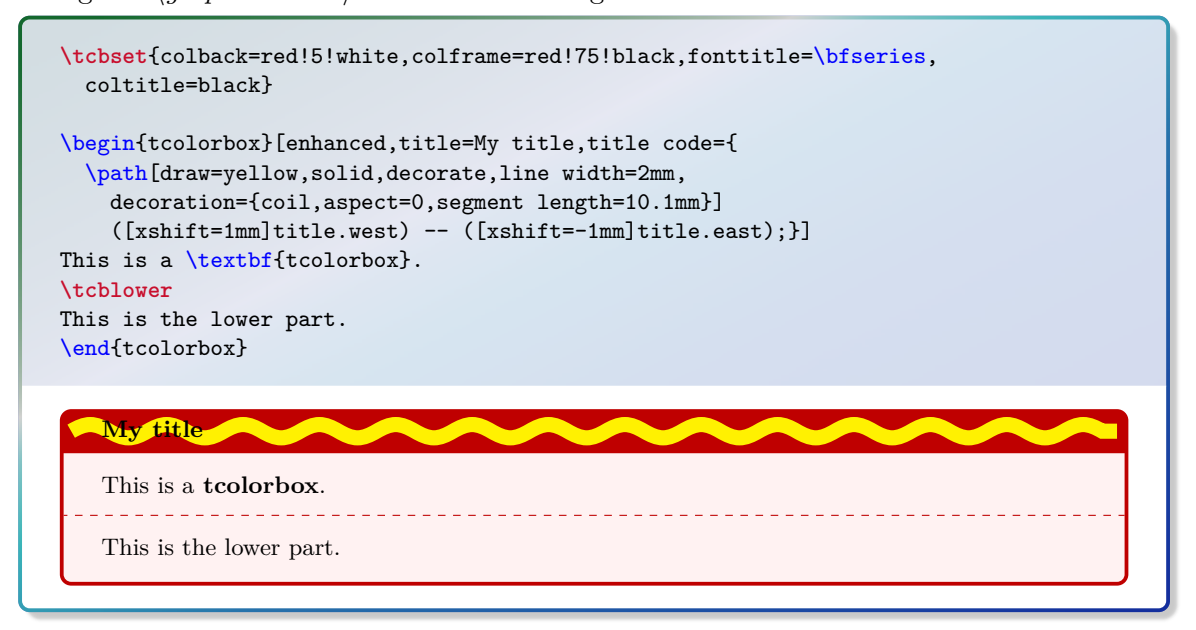

## <span id="page-92-1"></span>**/tcb/title empty** (style, no value)

This is a shortcut for setting [/tcb/title code](#page-92-0) to empty. This option removes the drawing of the title area. Alternatively, use [/tcb/title hidden](#page-102-0)<sup> $\rightarrow$ P.103</sup>.

## **6.3 Subskins**

A subskin is a new [/tcb/skin](#page-86-1)<sup>→ P.87</sup> based on an existing skin which is extended or changed.

ig be<br>d <mark>un</mark><br>litio Never use geometry settings or bounding box options inside a subskin definition! If one skin is replaced by another skin, the overall bounding box should stay constant. Especially, if a skin is used for a breakable box, unpredictable and unpleasant results could arise otherwise. If you want to change the geometry also, use an additional style. See the skin [beamer](#page-165-0)<sup> $\rightarrow$  P. 166</sup> and the style [/tcb/beamer](#page-165-1)<sup>→ P. 166</sup> as pattern.

## \tcbsubskin{\*name*}}{\*base skin*}}{\*options*}}

Creates a new skin  $\langle name \rangle$  which inherits all properties of an existing  $\langle base \, skin \rangle$  plus the given  $\langle options \rangle$ . The new skin  $\langle name \rangle$  can be used as value for the keys [/tcb/skin](#page-86-1)<sup>→ P. 87</sup>, [/tcb/skin first](#page-86-2)<sup>→</sup> P. 87 , [/tcb/skin middle](#page-86-3)<sup>→</sup> P. 87, and [/tcb/skin last](#page-86-4)<sup>→</sup> P. 87. As h*base*  $\langle skin\rangle$ , one can take [standard](#page-145-0)<sup>→ P. 146</sup>, [empty](#page-174-0)<sup>→ P. 175</sup>, [enhanced](#page-147-0)<sup>→ P. 148</sup>, or any skin from the **E** skins library, see Section [7](#page-98-0) on page [99.](#page-98-0)

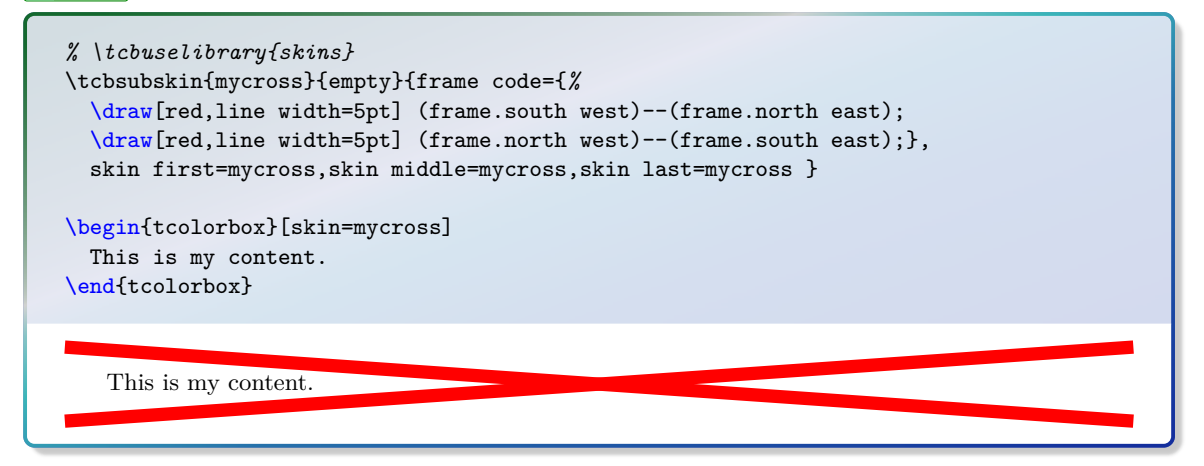

 $/$ tcb/skin first is subskin of={ $\{base skin\}$ } $\{*options*\}$  (no default, initially unset) Creates a new unnamed skin which inherits all properties of an existing  $\langle base \, skin \rangle$  plus the given  $\langle options \rangle$ . This skin is set as [/tcb/skin first](#page-86-2)<sup>→ P. 87</sup>. See a detailed example on page [180.](#page-178-0)

 $/$ tcb/skin middle is subskin of={ $\{base \ skin\}$ } $\{ \langle options \rangle \}$  (no default, initially unset) Creates a new unnamed skin which inherits all properties of an existing  $\langle base \, skin \rangle$  plus the given  $\langle options \rangle$ . This skin is set as [/tcb/skin middle](#page-86-3)<sup>→ P. 87</sup>. See a detailed example on page [180.](#page-178-0)

**/tcb/skin last is subskin of**={h*base skin*i}{h*options*i} (no default, initially unset) Creates a new unnamed skin which inherits all properties of an existing  $\langle base \, skin \rangle$  plus the given  $\langle options \rangle$ . This skin is set as [/tcb/skin last](#page-86-4)<sup>→ P. 87</sup>. See a detailed example on page [180.](#page-178-0)

## **6.4 Drawing Scheme**

Depending on the complexity of a tcolorbox definition, the resulting box is drawn in a more or less complex series of steps.

To document and demonstrate these drawing steps, we consider the following box definition:

```
\newtcolorbox{testbox}[1][]{enhanced,title=Test Box,
 boxrule=1mm,titlerule=0.5mm,colframe=blue!50!black,
 interior style={top color=blue!20!green!50!white,bottom color=blue!20!yellow!50!white},
 colbacktitle=blue!50!green!90!white,segmentation style={solid},
 fonttitle=\bfseries,drop fuzzy shadow,borderline={0.3mm}{0.35mm}{yellow!50!white},
 underlay={\path[fill image opacity=0.15,fill image scale=0.9,
   fill stretch picture={\frac{blue, line width=2mm} circle (1);}]
   (interior.south west) rectangle (interior.north east);},
 watermark text={Watermark},watermark color={green!20!white},
 finish={\begin{tcbclipframe}
   \path[bottom color=black,top color=black!50!white,opacity=0.1]
     (frame.south west) -- (frame.south east) -- (frame.north east) -- cycle;
   \path[top color=white,bottom color=black!50!white,opacity=0.1]
     (frame.south west) -- (frame.north east) -- (frame.north west) -- cycle;
   \end{tcbclipframe}},#1}
```
For this definition, we get the maximal number of drawing steps:

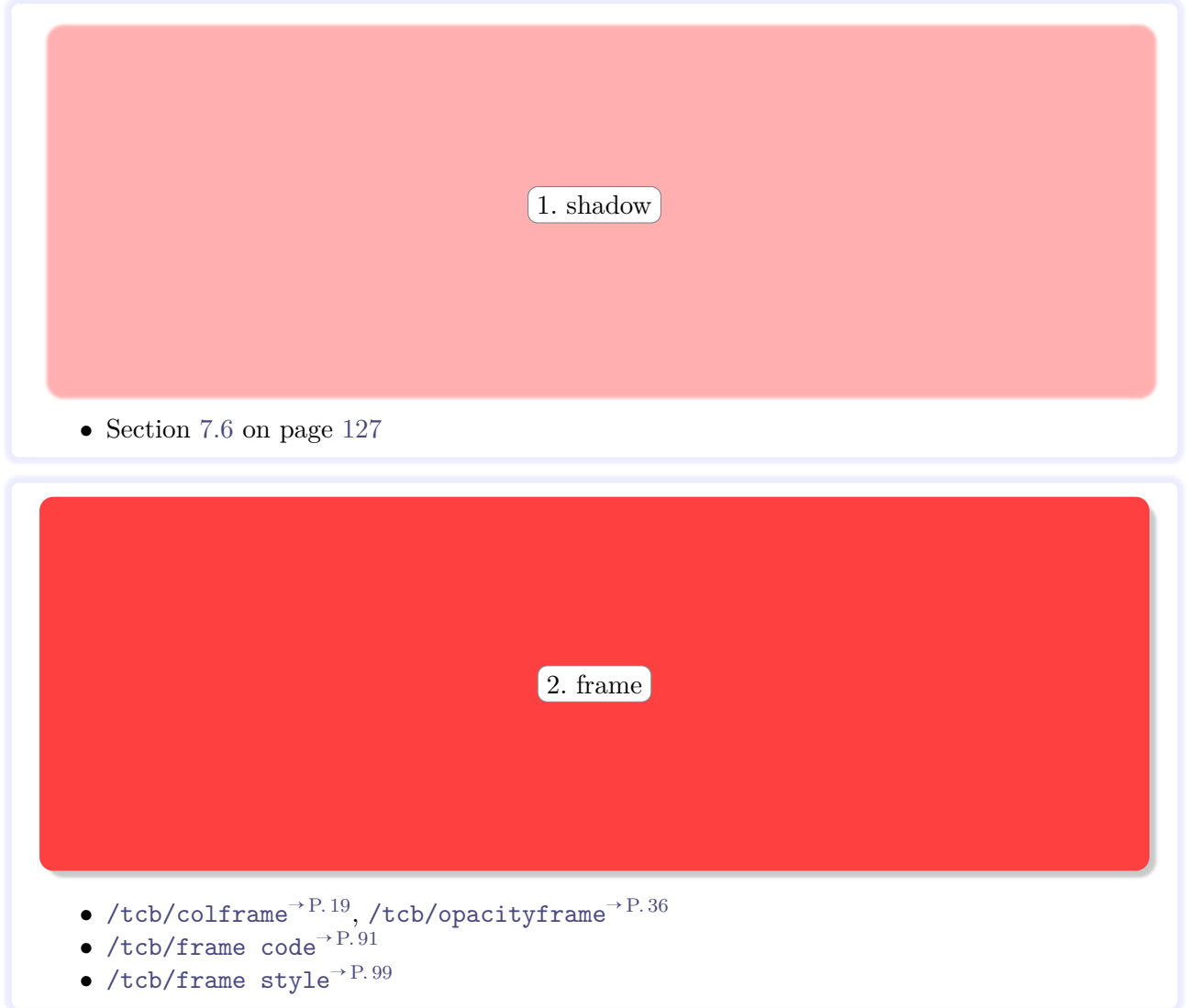

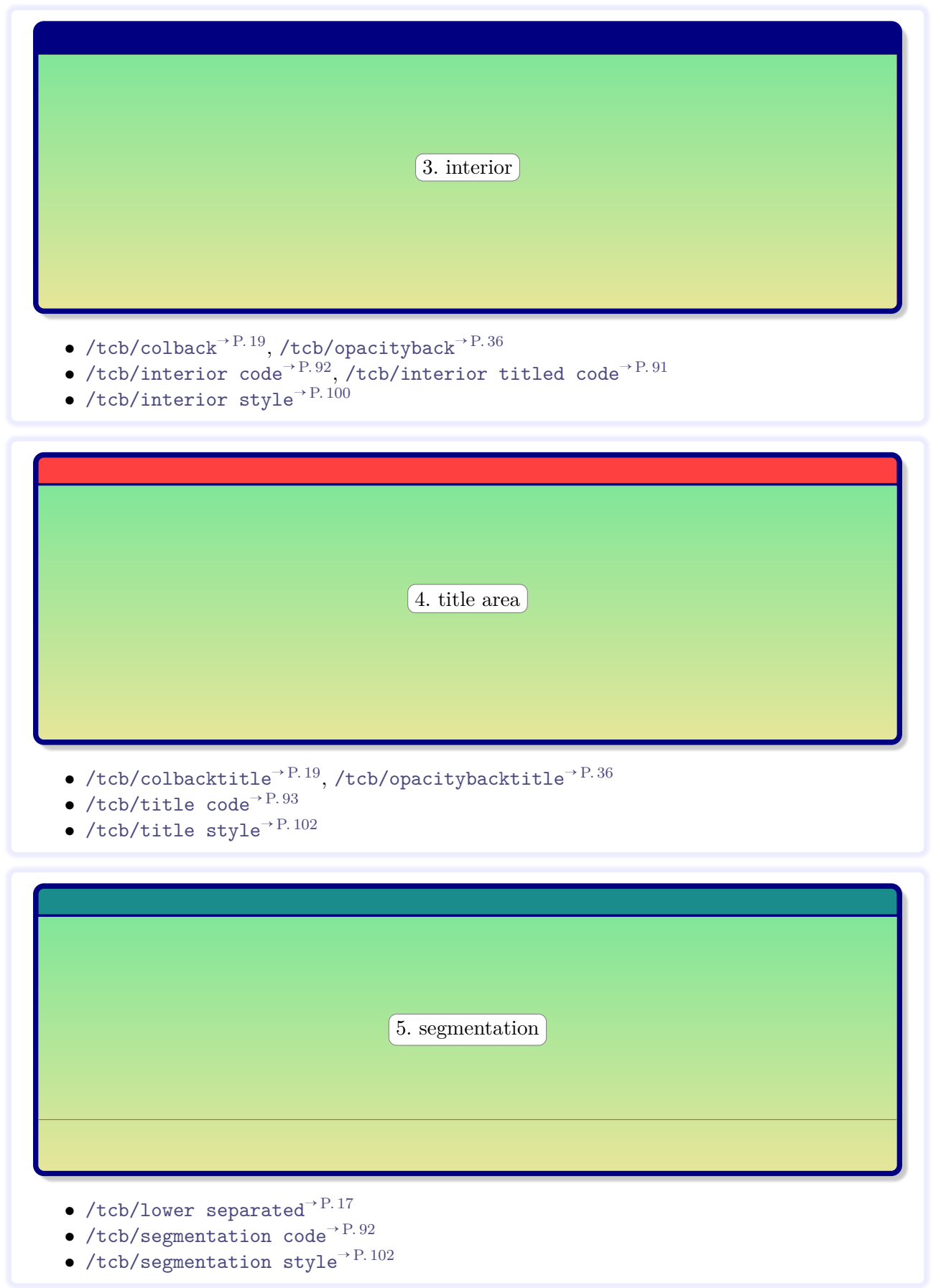

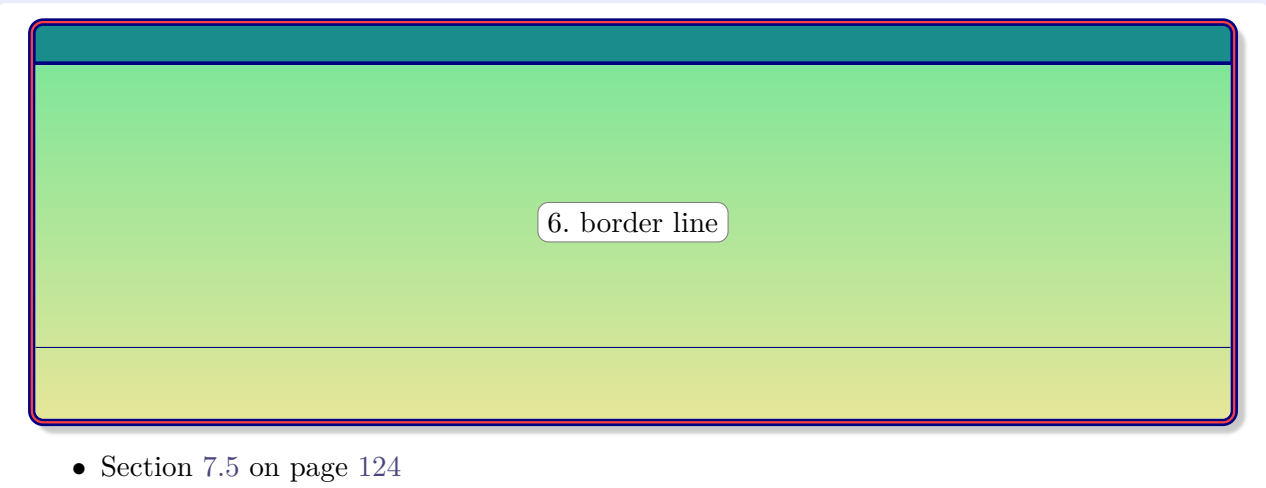

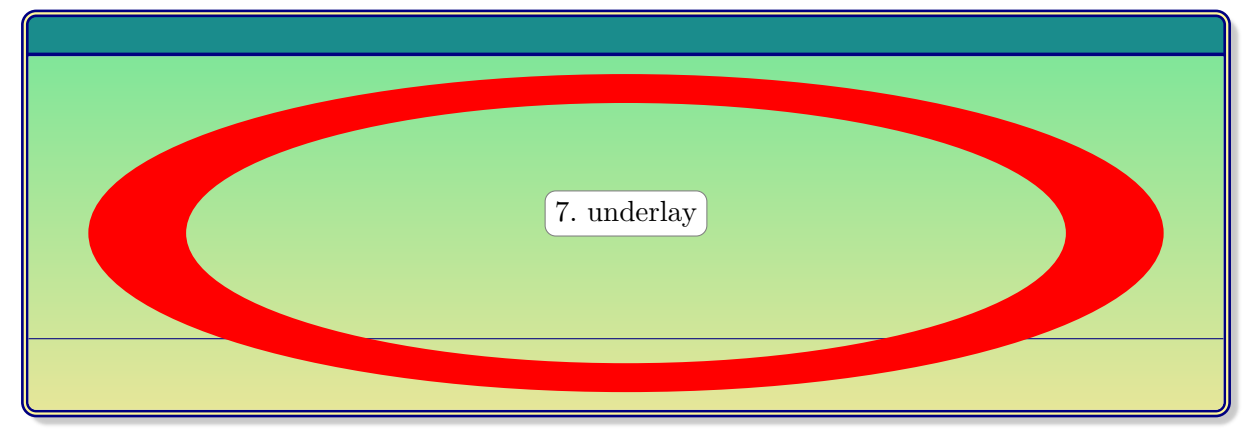

- Section [7.2](#page-104-0) on page [105](#page-104-0)
- Section [7.8](#page-138-0) on page [139](#page-138-0)

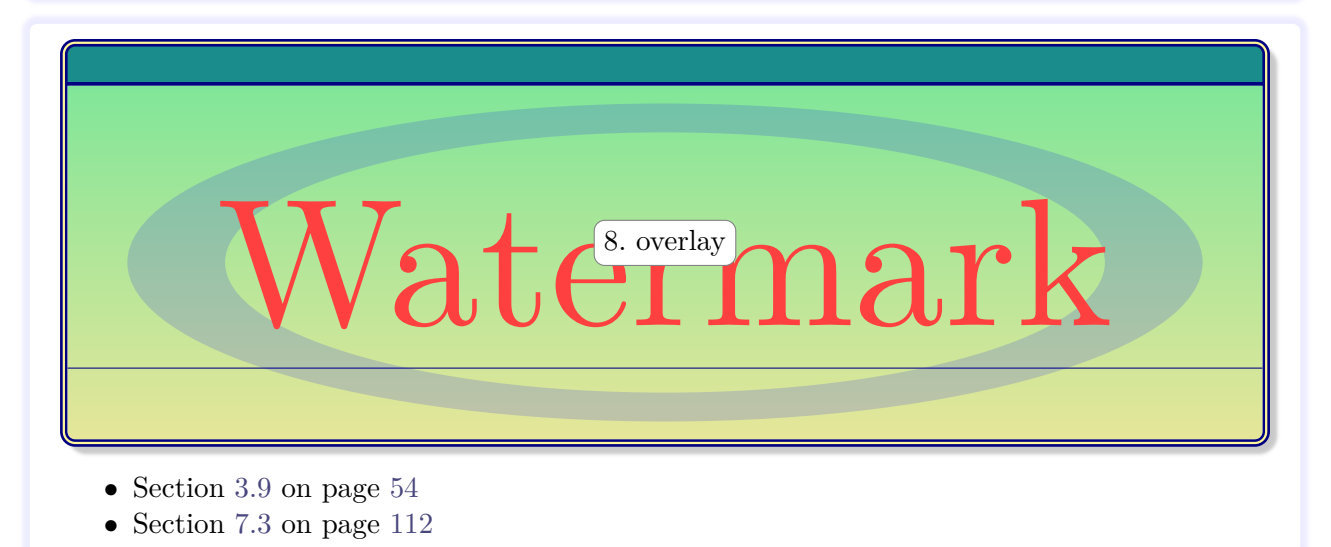

d accumsan bibendum, erat ligula aliquet magna, vitae ornare odio me<br>corci et nisl hendrerit mollis  $9.$  text content) massa. Cras nec ante. Pell<br>Cum sociis natoque penatibus et magnis us parturient montes, nascetur<br>quam t Nam dui ligula, fringilla a, euismod sodales, sollicitudin vel, wisi. Morbi auctor lorem non justo. Nam lacus libero, pretium at, lobortis vitae, ultricies et, tellus. Donec aliquet, tortor sed accumsan bibendum, erat ligula aliquet magna, vitae ornare odio metus a mi. Morbi ac orci et nisl hendrerit mollis  $\overrightarrow{9}$ . text content massa. Cras nec ante. Pellentesque a nulla. Cum sociis natoque penatibus et magnis dis parturient montes, nascetur ridiculus mus. Aliquam tincidunt urna. Nulla ullamcorper vestibulum turpis. Pellentesque cursus luctus mauris.

Lower part

- $\bullet$  [/tcb/colupper](#page-19-0)<sup>→ P.20</sup>,[/tcb/collower](#page-19-1)<sup>→ P.20</sup>,[/tcb/coltitle](#page-19-2)<sup>→ P.20</sup>
- $\bullet$  [/tcb/fontupper](#page-20-0)<sup>→ P.21</sup>, [/tcb/fontlower](#page-20-1)<sup>→ P.21</sup>, [/tcb/fonttitle](#page-20-2)<sup>→ P.21</sup>
- [/tcb/opacityupper](#page-36-0)<sup>→</sup> P. 37 , [/tcb/opacitylower](#page-36-1)<sup>→</sup> P. 37 , [/tcb/opacitytitle](#page-36-2)<sup>→</sup> P. 37

## **Test Box**

d accumsan bibendum, erat ligula aliquet magna, vitae ornare odio me<br>corci et nisl hendrerit mollis. Sen in the massa. Cras nec ante. Pell<br>Cum sociis natoque penatibus et magnis dis parturient montes, nascetur<br>quam tincidu Nam dui ligula, fringilla a, euismod sodales, sollicitudin vel, wisi. Morbi auctor lorem non justo. Nam lacus libero, pretium at, lobortis vitae, ultricies et, tellus. Donec aliquet, tortor sed accumsan bibendum, erat ligula aliquet magna, vitae ornare odio metus a mi. Morbi ac orci et nisl hendrerit mollis.  $S_{10.6}$  is ut massa. Cras nec ante. Pellentesque a nulla. Cum sociis natoque penatibus et magnis dis parturient montes, nascetur ridiculus mus. Aliquam tincidunt urna. Nulla ullamcorper vestibulum turpis. Pellentesque cursus luctus mauris.

Lower part

• Section [7.9](#page-140-0) on page [141](#page-140-0)

All together, the box is drawn:

```
% \usepackage{lipsum}
\begin{testbox}
\lipsum[2]
\tcblower
Lower part
\end{testbox}
```
#### **Test Box**

cumsan bibendum, erat ligula aliquet magna, vitae ornare odio metus a mi. Morbi ac orci et nisl hendrerit mollis. Suspendisse ut massa. Cras nec ante. Pellentesque a nulla. Cum sociis natoque penatibus et magnis dis partur Nam dui ligula, fringilla a, euismod sodales, sollicitudin vel, wisi. Morbi auctor lorem non justo. Nam lacus libero, pretium at, lobortis vitae, ultricies et, tellus. Donec aliquet, tortor sed acnisl hendrerit mollis. Suspendisse ut massa. Cras nec ante. Pellentesque a nulla. Cum sociis natoque penatibus et magnis dis parturient montes, nascetur ridiculus mus. Aliquam tincidunt urna. Nulla ullamcorper vestibulum turpis. Pellentesque cursus luctus mauris.

Lower part

# <span id="page-98-0"></span> $7$  Library  $\le$  skins

The library is loaded by a package option or inside the preamble by:

**\tcbuselibrary**{skins}

This also loads the package tikz [\[20\]](#page-319-1). Typically but not necessarily, the following skins use tikz instead of pgf.

## **7.1 Style Option Keys**

The following style options are applicable for all skins which use engines of type path, pathfirst, pathmiddle, or pathlast. Especially, the skin [enhanced](#page-147-0)<sup>→</sup> P. 148 supports *all* of them and [standard](#page-145-0)<sup>→</sup> P. 146 *none*.

<span id="page-98-1"></span>/tcb/frame style= $\langle$ tikz *keys*} (style, no default) The  $\langle$ tikz *keys* $\rangle$  are used inside the tikz path command for drawing the *frame* of the box. This option is available if the [/tcb/frame engine](#page-87-0)<sup> $\rightarrow$  P.88</sup> is set to path, pathfirst, pathmiddle, or pathlast. It is *not* available for standard.

```
\tcbset{colback=red!5!white,fonttitle=\bfseries}
\begin{tcolorbox}[enhanced,title=My title,
 frame style={left color=red!75!black,
               right color=blue!75!black}]
This is a \textbf{tcolorbox}.
\tcblower
This is the lower part.
\end{tcolorbox}
                                                                My title
                                                                This is a tcolorbox.
                                                                This is the lower part.
```
**/tcb/frame style image=** $\langle$ *file name*} (no default, initially unset)

Fills the frame with an external image referenced by *file name*). For advanced features like blending of a picture with the background, use [/tcb/frame style](#page-98-1) together with [/tikz/fill stretch image](#page-188-0)<sup>→</sup> P. 189 .

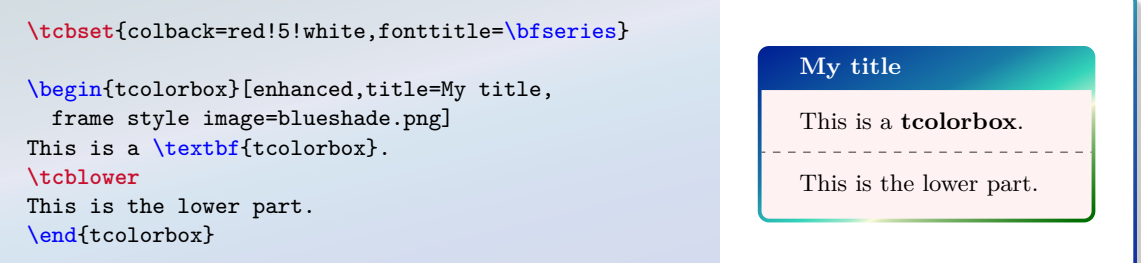

 $/$ tcb/frame style tile={ $\langle$ *qraphics options*}}{ $\langle$ *file name*}} (no default, initially unset) Fills the frame with a tile pattern based on an external image referenced by  $\langle$  *file name* $\rangle$ . The *(graphics options)* are given to the underlying **\includegraphics** command. For advanced features like blending of a picture with the background, use  $/$ tcb/frame style<sup>→ P. 99</sup> together with [/tikz/fill tile image](#page-192-0)<sup>→ P.193</sup>.

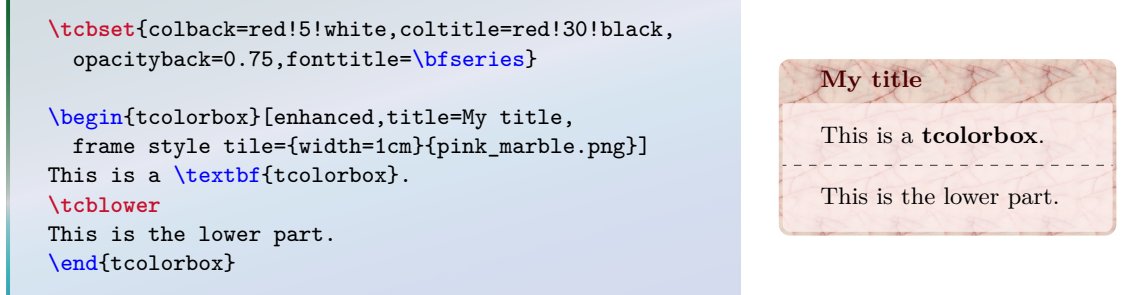

## <span id="page-99-1"></span>**/tcb/frame hidden** (style, no value)

This is a shortcut for frame style={draw=none,fill=none}. Depending on the skin, this option switches off the drawing of the frame. Alternatively, use [/tcb/frame empty](#page-90-3)<sup>→ P.91</sup>.

**\tcbset**{colback=red!5!white,colframe=red!75!black, fonttitle=\bfseries,coltitle=black} \begin{tcolorbox}[enhanced,title=My title, frame hidden] This is a \textbf{tcolorbox}. **\tcblower** This is the lower part. \end{tcolorbox}

**My title**

This is a **tcolorbox**.

This is the lower part.

## <span id="page-99-0"></span>/tcb/interior style= $\langle$ tikz *keys*} (style, no default)

The  $\langle$ tikz *keys*) are used inside the tikz path command for drawing the *interior* of the box. They are used for the titled and for the untitled version as well.

This option is available if the [/tcb/interior titled engine](#page-87-1)<sup> $\rightarrow$  P.88</sup> or [/tcb/interior](#page-88-0) [engine](#page-88-0)<sup>→</sup> P. 89 is set to path, pathfirst, pathmiddle, or pathlast. It is *not* available for standard.

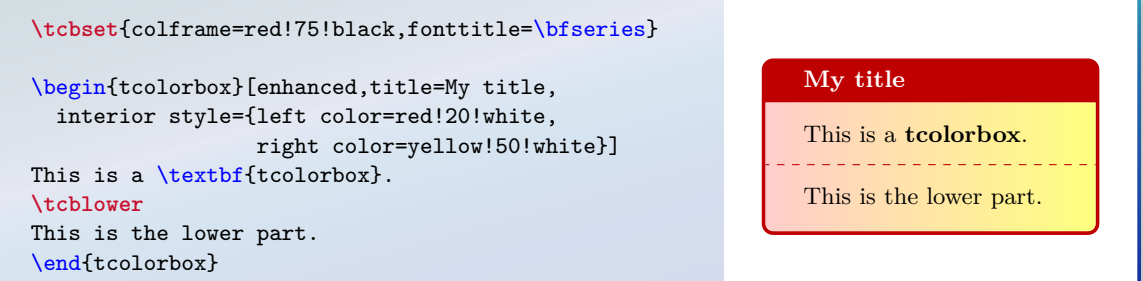

## **/tcb/interior style image=** $\langle$ *file name*} (no default, initially unset) Fills the interior with an external image referenced by *file name*). For advanced features like blending of a picture with the background, use [/tcb/interior style](#page-99-0)<sup>→</sup> P. 100 together with [/tikz/fill stretch image](#page-188-0)<sup>→ P.189</sup>.

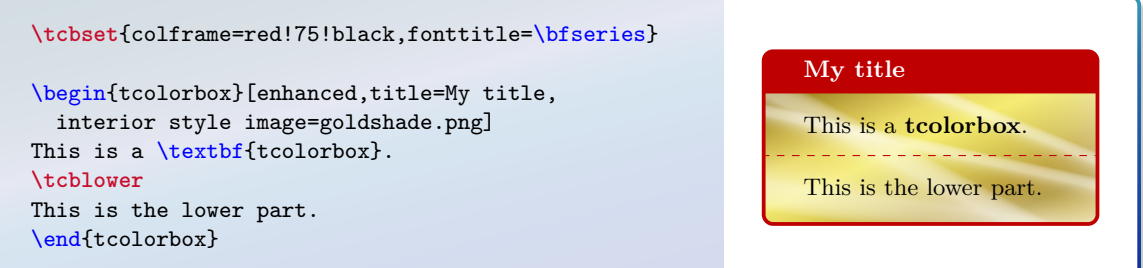

**/tcb/interior style tile**={h*graphics options*i}{h*file name*i} (no default, initially unset) Fills the interior with a tile pattern based on an external image referenced by  $\langle$ *file name* $\rangle$ . The *(graphics options)* are given to the underlying *\includegraphics* command. For advanced features like blending of a picture with the background, use [/tcb/interior](#page-99-0) [style](#page-99-0)<sup>→ P.100</sup> together with [/tikz/fill tile image](#page-192-0)<sup>→ P.193</sup>.

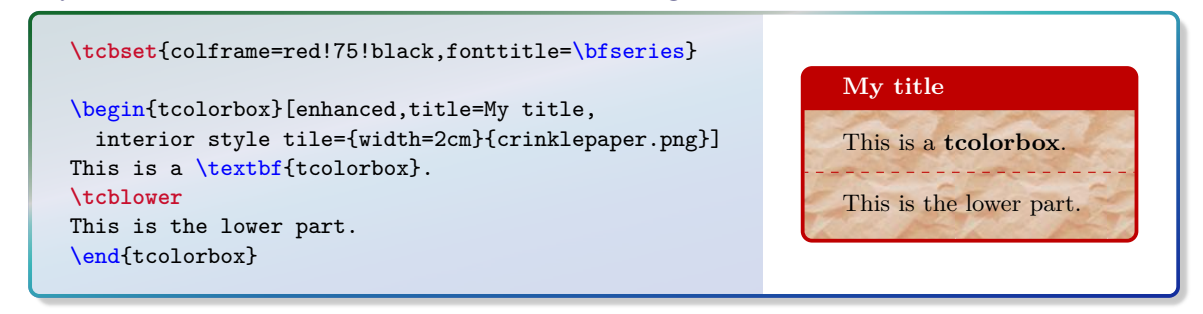

## <span id="page-100-0"></span>**/tcb/interior hidden** (style, no value)

This is a shortcut for interior style={draw=none, fill=none}. Depending on the skin, this option switches off the drawing of the interior. Alternatively, use [/tcb/interior](#page-91-2) [empty](#page-91-2)<sup>→ P.92</sup> and/or [/tcb/interior titled empty](#page-90-4)<sup>→ P.91</sup>.

```
\tcbset{frame style={top color=red!20!white,
  bottom color=red!20!white!75!black},
  fonttitle=\bfseries,coltitle=black}
                                                                   My title
\begin{tcolorbox}[enhanced,title=My title,
                                                                   This is a tcolorbox.
  interior hidden]
                                                                  . . . . . . . . . . . . . . . . . .
This is a \textbf{tcolorbox}.
                                                                   This is the lower part.
\tcblower
This is the lower part.
\end{tcolorbox}
```
### <span id="page-101-0"></span>/tcb/segmentation style= $\langle$ tikz *keys*} (style, no default)

The  $\langle$ **tikz** *keys* $\rangle$  are used inside the **tikz** path command for drawing the *segmentation* line of the box.

This option is available if the [/tcb/segmentation engine](#page-88-1)<sup>→</sup> P. 89 is set to path. It is *not* available for standard.

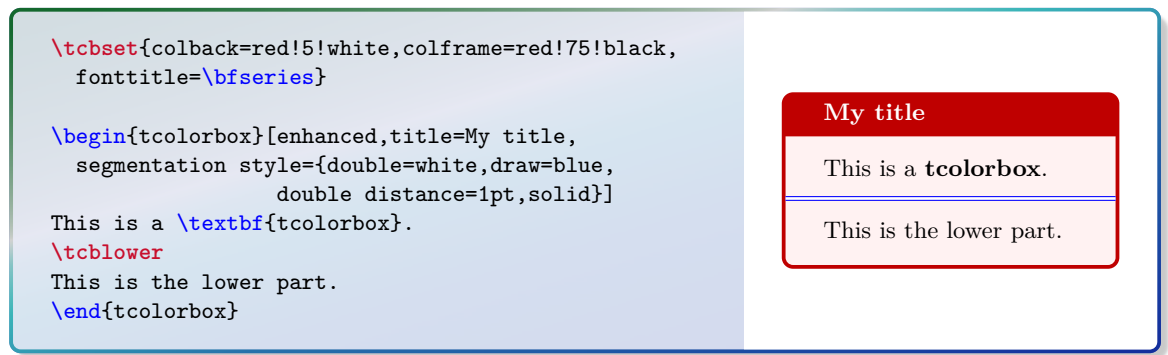

### <span id="page-101-2"></span>**/tcb/segmentation hidden** (style, no value)

This is a shortcut for segmentation style={draw=none,fill=none}. Depending on the skin, this option switches off the drawing of the segmentation line. See also [/tcb/lower separated](#page-16-0)<sup>→ P. 17</sup> which has the same effect for most skins. Alternatively, use [/tcb/segmentation empty](#page-91-3)<sup>→</sup> P. 92 .

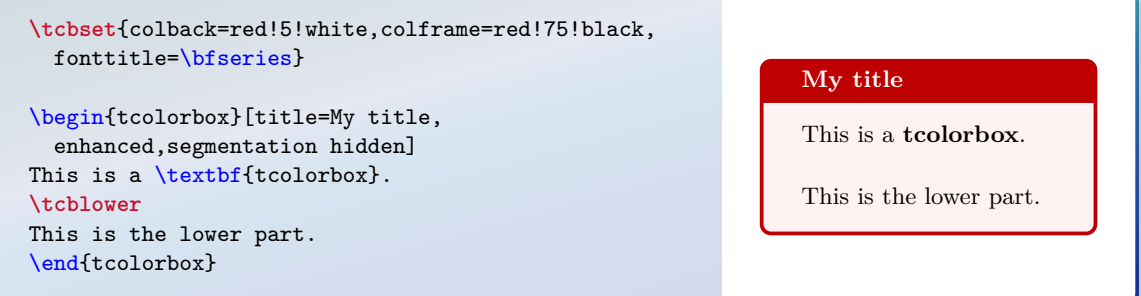

### <span id="page-101-1"></span>/tcb/title style= $\langle$ tikz *keys*} (style, no default)

The  $\langle$ tikz *keys* $\rangle$  are used inside the tikz path command for drawing the *title area* of the box.

This option is available if the [/tcb/title engine](#page-88-2)<sup> $\rightarrow$  P.89</sup> is set to path, pathfirst, pathmiddle, or pathlast. It is *not* available for standard.

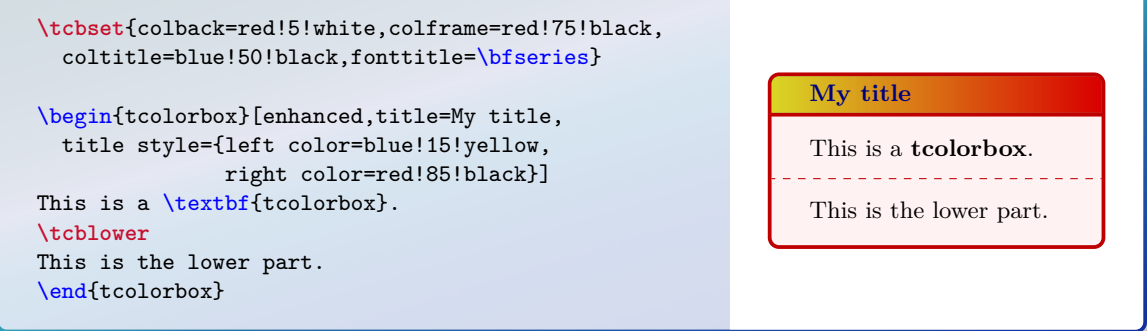

## **/tcb/title style image=** $\langle$ *file name*} (no default, initially unset) Fills the title area with an external image referenced by  $\langle$  *file name* $\rangle$ . For advanced features like blending of a picture with the background, use [/tcb/title style](#page-101-1)<sup>→ P. 102</sup> together with [/tikz/fill stretch image](#page-188-0)<sup>→</sup> P. 189 .

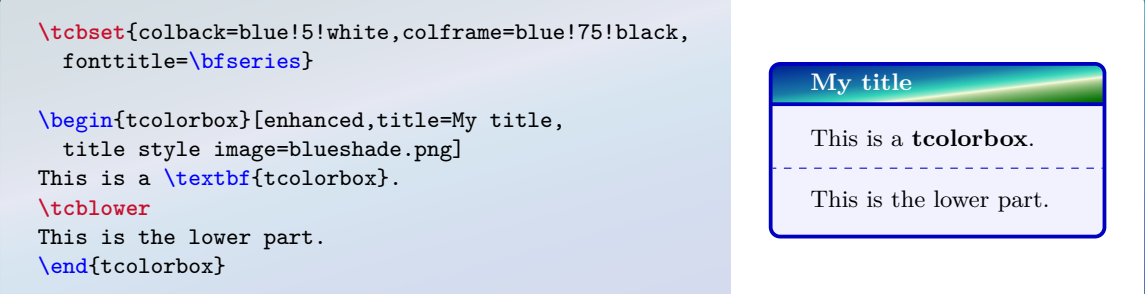

/tcb/title style tile={ $\langle$ *graphics options*}}{ $\langle$ *file name*}} (no default, initially unset) Fills the title area with a tile pattern based on an external image referenced by *(file*) *name*). The  $\langle$ *qraphics options* $\rangle$  are given to the underlying  $\infty$  includegraphics command. For advanced features like blending of a picture with the background, use [/tcb/title](#page-101-1) [style](#page-101-1)<sup>→ P. 102</sup> together with [/tikz/fill tile image](#page-192-0)<sup>→ P. 193</sup>.

**\tcbset**{colback=red!5!white,colframe=red!75!black, coltitle=blue!50!black,fonttitle=\bfseries} **My title** \begin{tcolorbox}[enhanced,title=My title, This is a **tcolorbox**. title style tile={width=1cm}{pink\_marble.png}]  $\frac{1}{2} \left( \frac{1}{2} \right) \left( \frac{1}{2} \right) \left( \frac$ This is a \textbf{tcolorbox}. This is the lower part. **\tcblower** This is the lower part. \end{tcolorbox}

## <span id="page-102-0"></span>**/tcb/title hidden** (style, no value)

This is a shortcut for title style={draw=none, fill=none}. Depending on the skin, this option switches off the drawing of the title background. See also [/tcb/title filled](#page-18-0)<sup>-P.19</sup> for a similar effect. Alternatively, use [/tcb/title empty](#page-92-1)<sup>→ P.93</sup>.

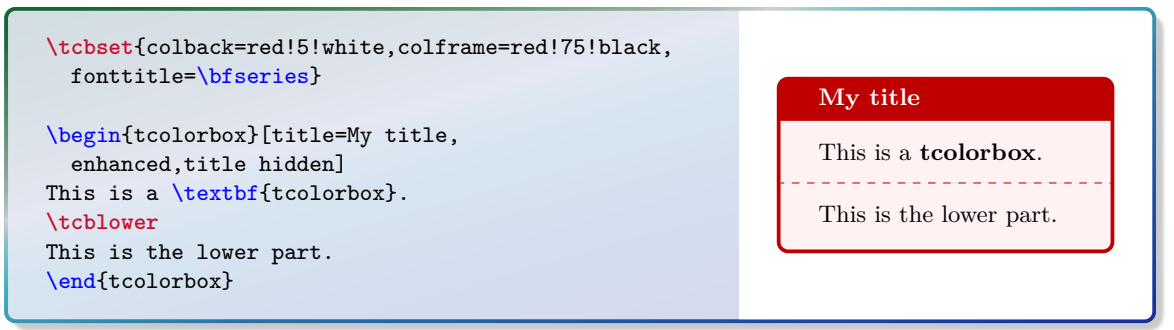

The combined Ti*k*Z style applied to frame, interior, and title background can used by authors in customizing code.

## **/tikz/tcb fill frame** (style, no value)

This is a Ti*k*Z style which is finally applied to the *frame* of the box.

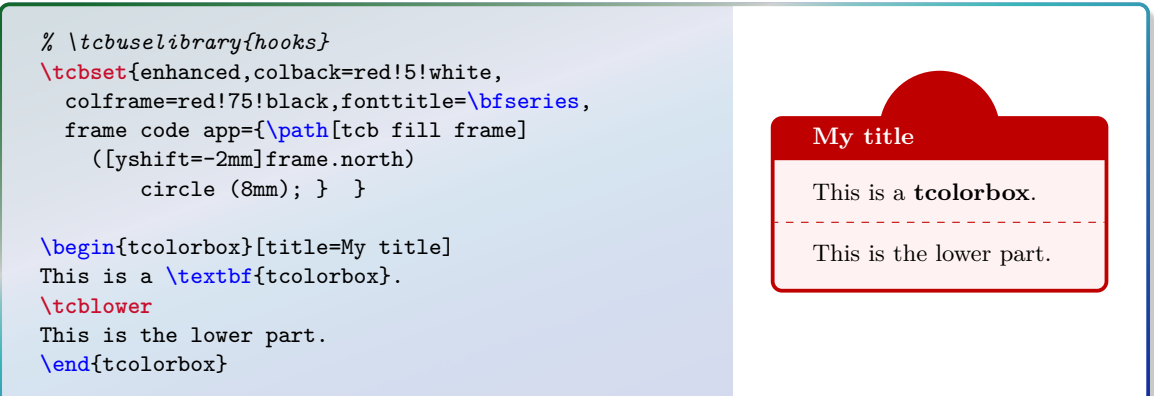

## **/tikz/tcb fill interior** (style, no value)

This is a Ti*k*Z style which is finally applied to the *interior* of the box.

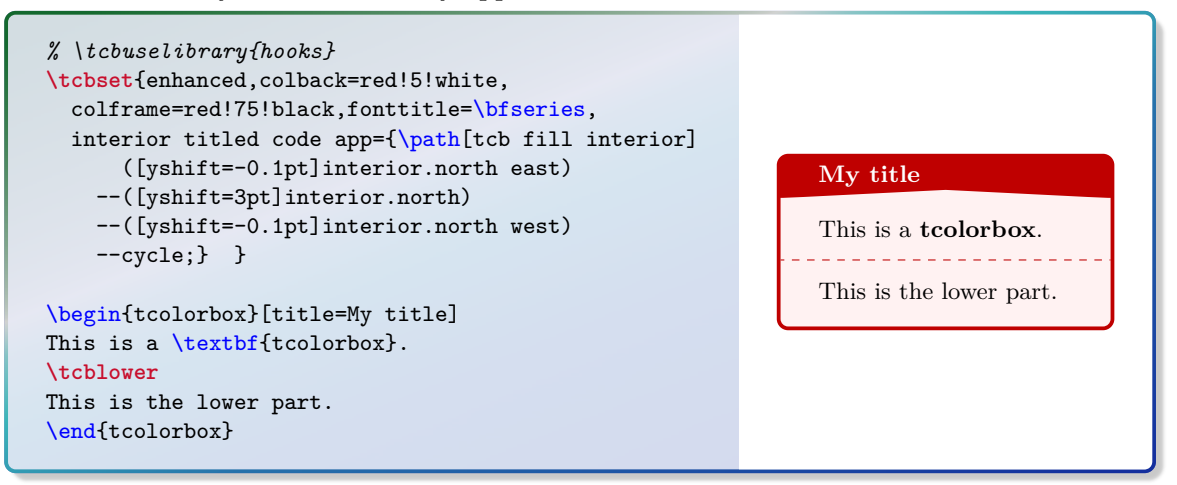

## **/tikz/tcb fill title** (style, no value)

This is a Ti*k*Z style which is finally applied to the *title area* of the box.

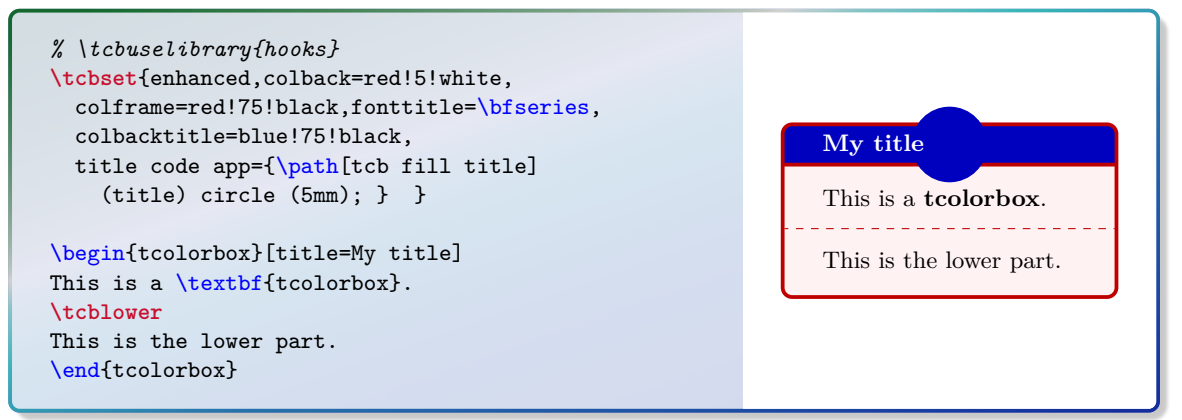

## <span id="page-104-0"></span>**7.2 Boxed Title Option Keys**

The following options place the title text into an own  $\text{tcbox}^{\text{P.11}}$ . This boxed title can be customized independently from the main box using [/tcb/boxed title style](#page-106-0)<sup> $\rightarrow$  P. 107. The place-</sup> ment can be influenced by *(boxtitle options)*.

/tcb/attach boxed title to top left= $\langle$ *boxtitle options* $\rangle$  (style, default empty) The title is boxed with a  $\text{tcbox}^{\rightarrow}$  P.11 and attached to the top left corner of the main box.

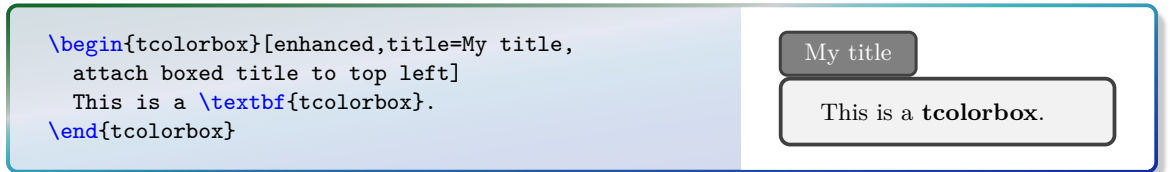

/tcb/attach boxed title to top center= $\langle$ boxtitle options $\rangle$  (style, default empty) The title is boxed with a  $\text{tobx}^{\text{P.11}}$  and attached to the top of the main box.

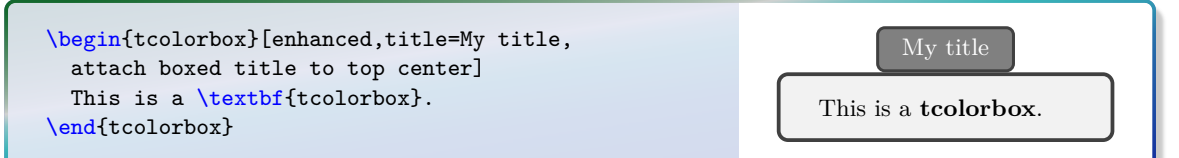

/tcb/attach boxed title to top right= $\langle \text{b} \text{ }x \text{ }y \text{ } \text{ }i \text{ } \text{ }o \text{ }p \text{ }j \text{ } s \rangle$  (style, default empty) The title is boxed with a [\tcbox](#page-10-0)<sup>→ P. 11</sup> and attached to the top right corner of the main box.

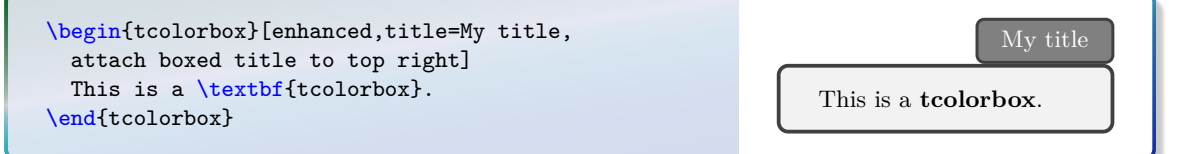

/tcb/attach boxed title to bottom left= $\langle$ *boxtitle options*} (style, default empty) The title is boxed with a  $\text{tcbox} \rightarrow P.11$  and attached to the bottom left corner of the main box.

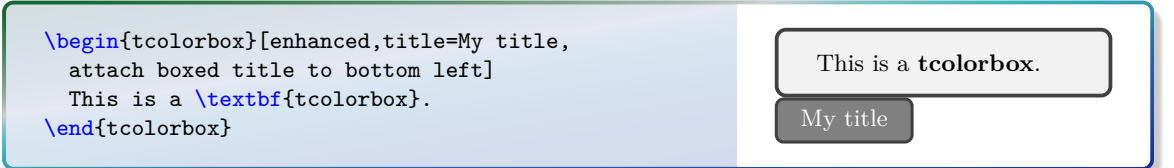

/tcb/attach boxed title to bottom center= $\langle \text{bortile options} \rangle$  (style, default empty) The title is boxed with a  $\text{tcbox}^{\rightarrow P.11}$  and attached to the bottom of the main box.

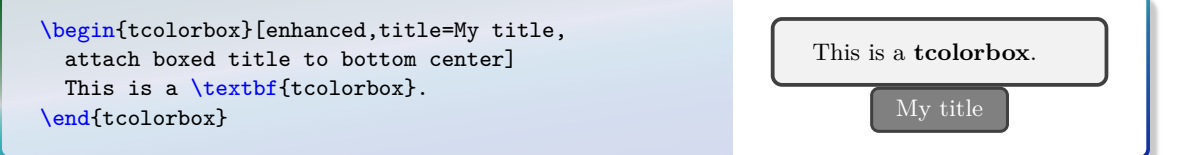

/tcb/attach boxed title to bottom right= $\langle$ *boxtitle options*) (style, default empty)

The title is boxed with a  $\text{ctbox}^{\text{P}.11}$  and attached to the bottom right corner of the main box.

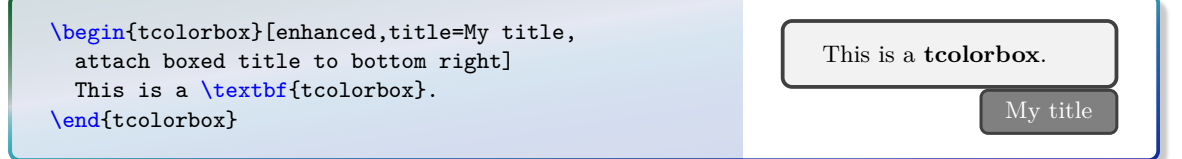

The *(boxtitle options)* of the keys described above are shift values. The dimensions of the boxed title are stored into two macros \tcboxedtitleheight and \tcboxedtitlewidth. These macros can be used inside the following *(boxtitle options)*:

/tcb/boxtitle/xshift= $\langle length \rangle$  (no default, initially 0pt)

The boxed title is shifted by  $\langle length \rangle$  in the horizontal direction.

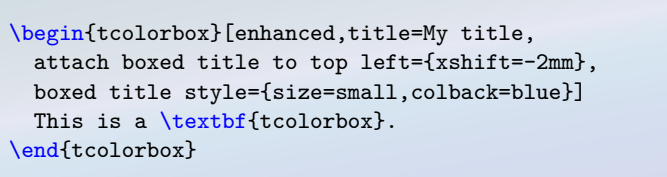

This is a **tcolorbox**.

My title This is a **tcolorbox**.

<span id="page-105-0"></span>/tcb/boxtitle/yshift=(length) (no default, initially 0pt)

The boxed title is shifted by  $\langle length \rangle$  in the vertical direction.

My title

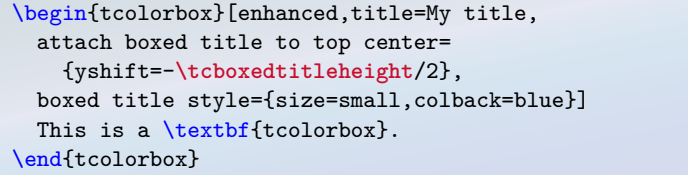

<span id="page-105-1"></span>/tcb/boxtitle/yshifttext=(*length*) (no default, initially 0pt)

\begin{tcolorbox}[enhanced,title=My title, attach boxed title to top center= {yshift=-3mm,yshifttext=-1mm}, boxed title style={size=small,colback=blue}] This is a \textbf{tcolorbox}. \end{tcolorbox}

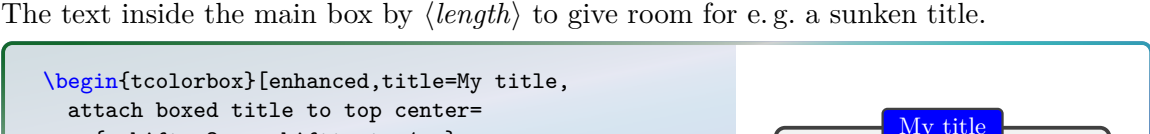

This is a **tcolorbox**.

/tcb/boxtitle/yshift\*= $\langle length \rangle$  (no default, initially 0pt)

Sets [/tcb/boxtitle/yshift](#page-105-0) and [/tcb/boxtitle/yshifttext](#page-105-1) the same time. [/tcb/boxtitle/yshifttext](#page-105-1) is only set if necessary.

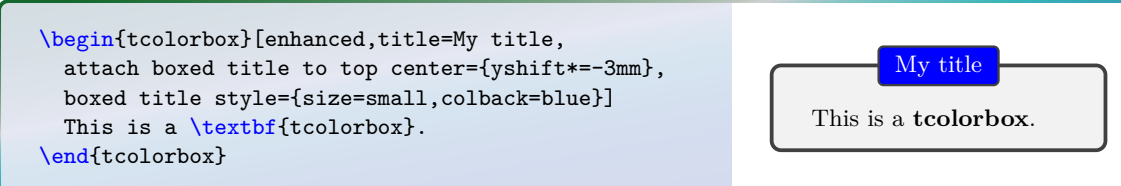

! dimensions of the boxed title. Possible horizontal enlargements are *not* automatically computed. The bounding box of the resulting total tcolorbox is adapted automatically to the *vertical*

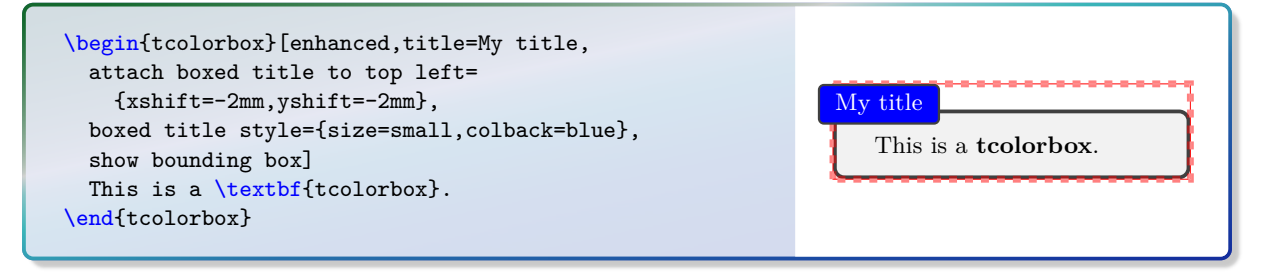

a boxed title is not drawn, if a skin does not support underlays like [standard](#page-145-0)<sup>→ P. 146</sup>. Still, the room for the boxed titles gets reserved in these cases. The boxed title options are implemented as an underlay, see Section [7.8](#page-138-0) on page [139.](#page-138-0) Therefore, room for the boxed titles gets reserved in these cases.

A TIKZ hode title is produced by a boxed title which can be used  $\text{code}^{\rightarrow P. 91}$  $\text{code}^{\rightarrow P. 91}$  $\text{code}^{\rightarrow P. 91}$ , [/tcb/interior code](#page-91-0)<sup> $\rightarrow P. 92$ </sup>, underlays, overlays, and finishes. A Ti*k*Z node title is produced by a boxed title which can be used inside [/tcb/frame](#page-90-1)

e dr<br>aly A boxed title is almost always the first underlay. The only exceptions are underlays defined by [/tcb/underlay boxed title](#page-139-0)<sup>→</sup> P. 140 which are drawn before. Additionally, underlays defined by [/tcb/underlay boxed title](#page-139-0)<sup>→ P. 140</sup> are only drawn, if a boxed title is actually set. They are ignored, if there is no boxed title.

<span id="page-106-0"></span>/tcb/boxed title style= $\langle options \rangle$  (style, initially empty) By default, a boxed title is dimensioned with [/tcb/size](#page-28-0)<sup>→</sup> P. 29=**title** and inherits [/tcb/colframe](#page-18-1)<sup>→ P. 19</sup> of the main box. Also, the [/tcb/colback](#page-18-2)<sup>→ P. 19</sup> is inherited from the main [/tcb/colbacktitle](#page-18-3)<sup>→ P. 19</sup>. Font and color of the title text are set as usual. All other  $\langle options \rangle$  are set by the **boxed title style** key. Since a boxed title is set by  $\langle tokens^{-P.11},$ all tcolorbox options are applicable here.

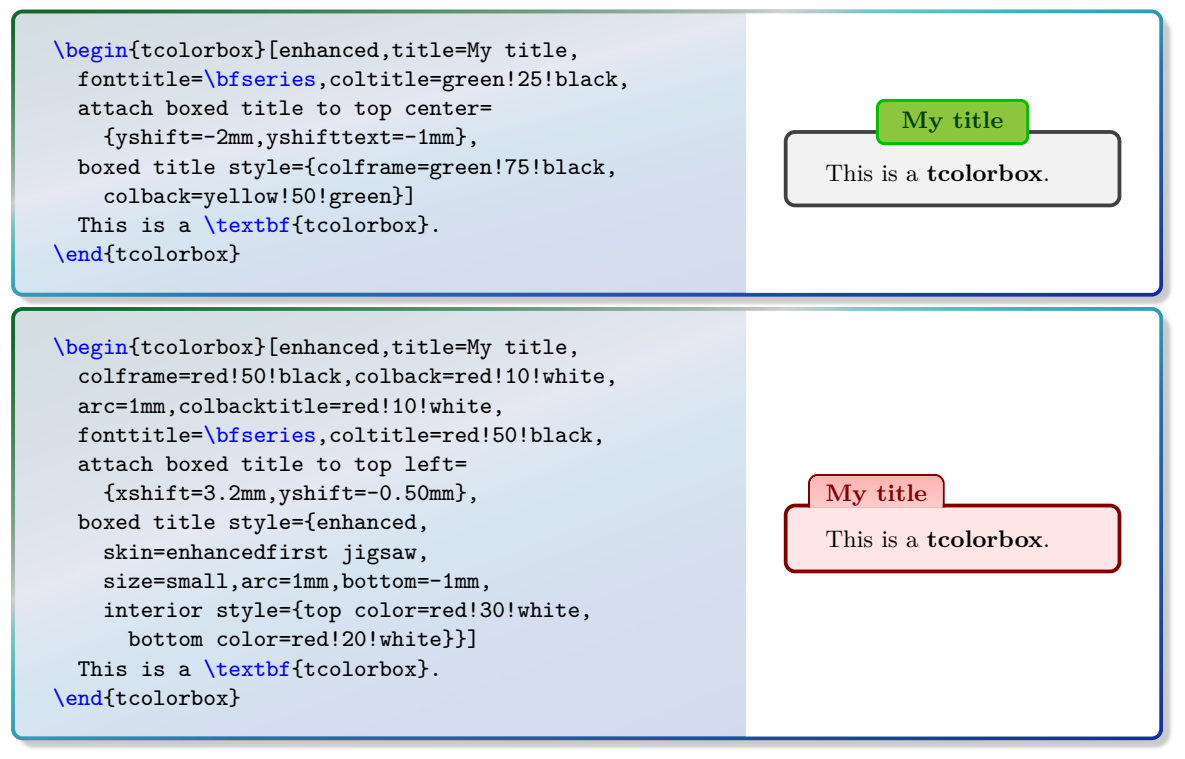

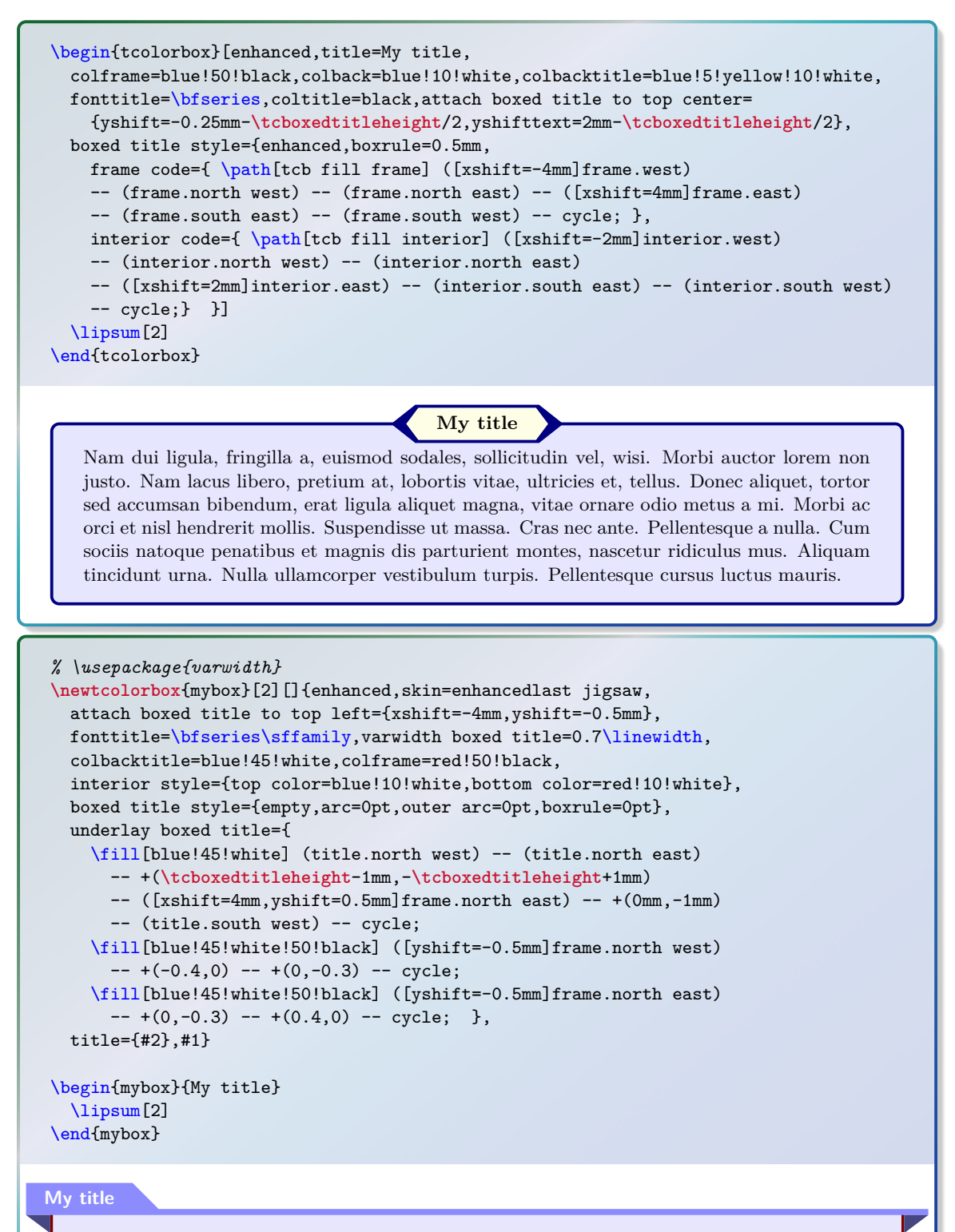

Nam dui ligula, fringilla a, euismod sodales, sollicitudin vel, wisi. Morbi auctor lorem non justo. Nam lacus libero, pretium at, lobortis vitae, ultricies et, tellus. Donec aliquet, tortor sed accumsan bibendum, erat ligula aliquet magna, vitae ornare odio metus a mi. Morbi ac orci et nisl hendrerit mollis. Suspendisse ut massa. Cras nec ante. Pellentesque a nulla. Cum sociis natoque penatibus et magnis dis parturient montes, nascetur ridiculus mus. Aliquam tincidunt urna. Nulla ullamcorper vestibulum turpis. Pellentesque cursus luctus mauris.
```
% \usepackage{varwidth}
\newtcolorbox{mybox}[2][]{enhanced,
 attach boxed title to top left={xshift=1cm,yshift=-2mm},
 fonttitle=\bfseries,varwidth boxed title=0.7\linewidth,
 colbacktitle=green!45!white,coltitle=green!10!black,colframe=green!50!black,
 interior style={top color=yellow!10!white,bottom color=green!10!white},
 boxed title style={enhanced,boxrule=0.75mm,colframe=white,
    borderline={0.1mm}{0mm}{green!50!black},
    borderline={0.1mm}{0.75mm}{green!50!black},
    interior style={top color=green!10!white,bottom color=green!10!white,
     middle color=green!50!white},
    drop fuzzy shadow},
  title={#2},#1}
\begin{mybox}{My title}
  \lipsum[2]
\end{mybox}
```
# **My title**

Nam dui ligula, fringilla a, euismod sodales, sollicitudin vel, wisi. Morbi auctor lorem non justo. Nam lacus libero, pretium at, lobortis vitae, ultricies et, tellus. Donec aliquet, tortor sed accumsan bibendum, erat ligula aliquet magna, vitae ornare odio metus a mi. Morbi ac orci et nisl hendrerit mollis. Suspendisse ut massa. Cras nec ante. Pellentesque a nulla. Cum sociis natoque penatibus et magnis dis parturient montes, nascetur ridiculus mus. Aliquam tincidunt urna. Nulla ullamcorper vestibulum turpis. Pellentesque cursus luctus mauris.

```
% \usepackage{varwidth}
\newtcolorbox{mybox}[2][]{skin=enhancedlast jigsaw,interior hidden,
 boxsep=0pt,top=0pt,colframe=red,coltitle=red!50!black,
 fonttitle=\bfseries\sffamily,
 attach boxed title to bottom center,
 boxed title style={empty,boxrule=0.5mm},
 varwidth boxed title=0.5\linewidth,
 underlay boxed title={
    \draw[white,line width=0.5mm]
      ([xshift=0.3mm-\tcboxedtitleheight*2,yshift=0.3mm]title.north west)
      --([xshift=-0.3mm+\tcboxedtitleheight*2,yshift=0.3mm]title.north east);
    \path[draw=red,top color=white,bottom color=red!50!white,line width=0.5mm]
    ([xshift=0.25mm-\tcboxedtitleheight*2,yshift=0.25mm]title.north west)
    cos +(\tcboxedtitleheight,-\tcboxedtitleheight/2)
    sin +(\tcboxedtitleheight,-\tcboxedtitleheight/2)
    -- ([xshift=0.25mm,yshift=0.25mm]title.south west)
    -- ([yshift=0.25mm]title.south east)
    cos +(\tcboxedtitleheight,\tcboxedtitleheight/2)
    sin +(\tcboxedtitleheight,\tcboxedtitleheight/2); },
 title={#2},#1}
\begin{mybox}{My title}
  \lipsum[2]
```
\end{mybox}

Nam dui ligula, fringilla a, euismod sodales, sollicitudin vel, wisi. Morbi auctor lorem non justo. Nam lacus libero, pretium at, lobortis vitae, ultricies et, tellus. Donec aliquet, tortor sed accumsan bibendum, erat ligula aliquet magna, vitae ornare odio metus a mi. Morbi ac orci et nisl hendrerit mollis. Suspendisse ut massa. Cras nec ante. Pellentesque a nulla. Cum sociis natoque penatibus et magnis dis parturient montes, nascetur ridiculus mus. Aliquam tincidunt urna. Nulla ullamcorper vestibulum turpis. Pellentesque cursus luctus mauris.

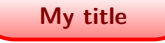

#### **/tcb/hbox boxed title** (no value, initially set)

The title text content is captured with a horizontal box. Especially, there are no linebreak possible.

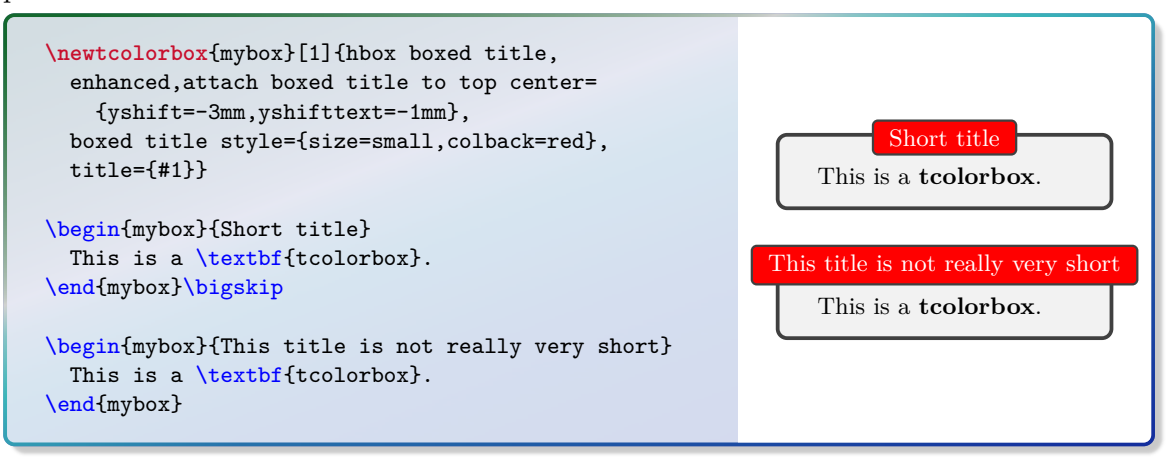

#### **/tcb/minipage boxed title=** $\langle length \rangle$  (initially unset)

The title text content is captured with a minipage with a width of  $\langle length \rangle$ . By default, the resulting boxed title is somewhat smaller than the main box.

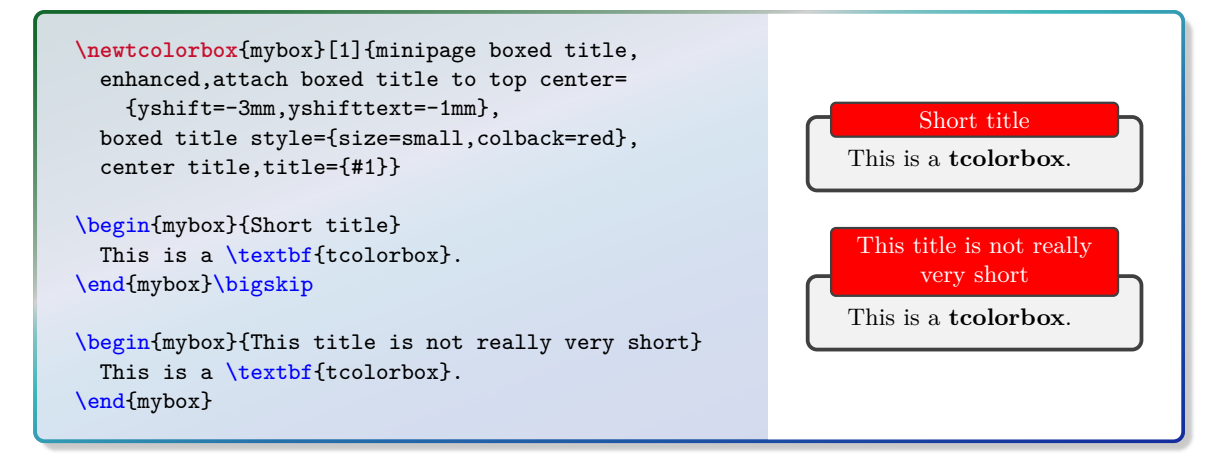

### **/tcb/minipage boxed title\*=** $\langle length \rangle$  (initially unset)

The title text content is captured with a minipage with a width of main box width plus  $\langle length\rangle$ . By default, the resulting boxed title is somewhat smaller than the main box.

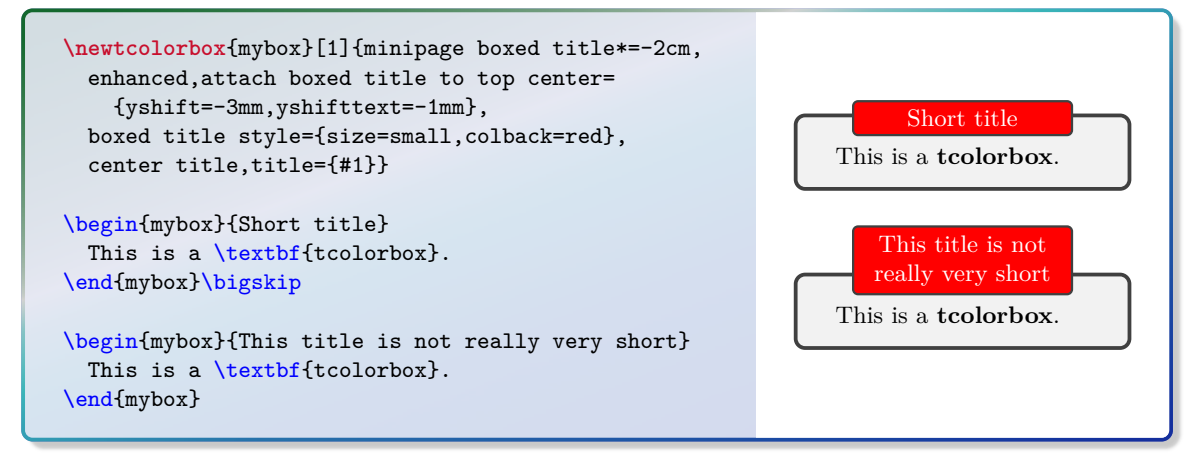

### /tcb/tikznode boxed title= $\langle options \rangle$  (initially unset)

The title text content is captured with a TikZ node with given TikZ  $\langle options \rangle$ . The text is centered by default

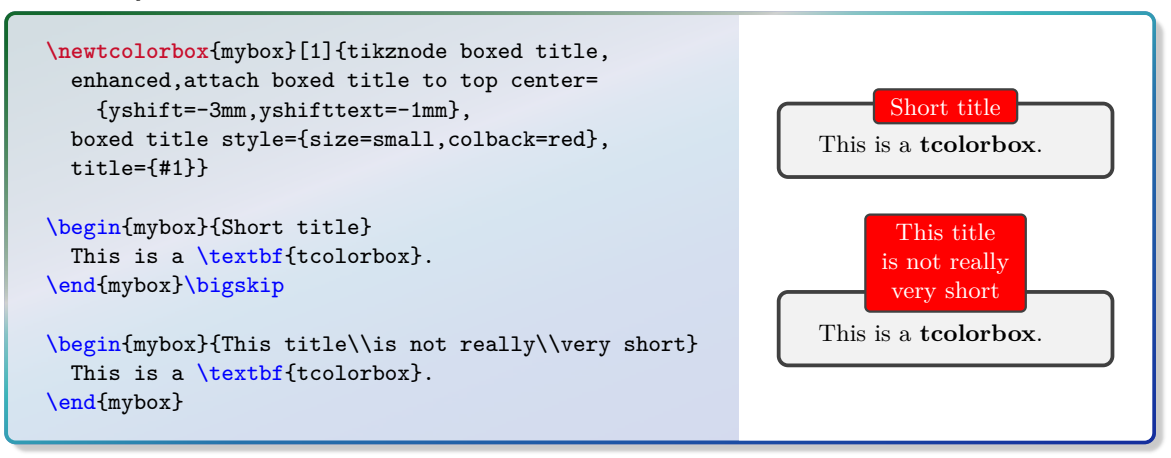

# **/tcb/varwidth boxed title=** $\langle length \rangle$  (initially unset)

The title text content is captured with a varwidth environment with a width of  $\langle length \rangle$ . This style needs the varwidth package [\[1\]](#page-319-0) to be loaded manually. By default, the resulting boxed title is somewhat smaller than the main box.

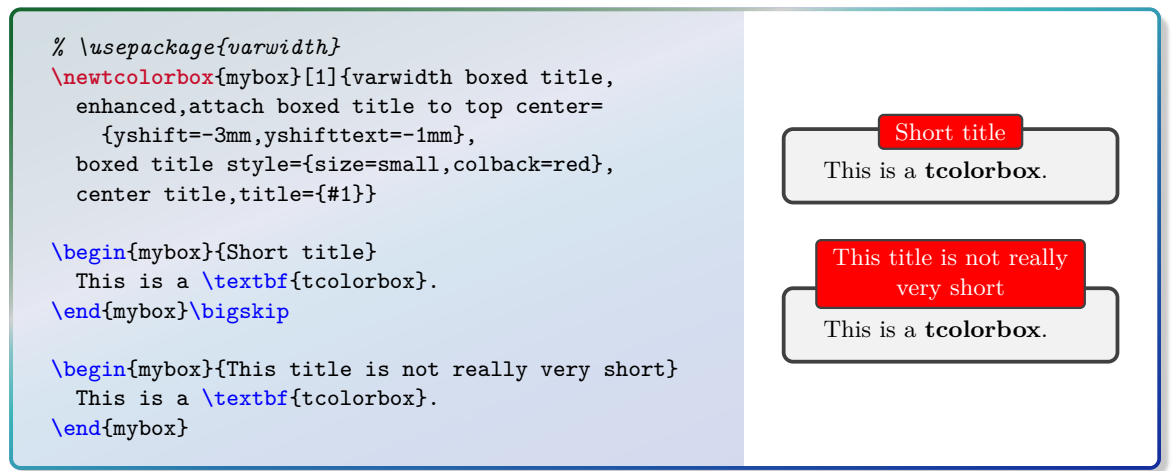

# **/tcb/varwidth boxed title\*=** $\langle length \rangle$  (initially unset)

The title text content is captured with a varwidth environment with a width of main box width plus  $\langle length \rangle$ . This style needs the varwidth package [\[1\]](#page-319-0) to be loaded manually. By default, the resulting boxed title is somewhat smaller than the main box.

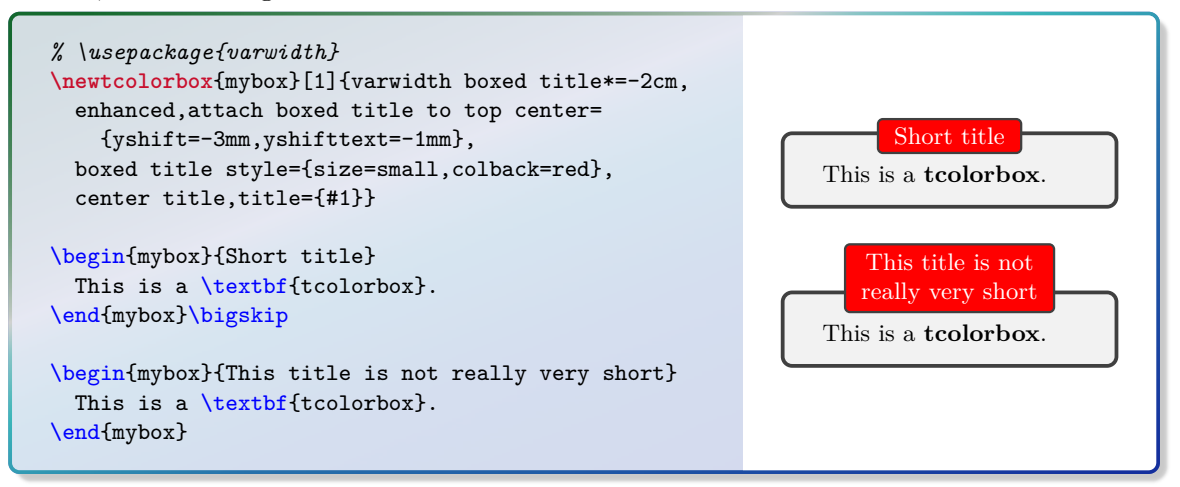

# <span id="page-111-1"></span>**7.3 Watermark Option Keys**

The following watermark options are applicable for all skins which use tikzpicture as [/tcb/graphical environment](#page-86-0)<sup>→ P.87</sup>. Therefore, the skin [standard](#page-145-0)<sup>→ P.146</sup> does not support these watermarks, but all other skins, e.g. [enhanced](#page-147-0)<sup>→ P. 148</sup>.

page [54.](#page-53-0) Therefore, *watermarks* and *overlays* cannot be used mixed. But a mixture is possible with the  $\frac{2}{3}$  hooks library, see Section 13. The watermark options rely on the more general overlay options described in Section [3.9](#page-53-0) from with the  $\equiv$  hooks library, see Section [13.](#page-280-0)

#### <span id="page-111-0"></span>**/tcb/watermark text**= $\langle text \rangle$  (no default, initially unset)

Writes some  $\langle text \rangle$  in the center of the interior region of a tcolorbox. This  $\langle text \rangle$  is written *after* the frame and interior are drawn and *before* the text content is drawn. It is zoomed or stretched according the values of [/tcb/watermark zoom](#page-114-0)<sup>→ P.115</sup> or [/tcb/watermark](#page-116-0)  $stretch<sup>→P.117</sup>.$  $stretch<sup>→P.117</sup>.$ 

```
\tcbset{colback=red!5!white,colframe=red!75!black,fonttitle=\bfseries}
\begin{tcolorbox}[enhanced,title=My title,watermark text=My Watermark]
\lipsum[1]
\tcblower
\lipsum[2]
\end{tcolorbox}
```
## **My title**

ac, nunc. I raesent eget sem ver leo utirices bibendum. Aenean lauchous. Morbi dolor huna, malesuada eu, pulvinar at, mollis ac, nulla. Curabitur auctor semper nulla. Donec varius orci eget risus. Duis nibh mi, congue eu, Lorem ipsum dolor sit amet, consectetuer adipiscing elit. Ut purus elit, vestibulum ut, placerat ac, adipiscing vitae, felis. Curabitur dictum gravida mauris. Nam arcu libero, nonummy eget, consectetuer id, vulputate a, magna. Donec vehicula augue eu neque. Pellentesque habitant morbi tristique senectus et netus et malesuada fames ac turpis egestas. Mauris ut leo. Cras viverra metus rhoncus sem. Nulla et lectus vestibulum urna fringilla ultrices. Phasellus eu tellus sit amet tortor gravida placerat. Integer sapien est, iaculis in, pretium quis, viverra ac, nunc. Praesent eget sem vel leo ultrices bibendum. Aenean faucibus. Morbi dolor nulla, orci eget risus. Duis nibh mi, congue eu, accumsan eleifend, sagittis quis, diam. Duis eget orci sit amet orci dignissim rutrum.

Nam dui ligula, fringilla a, euismod sodales, sollicitudin vel, wisi. Morbi auctor lorem non justo. Nam lacus libero, pretium at, lobortis vitae, ultricies et, tellus. Donec aliquet, tortor sed accumsan bibendum, erat ligula aliquet magna, vitae ornare odio metus a mi. Morbi ac orci et nisl hendrerit mollis. Suspendisse ut massa. Cras nec ante. Pellentesque a nulla. Cum sociis natoque penatibus et magnis dis parturient montes, nascetur ridiculus mus. Aliquam tincidunt urna. Nulla ullamcorper vestibulum turpis. Pellentesque cursus luctus mauris.

#### $\langle tcb/watermark text on = \langle part \rangle$  is  $\langle text \rangle$  (no default, initially unset)

This option writes some  $\langle text \rangle$  in the center of the interior region of a **tcolorbox** as described for [/tcb/watermark text](#page-111-0). But this is done only for boxes named h*part*i of a break sequence, see [/tcb/breakable](#page-252-0)<sup>→ P.253</sup>.

Feasible values for  $\langle part \rangle$  are:

- **broken**: all broken box parts,
- **unbroken**: unbroken boxes only,
- **first**: first parts of a break sequence,
- **middle**: middle parts of a break sequence,
- **last**: last parts of a break sequence,
- **unbroken and first**: unbroken boxes and first parts of a break sequence,
- **middle and last**: middle and last parts of a break sequence.
- **first and middle**: first and middle parts of a break sequence.

#### <span id="page-112-0"></span>**/tcb/watermark graphics=** $\langle$ *file name* $\rangle$  (no default, initially unset)

Draws an external picture referenced by  $\langle$  *file name* $\rangle$  in the center of the interior region of a tcolorbox. The picture is drawn *after* the frame and interior are drawn and *before* the text content is drawn. It is zoomed or stretched according the values of [/tcb/watermark](#page-114-0)  $\text{zoom}^{\rightarrow}$  $\text{zoom}^{\rightarrow}$  $\text{zoom}^{\rightarrow}$  P.115 or [/tcb/watermark stretch](#page-116-0)<sup> $\rightarrow$  P.117.</sup>

```
\tcbset{colback=red!5!white,colframe=red!75!black,fonttitle=\bfseries}
\begin{tcolorbox}[enhanced,title=My title,watermark graphics=Basilica_5.png,
  watermark opacity=0.15]
\lipsum[1-2]
\tcblower
This example uses a public domain picture from\\
\url{http://commons.wikimedia.org/wiki/File:Basilica_5.png}
\end{tcolorbox}
```
# **My title**

Lorem ipsum dolor sit amet, consectetuer adipiscing elit. Ut purus elit, vestibulum ut, placerat ac, adipiscing vitae, felis. Curabitur dictum gravida mauris. Nam arcu libero, nonummy eget, consectetuer id, vulputate a, magna. Donec vehicula augue eu neque. Pellentesque habitant morbi tristique senectus et netus et malesuada fames ac turpis egestas. Mauris ut leo. Cras viverra metus rhoncus sem. Nulla et lectus vestibulum urna fringilla ultrices. Phasellus eu tellus sit amet tortor gravida placerat. Integer sapien est, iaculis in, pretium quis, viverra ac, nunc. Praesent eget sem vel leo ultrices bibendum. Aenean faucibus. Morbi dolor nulla, malesuada eu, pulvinar at, mollis ac, nulla. Curabitur auctor semper nulla. Donec varius orci eget risus. Duis nibh mi, congue eu, accumsan eleifend, sagittis quis, diam. Duis eget orci sit amet orci dignissim rutrum.

Nam dui ligula, fringilla a, euismod sodales, sollicitudin vel, wisi. Morbi auctor lorem non justo. Nam lacus libero, pretium at, lobortis vitae, ultricies et, tellus. Donec aliquet, tortor sed accumsan bibendum, erat ligula aliquet magna, vitae ornare odio metus a mi. Morbi ac orci et nisl hendrerit mollis. Suspendisse ut massa. Cras nec ante. Pellentesque a nulla. Cum sociis natoque penatibus et magnis dis parturient montes, nascetur ridiculus mus. Aliquam tincidunt urna. Nulla ullamcorper vestibulum turpis. Pellentesque cursus luctus mauris.

This example uses a public domain picture from [http://commons.wikimedia.org/wiki/File:Basilica\\_5.png](http://commons.wikimedia.org/wiki/File:Basilica_5.png)

 $/$ tcb/watermark graphics on= $\langle part \rangle$  is  $\langle file \ name \rangle$  (no default, initially unset) This option draws a picture referenced by *file name* in the center of the interior region of a tcolorbox as described for [/tcb/watermark graphics](#page-112-0). But this is done only for boxes named  $\langle part \rangle$  of a break sequence, see [/tcb/breakable](#page-252-0)<sup>→ P. 253</sup>. Feasible values for  $\langle part \rangle$  are:

- **broken**: all broken box parts,
- **unbroken**: unbroken boxes only,
- **first**: first parts of a break sequence,
- **middle**: middle parts of a break sequence,
- **last**: last parts of a break sequence,
- **unbroken and first**: unbroken boxes and first parts of a break sequence,
- **middle and last**: middle and last parts of a break sequence.

## <span id="page-113-0"></span>**/tcb/watermark tikz=** $\langle$ *graphical code*} (no default, initially unset)

Draws the given tikz *(graphical code)* in the center of the interior region of a tcolorbox. The code is executed *after* the frame and interior are drawn and *before* the text content is drawn. The result is zoomed or stretched according the values of [/tcb/watermark](#page-114-0)  $\text{zoom}^{\rightarrow}$  $\text{zoom}^{\rightarrow}$  $\text{zoom}^{\rightarrow}$  P.115 or [/tcb/watermark stretch](#page-116-0)<sup> $\rightarrow$  P.117.</sup>

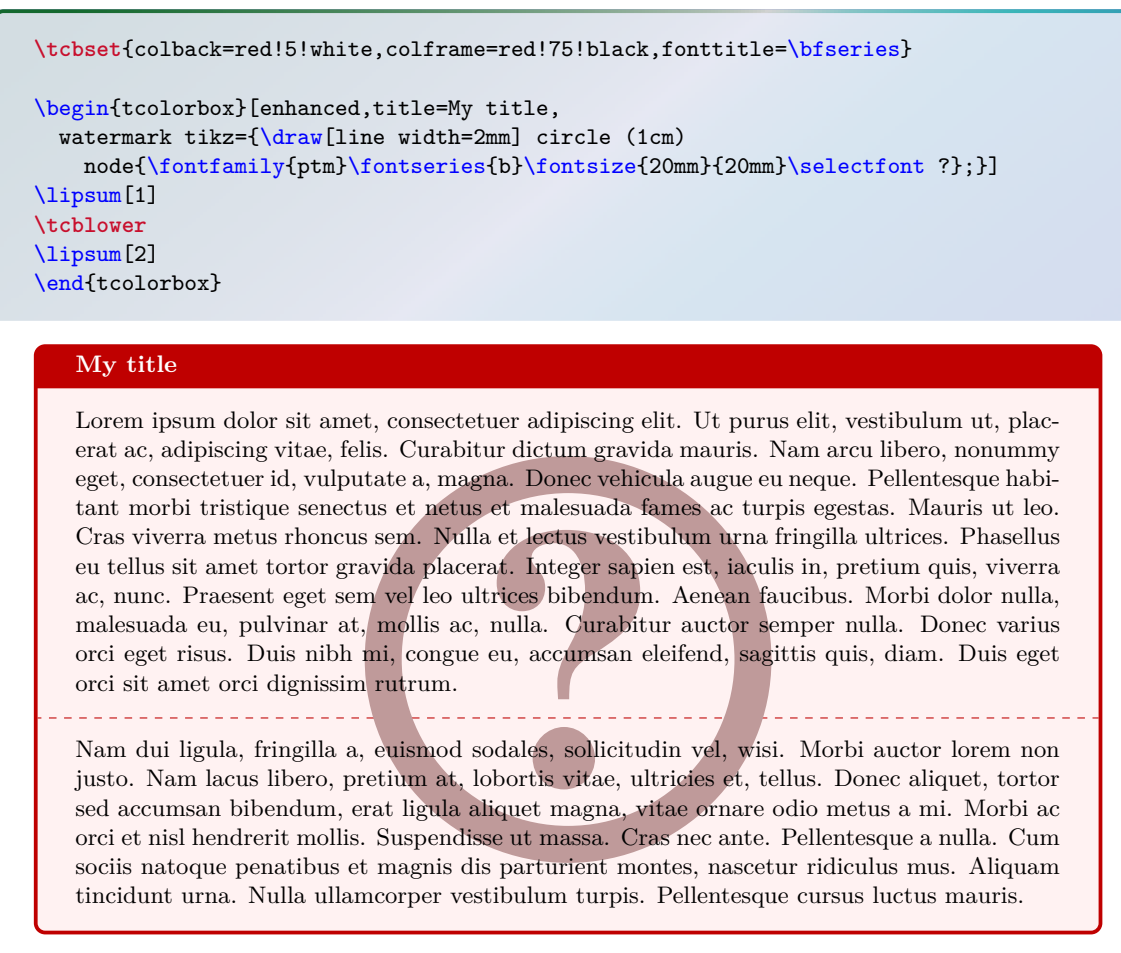

 $\langle \texttt{tcb/watermark tikz on} = \langle \textit{part} \rangle$  is  $\langle \textit{graphical code} \rangle$  (no default, initially unset) This option draws the given tikz  $\langle graphical\ code \rangle$  in the center of the interior region of a tcolorbox as described for [/tcb/watermark tikz](#page-113-0). But this is done only for boxes named  $\langle part \rangle$  of a break sequence, see [/tcb/breakable](#page-252-0)<sup>→ P. 253</sup>.

Feasible values for  $\langle part \rangle$  are:

- **broken**: all broken box parts,
- **unbroken**: unbroken boxes only,
- **first**: first parts of a break sequence,
- **middle**: middle parts of a break sequence,
- **last**: last parts of a break sequence,
- **unbroken and first**: unbroken boxes and first parts of a break sequence,
- **middle and last**: middle and last parts of a break sequence.

**/tcb/no watermark** (style, no default, initially set) Removes the watermark if set before. This is an alias for  $/teb/no$  overlay<sup>→ P.55</sup>.

### 114

#### **/tcb/watermark opacity=** $\langle fraction \rangle$  (no default, initially 1.00)

Sets the opacity value  $\in [0, 1]$  for a watermark.

**\tcbset**{enhanced,colback=red!5!white,colframe=red!75!black,fonttitle=\bfseries, watermark text=Watermark,nobeforeafter,width=(\linewidth-2mm)/2} \begin{tcolorbox}[title=Opacity 1.00,watermark opacity=1.00] \lipsum[2] \end{tcolorbox}\hfill*%* \begin{tcolorbox}[title=Opacity 0.50,watermark opacity=0.50]

\end{tcolorbox}*%*

\lipsum[2]

# **Opacity 1.00**

tae ornare odio metus a mi. Morbi accordination et nisidendrerit mollis. Suspendisse Nam dui ligula, fringilla a, euismod sodales, sollicitudin vel, wisi. Morbi auctor lorem non justo. Nam lacus libero, pretium at, lobortis vitae, ultricies et, tellus. Donec aliquet, tortor sed accumsan bibendum, erat ligula aliquet magna, vitae ornare odio metus a mi. Morbi ac ut massa. Cras nec ante. Pellentesque a nulla. Cum sociis natoque penatibus et magnis dis parturient montes, nascetur ridiculus mus. Aliquam tincidunt urna. Nulla ullamcorper vestibulum turpis. Pellentesque cursus luctus mauris.

# **Opacity 0.50**

tae ornare odio metus a mi. Morbi accordination et nisl hendrerit mollis. Suspendisse Nam dui ligula, fringilla a, euismod sodales, sollicitudin vel, wisi. Morbi auctor lorem non justo. Nam lacus libero, pretium at, lobortis vitae, ultricies et, tellus. Donec aliquet, tortor sed accumsan bibendum, erat ligula aliquet magna, vitae ornare odio metus a mi. Morbi ac ut massa. Cras nec ante. Pellentesque a nulla. Cum sociis natoque penatibus et magnis dis parturient montes, nascetur ridiculus mus. Aliquam tincidunt urna. Nulla ullamcorper vestibulum turpis. Pellentesque cursus luctus mauris.

## <span id="page-114-0"></span>**/tcb/watermark zoom**=h*fraction*i (no default, initially 0.75)

Sets the zoom value for a watermark. The zoom respects the aspect ratio. The value 1*.*0 means to fill the whole box until the watermark touches the frame.

```
\tcbset{enhanced,colback=red!5!white,colframe=red!75!black,fonttitle=\bfseries,
 watermark text=Watermark,nobeforeafter,width=(\linewidth-2mm)/2}
```

```
\begin{tcolorbox}[title=Zoom 1.0,watermark zoom=1.0]
\lipsum[2]
\end{tcolorbox}\hfill%
\begin{tcolorbox}[title=Zoom 0.5,watermark zoom=0.5]
\lipsum[2]
\end{tcolorbox}%
```
#### **Zoom 1.0**

bibendum, erat ingula anquet magna, vi-<br>tae ornare odio metus a mi. Morbi ac<br>orci/et misl hendrerit mollis. Suspendisse<br>ut massa. Cras nec ante. Pellentesque Nam dui ligula, fringilla a, euismod sodales, sollicitudin vel, wisi. Morbi auctor lorem non justo. Nam lacus libero, pretium at, lobortis vitae, ultricies et, tellus. Donec aliquet, tortor sed accumsan bibendum, erat ligula aliquet magna, vitae ornare odio metus a mi. Morbi ac orci et nisl hendrerit mollis. Suspendisse ut massa. Cras nec ante. Pellentesque a nulla. Cum sociis natoque penatibus et magnis dis parturient montes, nascetur ridiculus mus. Aliquam tincidunt urna. Nulla ullamcorper vestibulum turpis. Pellentesque cursus luctus mauris.

### **Zoom 0.5**

tae ornare odio metus a mi. 1 Morbi ac<br>orci et nisl hendrerit mollis. ISuspendisse Nam dui ligula, fringilla a, euismod sodales, sollicitudin vel, wisi. Morbi auctor lorem non justo. Nam lacus libero, pretium at, lobortis vitae, ultricies et, tellus. Donec aliquet, tortor sed accumsan bibendum, erat ligula aliquet magna, vitae ornare rodio metus a mi. Morbi ac ut massa. Cras nec ante. Pellentesque a nulla. Cum sociis natoque penatibus et magnis dis parturient montes, nascetur ridiculus mus. Aliquam tincidunt urna. Nulla ullamcorper vestibulum turpis. Pellentesque cursus luctus mauris.

/tcb/watermark shrink= $\langle fraction \rangle$  (no default, initially unset) Identically to [/tcb/watermark zoom](#page-114-0)<sup> $\rightarrow$  P. 115</sup>, but the watermark never gets enlarged. Thus, the watermark keeps its original size or is shrunk.

#### <span id="page-115-0"></span>**/tcb/watermark overzoom=/fraction**} (no default, initially unset)

Sets the overzoom value for a watermark. The overzoom respects the aspect ratio. The value 1*.*0 means to fill the whole box until the watermark touches all four sides of the frame.

**\tcbset**{enhanced,colback=white,colframe=blue!50!black,fonttitle=\bfseries, watermark opacity=0.5, watermark graphics=lichtspiel.jpg,nobeforeafter,width=(\linewidth-2mm)/2} \begin{tcolorbox}[title=Zoom 1.0,watermark zoom=1.0] \lipsum[1] \end{tcolorbox}\hfill*%* \begin{tcolorbox}[title=Overzoom 1.0,watermark overzoom=1.0] \lipsum[1] \end{tcolorbox}*%*

# **Zoom 1.0**

Lorem ipsum dolor sit amet, consectetuer adipiscing elit. Ut purus elit, vestibulum ut, placerat ac, adipiscing vitae, felis. Curabitur dictum gravida mauris. Nam arcu libero, nonummy eget, consectetuer id, vulputate a, magna. Donec vehicula augue eu neque. Pellentesque habitant morbi tristique senectus et netus et malesuada fames ac turpis egestas. Mauris ut leo. Cras viverra metus rhoncus sem. Nulla et lectus vestibulum urna fringilla ultrices. Phasellus eu tellus sit amet tortor gravida placerat. Integer sapien est, iaculis in, pretium quis, viverra ac, nunc. Praesent eget sem vel leo ultrices bibendum. Aenean faucibus. Morbi dolor nulla, malesuada eu, pulvinar at, mollis ac, nulla. Curabitur auctor semper nulla. Donec varius orci eget risus. Duis nibh mi, congue eu, accumsan eleifend, sagittis quis, diam. Duis eget orci sit amet orci dignissim rutrum.

#### **Overzoom 1.0**

Lorem ipsum dolor sit amet, consectetuer adipiscing elit. Ut purus elit, vestibulum ut, placerat ac, adipiscing vitae, felis. Curabitur dictum gravida mauris. Nam arcu libero, nonummy eget, consectetuer id, vulputate a, magna. Donec vehicula augue eu neque. Pellentesque habitant morbi tristique senectus et netus et malesuada fames ac turpis egestas. Mauris ut leo. Cras viverra metus rhoncus sem. Nulla et lectus vestibulum urna fringilla ultrices. Phasellus eu tellus sit amet tortor gravida placerat. Integer sapien est, iaculis in, pretium quis, viverra ac, nunc. Praesent eget sem vel leo ultrices bibendum. Aenean faucibus. Morbi dolor nulla, malesuada eu, pulvinar at, mollis ac, nulla. Curabitur auctor semper nulla. Donec varius orci eget risus. Duis nibh mi, congue eu, accumsan eleifend, sagittis quis, diam. Duis eget orci sit amet orci dignissim rutrum.

rules which still have a thickness greater than  $0pt$ , the space of these invisible rules may not<br>be covered by the watermark. For example, this situation may occur during the breaking of<br>[/tcb/enhanced](#page-147-1)<sup>→ P. 148</sup> boxes. To If a [/tcb/watermark overzoom](#page-115-0) value of 1.0 is used in connection with invisible top and bottom rules which still have a thickness greater than 0pt, the space of these invisible rules may not be covered by the watermark. For example, this situation may occur during the breaking of any desired value.

#### <span id="page-116-0"></span>**/tcb/watermark stretch=** $\langle fraction \rangle$  (no default, initially unset)

Sets the stretch value for a watermark. The stretch value is applied to width and height in relation to the box dimensions. It does not respect the aspect ratio. The value 1*.*0 means to fill the whole box.

```
\tcbset{enhanced,colback=white,colframe=blue!50!black,fonttitle=\bfseries,
 watermark graphics=lichtspiel.jpg,watermark opacity=0.5,
 nobeforeafter,width=(\linewidth-2mm)/2}
\begin{tcolorbox}[title=Stretch 1.00,watermark stretch=1.00]
\lipsum[2]
\end{tcolorbox}\hfill%
\begin{tcolorbox}[title=Stretch 0.50,watermark stretch=0.50]
\lipsum[2]
\end{tcolorbox}%
```
## **Stretch 1.00**

Nam dui ligula, fringilla a, euismod sodales, sollicitudin vel, wisi. Morbi auctor lorem non justo. Nam lacus libero, pretium at, lobortis vitae, ultricies et, tellus. Donec aliquet, tortor sed accumsan bibendum, erat ligula aliquet magna, vitae ornare odio metus a mi. Morbi ac orci et nisl hendrerit mollis. Suspendisse ut massa. Cras nec ante. Pellentesque a nulla. Cum sociis natoque penatibus et magnis dis parturient montes, nascetur ridiculus mus. Aliquam tincidunt urna. Nulla ullamcorper vestibulum turpis. Pellentesque cursus luctus mauris.

#### **Stretch 0.50**

Nam dui ligula, fringilla a, euismod sodales, sollicitudin vel, wisi. Morbi auctor lorem non justo. Nam lacus libero, pretium at, lobortis vitae, ultricies et, tellus. Donec aliquet, tortor sed accumsan bibendum, erat ligula aliquet magna, vitae ornare odio metus a mi. Morbi ac orci et nisl hendrerit mollis. Suspendisse ut massa. Cras nec ante. Pellentesque a nulla. Cum sociis natoque penatibus et magnis dis parturient montes, nascetur ridiculus mus. Aliquam tincidunt urna. Nulla ullamcorper vestibulum turpis. Pellentesque cursus luctus mauris.

**/tcb/watermark color=** $\langle color \rangle$  **(no default, initially mixed background and frame color)** Sets the color for the watermark.

```
\tcbset{colback=red!5!white,colframe=red!75!black,fonttitle=\bfseries}
\begin{tcolorbox}[enhanced,title=My title,watermark text=My Watermark,
 watermark color=yellow!50!red]
\lipsum[1]
\end{tcolorbox}
```
# **My title**

bi tristique senectus et netus et malesuada fames ac turpis egestas. Maur<br>erra metus rhoncus sem. Nulla et lectus vestibulum urna fringilla ultrices.<br>sit amet tortor gravida placerat. Integer sapien est, iaculis in, pretiu Lorem ipsum dolor sit amet, consectetuer adipiscing elit. Ut purus elit, vestibulum ut, placerat ac, adipiscing vitae, felis. Curabitur dictum gravida mauris. Nam arcu libero, nonummy eget, consectetuer id, vulputate a, magna. Donec vehicula augue eu neque. Pellentesque habitant morbi tristique senectus et netus et malesuada fames ac turpis egestas. Mauris ut leo. Cras viverra metus rhoncus sem. Nulla et lectus vestibulum urna fringilla ultrices. Phasellus eu tellus sit amet tortor gravida placerat. Integer sapien est, iaculis in, pretium quis, viverra ac, nunc. Praesent eget sem vel leo ultrices bibendum. Aenean faucibus. Morbi dolor nulla, malesuada eu, pulvinar at, mollis ac, nulla. Curabitur auctor semper nulla. Donec varius orci eget risus. Duis nibh mi, congue eu, accumsan eleifend, sagittis quis, diam. Duis eget orci sit amet orci dignissim rutrum.

#### **/tcb/clip watermark**=true|false (default true, initially true)

Sets the watermark to be clipped to the interior area.

**\tcbset**{enhanced,colback=white,colframe=blue!50!white,fonttitle=\bfseries, watermark opacity=0.5,watermark stretch=1.00,arc=3mm, watermark graphics=lichtspiel.jpg}

\begin{tcolorbox}[title=Clip (default),clip watermark] \lipsum[1] \end{tcolorbox}

\begin{tcolorbox}[title=No clip,clip watermark=false] \lipsum[1] \end{tcolorbox}*%*

#### **Clip (default)**

Lorem ipsum dolor sit amet, consectetuer adipiscing elit. Ut purus elit, vestibulum ut, placerat ac, adipiscing vitae, felis. Curabitur dictum gravida mauris. Nam arcu libero, nonummy eget, consectetuer id, vulputate a, magna. Donec vehicula augue eu neque. Pellentesque habitant morbi tristique senectus et netus et malesuada fames ac turpis egestas. Mauris ut leo. Cras viverra metus rhoncus sem. Nulla et lectus vestibulum urna fringilla ultrices. Phasellus eu tellus sit amet tortor gravida placerat. Integer sapien est, iaculis in, pretium quis, viverra ac, nunc. Praesent eget sem vel leo ultrices bibendum. Aenean faucibus. Morbi dolor nulla, malesuada eu, pulvinar at, mollis ac, nulla. Curabitur auctor semper nulla. Donec varius orci eget risus. Duis nibh mi, congue eu, accumsan eleifend, sagittis quis, diam. Duis eget orci sit amet orci dignissim rutrum.

#### **No clip**

Lorem ipsum dolor sit amet, consectetuer adipiscing elit. Ut purus elit, vestibulum ut, placerat ac, adipiscing vitae, felis. Curabitur dictum gravida mauris. Nam arcu libero, nonummy eget, consectetuer id, vulputate a, magna. Donec vehicula augue eu neque. Pellentesque habitant morbi tristique senectus et netus et malesuada fames ac turpis egestas. Mauris ut leo. Cras viverra metus rhoncus sem. Nulla et lectus vestibulum urna fringilla ultrices. Phasellus eu tellus sit amet tortor gravida placerat. Integer sapien est, iaculis in, pretium quis, viverra ac, nunc. Praesent eget sem vel leo ultrices bibendum. Aenean faucibus. Morbi dolor nulla, malesuada eu, pulvinar at, mollis ac, nulla. Curabitur auctor semper nulla. Donec varius orci eget risus. Duis nibh mi, congue eu, accumsan eleifend, sagittis quis, diam. Duis eget orci sit amet orci dignissim rutrum.

# **7.4 Clip Environments**

The following clip environments are applicable for all skins which use engines of type path, pathfirst, pathmiddle, or pathlast. Especially, the skin [enhanced](#page-147-0)<sup>→</sup> P. 148 supports *all* of them and [standard](#page-145-0)<sup> $\rightarrow$  P. 146</sup> *none*. The typical area of application is inside overlay code, see Section [3.9](#page-53-0) from page [54.](#page-53-0)

```
\begin{tcbclipframe}
 henvironment contenti
\end{tcbclipframe}
```
Defines a Tikz scope which clips to the frame area path.

```
\makeatletter
\newtcolorbox{picturebox}[2][]{%
 enhanced,frame hidden,interior hidden,fonttitle=\bfseries,
 overlay={\begin{tcbclipframe}\node at (frame)
    {\includegraphics[width=\tcb@width,height=\tcb@height]{#2}};\end{tcbclipframe}%
    \begin{tcbclipinterior}\fill[white,opacity=0.75]
    (frame.south west) rectangle (frame.north east);\end{tcbclipinterior}},#1}
\makeatother
\begin{picturebox}[title=My Picture Box]{lichtspiel.jpg}
\lipsum[1]
\end{picturebox}
```
# **My Picture Box**

Lorem ipsum dolor sit amet, consectetuer adipiscing elit. Ut purus elit, vestibulum ut, placerat ac, adipiscing vitae, felis. Curabitur dictum gravida mauris. Nam arcu libero, nonummy eget, consectetuer id, vulputate a, magna. Donec vehicula augue eu neque. Pellentesque habitant morbi tristique senectus et netus et malesuada fames ac turpis egestas. Mauris ut leo. Cras viverra metus rhoncus sem. Nulla et lectus vestibulum urna fringilla ultrices. Phasellus eu tellus sit amet tortor gravida placerat. Integer sapien est, iaculis in, pretium quis, viverra ac, nunc. Praesent eget sem vel leo ultrices bibendum. Aenean faucibus. Morbi dolor nulla, malesuada eu, pulvinar at, mollis ac, nulla. Curabitur auctor semper nulla. Donec varius orci eget risus. Duis nibh mi, congue eu, accumsan eleifend, sagittis quis, diam. Duis eget orci sit amet orci dignissim rutrum.

# \begin{**tcbinvclipframe**} h*environment content*i

\end{**tcbinvclipframe**}

Defines a Tikz scope which clips to the *outside* of the frame area path.

**\tcbset**{enhanced jigsaw,fonttitle=\bfseries,opacityback=0.35,colback=blue!5!white, frame style={left color=red!75!black,right color=red!10!yellow}} \begin{tikzpicture}*% draw two balls* \path[use as bounding box] (0,0.8) rectangle +(0.1,0.1); \shadedraw [shading=ball] (0,0) circle (1cm); \shadedraw [ball color=red] (3,-2.2) circle (1cm); \end{tikzpicture} \begin{tcolorbox}[title=A translucent box, overlay={\begin{tcbinvclipframe} \draw[red,line width=1cm] ([xshift=-2mm,yshift=2mm]frame.north west) --([xshift=2mm,yshift=-2mm]frame.south east); \draw[red,line width=1cm] ([xshift=-2mm,yshift=-2mm]frame.south west) --([xshift=2mm,yshift=2mm]frame.north east); \end{tcbinvclipframe}}] \lipsum[2] \end{tcolorbox}

## **A translucent box**

Nam dui ligula, fringilla a, euismod sodales, sollicitudin vel, wisi. Morbi auctor lorem non justo. Nam lacus libero, pretium at, lobortis vitae, ultricies et, tellus. Donec aliquet, tortor sed accumsan bibendum, erat ligula aliquet magna, vitae ornare odio metus a mi. Morbi ac orci et nisl hendrerit mollis. Suspendisse ut massa. Cras nec ante. Pellentesque a nulla. Cum sociis natoque penatibus et magnis dis parturient montes, nascetur ridiculus mus. Aliquam tincidunt urna. Nulla ullamcorper vestibulum turpis. Pellentesque cursus luctus mauris.

# \begin{**tcbclipinterior**} h*environment content*i \end{**tcbclipinterior**}

Defines a Tikz scope which clips to the interior area path.

```
\begin{tcolorbox}[enhanced,title=My Title,
 overlay={\begin{tcbclipinterior}
   \draw[red,line width=1cm] (interior.north west)--(interior.south east);
   \draw[red,line width=1cm] (interior.south west)--(interior.north east);
 \end{tcbclipinterior}}]
\lipsum[1]
\end{tcolorbox}
```
# My Title

Lorem ipsum dolor sit amet, consectetuer adipiscing elit. Ut purus elit, vestibulum ut, placerat ac, adipiscing vitae, felis. Curabitur dictum gravida mauris. Nam arcu libero, nonummy eget, consectetuer id, vulputate a, magna. Donec vehicula augue eu neque. Pellentesque habitant morbi tristique senectus et netus et malesuada fames ac turpis egestas. Mauris ut leo. Cras viverra metus rhoncus sem. Nulla et lectus vestibulum urna fringilla ultrices. Phasellus eu tellus sit amet tortor gravida placerat. Integer sapien est, iaculis in, pretium quis, viverra ac, nunc. Praesent eget sem vel leo ultrices bibendum. Aenean faucibus. Morbi dolor nulla, malesuada eu, pulvinar at, mollis ac, nulla. Curabitur auctor semper nulla. Donec varius orci eget risus. Duis nibh mi, congue eu, accumsan eleifend, sagittis quis, diam. Duis eget orci sit amet orci dignissim rutrum.

# \begin{**tcbcliptitle**}  $\langle environment \; content \rangle$ \end{**tcbcliptitle**}

Defines a Tikz scope which clips to the title area path.

```
\begin{tcolorbox}[enhanced,title=My Title,colframe=blue,colback=yellow!10!white,
 overlay={\begin{tcbcliptitle}\node at (title)
 {\includegraphics[width=\linewidth]{lichtspiel.jpg}};\end{tcbcliptitle}}]
\lipsum[1]
\end{tcolorbox}
```
# My Title

Lorem ipsum dolor sit amet, consectetuer adipiscing elit. Ut purus elit, vestibulum ut, placerat ac, adipiscing vitae, felis. Curabitur dictum gravida mauris. Nam arcu libero, nonummy eget, consectetuer id, vulputate a, magna. Donec vehicula augue eu neque. Pellentesque habitant morbi tristique senectus et netus et malesuada fames ac turpis egestas. Mauris ut leo. Cras viverra metus rhoncus sem. Nulla et lectus vestibulum urna fringilla ultrices. Phasellus eu tellus sit amet tortor gravida placerat. Integer sapien est, iaculis in, pretium quis, viverra ac, nunc. Praesent eget sem vel leo ultrices bibendum. Aenean faucibus. Morbi dolor nulla, malesuada eu, pulvinar at, mollis ac, nulla. Curabitur auctor semper nulla. Donec varius orci eget risus. Duis nibh mi, congue eu, accumsan eleifend, sagittis quis, diam. Duis eget orci sit amet orci dignissim rutrum.

#### **/tcb/clip title**=true|false (default true, initially false)

Sets the title to be clipped to the title area.

**\tcbset**{enhanced,width=5cm,colframe=red!50!white,coltitle=black, colbacktitle=yellow!50!white} \begin{tcolorbox}[title=\mbox{This is a title which is unbreakable and far too long}] This is a tcolorbox. \end{tcolorbox} \begin{tcolorbox}[title=\mbox{This is a title which is unbreakable and far too long}, clip title] This is a tcolorbox. \end{tcolorbox} This is a title which is unbreakable and far too long This is a tcolorbox. This is a title which is unbreak This is a tcolorbox.

### <span id="page-121-0"></span>**/tcb/clip upper**=true|false (default true, initially false)

Sets the upper part to be clipped to the interior area.

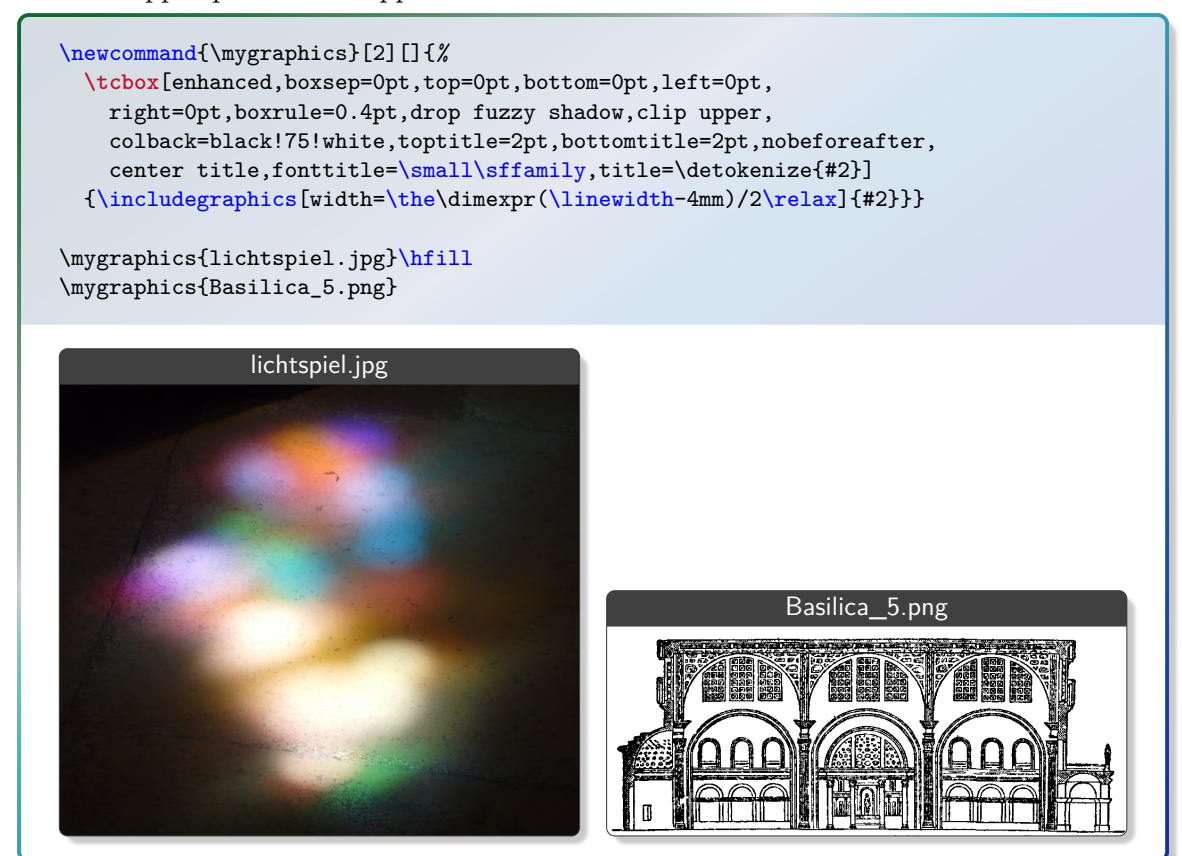

The example for [/tcb/clip upper](#page-121-0)<sup>→ P. 122</sup> sizes the box according to the dimensions of the picture. To do it the other way around, the watermark options provide an easy solution.

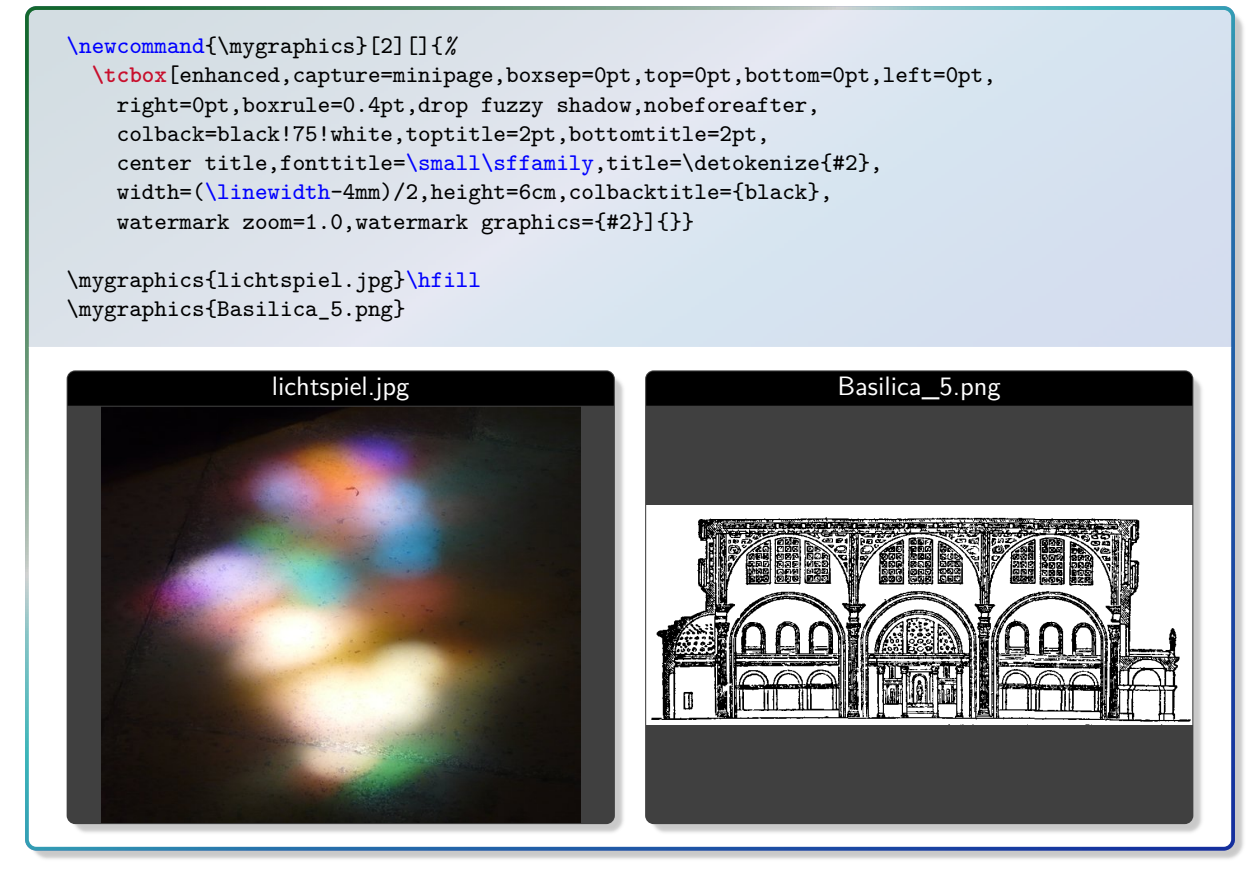

## **/tcb/clip lower**=true|false (default true, initially false)

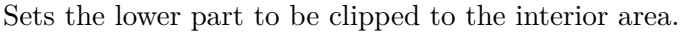

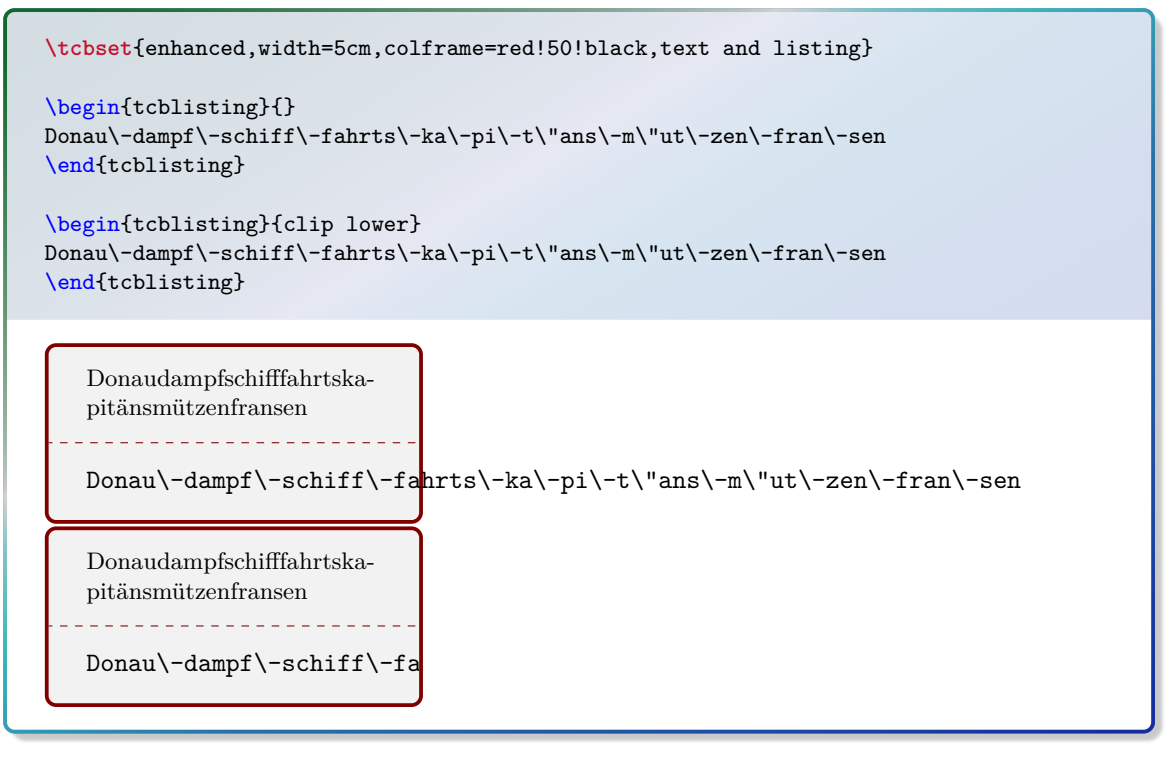

# **7.5 Border Line Option Keys**

The following border line options are applicable for most skins which use tikzpicture as [/tcb/graphical environment](#page-86-0)<sup>→ P.87</sup>. Therefore, the skin [standard](#page-145-0)<sup>→ P.146</sup> does not support these border lines, but most other skins, e.g. [enhanced](#page-147-0)<sup>→ P. 148</sup>.

The border lines are independent from the normal tcolorbox rules. They may be used with or without the [/tcb/segmentation engine](#page-88-0)<sup>→ P.89</sup>.

The border lines are stackable, i. e. several different border lines can be used on the same tcolorbox. They are drawn *after* the box frame and box interior and *before* overlays or watermarks.

! created by a Ti*k*Z *drawing* process. This can be used to apply different effects. Technically, the normal tcolorbox rules result from a Ti*k*Z *filling* process. The border lines are

/tcb/borderline={ $\{width\}$ }{ $\{offset\}$ }{hoptions}} (no default, initially unset) Adds a new border line to the stack of border lines. This border line is drawn with the given  $\langle width \rangle$  and gets a  $\langle offset \rangle$  computed from the frame outline. A positive  $\langle offset \rangle$  value moves the borderline inside the **tcolorbox** and a negative  $\langle$  *offset* $\rangle$  value moves it outside without changing the bounding box.

The border line is drawn along a TikZ path with the given TikZ  $\langle options \rangle$ . Note that the Ti*k*Z line width option should not be used here.

The border lines adapt to the rounded corners of the tcolorbox. An inside border line will switch to sharp corners if necessary, an outside border line will always be rounded except for  $/$ tcb $/$ sharp corners<sup> $\rightarrow$  P.33</sup>.

```
\begin{tcolorbox}[enhanced,title=Rounded corners,fonttitle=\bfseries,boxsep=5pt,
  arc=8pt,
 borderline={0.5pt}{0pt}{red},
 borderline={0.5pt}{5pt}{blue,dotted},
  borderline={0.5pt}{-5pt}{green} ]
This is a tcolorbox.
\end{tcolorbox}
\bigskip
\begin{tcolorbox}[enhanced,title=Sharp corners,fonttitle=\bfseries,boxsep=5pt,
  arc=8pt,sharp corners=downhill,
  borderline={0.5pt}{0pt}{red},
  borderline={0.5pt}{5pt}{blue,dotted},
  borderline={0.5pt}{-5pt}{green} ]
This is a tcolorbox.
\end{tcolorbox}
```
#### **Rounded corners**

This is a tcolorbox.

#### **Sharp corners**

This is a tcolorbox.

```
% \usepackage{lipsum}
\begin{tcolorbox}[enhanced,arc=3mm,boxrule=1.5mm,boxsep=1.5mm,
 colback=yellow!20!white,
 colframe=blue,
 borderline={1mm}{1mm}{white},
 borderline={1mm}{2mm}{red} ]
 \lipsum[1]
\end{tcolorbox}
```
Lorem ipsum dolor sit amet, consectetuer adipiscing elit. Ut purus elit, vestibulum ut, placerat ac, adipiscing vitae, felis. Curabitur dictum gravida mauris. Nam arcu libero, nonummy eget, consectetuer id, vulputate a, magna. Donec vehicula augue eu neque. Pellentesque habitant morbi tristique senectus et netus et malesuada fames ac turpis egestas. Mauris ut leo. Cras viverra metus rhoncus sem. Nulla et lectus vestibulum urna fringilla ultrices. Phasellus eu tellus sit amet tortor gravida placerat. Integer sapien est, iaculis in, pretium quis, viverra ac, nunc. Praesent eget sem vel leo ultrices bibendum. Aenean faucibus. Morbi dolor nulla, malesuada eu, pulvinar at, mollis ac, nulla. Curabitur auctor semper nulla. Donec varius orci eget risus. Duis nibh mi, congue eu, accumsan eleifend, sagittis quis, diam. Duis eget orci sit amet orci dignissim rutrum.

```
% \usepackage{lipsum}
\begin{tcolorbox}[enhanced,arc=3mm,boxrule=1.5mm,
 frame hidden,colback=blue!10!white,
 borderline={1mm}{0mm}{blue,dotted} ]
  \lipsum[2]
\end{tcolorbox}
```
Nam dui ligula, fringilla a, euismod sodales, sollicitudin vel, wisi. Morbi auctor lorem non justo. Nam lacus libero, pretium at, lobortis vitae, ultricies et, tellus. Donec aliquet, tortor sed accumsan bibendum, erat ligula aliquet magna, vitae ornare odio metus a mi. Morbi ac orci et nisl hendrerit mollis. Suspendisse ut massa. Cras nec ante. Pellentesque a nulla. Cum sociis natoque penatibus et magnis dis parturient montes, nascetur ridiculus mus. Aliquam tincidunt urna. Nulla ullamcorper vestibulum turpis. Pellentesque cursus luctus mauris.

```
% \usepackage{lipsum}
\begin{tcolorbox}[enhanced,skin=enhancedmiddle,
 frame hidden, interior hidden, top=0mm, bottom=0mm, boxsep=0mm,
 borderline={0.75mm}{0mm}{red},
 borderline={0.75mm}{0.75mm}{red!50!yellow},
 borderline={0.75mm}{1.5mm}{yellow}, ]
  \lipsum[3]
\end{tcolorbox}
```
Nulla malesuada porttitor diam. Donec felis erat, congue non, volutpat at, tincidunt tristique, libero. Vivamus viverra fermentum felis. Donec nonummy pellentesque ante. Phasellus adipiscing semper elit. Proin fermentum massa ac quam. Sed diam turpis, molestie vitae, placerat a, molestie nec, leo. Maecenas lacinia. Nam ipsum ligula, eleifend at, accumsan nec, suscipit a, ipsum. Morbi blandit ligula feugiat magna. Nunc eleifend consequat lorem. Sed lacinia nulla vitae enim. Pellentesque tincidunt purus vel magna. Integer non enim. Praesent euismod nunc eu purus. Donec bibendum quam in tellus. Nullam cursus pulvinar lectus. Donec et mi. Nam vulputate metus eu enim. Vestibulum pellentesque felis eu massa.

```
% \usepackage{lipsum}
\newtcolorbox{mygreenbox}[2][]{%
 enhanced,width=\linewidth-6pt,
 enlarge top by=3pt,enlarge bottom by=3pt,
 enlarge left by=3pt,enlarge right by=3pt,
 title={#2}, frame hidden, boxrule=0pt, top=1mm, bottom=1mm,
 colframe=green!30!black, colbacktitle=green!50!yellow,
 coltitle=black, colback=green!25!white,
 borderline={0.5pt}{-0.5pt}{green!75!blue},
 borderline={1pt}{-3pt}{green!50!blue},#1}
\begin{mygreenbox}{My title}
  \lipsum[4]
```
# My title

\end{mygreenbox}

Quisque ullamcorper placerat ipsum. Cras nibh. Morbi vel justo vitae lacus tincidunt ultrices. Lorem ipsum dolor sit amet, consectetuer adipiscing elit. In hac habitasse platea dictumst. Integer tempus convallis augue. Etiam facilisis. Nunc elementum fermentum wisi. Aenean placerat. Ut imperdiet, enim sed gravida sollicitudin, felis odio placerat quam, ac pulvinar elit purus eget enim. Nunc vitae tortor. Proin tempus nibh sit amet nisl. Vivamus quis tortor vitae risus porta vehicula.

**/tcb/no borderline** (no default, initially set)

Removes all border lines if set before.

**/tcb/show bounding box**= $\langle color \rangle$  (default red, initially unset) Displays the bounding box borderline of a tcolorbox. Its intended use is debugging and fine tuning. It should not be part of a final document. The optional  $\langle color \rangle$  is the base color for the bounding box borderline.

```
\tcbset{enhanced,nobeforeafter,width=4cm,fonttitle=\bfseries}
\begin{tcolorbox}[show bounding box,title=Normal]
This is a tcolorbox.
\end{tcolorbox}%
\begin{tcolorbox}[show bounding box=blue,title=Shadow,drop fuzzy shadow]
This is a tcolorbox.
\end{tcolorbox}%
\begin{tcolorbox}[show bounding box=green,title=Enlarged,drop fuzzy shadow,
  enlarge by=2mm]
This is a tcolorbox.
\end{tcolorbox}
   Normal
   This is a tcolorbox.
                            Shadow
                            This is a tcolorbox.
                                                      Enlarged
                                                      This is a tcolorbox.
```
# **7.6 Shadow Option Keys**

The following shadow options are applicable for most skins which use tikzpicture as [/tcb/graphical environment](#page-86-0)<sup>→ P.87</sup>. Therefore, the skin [standard](#page-145-0)<sup>→ P.146</sup> does not support these shadows, but most other skins, e.g. [enhanced](#page-147-0)<sup>→ P. 148</sup>.

The shadows are stackable, i. e. several different shadows can be used on the same tcolorbox. They are drawn *before* the box frame is drawn.

# **/tcb/no shadow** (no default)

Removes all shadows if set before.

 $\langle tcb/shadow={\langle xshift \rangle}{\langle yshift \rangle}{\langle \langle offset \rangle}{\langle \langle options \rangle}$  (no default)

Adds a new shadow to the stack of shadows. This shadow is follows the outline of the tcolorbox but is shifted by  $\langle xshift \rangle$  and  $\langle yshift \rangle$ . The  $\langle offset \rangle$  value is a distance value from the frame outline. A positive  $\langle \textit{offset} \rangle$  value shrinks the shadow and a negative  $\langle \textit{offset} \rangle$ value enlarges the shadow. The shadow is filled along a Ti*k*Z path with the given Ti*k*Z  $\langle$ *options* $\rangle$ .

The shadows adapt to the rounded corners of the tcolorbox. An shrinked shadow will switch to sharp corners if necessary, an enlarged shadow may become more rounded de-pending on several factors. But [/tcb/sharp corners](#page-32-0)<sup> $\rightarrow$  P.33</sup> have sharp shadows.

may be overlaped by the following content. But, the bounding box can be adapted if necessary. Shadows are not considered for the bounding box computation by default. Large shadows necessary.

```
\tcbset{enhanced,colback=red!5!white,
  colframe=red!75!black,fonttitle=\bfseries}
\begin{tcolorbox}[title=My own shadow,
  shadow={2mm}{-1mm}{0mm}{black!50!white}]
This is a tcolorbox.
\end{tcolorbox}
\par\bigskip
\begin{tcolorbox}[title=Another shadow,
  shadow={-1mm}{-2mm}{0mm}{fill=blue,
    opacity=0.5}]
This is a tcolorbox.
\end{tcolorbox}
\par\bigskip
\begin{tcolorbox}[title=Double shadow,
  shadow={-1.5mm}{-1.5mm}{0mm}{min}opacity=0.25},
  shadow={1.5mm}{-1.5mm}{0mm}{fill=red,
    opacity=0.25}]
This is a tcolorbox.
\end{tcolorbox}
\par\bigskip
\begin{tcolorbox}[title=Far shadow,
  shadow={5.5mm}{-3.5mm}{2mm}{fill=black,
    opacity=0.25}]
This is a tcolorbox.
\end{tcolorbox}
\par\bigskip\bigskip
\begin{tcolorbox}[title=Halo shadow,
  shadow={0mm}{0mm}{-1.5mm}%
     {fill=yellow!75!red,opacity=0.5}]
This is a tcolorbox.
\end{tcolorbox}
                                                          My own shadow
                                                          This is a tcolorbox.
                                                          Another shadow
                                                          This is a tcolorbox.
                                                          Double shadow
                                                          This is a tcolorbox.
                                                          Far shadow
                                                          This is a tcolorbox.
                                                          Halo shadow
                                                          This is a tcolorbox.
```
**/tcb/fuzzy shadow**={h*xshift*i}{h*yshift*i}{h*offset*i}{h*step*i}{h*options*i} (no default) Adds a new fuzzy shadow to the stack of shadows. Actually, this option adds several shadows which appear like a shadow with a fuzzy border. This fuzzy shadow is follows the outline of the **tcolorbox** but is shifted by  $\langle xshift \rangle$  and  $\langle yshift \rangle$ . The  $\langle offset \rangle$  value is a distance value from the frame outline. A positive  $\langle \textit{offset} \rangle$  value shrinks the shadow and a negative  $\langle \text{offset} \rangle$  value enlarges the shadow. The  $\{\langle \text{step} \rangle\}$  value describes a shrink offset used for the combination of the partial shadows. The shadow is filled along a Ti*k*Z path with the given TikZ  $\langle options \rangle$  but any opacity value will be ignored.

```
\tcbset{enhanced,colback=red!5!white,
  colframe=red!75!black,fonttitle=\bfseries}
\begin{tcolorbox}[title=My own shadow,
 fuzzy shadow={2mm}{-1mm}{0mm}{0.1mm}%
               {black!50!white}]
This is a tcolorbox.
\end{tcolorbox}
\par\bigskip
\begin{tcolorbox}[title=Another shadow,
 fuzzy shadow={-1mm}{-2mm}{0mm}{0.2mm}%
               {fill=blue}]
This is a tcolorbox.
\end{tcolorbox}
\par\bigskip
\begin{tcolorbox}[title=Double shadow,
 fuzzy shadow={-1.5mm}{-1.5mm}{0mm}{0.1mm}%
               {blue},
 fuzzy shadow={1.5mm}{-1.5mm}{0mm}{0.1mm}%
               {red}]
This is a tcolorbox.
\end{tcolorbox}
\par\bigskip
\begin{tcolorbox}[title=Far shadow,
 fuzzy shadow={5.5mm}{-3.5mm}{0mm}{0.3mm}%
               {black}]
This is a tcolorbox.
\end{tcolorbox}
\par\bigskip\bigskip
\begin{tcolorbox}[title=Glow shadow,
  fuzzy shadow={0mm}{0mm}{-1.5mm}{0.15mm}%
               {yellow!75!red}]
This is a tcolorbox.
\end{tcolorbox}
                                                          My own shadow
                                                          This is a tcolorbox.
                                                          Another shadow
                                                          This is a tcolorbox.
                                                          Double shadow
                                                          This is a tcolorbox.
                                                          Far shadow
                                                          This is a tcolorbox.
                                                          Glow shadow
                                                          This is a tcolorbox.
\newtcolorbox{mybox}[1][]{enhanced,
  fuzzy shadow={1.0mm}{-1.0mm}{0.12mm}{0mm}{blue!50!white},
  fuzzy shadow={-1.0mm}{-1.0mm}{0.12mm}{0mm}{red!50!white},
 fuzzy shadow={-1.0mm}{1.0mm}{0.12mm}{0mm}{green!50!white},
 fuzzy shadow={1.0mm}{1.0mm}{0.12mm}{0mm}{yellow!50!white},#1
}
```

```
\begin{mybox}[title=A multi shadow box]
This is a tcolorbox.
\end{mybox}
```
A multi shadow box

This is a tcolorbox.

<span id="page-128-0"></span>Adds a new shadow with standard dimensions to the stack of shadows. Optionally, the  $\langle color \rangle$  for the shadow can be changed.

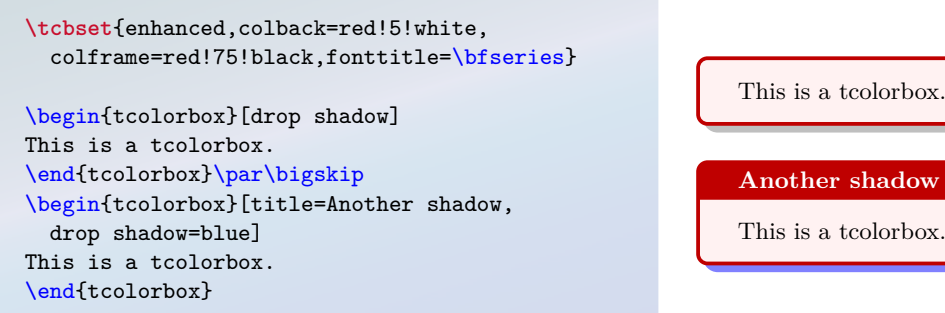

### <span id="page-128-2"></span>/tcb/drop fuzzy shadow= $\langle color \rangle$  (style, default black!50!white)

Adds a new fuzzy shadow with standard dimensions to the stack of shadows. Optionally, the  $\langle color \rangle$  for the shadow can be changed.

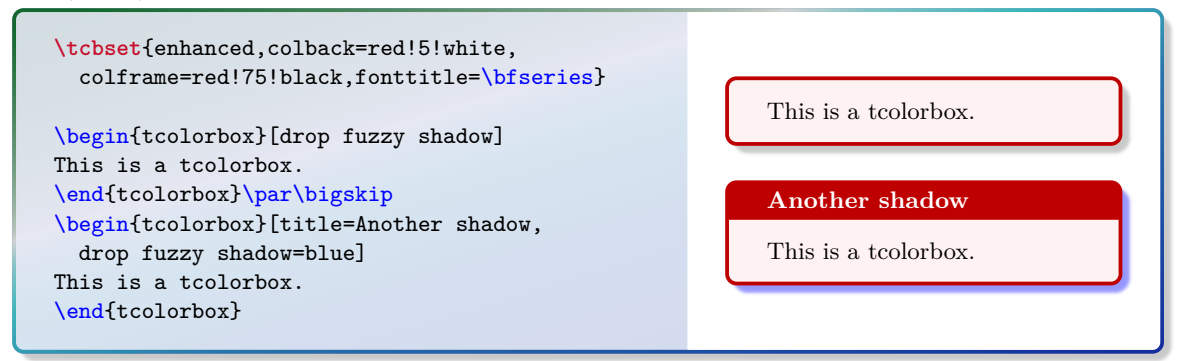

<span id="page-128-1"></span>**/tcb/drop midday shadow**=h*color*i (style, default black!50!white)

Adds a new shadow with standard dimensions to the stack of shadows. Optionally, the  $\langle color \rangle$  for the shadow can be changed.

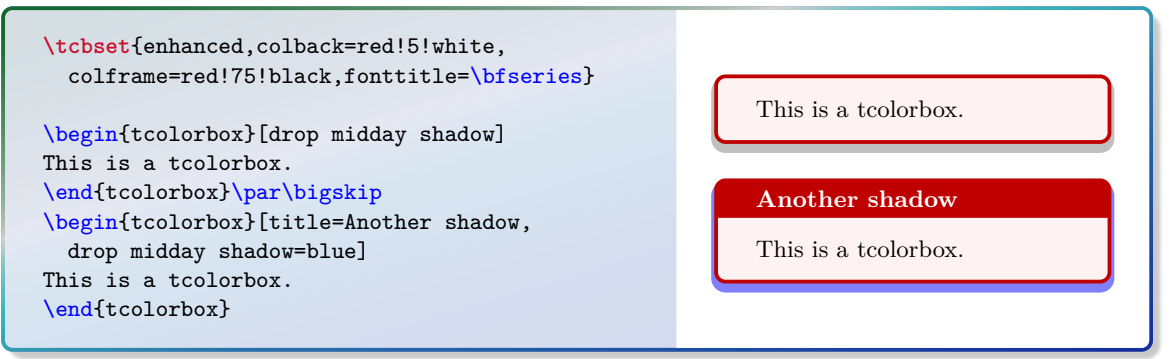

### <span id="page-128-3"></span>**/tcb/drop fuzzy midday shadow**=h*color*i (style, default black!50!white)

Adds a new fuzzy shadow with standard dimensions to the stack of shadows. Optionally, the  $\langle color \rangle$  for the shadow can be changed.

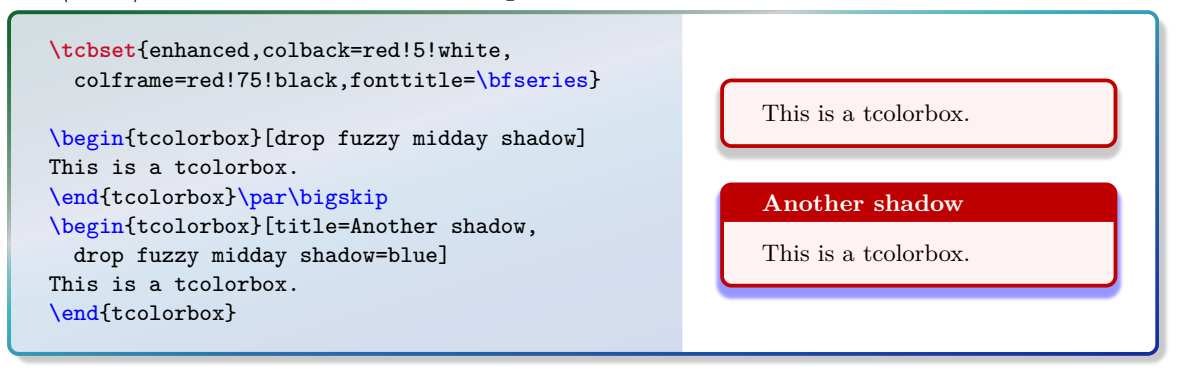

Adds a new halo shadow with the given  $\langle color \rangle$  which overlaps the colorbox an all sides by  $\langle size \rangle$ .

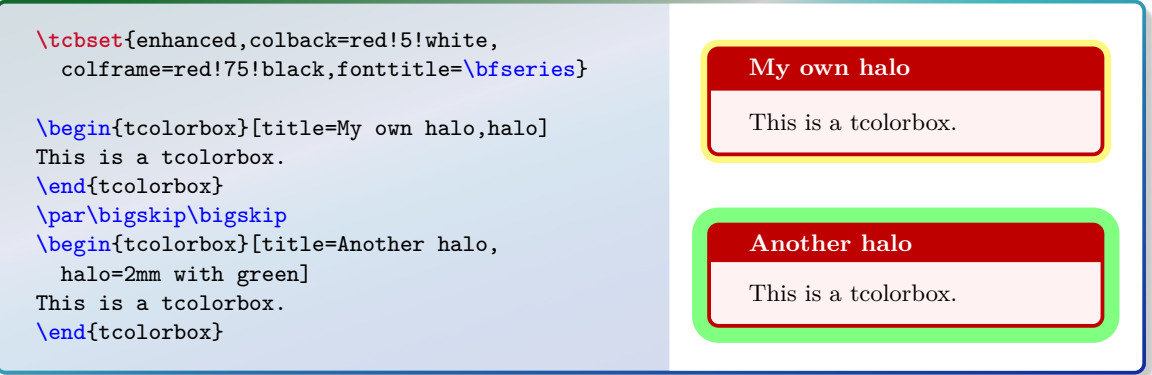

/tcb/fuzzy halo= $\langle size \rangle$  with  $\langle color \rangle$  (style, default 0.9mm with yellow)

Adds a new fuzzy halo shadow with the given  $\langle color \rangle$  which overlaps the colorbox an all sides by  $\langle size \rangle$  plus 0.48mm.

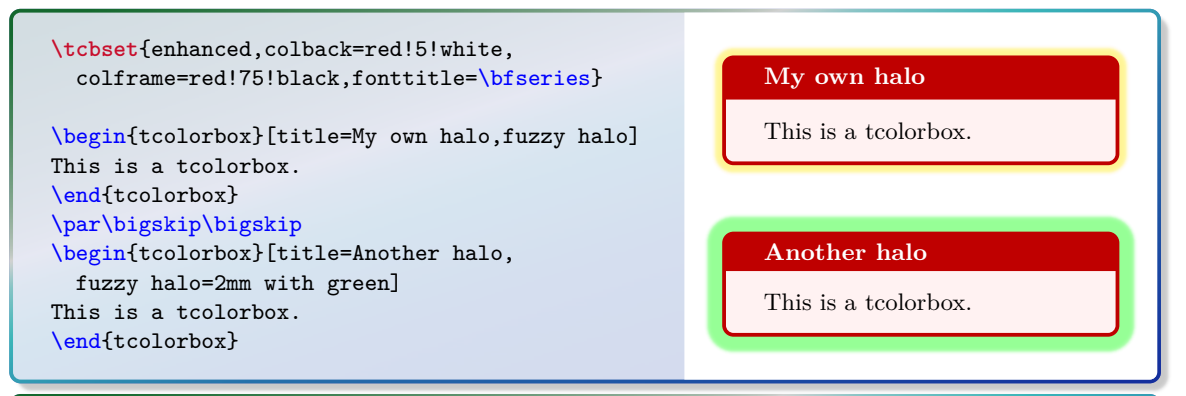

\begin{tcolorbox}[blank,enhanced jigsaw,boxsep=2pt,arc=2pt, fuzzy halo=2mm with red!50!white, fuzzy halo=1mm with white] \lipsum[1] \end{tcolorbox}

Lorem ipsum dolor sit amet, consectetuer adipiscing elit. Ut purus elit, vestibulum ut, placerat ac, adipiscing vitae, felis. Curabitur dictum gravida mauris. Nam arcu libero, nonummy eget, consectetuer id, vulputate a, magna. Donec vehicula augue eu neque. Pellentesque habitant morbi tristique senectus et netus et malesuada fames ac turpis egestas. Mauris ut leo. Cras viverra metus rhoncus sem. Nulla et lectus vestibulum urna fringilla ultrices. Phasellus eu tellus sit amet tortor gravida placerat. Integer sapien est, iaculis in, pretium quis, viverra ac, nunc. Praesent eget sem vel leo ultrices bibendum. Aenean faucibus. Morbi dolor nulla, malesuada eu, pulvinar at, mollis ac, nulla. Curabitur auctor semper nulla. Donec varius orci eget risus. Duis nibh mi, congue eu, accumsan eleifend, sagittis quis, diam. Duis eget orci sit amet orci dignissim rutrum.

For all following shadows, the optionally given  $\langle color \rangle$  for the shadow can be changed equivalent to the preceding examples.

## **/tcb/drop shadow southeast**=h*color*i (style, default black!50!white)

Adds a new shadow with standard dimensions to the stack of shadows. This shadow is identical to [/tcb/drop shadow](#page-128-0)<sup>→ P.129</sup>.

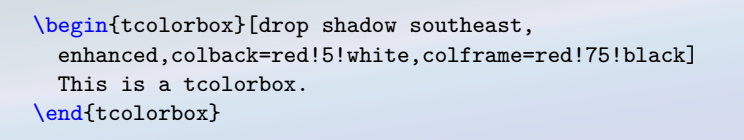

/tcb/drop shadow south= $\langle color \rangle$  (style, default black!50!white)

This is a tcolorbox.

This is a tcolorbox.

This is a tcolorbox.

Adds a new shadow with standard dimensions to the stack of shadows. This shadow is identical to [/tcb/drop midday shadow](#page-128-1)<sup>→ P.129</sup>.

\begin{tcolorbox}[drop shadow south, enhanced,colback=red!5!white,colframe=red!75!black] This is a tcolorbox. \end{tcolorbox}

### /tcb/drop shadow southwest= $\langle color \rangle$  (style, default black!50!white)

Adds a new shadow with standard dimensions to the stack of shadows.

\begin{tcolorbox}[drop shadow southwest, enhanced.colback=red!5!white.colframe=red!75!black] This is a tcolorbox. \end{tcolorbox}

/tcb/drop shadow west= $\langle color \rangle$  (style, default black!50!white)

Adds a new shadow with standard dimensions to the stack of shadows.

```
\begin{tcolorbox}[drop shadow west,
 enhanced,colback=red!5!white,colframe=red!75!black]
 This is a tcolorbox.
\end{tcolorbox}
```
This is a tcolorbox.

# **/tcb/drop shadow northwest**=h*color*i (style, default black!50!white)

Adds a new shadow with standard dimensions to the stack of shadows.

\begin{tcolorbox}[drop shadow northwest, enhanced,colback=red!5!white,colframe=red!75!black] This is a tcolorbox. \end{tcolorbox}

This is a tcolorbox.

This is a tcolorbox.

/tcb/drop shadow north= $\langle color \rangle$  (style, default black!50!white)

Adds a new shadow with standard dimensions to the stack of shadows.

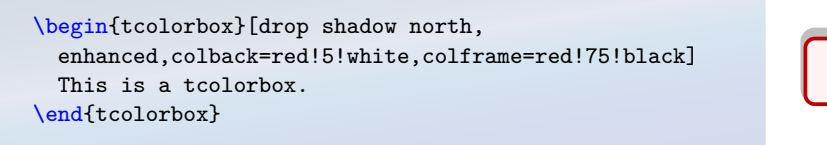

## /tcb/drop shadow northeast= $\langle color \rangle$  (style, default black!50!white)

Adds a new shadow with standard dimensions to the stack of shadows.

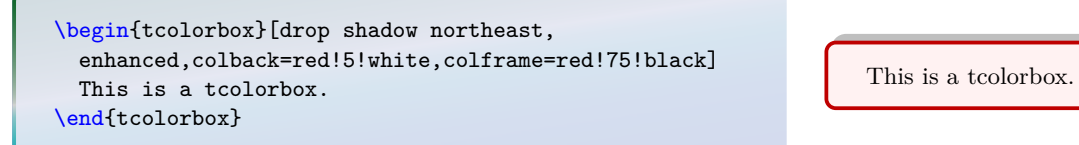

# /tcb/drop shadow east= $\langle color \rangle$  (style, default black!50!white)

Adds a new shadow with standard dimensions to the stack of shadows.

\begin{tcolorbox}[drop shadow east, enhanced,colback=red!5!white,colframe=red!75!black] This is a tcolorbox. \end{tcolorbox}

# /tcb/drop fuzzy shadow southeast= $\langle color \rangle$  (style, default black!50!white)

This is a tcolorbox.

Adds a new fuzzy shadow with standard dimensions to the stack of shadows. This shadow is identical to [/tcb/drop fuzzy shadow](#page-128-2)<sup>-> P.129</sup>.

\begin{tcolorbox}[drop fuzzy shadow southeast, enhanced,colback=red!5!white,colframe=red!75!black] This is a tcolorbox. \end{tcolorbox}

# /tcb/drop fuzzy shadow south= $\langle color \rangle$  (style, default black!50!white)

This is a tcolorbox.

Adds a new fuzzy shadow with standard dimensions to the stack of shadows. This shadow is identical to [/tcb/drop fuzzy midday shadow](#page-128-3)<sup>->P.129</sup>.

\begin{tcolorbox}[drop fuzzy shadow south, enhanced,colback=red!5!white,colframe=red!75!black] This is a tcolorbox. \end{tcolorbox}

This is a tcolorbox.

**/tcb/drop fuzzy shadow southwest**=h*color*i (style, default black!50!white)

Adds a new fuzzy shadow with standard dimensions to the stack of shadows.

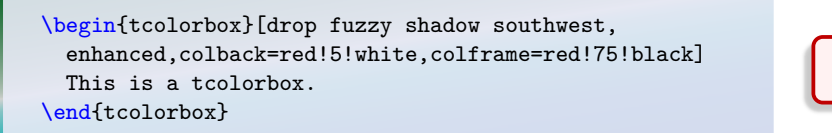

# /tcb/drop fuzzy shadow west= $\langle color \rangle$  (style, default black!50!white)

Adds a new fuzzy shadow with standard dimensions to the stack of shadows.

This is a tcolorbox.

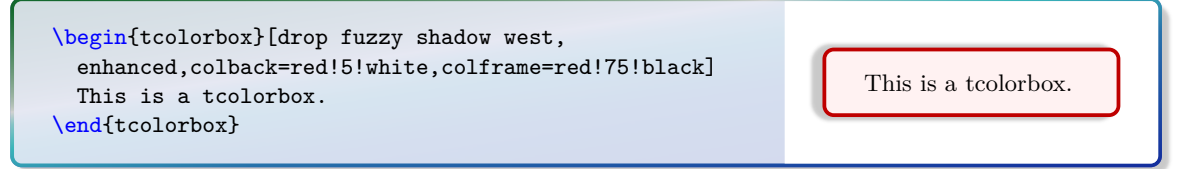

# /tcb/drop fuzzy shadow northwest= $\langle color \rangle$  (style, default black!50!white)

Adds a new fuzzy shadow with standard dimensions to the stack of shadows.

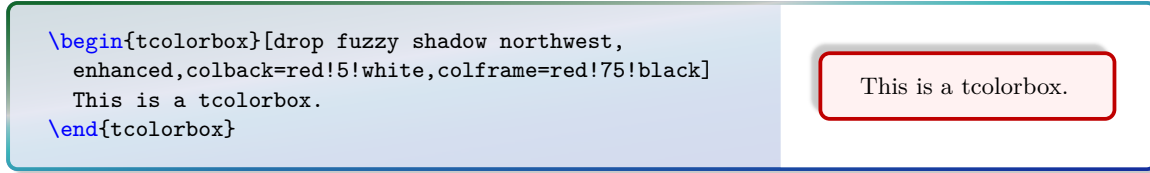

/tcb/drop fuzzy shadow north= $\langle color \rangle$  (style, default black!50!white) Adds a new fuzzy shadow with standard dimensions to the stack of shadows.

\begin{tcolorbox}[drop fuzzy shadow north, enhanced,colback=red!5!white,colframe=red!75!black] This is a tcolorbox. \end{tcolorbox}

# /tcb/drop fuzzy shadow northeast= $\langle color \rangle$  (style, default black!50!white)

This is a tcolorbox.

Adds a new fuzzy shadow with standard dimensions to the stack of shadows.

\begin{tcolorbox}[drop fuzzy shadow northeast, enhanced,colback=red!5!white,colframe=red!75!black] This is a tcolorbox. \end{tcolorbox}

This is a tcolorbox.

## /tcb/drop fuzzy shadow east= $\langle color \rangle$  (style, default black!50!white)

Adds a new fuzzy shadow with standard dimensions to the stack of shadows.

\begin{tcolorbox}[drop fuzzy shadow east, enhanced,colback=red!5!white,colframe=red!75!black] This is a tcolorbox. \end{tcolorbox}

This is a tcolorbox.

 $\{tcb/lifted shadow={\{xshift\}}{\{yshift\}}{\theta}$ Adds a new lifted shadow to the stack of shadows. Actually, this option adds several shadows which appear like a shadow with a fuzzy border. This lifted shadow is follows the outline of the **tcolorbox** but is shifted by  $\langle xshift \rangle$  and  $\langle yshift \rangle$  on the lower left corner and by  $-\langle xshift \rangle$  and  $\langle yshift \rangle$  on the lower right corner. Additionally, there is a  $\langle bend \rangle$  in the middle. The  $\{\langle \text{step} \rangle\}$  value describes a shrink offset used for the combination of the partial shadows. The shadow is filled along a TikZ path with the given TikZ  $\langle options \rangle$  but any opacity value will be ignored.

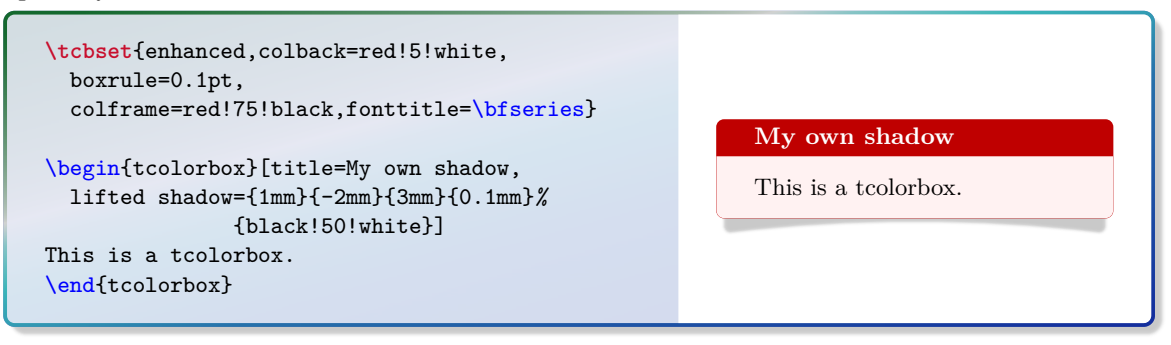

# **/tcb/drop lifted shadow**=h*color*i (style, default black!50!white)

Adds a new lifted shadow with standard dimensions to the stack of shadows. Optionally, the  $\langle color \rangle$  for the shadow can be changed.

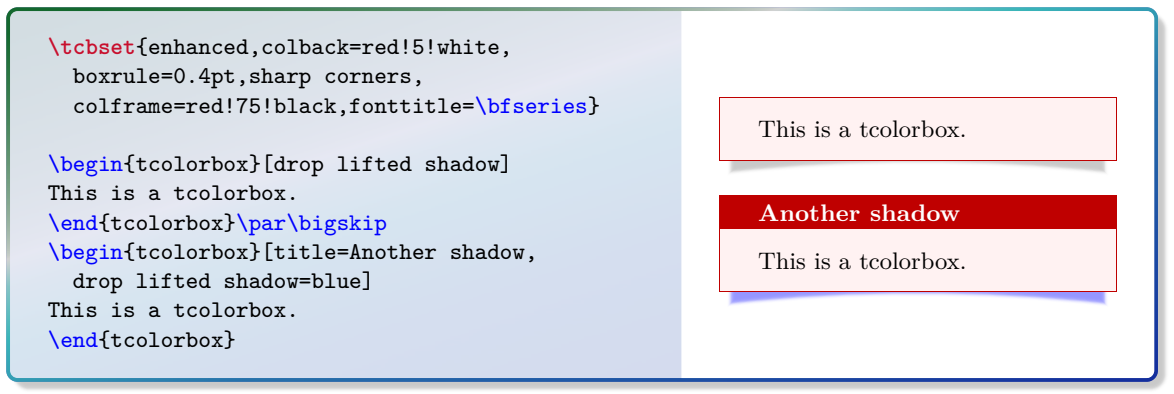

# **/tcb/drop small lifted shadow**=h*color*i (style, default black!50!white)

Adds a new small lifted shadow with standard dimensions to the stack of shadows. Optionally, the  $\langle color \rangle$  for the shadow can be changed.

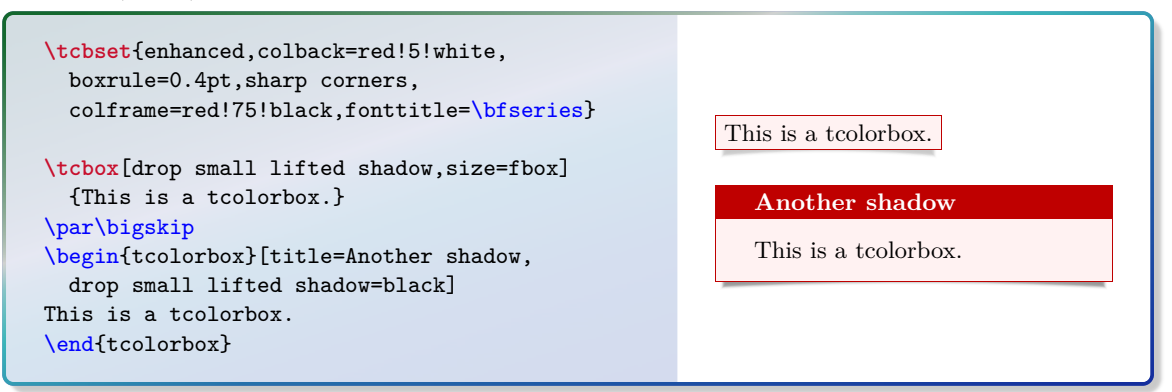

# /tcb/drop large lifted shadow= $\langle color \rangle$  (style, default black!50!white)

Adds a new large lifted shadow with standard dimensions to the stack of shadows. Optionally, the  $\langle color \rangle$  for the shadow can be changed.

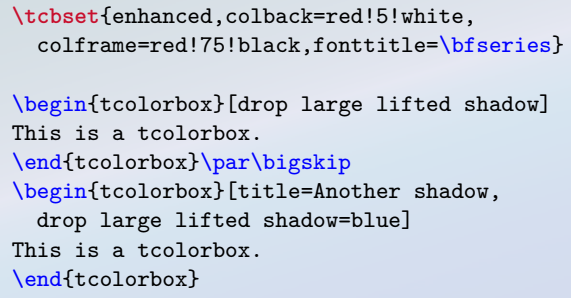

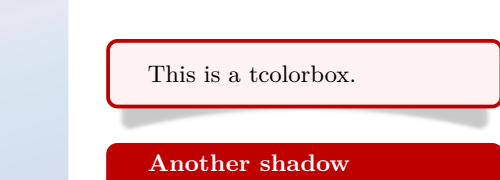

This is a tcolorbox.

# **7.7 Ti***k***Z Picture Option Keys**

The following general options are applicable for skins which use tikzpicture as [/tcb/graphical environment](#page-86-0)<sup>→ P.87</sup>. Therefore, the skin [standard](#page-145-0)<sup>→ P.146</sup> does not support these options, but most other skins, e.g. [enhanced](#page-147-0)<sup>→ P. 148</sup>.

# <span id="page-135-0"></span>/tcb/tikz= $\langle tikz \space option \space list \rangle$  (no default, initially empty)

Adds the given *(tikz option list)* to the main tikzpicture environment used to draw the color box, see [\[20\]](#page-319-1). If this option is applied a second time, the new  $\langle$  *tikz option list* $\rangle$  is appended to the current option list.

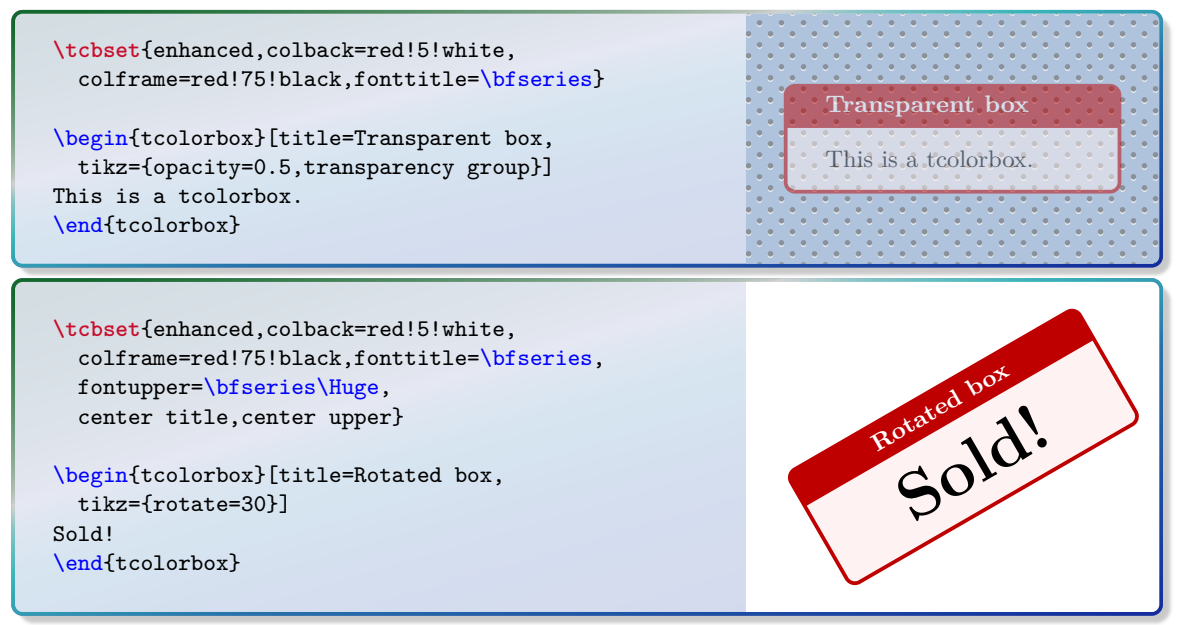

# **/tcb/tikz reset** (initially set)

Removes all options given by [/tcb/tikz](#page-135-0).

### <span id="page-135-1"></span> $\langle \text{tcb/at begin tikz} = \langle tikz \text{ code} \rangle$  (no default, initially empty)

The given  $\langle tikz \, code \rangle$  is executed at the beginning of the **tikzpicture** environment after the Ti*k*Z option execute at begin picture was applied. If this option is applied a second time, the new  $\langle tikz \text{ code} \rangle$  is appended to the current code.

### **/tcb/at begin tikz reset** (initially set)

Removes all code given by [/tcb/at begin tikz](#page-135-1).

### <span id="page-135-2"></span>/tcb/at end tikz= $\langle$ *tikz code*} (no default, initially empty)

The given  $\langle tikz \text{ code} \rangle$  is executed at the ending of the **tikzpicture** environment before the Ti*k*Z option execute at end picture was applied. If this option is applied a second time, the new  $\langle tikz \, code \rangle$  is appended to the current code.

### **/tcb/at end tikz reset** (initially set)

Removes all code given by [/tcb/at end tikz](#page-135-2).

/tcb/rotate=(*angle*) (no default, initially unset)

Rotates the **tcolorbox** by the given  $\langle angle \rangle$ . Note that this is a TikZ coordinate transformation i.e. not all graphical elements like shadings will really be rotated.

**\tcbset**{enhanced,colback=red!5!white, colframe=red!75!black,fonttitle=\bfseries}

\begin{tcolorbox}[title=Rotated box,rotate=30] This is a tcolorbox. \end{tcolorbox}

**Rotated box** This is <sup>a</sup> tcolorbox.

/tcb/scale= $\langle fraction \rangle$  (no default, initially unset)

Scales the tcolorbox by the given  $\langle fraction \rangle$ . Note that this is a TikZ coordinate transformation i.e. not all graphical elements like line widths will really be scaled.

```
\tcbset{enhanced,colback=red!5!white,
  colframe=red!75!black,fonttitle=\bfseries}
\begin{tcolorbox}[title=Scaled box,scale=0.5]
This is a tcolorbox.
\end{tcolorbox}
\begin{tcolorbox}[title=Scaled box,scale=1.25]
```
**Scaled box**

**Scaled box** This is a tcolorbox.

This is a tcolorbox.

**/tcb/remember** (style, initially unset)

Shortcut for tikz={remember picture}. This allows one to reference nodes in other Ti*k*Z pictures.

```
\begin{tcolorbox}[enhanced,remember,colback=red!5!white,colframe=red!75!black,
  fonttitle=\bfseries,title=The four corners of a paper,
  overlay={\draw[red!50!white,line width=1mm,opacity=0.5,shorten >=3mm]
    (frame.north west) edge[->] (current page.north west)
    (frame.north east) edge[->] (current page.north east)
    (frame.south west) edge[->] (current page.south west)
    (frame.south east) edge[->] (current page.south east);}]
This is a tcolorbox.
\end{tcolorbox}
```
#### **The four corners of a paper**

This is a tcolorbox.

This is a tcolorbox. \end{tcolorbox}

The frame node will be remembered by the given  $\langle name \rangle$  to be referenced in other TikZ pictures.

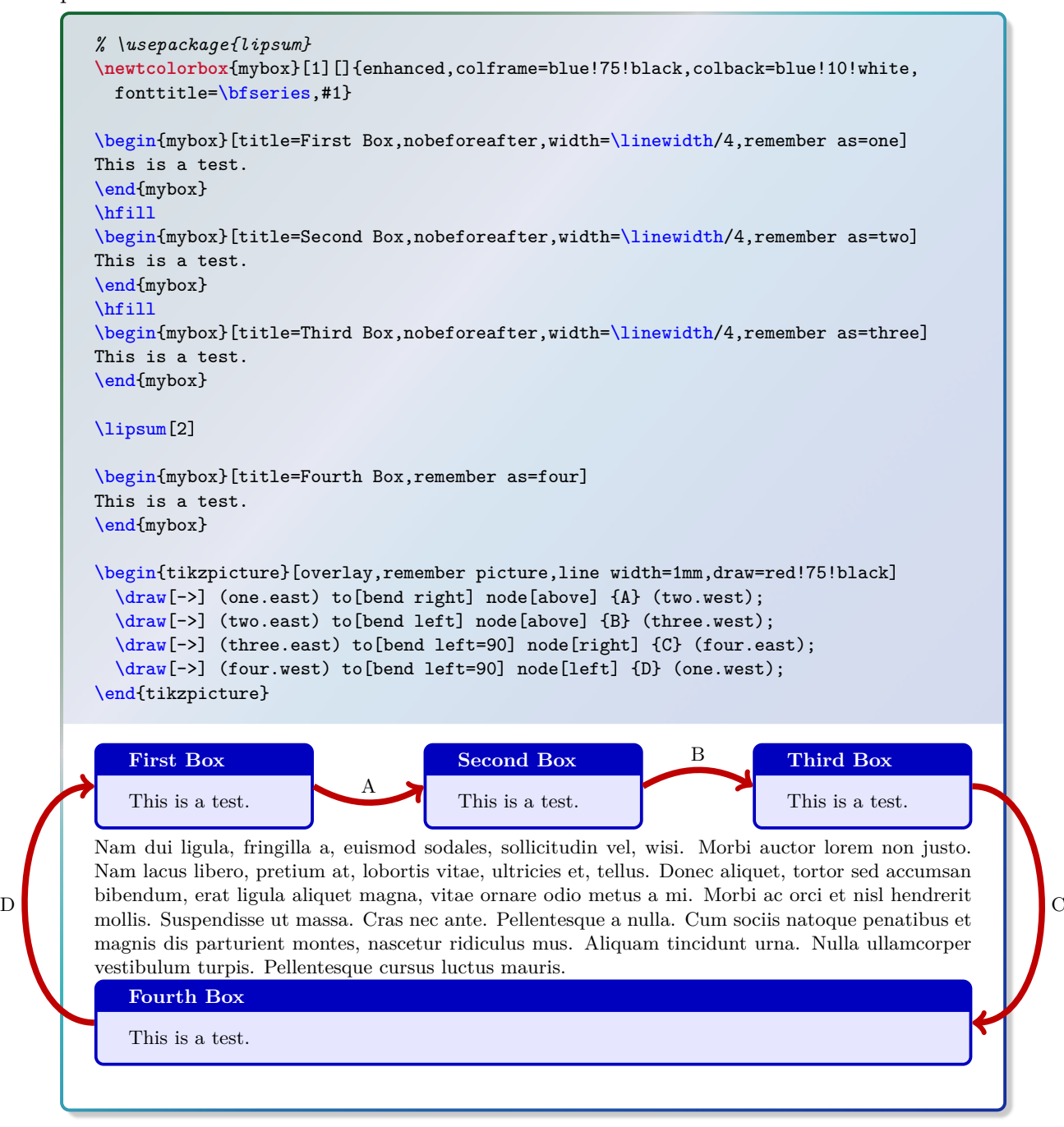

# <span id="page-138-1"></span>**7.8 Underlay Option Keys**

Underlays are quite similar to overlays described in Section [3.9](#page-53-0) on page [54.](#page-53-0) Underlays are drawn *after* the frame and interior are drawn and *before* overlays and the text content is drawn; see Section [6.4](#page-94-0) on page [95](#page-94-0) for the general drawing scheme.

The differences between underlays and overlays are:

• Underlays are not applicable for the skins [standard](#page-145-0)<sup>→P.146</sup> and [standard jigsaw](#page-146-0)<sup>→P.147</sup>, whereas overlays are applicable also for these skins. The skin [spartan](#page-183-0)<sup>→ P. 184</sup> supports underlays but no overlays.

If an underlay is used with the [standard](#page-145-0)<sup> $\rightarrow$ P.146</sup> skin, it is silently ignored.

- Underlays are stackable, i.e. several different underlays can be used on the same tcolorbox. Overlays are not stackable by default (but with some help of the library  $\frac{10}{2}$  hooks).
- Boxed titles are implemented with underlays (Section [7.2](#page-104-0) on page [105\)](#page-104-0), watermarks are implemented with overlays (Section [7.3](#page-111-1) on page [112\)](#page-111-1).

<span id="page-138-0"></span>**/tcb/underlay=** $\langle graphical code \rangle$  (no default, initially unset) Adds (*graphical code*) to the box drawing process. This (*graphical code*) is drawn *after* the frame and interior and *before* the text content.

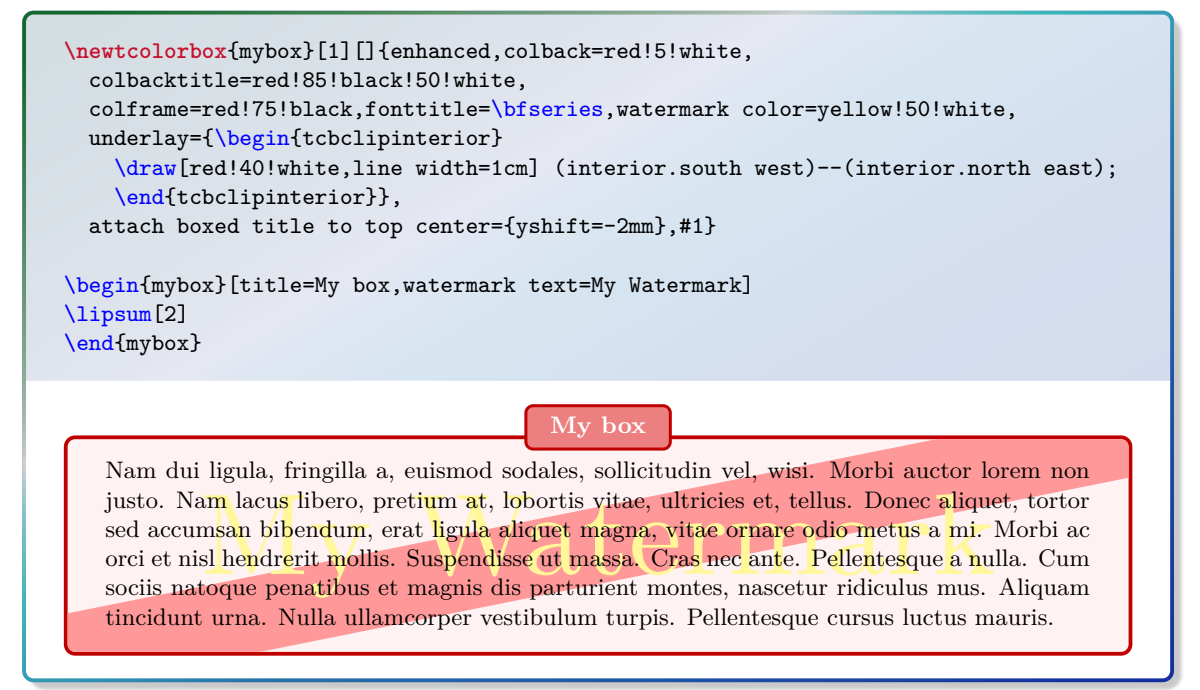

**/tcb/no underlay** (style, no default, initially set)

Removes the underlay if set before.

<span id="page-139-3"></span><span id="page-139-2"></span><span id="page-139-1"></span>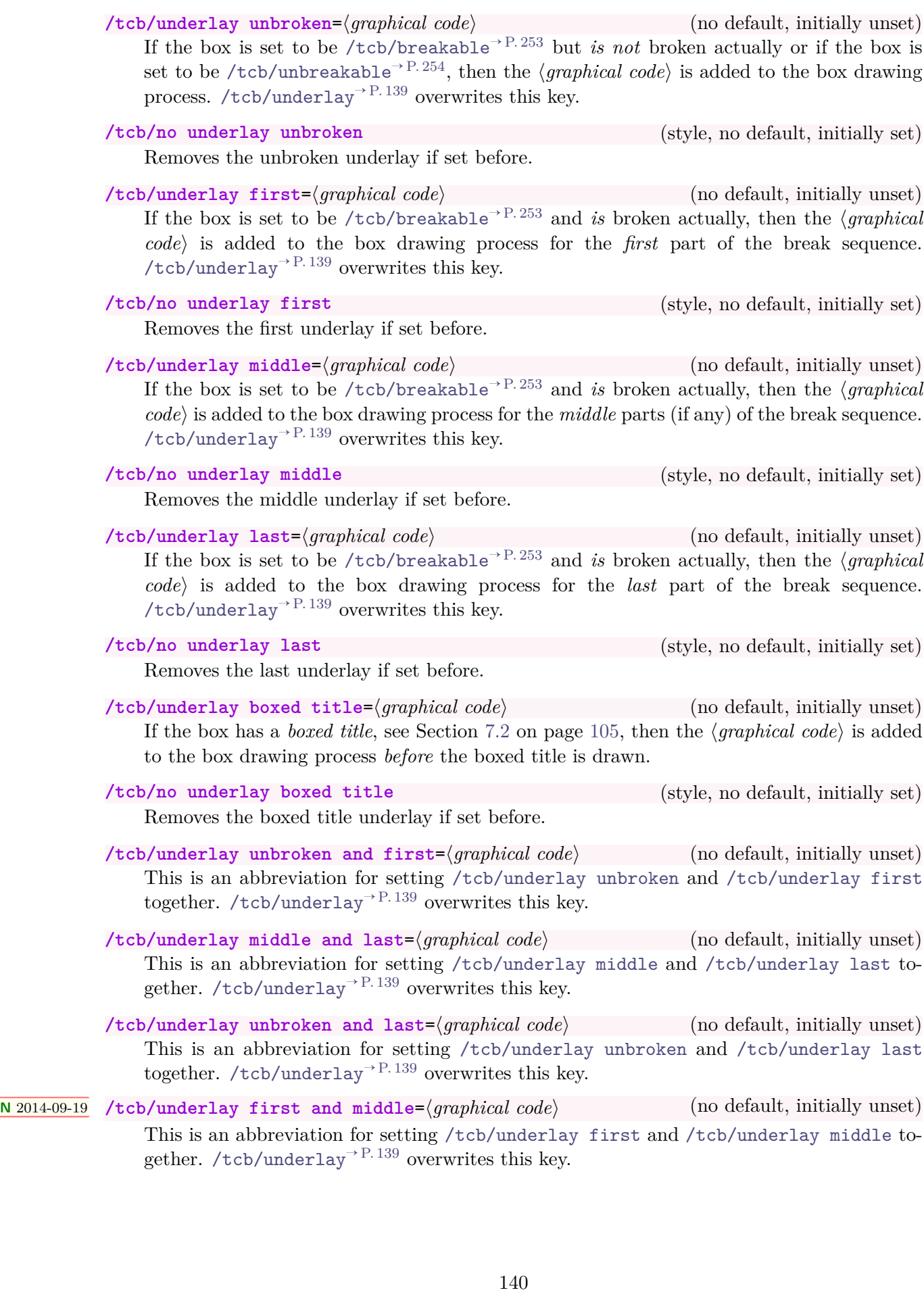

<span id="page-139-0"></span> $\langle tcb/underlay\ broken = \langle graphical\ code \rangle$  (no default, initially unset) If the box is set to be [/tcb/breakable](#page-252-0)<sup>→ P. 253</sup> and *is* broken actually, then the  $\langle graphical \rangle$  $code\rangle$  is added to the box drawing process. [/tcb/underlay](#page-138-0)<sup>→ P. 139</sup> overwrites this key.

# **7.9 Finish Option Keys**

Finishes are quite similar to underlays described in Section [7.8](#page-138-1) on page [139](#page-138-1) and overlays described in Section [3.9](#page-53-0) on page [54.](#page-53-0) Finishes are drawn *after* the text content is drawn; see Section [6.4](#page-94-0) on page [95](#page-94-0) for the general drawing scheme. Therefore, a finish will reduce the readability of the text content.

Finishes are intended for special effects like highlights or glosses or text over text.

• Finishes are only applicable for the skins [enhanced](#page-147-0)<sup>→ P. 148</sup>, [empty](#page-174-0)<sup>→ P. 175</sup>, [freelance](#page-186-0)<sup>→ P. 187</sup>, [bicolor](#page-160-0)<sup>→ P. 161</sup>, [beamer](#page-165-0)<sup>→ P. 166</sup>, and [widget](#page-170-0)<sup>→ P. 171</sup>.

```
standard<sup>\rightarrow P. 146</sup> skin, it is silently ignored.
```
• Finishes are stackable, i. e. several different finishes can be used on the same tcolorbox.

# <span id="page-140-0"></span>**/tcb/finish=** $\langle$ *qraphical code*} (no default, initially unset)

Adds  $\langle graphical\ code\rangle$  to the box drawing process. This  $\langle graphical\ code\rangle$  is drawn *after* the text content.

```
\newtcolorbox{mybox}[1][]{enhanced,colback=red!5!white,
 colbacktitle=red!85!black!50!white,colframe=red!75!black,fonttitle=\bfseries,
 finish={\begin{tcbclipframe}
    \path[bottom color=black,top color=black!50!white,opacity=0.1]
      (frame.south west) -- (frame.south east) -- (frame.north east) -- cycle;
    \path[top color=white,bottom color=black!50!white,opacity=0.1]
      (frame.south west) -- (frame.north east) -- (frame.north west) -- cycle;
    \end{tcbclipframe}},#1}
\begin{mybox}[title=My box]
```

```
\lipsum[2]
\end{mybox}
```
### **My box**

Nam dui ligula, fringilla a, euismod sodales, sollicitudin vel, wisi. Morbi auctor lorem non justo. Nam lacus libero, pretium at, lobortis vitae, ultricies et, tellus. Donec aliquet, tortor sed accumsan bibendum, erat ligula aliquet magna, vitae ornare odio metus a mi. Morbi ac orci et nisl hendrerit mollis. Suspendisse ut massa. Cras nec ante. Pellentesque a nulla. Cum sociis natoque penatibus et magnis dis parturient montes, nascetur ridiculus mus. Aliquam tincidunt urna. Nulla ullamcorper vestibulum turpis. Pellentesque cursus luctus mauris.

```
\newtcolorbox{mybox}[1][]{enhanced,colback=red!5!white,
 colbacktitle=red!85!black!50!white,colframe=red!75!black,fonttitle=\bfseries,
 finish={\node[draw,fill=white,fill opacity=0.85,inner sep=5mm,
    rounded corners] at (frame.center) {\Huge\bfseries Finish!};},#1}
\begin{mybox}[title=My box]
\lipsum[2]
\end{mybox}
   My box
   Nam dui ligula, fringilla a, euismod sodales, sollicitudin vel, wisi. Morbi auctor lorem non
   justo. Nam lacus libero, pretium at, lobortis vitae, ultricies et, tellus. Donec aliquet, tortor
   sed accumsan bibendum, erat ligula \mathbf{H}i 1614 \mathbf{A} a \mathbf{A} the ornare odio metus a mi. Morbi ac
   orci et nisl hendrerit mollis. Suspendisse ut massa. Cras nec ante. Pellentesque a nulla. Cum
   sociis natoque penatibus et magnis dis parturient montes, nascetur ridiculus mus. Aliquam
                                   ula <b>Hi][][S][]
```
tincidunt urna. Nulla ullamcorper vestibulum turpis. Pellentesque cursus luctus mauris.

Removes the finish if set before.

# **/tcb/finish broken**= $\langle$ *graphical code*} (no default, initially unset) If the box is set to be [/tcb/breakable](#page-252-0)<sup>→ P. 253</sup> and *is* broken actually, then the *{qraphical*} *code*) is added to the box drawing process. [/tcb/finish](#page-140-0)<sup>→ P. 141</sup> overwrites this key.

<span id="page-141-0"></span> $/ \text{tcb/finish}$  unbroken= $\langle graphical\ code \rangle$  (no default, initially unset) If the box is set to be [/tcb/breakable](#page-252-0)<sup>→ P. 253</sup> but *is not* broken actually or if the box is set to be [/tcb/unbreakable](#page-253-0)<sup>→ P. 254</sup>, then the *(graphical code)* is added to the box drawing process. [/tcb/finish](#page-140-0)<sup> $\rightarrow$  P. 141</sup> overwrites this key.

### **/tcb/no finish unbroken** (style, no default, initially set)

Removes the unbroken finish if set before.

<span id="page-141-1"></span> $/$ tcb/finish first= $\langle$ *graphical code* $\rangle$  (no default, initially unset) If the box is set to be [/tcb/breakable](#page-252-0)<sup>→ P. 253</sup> and *is* broken actually, then the  $\langle q$ *raphical code*) is added to the box drawing process for the *first* part of the break sequence. [/tcb/finish](#page-140-0)<sup>→ P. 141</sup> overwrites this key.

# **/tcb/no finish first** (style, no default, initially set)

Removes the first finish if set before.

# <span id="page-141-2"></span>**/tcb/finish middle=** $\langle qnqphical code \rangle$  (no default, initially unset) If the box is set to be [/tcb/breakable](#page-252-0)<sup>→ P. 253</sup> and *is* broken actually, then the *{qraphical*} *code*) is added to the box drawing process for the *middle* parts (if any) of the break sequence.  $/$ tcb/finish<sup>→ P. 141</sup> overwrites this key.

#### **/tcb/no finish middle** (style, no default, initially set)

Removes the middle finish if set before.

<span id="page-141-3"></span>**/tcb/finish last=** $\langle graphical code \rangle$  (no default, initially unset) If the box is set to be [/tcb/breakable](#page-252-0)<sup>→ P. 253</sup> and *is* broken actually, then the *{qraphical*} *code*) is added to the box drawing process for the *last* part of the break sequence.  $/$ tcb/finish<sup>→ P. 141</sup> overwrites this key.

**/tcb/no finish last** (style, no default, initially set)

Removes the last finish if set before.

/tcb/finish unbroken and first= $\langle graphical\ code \rangle$  (no default, initially unset) This is an abbreviation for setting [/tcb/finish unbroken](#page-141-0) and [/tcb/finish first](#page-141-1) to-gether. [/tcb/finish](#page-140-0)<sup>→ P. 141</sup> overwrites this key.

**/tcb/finish middle and last=** $\langle graphical code \rangle$  (no default, initially unset) This is an abbreviation for setting [/tcb/finish middle](#page-141-2) and [/tcb/finish last](#page-141-3) together. [/tcb/finish](#page-140-0)<sup>→ P. 141</sup> overwrites this key.

**/tcb/finish unbroken and last=** $\langle graphical code \rangle$  (no default, initially unset) This is an abbreviation for setting [/tcb/finish unbroken](#page-141-0) and [/tcb/finish last](#page-141-3) to-gether. [/tcb/finish](#page-140-0)<sup>→ P. 141</sup> overwrites this key.

 $N$  2014-09-19 **/tcb/finish first and middle**= $\langle graphical code \rangle$  (no default, initially unset) This is an abbreviation for setting [/tcb/finish first](#page-141-1) and [/tcb/finish middle](#page-141-2) together.  $\mathsf{/tcb/finish}^{\rightarrow P. \, 141}$  $\mathsf{/tcb/finish}^{\rightarrow P. \, 141}$  $\mathsf{/tcb/finish}^{\rightarrow P. \, 141}$  overwrites this key.

# **7.10 Jigsaw Skin Variants**

As described in Section [6.1](#page-86-1) on page [87,](#page-86-1) a tcolorbox is drawn by up to four *engines*. Typically, the *frame* engine fills the complete box area with color and the other engines fill certain areas with other colors. Finally, only the area which you see as *frame* of the box will display the frame color. For most applications, this is a good approach.

For certain boxes, a more delicate procedure is needed. E.g., if the box should be translucent, an already painted area cannot be made unpainted. Therefore, more elaborate frame engines saw holes into the frame where the interior area and optionally the title area will be painted. The resulting skins are called *jigsaw* skins. For [standard](#page-145-0)<sup> $\rightarrow$  P. 146 and [enhanced](#page-147-0)<sup> $\rightarrow$  P. 148</sup>, there are</sup> variants called [standard jigsaw](#page-146-0)<sup>→ P.147</sup> and [enhanced jigsaw](#page-154-0)<sup>→ P.155</sup>.

```
\newcommand{\ballexample}{\begin{tikzpicture}
  \path[use as bounding box] (0,0.8) rectangle +(0.1,0.1);
  \shadedraw [shading=ball] (0,0) circle (1cm);
  \shadedraw [ball color=red] (3,-2.2) circle (1cm);
\end{tikzpicture}}
\tcbset{enhanced,colback=blue!5!white,
 frame style={left color=red!75!black,right color=red!10!yellow},
  fonttitle=\bfseries }
\ballexample
\begin{tcolorbox}[title=A normal box]
  \lipsum[2]
\end{tcolorbox}
\ballexample
\begin{tcolorbox}[title=A translucent jigsaw box,
  enhanced jigsaw,opacityback=0.35]
  \lipsum[2]
\end{tcolorbox}
```
### **A normal box**

Nam dui ligula, fringilla a, euismod sodales, sollicitudin vel, wisi. Morbi auctor lorem non justo. Nam lacus libero, pretium at, lobortis vitae, ultricies et, tellus. Donec aliquet, tortor sed accumsan bibendum, erat ligula aliquet magna, vitae ornare odio metus a mi. Morbi ac orci et nisl hendrerit mollis. Suspendisse ut massa. Cras nec ante. Pellentesque a nulla. Cum sociis natoque penatibus et magnis dis parturient montes, nascetur ridiculus mus. Aliquam tincidunt urna. Nulla ullamcorper vestibulum turpis. Pellentesque cursus luctus mauris.

#### **A translucent jigsaw box**

Nam dui ligula, fringilla a, euismod sodales, sollicitudin vel, wisi. Morbi auctor lorem non justo. Nam lacus libero, pretium at, lobortis vitae, ultricies et, tellus. Donec aliquet, tortor sed accumsan bibendum, erat ligula aliquet magna, vitae ornare odio metus a mi. Morbi ac orci et nisl hendrerit mollis. Suspendisse ut massa. Cras nec ante. Pellentesque a nulla. Cum sociis natoque penatibus et magnis dis parturient montes, nascetur ridiculus mus. Aliquam tincidunt urna. Nulla ullamcorper vestibulum turpis. Pellentesque cursus luctus mauris.

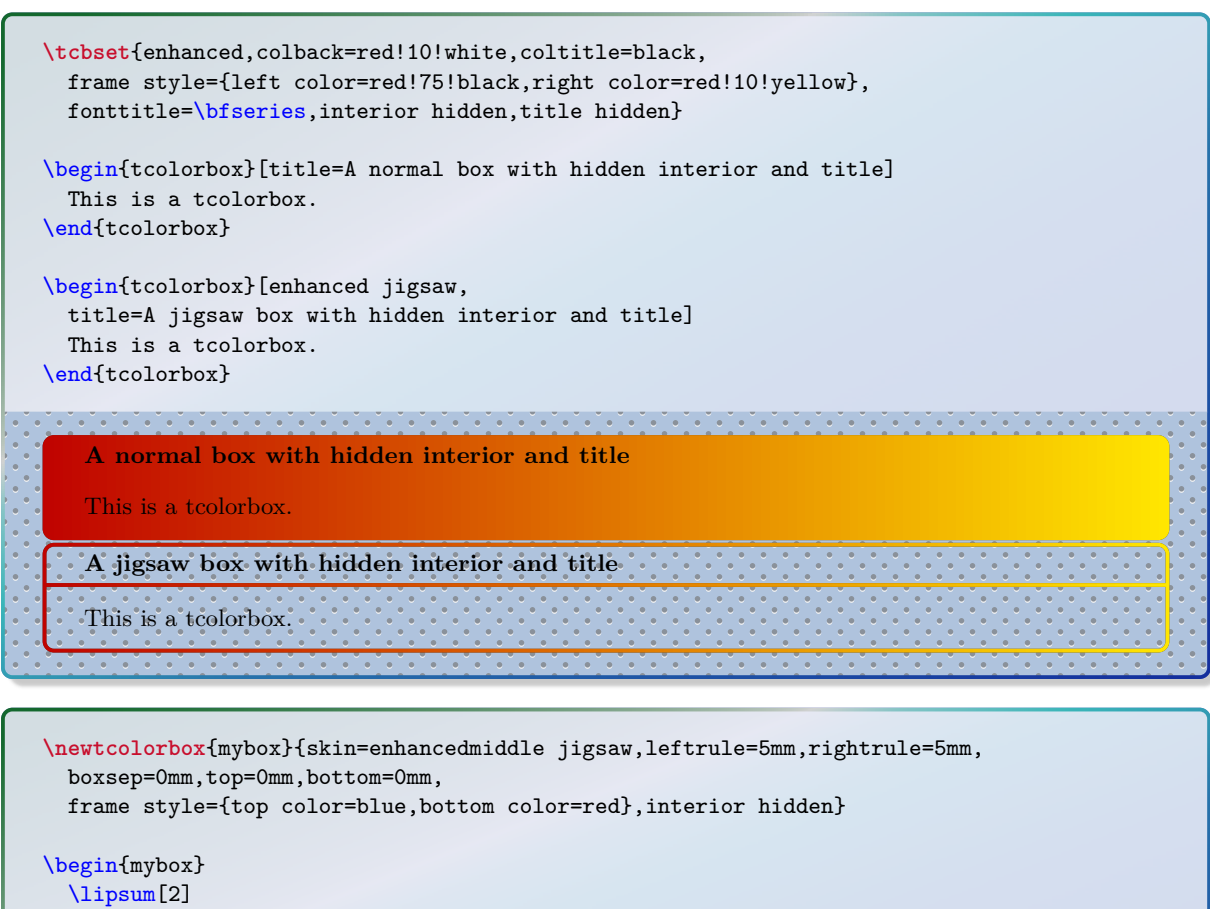

\end{mybox}

Nam dui ligula, fringilla a, euismod sodales, sollicitudin vel, wisi. Morbi auctor lorem non justo. Nam lacus libero, pretium at, lobortis vitae, ultricies et, tellus. Donec aliquet, tortor sed accumsan bibendum, erat ligula aliquet magna, vitae ornare odio metus a mi. Morbi ac orci et nisl hendrerit mollis. Suspendisse ut massa. Cras nec ante. Pellentesque a nulla. Cum sociis natoque penatibus et magnis dis parturient montes, nascetur ridiculus mus. Aliquam tincidunt urna. Nulla ullamcorper vestibulum turpis. Pellentesque cursus luctus mauris.
## **7.11 Draft Mode**

To reduce the compiliation time while drafting a document, the *draft mode* can be applied. Basically, it changes all skins to [spartan](#page-183-0)<sup>→ P. 184</sup> and sets the [/tcb/fit algorithm](#page-278-0)<sup>→ P. 279</sup> to squeeze. Especially, when fuzzy shadows are used, the speedup will be considerable high.

 $\frac{1}{10}$  is strongly recommended that the draft mode is not used for the final document. Oscipartan<sup>→ P. 184</sup> directly, if you want to stay with it. The draft mode implementation may change in future It is strongly recommended that the draft mode is *not* used for the final document. Use in future.

e (e.<br>any<br>aftm Normally, switching to the draft mode should not alter the geometry of your document. Since overlays are deactivated, any code placed there (e.g. counter changes) is not executed anymore! Also, /tcb/remember  $as^{-p.138}$  will not have any effect. You may exclude critical code with [\tcbinterruptdraftmode](#page-144-0) / [\tcbcontinuedraftmode](#page-144-1) from converting to draft mode.

## **\tcbstartdraftmode**

Any following tcolorbox code is put into *draft mode*. All skin settings are overruled with [spartan](#page-183-0)<sup> $\rightarrow$  P. 184. Overlays, watermarks, shadows, borderlines, and rounded corners are de-</sup> activated for all tcolorbox layers.

## **\tcbstopdraftmode**

The *draft mode* is deactivated for the following code.

## <span id="page-144-0"></span>**\tcbinterruptdraftmode**

If the compilation is in *draft mode*, the *draft mode* is deactivated until a following [\tcbcontinuedraftmode](#page-144-1) is detected.

If the compilation is not in *draft mode*, nothing happens and a following [\tcbcontinuedraftmode](#page-144-1) will not start the *draft mode*.

The pair \tcbinterruptdraftmode and \tcbcontinuedraftmode cannot be used nested.

### <span id="page-144-1"></span>**\tcbcontinuedraftmode**

Continues the *draft mode* which was suspended by a preceding [\tcbinterruptdraftmode](#page-144-0). Nothing happens, if there was no draft mode before [\tcbinterruptdraftmode](#page-144-0).

Code, which is place between  $\tto \t{t}$  reproduced and  $\tto \t{t}$  reproduced is shielded from *draft mode*. shielded from *draft mode*.

**/tcb/draftmode**=true|false (default true, initially false) If set to true, the *draft mode* is started. If set to false, the *draft mode* is stopped.

**\newtcolorbox**{mybeamer}[2][]{beamer,colback=Salmon!50!white, colframe=FireBrick!75!black,adjusted title={#2},#1}

\begin{mybeamer}{Beamer box} This box looks like a box provided by the \texttt{beamer} class. \end{mybeamer}\par\medskip \begin{mybeamer}[draftmode]{Beamer box} This box looks like a box provided by the \texttt{beamer} class. \end{mybeamer}

### **Beamer box**

This box looks like a box provided by the beamer class.

### **Beamer box**

This box looks like a box provided by the beamer class.

## **7.12 Skin Family 'standard'**

 $l$  tcb/segmentation style<sup>→ P. 102</sup>, and [/tcb/title style](#page-101-1)<sup>→ P. 102</sup> are not be applicable to<br>the standard skin. Also, watermarks (see Subsection 7.3) are not usable with the standard skin. Note that the option keys [/tcb/frame style](#page-98-0)<sup> $\rightarrow$ P.99</sup>, [/tcb/interior style](#page-99-0)<sup> $\rightarrow$ P.100</sup>, the standard skin. Also, watermarks (see Subsection [7.3\)](#page-111-0) are not usable with the standard skin.

### <span id="page-145-0"></span>**/tcb/skin=standard** (skin)

This is the standard skin from the core package. All drawing engines are set to type standard. The drawing is based on pgf commands and does not need the tikz package.

```
Environment and engines for the skin 'standard'
/tcb/graphical environment<sup>→ P.87</sup>: pgfpicture
/tcb/frame engine→ P. 88: standard
/tcb/interior titled engine→ P. 88: standard
/tcb/interior engine→ P. 89: standard
/tcb/segmentation engine→ P. 89: standard
/tcb/title engine<sup>→ P. 89</sup>: standard
```
## **/tcb/standard** (style, no value)

This is an abbreviation for setting skin=standard.

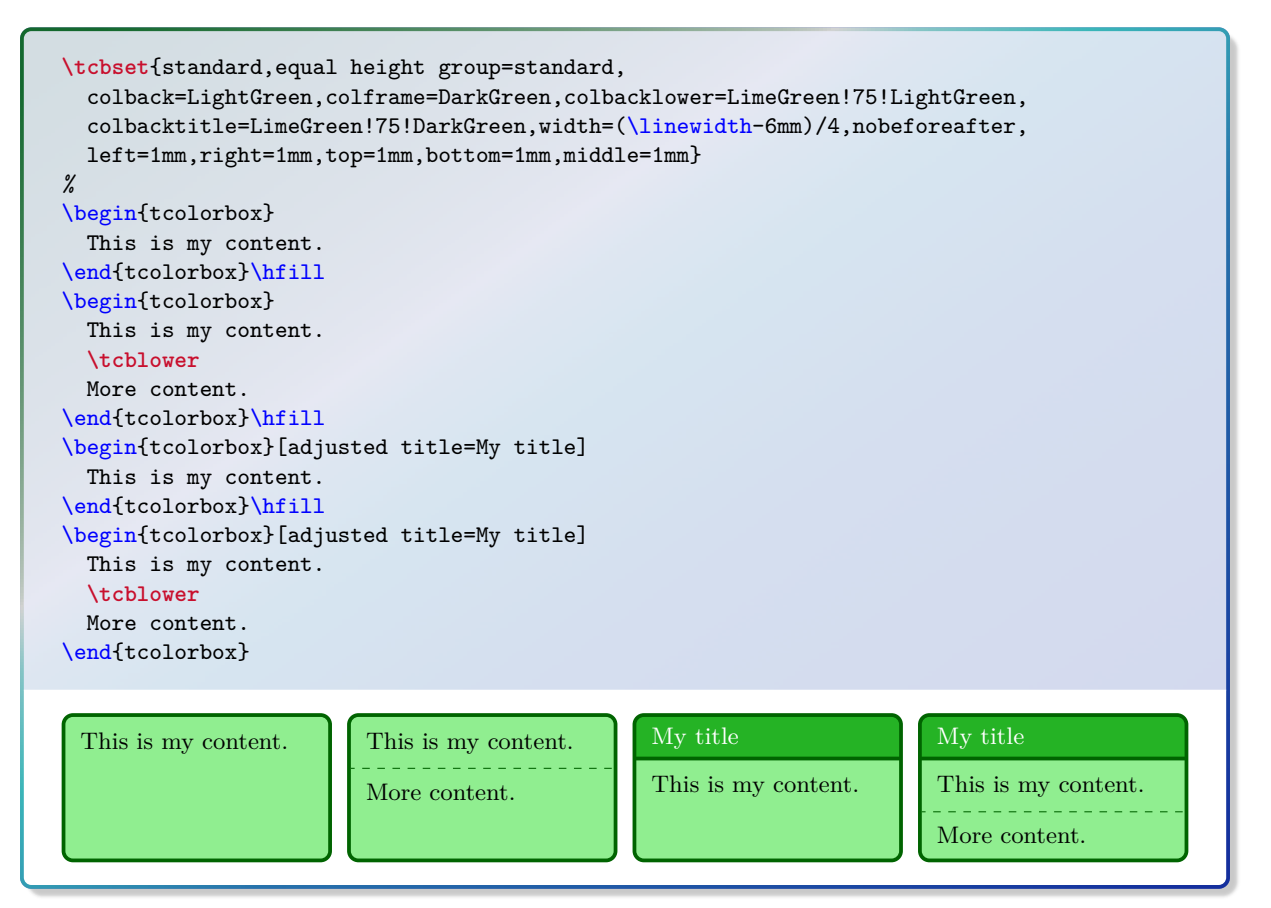

### **/tcb/skin=standard jigsaw** (skin)

This is the standard jigsaw skin from the core package. It differs from the skin [standard](#page-145-0)<sup>→ P. 146</sup> by its frame engine, see Section [7.10](#page-142-0) on page [143.](#page-142-0)

**Environment and engines for the skin 'standard jigsaw'**

[/tcb/graphical environment](#page-86-0)<sup> $\rightarrow$ P.87</sup>: pgfpicture [/tcb/frame engine](#page-87-0)<sup>→</sup> P. 88: standardjigsaw [/tcb/interior titled engine](#page-87-1)<sup>→</sup> P. 88: standard [/tcb/interior engine](#page-88-0)<sup>→</sup> P. 89: standard [/tcb/segmentation engine](#page-88-1)<sup>→</sup> P. 89: standard  $/$ tcb/title engine<sup> $\rightarrow$  P.89</sup>: standard

## **/tcb/standard jigsaw** (style, no value)

This is an abbreviation for setting skin=standard jigsaw.

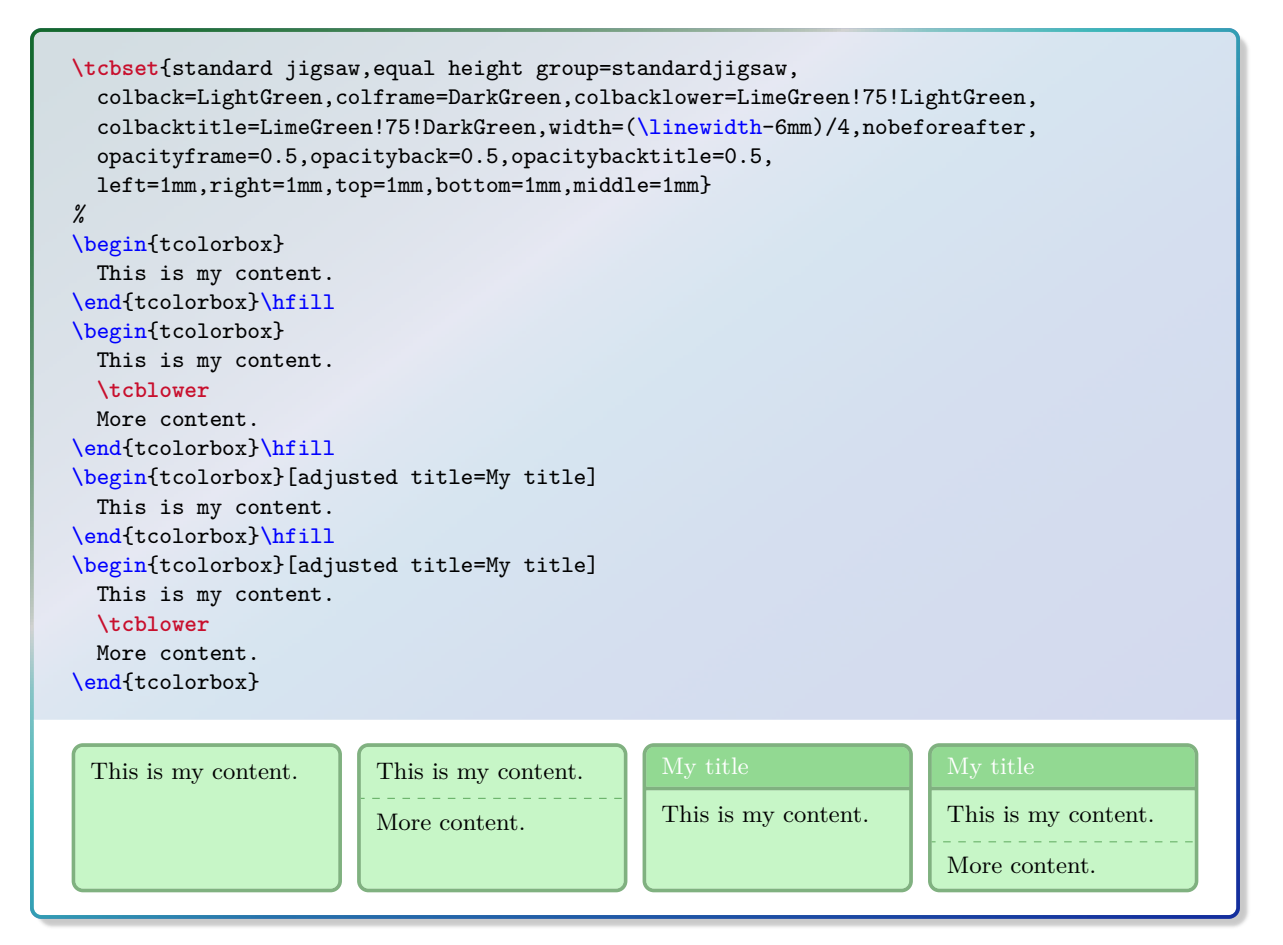

## **7.13 Skin Family 'enhanced'**

If you like the standard appearance or a teolorbox in features, the enhanced skin is what you are looking for. If you like the standard appearance of a tcolorbox but you want to have some 'enhanced'

#### <span id="page-147-1"></span>**/tcb/skin=enhanced** (skin)

This skin translates the drawing commands of the core package into tikz path commands. Therefore, it allows all tikz high level options for these paths and has more flexibility compared to the [standard](#page-145-0)<sup>→ P. 146</sup> skin. You pay for this with some prolonged compilation time. The tikz path options can be given with the op-tion keys [/tcb/frame style](#page-98-0)<sup>→ P.99</sup>, [/tcb/interior style](#page-99-0)<sup>→ P.100</sup>, [/tcb/segmentation](#page-101-0) [style](#page-101-0)<sup>→ P.102</sup>, and [/tcb/title style](#page-101-1)<sup>→ P.102</sup>.

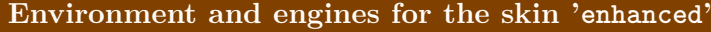

[/tcb/graphical environment](#page-86-0)<sup>→</sup> P. 87: tikzpicture [/tcb/frame engine](#page-87-0)<sup>→</sup> P. 88: path [/tcb/interior titled engine](#page-87-1)<sup>→</sup> P. 88: path [/tcb/interior engine](#page-88-0)<sup> $\rightarrow$ P.89</sup>: path [/tcb/segmentation engine](#page-88-1)<sup>→</sup> P. 89: path [/tcb/title engine](#page-88-2)<sup>→</sup> P. 89: path

## <span id="page-147-0"></span>**/tcb/enhanced** (style, no value)

This is an abbreviation for setting skin=enhanced.

**\tcbset**{enhanced,equal height group=enhanced, colback=LightGreen,colframe=DarkGreen,colbacklower=LimeGreen!75!LightGreen, width=(\linewidth-6mm)/4,nobeforeafter, left=1mm,right=1mm,top=1mm,bottom=1mm,middle=1mm} *%* \begin{tcolorbox} This is my content. \end{tcolorbox}\hfill \begin{tcolorbox} This is my content. **\tcblower** More content. \end{tcolorbox}\hfill \begin{tcolorbox}[adjusted title=My title] This is my content. \end{tcolorbox}\hfill \begin{tcolorbox}[adjusted title=My title] This is my content. **\tcblower** More content. \end{tcolorbox} This is my content. This is my content. More content. My title This is my content. My title This is my content. More content.

```
% \usetikzlibrary{shadings} % preamble
\tcbset{skin=enhanced,fonttitle=\bfseries,
 frame style={upper left=blue,upper right=red,lower left=yellow,lower right=green},
 interior style={white,opacity=0.5},
 segmentation style={black,solid,opacity=0.2,line width=1pt}}
\begin{tcolorbox}[title=Nice box in rainbow colors]
  With the 'enhanced' skin, it is quite easy to produce fancy looking effects.
  \tcblower
 Note that this is still a \texttt{tcolorbox}.
\end{tcolorbox}
```
**Nice box in rainbow colors**

With the 'enhanced' skin, it is quite easy to produce fancy looking effects.

Note that this is still a tcolorbox.

```
% \usetikzlibrary{decorations.pathmorphing} % preamble
\tcbset{skin=enhanced,fonttitle=\bfseries,boxrule=1mm,
 frame style={draw=FireBrick,fill=Salmon},drop fuzzy shadow,
 interior style={draw=FireBrick,top color=Salmon!10,bottom color=Salmon!20},
 segmentation style={draw=FireBrick,solid,decorate,
        decoration={coil,aspect=0,segment length=10.1mm}}}
\begin{tcblisting}{title=A listing box with shadow and some specials}
Of course, skins can be used for listings also.
\begin{equation}
  \int\limits_{1 \in \mathbb{Z}}^{2} \frac{1}{x}~dx = \ln(2).\end{equation}
\end{tcblisting}
```
#### **A listing box with shadow and some specials**

Of course, skins can be used for listings also. \**begin**{equation} \**int**\**limits**\_1^2 \**frac**{1}{x}~dx = \**ln**(2). \**end**{equation}

Of course, skins can be used for listings also.

$$
\int_{1}^{2} \frac{1}{x} dx = \ln(2).
$$
 (2)

#### **/tcb/enhanced standard** (style, no value)

For unbreakable boxes, this is identical to using  $/tcb/enhanced$ <sup>→ P. 148</sup>. But, for breakable boxes, the *break sequence* is identical to the [standard](#page-145-0)<sup>→ P. 146</sup> skin, see Section [11.6](#page-261-0) from page [262.](#page-261-0)

<span id="page-149-0"></span>**/tcb/blank** (style, initially unset) This style relies on the skin [enhanced](#page-147-1)<sup>→ P. 148</sup>. All drawing operations are hidden and all margins are set to 0pt. See [/tcb/blanker](#page-175-0)<sup>→ P. 176</sup> for switching off the drawing engines.

\begin{tcolorbox}[blank,watermark text=A blank box] \lipsum[1] \end{tcolorbox}

consectetuer ia, vulpitate a, magna. Donec venicula augue eu neque. Pellentesque nabitant morbi<br>tristique senectus et netus et malesuada fames ac turpis egestas. Mauris ut leo. Cras viverra metus<br>rhoncus sem. Nulla et lect Lorem ipsum dolor sit amet, consectetuer adipiscing elit. Ut purus elit, vestibulum ut, placerat ac, adipiscing vitae, felis. Curabitur dictum gravida mauris. Nam arcu libero, nonummy eget, consectetuer id, vulputate a, magna. Donec vehicula augue eu neque. Pellentesque habitant morbi tristique senectus et netus et malesuada fames ac turpis egestas. Mauris ut leo. Cras viverra metus rhoncus sem. Nulla et lectus vestibulum urna fringilla ultrices. Phasellus eu tellus sit amet tortor gravida placerat. Integer sapien est, iaculis in, pretium quis, viverra ac, nunc. Praesent eget sem ac, nulla. Curabitur auctor semper nulla. Donec varius orci eget risus. Duis nibh mi, congue eu, accumsan eleifend, sagittis quis, diam. Duis eget orci sit amet orci dignissim rutrum.

#### <span id="page-150-0"></span>**\tcbline**

Sometimes, a line is only a line. With  $\text{tcblower} \rightarrow P.9$  you separate the box content into two functional units. \tcbline draws only a line which looks like the segmentation line between upper and lower part. Furthermore, you can use \tcbline more than just once. \tcbline always uses the path drawing engine. Therefore, the /tcb/segmentation  $style^{-P.102}$  can be applied.

**\tcbset**{enhanced,colframe=blue!50!black,colback=white} \begin{tcolorbox}[colupper=red!50!black,collower=green!50!black] \lipsum[1] **\tcbline** \lipsum[2] **\tcblower** \lipsum[3] **\tcbline** \lipsum[4] \end{tcolorbox}

Lorem ipsum dolor sit amet, consectetuer adipiscing elit. Ut purus elit, vestibulum ut, placerat ac, adipiscing vitae, felis. Curabitur dictum gravida mauris. Nam arcu libero, nonummy eget, consectetuer id, vulputate a, magna. Donec vehicula augue eu neque. Pellentesque habitant morbi tristique senectus et netus et malesuada fames ac turpis egestas. Mauris ut leo. Cras viverra metus rhoncus sem. Nulla et lectus vestibulum urna fringilla ultrices. Phasellus eu tellus sit amet tortor gravida placerat. Integer sapien est, iaculis in, pretium quis, viverra ac, nunc. Praesent eget sem vel leo ultrices bibendum. Aenean faucibus. Morbi dolor nulla, malesuada eu, pulvinar at, mollis ac, nulla. Curabitur auctor semper nulla. Donec varius orci eget risus. Duis nibh mi, congue eu, accumsan eleifend, sagittis quis, diam. Duis eget orci sit amet orci dignissim rutrum. Nam dui ligula, fringilla a, euismod sodales, sollicitudin vel, wisi. Morbi auctor lorem non justo. Nam lacus libero, pretium at, lobortis vitae, ultricies et, tellus. Donec aliquet, tortor sed accumsan bibendum, erat ligula aliquet magna, vitae ornare odio metus a mi. Morbi ac orci et nisl hendrerit mollis. Suspendisse ut massa. Cras nec ante. Pellentesque a nulla. Cum sociis natoque penatibus et magnis dis parturient montes, nascetur ridiculus mus. Aliquam tincidunt urna. Nulla ullamcorper vestibulum turpis. Pellentesque cursus luctus mauris. Nulla malesuada porttitor diam. Donec felis erat, congue non, volutpat at, tincidunt tristique, libero. Vivamus viverra fermentum felis. Donec nonummy pellentesque ante. Phasellus adipiscing semper elit. Proin fermentum massa ac quam. Sed diam turpis, molestie vitae, placerat a, molestie nec, leo. Maecenas lacinia. Nam ipsum ligula, eleifend at, accumsan nec, suscipit a, ipsum. Morbi blandit ligula feugiat magna. Nunc eleifend consequat lorem. Sed lacinia nulla vitae enim. Pellentesque tincidunt purus vel magna. Integer non enim. Praesent euismod nunc eu purus. Donec bibendum quam in tellus. Nullam cursus pulvinar lectus. Donec et mi. Nam vulputate metus eu enim. Vestibulum pellentesque felis eu massa. Quisque ullamcorper placerat ipsum. Cras nibh. Morbi vel justo vitae lacus tincidunt ultrices. Lorem ipsum dolor sit amet, consectetuer adipiscing elit. In hac habitasse platea dictumst. Integer tempus convallis augue. Etiam facilisis. Nunc elementum fermentum wisi. Aenean placerat. Ut imperdiet, enim sed gravida sollicitudin, felis odio placerat quam, ac pulvinar elit purus eget enim. Nunc vitae tortor. Proin tempus nibh sit amet nisl. Vivamus quis tortor vitae risus porta vehicula.

#### <span id="page-150-1"></span>**\tcbline\***

Equivalent to  $\cdot$  but in a breakable box,  $\cdot$  is removed if at a page/box break. Also, it is removed at the end of a box.

## <span id="page-151-0"></span>**/tcb/skin=enhancedfirst** (skin)

This is a flavor of [enhanced](#page-147-1)<sup>→</sup> P. 148 which is used as a *first* part in a break sequence for [enhanced](#page-147-1)<sup>→ P. 148</sup>. Nevertheless, this skin can be applied independently.

**Environment and engines for the skin 'enhancedfirst'**

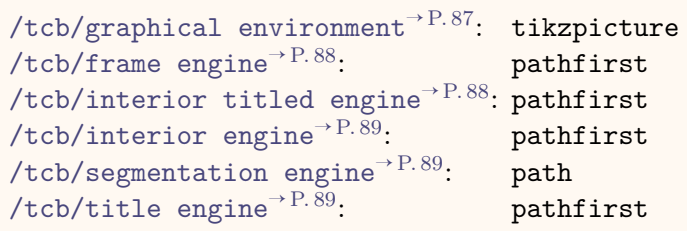

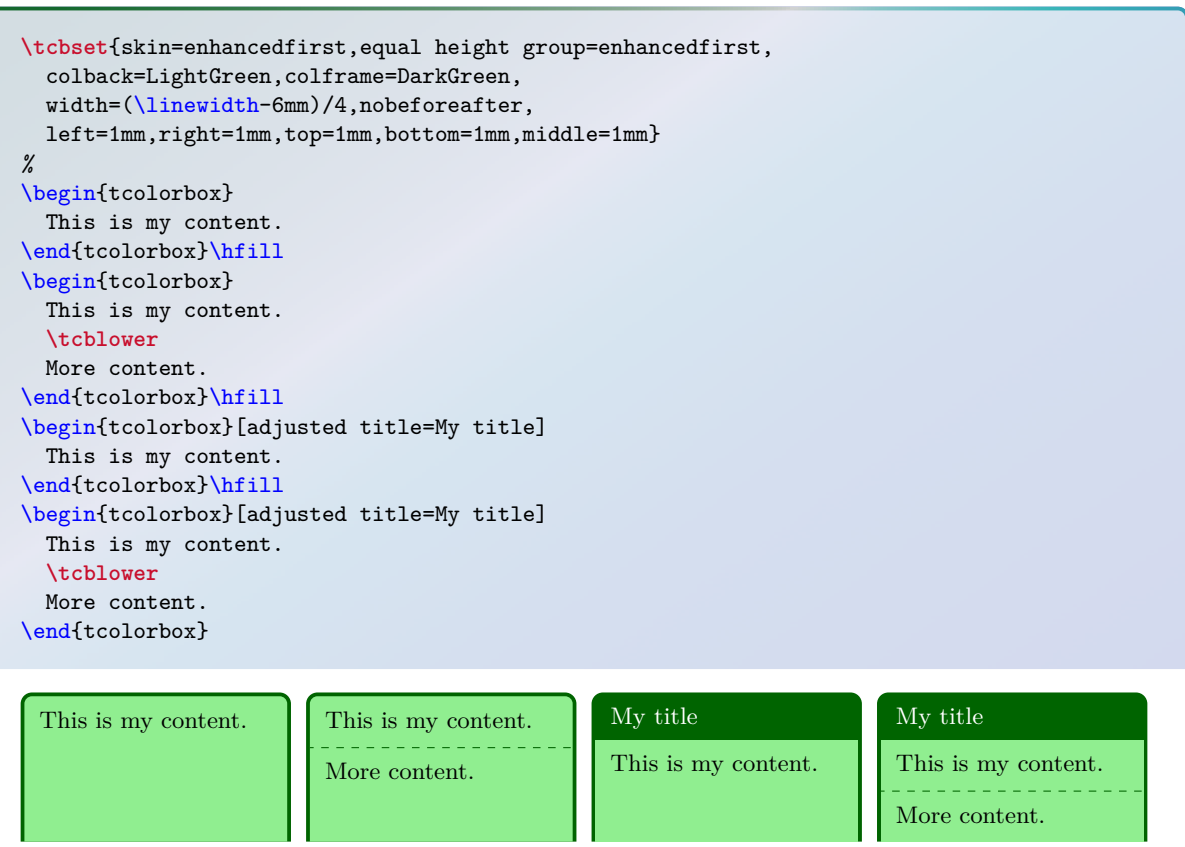

## <span id="page-152-0"></span>**/tcb/skin=enhancedmiddle** (skin)

This is a flavor of [enhanced](#page-147-1)<sup>→</sup> P. 148 which is used as a *middle* part in a break sequence for [enhanced](#page-147-1)<sup>→ P. 148</sup>. Nevertheless, this skin can be applied independently.

**Environment and engines for the skin 'enhancedmiddle'**

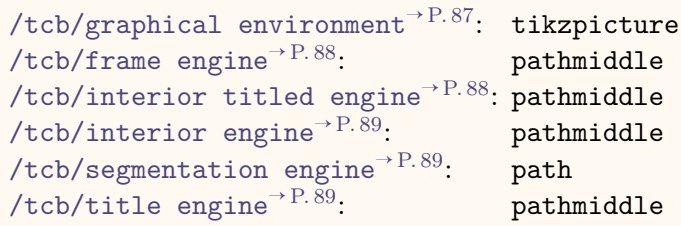

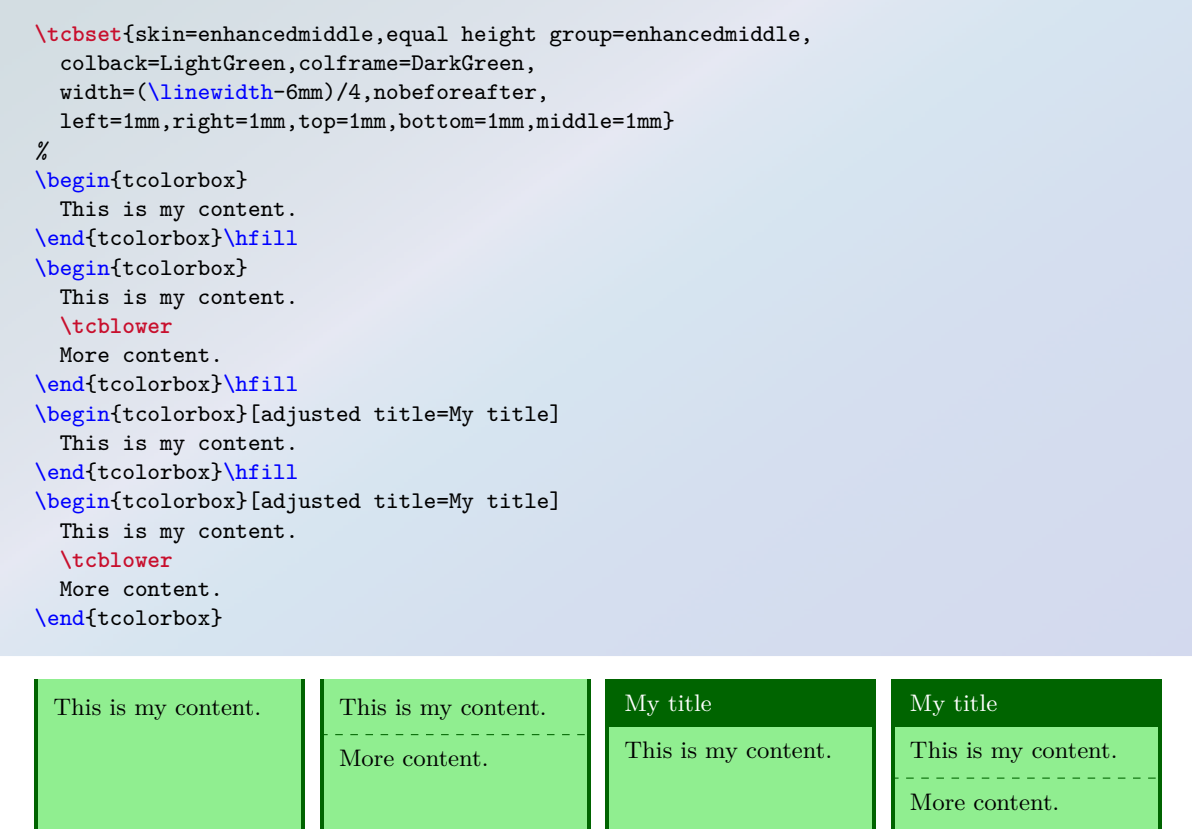

## <span id="page-153-0"></span>**/tcb/skin=enhancedlast** (skin)

This is a flavor of [enhanced](#page-147-1)<sup>→</sup> P. 148 which is used as a *last* part in a break sequence for [enhanced](#page-147-1)<sup>→ P. 148</sup>. Nevertheless, this skin can be applied independently.

**Environment and engines for the skin 'enhancedlast'**

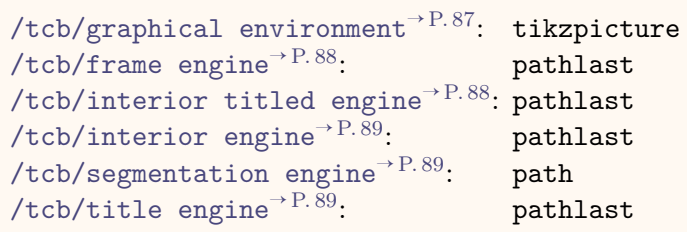

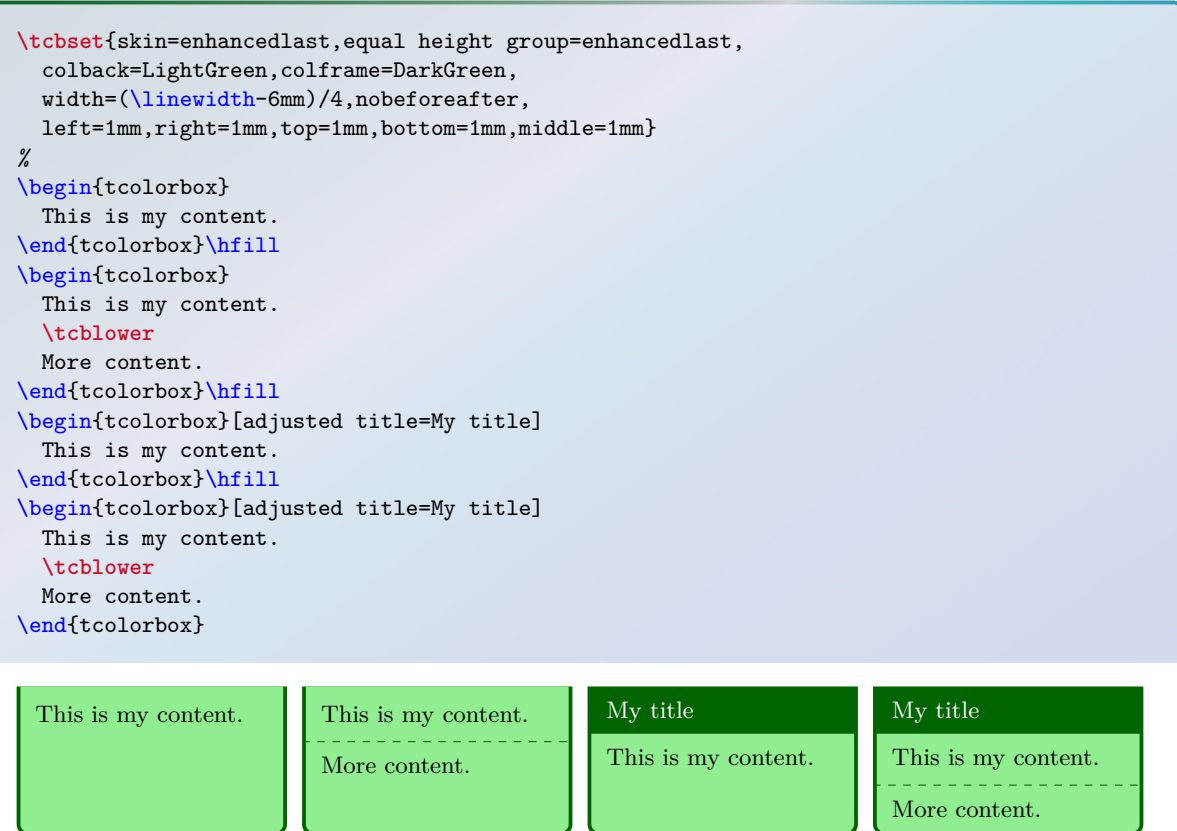

### **/tcb/skin=enhanced jigsaw** (skin)

This is the jigsaw variant of skin [enhanced](#page-147-1)<sup>→ P. 148</sup>. It differs by its frame engine, see Section [7.10](#page-142-0) on page [143.](#page-142-0)

**Environment and engines for the skin 'enhanced jigsaw'** [/tcb/graphical environment](#page-86-0)<sup>→</sup> P. 87: tikzpicture  $/$ tcb/frame engine<sup>→ P. 88</sup>: pathjigsaw [/tcb/interior titled engine](#page-87-1)<sup>→</sup> P. 88: path [/tcb/interior engine](#page-88-0)<sup>→ P.89</sup>: path [/tcb/segmentation engine](#page-88-1)<sup>→</sup> P. 89: path [/tcb/title engine](#page-88-2)<sup>→</sup> P. 89: path

## **/tcb/enhanced jigsaw** (style, no value)

This is an abbreviation for setting skin=enhanced jigsaw.

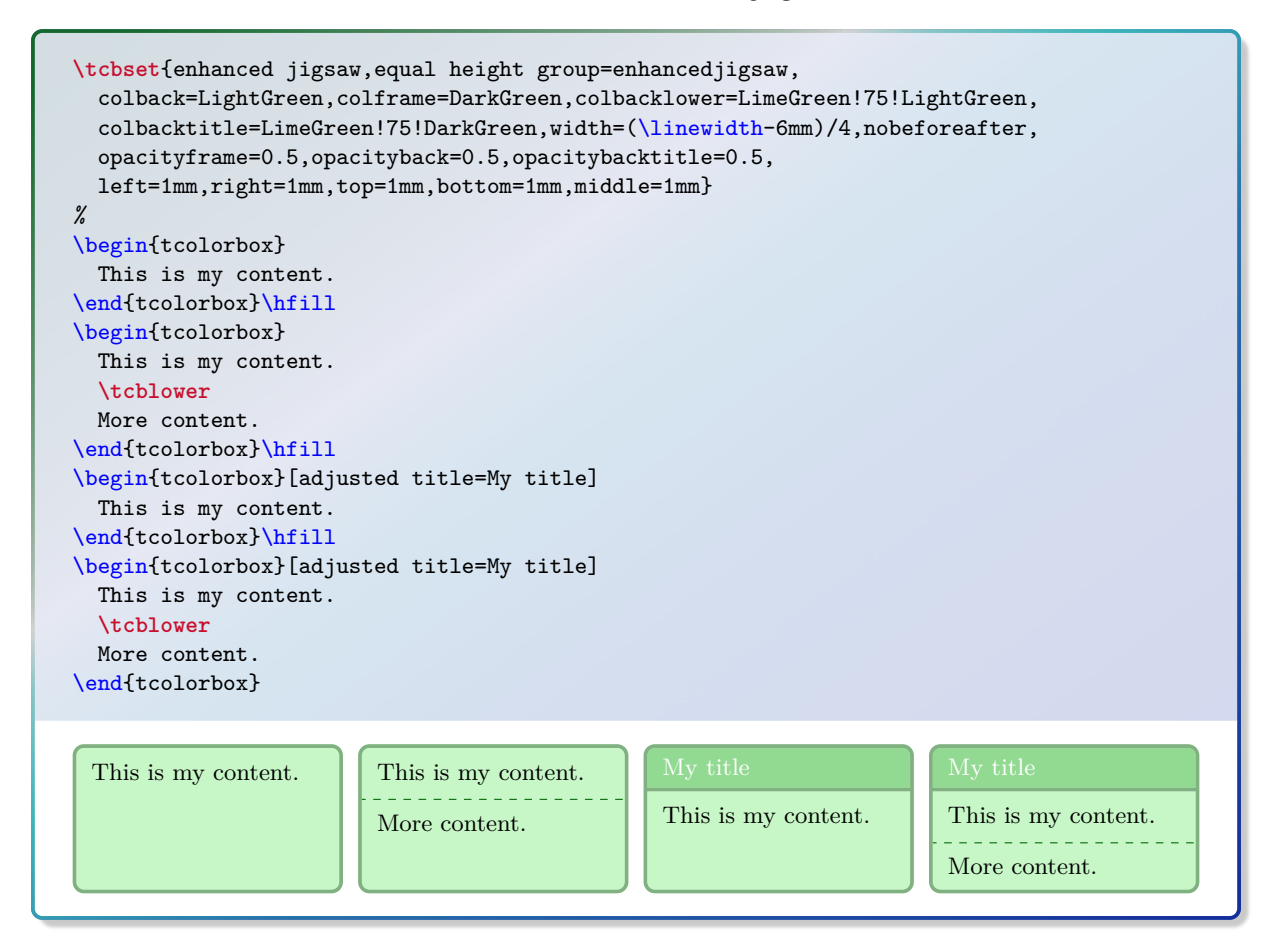

### **/tcb/skin=enhancedfirst jigsaw** (skin)

This is the jigsaw variant of skin [enhancedfirst](#page-151-0)<sup>→ P. 152</sup>. It differs by its frame engine, see Section [7.10](#page-142-0) on page [143.](#page-142-0)

**Environment and engines for the skin 'enhancedfirst jigsaw'**

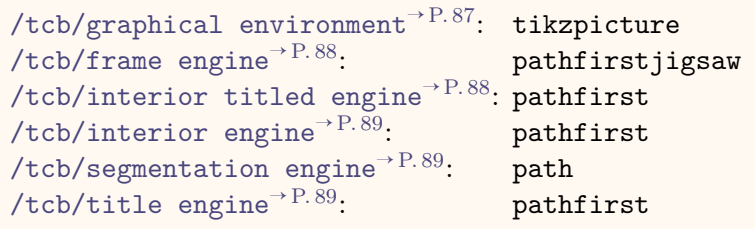

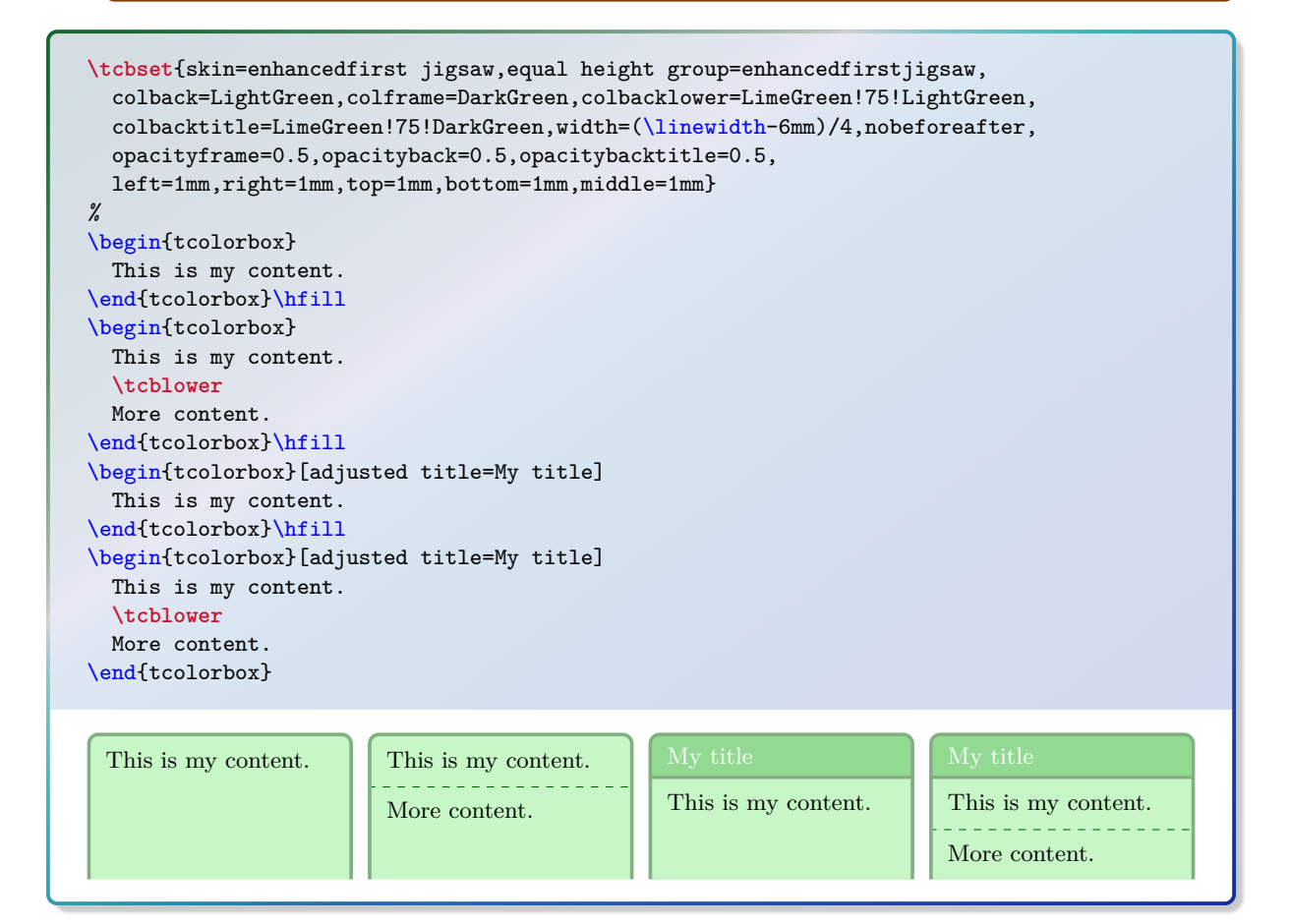

### <span id="page-156-0"></span>**/tcb/skin=enhancedmiddle jigsaw** (skin)

This is the jigsaw variant of skin [enhancedmiddle](#page-152-0)<sup> $\rightarrow$  P. 153.</sup> It differs by its frame engine, see Section [7.10](#page-142-0) on page [143.](#page-142-0)

**Environment and engines for the skin 'enhancedmiddle jigsaw'**

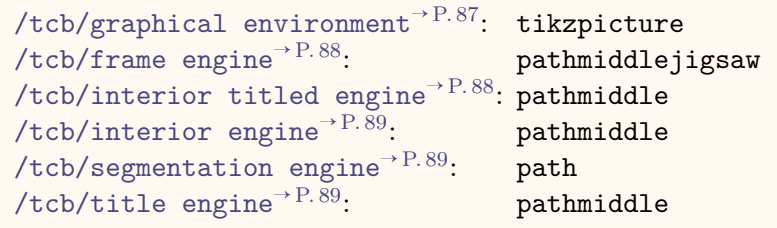

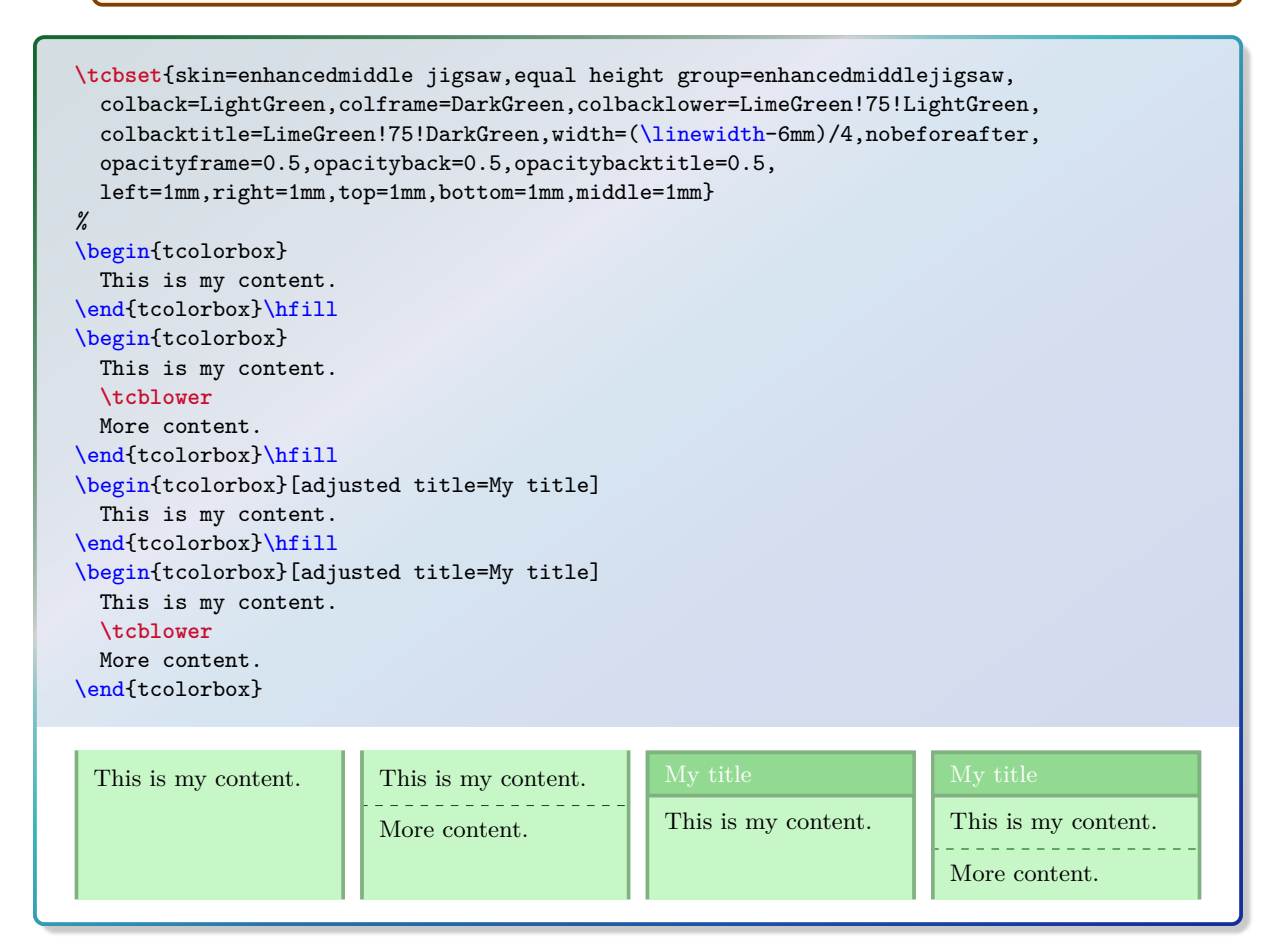

**/tcb/marker** (style, no value)

This styles relies on the skin [enhancedmiddle jigsaw](#page-156-0). It is intended to be used as an optical marker like a highlighter pen.

\begin{tcolorbox}[marker] \lipsum[2] \end{tcolorbox}

Nam lacus libero, pretium at, lobortis vitae, ultricies et, tellus. Donec aliquet, tortor sed accumsan<br>bibendum, erat ligula aliquet magna, vitae ornare odio metus a mi. Morbi ac orci et nisl hendrerit<br>mollis. Suspendisse Nam dui ligula, fringilla a, euismod sodales, sollicitudin vel, wisi. Morbi auctor lorem non justo. Nam lacus libero, pretium at, lobortis vitae, ultricies et, tellus. Donec aliquet, tortor sed accumsan bibendum, erat ligula aliquet magna, vitae ornare odio metus a mi. Morbi ac orci et nisl hendrerit mollis. Suspendisse ut massa. Cras nec ante. Pellentesque a nulla. Cum sociis natoque penatibus et vestibulum turpis. Pellentesque cursus luctus mauris.

This examples demonstrates the creation of several *text marker* environments based on [enhancedmiddle](#page-152-0)<sup>→ P.153</sup>.

```
\tcbset{textmarker/.style={%
    skin=enhancedmiddle jigsaw,breakable,parbox=false,
    boxrule=0mm,leftrule=5mm,rightrule=5mm,boxsep=0mm,arc=0mm,outer arc=0mm,
    left=3mm,right=3mm,top=1mm,bottom=1mm,toptitle=1mm,bottomtitle=1mm,oversize}}
\newtcolorbox{yellow}{textmarker,colback=yellow!5!white,colframe=yellow}
\newtcolorbox{orange}{textmarker,colback=DarkOrange!5!white,
                        colframe=DarkOrange!75!yellow}
\newtcolorbox{red}{textmarker,colback=red!5!white,colframe=red}
\newtcolorbox{blue}{textmarker,colback=DeepSkyBlue!5!white,colframe=DeepSkyBlue}
\newtcolorbox{green}{textmarker,colback=Chartreuse!5!white,colframe=Chartreuse}
\newtcolorbox{rainbow}{textmarker,interior hidden,
  frame style={top color=blue,bottom color=red,middle color=green}}
\begin{yellow}
  \lipsum[1-3]
\end{yellow}
\begin{orange}
  \lipsum[4]
\end{orange}
\begin{red}
  \lipsum[5]
\end{red}
\begin{green}
  \lipsum[6]
\end{green}
\begin{blue}
  \lipsum[7]
\end{blue}
\begin{rainbow}
  \lipsum[8]
\end{rainbow}
```
Lorem ipsum dolor sit amet, consectetuer adipiscing elit. Ut purus elit, vestibulum ut, placerat ac, adipiscing vitae, felis. Curabitur dictum gravida mauris. Nam arcu libero, nonummy eget, consectetuer id, vulputate a, magna. Donec vehicula augue eu neque. Pellentesque habitant morbi tristique senectus et netus et malesuada fames ac turpis egestas. Mauris ut leo. Cras viverra metus rhoncus sem. Nulla et lectus vestibulum urna fringilla ultrices. Phasellus eu tellus sit amet tortor gravida placerat. Integer sapien est, iaculis in, pretium quis, viverra ac, nunc. Praesent eget sem vel leo ultrices bibendum. Aenean faucibus. Morbi dolor nulla, malesuada eu, pulvinar at, mollis ac, nulla. Curabitur auctor semper nulla. Donec varius orci eget risus. Duis nibh mi, congue eu, accumsan eleifend, sagittis quis, diam. Duis eget orci sit amet orci dignissim rutrum.

Nam dui ligula, fringilla a, euismod sodales, sollicitudin vel, wisi. Morbi auctor lorem non justo. Nam lacus libero, pretium at, lobortis vitae, ultricies et, tellus. Donec aliquet, tortor sed accumsan bibendum, erat ligula aliquet magna, vitae ornare odio metus a mi. Morbi ac orci et nisl hendrerit mollis. Suspendisse ut massa. Cras nec ante. Pellentesque a nulla. Cum sociis natoque penatibus et magnis dis parturient montes, nascetur ridiculus mus. Aliquam tincidunt urna. Nulla ullamcorper vestibulum turpis. Pellentesque cursus luctus mauris.

Nulla malesuada porttitor diam. Donec felis erat, congue non, volutpat at, tincidunt tristique, libero. Vivamus viverra fermentum felis. Donec nonummy pellentesque ante. Phasellus adipiscing semper elit. Proin fermentum massa ac quam. Sed diam turpis, molestie vitae, placerat a, molestie nec, leo. Maecenas lacinia. Nam ipsum ligula, eleifend at, accumsan nec, suscipit a, ipsum. Morbi blandit ligula feugiat magna. Nunc eleifend consequat lorem. Sed lacinia nulla vitae enim. Pellentesque tincidunt purus vel magna. Integer non enim. Praesent euismod nunc eu purus. Donec bibendum quam in tellus. Nullam cursus pulvinar lectus. Donec et mi. Nam vulputate metus eu enim. Vestibulum pellentesque felis eu massa.

Quisque ullamcorper placerat ipsum. Cras nibh. Morbi vel justo vitae lacus tincidunt ultrices. Lorem ipsum dolor sit amet, consectetuer adipiscing elit. In hac habitasse platea dictumst. Integer tempus convallis augue. Etiam facilisis. Nunc elementum fermentum wisi. Aenean placerat. Ut imperdiet, enim sed gravida sollicitudin, felis odio placerat quam, ac pulvinar elit purus eget enim. Nunc vitae tortor. Proin tempus nibh sit amet nisl. Vivamus quis tortor vitae risus porta vehicula.

Fusce mauris. Vestibulum luctus nibh at lectus. Sed bibendum, nulla a faucibus semper, leo velit ultricies tellus, ac venenatis arcu wisi vel nisl. Vestibulum diam. Aliquam pellentesque, augue quis sagittis posuere, turpis lacus congue quam, in hendrerit risus eros eget felis. Maecenas eget erat in sapien mattis porttitor. Vestibulum porttitor. Nulla facilisi. Sed a turpis eu lacus commodo facilisis. Morbi fringilla, wisi in dignissim interdum, justo lectus sagittis dui, et vehicula libero dui cursus dui. Mauris tempor ligula sed lacus. Duis cursus enim ut augue. Cras ac magna. Cras nulla. Nulla egestas. Curabitur a leo. Quisque egestas wisi eget nunc. Nam feugiat lacus vel est. Curabitur consectetuer.

Suspendisse vel felis. Ut lorem lorem, interdum eu, tincidunt sit amet, laoreet vitae, arcu. Aenean faucibus pede eu ante. Praesent enim elit, rutrum at, molestie non, nonummy vel, nisl. Ut lectus eros, malesuada sit amet, fermentum eu, sodales cursus, magna. Donec eu purus. Quisque vehicula, urna sed ultricies auctor, pede lorem egestas dui, et convallis elit erat sed nulla. Donec luctus. Curabitur et nunc. Aliquam dolor odio, commodo pretium, ultricies non, pharetra in, velit. Integer arcu est, nonummy in, fermentum faucibus, egestas vel, odio.

Sed commodo posuere pede. Mauris ut est. Ut quis purus. Sed ac odio. Sed vehicula hendrerit sem. Duis non odio. Morbi ut dui. Sed accumsan risus eget odio. In hac habitasse platea dictumst. Pellentesque non elit. Fusce sed justo eu urna porta tincidunt. Mauris felis odio, sollicitudin sed, volutpat a, ornare ac, erat. Morbi quis dolor. Donec pellentesque, erat ac sagittis semper, nunc dui lobortis purus, quis congue purus metus ultricies tellus. Proin et quam. Class aptent taciti sociosqu ad litora torquent per conubia nostra, per inceptos hymenaeos. Praesent sapien turpis, fermentum vel, eleifend faucibus, vehicula eu, lacus.

Pellentesque habitant morbi tristique senectus et netus et malesuada fames ac turpis egestas. Donec odio elit, dictum in, hendrerit sit amet, egestas sed, leo. Praesent feugiat sapien aliquet odio. Integer vitae justo. Aliquam vestibulum fringilla lorem. Sed neque lectus, consectetuer at, consectetuer sed, eleifend ac, lectus. Nulla facilisi. Pellentesque eget lectus. Proin eu metus. Sed porttitor. In hac habitasse platea dictumst. Suspendisse eu lectus. Ut mi mi, lacinia sit amet, placerat et, mollis vitae, dui. Sed ante tellus, tristique ut, iaculis eu, malesuada ac, dui. Mauris nibh leo, facilisis non, adipiscing quis, ultrices a, dui.

# **/tcb/skin=enhancedlast jigsaw** (skin)

This is the jigsaw variant of skin [enhancedlast](#page-153-0)<sup>→ P. 154</sup>. It differs by its frame engine, see Section [7.10](#page-142-0) on page [143.](#page-142-0)

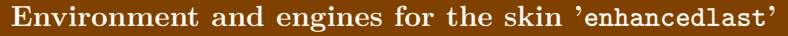

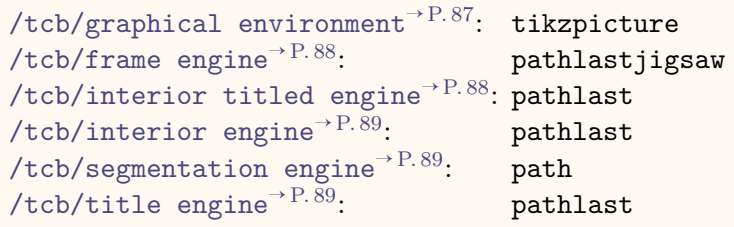

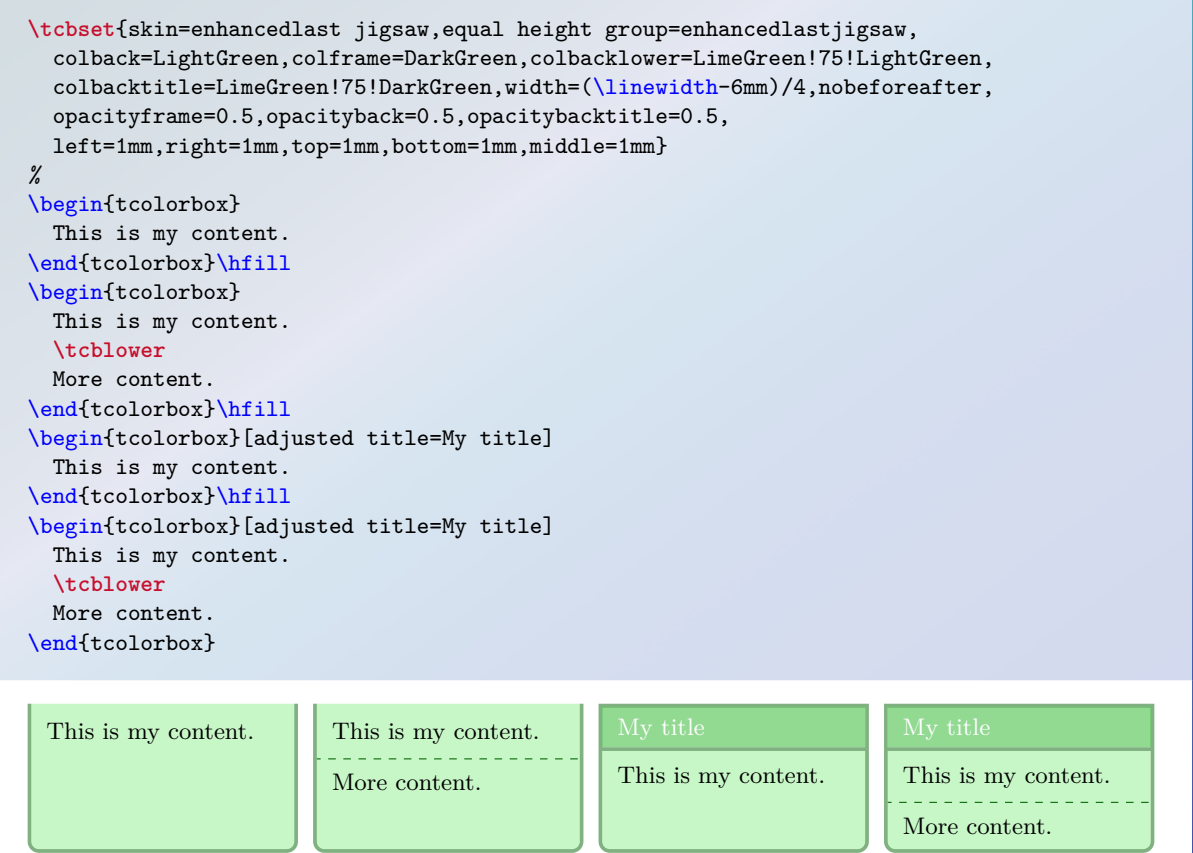

## **7.14 Skin Family 'bicolor'**

## <span id="page-160-0"></span>**/tcb/skin=bicolor** (skin)

This skin is quite similar to the [standard](#page-145-0)<sup>→ P. 146</sup> and [enhanced](#page-147-1)<sup>→ P. 148</sup> skin. But instead of a segmentation line, the optional lower part of the box is filled with a different color or drawn with a different style.

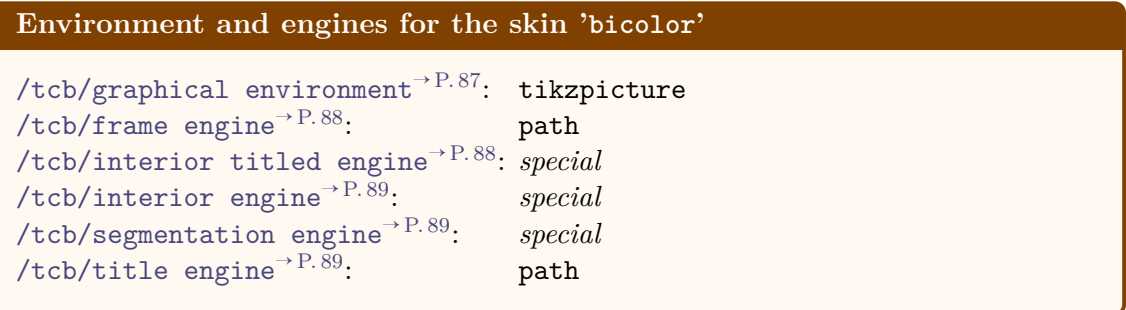

• The most basic usage of this skin is to set the background color of the lower part by [/tcb/colbacklower](#page-161-0)<sup>→ P. 162</sup> and all other options like for the [standard](#page-145-0)<sup>→ P. 146</sup> skin.

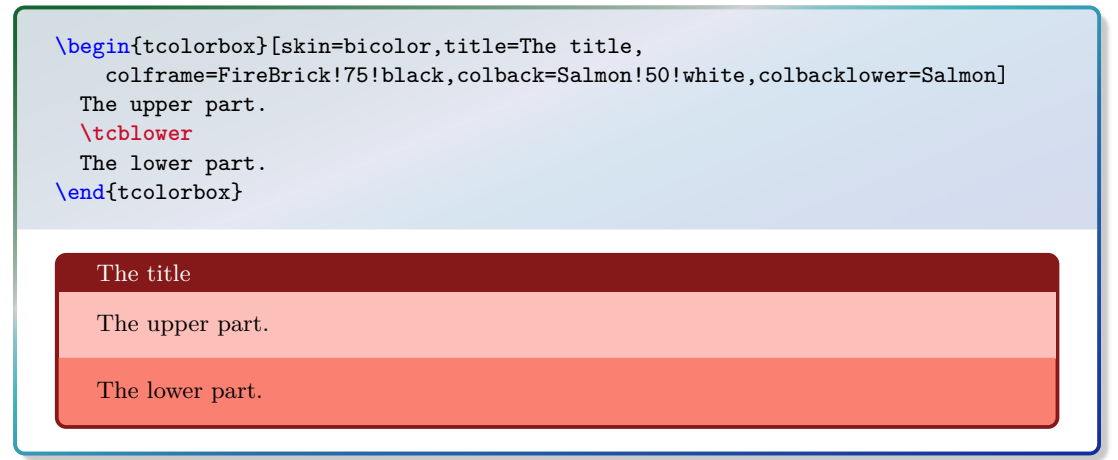

• The more advanced usage of this skin is to apply the [/tcb/frame style](#page-98-0)<sup>→ P.99</sup> and the [/tcb/interior style](#page-99-0)<sup>→ P. 100</sup> like for the [enhanced](#page-147-1)<sup>→ P. 148</sup> skin. Also, the  $/$ tcb/segmentation style<sup>→ P. 102</sup> can be used, but it is applied to the whole lower part.

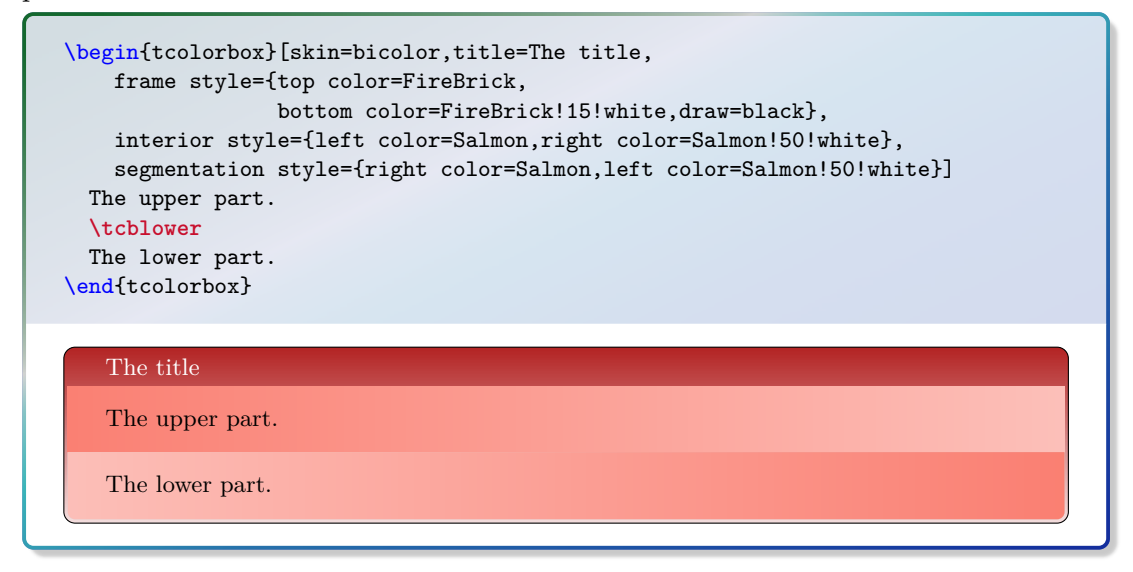

**/tcb/bicolor** (style, no value)

This is an abbreviation for setting skin=bicolor.

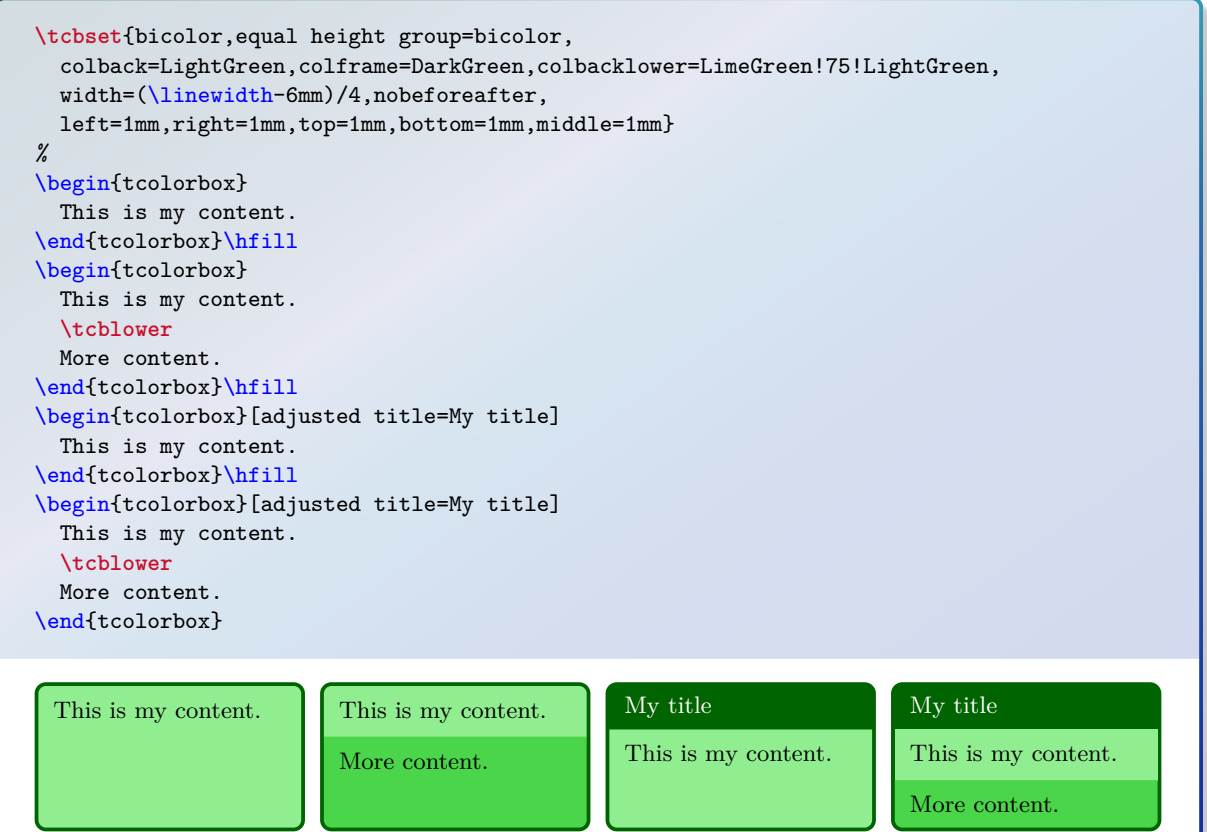

### <span id="page-161-0"></span> $\langle tcb/cobbacklowercolor \rangle$  (no default, initially black!15!white)

Sets the background  $\langle color \rangle$  of the lower part. It depends on the skin, if this value is used.

```
\tcbset{gitexample/.style={listing and comment,comment={#1},
 skin=bicolor,boxrule=1mm,fonttitle=\bfseries,coltitle=black,
 frame style={draw=black,left color=Gold,right color=Goldenrod!50!Gold},
 colback=black,colbacklower=Goldenrod!75!Gold,
 colupper=white,collower=black,
 listing options={language={bash},aboveskip=0pt,belowskip=0pt,nolol,
 basicstyle=\ttfamily\bfseries,extendedchars=true}}}
\begin{tcblisting}{title={Snapshot of the staging area},
 gitexample={The option '-a' automatically stages all tracked and modified
              files before the commit.\par
              This can be combined with the message option '-m'as seen in the third line.}}
git commit
git commit -a
git commit -am 'changes to my example'
\end{tcblisting}
   Snapshot of the staging area
   git commit
   git commit -a
   git commit - am ' changes to my example '
   The option '-a' automatically stages all tracked and modified files before the commit.
   This can be combined with the message option '-m' as seen in the third line.
```
## **/tcb/skin=bicolorfirst** (skin)

This is a flavor of [bicolor](#page-160-0)<sup>→</sup> P. 161 which is used as a *first* part in a break sequence for [bicolor](#page-160-0)<sup>→ P. 161</sup>. Nevertheless, this skin can be applied independently.

**Environment and engines for the skin 'bicolorfirst'**

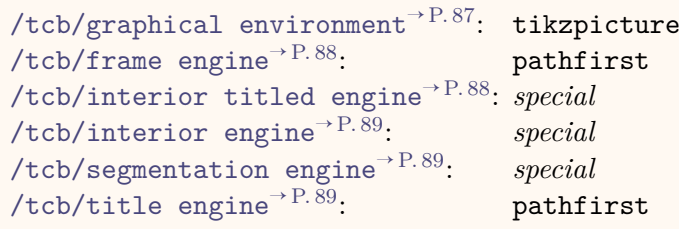

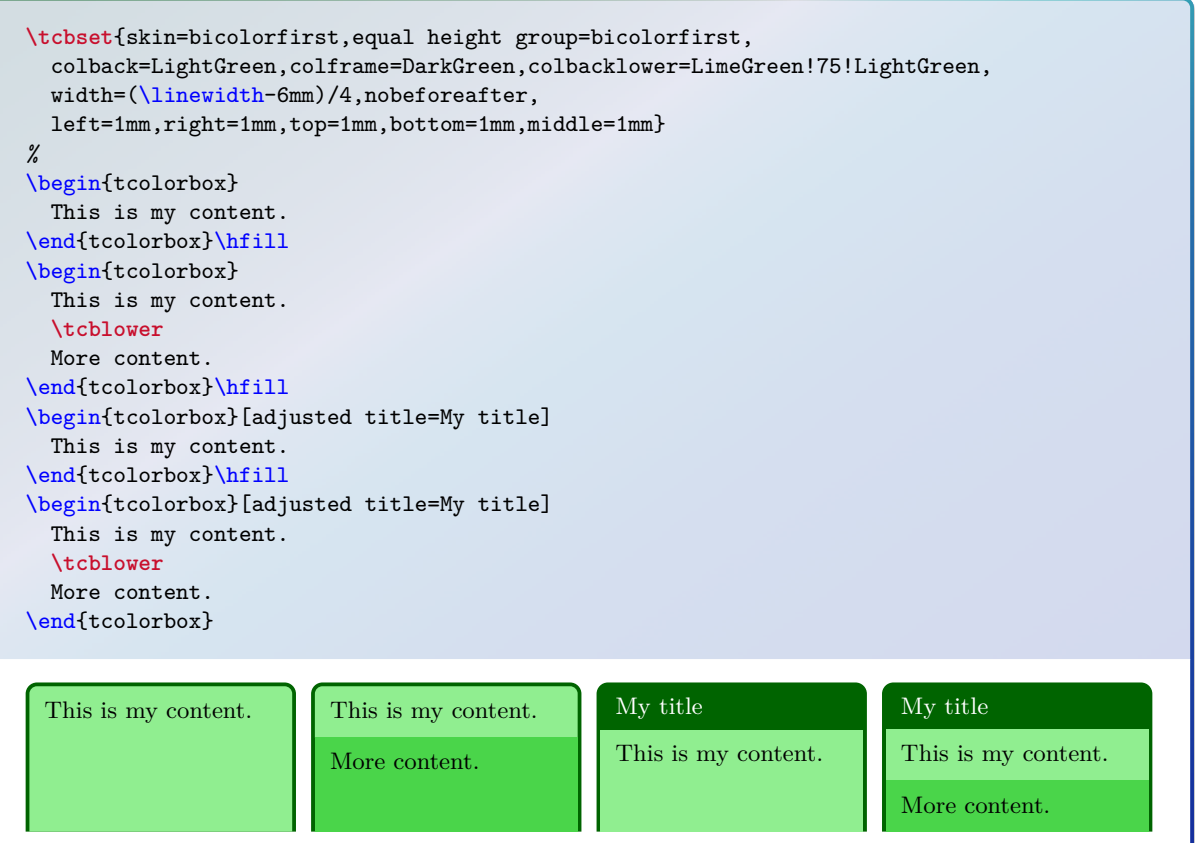

## **/tcb/skin=bicolormiddle** (skin)

This is a flavor of [bicolor](#page-160-0)<sup>→</sup> P. 161 which is used as a *middle* part in a break sequence for [bicolor](#page-160-0)<sup>→ P. 161</sup>. Nevertheless, this skin can be applied independently.

# **Environment and engines for the skin 'bicolormiddle'**

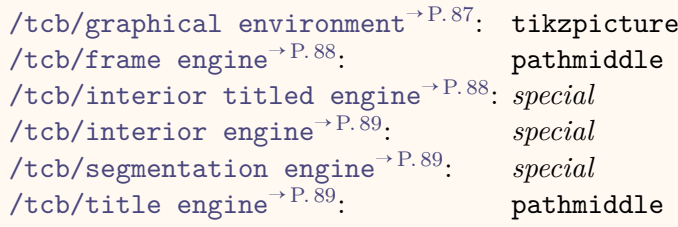

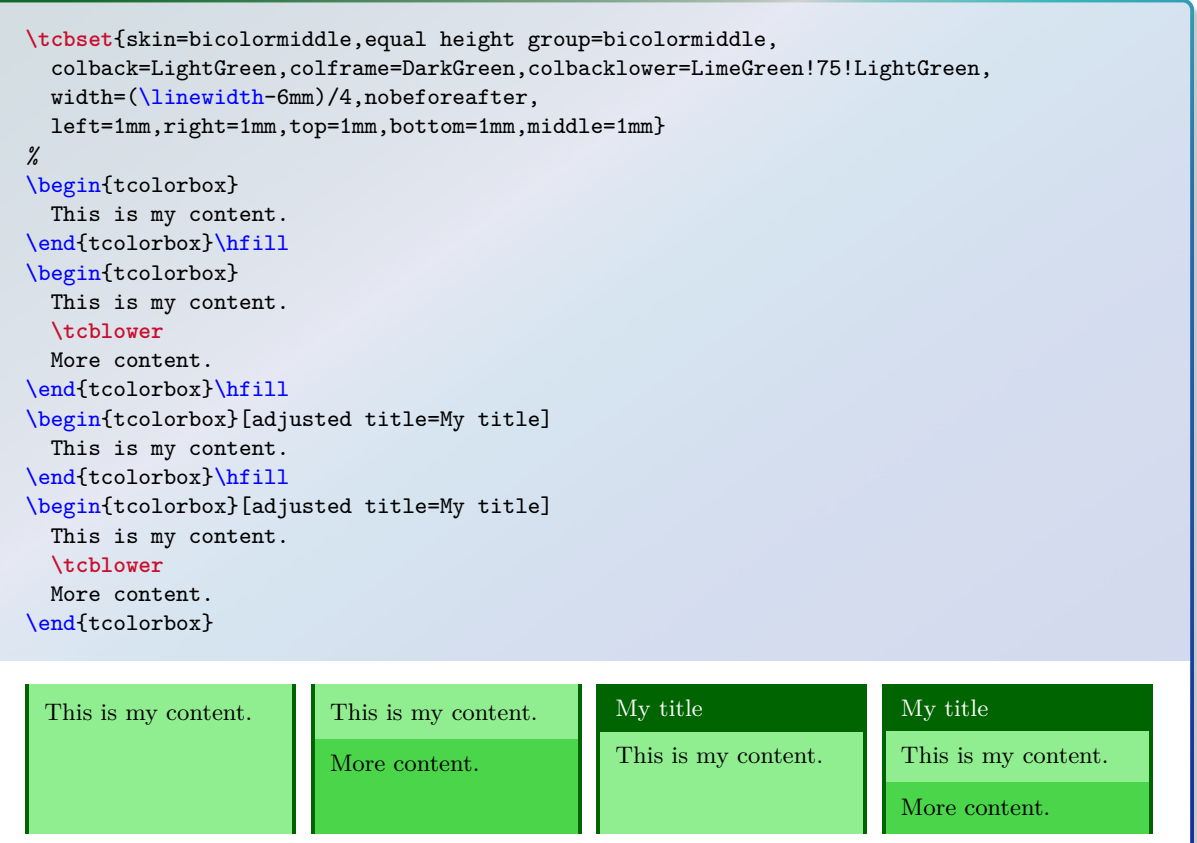

## **/tcb/skin=bicolorlast** (skin)

This is a flavor of [bicolor](#page-160-0)<sup>→ P. 161</sup> which is used as a *last* part in a break sequence for [bicolor](#page-160-0)<sup>→ P. 161</sup>. Nevertheless, this skin can be applied independently.

# **Environment and engines for the skin 'bicolorlast'**

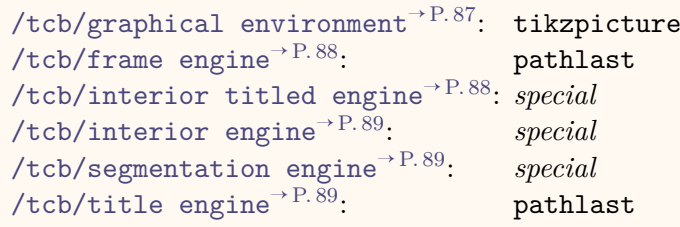

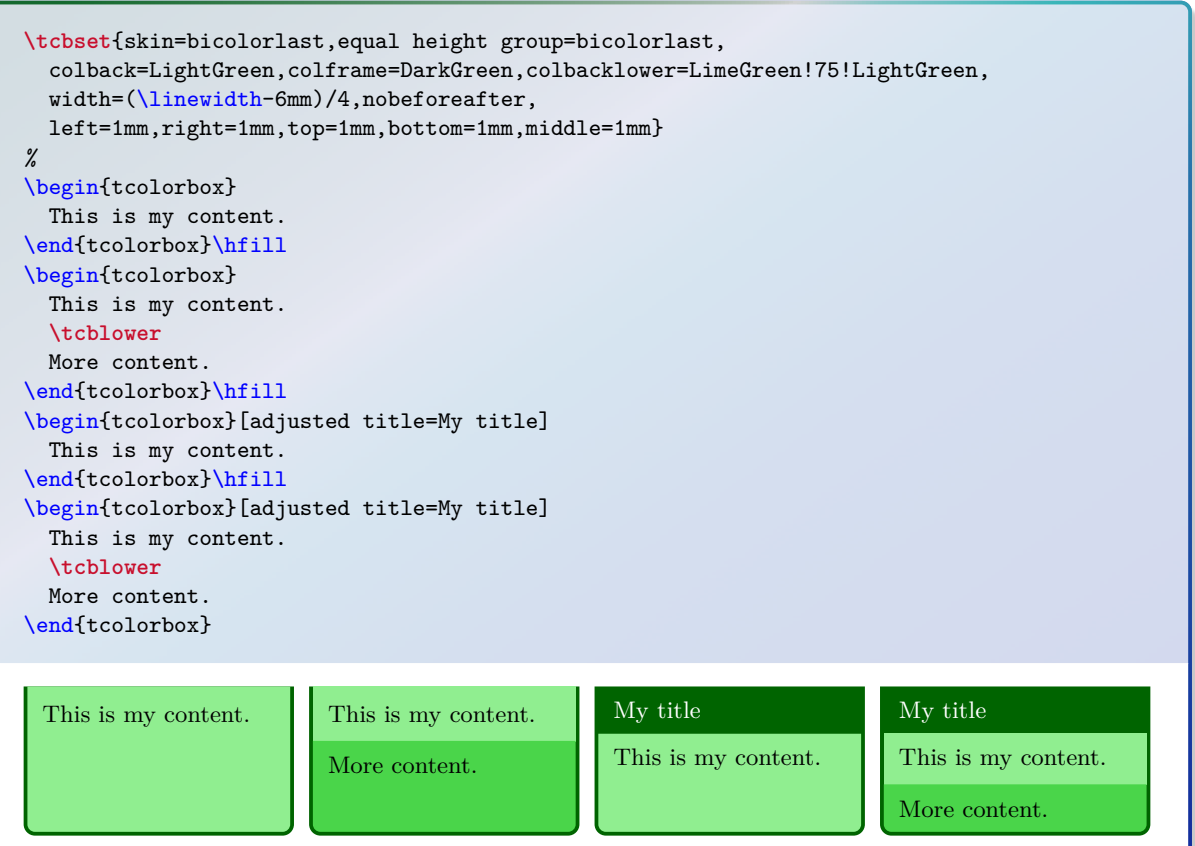

# **7.15 Skin Family 'beamer'**

## <span id="page-165-0"></span>**/tcb/skin=beamer** (skin)

This skin resembles boxes known from the beamer class and therefore is called 'beamer'. It uses the normal colors from the core package but shades them a little bit. To use this skin, the tikz library shadings has to be included in the preamble by:

#### \usetikzlibrary{shadings}

The appearance of the skin can be controlled by  $/tcb/f$ rame style<sup>→ P. 99</sup> and [/tcb/interior style](#page-99-0)<sup>→ P. 100</sup>, if needed. Here, the *segmentation* cannot be controlled by a style.

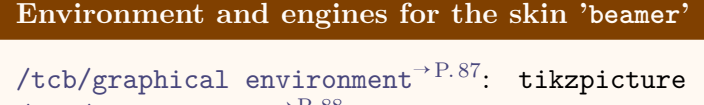

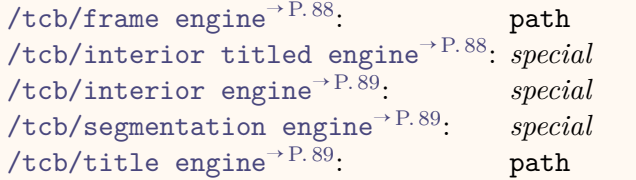

**/tcb/beamer** (style, no value)

This is an abbreviation for setting skin=beamer. It also changes the geometry and some style options.

**\tcbset**{beamer,equal height group=beamer, colback=LightGreen,colframe=DarkGreen, width=(\linewidth-6mm)/4,nobeforeafter, left=1mm,right=1mm,top=1mm,bottom=1mm,middle=1mm} *%* \begin{tcolorbox} This is my content. \end{tcolorbox}\hfill \begin{tcolorbox} This is my content. **\tcblower** More content. \end{tcolorbox}\hfill \begin{tcolorbox}[adjusted title=My title] This is my content. \end{tcolorbox}\hfill \begin{tcolorbox}[adjusted title=My title] This is my content. **\tcblower** More content. \end{tcolorbox} This is my content. This is my content. More content. **My title** This is my content. **My title** This is my content. More content.

\begin{tcolorbox}[beamer,colback=Salmon!50!white,colframe=FireBrick!75!black, adjusted title=A colored box with the 'beamer' skin] This box looks like a box provided by the \texttt{beamer} class. \end{tcolorbox}

#### **A colored box with the 'beamer' skin**

This box looks like a box provided by the beamer class.

\begin{tcolorbox}[beamer,colframe=blue,colback=black, watermark graphics=lichtspiel.jpg, coltext=white,watermark opacity=0.75,watermark stretch=1.0, title=Beamer Box with background picture] \lipsum[1] \end{tcolorbox}

#### **Beamer Box with background picture**

Lorem ipsum dolor sit amet, consectetuer adipiscing elit. Ut purus elit, vestibulum ut, placerat ac, adipiscing vitae, felis. Curabitur dictum gravida mauris. Nam arcu libero, nonummy eget, consectetuer id, vulputate a, magna. Donec vehicula augue eu neque. Pellentesque habitant morbi tristique senectus et netus et malesuada fames ac turpis egestas. Mauris ut leo. Cras viverra metus rhoncus sem. Nulla et lectus vestibulum urna fringilla ultrices. Phasellus eu tellus sit amet tortor gravida placerat. Integer sapien est, iaculis in, pretium quis, viverra ac, nunc. Praesent eget sem vel leo ultrices bibendum. Aenean faucibus. Morbi dolor nulla, malesuada eu, pulvinar at, mollis ac, nulla. Curabitur auctor semper nulla. Donec varius orci eget risus. Duis nibh mi, congue eu, accumsan eleifend, sagittis quis, diam. Duis eget orci sit amet orci dignissim rutrum.

**\newtcolorbox**{myblock}[2][]{*%* beamer,breakable,colback=LightBlue,colframe=DarkBlue,#1,title=#2}*%*

#### \begin{myblock}{Beamerish \texttt{block}: \texttt{myblock}} \lipsum[1] \end{myblock}

#### **Beamerish block: myblock**

Lorem ipsum dolor sit amet, consectetuer adipiscing elit. Ut purus elit, vestibulum ut, placerat ac, adipiscing vitae, felis. Curabitur dictum gravida mauris. Nam arcu libero, nonummy eget, consectetuer id, vulputate a, magna. Donec vehicula augue eu neque. Pellentesque habitant morbi tristique senectus et netus et malesuada fames ac turpis egestas. Mauris ut leo. Cras viverra metus rhoncus sem. Nulla et lectus vestibulum urna fringilla ultrices. Phasellus eu tellus sit amet tortor gravida placerat. Integer sapien est, iaculis in, pretium quis, viverra ac, nunc. Praesent eget sem vel leo ultrices bibendum. Aenean faucibus. Morbi dolor nulla, malesuada eu, pulvinar at, mollis ac, nulla. Curabitur auctor semper nulla. Donec varius orci eget risus. Duis nibh mi, congue eu, accumsan eleifend, sagittis quis, diam. Duis eget orci sit amet orci dignissim rutrum.

## **/tcb/skin=beamerfirst** (skin)

This is a flavor of [beamer](#page-165-0)<sup>→ P. 166</sup> which is used as a *first* part in a break sequence for [beamer](#page-165-0)<sup>→ P. 166</sup>. Nevertheless, this skin can be applied independently.

**Environment and engines for the skin 'beamerfirst'**

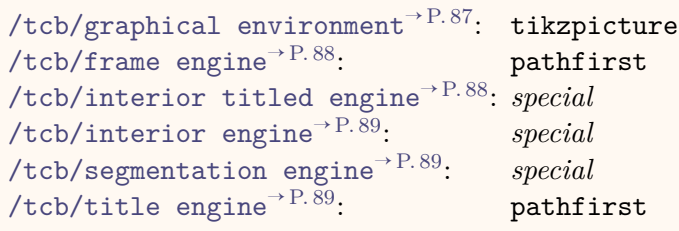

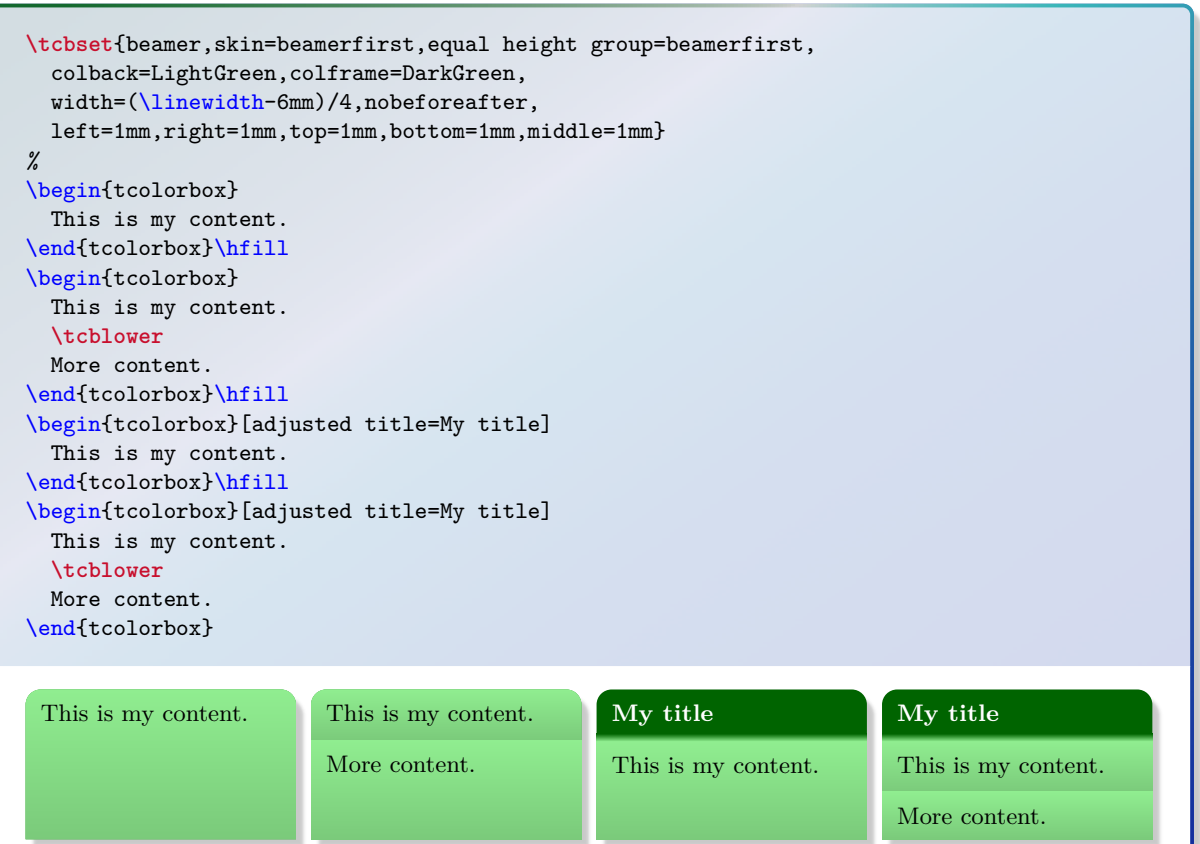

## **/tcb/skin=beamermiddle** (skin)

**Environment and engines for the skin 'beamermiddle'**

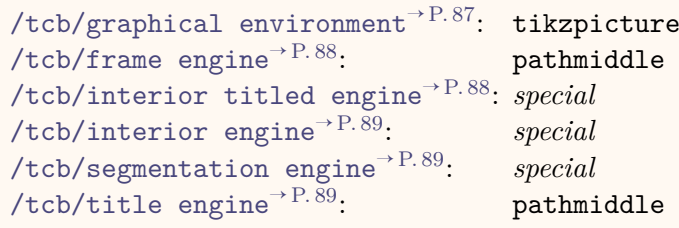

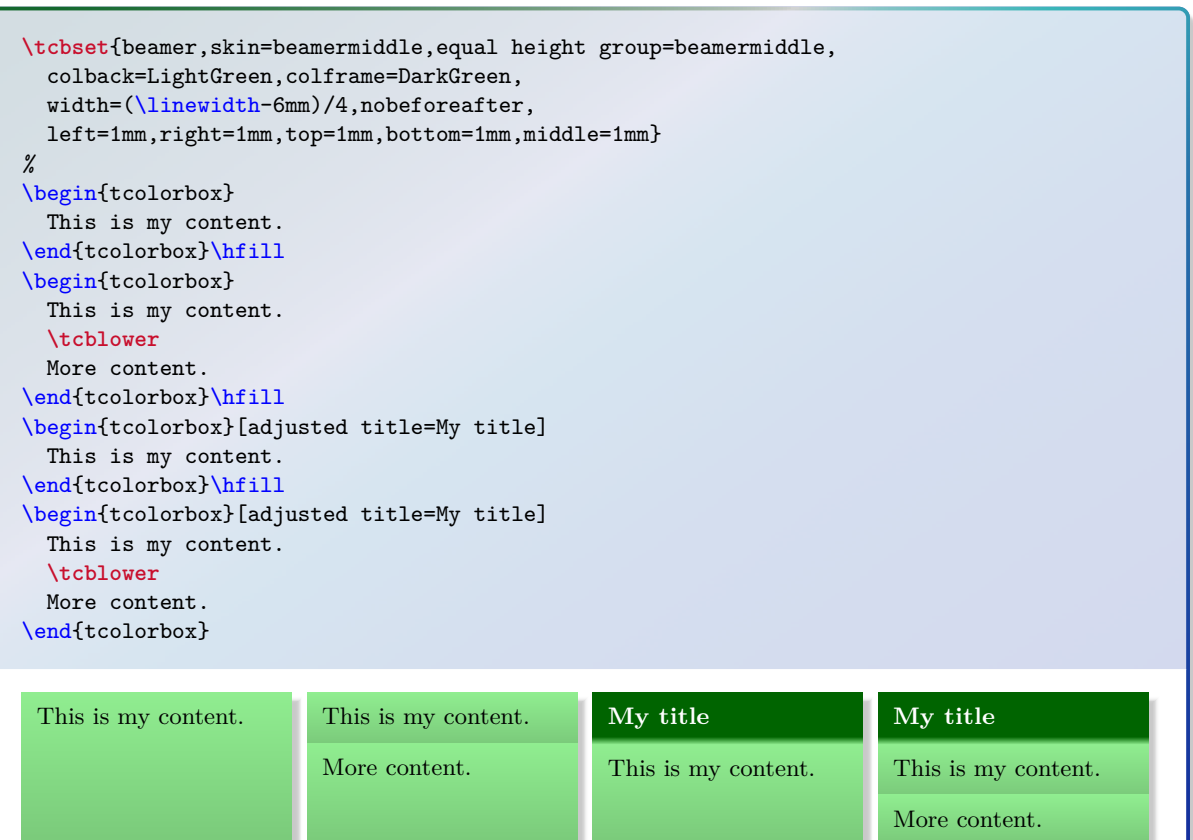

## **/tcb/skin=beamerlast** (skin)

This is a flavor of [beamer](#page-165-0)<sup>→ P. 166</sup> which is used as a *last* part in a break sequence for [beamer](#page-165-0)<sup>→ P. 166</sup>. Nevertheless, this skin can be applied independently.

**Environment and engines for the skin 'beamerlast'**

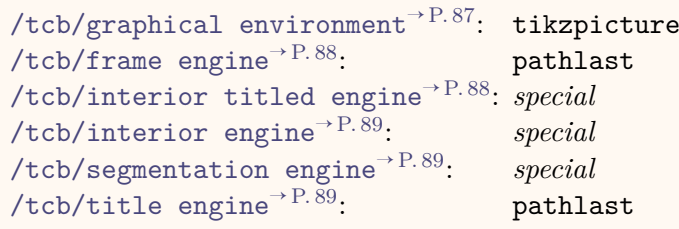

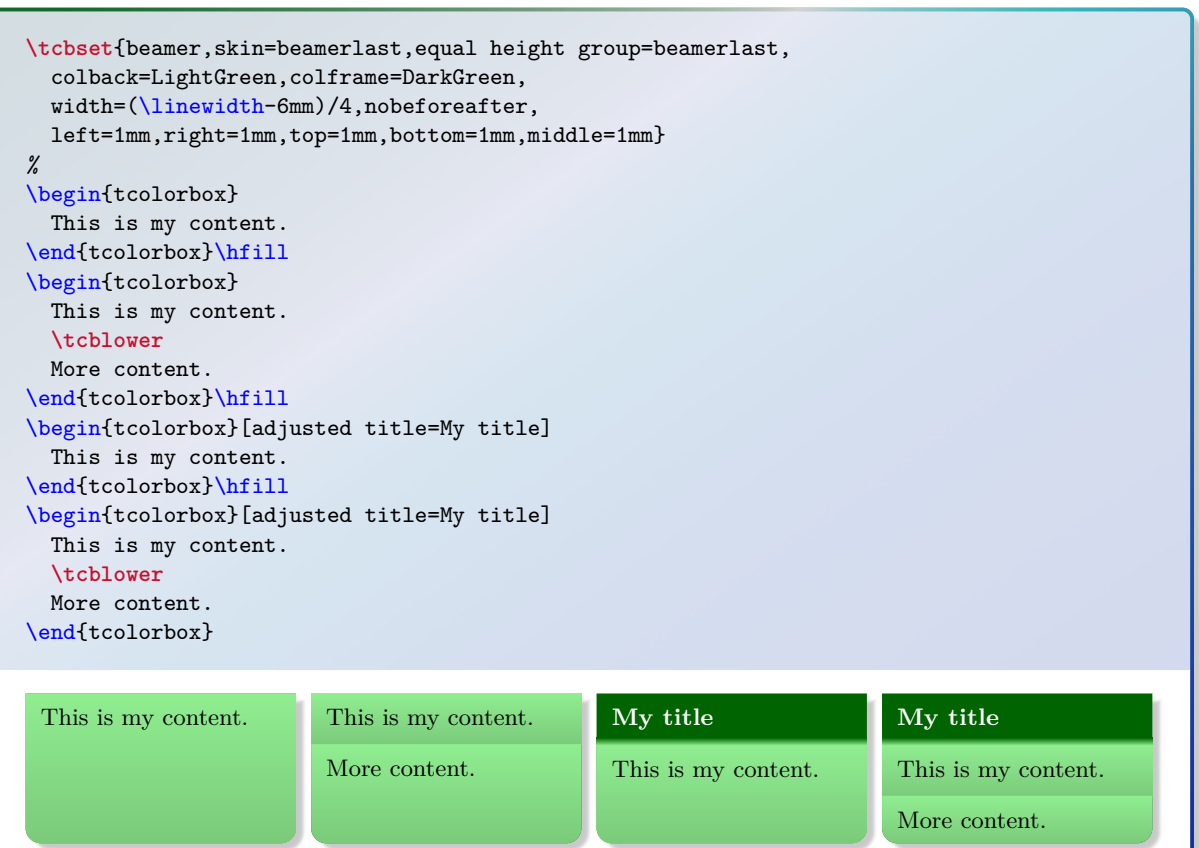

# **7.16 Skin Family 'widget'**

## <span id="page-170-0"></span>**/tcb/skin=widget** (skin)

This skin uses the normal colors from the core package but shades them a little bit. To use this skin, the tikz library shadings has to be included in the preamble by:

\usetikzlibrary{shadings}

The appearance of the skin can be controlled by  $/$ tcb/frame style<sup>→ P.99</sup>,  $/$ tcb/interior [style](#page-99-0)<sup>→ P. 100</sup>, and [/tcb/segmentation style](#page-101-0)<sup>→ P. 102</sup>, if needed.

```
Environment and engines for the skin 'widget'
```

```
/tcb/graphical environment→ P. 87: tikzpicture
/tcb/frame engine→ P. 88: path
/tcb/interior titled engine→ P. 88: path
/tcb/interior engine<sup>→P.89</sup>: path
/tcb/segmentation engine→ P. 89: special
/tcb/title engine→ P. 89: special
```
**/tcb/widget** (style, no value)

This is an abbreviation for setting skin=widget. It also changes the geometry and some style options.

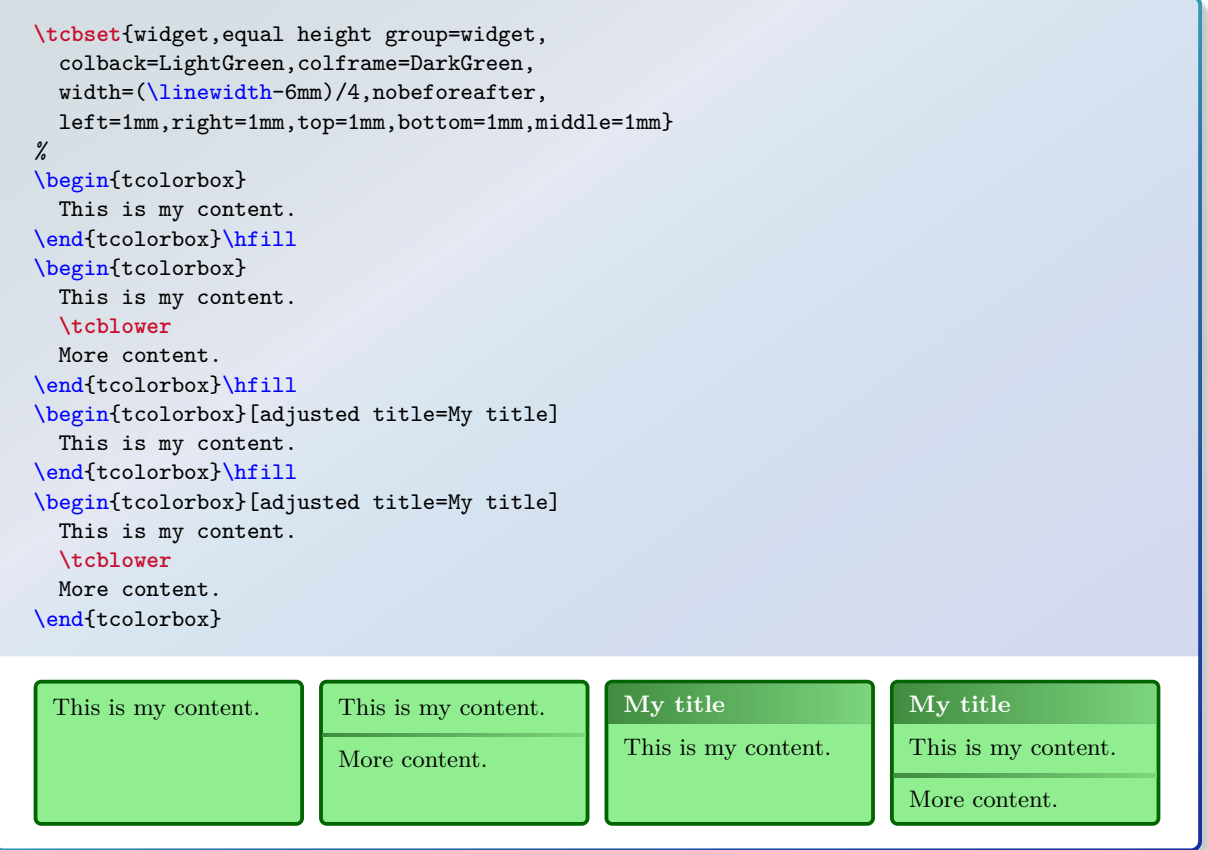

\begin{tcolorbox}[widget,colback=Salmon!50!white,colframe=FireBrick!75!black, adjusted title=A colored box with the 'widget' skin] This is my content. \end{tcolorbox}

**A colored box with the 'widget' skin**

This is my content.

#### **/tcb/skin=widgetfirst** (skin)

This is a flavor of [widget](#page-170-0)<sup> $\rightarrow$  P. 171</sup> which is used as a *first* part in a break sequence for  $\texttt{wide}^{\rightarrow \text{P. 171}}.$  Nevertheless, this skin can be applied independently.

**Environment and engines for the skin 'widgetfirst'**

```
/tcb/graphical environment<sup>→ P.87</sup>: tikzpicture<br>/tcb/frame engine<sup>→ P.88</sup>: pathfirst
/tcb/frame engine<sup>\rightarrow P.88:</sup>
/tcb/interior titled engine→ P. 88: pathfirst
/tcb/interior engine→ P. 89: pathfirst
/tcb/segmentation engine→ P. 89: special
/tcb/title engine→ P. 89: special
```
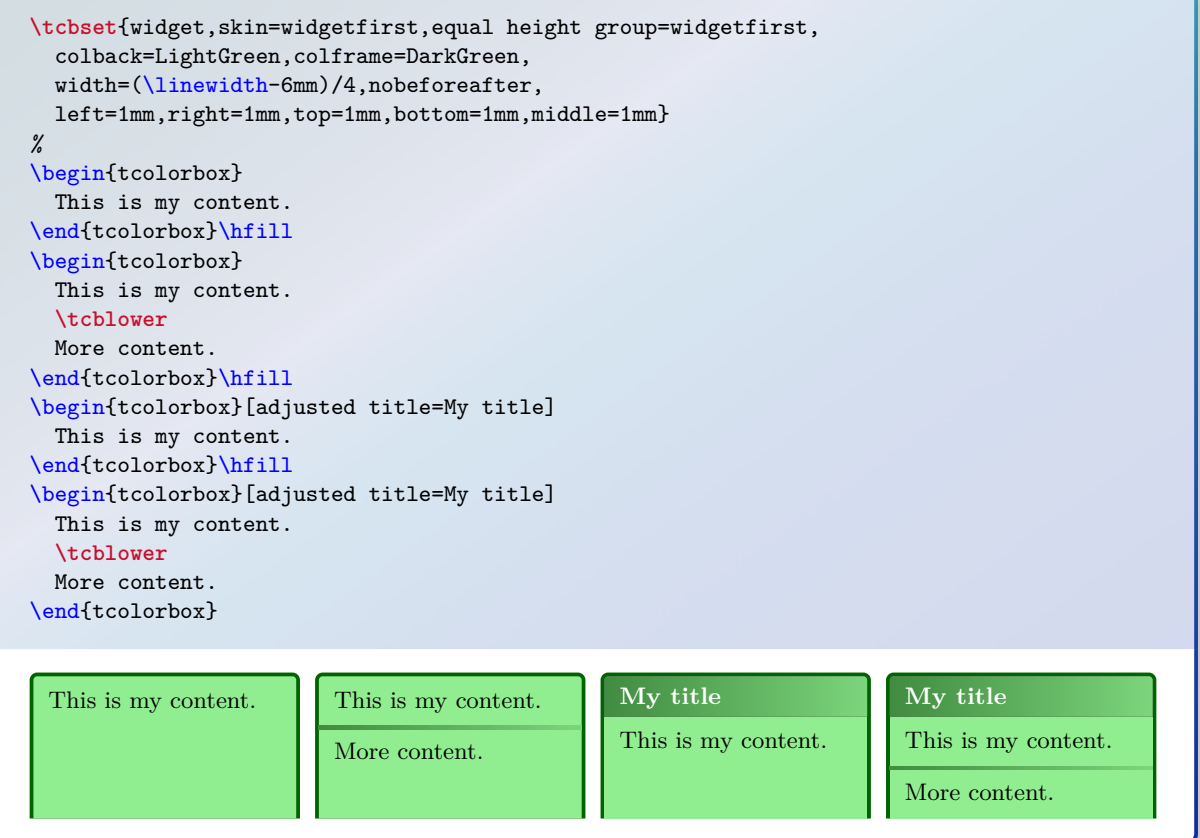

## **/tcb/skin=widgetmiddle** (skin)

This is a flavor of [widget](#page-170-0)<sup>→ P. 171</sup> which is used as a *middle* part in a break sequence for [widget](#page-170-0)<sup>→ P. 171</sup>. Nevertheless, this skin can be applied independently.

**Environment and engines for the skin 'widgetmiddle'**

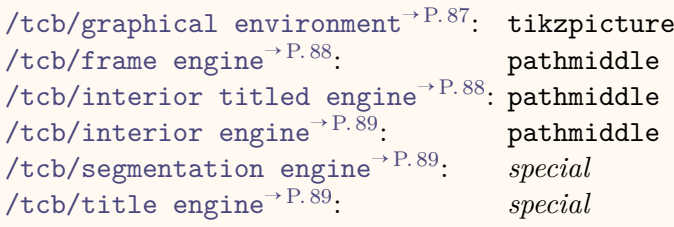

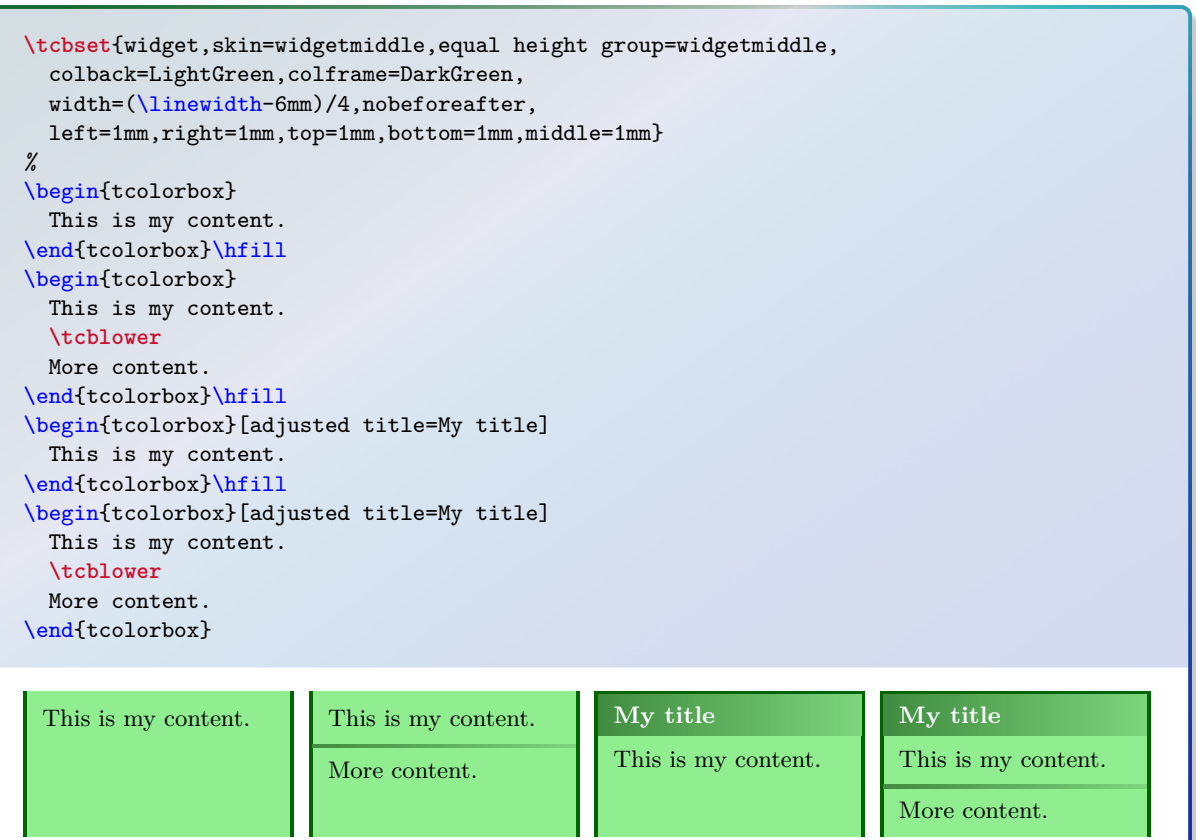

## **/tcb/skin=widgetlast** (skin)

This is a flavor of [widget](#page-170-0)<sup> $\rightarrow$  P. 171</sup> which is used as a *last* part in a break sequence for [widget](#page-170-0)<sup>→ P. 171</sup>. Nevertheless, this skin can be applied independently.

**Environment and engines for the skin 'widgetlast'**

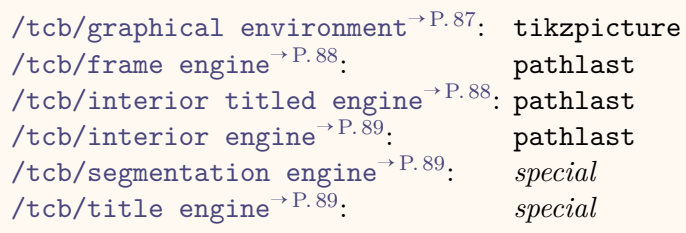

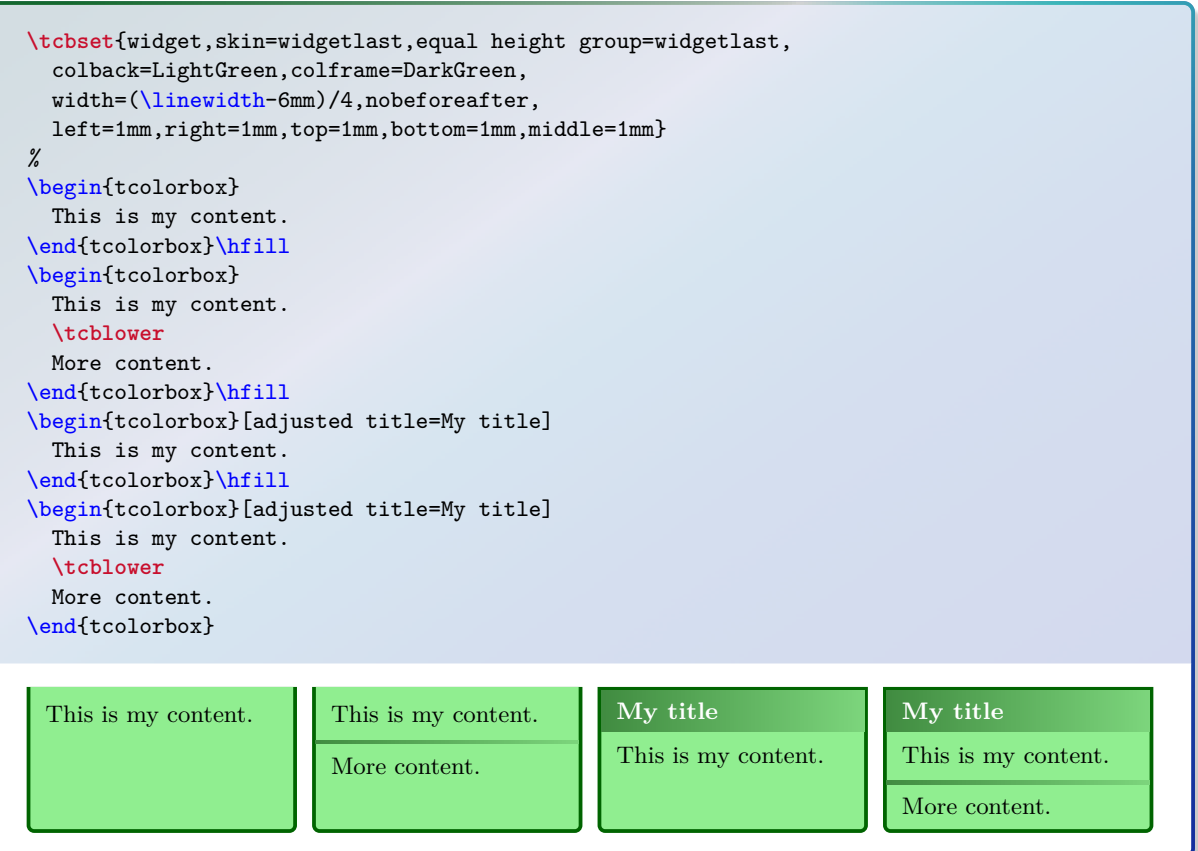

# **7.17 Skin Family 'empty'**

## <span id="page-174-0"></span>**/tcb/skin=empty** (skin)

This skin sets all engines to empty, i.e. nothing is drawn at all. Therefore, this skin is a good starting point to create a complete new style by yourself.

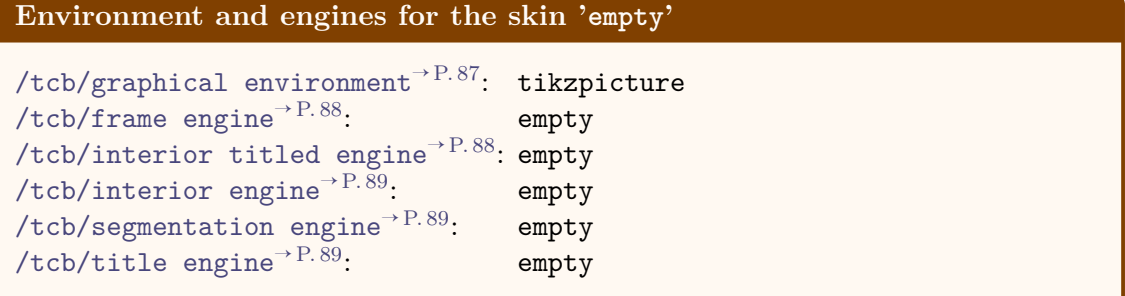

## **/tcb/empty** (style, no value)

This is an abbreviation for setting skin=empty.

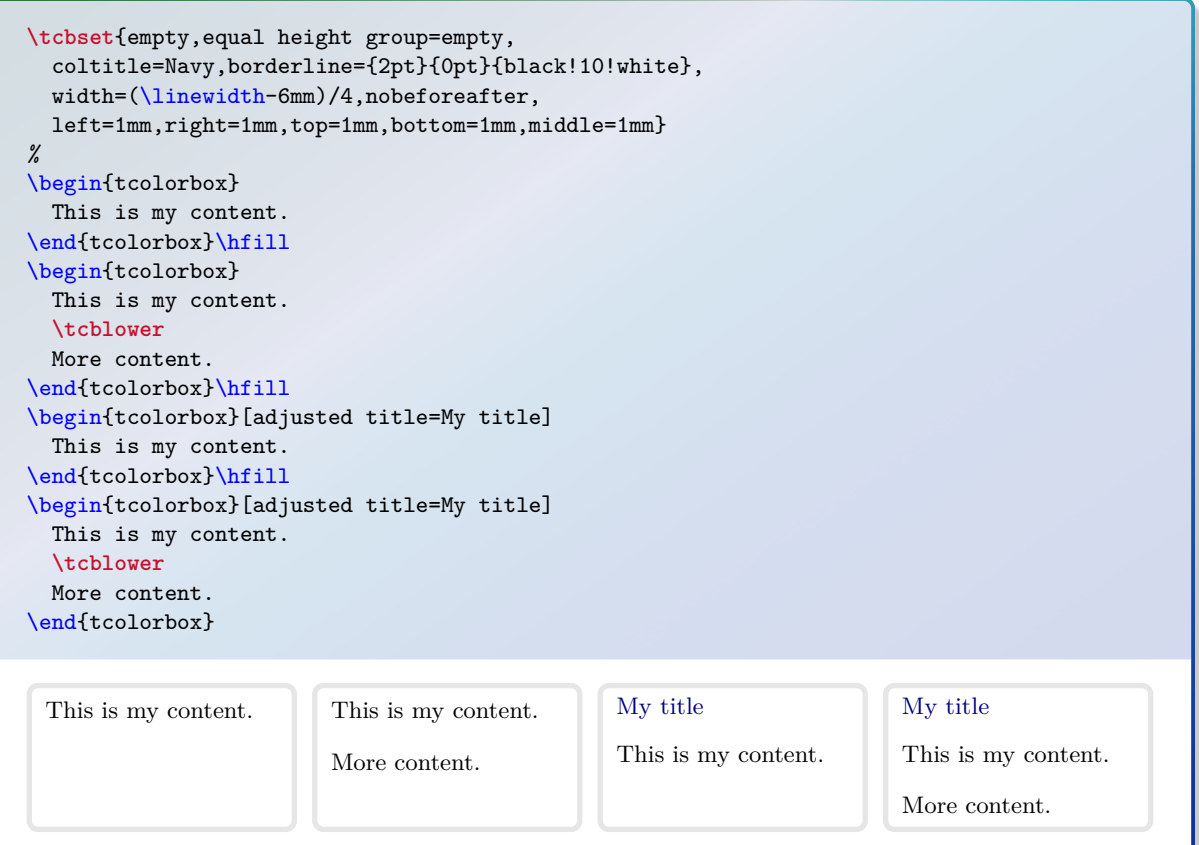

<span id="page-175-0"></span>This style relies on the skin [empty](#page-174-0)<sup>→ P. 175</sup>. All engines are set to empty and all margins are set to 0pt. In contrast to [/tcb/blank](#page-149-0)<sup>→ P. 150</sup>, the graphical paths are not constructed with exception of the geometry nodes.

\begin{tcolorbox}[blanker,watermark text=A blank box] \lipsum[1] \end{tcolorbox}

consectetuer id, vuiputate a, magna. Donec venicula augue eu neque. Pellentesque habitant morbi<br>tristique senectus et netus et malesuada fames ac turpis egestas. Mauris ut leo. Cras viverra metus<br>rhoncus sem. Nulla et lect Lorem ipsum dolor sit amet, consectetuer adipiscing elit. Ut purus elit, vestibulum ut, placerat ac, adipiscing vitae, felis. Curabitur dictum gravida mauris. Nam arcu libero, nonummy eget, consectetuer id, vulputate a, magna. Donec vehicula augue eu neque. Pellentesque habitant morbi tristique senectus et netus et malesuada fames ac turpis egestas. Mauris ut leo. Cras viverra metus rhoncus sem. Nulla et lectus vestibulum urna fringilla ultrices. Phasellus eu tellus sit amet tortor gravida placerat. Integer sapien est, iaculis in, pretium quis, viverra ac, nunc. Praesent eget sem ac, nulla. Curabitur auctor semper nulla. Donec varius orci eget risus. Duis nibh mi, congue eu, accumsan eleifend, sagittis quis, diam. Duis eget orci sit amet orci dignissim rutrum.

*% \tcbuselibrary{fitting}* **\newtcboxfit**{\mybox}[1]{blanker,width=4cm,height=7cm,top=4pt, watermark text=#1}

\begin{tabular}{|c|c|c|}\hline A & B & C\\\hline \mybox{A}{\lipsum[1]} & \mybox{B}{\lipsum[2]} & \mybox{C}{\lipsum[3]}\\\hline \end{tabular}

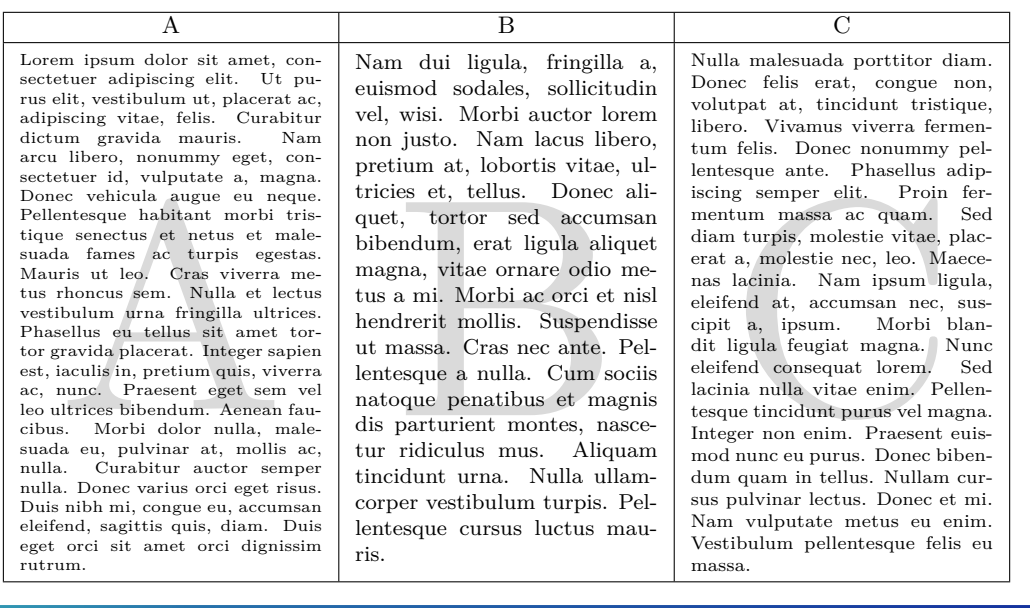

## **/tcb/skin=emptyfirst** (skin)

This is a flavor of [empty](#page-174-0)<sup> $\rightarrow$  P. 175</sup> which is used as a *first* part in a break sequence for  $\text{empty}^{\rightarrow P. 175}$  $\text{empty}^{\rightarrow P. 175}$  $\text{empty}^{\rightarrow P. 175}$ . Nevertheless, this skin can be applied independently.

**Environment and engines for the skin 'emptyfirst'**

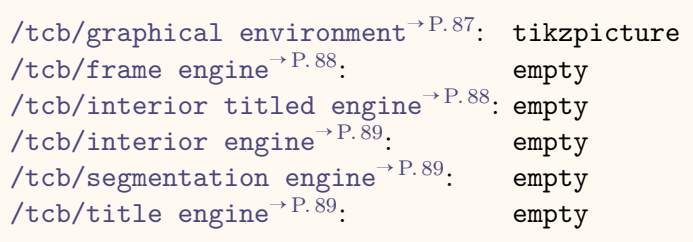

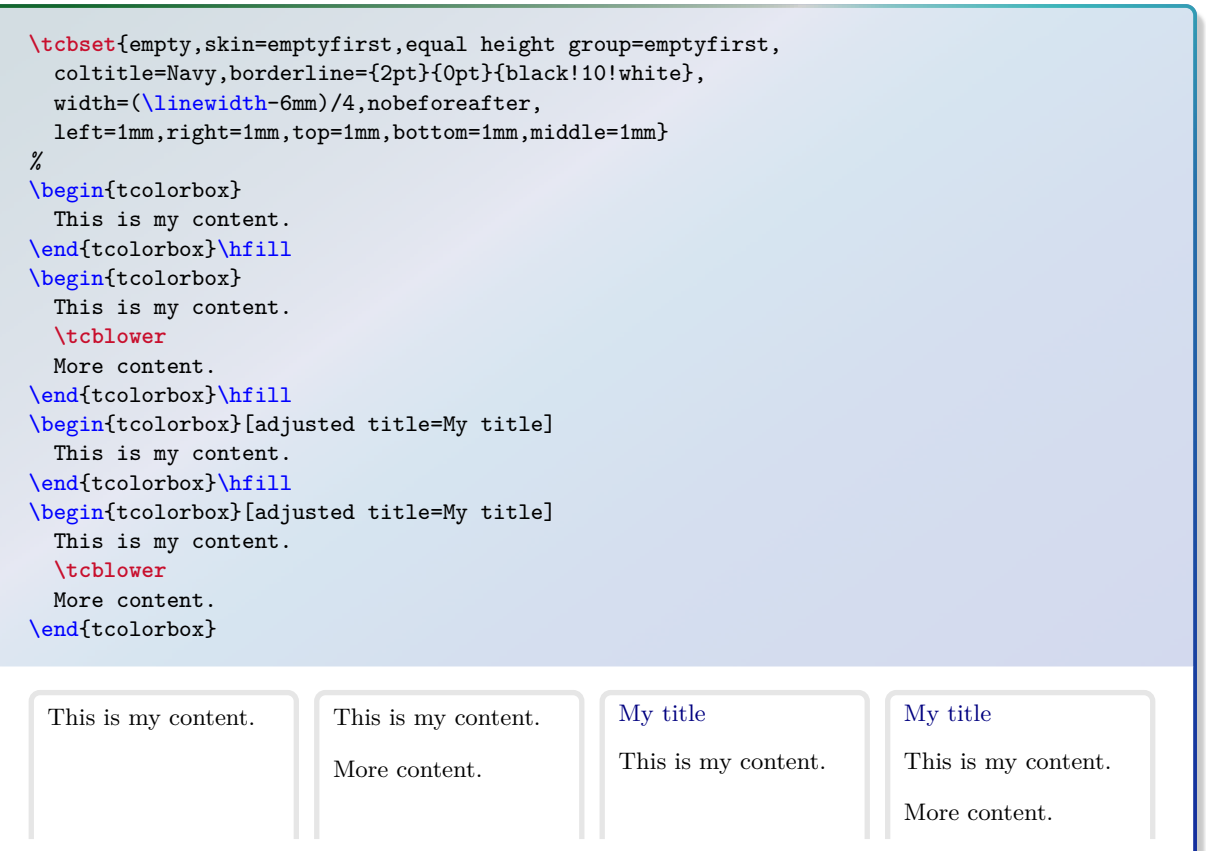

**/tcb/skin=emptymiddle** (skin)

This is a flavor of [empty](#page-174-0)<sup>→ P. 175</sup> which is used as a *middle* part in a break sequence for  $\text{empty}^{\rightarrow P.175}$  $\text{empty}^{\rightarrow P.175}$  $\text{empty}^{\rightarrow P.175}$ . Nevertheless, this skin can be applied independently.

**Environment and engines for the skin 'emptymiddle'**

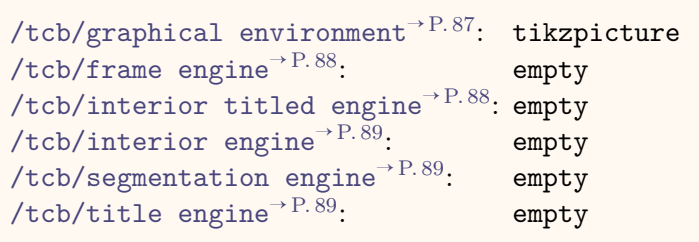

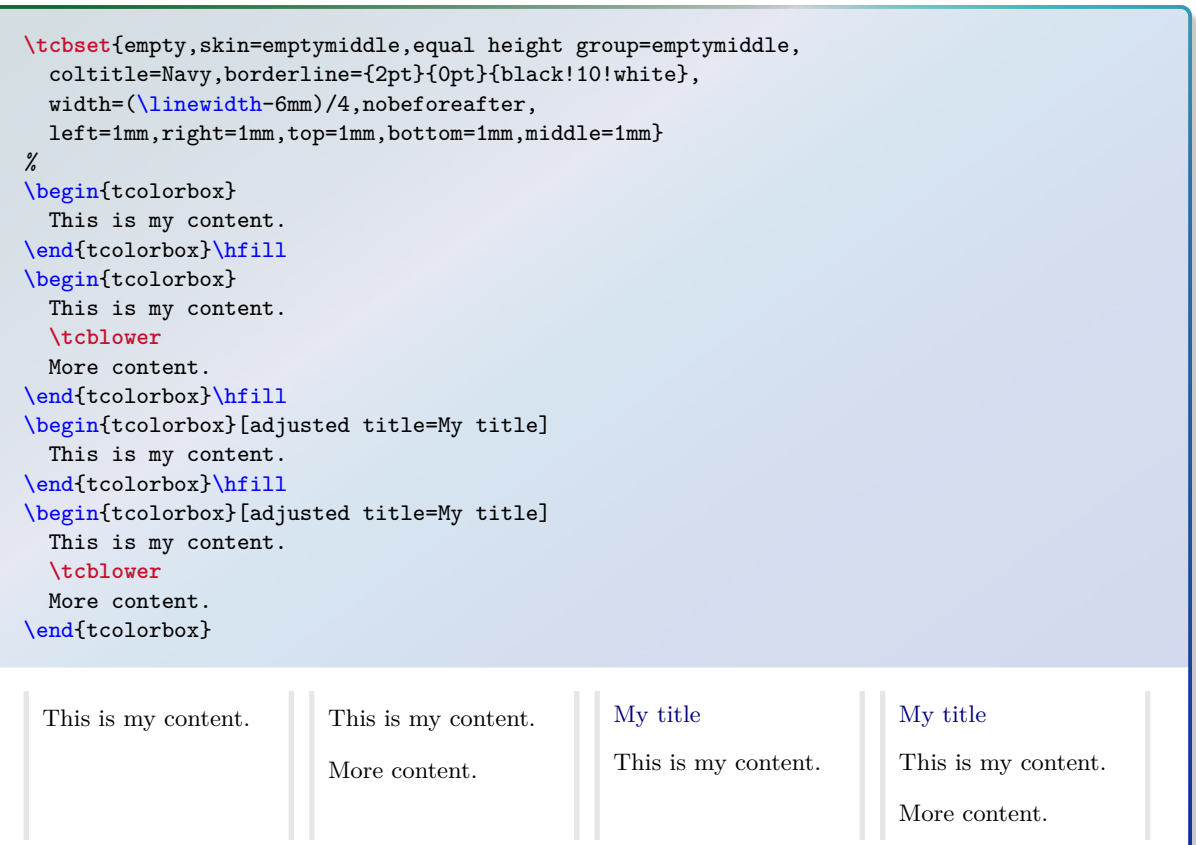

## **/tcb/skin=emptylast** (skin)

This is a flavor of [empty](#page-174-0)<sup> $\rightarrow$  P. 175</sup> which is used as a *last* part in a break sequence for  $\text{empty}^{\rightarrow P.175}$  $\text{empty}^{\rightarrow P.175}$  $\text{empty}^{\rightarrow P.175}$ . Nevertheless, this skin can be applied independently.

**Environment and engines for the skin 'emptylast'**

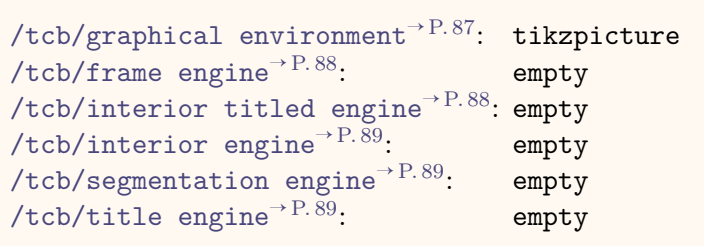

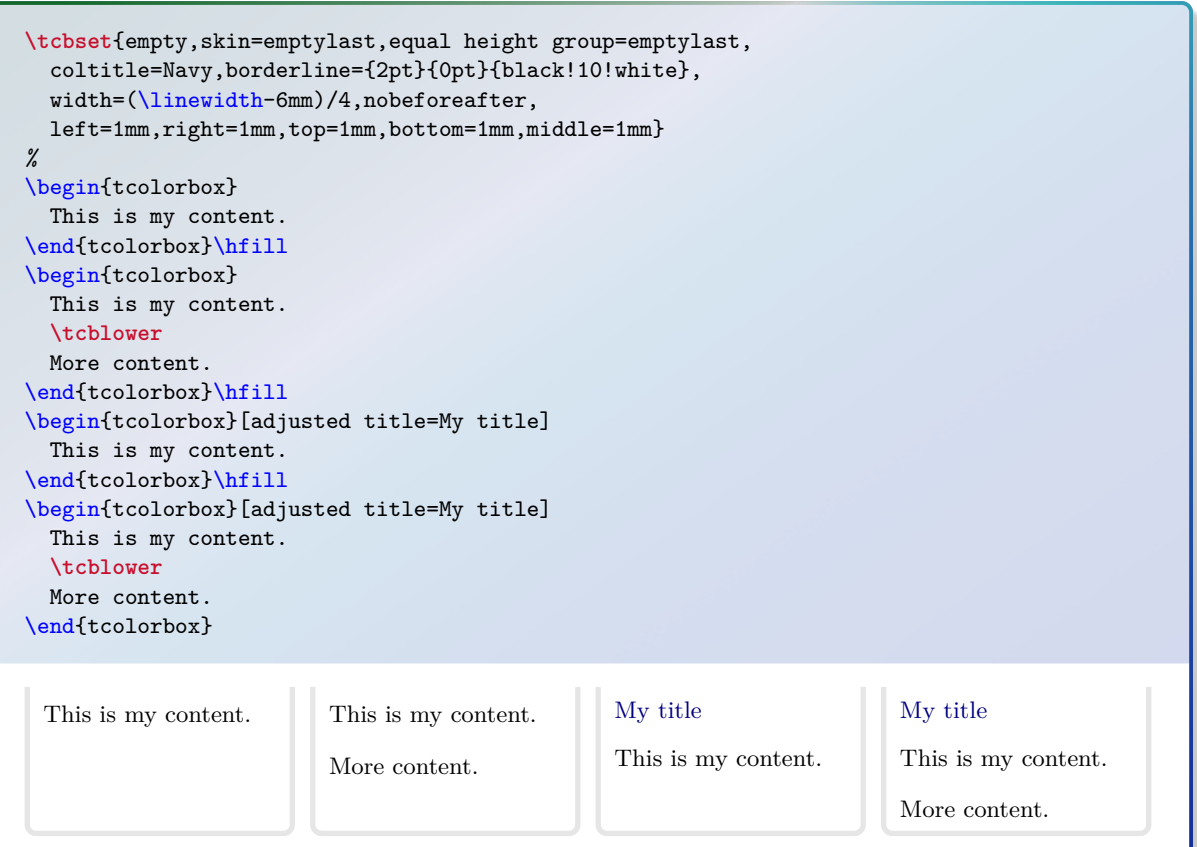

```
This example demonstrates a breakable customized box. Here, we define an environment
freebox. The first application of freebox produces an unbroken tcolorbox. The box is
/tcb/frame code/tcb/interior code<sup>→ P.92</sup>.
The second application of freebox is broken into several parts which are drawn by the
\codes/tcb/skin first is subskin of/tcb/skin middle is subskin
/tcb/skin last is subskin of<sup>→ P.94</sup>.
% Preamble:
%\usepackage{tikz,lipsum}
%\tcbuselibrary{skins,breakable}
\tikzset{coltria/.style={fill=red!15!white}}
\newtcolorbox{freebox}[1][]{empty,breakable,leftrule=5mm,left=2mm,
 frame style={fill,top color=red!75!black,bottom color=red!75!black,middle color=red},
  colback=yellow!50!white,
  watermark color=red!50!yellow!75!white,
  watermark text on=unbroken is unbroken box,
  watermark text on=first is first part,
  watermark text on=middle is middle part,
 watermark text on=last is last part,
  % code for unbroken boxes:
 frame code={\path[tcb fill frame] (frame.south west)--(frame.north west)
    --([xshift=-5mm]frame.north east)--([yshift=-5mm]frame.north east)
    --([yshift=5mm]frame.south east)--([xshift=-5mm]frame.south east)--cycle; },
  interior code={\path[tcb fill interior] (interior.south west)--(interior.north west)
    --([xshift=-4.8mm]interior.north east)--([yshift=-4.8mm]interior.north east)
    --([yshift=4.8mm]interior.south east)--([xshift=-4.8mm]interior.south east)
    --cycle; },
  % code for the first part of a break sequence:
  skin first is subskin of={emptyfirst}{%
   frame code={\path[tcb fill frame] (frame.south west)--(frame.north west)
      --([xshift=-5mm]frame.north east)--([yshift=-5mm]frame.north east)
      --(frame.south east)--cycle;
     \path[coltria] ([xshift=2.5mm,yshift=1mm]frame.south west) -- +(120:2mm)
      -- + (60:2mm) -- cycle;},
   interior code={\path[tcb fill interior] (interior.south west|-frame.south)
      --(interior.north west)--([xshift=-4.8mm]interior.north east)
      --([yshift=-4.8mm]interior.north east)--(interior.south east|-frame.south)
       -cycle; },
 },%
  % code for the middle part of a break sequence:
  skin middle is subskin of={emptymiddle}{%
   frame code={\path[tcb fill frame] (frame.south west)--(frame.north west)
      --(frame.north east)--(frame.south east)--cycle;
     \path[coltria] ([xshift=2.5mm,yshift=-1mm]frame.north west) -- +(240:2mm)
        -- +(300:2mm) -- cycle;
     \path[coltria] ([xshift=2.5mm,yshift=1mm]frame.south west) -- +(120:2mm)
        -- +(60:2mm) -- cycle;
     },
    interior code={\path[tcb fill interior] (interior.south west|-frame.south)
     --(interior.north west|-frame.north)--(interior.north east|-frame.north)
     --(interior.south east|-frame.south)--cycle; },
   },
  % code for the last part of a break sequence:
  skin last is subskin of={emptylast}{%
   frame code={\path[tcb fill frame] (frame.south west)--(frame.north west)
     --(frame.north east)--([yshift=5mm]frame.south east)
      --([xshift=-5mm]frame.south east)--cycle;
     \path[coltria] ([xshift=2.5mm,yshift=-1mm]frame.north west) -- +(240:2mm)
      -- +(300:2mm) -- cycle;
     },
   interior code={\path[tcb fill interior] (interior.south west)
```
```
--(interior.north west|-frame.north)--(interior.north east|-frame.north)
      --([yshift=4.8mm]interior.south east)--([xshift=-4.8mm]interior.south east)
      --cycle; },
   },
  #1}
\begin{freebox}
\lipsum[1]
\end{freebox}
\begin{freebox}
\lipsum[1-12]
```
\end{freebox}

Mauris ut leo. Cras viverra metus rhoncus sem. Nulla et lectus ve<br>gilla ultrices. Phasellus cu tellus sit amet tortor gravida placerat.<br>, iaculis in, pretium quis, viverra ac, nunc. Praesent eget sem vel lectus.<br>. Aenean f Lorem ipsum dolor sit amet, consectetuer adipiscing elit. Ut purus elit, vestibulum ut, placerat ac, adipiscing vitae, felis. Curabitur dictum gravida mauris. Nam arcu libero, nonummy eget, consectetuer id, vulputate a, magna. Donec vehicula augue eu neque. Pellentesque habitant morbi tristique senectus et netus et malesuada fames ac turpis egestas. Mauris ut leo. Cras viverra metus rhoncus sem. Nulla et lectus vestibulum urna fringilla ultrices. Phasellus eu tellus sit amet tortor gravida placerat. Integer sapien est, iaculis in, pretium quis, viverra ac, nunc. Praesent eget sem vel leo ultrices bibendum. Aenean faucibus. Morbi dolor nulla, malesuada eu, pulvinar at, mollis ac, nulla. Curabitur auctor semper nulla. Donec varius orci eget risus. Duis nibh mi, congue eu, accumsan eleifend, sagittis quis, diam. Duis eget orci sit amet orci dignissim rutrum.

Lorem ipsum dolor sit amet, consectetuer adipiscing elit. Ut purus elit, vestibulum ut, placerat ac, adipiscing vitae, felis. Curabitur dictum gravida mauris. Nam arcu libero, nonummy eget, consectetuer id, vulputate a, magna. Donec vehicula augue eu neque. Pellentesque habitant morbi tristique senectus et netus et malesuada fames ac turpis egestas. Mauris ut leo. Cras viverra metus rhoncus sem. Nulla et lectus vestibulum urna fringilla ultrices. Phasellus eu tellus sit amet tortor gravida placerat. Integer sapien est, iaculis in, pretium quis, viverra ac, nunc. Praesent eget sem vel leo ultrices bibendum. Aenean faucibus. Morbi dolor nulla, malesuada eu, pulvinar at, mollis ac, nulla. Curabitur auctor semper nulla. Donec varius orci eget risus. Duis nibh mi, congue eu, accumsan eleifend, sagittis quis, diam. Duis eget orci sit amet orci dignissim rutrum.

ligula, fringilla a, euismod sodales, sollicitudin vel, wisi. Morbi auct<br>Nam lacus libero, pretium at, lobortis vitae, ultricies et, tellus<br>ortor sed accumsan bibendum, erat ligula aliquet magna, vitae orni. Morbi ac orci Nam dui ligula, fringilla a, euismod sodales, sollicitudin vel, wisi. Morbi auctor lorem non justo. Nam lacus libero, pretium at, lobortis vitae, ultricies et, tellus. Donec aliquet, tortor sed accumsan bibendum, erat ligula aliquet magna, vitae ornare odio metus a mi. Morbi ac orci et nisl hendrerit mollis. Suspendisse ut massa. Cras nec ante. Pellentesque a nulla. Cum sociis natoque penatibus et magnis dis parturient montes, nascetur ridiculus mus. Aliquam tincidunt urna. Nulla ullamcorper vestibulum turpis. Pellentesque cursus luctus mauris.

Nulla malesuada porttitor diam. Donec felis erat, congue non, volutpat at, tincidunt tristique, libero. Vivamus viverra fermentum felis. Donec nonummy pellentesque ante. Phasellus adipiscing semper elit. Proin fermentum massa ac quam. Sed diam turpis, molestie vitae, placerat a, molestie nec, leo. Maecenas lacinia. Nam ipsum ligula, eleifend at, accumsan nec, suscipit a, ipsum. Morbi blandit ligula feugiat magna. Nunc eleifend consequat lorem. Sed lacinia nulla vitae enim. Pellentesque tincidunt purus vel magna. Integer non enim. Praesent euismod nunc eu purus. Donec bibendum quam in tellus. Nullam cursus pulvinar lectus. Donec et mi. Nam vulputate metus eu enim.

Vestibulum pellentesque felis eu massa.

Quisque ullamcorper placerat ipsum. Cras nibh. Morbi vel justo vitae lacus tincidunt ultrices. Lorem ipsum dolor sit amet, consectetuer adipiscing elit. In hac habitasse platea dictumst. Integer tempus convallis augue. Etiam facilisis. Nunc elementum fermentum wisi. Aenean placerat. Ut imperdiet, enim sed gravida sollicitudin, felis odio placerat quam, ac pulvinar elit purus eget enim. Nunc vitae tortor. Proin tempus nibh sit amet nisl. Vivamus quis tortor vitae risus porta vehicula.

Fusce mauris. Vestibulum luctus nibh at lectus. Sed bibendum, nulla a faucibus semper, leo velit ultricies tellus, ac venenatis arcu wisi vel nisl. Vestibulum diam. Aliquam pellentesque, augue quis sagittis posuere, turpis lacus congue quam, in hendrerit risus eros eget felis. Maecenas eget erat in sapien mattis porttitor. Vestibulum porttitor. Nulla facilisi. Sed a turpis eu lacus commodo facilisis. Morbi fringilla, wisi in dignissim interdum, justo lectus sagittis dui, et vehicula libero dui cursus dui. Mauris tempor ligula sed lacus. Duis cursus enim ut augue. Cras ac magna. Cras nulla. Nulla egestas. Curabitur a leo. Quisque egestas wisi eget nunc. Nam feugiat lacus vel est. Curabitur consectetuer.

Suspendisse vel felis. Ut lorem lorem, interdum eu, tincidunt sit amet, laoreet vitae, arcu. Aenean faucibus pede eu ante. Praesent enim elit, rutrum at, molestie non, nonummy vel, nisl. Ut lectus eros, malesuada sit amet, fermentum eu, sodales cursus, magna. Donec eu purus. Quisque vehicula, urna sed ultricies auctor, pede lorem egestas dui, et convallis elit erat sed nulla. Donec luctus. Curabitur et nunc. Aliquam dolor odio, commodo pretium, ultricies non, pharetra in, velit. Integer arcu est, nonummy in, fermentum faucibus, egestas vel, odio.

nodo posuere pede. Mauris ut est. Ut quis purus. Sed ac odio. Sed<br>sem. Duis non odio. Morbi ut dui. Sed accumsan risus eget odio<br>platea dictumst. Pellentesque non elit. Fusce sed justo eu urna porta t<br>lis odio, sollicitudi Sed commodo posuere pede. Mauris ut est. Ut quis purus. Sed ac odio. Sed vehicula hendrerit sem. Duis non odio. Morbi ut dui. Sed accumsan risus eget odio. In hac habitasse platea dictumst. Pellentesque non elit. Fusce sed justo eu urna porta tincidunt. Mauris felis odio, sollicitudin sed, volutpat a, ornare ac, erat. Morbi quis dolor. Donec pellentesque, erat ac sagittis semper, nunc dui lobortis purus, quis congue purus metus ultricies tellus. Proin et quam. Class aptent taciti sociosqu ad litora torquent per conubia nostra, per inceptos hymenaeos. Praesent sapien turpis, fermentum vel, eleifend faucibus, vehicula eu, lacus.

Pellentesque habitant morbi tristique senectus et netus et malesuada fames ac turpis egestas. Donec odio elit, dictum in, hendrerit sit amet, egestas sed, leo. Praesent feugiat sapien aliquet odio. Integer vitae justo. Aliquam vestibulum fringilla lorem. Sed neque lectus, consectetuer at, consectetuer sed, eleifend ac, lectus. Nulla facilisi. Pellentesque eget lectus. Proin eu metus. Sed porttitor. In hac habitasse platea dictumst. Suspendisse eu lectus. Ut mi mi, lacinia sit amet, placerat et, mollis vitae, dui. Sed ante tellus, tristique ut, iaculis eu, malesuada ac, dui. Mauris nibh leo, facilisis non, adipiscing quis, ultrices a, dui.

Morbi luctus, wisi viverra faucibus pretium, nibh est placerat odio, nec commodo wisi enim eget quam. Quisque libero justo, consectetuer a, feugiat vitae, porttitor eu, libero. Suspendisse sed mauris vitae elit sollicitudin malesuada. Maecenas ultricies eros sit amet ante. Ut venenatis velit. Maecenas sed mi eget dui varius euismod. Phasellus aliquet volutpat odio. Vestibulum ante ipsum primis in faucibus orci luctus et ultrices posuere cubilia Curae; Pellentesque sit amet pede ac sem eleifend consectetuer. Nullam elementum, urna vel imperdiet sodales, elit ipsum pharetra ligula, ac pretium ante justo a nulla. Curabitur tristique arcu eu metus. Vestibulum lectus. Proin mauris. Proin eu nunc eu urna hendrerit faucibus. Aliquam auctor, pede consequat laoreet varius, eros tellus scelerisque quam, pellentesque hendrerit ipsum dolor sed augue. Nulla nec lacus. Suspendisse vitae elit. Aliquam arcu neque, ornare in, ullamcorper quis, commodo eu, libero. Fusce sagittis erat at erat tristique mollis. Maecenas sapien libero, molestie et,

lobortis in, sodales eget, dui. Morbi ultrices rutrum lorem. Nam elementum ullamcorper leo. Morbi dui. Aliquam sagittis. Nunc placerat. Pellentesque tristique sodales est. Maecenas imperdiet lacinia velit. Cras non urna. Morbi eros pede, suscipit ac, varius vel, egestas non, eros. Praesent malesuada, diam id pretium elementum, eros sem dictum tortor, vel consectetuer odio sem sed wisi.

Sed feugiat. Cum sociis natoque penatibus et magnis dis parturient montes, nascetur ridiculus mus. Ut pellentesque augue sed urna. Vestibulum diam eros, fringilla et, consectetuer eu, nonummy id, sapien. Nullam at lectus. tur ridiculus mus. Ut pellentesque augue sed urna. Vestibulum diam eros, fringilla et, consectetuer eu, nonummy id, sapien. Nullam at lectus. In sagittis ultrices mauris. Curabitur malesuada erat sit amet massa. Fusce blandit. Aliquam erat volutpat. Aliquam euismod. Aenean vel lectus. Nunc imperdiet justo nec dolor.

Etiam euismod. Fusce facilisis lacinia dui. Suspendisse potenti. In mi erat, cursus id, nonummy sed, ullamcorper eget, sapien. Praesent pretium, magna in eleifend egestas, pede pede pretium lorem, quis consectetuer tortor sapien facilisis magna. Mauris quis magna varius nulla scelerisque imperdiet. Aliquam non quam. Aliquam porttitor quam a lacus. Praesent vel arcu ut tortor cursus volutpat. In vitae pede quis diam bibendum placerat. Fusce elementum convallis neque. Sed dolor orci, scelerisque ac, dapibus nec, ultricies ut, mi. Duis nec dui quis leo sagittis commodo.

## **/tcb/skin=spartan** (skin)

This skin is quite ... spartan. It supports no rounded corners, no overlays, no shadows, no borderlines, and no finishes. The only exception are underlays. One cannot do very fancy things with this skin, but it compiles very fast. Therefore, the spartan skin is used for the draft mode, see Section [7.11](#page-144-0) on page [145.](#page-144-0) Nevertheless, it can be used as a normal skin.

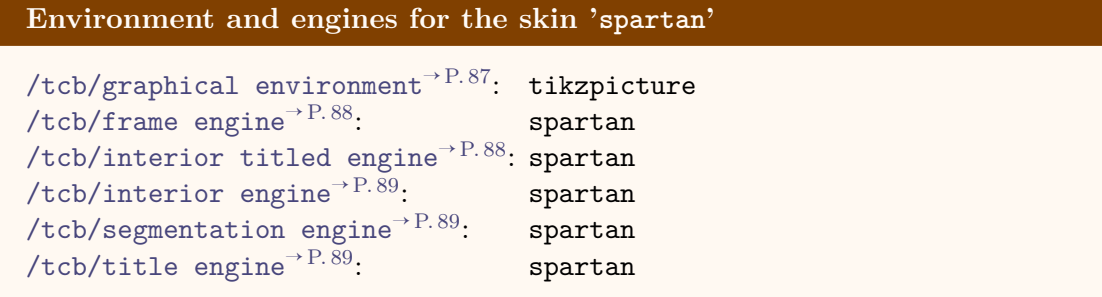

**/tcb/spartan** (style, no value)

This is an abbreviation for setting skin=spartan.

```
\tcbset{spartan,equal height group=spartan,
  colback=LightGreen,colframe=DarkGreen,colbacklower=LimeGreen!75!LightGreen,
 width=(\linewidth-6mm)/4,nobeforeafter,
 left=1mm,right=1mm,top=1mm,bottom=1mm,middle=1mm}
%
\begin{tcolorbox}
 This is my content.
\end{tcolorbox}\hfill
\begin{tcolorbox}
 This is my content.
  \tcblower
 More content.
\end{tcolorbox}\hfill
\begin{tcolorbox}[adjusted title=My title]
 This is my content.
\end{tcolorbox}\hfill
\begin{tcolorbox}[adjusted title=My title]
 This is my content.
  \tcblower
 More content.
\end{tcolorbox}
 This is my content. This is my content.
                         More content.
                                                 My title
                                                 This is my content.
                                                                        My title
                                                                        This is my content.
                                                                        More content.
```
# **7.19 Skin 'draft'**

### **/tcb/skin=draft** (skin)

This skin is intended to be used while drafting new geometric settings for a tcolorbox.

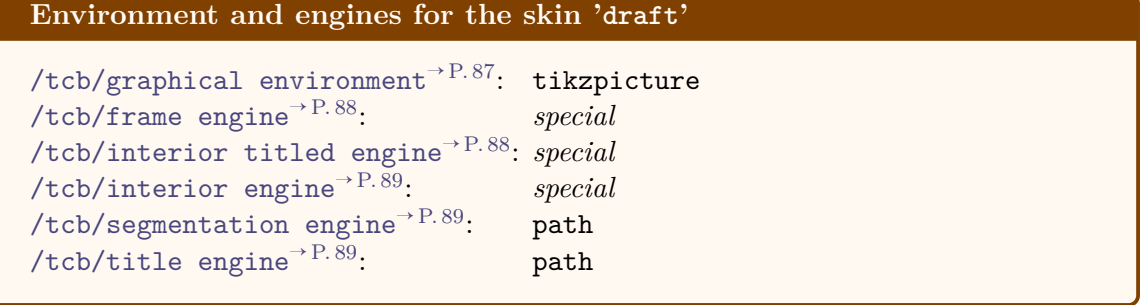

**/tcb/draft** (style, no value)

This is an abbreviation for setting skin=draft.

```
\tcbset{draft,equal height group=draft,
       colback=LightGreen,colframe=DarkGreen,
       width=(\linewidth-6mm)/4,nobeforeafter,
       left=1mm,right=1mm,top=1mm,bottom=1mm,middle=1mm}
    %
    \begin{tcolorbox}
       This is my content.
    \end{tcolorbox}\hfill
    \begin{tcolorbox}
       This is my content.
       \tcblower
       More content.
    \end{tcolorbox}\hfill
    \begin{tcolorbox}[adjusted title=My title]
       This is my content.
    \end{tcolorbox}\hfill
    \begin{tcolorbox}[adjusted title=My title]
       This is my content.
       \tcblower
       More content.
    \end{tcolorbox}
frame: w=101.71863pt, h=56.11296pt
frame: w=101.71863pt, h=56.11296pt
frame: w=101.71863pt, h=56.11296pt
frame: w=101.71863pt, h=56.11296pt
       This is my content. upper \frac{1}{87.49234pt} title: w=87.49234pt, h=9.2425qt; w=87.49234pt, h=9.2425pt
                                  <u>e e</u>
                                                              This is my
\text{upper: } w=87.49234 \text{pt}, h=41.8866 \text{ [Mor]}upper:hw=87149234ptenh=7.95pt
                             8866 More content. The Linux is my content. upper<br>lower: w=87.49234pt, h=22.5556364; w=87.49234pt, h=25.5310
interior: w=98.87338pt, h=53.2677jr. w=98.87338pt, h=53.267pt, w=98.87338pt, h=36.9138pt<del>, h=36.01388799887998104 h36.01</del>pt)
```
\vspace\*{3mm} \begin{tcolorbox}[draft,title=A colored box with the 'draft' skin] \lipsum[1-3] **\tcblower** \lipsum[4-6] \end{tcolorbox}

## frame: w=423.94617pt, h=506.20157pt

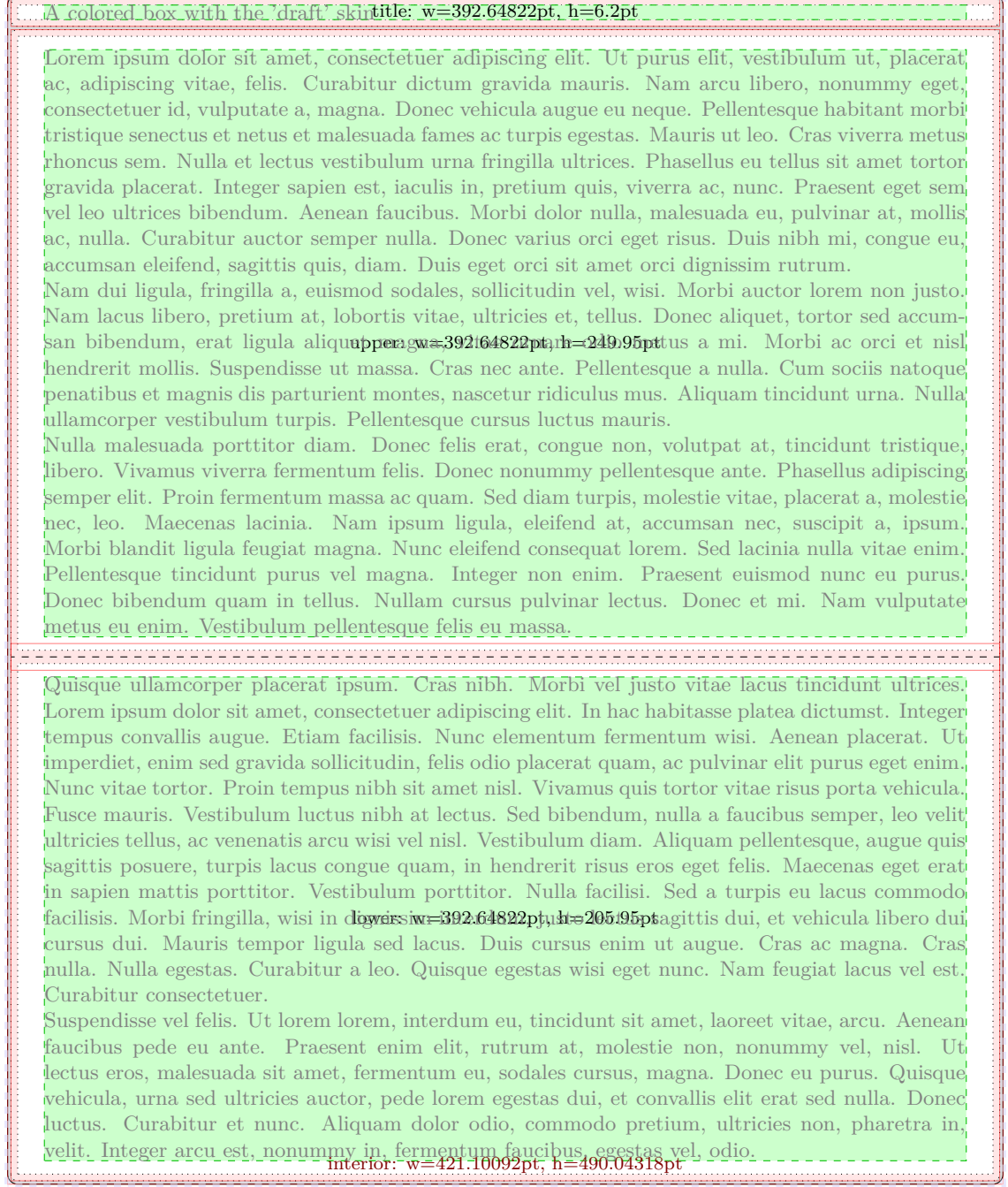

# **7.20 Skin Family 'freelance'**

ery sk<br>uld co<br>mstai This skin family 'freelance' is deprecated with tcolorbox 3.00. It is not longer needed, because [/tcb/frame code](#page-90-0)<sup>→</sup> P. 91 , [/tcb/interior code](#page-91-0)<sup>→</sup> P. 92 , [/tcb/interior titled code](#page-90-1)<sup>→</sup> P. 91, and [/tcb/title code](#page-92-0)<sup>→ P. 93</sup> can be applied to every skin now. In this sense, everything has become *freelance* now.

For users of [/tcb/freelance](#page-186-0): Old code should continue to work. There may be exceptions for breakable freelance boxes under certain circumstances. For new code, use [/tcb/empty](#page-174-0)<sup>→</sup> P. 175 or  $/$ tcb/enhanced<sup>→ P. 148</sup> where you would have used  $/$ tcb/freelance before.

#### <span id="page-186-1"></span>**/tcb/skin=freelance** (skin)

This skin gives full freedom for the appearance of the tcolorbox. All drawing engines are set to type freelance; they use the tikz package and compute the  $/tcb/geometry$  $nodes^{\rightarrow} P. 90$  $nodes^{\rightarrow} P. 90$ .

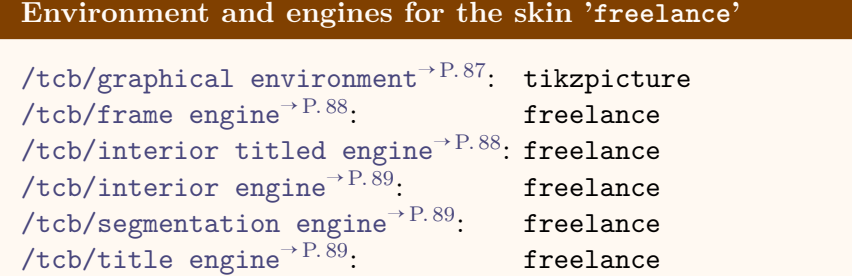

### <span id="page-186-0"></span>**/tcb/freelance** (style, no value)

This is an abbreviation for setting skin=freelance.

#### <span id="page-186-2"></span>**/tcb/skin=freelancefirst** (skin)

This skin equals [freelance](#page-186-1) with exception of the break sequence, see Section [11.6](#page-261-0) on page [262.](#page-261-0)

#### <span id="page-186-3"></span>**/tcb/skin=freelancemiddle** (skin)

This skin equals [freelance](#page-186-1) with exception of the break sequence, see Section [11.6](#page-261-0) on page [262.](#page-261-0)

## <span id="page-186-4"></span>**/tcb/skin=freelancelast** (skin)

This skin equals [freelance](#page-186-1) with exception of the break sequence, see Section [11.6](#page-261-0) on page [262.](#page-261-0)

**/tcb/extend freelance=** $\langle options \rangle$  (no default, initially empty) The *(options)* are added to the skin definition of [freelance](#page-186-1).

/tcb/extend freelancefirst= $\langle options \rangle$  (no default, initially empty) The *(options*) are added to the skin definition of [freelancefirst](#page-186-2) which is used as first part of the break sequence of [freelance](#page-186-1). See [/tcb/skin first is subskin of](#page-93-0)<sup> $\rightarrow$ P.94</sup> for a substitute of this key.

**/tcb/extend freelancemiddle=** $\langle options \rangle$  (no default, initially empty) The *(options)* are added to the skin definition of [freelancemiddle](#page-186-3) which is used as middle part of the break sequence of [freelance](#page-186-1). See [/tcb/skin middle is subskin of](#page-93-1)<sup> $\rightarrow$ P.94</sup> for a substitute of this key.

/tcb/extend freelancelast= $\langle options \rangle$  (no default, initially empty) The  $\langle options \rangle$  are added to the skin definition of [freelancelast](#page-186-4) which is used as last part of the break sequence of [freelance](#page-186-1). See [/tcb/skin last is subskin of](#page-93-2)<sup> $\rightarrow$ P.94</sup> for a substitute of this key.

# **8 Ti***k***Z Image and Picture Fill Extensions; Auxiliary Macros**

The  $\frac{1}{2}$  skins library adds some image and picture fill options to the vast option set of TikZ [\[20\]](#page-319-0). These options can be used in any tikzpicture. For the following options, the  $\frac{16}{5}$  skins library has to be loaded by a package option or inside the preamble by:

**\tcbuselibrary**{skins}

See Section [7](#page-98-0) on page [99](#page-98-0) for the documentation of all other options of the  $\frac{1}{2}$  skins library.

## **8.1 Fill Plain**

/tikz/fill plain image= $\langle$ *file name* $\rangle$  (no default, initially unset) Fills the current path with an external image referenced by  $\langle$  *file name* $\rangle$ . The image is put in the center of the path, but it is not resized to fit into the path area.

\begin{tikzpicture} \path[draw,fill plain image=goldshade.png]  $(2.75,-0.75)$  --  $(3,0)$  --  $(2.75,0.75)$ \foreach \w in {45,90,...,315}  ${- - (\wedge w: 1.5cm)}$  -- cycle; \end{tikzpicture}

**/tikz/fill plain image\*=** $\langle$ *file name*} (no default, initially unset)

Fills the current path with an external image referenced by  $\langle$  *file name* $\rangle$ . The image is put in the center of the path, but it is not resized to fit into the path area. The  $\langle$ *graphics options* $\rangle$ are given to the underlying \includegraphics command.

```
\begin{tikzpicture}
\path[draw,fill plain '
     &image*={width=2.5cm}{goldshade.png}]
  (2.75,-0.75) -- (3,0) -- (2.75,0.75)\foreach \w in {45,90,...,315}
   {\longrightarrow} (\w:1.5cm) } -- cycle:
\end{tikzpicture}
```
## /tikz/fill plain picture= $\langle graphical\ code \rangle$  (no default, initially unset)

Fills the current path with the given  $\langle graphical\ code \rangle$ . The result is put in the center of the path, but it is not resized to fit into the path area. Note that this is almost identical to the standard path picture option.

```
\begin{tikzpicture}
\path[draw,fill plain picture={%
  \draw[red!50!yellow,line width=2mm]
    (0,0) circle (1cm);
  \d{raw[red, line width=5mm] (-1,-1) -- (1,1);}\d{raw[red, line width=5mm] (-1,1) -- (1,-1);}\overline{1}]
  (2.75,-0.75) -- (3,0) -- (2.75,0.75)\foreach \w in {45,90,...,315}
    {- - (\w1.5cm)} -- cycle;
\end{tikzpicture}
```
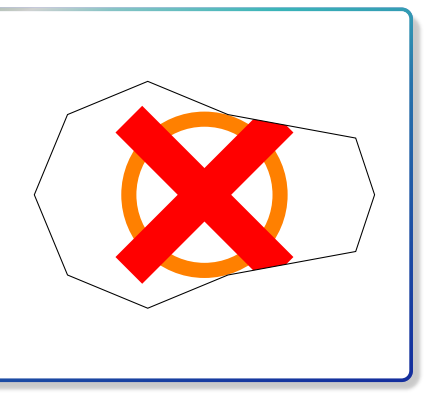

# **8.2 Fill Stretch**

## <span id="page-188-0"></span>/tikz/fill stretch image= $\langle$ *file name*} (no default, initially unset)

Fills the current path with an external image referenced by  $\langle$  *file name* $\rangle$ . The image is stretched to fill the path area.

```
\begin{tikzpicture}
\path[fill stretch image=goldshade.png]
  (2.75,-0.75) -- (3,0) -- (2.75,0.75)\foreach \w in {45,90,...,315}
    {- - (\wedge w: 1.5cm)} -- cycle;
\end{tikzpicture}
```
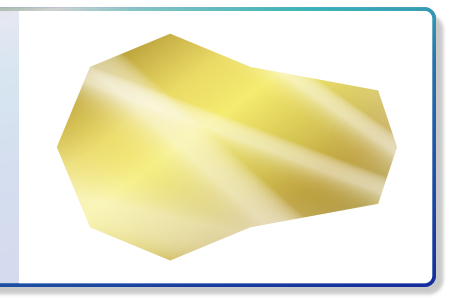

/tikz/fill stretch image\*={ $\langle$ *graphics options*}}{ $\langle$ *file name*}} (no default, initially unset) Fills the current path with an external image referenced by  $\langle file \ name \rangle$ . The  $\langle graphics \rangle$  $options\rangle$  are given to the underlying  $\includegraphics[width=10pt \relax{|l|}$  command. The image is stretched to fill the path area.

\begin{tikzpicture} \path[fill stretch image\*= {angle=90,origin=c}{goldshade.png}]  $(2.75,-0.75)$  --  $(3,0)$  --  $(2.75,0.75)$ \foreach \w in {45,90,...,315}  ${- - (\wedge w: 1.5cm)}$  -- cycle; \end{tikzpicture}

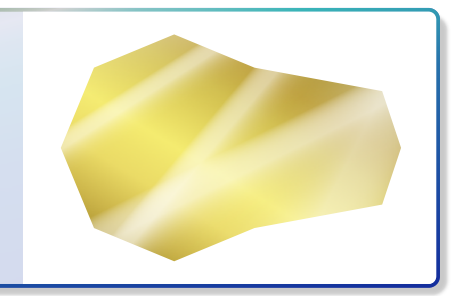

### $\langle$ tikz/fill stretch picture= $\langle$ *qraphical code* $\rangle$  (no default, initially unset)

Fills the current path with the given  $\langle graphical\ code \rangle$ . The result is stretched to fill the path area.

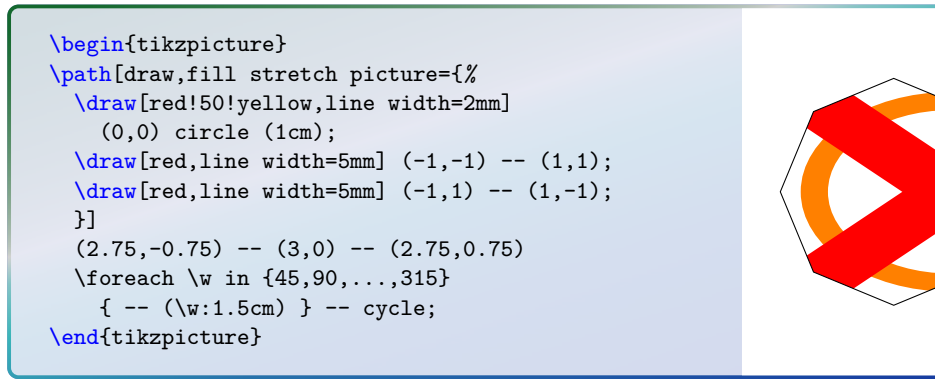

# **8.3 Fill Overzoom**

<span id="page-189-0"></span>**/tikz/fill overzoom image=** $\langle$ *file name*} (no default, initially unset) Fills the current path with an external image referenced by  $\langle file \ name \rangle$ . The image is zoomed such that the path area fills the image.

```
\begin{tikzpicture}
\path[fill overzoom image=goldshade.png]
  (2.75,-0.75) -- (3,0) -- (2.75,0.75)\foreach \w in {45,90,...,315}
    {- - (\wedge w: 1.5cm)} -- cycle;
\end{tikzpicture}
```
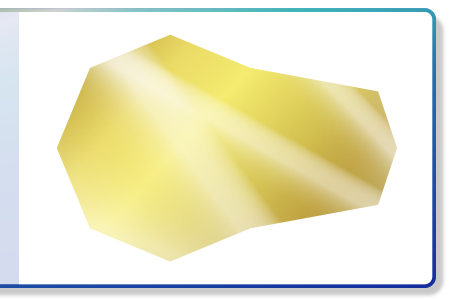

/tikz/fill overzoom image\*={\*graphics options*}}{\file name}} (no default, initially unset) Fills the current path with an external image referenced by  $\langle file \ name \rangle$ . The  $\langle graphics \rangle$  $options\rangle$  are given to the underlying  $\includegraphics{real}$  command. The image is zoomed such that the path area fills the image.

\begin{tikzpicture} \path[fill overzoom image\*= {angle=90,origin=c}{goldshade.png}]  $(2.75,-0.75)$  --  $(3,0)$  --  $(2.75,0.75)$ \foreach \w in {45,90,...,315}  ${- - (\wedge w: 1.5cm)}$  -- cycle; \end{tikzpicture}

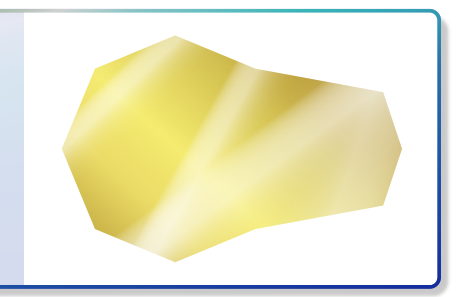

## /tikz/fill overzoom picture= $\langle graphical\ code \rangle$  (no default, initially unset)

Fills the current path with the given  $\langle graphical\ code \rangle$ . The result is zoomed such that the path area fills the image.

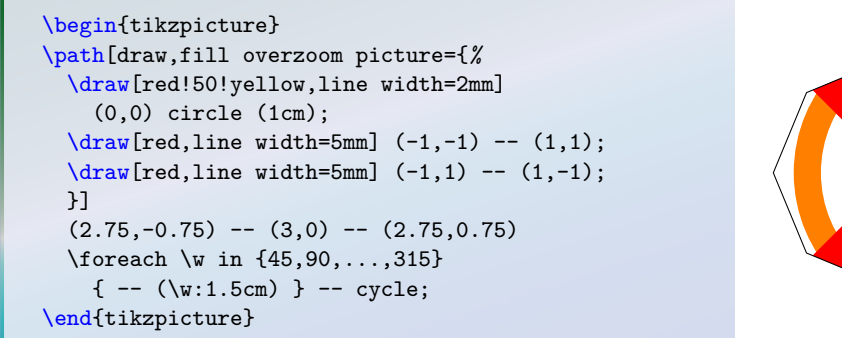

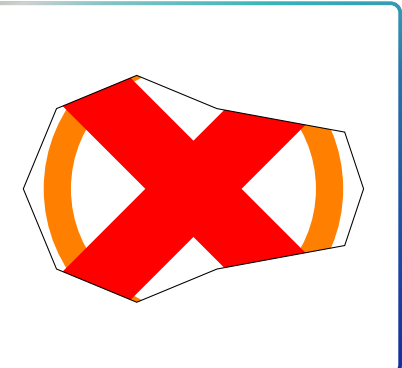

# **8.4 Fill Zoom**

<span id="page-190-0"></span>**/tikz/fill zoom image=** $\langle$ *file name*} (no default, initially unset) Fills the current path with an external image referenced by  $\langle$  *file name* $\rangle$ . The image is zoomed such that it fits inside the path area. Typically, some parts of the path area will stay unfilled.

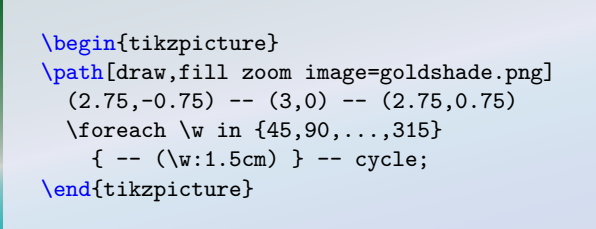

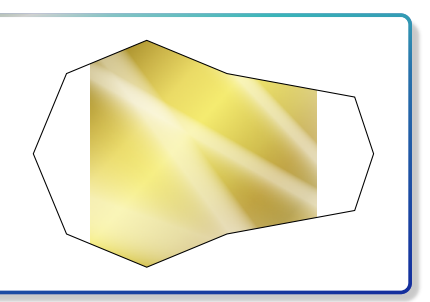

 $\{\text{tikz/fill zoom image*}=\}\{ \langle \text{graphics options} \rangle \} \{ \langle \text{file name} \rangle \}$  (no default, initially unset) Fills the current path with an external image referenced by  $\langle$  *file name* $\rangle$ . The  $\langle$  *graphics*  $options\rangle$  are given to the underlying  $\includegraphics{real}$  command. The image is zoomed such that it fits inside the path area. Typically, some parts of the path area will stay unfilled.

\begin{tikzpicture} \path[draw,fill zoom image\*= {angle=90,origin=c}{goldshade.png}]  $(2.75,-0.75)$  --  $(3,0)$  --  $(2.75,0.75)$ \foreach \w in {45,90,...,315}  ${- - (\wedge w: 1.5cm)}$  -- cycle; \end{tikzpicture}

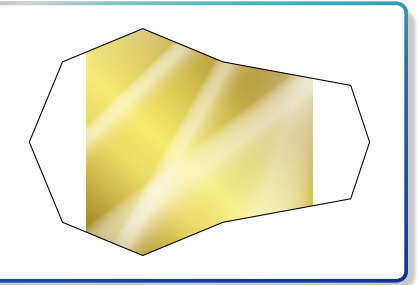

/tikz/fill zoom picture= $\langle graphical\ code \rangle$  (no default, initially unset)

Fills the current path with the given  $\langle graphical \ code \rangle$ . The result is zoomed such that it fits inside the path area. Typically, some parts of the path area will stay unfilled.

```
\begin{tikzpicture}
\path[draw,fill zoom picture={%
 \draw[red!50!yellow,line width=2mm]
   (0,0) circle (1cm);
 \dred,line width=5mm] (-1,-1) -- (1,1);
 \d{raw[red, line width=5mm] (-1,1) -- (1,-1);}}]
 (2.75,-0.75) -- (3,0) -- (2.75,0.75)\foreach \w in {45,90,...,315}
   {- - (\wedge w: 1.5cm)} -- cycle;
\end{tikzpicture}
```
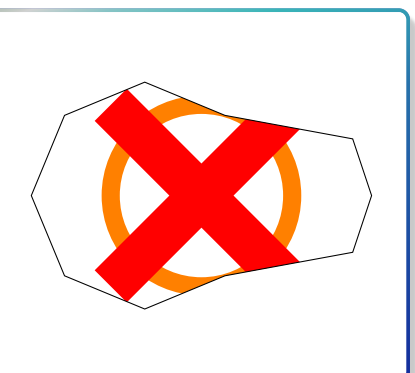

# **8.5 Fill Shrink**

## **/tikz/fill shrink image=** $\langle$ *file name*} (no default, initially unset)

Fills the current path with an external image referenced by  $\langle file \ name \rangle$ . The image is zoomed such that it fits inside the path area, but it never gets enlarged. Typically, some parts of the path area will stay unfilled.

\begin{tikzpicture} \path[draw,fill shrink image=goldshade.png]  $(2.75,-0.75)$  --  $(3,0)$  --  $(2.75,0.75)$ \foreach \w in {45,90,...,315}  ${- - (\wedge w: 1.5cm)}$  -- cycle; \end{tikzpicture}

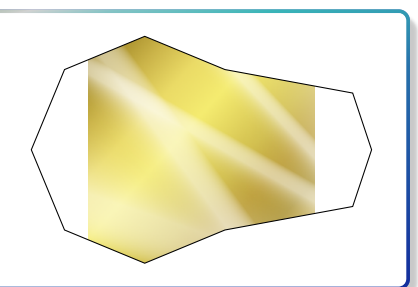

## **/tikz/fill shrink image\*=** $\langle$ file name} (no default, initially unset)

Fills the current path with an external image referenced by  $\langle$  *file name* $\rangle$ . The  $\langle$  *graphics*  $options\rangle$  are given to the underlying  $\includegraphics{real}$  command. The image is zoomed such that it fits inside the path area, but it never gets enlarged. Typically, some parts of the path area will stay unfilled.

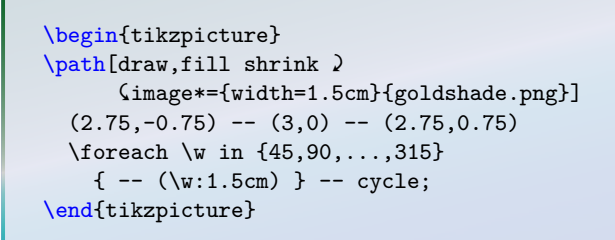

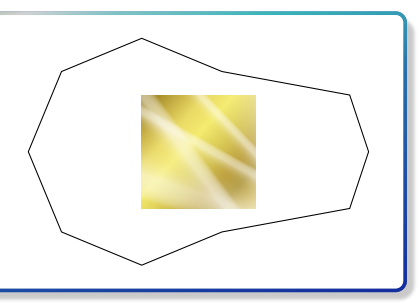

## **/tikz/fill shrink picture=** $\langle graphical code \rangle$  (no default, initially unset)

Fills the current path with the given  $\langle graphical\ code \rangle$ . The result is zoomed such that it fits inside the path area, but it never gets enlarged. Typically, some parts of the path area will stay unfilled.

```
\begin{tikzpicture}
\path[draw,fill shrink picture={%
  \draw[red!50!yellow,line width=2mm]
    (0,0) circle (1cm);
  \d{draw}[red,line width=5mm] (-1, -1) -- (1, 1);
  \d{draw}[red,line width=5mm] (-1,1) -- (1,-1);
  }]
  (2.75,-0.75) -- (3,0) -- (2.75,0.75)\foreach \w in {45,90,...,315}
    \{- - (\wedge w: 1.5cm) \} -- cycle;\end{tikzpicture}
```
# **8.6 Fill Tile**

<span id="page-192-0"></span>/tikz/fill tile image= $\langle$ *file name* $\rangle$  (no default, initially unset)

Fills the current path with a tile pattern using an external image referenced by *(file name)*.

```
\begin{tikzpicture}
\path[fill tile image=pink_marble.png]
  (2.75,-0.75) -- (3,0) -- (2.75,0.75)\foreach \w in {45,90,...,315}
   \{- - (\wedge w: 1.5cm) \} -- cycle;\end{tikzpicture}
```
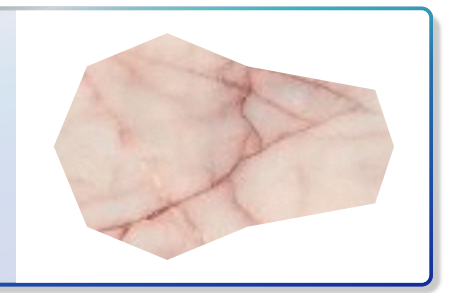

/tikz/fill tile image\*={ $\langle$ *graphics options*}}{ $\langle$ *file name*}} (no default, initially unset) Fills the current path with a tile pattern using an external image referenced by  $\langle$ *file name* $\rangle$ . The  $\langle$ *qraphics options* $\rangle$  are given to the underlying \includegraphics command.

\begin{tikzpicture} \path[fill tile image\*={width=1cm}{pink\_marble.png}]  $(2.75,-0.75)$  --  $(3,0)$  --  $(2.75,0.75)$ \foreach \w in {45,90,...,315}  ${- - (\wedge w: 1.5cm)}$  -- cycle; \end{tikzpicture}

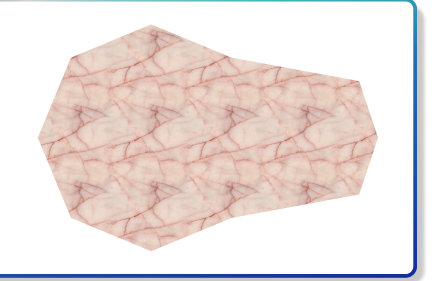

**/tikz/fill tile picture=** $\langle qnqphical code \rangle$  (no default, initially unset)

Fills the current path with a tile pattern using the given  $\langle graphical\ code \rangle$ .

```
\begin{tikzpicture}
\path[draw,fill tile picture={%
  \draw[red!50!yellow,line width=2mm]
    (0,0) circle (1cm);
  \d{raw}[red,line width=5mm] (-1,-1) -- (1,1);
 \d{raw}[red, line width=5mm] (-1,1) -- (1,-1);
 }]
  (2.75,-0.75) -- (3,0) -- (2.75,0.75)\foreach \w in {45,90,...,315}
   {- - (\wedge w: 1.5cm)} -- cycle;
\end{tikzpicture}
```
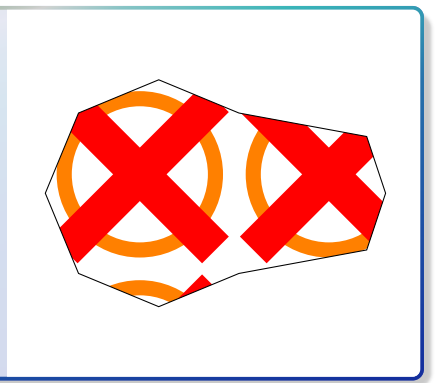

 $\{\langle fraction \rangle\}$   $\{\langle graphical\ code \rangle\}$  (no default, initially unset) Fills the current path with a tile pattern using the given  $\langle graphical\ code \rangle$ . The graphic is resized by  $\langle fraction \rangle$ .

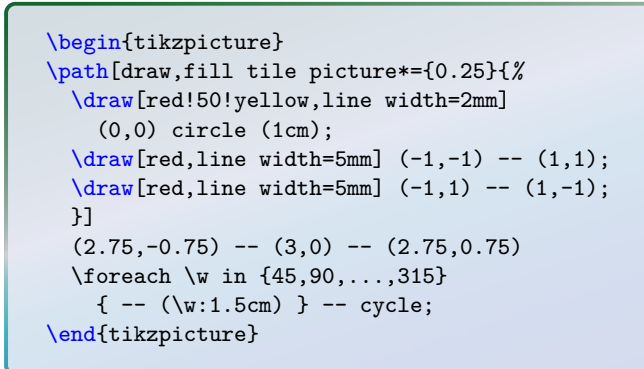

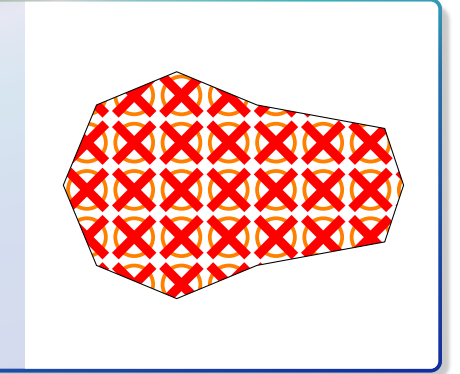

# **8.7 Filling Options**

/tikz/fill image opacity= $\langle fraction \rangle$  (no default, initially 1.0) Sets the fill opacity for the image or picture fill options to the given  $\langle fraction \rangle$ .

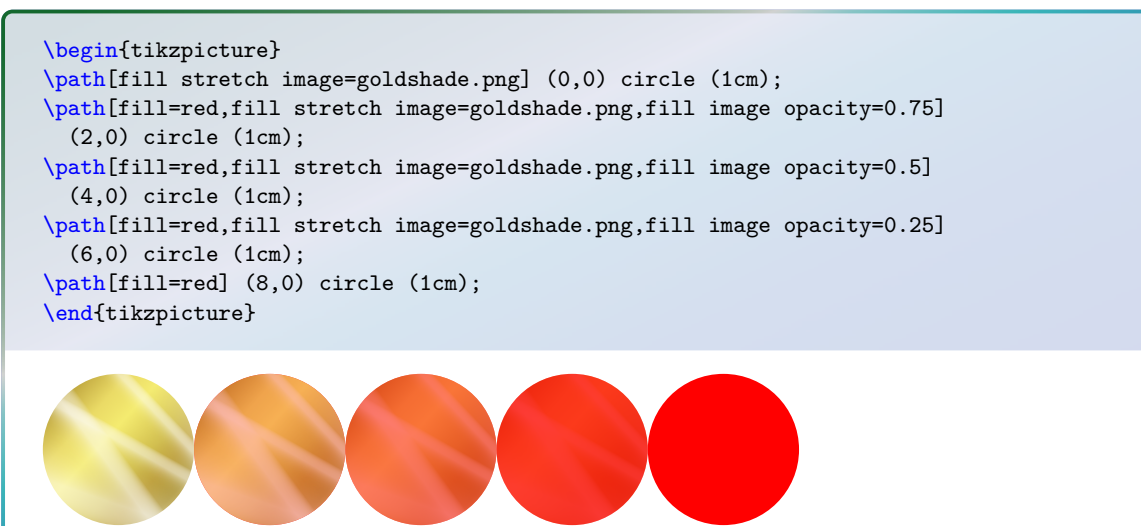

#### $\text{trikz/fill image scale} = \text{frac}$  (no default, initially 1.0)

Stretches, zooms, overzooms or shrinks the image or picture to the given  $\langle fraction \rangle$  of the width and height of the current path.

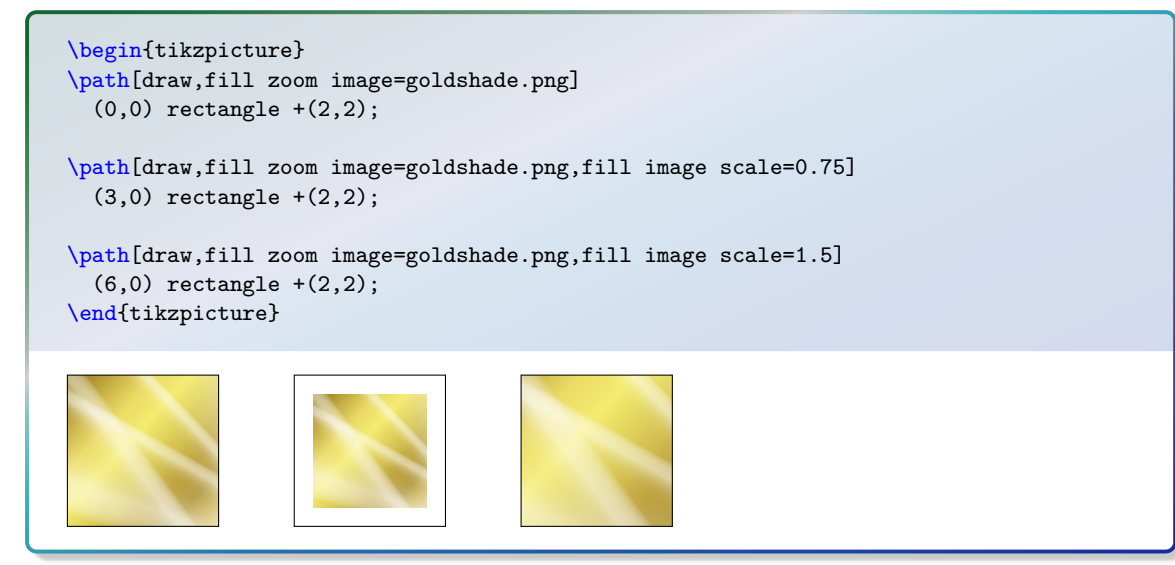

# /tikz/fill image options= $\langle$ *graphics options* $\rangle$  (no default, initially empty)

The *(graphics options)* are given to the underlying **\includegraphics** command for the image fill options. This can be just together with [/tikz/fill stretch image](#page-188-0)<sup>-P.189</sup>, [/tikz/fill overzoom image](#page-189-0)<sup>→</sup> P. 190 , [/tikz/fill zoom image](#page-190-0)<sup>→</sup> P. 191, and [/tikz/fill](#page-192-0) [tile image](#page-192-0)<sup>→</sup> P. 193 .

```
\begin{tikzpicture}
\path[fill image options={width=1cm},
 fill tile image=pink_marble.png]
 (2.75,-0.75) -- (3,0) -- (2.75,0.75)\foreach \w in {45,90,...,315}
   {- - (\wedge w: 1.5cm)} -- cycle;
\end{tikzpicture}
```
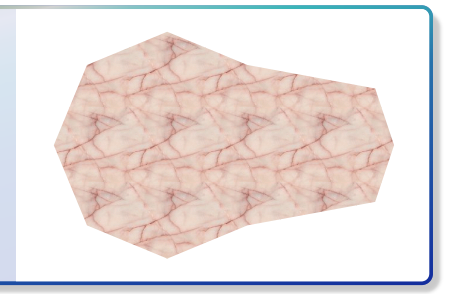

# **Image blending example**

```
\begin{tikzpicture}[every node/.style=
  {circle,minimum width=2cm}]
\node[fill stretch image=blueshade.png]
  (A) at (120:3cm) {A};
\node[fill stretch image=goldshade.png]
  (B) at (60:3cm) {B};
\node[
  preaction={fill stretch image=blueshade.png},
  fill stretch image=goldshade.png,
 fill image opacity=0.5] (C) \{C\};
\path (A) -- node{$+$} (B);
\langle \frac{1}{\text{draw}[-\text{very thick}](A) -- (C)};
\draw[->,very thick] (B)--(C);
\end{tikzpicture}
```
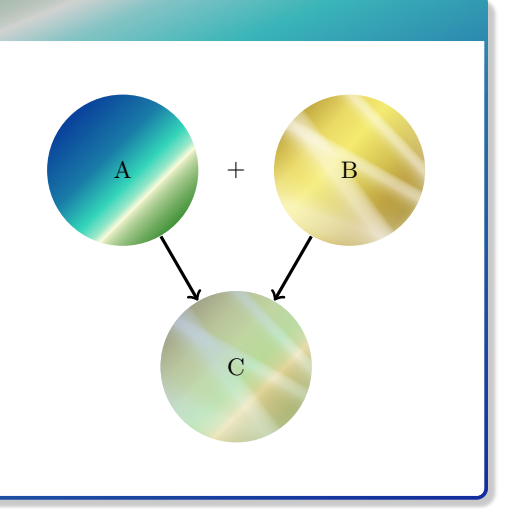

# **8.8 Extracting Node Dimensions**

The following auxiliary macros are defined by the  $\frac{1}{2}$  skins library. They allow to determine the width and height of an arbitrary Ti*k*Z node. To be more specific, they determine the eastto-west and the north-to-south dimensions which may be not the maximal dimensions for a non-rectangular node.

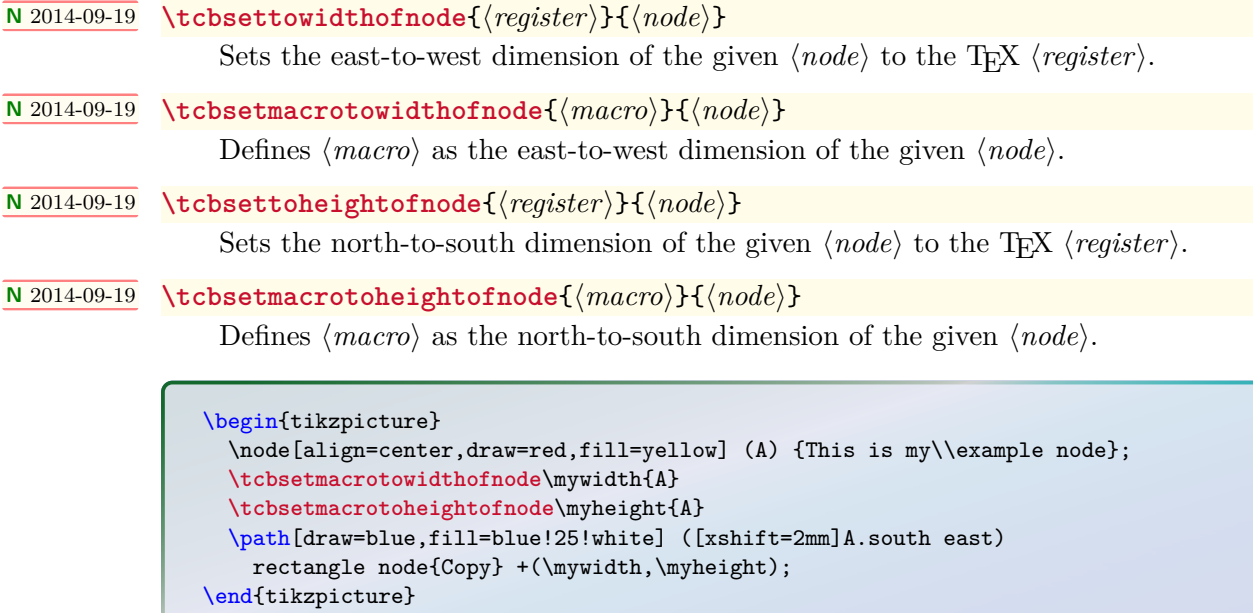

This is my example node Copy

# **9** Libraries  $\leq$  listings,  $\leq$  listingsutf8, and  $\leq$  minted

# **9.1 Loading the Libraries**

In contrast to other **tcolorbox** libraries, the libraries  $\frac{1}{2}$  listings ,  $\frac{1}{2}$  listingsutf8, and  $\frac{1}{2}$  minted are concurrent in the sense that they all do the same thing, i. e. displaying listings with or without typesetting the listing in LATEX parallel. The difference is the underlying LATEX package which does the core job for displaying a listing. So, typically, you need just *one* of these libraries. If you do not have a clue, which one of them you should use, you should take  $\frac{1}{2}$  listingsutf8.

The order  $\ddot{P}$ . The included the distance are modeled that the settings of a later loaded previous loaded library. A library is never loaded twice. The order in which the libraries are included influences the default settings and the [/tcb/reset](#page-78-0)<sup>→ P. 79</sup> behavior. The settings of a later loaded library overwrite the settings of a

## **9.1.1** Loading **f** listings

This library uses the package listings [\[6\]](#page-319-1) to typeset listings. It is loaded by a package option or inside the preamble by:

**\tcbuselibrary**{listings}

This also loads the package listings [\[6\]](#page-319-1).

The [/tcb/listing engine](#page-208-0)<sup>→ P. 209</sup> is set to listings by the library. To reactivate this setting, if overwritten by other libraries, use

**\tcbset**{listing engine=listings}

#### $9.1.2$  Loading  $\frac{6}{5}$  listingsutf8

To extend listings for UTF-8 encoded sources, you can use the support from the package  $listingsutf8 [10]$  $listingsutf8 [10]$  by loading the library variant  $\frac{16}{15}$  listingsutf8.

```
\tcbuselibrary{listingsutf8}
\tcbset{listing utf8=latin1}% optional; 'latin1' is the default.
```
This also loads the library  $\frac{16}{16}$  listings and the packages listings [\[6\]](#page-319-1) and listingsutf8 [\[10\]](#page-319-2).

The [/tcb/listing engine](#page-208-0)<sup>→ P. 209</sup> is set to listings by the library. To reactivate this setting, if overwritten by other libraries, use

**\tcbset**{listing engine=listings}

# **9.1.3** Loading **f** minted

This library uses the package minted [\[14\]](#page-319-3) to typeset listings. It is loaded by a package option or inside the preamble by:

**\tcbuselibrary**{minted}

This also loads the package minted [\[14\]](#page-319-3).

The miniscal package also the external tool **Tygnemos** [12] to apply symbols to be installed and set up, before the library can be used, see [\[14\]](#page-319-3) and [1 library  $\left[\frac{1}{2}\right]$  miniscal does not work, if the package minisca The minted package uses the external tool Pygments [\[12\]](#page-319-4) to apply syntax highlighting. It has to be installed and set up, before the library can be used, see [\[14\]](#page-319-3) and [\[12\]](#page-319-4). The tcolorbox

The [/tcb/listing engine](#page-208-0)<sup>→ P. 209</sup> is set to minted by the library. To reactivate this setting, if overwritten by other libraries, use

**\tcbset**{listing engine=minted}

# **9.2 Common Macros of the Libraries**

<span id="page-197-0"></span>\begin{tcblisting}{\*options*}} h*environment content*i \end{**tcblisting**}

> Creates a colored box based on a [tcolorbox](#page-8-0)<sup>→ P. 9</sup>. Controlled by the given  $\langle options \rangle$ , the environment content is typeset normally and/or as a listing. Furthermore, the  $\langle options \rangle$ control appearance and functions of the tcolorbox. By default, the listing is interpreted as a IAT<sub>F</sub>X listing.

```
\begin{tcblisting}{colback=red!5!white,colframe=red!75!black}
This is a \LaTeX\ example which displays the text as source code
and in compiled form.
\end{tcblisting}
```
This is a \**LaTeX**\ example which displays the text as source code and in compiled form.

This is a L<sup>AT</sup>EX example which displays the text as source code and in compiled form.

```
% \usetikzlibrary{listings} /or/ \usetikzlibrary{listingsutf8}
\begin{tcblisting}{colback=yellow!5,colframe=yellow!50!black,listing only,
    title=This is source code in another language (XML), fonttitle=\bfseries,
 listing options={language=XML,columns=fullflexible,keywordstyle=\color{red}}}
<?xml version="1.0"?>
<project name="Package tcolorbox" default="documentation" basedir=".">
  <description>
    Apache Ant build file (http://ant.apache.org/)
  </description>
</project>
\end{tcblisting}
```
#### **This is source code in another language (XML)**

```
\langle 2xml version="1.0"?><project name="Package␣tcolorbox" default="documentation" basedir=".">
  <description>
    Apache Ant build file (http://ant.apache.org/)
  </description>
\langle/project\rangle
```

```
% \usetikzlibrary{minted}
\begin{tcblisting}{colback=yellow!5,colframe=yellow!50!black,listing only,
    title=This is source code in another language (XML), fonttitle=\bfseries,
  listing engine=minted,minted language=xml}
<?xml version="1.0"?>
<project name="Package tcolorbox" default="documentation" basedir=".">
  <description>
    Apache Ant build file (http://ant.apache.org/)
  </description>
</project>
\end{tcblisting}
```
#### **This is source code in another language (XML)**

```
<?xml version="1.0"?>
<project name="Package tcolorbox" default="documentation" basedir=".">
 <description>
   Apache Ant build file (http://ant.apache.org/)
 </description>
</project>
```

```
% This box is as wide as needed (listing only !!)
% \usetikzlibrary{skins}
\begin{tcblisting}{colback=green!5!white,colframe=green!50!black,listing only,
  hbox, enhanced, drop fuzzy shadow, before=\begin{center}, after=\end{center}}
\begin{tikzpicture}
\fill[red] (0,0) rectangle (1,1);
\end{tikzpicture}
\end{tcblisting}
```

```
\begin{tikzpicture}
\fill[red] (0,0) rectangle (1,1);
\end{tikzpicture}
```
#### \begin{**tcboutputlisting**}

h*environment content*i

#### \end{**tcboutputlisting**}

Saves the environment content to a file which is named by the key value of listing file. Later, this file can be loaded by \tcbinputlisting or \tcbuselistingtext or \tcbuselistinglisting.

\begin{tcboutputlisting} This \textbf{text} is written to a standardized file for later usage. \end{tcboutputlisting}

### <span id="page-199-0"></span> $\text{tcbinputListing}$ {\*options*}}

Creates a colored boxed based on a tcolorbox. The text content is read from a file named by the key value of listing file. Apart from that, the function is equal to that of [tcblisting](#page-197-0)<sup>→</sup> P. 198 .

**\tcbinputlisting**{colback=red!5!white,colframe=red!75!black,text only} **\tcbinputlisting**{colback=green!5,colframe=green!75!black,listing only}

```
\begin{tikzpicture}
\fill[red] (0,0) rectangle (1,1);
\end{tikzpicture}
```
#### **\tcbuselistingtext**

Loads text from a file named by the key value of listing file.

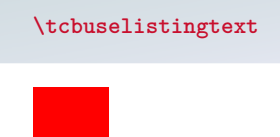

#### **\tcbuselistinglisting**

Typesets text as listing from a file named by the key value of listing file.

```
\tcbuselistinglisting
```

```
\begin{tikzpicture}
\fill[red] (0,0) rectangle (1,1);
\end{tikzpicture}
```
### **\tcbusetemplisting**

Typesets text as listing from a temporary file which was written by [tcbwritetemp](#page-85-0)<sup> $\rightarrow$  P.86</sup>.

See Section [14.4](#page-298-0) on page [299](#page-298-0) and Section [14.5](#page-300-0) on page [301](#page-300-0) for more elaborate methods to create new environments and commands. new environments and commands.

one is highly recommended to use  $\Delta$ CBListing<sup>→ P. 299</sup> or  $\NewTCBListing<sup>→P. 299</sup> instead of \newtcblisting to avoid content scanning problems.$  $\NewTCBListing<sup>→P. 299</sup> instead of \newtcblisting to avoid content scanning problems.$ If a new sort of tcblisting environments should be created with one optional argument only, of [\newtcblisting](#page-200-0) to avoid content scanning problems.

## <span id="page-200-0"></span> $\mathcal{F}$  \newtcblisting  $[\langle init \; options \rangle] \{ \langle name \rangle\} [\langle number \rangle] [\langle default \rangle] \{ \langle options \rangle\}$

Creates a new environment  $\langle name \rangle$  based on [tcblisting](#page-197-0)<sup>→ P. 198</sup>. Basically, \newtcblisting operates like **\newenvironment**. This means, the new environment  $\langle name \rangle$  optionally takes  $\langle number \rangle$  arguments, where  $\langle default \rangle$  is the default value for the optional first argument. The  $\langle options \rangle$  are given to the underlying tcblisting. Note that [/tcb/savedelimiter](#page-17-0)<sup>→ P. 18</sup> is set to the given  $\langle name \rangle$  automatically. The  $\langle init \; options \rangle$ allow setting up automatic numbering, see Section [4](#page-79-0) from page [80.](#page-79-0)

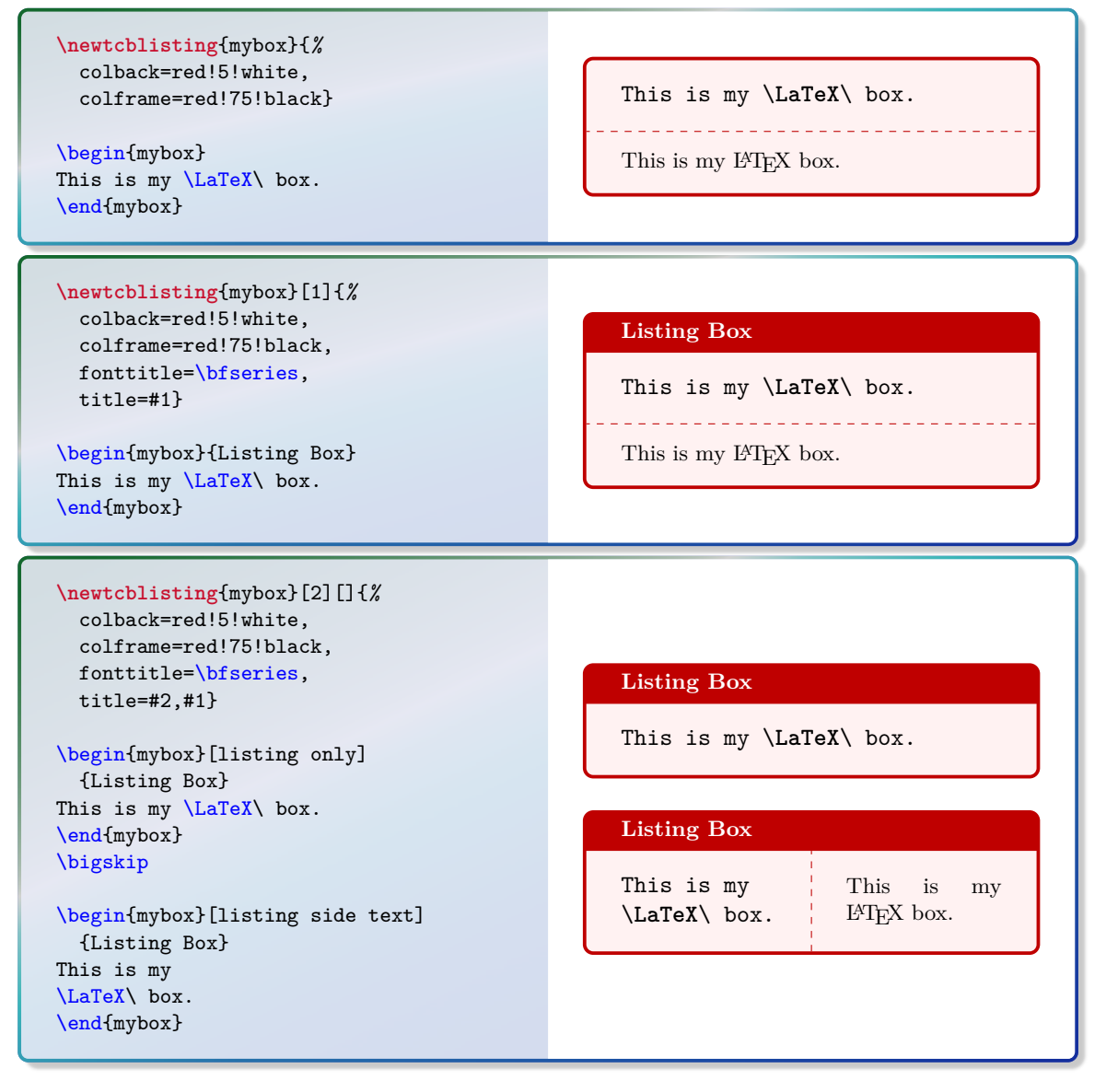

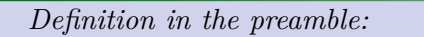

**\newtcblisting**[auto counter]{mycbox}[1]{*%* colback=red!5!white,colframe=red!75!black,fonttitle=\bfseries, title=Listing **\thetcbcounter**: #1}

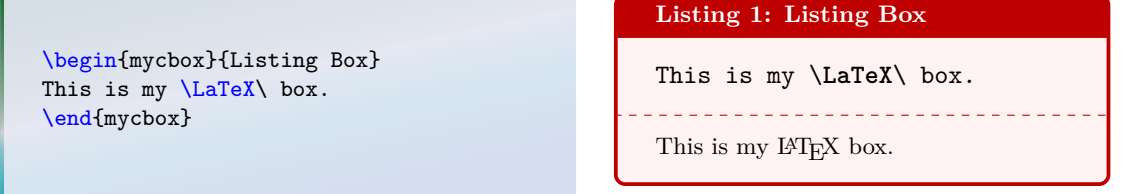

\renewtcblisting[\/*init options*}]{\/*name*}}[\/*number*}][\/default}]{\/*options*}}

Operates like [\newtcblisting](#page-200-0)<sup>→</sup> P. 201, but based on \renewenvironment instead of \newenvironment. An existing environment is redefined.

## <span id="page-202-0"></span> $\mathcal{F}$  \newtcbinputlisting  $[\langle init \space options \rangle]$  {\ $\langle name \rangle$ }  $[\langle number \rangle]$  {\ $\langle options \rangle$ }

Creates a new macro  $\langle \name{\rangle}$  based on  $\t<sub>1</sub>$  basically,  $\neq$   $\neq$ ally takes  $\langle number \rangle$  arguments, where  $\langle default \rangle$  is the default value for the optional first argument. The  $\langle options \rangle$  are given to the underlying tcbinputlisting. The  $\langle init\ options \rangle$ allow setting up automatic numbering, see Section [4](#page-79-0) from page [80.](#page-79-0)

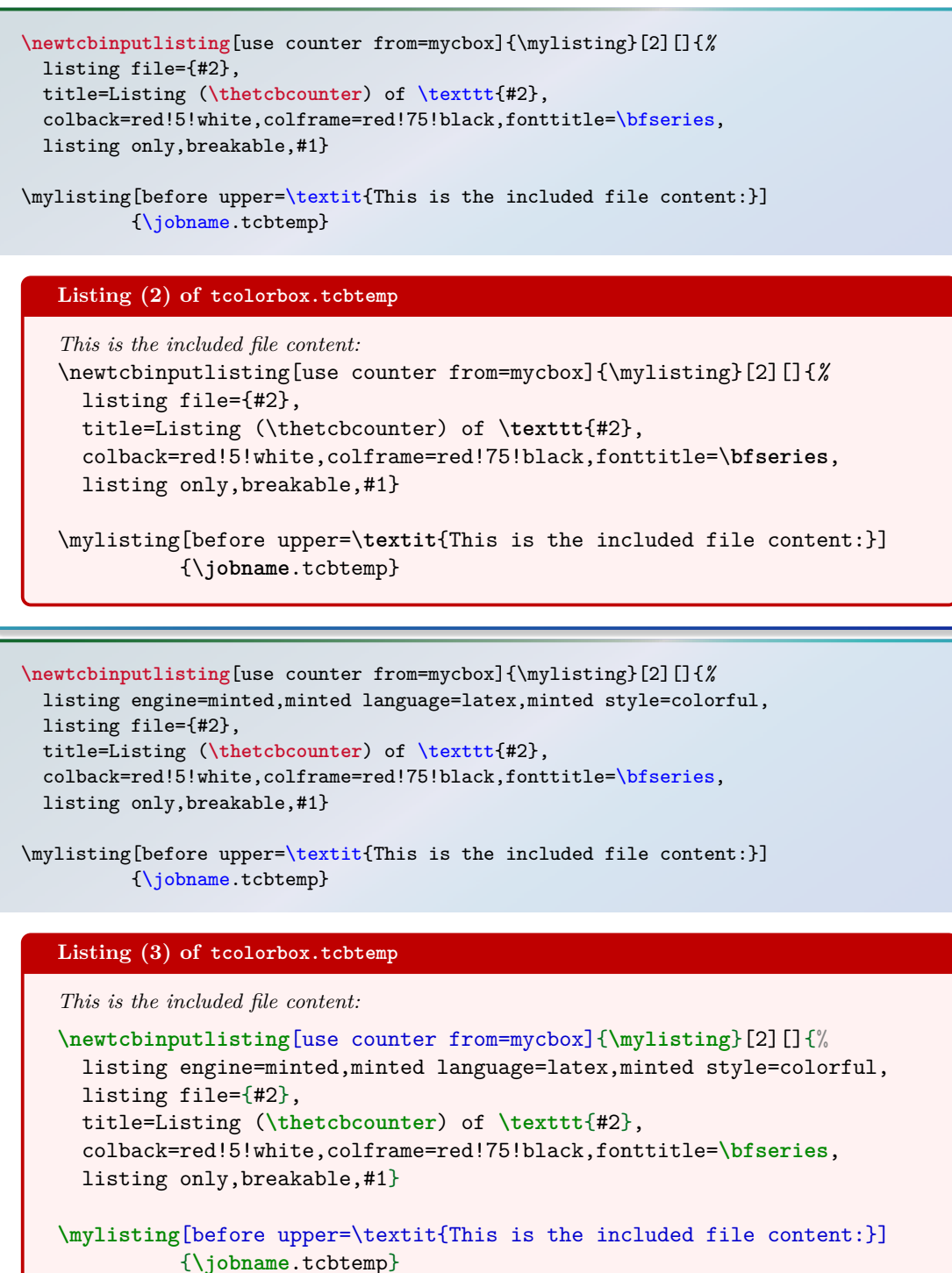

 $\text{Prenewtcbinputlisting}[\langle init \text{ options} \rangle] \{\langle name \rangle\}[\langle number \rangle] [\langle default \rangle] \{\langle options \rangle\}$ 

Operates like [\newtcbinputlisting](#page-202-0), but based on \renewcommand instead of \newcommand. An existing macro is redefined.

# <span id="page-203-0"></span>**9.3** Option Keys of the  $\frac{16}{2}$  listings Library

/tcb/listing options= $\langle key \text{ } list \rangle$  (no default, initially style=tcblatex) Sets the options from the package listings [\[6\]](#page-319-1) which are used during typesetting of the listing. For LATEX listings, there is a predefined listings style named tcblatex which can be used.

\begin{tcblisting}{colback=red!5!white,colframe=red!25,left=6mm, listing options={style=tcblatex,numbers=left,numberstyle=\tiny\color{red!75!black}}} This is a  $\text{LaTeX}$  example which displays the text as source code and in compiled form. Additionally, we use line numbers here. \end{tcblisting}

<sup>1</sup> This is a \**LaTeX**\ example which displays the text as source code <sup>2</sup> and in compiled form. Additionally, we use line numbers here.

This is a L<sup>A</sup>TEX example which displays the text as source code and in compiled form. Additionally, we use line numbers here.

### **/tcb/no listing options** (no value, initially unset)

Abbreviation for listing options={}. This removes all options for the listings package. This includes the tcblisting standard style tcblatex and the encoding presets. Use this option, if you want to set the listings options outside of tcblisting, e. g. globally in the preamble.

\begin{tcblisting}{no listing options} All \textit{listings} options removed. \end{tcblisting}

All  $\text{listings}$  options removed.

All *listings* options removed.

/tcb/listing style= $\langle style\rangle$  (no default, initially tcblatex)

Abbreviation for listing options={style=...}. This key sets a  $\langle style\rangle$  for the listings package, see [\[6\]](#page-319-1). For LAT<sub>EX</sub>, there is a predefined style named tcblatex.

<u>\_\_\_\_\_\_\_\_\_\_\_\_\_</u>

\begin{tcblisting}{colback=red!5!white,colframe=red!75!black, listing style=tcblatex} Here, we use the predefined style. \end{tcblisting}

Here, we use the predefined style.

\_ \_ \_ \_ \_ \_ \_ \_ \_ \_ \_ \_ \_ \_ \_ \_ Here, we use the predefined style.

<span id="page-204-1"></span>**/tcb/listing inputencoding=(***encoding***)** (no default, initially \inputencodingname) Sets the input encoding value for the predefined listing style tcblatex and tcbdocumentation from the library  $\left|\frac{a}{b}\right|$ The initial value is derived from the package inputenc if used.

**/tcb/listing remove caption**=true|false (default true, initially true) If set to true, some part of the caption building code of the listings package is silenced to prevent some unwanted interaction with the hyperref package resulting in additional vertical space. If set to false, the listings package code is kept unchanged. Note that listings outside [tcblisting](#page-197-0)<sup>→ P. 198</sup> and [\tcbinputlisting](#page-199-0)<sup>→ P. 200</sup> are always processed normally. Typically, a user is not expected to use this key at all.

<span id="page-204-0"></span>**/tcb/every listing line=/text/** (no default, initially unset/empty) Inserts some  $\langle text \rangle$  to the begin of every line of a listing. Note that this a hack of the listings package code. This may become unusable or superfluous in the future.

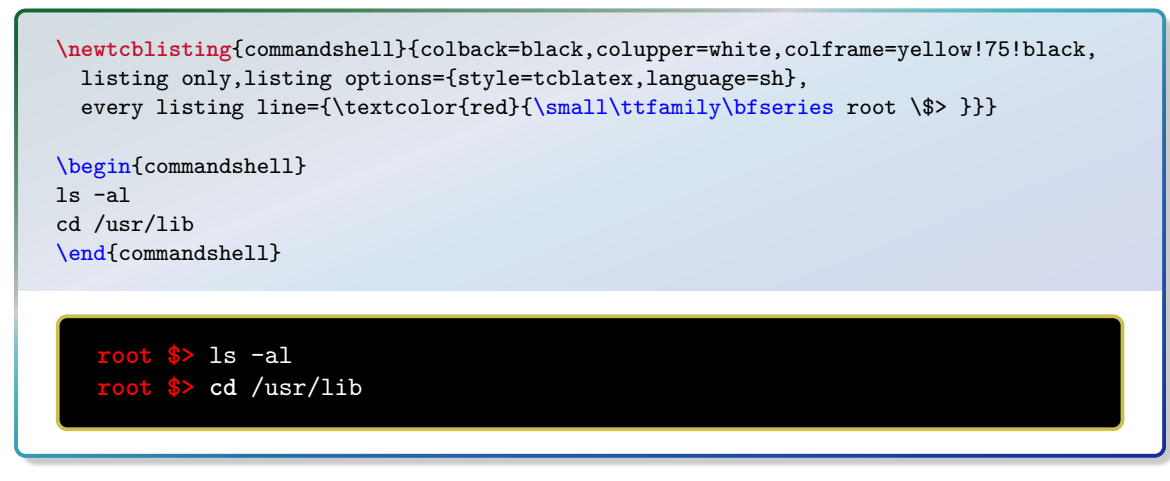

 $\langle \text{tcb/every listing line*} = \langle \text{text}\rangle$  (no default, initially unset/empty)

.

Identical to [/tcb/every listing line](#page-204-0) plus additional enlargement of [/tcb/rightupper](#page-25-0)<sup>→</sup> P. 26 by the width of  $\langle text \rangle$ . Therefore, this option has to be used after the geometry settings are done. This option is intended to be used in conjunction with  $/$ tcb/hbox<sup>-> P.74</sup>.

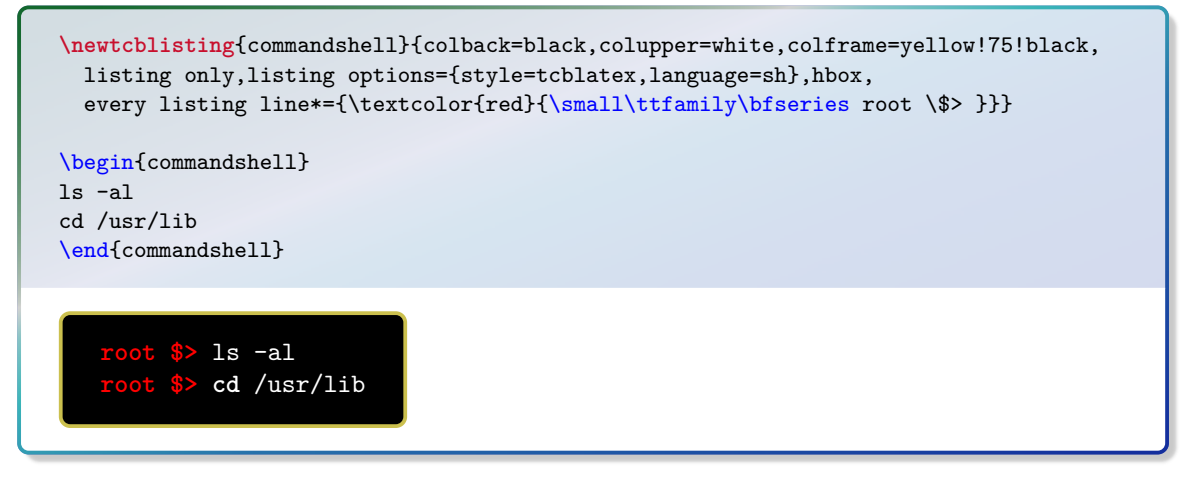

See further options in Section [9.6](#page-208-1) on page [209.](#page-208-1)

For an combined example of using \lstinline inside a tcolorbox, see [\DeclareTotalTCBox](#page-296-0)<sup>→ P. 297</sup>

# **9.4** Option Keys of the  $\frac{1}{2}$  listingsutf8 Library

The  $\frac{1}{2}$  listingsutf8 library is an extension of the  $\frac{1}{2}$  listings library, so all options from Section [9.3](#page-203-0) on page [204](#page-203-0) are applicable.

/tcb/listing utf8= $\langle one-byte-encoding \rangle$  (style, no default, initially latin1) Abbreviation for using [/tcb/listing inputencoding](#page-204-1)<sup>→ P. 205</sup> together with UTF-8 support from the package listingsutf8 [\[10\]](#page-319-2). This option is available only for the library variant  $\exists$  listingsutf8. The  $\langle one-byte\text{-}encoding \rangle$  is one of the applicable encodings from [\[10\]](#page-319-2), e. g. latin1.

See further options in Section [9.6](#page-208-1) on page [209.](#page-208-1)

# **9.5** Option Keys of the  $\frac{2}{3}$  minted Library

<span id="page-206-1"></span>/tcb/minted language= $\langle programming\; language\rangle$  (no default, initially latex)

```
Sets a \langle programming \; language \rangle[12].
```

```
\begin{tcblisting}{listing engine=minted,minted style=trac,
 minted language=java,
 colback=red!5!white,colframe=red!75!black,listing only}
public class HelloWorld {
 // A 'Hello World' in Java
 public static void main(String[] args) {
   System.out.println("Hello World!");
 }
}
\end{tcblisting}
   public class HelloWorld {
     // A 'Hello World' in Java
     public static void main(String[] args) {
       System.out.println("Hello World!");
     }
   }
```
<span id="page-206-0"></span> $\langle tcb/minted$  options= $\langle key \; list \rangle$  (no default, initially tabsize=2,fontsize=\small) Sets the options from the package minted [\[14\]](#page-319-3) which are used during typesetting of the listing.

```
% \tcbuselibrary{skins}
\newtcblisting{myjava}{listing engine=minted,minted style=colorful,
 minted language=java,minted options={fontsize=\small,linenos,numbersep=3mm},
 colback=blue!5!white,colframe=blue!75!black,listing only,
 left=5mm,enhanced,
 overlay={\begin{tcbclipinterior}\fill[red!20!blue!20!white] (frame.south west)
   rectangle ([xshift=5mm]frame.north west);\end{tcbclipinterior}}}
\begin{myjava}
public class HelloWorld {
 // A 'Hello World' in Java
 public static void main(String[] args) {
   System.out.println("Hello World!");
 }
}
\end{myjava}
 1 public class HelloWorld {
 2 // A 'Hello World' in Java
 3 public static void main(String[] args) {
 4 System.out.println("Hello World!");
 5 }
 6 }
```
## /tcb/minted style= $\langle style \rangle$  (no default, initially unset)

Sets a  $\langle style\rangle$  known to Pygments [\[12\]](#page-319-4). This is independent from [/tcb/minted](#page-206-0) [options](#page-206-0)<sup> $\rightarrow$  P. 207</sup>. Note that styles are always applied globally; all following examples will be set in the given  $\langle style\rangle$  until a new style is set. Also note that setting \usemintedstyle{ $\langle style\rangle$ } only once per document is more economic, if all styles in a document are the same. For examples of different styles, see [/tcb/minted language](#page-206-1)<sup>→</sup> P. 207 and [/tcb/minted options](#page-206-0)<sup>→</sup> P. 207 .

See further options in Section [9.6](#page-208-1) on the following page.

# <span id="page-208-1"></span>**9.6 Common Option Keys of all Libraries**

For the  $\langle options \rangle$  in [tcblisting](#page-197-0)<sup>→ P. 198</sup> respectively  $\ttcbinput listing<sup>→P. 200</sup>$  the following pgf keys can be applied. The key tree path /tcb/ is not to be used inside these macros.

```
/tcb/listing engine=\langle engine \rangle (no default)
```
- Sets the  $\langle engine \rangle$  which typesets the listings. Feasible values are
	- **listings**, if library  $\equiv$  listings or  $\equiv$  listingsutf8 is loaded.

**• minted**, if library  $\frac{m}{2}$  minted is loaded.

/tcb/listing file= $\langle$ *file name*} (no default, initially \jobname.listing) Sets the  $\langle$ *file name* $\rangle$  of the file which is used to save listings.

#### **/tcb/listing and text** (no value, initially set)

Typesets the environment content as listing in the upper part and as compiled text in the lower part.

\begin{tcblisting}{colback=red!5!white,colframe=red!75!black,listing and text} This is a \LaTeX\ example. \end{tcblisting}

This is a \**LaTeX**\ example.

This is a IAT<sub>E</sub>X example.

#### **/tcb/text and listing** (no value)

Typesets the environment content as compiled text in the upper part and as listing in the lower part.

\begin{tcblisting}{colback=red!5!white,colframe=red!75!black,text and listing} This is a \LaTeX\ example. \end{tcblisting}

This is a I<sup>A</sup>TEX example. 

This is a \**LaTeX**\ example.

#### **/tcb/listing only** (no value)

Typesets the environment content as listing.

```
\begin{tcblisting}{colback=red!5!white,colframe=red!75!black,listing only}
This is a \LaTeX\ example.
\end{tcblisting}
```
This is a \**LaTeX**\ example.

#### **/tcb/text only** (no value)

Typesets the environment content as compiled text.

```
\begin{tcblisting}{colback=red!5!white,colframe=red!75!black,text only}
This is a \LaTeX\ example.
\end{tcblisting}
```
This is a L<sup>AT</sup>FX example.

/tcb/comment= $\langle text \rangle$  (no default, initially empty)

Records a comment with  $\langle text \rangle$  as content. The comment is displayed e.g. in conjunction with [/tcb/listing and comment](#page-210-0)<sup>→ P.211</sup> and [/tcb/comment and listing](#page-210-1)<sup>→ P.211</sup>.

```
\begin{tcblisting}{comment={This comment is really only a comment},
  colback=red!5!white,colframe=red!75!black}
This is a \textbf{tcolorbox}.
\end{tcblisting}
```
This is a \**textbf**{tcolorbox}.

This is a **tcolorbox**.

 $\langle tcb/image \text{ comment} = {\langle \text{options} \rangle} {\langle \text{filename} \rangle}$  (style, no default, initially unset)

Uses an image denoted by  $\langle$  *filename* $\rangle$  as *comment* for the listing. The image is included by the standard **\includegraphics** macro with given  $\langle options \rangle$ .

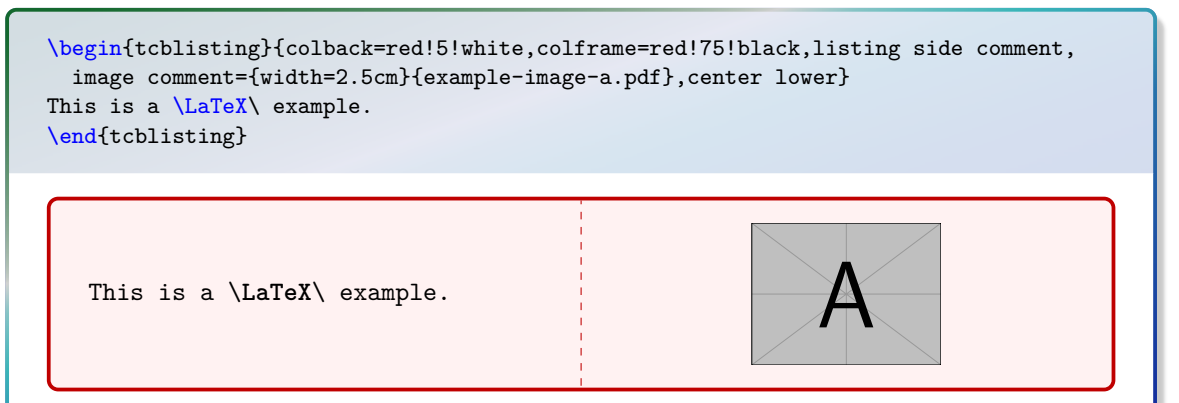

#### <span id="page-210-0"></span>**/tcb/listing and comment** (no value)

Typesets the environment content as listing in the upper part and a given comment in the lower part.

```
\begin{tcblisting}{colback=red!5!white,colframe=red!75!black,listing and comment,
 comment={This is my comment. It may contain line breaks.\par
    It can even use the environment content
    \flqq\ignorespaces\tcbuselistingtext\unskip\frqq}}
This is a \LaTeX\ example.
\end{tcblisting}
```
This is a \**LaTeX**\ example.

. . . . . . . . . . . . . . . . . . This is my comment. It may contain line breaks. It can even use the environment content «This is a LATEX example.»

#### <span id="page-210-1"></span>**/tcb/comment and listing** (no value)

Typesets a given comment in the upper part and the environment content as listing in the lower part.

```
\begin{tcblisting}{colback=red!5!white,colframe=red!75!black,comment and listing,
comment={This is my comment.}}
This is a \LaTeX\ example.
\end{tcblisting}
```
This is my comment.

This is a \**LaTeX**\ example.

#### **/tcb/listing side text** (no value)

Typesets the environment content side by side as listing in the left (upper) part and as compiled text in the right (lower) part.

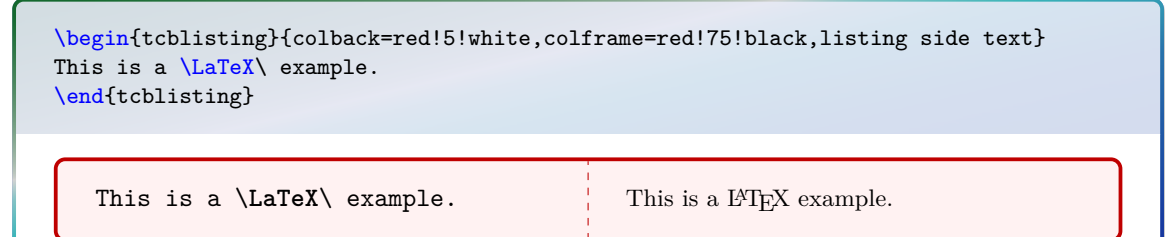

### **/tcb/text side listing** (no value)

Typesets the environment content side by side as compiled text in the left (upper) part and as listing in the right (lower) part.

\begin{tcblisting}{colback=red!5!white,colframe=red!75!black,text side listing} This is a \LaTeX\ example. \end{tcblisting}

This is a LAT<sub>E</sub>X example. This is a \LaTeX\ example.

## **/tcb/listing outside text** (no value)

Typesets the environment content side by side as listing in a tcolorbox and as compiled text outside the box in the right part of the page. Nevertheless, the outside text is treated as *lower* part of the tcolorbox and can be formatted with all lower part options. The space partitioning is done with the side by side options from Section [3.11,](#page-60-0) see page [61.](#page-60-0)

\begin{tcblisting}{colback=red!5!white,colframe=red!75!black,listing outside text} This is a \LaTeX\ example. \end{tcblisting}

This is a  $\text{LaTeX} \cdot$  example. This is a LAT<sub>EX</sub> example.

## **/tcb/text outside listing** (no value)

Typesets the environment content side by side as listing in a tcolorbox and as compiled text outside the box in the left part of the page. Nevertheless, the outside text is treated as *lower* part of the tcolorbox and can be formatted with all lower part options. The space partitioning is done with the side by side options from Section [3.11,](#page-60-0) see page [61.](#page-60-0)

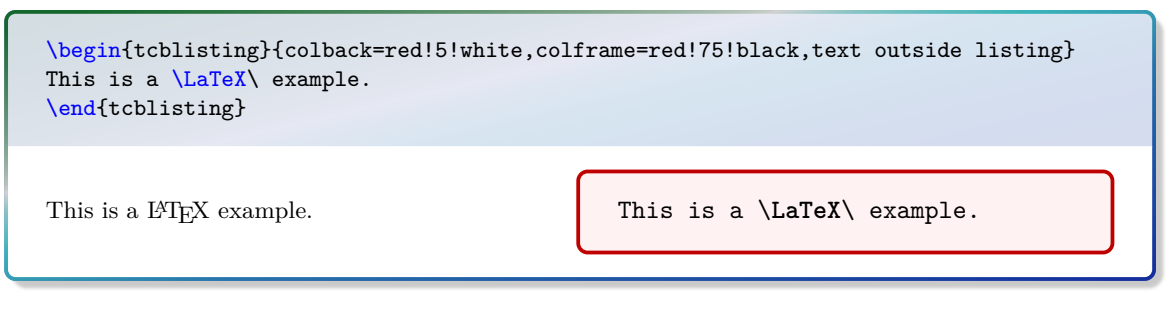

#### **/tcb/listing side comment** (no value)

Typesets the environment content side by side as listing in the left (upper) part and a given comment in the right (lower) part.

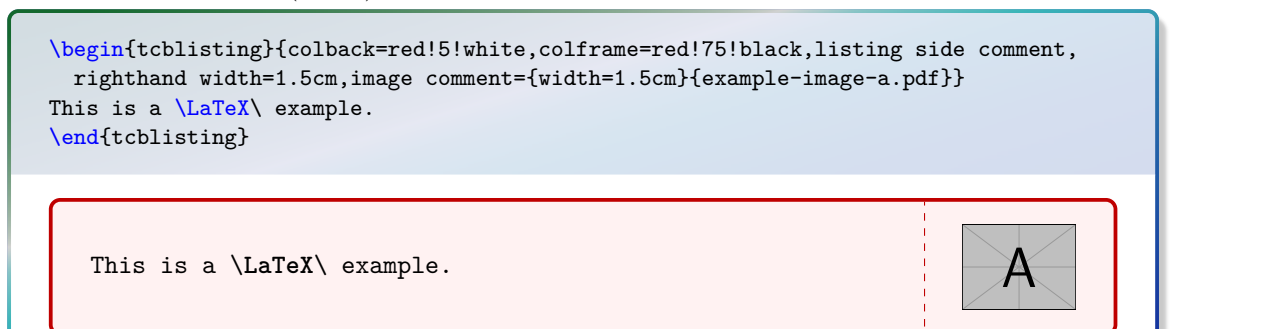

## **/tcb/comment side listing** (no value)

Typesets the environment content side by side with a given comment in the left (upper) part and as listing in the right (lower) part.

\begin{tcblisting}{colback=red!5!white,colframe=red!75!black,comment side listing, lefthand width=1.5cm,image comment={width=1.5cm}{example-image-a.pdf}} This is a \LaTeX\ example. \end{tcblisting} A This is a \**LaTeX**\ example.

## **/tcb/listing outside comment** (no value)

Typesets the environment content side by side as listing in a tcolorbox and a given comment outside the box in the right part of the page. Nevertheless, the outside text is treated as *lower* part of the tcolorbox and can be formatted with all lower part options. The space partitioning is done with the side by side options from Section [3.11,](#page-60-0) see page [61.](#page-60-0)

```
\begin{tcblisting}{colback=red!5!white,colframe=red!75!black,listing outside comment,
  righthand width=1.5cm,image comment={width=1.5cm}{example-image-a.pdf}}
This is a \LaTeX\ example.
\end{tcblisting}
```
This is a \**LaTeX**\ example.

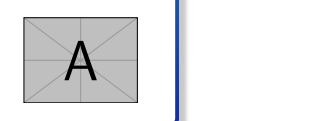

## **/tcb/comment outside listing** (no value)

Typesets the environment content side by side as listing in a tcolorbox and a given comment outside the box in the left part of the page. Nevertheless, the outside text is treated as *lower* part of the tcolorbox and can be formatted with all lower part options. The space partitioning is done with the side by side options from Section [3.11,](#page-60-0) see page [61.](#page-60-0)

```
\begin{tcblisting}{colback=red!5!white,colframe=red!75!black,comment outside listing,
 lefthand width=1.5cm,image comment={width=1.5cm}{example-image-a.pdf}}
This is a \LaTeX\ example.
\end{tcblisting} \overline{A} This is a \LaTeX\ example.
```
#### **/tcb/listing above text** (no value)

Typesets the environment content as listing in a tcolorbox and as compiled text outside and below the box. The outside text is treated as *lower* part of the tcolorbox and can be formatted with all lower part options. The distance between box and text is controlled by  $/$ tcb/middle<sup>→ P.28</sup>.

```
\begin{tcblisting}{colback=red!5!white,colframe=red!75!black,listing above text}
This is a \LaTeX\ example.
\end{tcblisting}
```
This is a \**LaTeX**\ example.

This is a IATEX example.

#### **/tcb/text above listing** (no value)

Typesets the environment content as listing in a tcolorbox and as compiled text outside and above the box. The outside text is treated as *lower* part of the tcolorbox and can be formatted with all lower part options. The distance between box and text is controlled by  $/$ tcb/middle<sup>→ P.28</sup>.

```
\begin{tcblisting}{colback=red!5!white,colframe=red!75!black,text above listing}
This is a \LaTeX\ example.
\end{tcblisting}
```
This is a IATEX example.

This is a \**LaTeX**\ example.

## **/tcb/listing above comment** (no value)

Typesets the environment content as listing in a tcolorbox and a given comment outside and below the box. The outside text is treated as *lower* part of the tcolorbox and can be formatted with all lower part options. The distance between box and comment is controlled by [/tcb/middle](#page-27-0)<sup>→</sup> P. 28 .

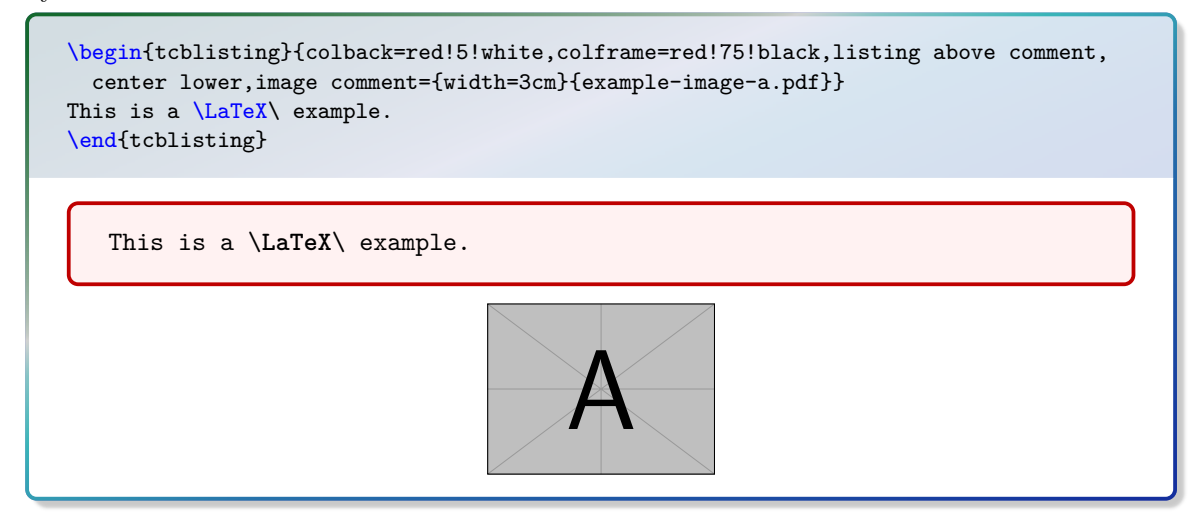

#### **/tcb/comment above listing** (no value)

Typesets the environment content as listing in a tcolorbox and a given comment outside and above the box. The outside text is treated as *lower* part of the tcolorbox and can be formatted with all lower part options. The distance between box and comment is controlled by [/tcb/middle](#page-27-0)<sup>→</sup> P. 28 .

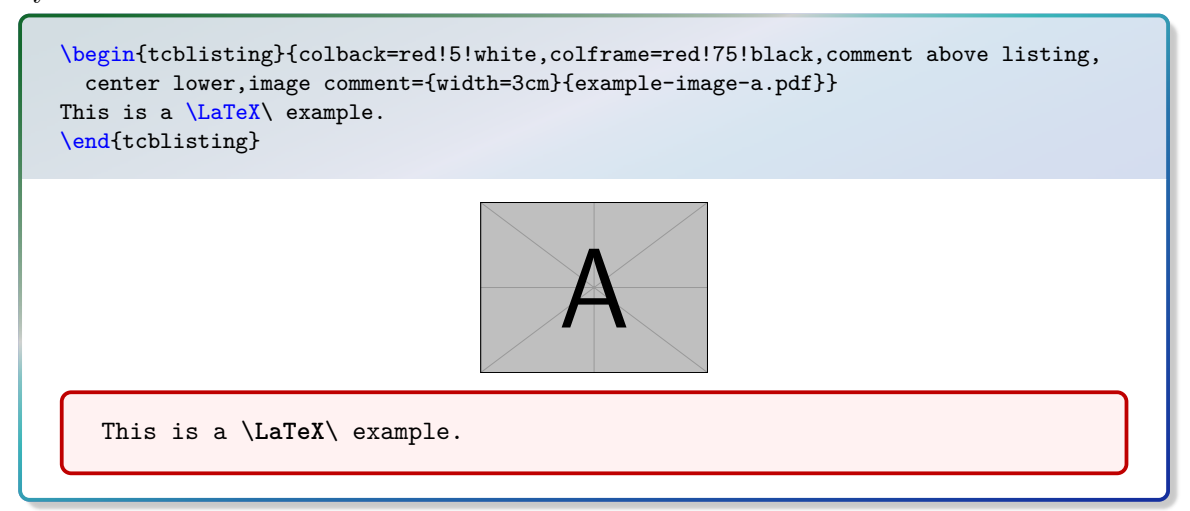

# **9.7** Creation of  $\text{H}\text{Tr}X$  Tutorials

The following source code gives a guideline for the creation of LATEX tutorials. In the next section, a framework for LATEX exercises is described. All examples shall be numbered optionally.

Firstly, some additional tcb keys are defined for the appearance. For the examples, three environments texexp, texexptitled, and texexptitledspec are defined with automatic numbering.

- texexp is used for untitled examles,
- texexptitled is used for titled examles,
- texexptitledspec is used for titled examles with special treatment.

```
Definition in the preamble:
\tcbset{
  texexp/.style={colframe=red!50!yellow!50!black, colback=red!50!yellow!5!white,
     coltitle=red!50!yellow!3!white,
     fonttitle=\small\sffamily\bfseries, fontupper=\small, fontlower=\small},
  example/.style 2 args={texexp,
     title={Example \thetcbcounter: #1},label={#2}},
}
\newtcblisting{texexp}[1]{texexp,#1}
\newtcblisting[auto counter,number within=section]{texexptitled}[3][]{%
 example={#2}{#3},#1}
\newtcolorbox[use counter from=texexptitled]{texexptitledspec}[3][]{%
 example={#2}{#3},#1}
```

```
\begin{tcblisting}{texexp}
This is a \text{LareX} example which displays the text as source code
and in compiled form.
\end{tcblisting}
```
This is a \**LaTeX**\ example which displays the text as source code and in compiled form.

This is a LATEX example which displays the text as source code and in compiled form.

```
\begin{texexptitled}{First example with a title line}{firstExample}
Here, we use Example \ref{firstExample} with a title line.
\end{texexptitled}
```
#### <span id="page-215-0"></span>**Example 9.1: First example with a title line**

Here, we use Example \**ref**{firstExample} with a title line.

Here, we use Example [9.1](#page-215-0) with a title line.
```
\begin{texexp}{}
This is a \LaTeX\ example which displays the text as source code
and in compiled form.
\end{texexp}
```
This is a \**LaTeX**\ example which displays the text as source code and in compiled form. 

This is a LAT<sub>EX</sub> example which displays the text as source code and in compiled form.

\begin{texexp}{text and listing} This is a \LaTeX\ example which displays the text as source code and in compiled form. \end{texexp}

This is a L<sup>AT</sup>EX example which displays the text as source code and in compiled form.

This is a \**LaTeX**\ example which displays the text as source code

and in compiled form.

\begin{texexp}{listing only} This is a \LaTeX\ example which displays the text as source code only. \end{texexp}

This is a \**LaTeX**\ example which displays the text as source code only.

\begin{texexp}{text only} This is a \LaTeX\ example which displays the text in compiled form only. \end{texexp}

This is a IATEX example which displays the text in compiled form only.

```
\begin{texexptitled}{An Example with a Heading}{heading1}
This is a \LaTeX\ example with a numbered heading line
which can be referred to.
\end{texexptitled}
Here, we see Example \ref{heading1}.
```
#### <span id="page-217-0"></span>**Example 9.2: An Example with a Heading**

This is a \**LaTeX**\ example with a numbered heading line which can be referred to.

This is a L<sup>AT</sup>EX example with a numbered heading line which can be referred to.

Here, we see Example [9.2.](#page-217-0)

\begin{texexptitled}[listing only]{Another Example with a Heading}{heading2} The keys can be used in combination. Here, an example with a heading line and source code only is given. \end{texexptitled} Here, we see Example \ref{heading2}.

#### <span id="page-217-1"></span>**Example 9.3: Another Example with a Heading**

The keys can be used in combination. Here, an example with a heading line and source code only is given.

Here, we see Example [9.3.](#page-217-1)

```
\begin{texexptitled}[float]{A floating Example with a Heading}{heading3}
This is another \LaTeX\ example with numbered heading line.
But now, the box is a floating object.
\end{texexptitled}
```
#### <span id="page-217-2"></span>**Example 9.4: A floating Example with a Heading**

This is another \**LaTeX**\ example with numbered heading line. But now, the box is a floating object.

This is another LATEX example with numbered heading line. But now, the box is a floating object.

The floating box of the last example is seen as Example  $\ref{heading3}$ on page \pageref{heading3}.

The floating box of the last example is seen as Example [9.4](#page-217-2) on page [218.](#page-217-2)

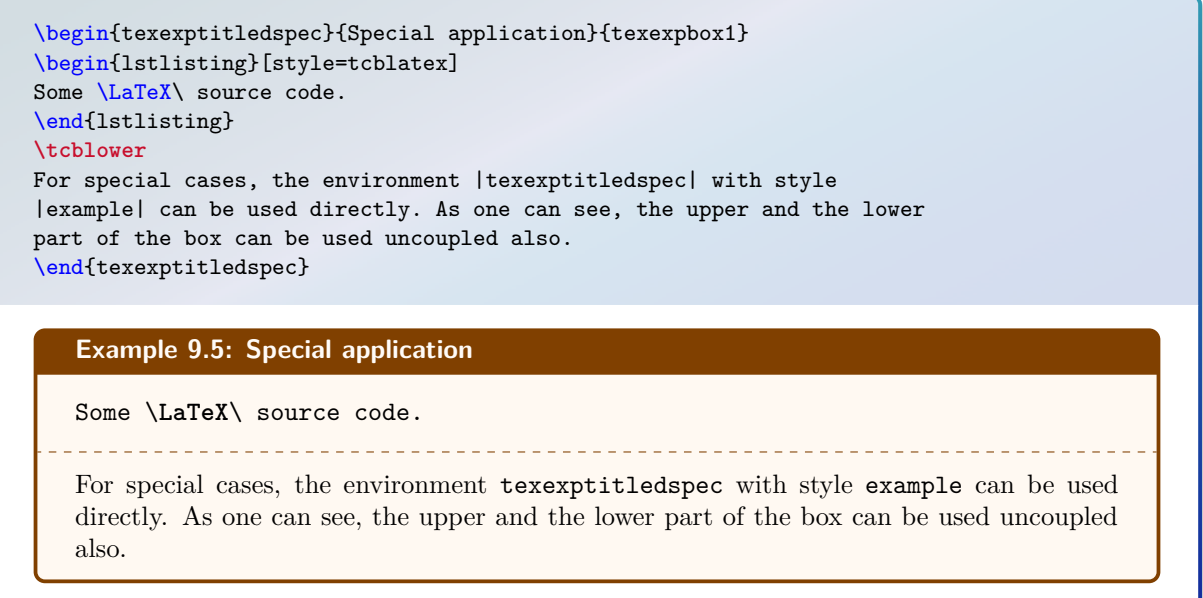

The following series of examples demonstrate the application of  $\text{teolorbox} \rightarrow P.9$  options for diversification.

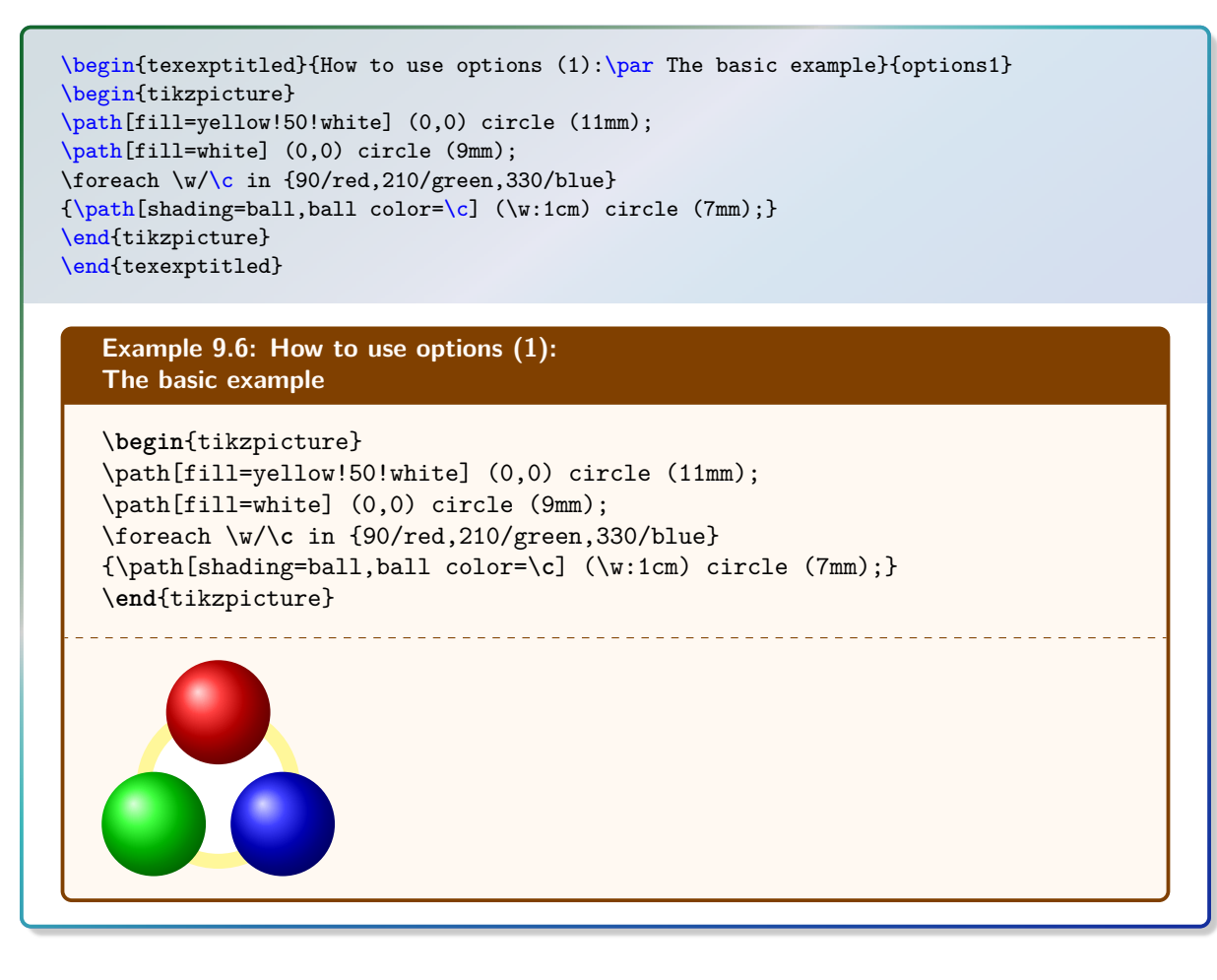

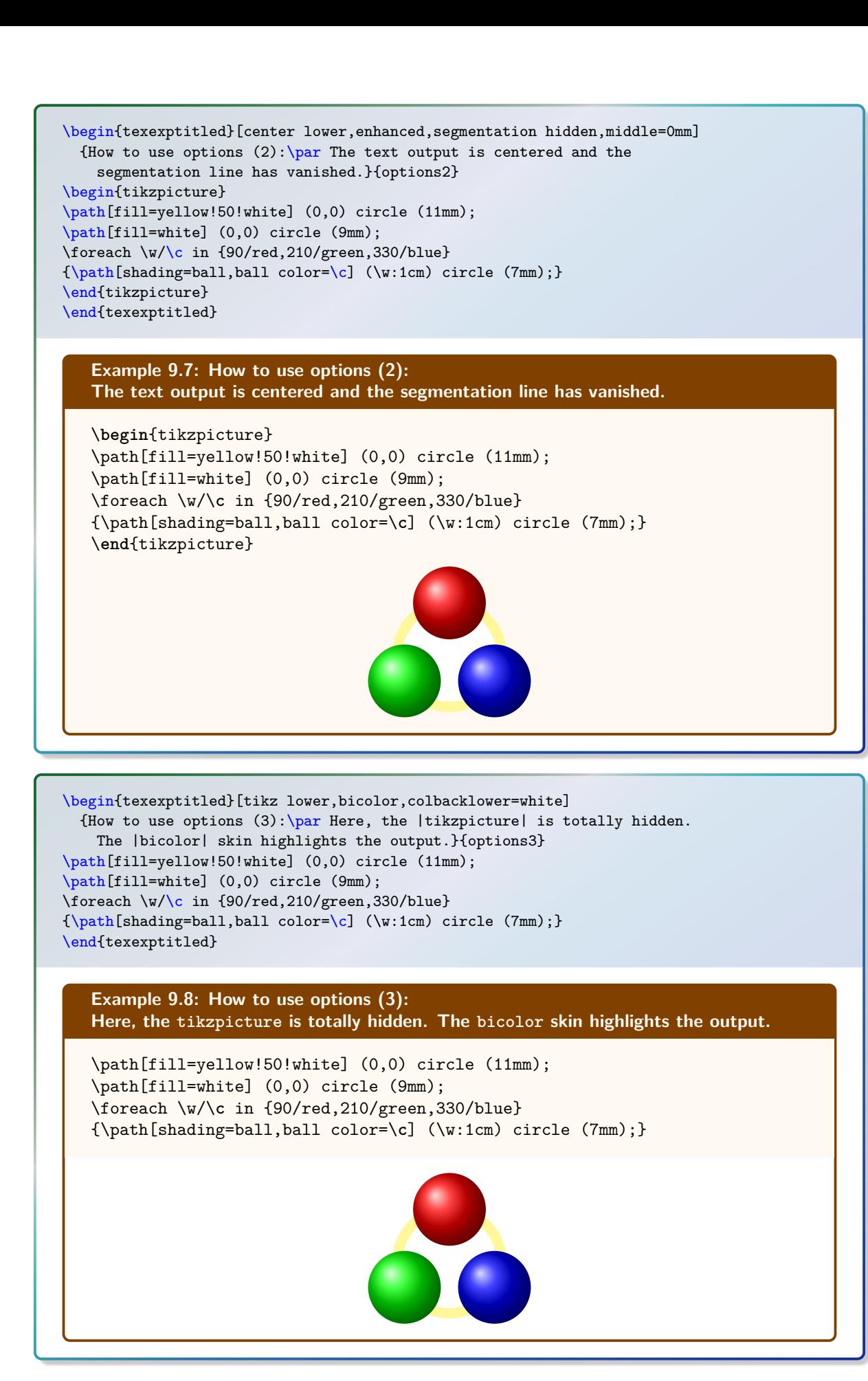

\begin{texexptitled}[center lower,listing side text,righthand width=3.5cm, bicolor,colbacklower=white] {How to use options  $(4)$ : \par The |bicolor| skin also works with side by side mode}{options4} \begin{tikzpicture} \path[fill=yellow!50!white] (0,0) circle (11mm); \path[fill=white] (0,0) circle (9mm); \foreach \w/\c in {90/red,210/green,330/blue} {\path[shading=ball,ball color=\c] (\w:1cm) circle (7mm);} \end{tikzpicture} \end{texexptitled}

#### **Example 9.9: How to use options (4): The bicolor skin also works with side by side mode**

```
\begin{tikzpicture}
\path[fill=yellow!50!white] (0,0) circle (11mm);
\path[fill=white] (0,0) circle (9mm);
\foreach \w/\c in {90/red,210/green,330/blue}
{\path[shading=ball,ball color=\c]
    (\wedge w:1cm) circle (7mm);\end{tikzpicture}
```
\begin{texexptitled}[center lower,listing outside text,righthand width=3.5cm] {How to use options  $(5)$ : \par Putting our picture outside is just a matter of one word.}{options5} \begin{tikzpicture} \path[fill=yellow!50!white] (0,0) circle (11mm); \path[fill=white] (0,0) circle (9mm); \foreach \w/\c in {90/red,210/green,330/blue} {\path[shading=ball,ball color=\c]  $(\forall w:1cm)$  circle  $(7mm);$ \end{tikzpicture} \end{texexptitled}

#### **Example 9.10: How to use options (5): Putting our picture outside is just a matter of one word.**

```
\begin{tikzpicture}
\path[fill=yellow!50!white] (0,0) circle (11mm);
\path[fill=white] (0,0) circle (9mm);
\foreach \w/\c in {90/red,210/green,330/blue}
{\path[shading=ball,ball color=\c]
    (\wedge w:1cm) circle (7mm);\end{tikzpicture}
```
\begin{texexptitled}[center lower,text above listing] {How to use options  $(6)$ : \par The picture may also be put above the listing box.}{options6} \begin{tikzpicture} \path[fill=yellow!50!white] (0,0) circle (11mm); \path[fill=white] (0,0) circle (9mm); \foreach \w/\c in {90/red,210/green,330/blue} {\path[shading=ball,ball color=\c] (\w:1cm) circle (7mm);} \end{tikzpicture} \end{texexptitled}

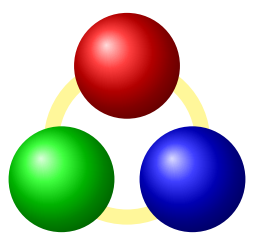

**Example 9.11: How to use options (6): The picture may also be put above the listing box.**

\**begin**{tikzpicture} \path[fill=yellow!50!white] (0,0) circle (11mm); \path[fill=white] (0,0) circle (9mm); \foreach \w/\**c** in {90/red,210/green,330/blue} {\path[shading=ball,ball color=\**c**]  $(\wedge w:1cm)$  circle  $(7mm);$ \**end**{tikzpicture}

\begin{texexptitled}[beamer,center lower,text outside listing,lefthand width=3.5cm] {How to use options  $(7)$ : \par Our style is easily transformed into a beamerish one.}{options7} \begin{tikzpicture} \path[fill=yellow!50!white] (0,0) circle (11mm); \path[fill=white] (0,0) circle (9mm); \foreach \w/\c in {90/red,210/green,330/blue} {\path[shading=ball,ball color=\c]  $(\wedge w:1cm)$  circle  $(7mm);$ \end{tikzpicture} \end{texexptitled}

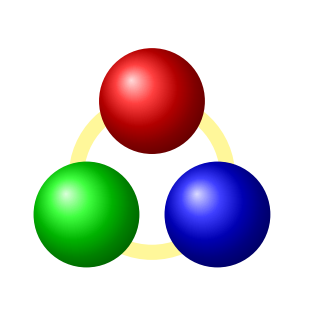

**Example 9.12: How to use options (7): Our style is easily transformed into a beamerish one.**

\**begin**{tikzpicture} \path[fill=yellow!50!white] (0,0) circle (11mm); \path[fill=white] (0,0) circle (9mm); \foreach \w/\**c** in {90/red,210/green,330/blue} {\path[shading=ball,ball color=\**c**] (\w:1cm) circle (7mm);} \**end**{tikzpicture}

## 9.8 Creation of LAT<sub>EX</sub> Exercises

In the following, a guideline is given for the creation of LAT<sub>EX</sub> exercises with solutions. These solutions are saved to disk for application at a place of choice. Therefore, all used exercises are logged to a file \jobname.sol for automatic processing. The solution contents themselves are saved to a subdirectory named solutions.

```
%\newcounter{texercise} % preamble
\newwrite\solout
\def\openoutsol{\immediate\openout\solout\jobname.sol}
\def\solfile#1{solutions/texercise#1.tex}
\def\writesol#1{\immediate\write\solout{\noexpand\processsol{\thetcbcounter}{#1}}}%
\def\closeoutsol{\immediate\closeout\solout}
\def\inputsol{\IfFileExists{\jobname.sol}{\input{\jobname.sol}}{}}
```
- Before the first exercise is given, \openoutsol has to be called to start logging.
- The solution is given as content of a [tcboutputlisting](#page-199-0)<sup> $\rightarrow$  P. 200</sup> environment. Note, that you can use this content also inside the exercise with [\tcbuselistingtext](#page-199-1)<sup>→ P. 200</sup> in compiled form.
- After the last exercise is given (and before using the solutions), \closeoutsol has to be called to stop logging.
- The solutions are loaded by \inputsol.

Inside the exercise text, there may be text parts which are needed as LAT<sub>EX</sub> source code and as compiled text as well. These parts can be saved by [tcbwritetemp](#page-85-0)<sup> $\rightarrow$  P.86</sup> and used in compiled form by [\tcbusetemp](#page-85-1)<sup>→</sup> P. 86 or as source code by [\tcbusetemplisting](#page-199-2)<sup>→</sup> P. 200 .

At first, we generate some a common style for the exercises and the solutions. Further, since exercises and solutions should be numbered, we force to use a label  $\langle marker\rangle$ . Automatically, the label  $\texttt{exe}: \langle marker \rangle$  is used to mark the exercise and the label sol: $\langle marker \rangle$  is used to mark the solution.

```
\tcbset{texercisestyle/.style={arc=0.5mm, colframe=blue!25!yellow!90!white,
 colback=blue!25!yellow!5!white, coltitle=blue!25!yellow!40!black,
 fonttitle=\small\sffamily\bfseries, fontupper=\small, fontlower=\small}}
```
With these preparations, the kernel environment texercise for our exercises is created quickly:

*Definition in the preamble:*

```
\newtcolorbox[auto counter,number within=section,list inside=exam]%
 {texercise}[2][]{texercisestyle,
 listing file={\solfile\thetcbcounter},label={exe:#2},
 phantom={\writesol{#2}},
 title={Exercise \thetcbcounter\hfill\mdseries Solution on page \pageref{sol:#2}},
 list text={Exercise with solution on page \pageref{sol:#2}},#1}
```

```
\newtcolorbox{texercise}[2][]{texercisestyle,
 listing file={\solfile\thetexercise},
 phantom={\refstepcounter{texercise}\label{exe:#2}\writesol{#2}},
 title={Exercise \arabic{texercise}%
   \hfill\mdseries Solution on page \pageref{sol:#2}},#1}
```
The following examples demonstrate the application.

\begin{texercise}{tabular\_example} \textit{Create the following table:}\par\smallskip*%* \begin{tcboutputlisting} \begin{tabular}{|p{3cm}|p{3cm}|p{3cm}|p{3cm}|}\hline \multicolumn{4}{|c|}{\bfseries\itshape Das alte Italien}\\\hline \multicolumn{2}{|c|}{\bfseries Antike} &  $\label{thm:2}$  \multicolumn{2}{c|}{\bfseries Mittelalter}\\\hline \multicolumn{1}{|c|}{\itshape Republik}& \multicolumn{1}{c|}{\itshape Kaiserreich}& \multicolumn{1}{c|}{\itshape Franken}& \multicolumn{1}{c|}{\itshape Teilstaaten}\\\hline In den Zeiten der r\"{o}mischen Republik standen dem Staat jeweils zwei Konsuln vor, deren Machtbefugnisse identisch waren. & Das r\"{o}mische Kaiserreich wurde von einem Alleinherrscher, dem Kaiser, regiert. & In der V\"{o}lkerwanderungszeit \"{u}bernahmen die Goten und sp\"{a}ter die Franken die Vorherrschaft. & Im sp\"{a}teren Mittelalter regierten F\"{u}rsten einen Fleckenteppich von Einzelstaaten.\\\hline \end{tabular} \end{tcboutputlisting} **\tcbuselistingtext***%* \end{texercise}

<span id="page-223-0"></span>**Exercise 9.1** Solution on page [227](#page-226-0)

*Create the following table:*

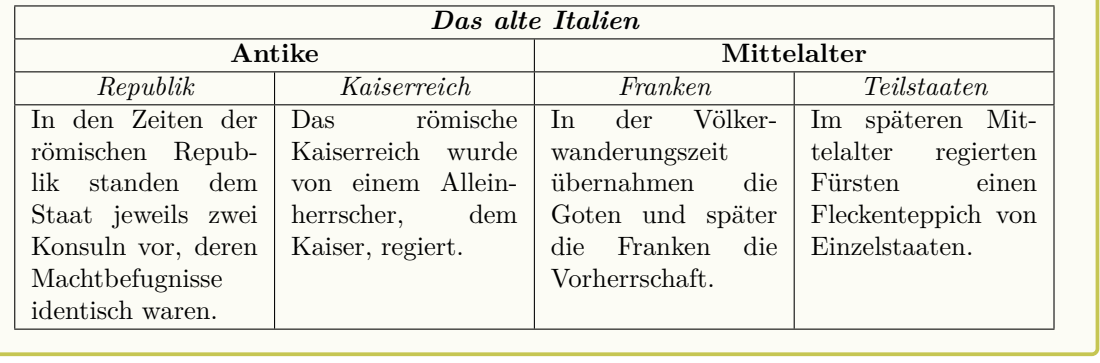

\begin{texercise}{macro\_oneparam} \begin{tcboutputlisting} \newcommand{\headingline}[1]{*%* \begin{center}\Large\bfseries #1\end{center}} \end{tcboutputlisting} **\tcbuselistingtext***%*

Create a new macro \verb+\headingline+ which produces the following output:\par\smallskip \begin{tcbwritetemp} \headingline{Very important heading} \end{tcbwritetemp} **\tcbusetemplisting\tcbusetemp***%* \end{texercise}

<span id="page-224-0"></span>**Exercise 9.2** Solution on page [227](#page-226-1)

Create a new macro \headingline which produces the following output:

\headingline{Very important heading}

## **Very important heading**

\begin{texercise}{macro\_twoparam} \begin{tcboutputlisting} \newcommand{\minitable}[2]{*%* \begin{center}\begin{tabular}{p{10cm}}\hline*%* \multicolumn{1}{c}{\bfseries#1}\\\hline*%* #2\\\hline*%* \end{tabular}\end{center}} \end{tcboutputlisting} **\tcbuselistingtext***%* Create a new macro \verb+\minitable+ which produces the following output:\par\smallskip \begin{tcbwritetemp} \minitable{My heading}{In this tiny tabular, there is only a heading and some text below which has a width of ten centimeters.} \end{tcbwritetemp} **\tcbusetemplisting**\par\smallskip**\tcbusetemp***%* \end{texercise}

<span id="page-224-1"></span>**Exercise 9.3** Solution on page [227](#page-226-2)

Create a new macro \minitable which produces the following output:

\minitable{My heading}{In this tiny tabular, there is only a heading and some text below which has a width of ten centimeters.}

**My heading**

In this tiny tabular, there is only a heading and some text below which has a width of ten centimeters.

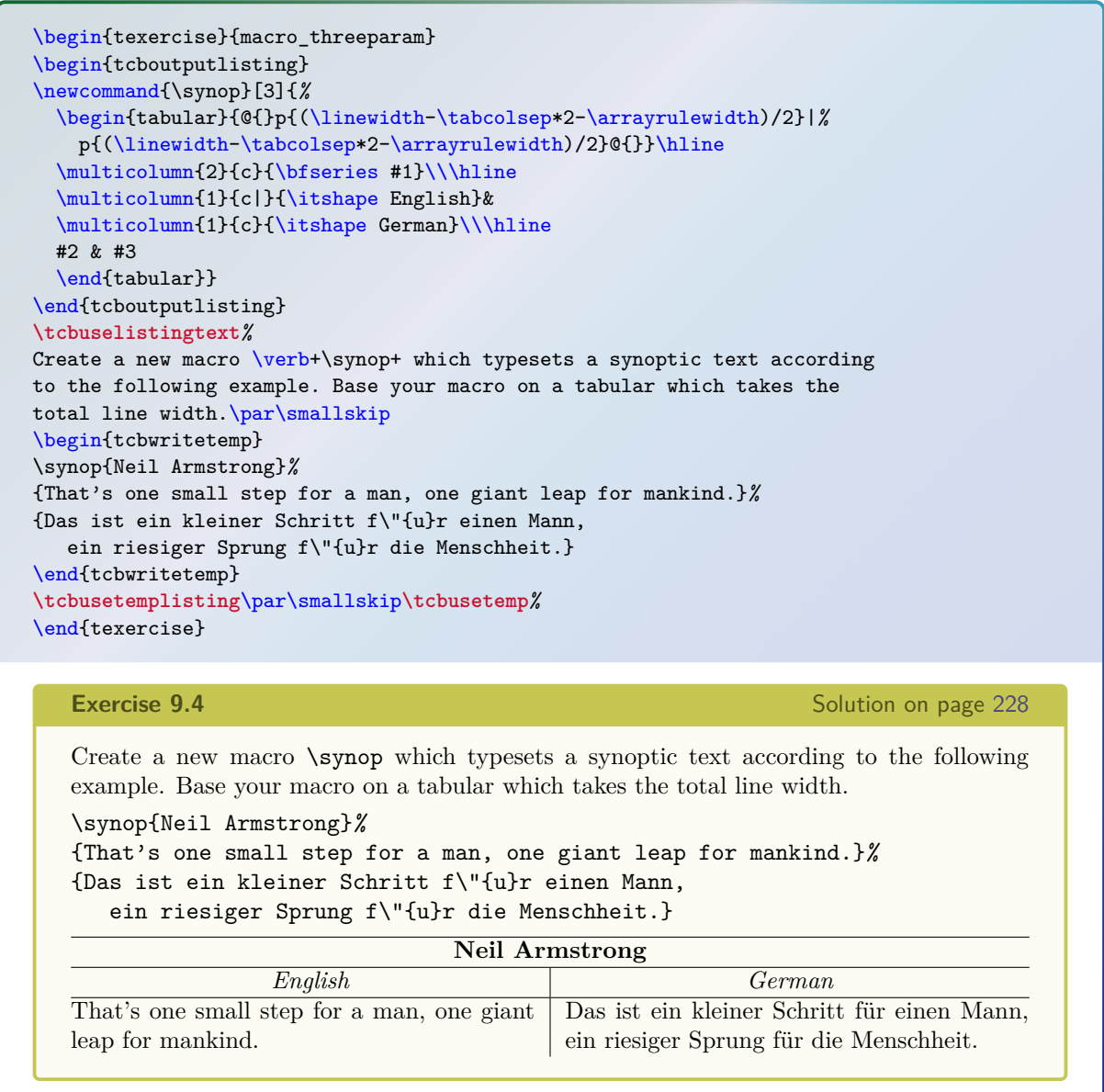

<span id="page-225-0"></span>Now, we give a list of all exercises with:

\tcblistof[\subsection]{exam}{List of Exercises*%* \label{listofexercises}}

## **9.9 List of Exercises**

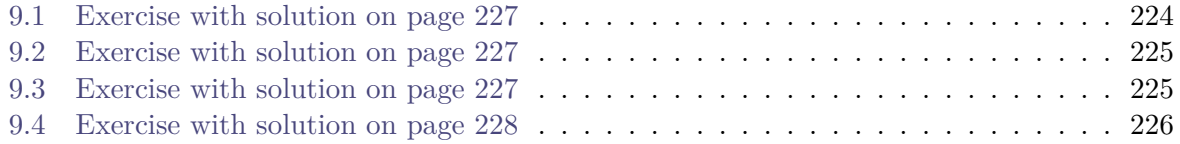

## 9.10 Solutions for the given  $\text{MTEX}$  Exercises

For all solutions, a macro \processsol was written to the file \jobname.sol. Now, we need a definition for this macro to use the solutions.

```
% \usepackage{hyperref} % for \phantomsection
\newcommand{\processsol}[2]{%
  \tcbinputlisting{texercisestyle,listing only,
    phantom={\phantomsection\label{sol:#2}},%
    title={Solution for Exercise \ref{exe:#2} on page \pageref{exe:#2}},
    listing file={\solfile{#1}}}}
```
The loading of all solutions is done by:

\inputsol

With this, we get:

<span id="page-226-0"></span>**Solution for Exercise [9.1](#page-223-0) on page [224](#page-223-0)**

```
\begin{tabular}{|p{3cm}|p{3cm}|p{3cm}|p{3cm}|}\hline
\multicolumn{4}{|c|}{\bfseries\itshape Das alte Italien}\\\hline
\multicolumn{2}{|c|}{\bfseries Antike} &
\multicolumn{2}{c|}{\bfseries Mittelalter}\\\hline
\multicolumn{1}{|c|}{\itshape Republik}&
\multicolumn{1}{c|}{\itshape Kaiserreich}&
\multicolumn{1}{c|}{\itshape Franken}&
\multicolumn{1}{c|}{\itshape Teilstaaten}\\\hline
In den Zeiten der r\"{o}mischen Republik standen dem Staat jeweils zwei
Konsuln vor, deren Machtbefugnisse identisch waren. &
Das r\"{o}mische Kaiserreich wurde von einem Alleinherrscher, dem Kaiser,
regiert.
& In der V\"{o}lkerwanderungszeit \"{u}bernahmen die Goten und sp\"{a}ter die
Franken die Vorherrschaft.
& Im sp\"{a}teren Mittelalter regierten F\"{u}rsten einen Fleckenteppich
von Einzelstaaten.\\\hline
\end{tabular}
```
<span id="page-226-1"></span>**Solution for Exercise [9.2](#page-224-0) on page [225](#page-224-0)**

```
\newcommand{\headingline}[1]{%
  \begin{center}\Large\bfseries #1\end{center}}
```
<span id="page-226-2"></span>**Solution for Exercise [9.3](#page-224-1) on page [225](#page-224-1)**

```
\newcommand{\minitable}[2]{%
  \begin{center}\begin{tabular}{p{10cm}}\hline%
  \multicolumn{1}{c}{\bfseries#1}\\\hline%
  #2\\\hline%
  \end{tabular}\end{center}}
```
<span id="page-227-0"></span>**Solution for Exercise [9.4](#page-225-0) on page [226](#page-225-0)**

```
\newcommand{\synop}[3]{%
  \begin{tabular}{@{}p{(\linewidth-\tabcolsep*2-\arrayrulewidth)/2}|%
   p{(\linewidth-\tabcolsep*2-\arrayrulewidth)/2}@{}}\hline
  \multicolumn{2}{c}{\bfseries #1}\\\hline
  \multicolumn{1}{c|}{\itshape English}&
  \multicolumn{1}{c}{\itshape German}\\\hline
  #2 & #3
  \end{tabular}}
```
## **10** Library **f** theorems

The library is loaded by a package option or inside the preamble by:

**\tcbuselibrary**{theorems}

This also loads the package amsmath.

## **10.1 Macros of the Library**

<span id="page-228-2"></span> $\mathbf{h}$ **\newtcbtheorem**[ $\{init \ options\}$ ] $\{ \left}{ $\{ \left \}$ }{\tame\}{\tamppings\}}{\tamppings\}$ 

Creates new environments  $\langle name \rangle$  and  $\langle name \rangle^*$  based on tcolorbox to frame a (mathematical) theorem. The  $\langle display \rangle$  *ame* $\rangle$  is used in the title line with a number, e.g. «Theorem 5.1». The  $\langle options \rangle$  are given to the underlying **tcolorbox** to control the appearance. The *(init options)* allow setting up automatic numbering, see Section [4](#page-79-0) on page [80.](#page-79-0) The new environment  $\langle name \rangle$  takes one optional and two mandatory parameters. The optional parameter supplements the options and should be used only in rare cases. The first mandatory parameter is the title text for the theorem and the second mandatory parameter is a  $\langle marker\rangle$ . The theorem is automatically labeled with  $\langle prefix\rangle$ :  $\langle marker\rangle$ . The new environment  $\langle name \rangle^*$  takes one optional and one mandatory parameter and represents an unnumbered variant of the environment  $\langle name \rangle$ . This variant is not labeled and not listed in lists of theorems.

*Definition in the preamble:*

**\newtcbtheorem**[number within=section]{mytheo}{My Theorem}*%* {colback=green!5,colframe=green!35!black,fonttitle=\bfseries}{th}

```
\begin{mytheo}{This is my title}{theoexample}
 This is the text of the theorem. The counter is automatically assigned and,
 in this example, prefixed with the section number. This theorem is numbered with
 \ref{th:theoexample} and is given on page \pageref{th:theoexample}.
\end{mytheo}
```
<span id="page-228-0"></span>**My Theorem 10.1: This is my title**

This is the text of the theorem. The counter is automatically assigned and, in this example, prefixed with the section number. This theorem is numbered with [10.1](#page-228-0) and is given on page [229.](#page-228-0)

\begin{mytheo}[label=myownlabel]{This is my title}{} The label parameter can be left empty without \LaTeX\ error. Or you may use an own label to reference Theorem  $\ref{myownlabel}$ . \end{mytheo}

#### <span id="page-228-1"></span>**My Theorem 10.2: This is my title**

The label parameter can be left empty without LATEX error. Or you may use an own label to reference Theorem [10.2.](#page-228-1)

```
\begin{mytheo}{}{}
 The title can also be left empty without problem. Note that the ':'
 vanished magically.
\end{mytheo}
```
### **My Theorem 10.3**

The title can also be left empty without problem. Note that the ':' vanished magically.

```
\begin{mytheo*}{Unnumbered Theorem}
 This theorem is not numbered.
\end{mytheo*}
```
#### **My Theorem: Unnumbered Theorem**

This theorem is not numbered.

```
\begin{mytheo*}{}
 This theorem has no number and no title.
\end{mytheo*}
```
#### **My Theorem**

This theorem has no number and no title.

 $\textbf{k}$  \renewtcbtheorem<sup>[</sup>/init options]  $\{\langle name\rangle\}\{\langle options\rangle\}\{\langle prefix\rangle\}$ 

Operates like  $\neq$ <sup>+P.229</sup>, but based on  $\arrow$   $\neq$  based of \newenvironment. An existing environment is redefined.

<span id="page-229-0"></span> $\t{tobmaketheorem{*name*}}{\langle display name\rangle}{\lbrace\langle options\rangle}{\lbrace\langle counter\rangle}{\lbrace\langle prefer\rangle}\rangle}$ 

 $\hbox{\tt\char'1em}$   $\hbox{\tt\char'2em}$  P. 229 supersedes this macro.

g name) is used in the title line with a number, e.g. «Theorem<br>re given to the underlying **tcolorbox** to control the appearance. The<br>automatic numbering. The new environment  $\langle name \rangle$  takes one optio<br>parameters. The optiona Creates a new environment  $\langle name \rangle$  based on tcolorbox to frame a (mathematical) theorem. The  $\langle display \rangle$  name is used in the title line with a number, e.g. «Theorem 5.1». The  $\langle options \rangle$  are given to the underlying **tcolorbox** to control the appearance. The  $\langle counter \rangle$ is used for automatic numbering. The new environment  $\langle name \rangle$  takes one optional and two mandatory parameters. The optional parameter supplements the options and should be used only in rare cases. The first mandatory parameter is the title text for the theorem and the second mandatory parameter is a  $\langle marker \rangle$ . The theorem is automatically labeled with  $\langle prefix\rangle$ :  $\langle marker\rangle$ .

## <span id="page-230-0"></span>\tcboxmath[ $\langle options \rangle$ ]{ $\langle mathematical\ box\ content \rangle$ }

Creates a [tcolorbox](#page-8-0)<sup>→ P. 9</sup> which is fitted to the width of the given  $\langle \textit{mathematical box} \rangle$ *content*). This box is intended to be applied as part of a larger formula and may be used as replacement for the \boxed macro of amsmath.

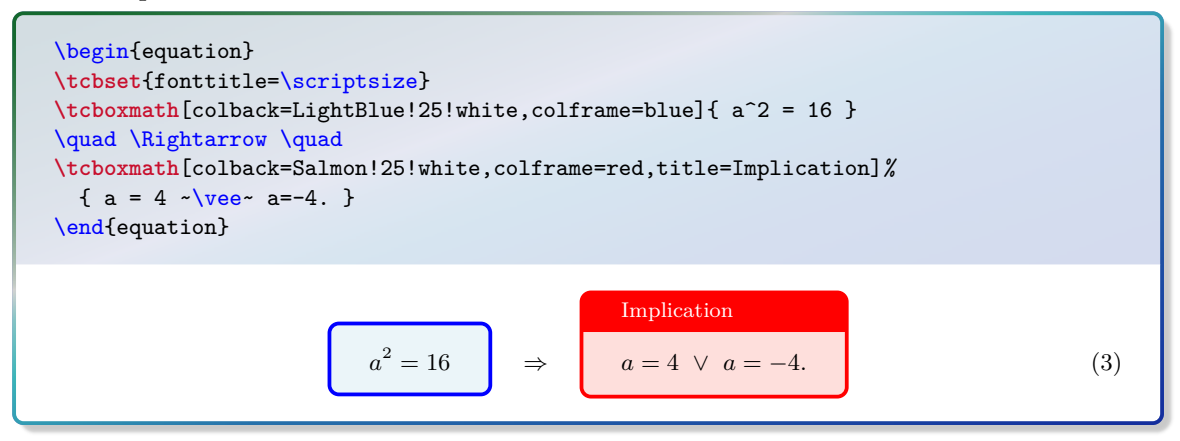

### <span id="page-230-1"></span>**\tcbhighmath**[h*options*i]{h*mathematical box content*i}

This is a special case of the [\tcboxmath](#page-230-0) macro which uses the style [/tcb/highlight](#page-237-0)  $\text{math}^{\rightarrow}$  $\text{math}^{\rightarrow}$  $\text{math}^{\rightarrow}$  P. 238. It is intended to provide context sensitive highlighting of formula parts. The color settings via [/tcb/highlight math style](#page-237-1)<sup>→ P. 238</sup> may be different inside theorems or other colored areas and outside.

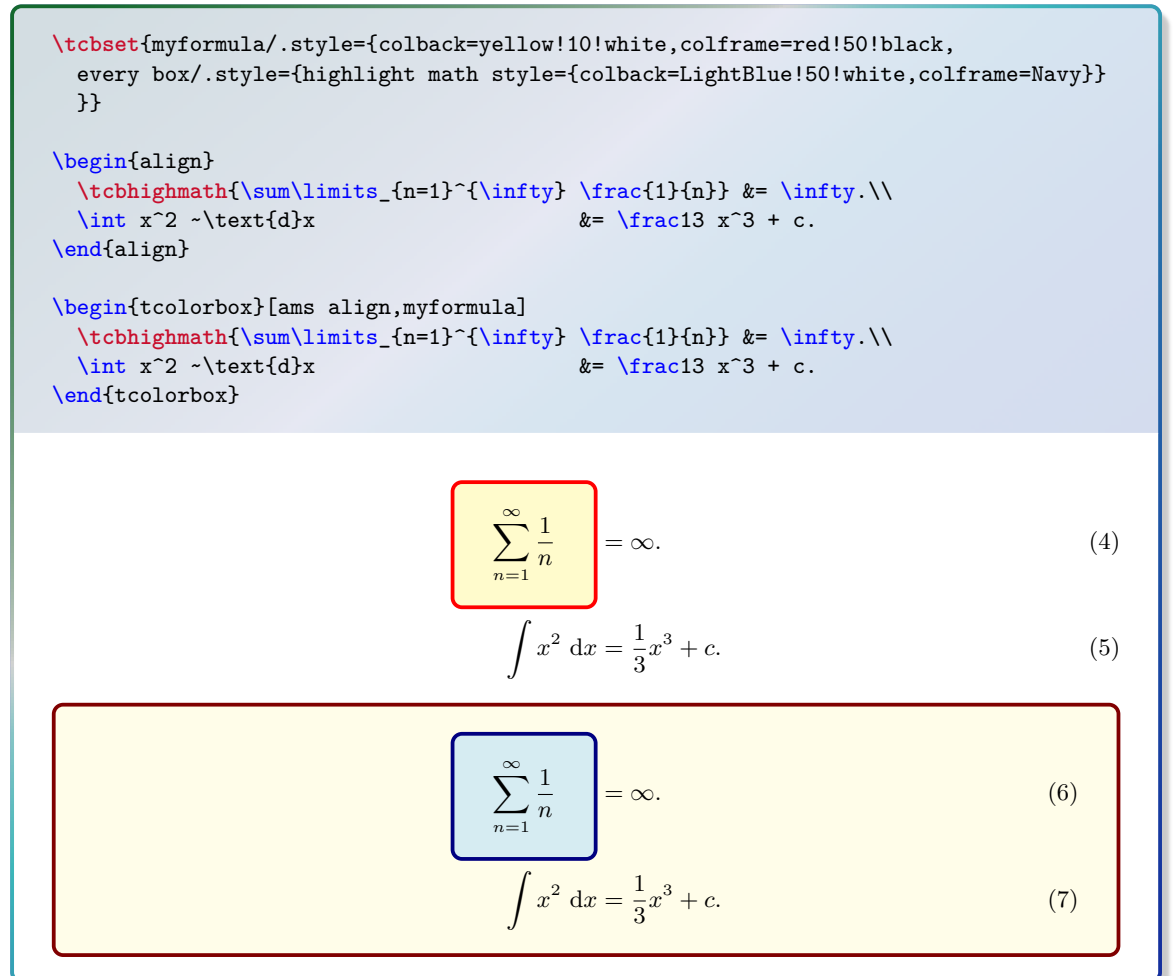

[\tcbhighmath](#page-230-1)<sup>→</sup> P. 231 can be used in symbiosis with the empheq package which allows to specify own boxing commands to mark multiline formulas.

```
% \usepackage{empheq}
\begin{empheq}[box=\tcbhighmath]{align}
a\&=\sin(z)\setminusE x = mc^2 + \int_a^b x \, dx\end{empheq}
\tcbset{highlight math style={enhanced,
  colframe=red!60!black,colback=yellow!50!white,arc=4pt,boxrule=1pt,
  drop fuzzy shadow}}
\begin{empheq}[box=\tcbhighmath]{align}
a\&=\sin(z)\setminusE&=mc^2 + \int_a^b x\, dx\end{empheq}
```

$$
a = \sin(z)
$$
  
\n
$$
E = mc^2 + \int_a^b x \, dx
$$
\n(9)

$$
a = \sin(z) \tag{10}
$$
\n
$$
E = mc^2 + \int_0^b x \, dx \tag{11}
$$

$$
E = mc^2 + \int_a^{\cdot} x \, dx \tag{11}
$$

Besides  $\tto \b{b}$  highmath<sup>→ P. 231</sup>, one can easily define an independent new box based on  $\text{tcbox} \rightarrow P. 11$  which acts like  $\text{tcbhighmath} \rightarrow P. 231$ :

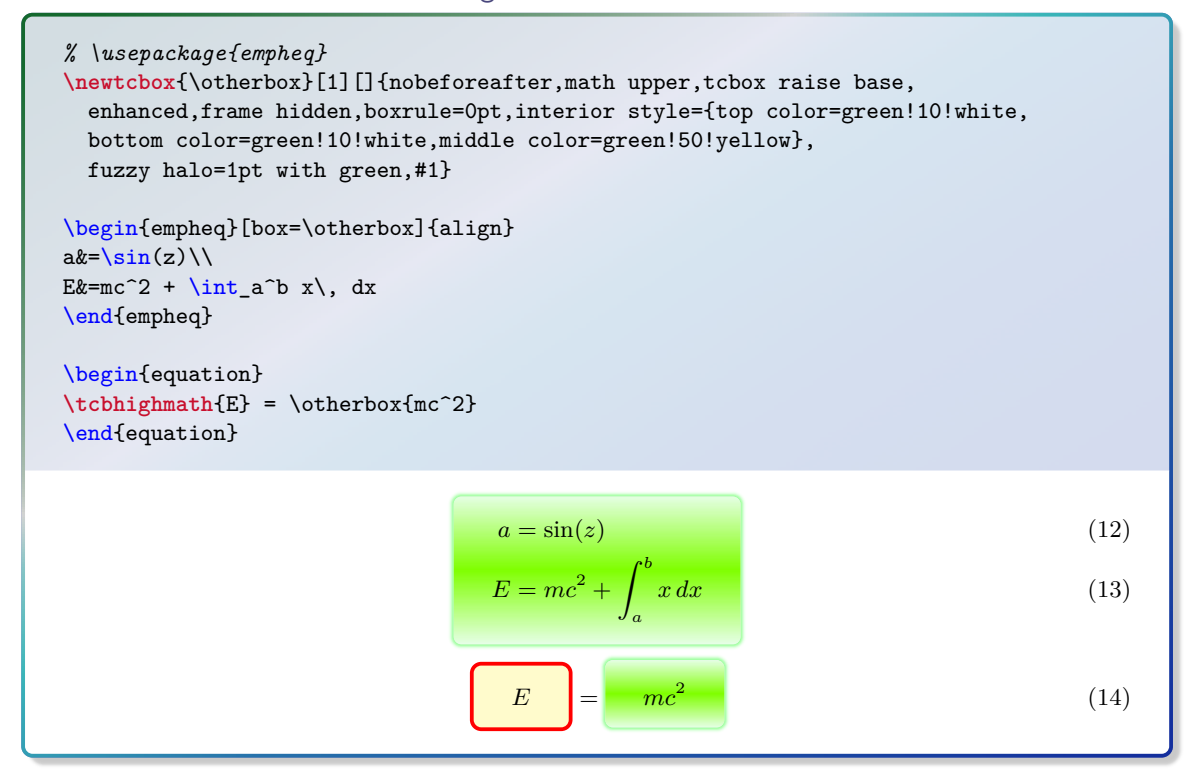

## **10.2 Option Keys of the Library**

## <span id="page-232-0"></span>/tcb/separator sign= $\langle sign \rangle$  (no default, initially :)

The given  $\langle sign \rangle$  is used inside the title text of a theorem as separater between display name combined with number and the specific title text. It is omitted, if there is no specific title text.

```
% \usepackage{amssymb}
\newtcbtheorem[use counter from=mytheo]{sometheorem}{Theorem}%
 {colback=white,colframe=red!50!black,fonttitle=\bfseries,
  separator sign={\ $\blacktriangleright$}}{theo}
\begin{sometheorem}{My example}{}
My theorem text.
\end{sometheorem}
```
## Theorem  $10.4 \rightarrow My$  example

My theorem text.

### **/tcb/separator sign colon** (style, no value, initially set)

Sets [/tcb/separator sign](#page-232-0) to the default colon : sign.

## **/tcb/separator sign dash** (style, no value)

Sets [/tcb/separator sign](#page-232-0) to an en-dash sign.

**\newtcbtheorem**[use counter from=mytheo]{sometheorem}{Theorem}*%* {colback=white,colframe=red!50!black,fonttitle=\bfseries, separator sign dash}{theo} \begin{sometheorem}{My example}{} My theorem text. \end{sometheorem}

### **Theorem 10.5 – My example**

My theorem text.

### **/tcb/separator sign none** (style, no value)

Sets [/tcb/separator sign](#page-232-0) to empty.

```
\newtcbtheorem[use counter from=mytheo]{sometheorem}{Theorem}%
  {colback=white,colframe=red!50!black,fonttitle=\bfseries,
   separator sign none}{theo}
\begin{sometheorem}{My example}{}
My theorem text.
\end{sometheorem}
```
## **Theorem 10.6 My example**

## <span id="page-233-0"></span> $/$ tcb/description delimiters= $\{ \langle left \rangle \} \{ \langle right \rangle \}$  (no default, initially empty)

The given  $\langle left \rangle$  and  $\langle right \rangle$  delimiter signs are used to frame the descriptive title text of a theorem.

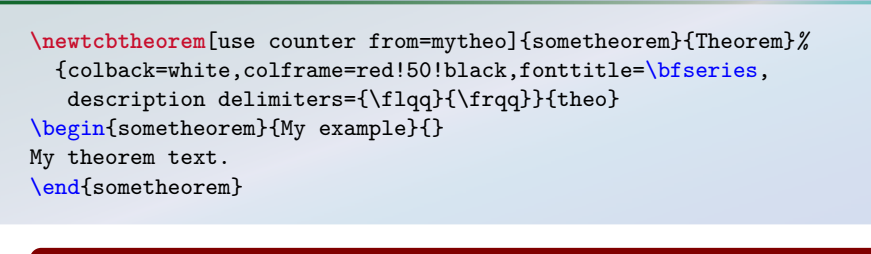

## **Theorem 10.7: «My example»**

My theorem text.

### **/tcb/description delimiters parenthesis** (style, no value)

Sets [/tcb/description delimiters](#page-233-0) to ( and ).

```
\newtcbtheorem[use counter from=mytheo]{sometheorem}{Theorem}%
  {colback=white,colframe=red!50!black,fonttitle=\bfseries,
  description delimiters parenthesis}{theo}
\begin{sometheorem}{My example}{}
My theorem text.
\end{sometheorem}
```
**Theorem 10.8: (My example)**

My theorem text.

**/tcb/description delimiters none** (style, no value, initially set)

Sets [/tcb/description delimiters](#page-233-0) to the default empty texts.

<span id="page-233-1"></span>/tcb/description color= $\langle color \rangle$  (default empty, initially empty) Sets the  $\langle color \rangle$  of the descriptive title text deviating from [/tcb/coltitle](#page-19-0)<sup>→ P. 20</sup>. The color is reset to [/tcb/coltitle](#page-19-0)<sup>→ P. 20</sup>, if description color is used without value.

```
\newtcbtheorem[use counter from=mytheo]{sometheorem}{Theorem}%
 {colback=white,colframe=red!50!black,fonttitle=\bfseries,
  description color=red!25!yellow}{theo}
\begin{sometheorem}{My example}{}
My theorem text.
\end{sometheorem}
```
### **Theorem 10.9: My example**

<span id="page-234-0"></span>/tcb/description font= $\langle text \rangle$  (default empty, initially empty) Sets  $\langle text \rangle$  (e.g. font settings) before the descriptive title text deviating from [/tcb/fonttitle](#page-20-0)<sup>→ P.21</sup>. The  $\langle text \rangle$  is removed, if description font is used without value.

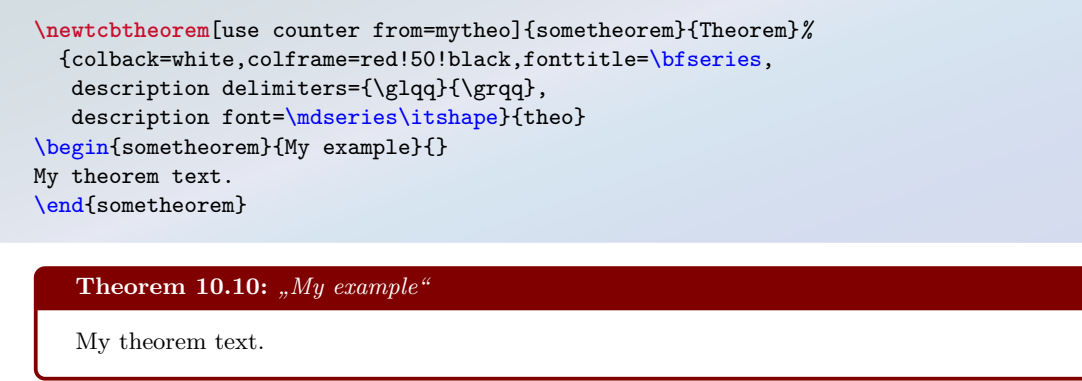

**/tcb/description formatter**= $\langle macro \rangle$  (default empty, initially empty) Sets  $\langle macro\rangle$  as formatter for the descriptive title text. The  $\langle macro\rangle$  has to take one mandatory argument (the description text).

Note that [/tcb/description delimiters](#page-233-0)<sup>→ P.234</sup>, [/tcb/description color](#page-233-1)<sup>→ P.234</sup>, and [/tcb/description font](#page-234-0) are ignored, if this option is used.

If description formatter is used without value, the formatter is reset to its standard behavior.

```
\newtcbox{\formbox}{enhanced,frame empty,size=minimal,boxsep=2pt,arc=1pt,
 on line,interior style image=goldshade.png}
\newtcbtheorem[use counter from=mytheo]{sometheorem}{Theorem}%
 {colback=white,colframe=red!50!black,fonttitle=\bfseries,
  description formatter=\formbox}{theo}
\begin{sometheorem}{My example}{}
My theorem text.
\end{sometheorem}
```
## **Theorem 10.11: My example**

My theorem text.

### <span id="page-234-1"></span> $\langle tcb/terminator sign = \langle sign \rangle$  (no default, initially empty)

The given  $\langle sign \rangle$  is used as terminator at the end of the title text of a theorem.

```
\newtcbtheorem[use counter from=mytheo]{sometheorem}{Theorem}%
 {colback=white,colframe=red!50!black,fonttitle=\bfseries,
  terminator sign={.}}{theo}
\begin{sometheorem}{My example}{}
My theorem text.
\end{sometheorem}
   Theorem 10.12: My example.
```
#### **/tcb/terminator sign colon** (style, no value, initially set)

Sets [/tcb/terminator sign](#page-234-1)<sup>→ P. 235</sup> to the colon : sign.

**\newtcbtheorem**[use counter from=mytheo]{sometheorem}{Theorem}*%* {colback=white,colframe=red!50!black,fonttitle=\bfseries, separator sign dash,terminator sign colon}{theo} \begin{sometheorem}{My example}{} My theorem text. \end{sometheorem}

#### **Theorem 10.13 – My example:**

My theorem text.

#### **/tcb/terminator sign dash** (style, no value)

Sets [/tcb/terminator sign](#page-234-1)<sup>→ P. 235</sup> to an en-dash sign.

```
\newtcbtheorem[use counter from=mytheo]{sometheorem}{Theorem}%
  {colback=white,colframe=red!50!black,fonttitle=\bfseries,
  terminator sign dash}{theo}
\begin{sometheorem}{My example}{}
My theorem text.
\end{sometheorem}
```
#### **Theorem 10.14: My example –**

My theorem text.

#### **/tcb/terminator sign none** (style, no value)

Sets [/tcb/terminator sign](#page-234-1)<sup> $\rightarrow$  P. 235</sup> to the default empty text.

**/tcb/theorem name and number** (style, no value, initially set) Prints theorem name followed by theorem number inside the title.

```
\newtcbtheorem[use counter from=mytheo]{sometheorem}{Theorem}%
 {colback=white,colframe=red!50!black,fonttitle=\bfseries,
  theorem name and number}{theo}
\begin{sometheorem}{My example}{}
My theorem text.
\end{sometheorem}
```
## **Theorem 10.15: My example**

#### **/tcb/theorem number and name** (style, no value)

Prints theorem number followed by theorem name inside the title.

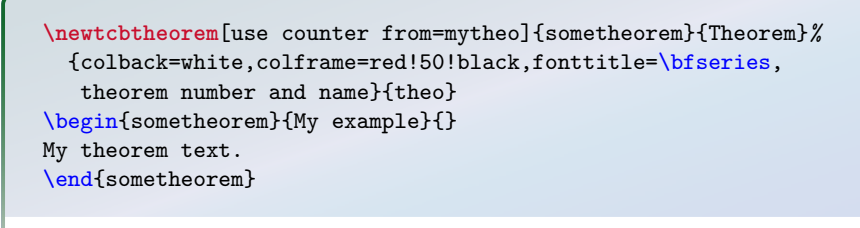

#### **10.16 Theorem: My example**

My theorem text.

My theorem text.

#### **/tcb/theorem name** (style, no value)

Prints theorem name without number inside the title.

```
\newtcbtheorem[use counter from=mytheo]{sometheorem}{Theorem}%
  {colback=white,colframe=red!50!black,fonttitle=\bfseries,
   theorem name,enhanced,watermark text={\thetcbcounter}}{theo}
\begin{sometheorem}{My example}{}
My theorem text.
\end{sometheorem}
   Theorem: My example
```
 $\langle tcb/theorem=\{\langle display \rangle\} {\langle counter \rangle} {\langle \langle title \rangle} {\langle \langle marker \rangle}$  (no default)

This key is internally used by [\tcbmaketheorem](#page-229-0)<sup>→</sup> P. 230, but can be used directly in a tcolorbox for a more flexible approach. The  $\langle$  *display name* $\rangle$  is used together with the increased  $\langle counter \rangle$  value and the  $\langle title \rangle$  for the title line of the box. Additionally, a **\label** with the given  $\langle marker \rangle$  is created.

10.17

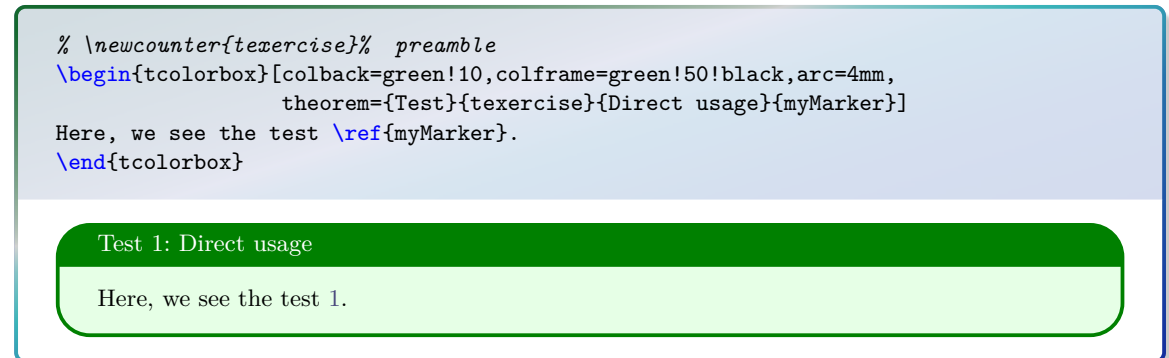

<span id="page-236-0"></span>For a common appearance inside the document, the key theorem should not be used directly as in the example above, but as part of a new environment created by hand or using [\tcbmaketheorem](#page-229-0)<sup>→</sup> P. 230 or using its successor [\newtcbtheorem](#page-228-2)<sup>→</sup> P. 229 .

#### <span id="page-237-0"></span>**/tcb/highlight math** (style, no value)

Predefined style which is used for  $\ttcbhighmatch^{\t}$ <sup>P. 231</sup>. It can be changed comfortable with [/tcb/highlight math style](#page-237-1).

<span id="page-237-1"></span>/tcb/highlight math style= $\langle style; left; right; font-weight: bold; font-weight: bold; text-align: center;">style$  (style, no default) Changes the definition for [/tcb/highlight math](#page-237-0) to the given  $\langle style\ definition \rangle$ . See [\tcbhighmath](#page-230-1)<sup>→</sup> P. 231 for another example.

```
% \tcbuselibrary{skins}
\tcbset{highlight math style={enhanced,%<-- needed for the 'remember' options
 colframe=red,colback=red!10!white,boxsep=0pt}}
\begin{align*}
\tcbhighmath[remember as=fx]{f(x)}
    k = \int\limits_{1 \in \{1\}^{\{r^2\} \cdot dt}= \left[ -\frac{1}{t} \right]_{1}^{x}\\k = -\frac{1}{x} + \frac{1}{1}\(\)\&=\tcbhighmath[remember,overlay={%
    \draw[blue,very thick,->] (fx.south) to[bend right] ([yshift=2mm]frame.west);}]
 \{1-\frac{1}{x}\}.\end{align*}
```
#### $f(x)$ Z*x* 1 1  $\frac{1}{t^2}$  *dt* =  $\left[-\frac{1}{t}\right]$ *t*  $\left| \begin{matrix} x \\ y \end{matrix} \right|$ = − 1 *x* + 1 1  $1 -$ 1 *x .*

1

## **/tcb/math upper** (style, no value)

Sets the upper part to mathematical mode with font \displaystyle.

### **/tcb/math lower** (style, no value)

Sets the lower part to mathematical mode with font \displaystyle.

**/tcb/math** (style, no value)

Sets the upper part *and* lower part to mathematical mode with font \displaystyle.

```
\begin{tcolorbox}[math,colback=yellow!10!white,colframe=red!50!black]
  \sum\limits_{n=1}^{\infty} \frac{1}{n} = \infty.\end{tcolorbox}
    \sum_{n=1}^{\infty}n=1
        \frac{1}{n} = \infty.
```
equation environment is redefined as gather, then /tcb/ams equation should used. Obviously, you are encouraged to use [/tcb/ams gather](#page-240-0)<sup>→ P.241</sup> in this case. The following styles are only tested to work with the original amsmath environments. If e.g. the equation environment is redefined as gather, then [/tcb/ams equation](#page-238-0) should / could not be

#### **/tcb/ams equation upper** (style, no value)

Adds an amsmath equation environment to the start and end of the upper part.

#### **/tcb/ams equation lower** (style, no value)

Adds an amsmath equation environment to the start and end of the lower part.

#### <span id="page-238-0"></span>**/tcb/ams equation** (style, no value)

Adds an amsmath equation environment to the start and end of the upper *and* lower part.

```
\begin{tcolorbox}[ams equation,colback=yellow!10!white,colframe=red!50!black]
  \sum\limits_{n=1}^{\infty} \frac{1}{n} = \infty.\end{tcolorbox}
```

$$
\sum_{n=1}^{\infty} \frac{1}{n} = \infty.
$$
\n(15)

#### **/tcb/ams equation\* upper** (style, no value)

Adds an amsmath equation\* environment to the start and end of the upper part.

#### **/tcb/ams equation\* lower** (style, no value)

Adds an amsmath equation\* environment to the start and end of the lower part.

#### **/tcb/ams equation\*** (style, no value)

Adds an amsmath equation\* environment to the start and end of the upper *and* lower part.

\begin{tcolorbox}[ams equation\*,colback=yellow!10!white,colframe=red!50!black]  $\sum\limits_{n=1}^{\infty} \frac{1}{n} = \infty.$ \end{tcolorbox}

$$
\sum_{n=1}^{\infty} \frac{1}{n} = \infty.
$$

#### **/tcb/ams align upper** (style, no value)

Adds an amsmath align environment to the start and end of the upper part.

#### **/tcb/ams align lower** (style, no value)

Adds an amsmath align environment to the start and end of the lower part.

#### **/tcb/ams align** (style, no value)

Adds an amsmath align environment to the start and end of the upper *and* lower part.

```
\begin{tcolorbox}[ams align,colback=yellow!10!white,colframe=red!50!black]
  \sum\limits_{n=1}^{\infty} \frac{1}{n} &= \infty.\\<br>\int x^2 ~\text{d}x &= \frac13 :
                                                         \text{&= }\{ \text{frac}13 \times ^3 + c.\end{tcolorbox}
```

$$
\sum_{n=1}^{\infty} \frac{1}{n} = \infty.
$$
\n(16)

$$
\int x^2 dx = \frac{1}{3}x^3 + c.
$$
 (17)

#### **/tcb/ams align\* upper** (style, no value)

Adds an amsmath align\* environment to the start and end of the upper part.

#### **/tcb/ams align\* lower** (style, no value)

Adds an amsmath align\* environment to the start and end of the lower part.

#### **/tcb/ams align\*** (style, no value)

Adds an amsmath align\* environment to the start and end of the upper *and* lower part.

\begin{tcolorbox}[ams align\*,colback=yellow!10!white,colframe=red!50!black] \sum\limits\_{n=1}^{\infty} \frac{1}{n} &= \infty.\\<br>\int x^2 ~\text{d}x & &= \frac13 :  $\text{&= } \frac{\text{frac13 }x^3 + c.$ \end{tcolorbox}

$$
\sum_{n=1}^{\infty} \frac{1}{n} = \infty.
$$
  

$$
\int x^2 dx = \frac{1}{3}x^3 + c.
$$

## <span id="page-240-1"></span>**/tcb/ams gather upper** (style, no value)

Adds an amsmath gather environment to the start and end of the upper part.

#### <span id="page-240-2"></span>**/tcb/ams gather lower** (style, no value)

Adds an amsmath gather environment to the start and end of the lower part.

#### <span id="page-240-0"></span>**/tcb/ams gather** (style, no value)

Adds an amsmath gather environment to the start and end of the upper *and* lower part.

```
\begin{tcolorbox}[ams gather,colback=yellow!10!white,colframe=red!50!black]
  \sum\limits_{n=1}^{\infty} \frac{1}{n} = \infty.\int x^2 ~\text{d}x = \frac13 x^3 + c.
\end{tcolorbox}
```
 $\cdot$ 

$$
\sum_{n=1}^{\infty} \frac{1}{n} = \infty.
$$
\n(18)

$$
\int x^2 dx = \frac{1}{3}x^3 + c.
$$
 (19)

**/tcb/ams gather\* upper** (style, no value)

Adds an amsmath gather\* environment to the start and end of the upper part.

#### **/tcb/ams gather\* lower** (style, no value)

Adds an amsmath gather\* environment to the start and end of the lower part.

#### **/tcb/ams gather\*** (style, no value)

Adds an amsmath gather\* environment to the start and end of the upper *and* lower part.

\begin{tcolorbox}[ams gather\*,colback=yellow!10!white,colframe=red!50!black]  $\sum\limits_{n=1}^{\infty} \frac{1}{n} = \infty. \$ \int x^2 ~\text{d}x = \frac13 x^3 + c. \end{tcolorbox}

$$
\sum_{n=1}^{\infty} \frac{1}{n} = \infty.
$$
  

$$
\int x^2 dx = \frac{1}{3}x^3 + c.
$$

## **/tcb/ams nodisplayskip upper** (style, no value) Neutralizes the \abovedisplayskip of a following align or gather environment for the upper part. Note that the text content has to start with such a formula.

### **/tcb/ams nodisplayskip lower** (style, no value)

Neutralizes the \abovedisplayskip of a following align or gather environment for the lower part. Note that the text content has to start with such a formula.

## **/tcb/ams nodisplayskip** (style, no value)

Neutralizes the \abovedisplayskip of a following align or gather environment for the upper part *and* lower part. Note that the text content has to start with such a formula.

\begin{tcolorbox}[ams nodisplayskip,colback=yellow!10!white,colframe=red!50!black] \begin{gather}  $\sum\limits_{n=1}^{\infty} \frac{1}{n} = \infty. \$ \int x^2 ~\text{d}x = \frac13 x^3 + c. \end{gather} And now for something completely different. \end{tcolorbox}

$$
\sum_{n=1}^{\infty} \frac{1}{n} = \infty.
$$
\n(20)

$$
x^2 dx = \frac{1}{3}x^3 + c.
$$
 (21)

And now for something completely different.

New colored mathematical environments are easily created using  $\newcommand{\nn}{{\lambda}}^P.12$ :

Z

```
\newtcolorbox{mymath}{ams gather*,colback=yellow!10!white,colframe=red!50!black}
\begin{mymath}
  \sum\limits_{n=1}^{\infty} \frac{1}{n} = \infty.\int x^2 ~\text{d}x = \frac13 x^3 + c.
\end{mymath}
```

$$
\sum_{n=1}^{\infty} \frac{1}{n} = \infty.
$$
  

$$
\int x^2 dx = \frac{1}{3}x^3 + c.
$$

All described options like [/tcb/ams gather upper](#page-240-1)<sup>→ P.241</sup>, [/tcb/ams gather lower](#page-240-2)<sup>→ P.241</sup>,  $/$ tcb/ams gather<sup>→ P. 241</sup> are (partially) setting (overwritting) the keys [/tcb/before](#page-44-0)

The partial of the Controllower Controlling (overwriting) the Reys 7tcb/before [upper](#page-44-0)  $\rightarrow$  P.45, [/tcb/after upper](#page-45-0)  $\rightarrow$  P.46, [/tcb/after lower](#page-45-2)<sup>→ P.46</sup>.<br>Therefore, e.g. \tcbset{ams gather, before upper={\text{Pythagoras:}}} Therefore, e.g. \tcbset{ams gather, before upper={\text{Pythagoras:}}} produces an invalid result. For this case, you are invited to use \tcbset{ams gather,before upper app={\text{Pythagoras:}}}, see [/tcb/before upper app](#page-281-0)<sup>→ P.282</sup>.

## **/tcb/theorem style**=h*name*i (no default, initially standard) Applies a predefined style  $\langle name \rangle$  to the theorem environment. Some of the feasible  $\langle name \rangle$ values resemble style names from the packages theorem and ntheorem to give convenient access to known patterns.

The styles after 7 ccb/separator sign<br>[/tcb/terminator sign](#page-234-1)<sup>→ P.235</sup>, and more. Therefore, one should apply such keys *after*<br>a theorem style. The styles alter [/tcb/separator sign](#page-232-0)<sup>→ P.233</sup>, [/tcb/description delimiters](#page-233-0)<sup>→ P.234</sup>, a theorem style.

For the following examples, we use:

```
Definition in the preamble:
\newtcbtheorem[use counter from=mytheo]{theorem}{Theorem}{%
 fonttitle=\bfseries\upshape,fontupper=\itshape,
 colframe=green!50!black,colback=green!10!white,
 colbacktitle=green!20!white,coltitle=blue!75!black}{theo}
```
The predefined styles are:

• **standard**: This is the initial value.

```
\begin{theorem}[theorem style=standard]{standard}{}
This is my theorem. \begin{equation*} a^2 + b^2 = c^2. \end{equation*}\end{theorem}
```
**Theorem 10.18: standard**

*This is my theorem.*

 $a^2 + b^2 = c^2$ .

• **change standard**

\begin{theorem}[theorem style=change standard]{change standard}{} This is my theorem.  $\begin{equation*} a^2 + b^2 = c^2. \end{equation*}$ \end{theorem}

**10.19 Theorem: change standard**

*This is my theorem.*

 $a^2 + b^2 = c^2$ .

• **plain**

```
\begin{theorem}[theorem style=plain]{plain}{}
This is my theorem. \begin{equation*} a^2 + b^2 = c^2. \end{equation*}\end{theorem}
```
**Theorem 10.20 (plain):** *This is my theorem.*

```
a^2 + b^2 = c^2.
```
• **break**

\begin{theorem}[theorem style=break]{break}{} This is my theorem.  $\begin{equation*} a^2 + b^2 = c^2. \end{equation*}$ \end{theorem}

**Theorem 10.21 (break):** *This is my theorem.*

 $a^2 + b^2 = c^2$ .

• **plain apart**

\begin{theorem}[theorem style=plain apart]{plain apart}{} This is my theorem.  $\begin{equation*} a^2 + b^2 = c^2. \end{equation*}$ \end{theorem}

**Theorem 10.22 (plain apart)**

*This is my theorem.*

 $a^2 + b^2 = c^2$ .

• **change**

\begin{theorem}[theorem style=change]{change}{} This is my theorem.  $\begin{equation*} a^2 + b^2 = c^2. \end{equation*}$ \end{theorem}

**10.23 Theorem (change):** *This is my theorem.*

 $a^2 + b^2 = c^2$ .

• **change break**

\begin{theorem}[theorem style=change break]{change break}{} This is my theorem.  $\begin{equation*} a^2 + b^2 = c^2. \end{equation*}$ \end{theorem}

**10.24 Theorem (change break):** *This is my theorem.*

 $a^2 + b^2 = c^2$ .

• **change apart**

\begin{theorem}[theorem style=change apart]{change apart}{} This is my theorem.  $\begin{equation*} a^2 + b^2 = c^2. \end{equation*}$ \end{theorem}

**10.25 Theorem (change apart)**

*This is my theorem.*

 $a^2 + b^2 = c^2$ .

• **margin**

```
\begin{theorem}[theorem style=margin,left=10mm]{margin}{}
This is my theorem. \begin{equation*} a^2 + b^2 = c^2. \end{equation*}\end{theorem}
\begin{theorem}[theorem style=margin,left=10mm,oversize]{margin}{}
This is my theorem. \begin{equation*} a^2 + b^2 = c^2. \end{equation*}
\end{theorem}
```
**10.26 Theorem (margin):** *This is my theorem.*

 $a^2 + b^2 = c^2$ .

**10.27 Theorem (margin):** *This is my theorem.*

$$
a^2 + b^2 = c^2.
$$

• **margin break**

```
\begin{theorem}[theorem style=margin break,left=10mm]{margin break}{}
This is my theorem. \begin{equation*} a^2 + b^2 = c^2. \end{equation*}\end{theorem}
\begin{theorem}[theorem style=margin break,left=10mm,oversize]{margin break}{}
This is my theorem. \begin{equation*} a^2 + b^2 = c^2. \end{equation*}\end{theorem}
```
**10.28 Theorem (margin break):** *This is my theorem.*

**10.29 Theorem (margin break):** *This is my theorem.*

 $a^2 + b^2 = c^2$ .

 $a^2 + b^2 = c^2$ .

• **margin apart**

\begin{theorem}[theorem style=margin apart,left=10mm]{margin apart}{} This is my theorem.  $begin{equation*} a^2 + b^2 = c^2. \end{equation*}$ \end{theorem} \begin{theorem}[theorem style=margin apart,left=10mm,oversize]{margin apart}{}

This is my theorem.  $\begin{equation*} a^2 + b^2 = c^2. \end{equation*}$ \end{theorem}

**10.30 Theorem (margin apart)**

*This is my theorem.*

 $a^2 + b^2 = c^2$ .

**10.31 Theorem (margin apart)**

*This is my theorem.*

 $a^2 + b^2 = c^2$ .

## **10.3 Examples for Definitions and Theorems**

In the following, the application of  $\t\tt$ cbmaketheorem<sup>→ P. 230</sup> to highlight mathematical definitions, theorems, or the like is demonstrated.

At first, additional tcb keys are created for the appearance of the colored boxes. It is assumed that theorems and corollaries should be identically colored. All following environments are numbered with a common counter, but this can be changed easily. Here, the counter output is supplemented by the subsection number.

```
Definition in the preamble:
\tcbset{
  defstyle/.style={fonttitle=\bfseries\upshape, fontupper=\slshape,
              arc=0mm, colback=blue!5!white,colframe=blue!75!black},
  theostyle/.style={fonttitle=\bfseries\upshape, fontupper=\slshape,
               colback=red!10!white,colframe=red!75!black},
}
\newtcbtheorem[number within=subsection]{Definition}{Definition}{defstyle}{def}
\newtcbtheorem[use counter from=Definition]{Theorem}{Theorem}{theostyle}{theo}
\newtcbtheorem[use counter from=Definition]{Corollary}{Corollary}{theostyle}{cor}
```
By  $\neq$  P. 229, commonly numbered theorem environments are created now. defstyle and theostyle are used for the appearance.

Now, everything is prepared for the following examples.

```
The following theorem is numbered as Theorem \ref{theo:diffbarstetig} and
referenced with the marker \texttt{theo:diffbarstetig}.\bigskip
\begin{Theorem}{Differenzierbarkeit bedingt Stetigkeit, wobei diese Benennung
 zu Testzwecken ungew\"{o}hnlich lang ist}{diffbarstetig}%
 Eine Funktion f:\I\to\mathbb{R} ist in x_0\in I Is stetig, wenn f in
  $x_0$ differenzierbar ist.
\end{Theorem}
```
The following theorem is numbered as Theorem [10.3.1](#page-245-0) and referenced with the marker theo:diffbarstetig.

<span id="page-245-0"></span>**Theorem 10.3.1: Differenzierbarkeit bedingt Stetigkeit, wobei diese Benennung zu Testzwecken ungewöhnlich lang ist**

Eine Funktion  $f: I \to \mathbb{R}$  ist in  $x_0 \in I$  stetig, wenn  $f$  in  $x_0$  differenzierbar ist.

```
The following definition is numbered as Definition \ref{def:diffbarkeit} and
referenced with the marker \texttt{def:diffbarkeit}.\bigskip
\begin{Definition}{Differenzierbarkeit}{diffbarkeit}
 Eine Funktion f:~I\to\mathbb{R} auf einem Intervall $I$ hei\ss{}t in
  $x_0\in I$ differenzierbar oder linear approximierbar,
  wenn der Grenzwert
  \begin{equation*}
  \lim\limits_{x\to x_0}\frac{f(x)-f(x_0)}{x-x_0}\label{th:1} $$\lim\lim\t\to 0}\frac{f(x_0+h)-f(x_0)}{h}$$\end{equation*}
  existiert. Bei Existenz hei\ss{}t dieser Grenzwert Ableitung
  oder Differentialquotient von $f$ in $x_0$ und man
 schreibt f\"{u}r ihn
  \begin{equation*}
 f'(x_0)\qquad\text{oder}\quad\frac{df}{dx}(x_0).\end{equation*}
\end{Definition}
```
The following definition is numbered as Definition [10.3.2](#page-246-0) and referenced with the marker def:diffbarkeit.

#### <span id="page-246-0"></span>**Definition 10.3.2: Differenzierbarkeit**

Eine Funktion  $f : I \to \mathbb{R}$  auf einem Intervall *I* heißt in  $x_0 \in I$  differenzierbar oder linear approximierbar, wenn der Grenzwert

$$
\lim_{x \to x_0} \frac{f(x) - f(x_0)}{x - x_0} = \lim_{h \to 0} \frac{f(x_0 + h) - f(x_0)}{h}
$$

existiert. Bei Existenz heißt dieser Grenzwert Ableitung oder Differentialquotient von *f* in *x*<sup>0</sup> und man schreibt für ihn

$$
f'(x_0)
$$
 oder  $\frac{df}{dx}(x_0)$ .

The following corollary is numbered as Corollary \ref{cor:nullstellen} and referenced with the marker \texttt{cor:nullstellen}.\bigskip

```
\begin{Corollary}{Nullstellenexistenz}{nullstellen}
 Ist $f:[a,b]\to\mathbb{R}$ stetig und haben $f(a)$ und $f(b)$ entgegengesetzte
  Vorzeichen, also f(a)f(b)<0, so besitzt $f$ eine Nullstelle $x_0\in]a,b[$,
 also f(x_0)=0.
\end{Corollary}
```
The following corollary is numbered as Corollary [10.3.3](#page-246-1) and referenced with the marker cor:nullstellen.

#### <span id="page-246-1"></span>**Corollary 10.3.3: Nullstellenexistenz**

Ist  $f : [a, b] \to \mathbb{R}$  stetig und haben  $f(a)$  und  $f(b)$  entgegengesetzte Vorzeichen, also  $f(a)f(b) < 0$ , so besitzt *f* eine Nullstelle  $x_0 \in ]a, b[$ , also  $f(x_0) = 0$ .

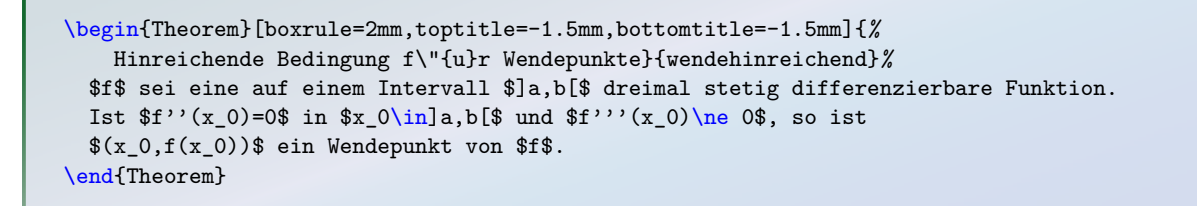

#### **Theorem 10.3.4: Hinreichende Bedingung für Wendepunkte**

*f* sei eine auf einem Intervall  $]a, b[$  dreimal stetig differenzierbare Funktion. Ist  $f''(x_0) = 0$  in  $x_0 \in ]a, b[$  und  $f'''(x_0) \neq 0$ , so ist  $(x_0, f(x_0))$  ein Wendepunkt von *f*.

```
% \usepackage{varioref}
% \usepackage{cleveref}
% \tcbuselibrary{skins}
\newtcbtheorem[use counter from=Definition]{YetAnotherTheorem}{Theorem}%
  {theorem style=plain apart,label type=theorem,enhanced,frame hidden,
  boxrule=2mm,titlerule=0mm,toptitle=1mm,bottomtitle=1mm,
  fonttitle=\bfseries\large,fontupper=\normalsize,
  coltitle=green!35!black,colbacktitle=green!15!white,
  colback=green!50!yellow!15!white,borderline={1pt}{0pt}{green!25!blue},
 }{theo}
\begin{YetAnotherTheorem}{Mittelwertsatz f\"{u}r $n$ Variable}{meanvaluetheorem}%
  Es sei $n\in\mathbb{N}$, $D\subseteq\mathbb{R}^n$ eine offene Menge und
  $f\in C^{1}(D,\mathbb{R})$. Dann gibt es auf jeder Strecke
  \{x_0, x\}\subset D^* einen Punkt \x_i\in [x_0, x]; so dass gilt
  \begin{equation*}
  f(x)-f(x_0) = \operatorname{grad} f(\xi)^{-\{\top x_0\}\end{equation*}
\end{YetAnotherTheorem}
\medskip
```
Here, |cleveref| support is used to reference \Cref{theo:meanvaluetheorem} on \Cpageref{theo:meanvaluetheorem}. This \namecref{theo:meanvaluetheorem} can also be referenced by  $|\Vert \text{resulting in } \Vert$  (Vref{theo:meanvaluetheorem}.

## <span id="page-247-0"></span>**Theorem 10.3.5 (Mittelwertsatz für** *n* **Variable)**

Es sei *n* ∈ ℕ, *D* ⊆ ℝ<sup>*n*</sup> eine offene Menge und *f* ∈  $C$ <sup>1</sup>(*D*, ℝ). Dann gibt es auf jeder Strecke [*x*0*, x*] ⊂ *D* einen Punkt *ξ* ∈ [*x*0*, x*], so dass gilt

$$
f(x) - f(x_0) = \text{grad } f(\xi)^\top (x - x_0)
$$

Here, cleveref support is used to reference Theorem [10.3.5](#page-247-0) on Page [248.](#page-247-0) This theorem can also be referenced by \Vref resulting in Theorem [10.3.5.](#page-247-0)

Note that [/tcb/label type](#page-76-0)<sup>→ P. 77</sup> was used in the example above to feed cleveref [\[5\]](#page-319-0) with the needed name information. needed name information.

Here, using  $|\Psi|$  resulting in \Vref{theo:meanvaluetheorem} is more interesting\ldots

Here, using  $\text{Vref}$  resulting in Theorem [10.3.5](#page-247-0) on page [248](#page-247-0) is more interesting...

```
% \tcbuselibrary{skins}
```

```
\newtcbtheorem[use counter from=Definition]{YetAnotherTheorem}{Theorem}%
  {theorem style=change apart,enhanced,arc=0mm,outer arc=0mm,
  boxrule=0mm,toprule=1mm,bottomrule=1mm,left=1mm,right=1mm,
  titlerule=0mm,toptitle=0mm,bottomtitle=1mm,top=0mm,
  colframe=red!50!black,colback=red!5!white,coltitle=red!50!black,
  title style={top color=yellow!50!white,bottom color=red!5!white,
    middle color=yellow!50!white},
  fonttitle=\bfseries\sffamily\normalsize,fontupper=\normalsize\itshape,
 }{theo}
\begin{YetAnotherTheorem}{Mittelwertsatz f\"{u}r $n$ Variable}{mittelwertsatz_n2}%
  Es sei $n\in\mathbb{N}$, $D\subseteq\mathbb{R}^n$ eine offene Menge und
  $f\in C^{1}(D,\mathbb{R})$. Dann gibt es auf jeder Strecke
  $[x_0,x]\subset D$ einen Punkt $\xi\in[x_0,x]$, so dass gilt
  \begin{equation*}
  f(x)-f(x_0) = \operatorname{grad} f(\xi)^{-\{\top}(x-x_0)}\end{equation*}
```

```
\end{YetAnotherTheorem}
```
#### **10.3.6 Theorem (Mittelwertsatz für** *n* **Variable)**

*Es sei*  $n \in \mathbb{N}$ ,  $D \subseteq \mathbb{R}^n$  eine offene Menge und  $f \in C^1(D, \mathbb{R})$ . Dann gibt es auf jeder *Strecke*  $[x_0, x] \subset D$  *einen Punkt*  $\xi \in [x_0, x]$ *, so dass gilt* 

 $f(x) - f(x_0) = \text{grad } f(\xi)^\top (x - x_0)$ 

```
% \usepackage{varwidth} \tcbuselibrary{skins}
\newtcbtheorem[use counter from=Definition]{YetAnotherTheorem}{Theorem}%
{enhanced,frame empty,interior empty,colframe=ForestGreen!50!white,
  coltitle=ForestGreen!50!black,fonttitle=\bfseries,colbacktitle=ForestGreen!15!white,
  borderline={0.5mm}{0mm}{ForestGreen!15!white},
  borderline={0.5mm}{0mm}{ForestGreen!50!white,dashed},
  attach boxed title to top center={yshift=-2mm},
  boxed title style={boxrule=0.4pt},varwidth boxed title}{theo}
\begin{YetAnotherTheorem}{Mittelwertsatz f\"{u}r $n$ Variable}{mittelwertsatz_n3}%
  Es sei \min\mathbb{N}, \mathbb{D}\subset\mathbb{R}^n eine offene Menge und
  $f\in C^{1}(D,\mathbb{R})$. Dann gibt es auf jeder Strecke
  $[x_0,x]\subset D$ einen Punkt $\xi\in[x_0,x]$, so dass gilt
  \begin{equation*}
  f(x)-f(x_0) = \operatorname{grad} f(\xi)^{-\{\top}(x-x_0)}\end{equation*}
\end{YetAnotherTheorem}
                       Theorem 10.3.7: Mittelwertsatz für n Variable
   Es sei n \in \mathbb{N}, D \subseteq \mathbb{R}^n eine offene Menge und f \in C^1(D, \mathbb{R}). Dann gibt es auf jeder Strecke
   [x_0, x] ⊂ D einen Punkt \xi ∈ [x_0, x], so dass gilt
                                f(x) - f(x_0) = \text{grad } f(\xi)^{\top}(x - x_0)
```
You need more attention for your theorems? Here, you are ...

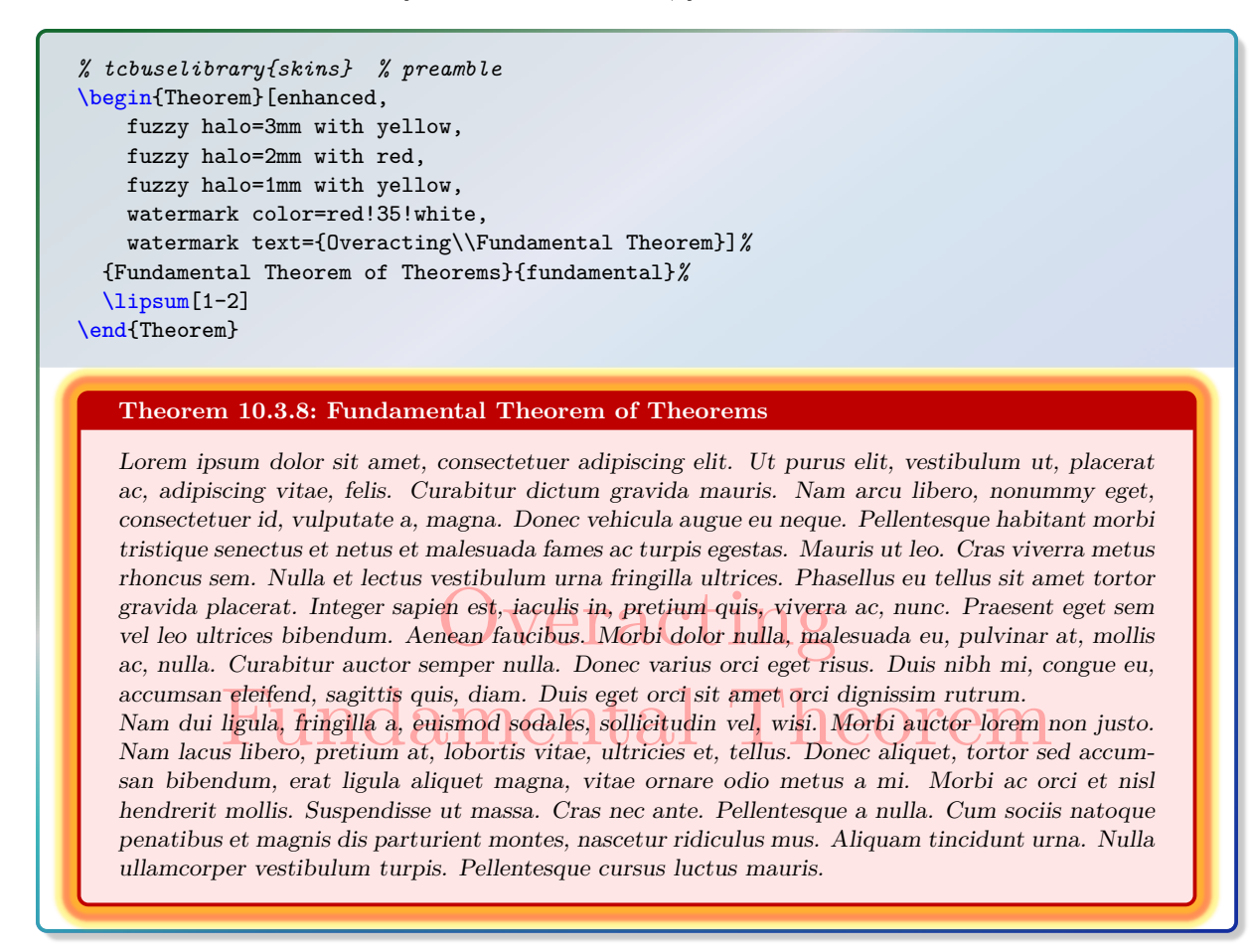

Let's try a more conservative approach:

```
% \tcbuselibrary{skins}
\newtcbtheorem[use counter from=Definition]{YetAnotherTheorem}{Theorem}%
  {theorem style=plain,enhanced,colframe=blue!50!black,colback=yellow!20!white,
   coltitle=red!50!black,fonttitle=\upshape\bfseries,fontupper=\itshape,
   drop fuzzy shadow=blue!50!black!50!white,boxrule=0.4pt}{theo}
\begin{YetAnotherTheorem}{Mittelwertsatz f\"{u}r $n$ Variable}{mittelwertsatz_n4}%
  Es sei $n\in\mathbb{N}$, $D\subseteq\mathbb{R}^n$ eine offene Menge und
  $f\in C^{1}(D,\mathbb{R})$. Dann gibt es auf jeder Strecke
  $[x_0,x]\subset D$ einen Punkt $\xi\in[x_0,x]$, so dass gilt
  \begin{equation*}
```

```
f(x)-f(x_0) = \operatorname{grad} f(\xi)^{-\{\top}(x-x_0)}\end{equation*}
\end{YetAnotherTheorem}
```
**Theorem 10.3.9 (Mittelwertsatz für** *n* **Variable):** *Es sei n* ∈ N*, D* ⊆ R *n eine offene Menge*  $u$ nd  $f$  ∈  $C$ <sup>1</sup>( $D$ , ℝ). Dann gibt es auf jeder Strecke  $[x_0, x]$  ⊂  $D$  einen Punkt  $\xi$  ∈  $[x_0, x]$ *, so dass gilt* 

$$
f(x) - f(x_0) = \text{grad } f(\xi)^\top (x - x_0)
$$

# **11** Library **follow** breakable

The library is loaded by a package option or inside the preamble by:

**\tcbuselibrary**{breakable}

## **11.1 Technical Overview**

The library  $\frac{16}{5}$  breakable supports the automatic breaking of a tcolorbox. This feature is enabled by [/tcb/breakable](#page-252-0)<sup>→ P.253</sup> and disabled by [/tcb/unbreakable](#page-253-0)<sup>→ P.254</sup>.

If a tcolorbox is set to be [/tcb/breakable](#page-252-0)<sup>→ P. 253</sup>, then the following algorithm is executed:

- 1. The box content is read to a box register similar but not identical to the unbreakable case.
- 2. If the total box fits into the current page, it is shipped out visibly unbroken and the algorithm stops.

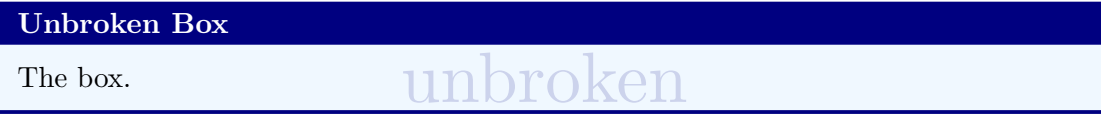

- 3. Otherwise, it is checked if at least [/tcb/lines before break](#page-253-1)<sup>→ P. 254</sup> of the upper box can be placed on the current page. If not, a page break is inserted and the algorithm goes back to Step 2.
- 4. Now, the *break sequence* starts. The upper box part or the lower box part is split such that it fits into the current page. The fitting part is named *first part* of the *break sequence* and shipped out.

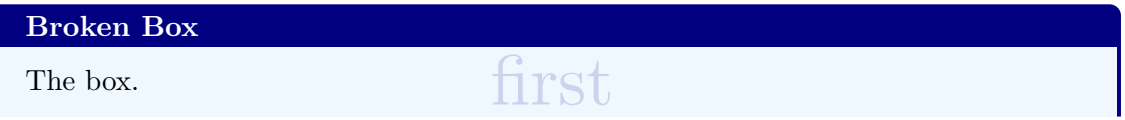

- 5. If the remaining content of the total box fits into the current page, the algorithm continues with Step 7, else with Step 6.
- 6. The upper box part or the lower box part is split such that it fits into the current page. The fitting part is named *middle part* of the *break sequence* and shipped out. Then, the algorithm goes back to Step 5.

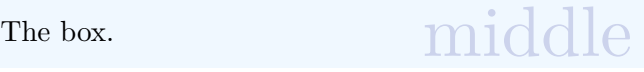

7. The remaining part is named *last part* of the *break sequence* and shipped out. The algorithm stops.

The box.  $\qquad \qquad \text{last}$ 

The algorithm takes care that the optional segmentation line never appears at the end of a box. The optional lower box part is also checked to have at least [/tcb/lines before break](#page-253-1)<sup> $\rightarrow$ P.254</sup>.

In principal, all boxes of the *break sequence* share the same geometric parameters. The differences are:

- The given [/tcb/before](#page-63-0)<sup>→ P.64</sup> and [/tcb/after](#page-63-1)<sup>→ P.64</sup> values are used only before the *first* and after the *last* part of the *break sequence*.
- A special behavior between the parts of the *break sequence* can be given by [/tcb/toprule](#page-256-0) [at break](#page-256-0)<sup>→ P.257</sup>, [/tcb/bottomrule at break](#page-256-1)<sup>→ P.257</sup> , [/tcb/enlarge top at break](#page-65-0) by<sup>→ P.66</sup>, and [/tcb/enlarge bottom at break by](#page-65-1)<sup>→ P.66</sup>.
- The [/tcb/skin](#page-86-0)<sup>→</sup> P. 87 decides *how* the *first*, *middle*, and *last* part look like. Actually, every part type has its own skin given by the options [/tcb/skin first](#page-86-1)<sup>→ P.87</sup>, [/tcb/skin](#page-86-2) [middle](#page-86-2)<sup> $\rightarrow$  P.87</sup>, and [/tcb/skin last](#page-86-3)<sup> $\rightarrow$  P.87</sup>. Typically, these options are set automatically by the main skin, see Subsection [11.6](#page-261-0) from page [262.](#page-261-0)

## **11.2 Limitations and Known Bugs**

- The maximal total height of the upper and of the lower part of normal breakable tcolorboxes is about 65536pt (ca. 2300cm) apiece. If such a part gets longer, the output will get buggy without warning. For very oversized boxes which are longer than 65536pt, use the unlimited value for [/tcb/breakable](#page-252-0)<sup>→ P. 253</sup>. With the unlimited setting, the applied algorithm has (virtually) no height limit for boxes, but very likely the compiler memory will have to be increased for boxes longer than 300 pages (depending on compiler settings and box content). But it is recommended to use **unlimited** for critical large boxes only.
- You can nest an unbreakable tcolorbox inside another tcolorbox, even inside a breakable one. But you cannot not nest a breakable box inside a breakable box. The [/tcb/breakable](#page-252-0)<sup>→ P. 253</sup> key for a nested box is ignored automatically<sup>[4](#page-251-0)</sup>, i.e. inner boxes are always unbreakable.

After all, in the unlikely case you really want to have the nested box to be breakable, use [/tcb/enforce breakable](#page-253-2)<sup>→ P.2[5](#page-251-1)4</sup> for the nested box<sup>5</sup>. But, a breakable box inside a **breakable box will usually give a mess.**

• If your text content contains some text color changing commands, your color will not survive the break to the next box.

<span id="page-251-0"></span><sup>&</sup>lt;sup>4</sup>Until tcolorbox 3.04, the [/tcb/breakable](#page-252-0)<sup>→ P. 253</sup> key was not ignored for nested boxes.

<span id="page-251-1"></span> $^5$ [/tcb/enforce breakable](#page-253-2)<sup>→ P. 254</sup> acts like[/tcb/breakable](#page-252-0)<sup>→ P. 253</sup> until tcolorbox 3.04.
# **11.3 Main Option Keys**

<span id="page-252-0"></span>**/tcb/breakable**=true|false|unlimited (default true, initially false) Allows the tcolorbox to be breakable. If the box is larger than the available space at the current page, the box is automatically broken and continued to the next next page. All sorts of tcolorbox can be made breakable. It depends on the skin how the breaking looks like. If you do not know better, use [/tcb/enhanced](#page-147-0)<sup>→ P. 148</sup> for breaking a box. The parts of the *break sequence* are numbered by the counter tcbbreakpart.

- **false**: Sets the tcolorbox to be unbreakable.
- **true**: Breaks the tcolorbox from one page to another. The maximal total height of the upper and of the lower part is about 65536pt (ca. 2300cm or ca. 90 pages) apiece.
- **unlimited**: Experimental code for unlimited total height of breakable boxes. For boxes longer than 300 pages (or even shorter ones) the compiler memory will have to be increased.

```
% \usepackage{lipsum} % preamble
\tcbset{enhanced jigsaw,colback=red!5!white,colframe=red!75!black,
 watermark color=yellow!25!white,watermark text=\arabic{tcbbreakpart},
 fonttitle=\bfseries}
\begin{tcolorbox}[breakable,title=My breakable box]
\lipsum[1-6]
\end{tcolorbox}
```
### **My breakable box**

x sti amet, consectetuer adipiscing elit. Ut purus<br>sit amet, consectetuer adipiscing elit. Ut purus<br>ing vitae, felis. Curabitur dictum gravida mauri-<br>sectetuer id, vulputate a, magna. Donec vehicut<br>morbi tristique senectu Lorem ipsum dolor sit amet, consectetuer adipiscing elit. Ut purus elit, vestibulum ut, placerat ac, adipiscing vitae, felis. Curabitur dictum gravida mauris. Nam arcu libero, nonummy eget, consectetuer id, vulputate a, magna. Donec vehicula augue eu neque. Pellentesque habitant morbi tristique senectus et netus et malesuada fames ac turpis egestas. Mauris ut leo. Cras viverra metus rhoncus sem. Nulla et lectus vestibulum urna fringilla ultrices. Phasellus eu tellus sit amet tortor gravida placerat. Integer sapien est, iaculis in, pretium quis, viverra ac, nunc. Praesent eget sem vel leo ultrices bibendum. Aenean faucibus. Morbi dolor nulla, malesuada eu, pulvinar at, mollis ac, nulla. Curabitur auctor semper nulla. Donec varius orci eget risus. Duis nibh mi, congue eu, accumsan eleifend, sagittis quis, diam. Duis eget orci sit amet orci dignissim rutrum.

Nam dui ligula, fringilla a, euismod sodales, sollicitudin vel, wisi. Morbi auctor lorem non justo. Nam lacus libero, pretium at, lobortis vitae, ultricies et, tellus. Donec aliquet, tortor sed accumsan bibendum, erat ligula aliquet magna, vitae ornare odio metus a mi. Morbi ac orci et nisl hendrerit mollis. Suspendisse ut massa. Cras nec ante. Pellentesque a nulla. Cum sociis natoque penatibus et magnis dis parturient montes, nascetur ridiculus mus. Aliquam tincidunt urna. Nulla ullamcorper vestibulum turpis. Pellentesque cursus luctus mauris.

Nulla malesuada porttitor diam. Donec felis erat, congue non, volutpat at, tincidunt tristique, libero. Vivamus viverra fermentum felis. Donec nonummy pellentesque ante. Phasellus adipiscing semper elit. Proin fermentum massa ac quam. Sed diam turpis, molestie vitae, placerat a, molestie nec, leo. Maecenas lacinia. Nam ipsum ligula, eleifend at, accumsan nec, suscipit a, ipsum. Morbi blandit ligula feugiat magna. Nunc eleifend consequat lorem. Sed lacinia nulla vitae enim. Pellentesque tincidunt purus vel magna. Integer non enim. Praesent euismod nunc eu purus. Donec bibendum quam in tellus. Nullam cursus pulvinar lectus. Donec et mi. Nam vulputate metus eu enim. Vestibulum pellentesque felis eu massa.

Quisque ullamcorper placerat ipsum. Cras nibh. Morbi vel justo vitae lacus tincidunt ultrices. Lorem ipsum dolor sit amet, consectetuer adipiscing elit. In hac habitasse platea dictumst. Integer tempus convallis augue. Etiam facilisis. Nunc elementum fermentum wisi. Aenean placerat. Ut imperdiet, enim sed gravida sollicitudin, felis odio placerat quam, ac pulvinar elit purus eget enim. Nunc vitae tortor. Proin tempus nibh sit amet nisl. Vivamus quis tortor vitae risus porta vehicula.

convallis augue. Etiam facilisis. Nu<br>t imperdiet, enim sed gravida solli<br>us eget enim. Nunc vitae tortor. P<br>itae risus porta vehicula.<br>luctus nibh at lectus. Sed bibendur<br>c venenatis arcu wisi vel nisl. Ve<br>agittis posuere, Fusce mauris. Vestibulum luctus nibh at lectus. Sed bibendum, nulla a faucibus semper, leo velit ultricies tellus, ac venenatis arcu wisi vel nisl. Vestibulum diam. Aliquam pellentesque, augue quis sagittis posuere, turpis lacus congue quam, in hendrerit risus eros eget felis. Maecenas eget erat in sapien mattis porttitor. Vestibulum porttitor. Nulla facilisi. Sed a turpis eu lacus commodo facilisis. Morbi fringilla, wisi in dignissim interdum, justo lectus sagittis dui, et vehicula libero dui cursus dui. Mauris tempor ligula sed lacus. Duis cursus enim ut augue. Cras ac magna. Cras nulla. Nulla egestas. Curabitur a leo. Quisque egestas wisi eget nunc. Nam feugiat lacus vel est. Curabitur consectetuer.

Suspendisse vel felis. Ut lorem lorem, interdum eu, tincidunt sit amet, laoreet vitae, arcu. Aenean faucibus pede eu ante. Praesent enim elit, rutrum at, molestie non, nonummy vel, nisl. Ut lectus eros, malesuada sit amet, fermentum eu, sodales cursus, magna. Donec eu purus. Quisque vehicula, urna sed ultricies auctor, pede lorem egestas dui, et convallis elit erat sed nulla. Donec luctus. Curabitur et nunc. Aliquam dolor odio, commodo pretium, ultricies non, pharetra in, velit. Integer arcu est, nonummy in, fermentum faucibus, egestas vel, odio.

#### **/tcb/unbreakable** (no value, initially set)

Sets the tcolorbox to be unbreakable.

#### <span id="page-253-0"></span>**/tcb/enforce breakable** (no value)

A tcolorbox inside a tcolorbox is automatically set to be unbreakable. Using [/tcb/breakable](#page-252-0)<sup>→ P. 253</sup> on such an inner box has no effect. If one *really* wants the inner box to be breakable, use [/tcb/enforce breakable](#page-253-0). **This will usually give a mess of shattered boxes. You are advised to not use this option.**

Note that [/tcb/enforce breakable](#page-253-0) has the functionality that [/tcb/breakable](#page-252-0)<sup>→ P. 253</sup> had until package version 3.04 and exists for backward compatibility.

<span id="page-253-1"></span>/tcb/title after break= $\langle text \rangle$  (no default, initially empty) The [/tcb/title](#page-13-0)<sup>→P.14</sup> is used only for the *first* part of a *break sequence*. Use title after break to create a heading line with  $\langle text \rangle$  as content for all following parts.

#### **/tcb/notitle after break** (no value, initially set)

Removes the title line or following parts in a *break sequence* if set before.

/tcb/adjusted title after break= $\langle text \rangle$  (style, no default, initially unset) Works like [/tcb/adjusted title](#page-13-1)<sup>→ P. 14</sup> but applied to [/tcb/title after break](#page-253-1).

#### **/tcb/lines before break=** $\langle number \rangle$  (no default, initially 2)

Assures that the given  $\langle number \rangle$  of lines of the upper box part or the lower box part are placed before a break happens.

# <span id="page-254-1"></span>/tcb/break at= $\langle length \rangle / \langle length \rangle / \ldots / \langle length \rangle$  (no default, initially 0pt) Defines break points at the given  $\langle length \rangle$  values. The first  $\langle length \rangle$  defines the (maximal) height of the first partial box, the second  $\langle length \rangle$  defines the (maximal) height of the second partial box, and so on. The last  $\langle length \rangle$  value is applied to all following partial boxes if any. Setting a length to 0pt means that the naturally available space is used for breaking.

```
% \usepackage{multicol,lipsum}
\begin{multicols}{3}\footnotesize
Breakable boxes inside a |multicols| environment need special attendance.
They are broken by default at |\text{textheight}|.
The |break at| option can be used to insert better break points by hand.
\begin{tcolorbox}[enhanced jigsaw,size=small,vfill before first,
  colframe=red,colback=yellow!10!white,before title=\raggedright,
  title={Broken box inside a |multicols| environment},fonttitle=\bfseries,
  enforce breakable,% use only breakable in the real world!
 pad at break=1mm,break at=3cm/6.3cm ]
\lipsum[1]
\end{tcolorbox}
\refKey{/tcb/height fixed for} may also be considered for |multicols| environments.
\end{multicols}
```
Breakable boxes inside a multicols environment need special attendance. They are broken by default at \textheight. The break at option can be used to insert better break points by hand.

**Broken box inside a multicols environment** Lorem ipsum dolor sit amet, consectetuer adipiscing elit. Ut purus elit, vestibulum ut, placerat ac, adipiscing vi-

tae, felis. Curabitur dic-

tum gravida mauris. Nam arcu libero, nonummy eget, consectetuer id, vulputate a, magna. Donec vehicula augue eu neque. Pellentesque habitant morbi tristique senectus et netus et malesuada fames ac turpis egestas. Mauris ut leo. Cras viverra metus rhoncus sem. Nulla et lectus vestibulum urna fringilla ultrices. Phasellus eu tellus sit amet tortor gravida placerat. Integer sapien est, iaculis in, pretium quis,

viverra ac, nunc. Praesent eget sem vel leo ultrices bibendum. Aenean faucibus. Morbi dolor nulla, malesuada eu, pulvinar at, mollis ac, nulla. Curabitur auctor semper nulla. Donec varius orci eget risus. Duis nibh mi, congue eu, accumsan eleifend, sagittis quis, diam. Duis eget orci sit amet orci dignissim rutrum.

[/tcb/height fixed for](#page-257-0)<sup> $\rightarrow$ P.258</sup> may also be considered for multicols environments.

<span id="page-254-0"></span>**/tcb/enlargepage=** $\langle length \rangle / \langle length \rangle$ .../ $\langle length \rangle$  (no default, initially 0pt)

Inserts a **\enlargethispage{** $\langle \text{length} \rangle$ } to the pages of the break sequence, i.e. allows one to enlarge (or shrink) partial boxes. The first  $\langle length \rangle$  is applied to the first partial box, the second  $\langle length \rangle$  is applied to the second partial box, and so on. The last  $\langle length \rangle$  value is applied to all following partial boxes if any. Note that floating boxes will not be enlarged.

\begin{tcolorbox}[breakable,enlargepage=0mm/\baselineskip/2\baselineskip/0mm,...

The example code enlarged the second partial box by one line, the third partial box by two lines, and all following parts are not enlarged.

applied to the page before the first partial box *and* again to the page of the first partial<br>box. Insert a manual break to prevent this.<br>In general, enlargepage should be used at the final stage of a document for fine-tun If an automated page break occures before the first partial box, the page enlargement is box. Insert a manual break to prevent this.

In general, enlargepage should be used at the final stage of a document for fine-tuning only.

<span id="page-255-0"></span> $/$ tcb/enlargepage flexible= $\langle length \rangle$  (no default, initially 0pt) This allows an automated page enlargement for up to  $\langle length \rangle$ . The algorithm can use this to avoid breaking a box, if there is anough room after enlargement. Also, the *last* partial box of a break sequence may be enlarged to avoid further breaking.

Note that this potential enlargement is *additive* to settings of [/tcb/enlargepage](#page-254-0)<sup>→ P.255</sup>. But [/tcb/enlargepage flexible](#page-255-0) overwrites settings of [/tcb/pad before break\\*](#page-256-0)<sup>→</sup> P. 257 or /tcb/pad at break $*$ <sup> $\rightarrow$  P. 258</sup>.

*% The following setting hinders orphan lines for the last partial box* **\tcbset**{enlargepage flexible=\baselineskip}

/tcb/shrink break goal= $\langle length \rangle$  (no default, initially 0pt) This is an emergency parameter if the break algorithm produces unpleasant breaks. It shrinks the goal height of the current box part by  $\langle \text{length} \rangle$  which may result in smaller boxes. Never use negative values. *Usually, this option will never be needed at all.*

# **11.4 Option Keys for the Break Appearance**

# <span id="page-256-4"></span><span id="page-256-1"></span>**/tcb/toprule at break=/***length* (no default, initially 0.5mm) Sets the line width of the top rule to  $\langle length \rangle$  *if* the box is [/tcb/breakable](#page-252-0)<sup>→ P. 253</sup>. In this case, it is applied to *middle* and *last* parts in a break sequence. Note that [/tcb/toprule](#page-21-0)<sup>→ P. 22</sup> overwrites this value if used afterwards.  $/$ tcb/bottomrule at break= $\langle \text{length} \rangle$  (no default, initially 0.5mm) Sets the line width of the bottom rule to  $\langle length \rangle$  *if* the box is [/tcb/breakable](#page-252-0)<sup>→ P. 253</sup>. In this case, it is applied to *first* and *middle* parts in a break sequence. Note that [/tcb/bottomrule](#page-21-1)<sup>→ P.22</sup> overwrites this value if used afterwards.  $\langle tcb/topsep \atop 0mm \rangle$  (no default, initially 0mm)

<span id="page-256-2"></span>Additional vertical space of  $\langle length \rangle$  which is added at the top of *middle* and *last* parts in a break sequence. In general, it is not advisable to change this value if these parts start with a rule or a title.

<span id="page-256-5"></span>**/tcb/bottomsep at break=/***length* (no default, initially 0mm) Additional vertical space of  $\langle length \rangle$  which is added at the bottom of *first* and *middle* parts in a break sequence. In general, it is not advisable to change this value if these parts end with a rule.

# <span id="page-256-3"></span>**/tcb/pad before break=** $\langle \text{length} \rangle$  (style, no default, initially 3.5mm) Sets the total amount of vertical space after the text content and before the break point to *(length*). This style sets [/tcb/toprule at break](#page-256-1) to 0pt and changes [/tcb/topsep at](#page-256-2) [break](#page-256-2) as required. In general, it is not advisable to change this value if the *middle* and *last* parts in a break sequence start with a rule or a title.

# <span id="page-256-0"></span>/tcb/pad before break\*= $\langle length \rangle$  (style, no default)

Sets [/tcb/pad before break](#page-256-3) to  $\langle length \rangle$  and [/tcb/enlargepage flexible](#page-255-0)<sup>→ P. 256</sup> to an

# appropriate value such that empty closing frames are avoided.

<span id="page-256-6"></span>**/tcb/pad after break=** $\langle length \rangle$  (style, no default, initially 3.5mm) Sets the total amount of vertical space after the break point and before the text content to *(length)*. This style sets [/tcb/bottomrule at break](#page-256-4) to 0pt and changes [/tcb/bottomsep](#page-256-5) [at break](#page-256-5) as required. In general, it is not advisable to change this value if the *first* and *middle* parts in a break sequence end with a rule.

<span id="page-256-7"></span>**/tcb/pad at break=** $\langle \text{length} \rangle$  (style, no default, initially 3.5mm) Abbreviation for setting (*length*) to [/tcb/pad before break](#page-256-3) and [/tcb/pad after break](#page-256-6).

```
% \usepackage{lipsum} % preamble
\tcbset{colback=red!5!white,colframe=red!75!black,fonttitle=\bfseries}
\begin{tcolorbox}[enhanced jigsaw,breakable,pad at break=0mm,
  title={For this box, the pad space at the break point is set to 0mm}]
  \lipsum[1-2]
\end{tcolorbox}
```
# **For this box, the pad space at the break point is set to 0mm**

Lorem ipsum dolor sit amet, consectetuer adipiscing elit. Ut purus elit, vestibulum ut, placerat ac, adipiscing vitae, felis. Curabitur dictum gravida mauris. Nam arcu libero, nonummy eget, consectetuer id, vulputate a, magna. Donec vehicula augue eu neque. Pellentesque habitant morbi tristique senectus et netus et malesuada fames ac turpis egestas. Mauris ut leo. Cras viverra metus rhoncus sem. Nulla et lectus vestibulum urna fringilla ultrices. Phasellus eu tellus sit amet tortor gravida placerat. Integer sapien est, iaculis in, pretium quis, viverra ac, nunc. Praesent eget sem vel leo ultrices bibendum. Aenean faucibus. Morbi dolor nulla, malesuada eu, pulvinar at, mollis ac, nulla. Curabitur auctor semper nulla. Donec varius orci eget risus. Duis nibh mi, congue eu, accumsan eleifend, sagittis quis, diam. Duis eget orci sit amet orci dignissim rutrum. Nam dui ligula, fringilla a, euismod sodales, sollicitudin vel, wisi. Morbi auctor lorem non justo. Nam lacus libero, pretium at, lobortis vitae, ultricies et, tellus. Donec aliquet, tortor sed accumsan bibendum, erat ligula aliquet magna, vitae ornare odio metus a mi. Morbi ac orci et nisl hendrerit mollis. Suspendisse ut massa. Cras nec ante. Pellentesque

a nulla. Cum sociis natoque penatibus et magnis dis parturient montes, nascetur ridiculus mus. Aliquam tincidunt urna. Nulla ullamcorper vestibulum turpis. Pellentesque cursus luctus mauris.

#### <span id="page-257-1"></span>/tcb/pad at break\*= $\langle length \rangle$  (style, no default)

Sets [/tcb/pad at break](#page-256-7)<sup>→ P. 257</sup> to  $\langle \text{length} \rangle$  and [/tcb/enlargepage flexible](#page-255-0)<sup>→ P. 256</sup> to an appropriate value such that empty closing frames are avoided.

[/tcb/pad at break](#page-256-7)<sup>→ P. 257</sup> or [/tcb/pad at break\\*](#page-257-1) should be used as very last option in an option list, because they adapt other settings. option list, because they adapt other settings.

Also see [/tcb/enlarge top at break by](#page-65-0)<sup>→ P. 66</sup> and [/tcb/enlarge bottom at break](#page-65-1) by<sup>→ P. 66</sup>. by<sup> $\rightarrow$  [P. 66](#page-65-1)</sup>.

### <span id="page-257-0"></span>**/tcb/height fixed for=** $\langle part \rangle$  **(no default, initially none)**

When certain amount of space is available for a partial box of a break sequence, the partial box typically is smaller than this space (depending on the box content). For given  $\{part\}(s)$ , the height can be set to all available space.

- **none**: Every partial tcolorbox is set with its natural height.
- **first**: The *first* partial box is set to a height which matches the available space.
- **middle**: All *middle* partial boxes are set to a height which matches the available space.
- **last**: The *last* partial box is set to a height which matches the available space.
- **first and middle**: The *first* and all *middle* partial boxes are set to a height which matches the available space.
- **middle and last**: All *middle* partial boxes and the *last* partial box are set to a height which matches the available space.
- **all**: All partial boxes are set to a height which matches the available space.

a fixed height for unbroken, this option is not applied. See [/tcb/height fill](#page-39-0) of setting a fixed height for unbroken boxes. See /tcb/height fill<sup>→ P. 40</sup> for giving unbroken boxes maximum height. If the box keeps unbroken, this option is not applied. See [/tcb/height](#page-37-0)<sup> $\rightarrow$  P.38</sup> for setting maximum height.

### **/tcb/vfill before first**=true|false (default true, initially false)

Inserts a \vfill at the begin of the *first* partial box to move this partial box to the end of the current page. This may be used as an alternative to [/tcb/height fixed for=](#page-257-0)**first** to get justified columns or pages. The \vfill is not inserted, if the box gets not actually broken.

# <span id="page-258-0"></span>**11.5 Breakable boxes and the multicol package**

Unbreakable tcolorboxes can be used without special care inside a multicols environment from the multicol package [\[9\]](#page-319-0). Since version 3.10, a breakable tcolorbox detects, if it is used inside a multicols environment. But choosing break points for a

breakable box cannot be done by the balancing routine of multicols. By default, boxes will break at \textheight. To get pleasant results, use the /tcb/break  $at^{-P.255}$  and [/tcb/height fixed for](#page-257-0)<sup>→</sup> P. 258 options.

```
% \usepackage{lipsum,multicol} % preamble
\small
\begin{multicols}{2}
  \lipsum[1]
  \begin{tcolorbox}[enhanced jigsaw,breakable,size=title,
    colback=red!5!white,colframe=red!75!black,fonttitle=\bfseries,
    title=My breakable box,pad at break=1mm, break at=7.5cm/0pt ]
  \lipsum[2-4]
  \end{tcolorbox}
  \lipsum[4]
\end{multicols}
```
Lorem ipsum dolor sit amet, consectetuer adipiscing elit. Ut purus elit, vestibulum ut, placerat ac, adipiscing vitae, felis. Curabitur dictum gravida mauris. Nam arcu libero, nonummy eget, consectetuer id, vulputate a, magna. Donec vehicula augue eu neque. Pellentesque habitant morbi tristique senectus et netus et malesuada fames ac turpis egestas. Mauris ut leo. Cras viverra metus rhoncus sem. Nulla et lectus vestibulum urna fringilla ultrices. Phasellus eu tellus sit amet tortor gravida placerat. Integer sapien est, iaculis in, pretium quis, viverra ac, nunc. Praesent eget sem vel leo ultrices bibendum. Aenean faucibus. Morbi dolor nulla, malesuada eu, pulvinar at, mollis ac, nulla. Curabitur auctor semper nulla. Donec varius orci eget risus. Duis nibh mi, congue eu, accumsan eleifend, sagittis quis, diam. Duis eget orci sit amet orci dignissim rutrum.

#### **My breakable box**

Nam dui ligula, fringilla a, euismod sodales, sollicitudin vel, wisi. Morbi auctor lorem non justo. Nam lacus libero, pretium at, lobortis vitae, ultricies et, tellus. Donec aliquet, tortor sed accumsan bibendum, erat ligula aliquet magna, vitae ornare odio metus a mi. Morbi ac orci et nisl hendrerit mollis. Suspendisse ut massa. Cras nec ante. Pellentesque a nulla. Cum sociis natoque penatibus et magnis dis parturient montes, nascetur ridiculus mus. Aliquam tincidunt urna. Nulla ullamcorper vestibulum turpis. Pellentesque cursus luctus mauris.

Nulla malesuada porttitor diam. Donec felis erat, congue non, volutpat at, tincidunt tristique, libero. Vivamus viverra fermentum felis.

Donec nonummy pellentesque ante. Phasellus adipiscing semper elit. Proin fermentum massa ac quam. Sed diam turpis, molestie vitae, placerat a, molestie nec, leo. Maecenas lacinia. Nam ipsum ligula, eleifend at, accumsan nec, suscipit a, ipsum. Morbi blandit ligula feugiat magna. Nunc eleifend consequat lorem. Sed lacinia nulla vitae enim. Pellentesque tincidunt purus vel magna. Integer non enim. Praesent euismod nunc eu purus. Donec bibendum quam in tellus. Nullam cursus pulvinar lectus. Donec et mi. Nam vulputate metus eu enim. Vestibulum pellentesque felis eu massa.

Quisque ullamcorper placerat ipsum. Cras nibh. Morbi vel justo vitae lacus tincidunt ultrices. Lorem ipsum dolor sit amet, consectetuer adipiscing elit. In hac habitasse platea dictumst. Integer tempus convallis augue. Etiam facilisis. Nunc elementum fermentum wisi. Aenean placerat. Ut imperdiet, enim sed gravida sollicitudin, felis odio placerat quam, ac pulvinar elit purus eget enim. Nunc vitae tortor. Proin tempus nibh sit amet nisl. Vivamus quis tortor vitae risus porta vehicula.

Quisque ullamcorper placerat ipsum. Cras nibh. Morbi vel justo vitae lacus tincidunt ultrices. Lorem ipsum dolor sit amet, consectetuer adipiscing elit. In hac habitasse platea dictumst. Integer tempus convallis augue. Etiam facilisis. Nunc elementum fermentum wisi. Aenean placerat. Ut imperdiet, enim sed gravida sollicitudin, felis odio placerat quam, ac pulvinar elit purus eget enim. Nunc vitae tortor. Proin tempus nibh sit amet nisl. Vivamus quis tortor vitae risus porta vehicula.

This example is already set inside a multicols environment. This time, a *middle* part has full \textheight. [/tcb/height fixed for](#page-257-0)<sup>→</sup> P. 258 is used to spread this box part over the full height toi align with neighboring columns.

```
% \usepackage{lipsum,multicol}
\lipsum[1]
\begin{tcolorbox}[enhanced 2
      &jigsaw,breakable,
  size=title,
  colback=red!5!white,
  colframe=red!75!black,
  fonttitle=\bfseries,
  title=My breakable box,
  pad at break=2mm,
  break at=8.2cm/0pt,
 height fixed for=middle ]
\lipsum[2-7]
\end{tcolorbox}
\lipsum[8]
```
Lorem ipsum dolor sit amet, consectetuer adipiscing elit. Ut purus elit, vestibulum ut, placerat ac, adipiscing vitae, felis. Curabitur dictum gravida mauris. Nam arcu libero, nonummy eget, consectetuer id, vulputate a, magna. Donec vehicula augue eu neque. Pellentesque habitant morbi tristique senectus et netus et malesuada fames ac turpis egestas. Mauris ut leo. Cras viverra metus rhoncus sem. Nulla et lectus vestibulum urna fringilla ultrices. Phasellus eu tellus sit amet tortor gravida placerat. Integer sapien est, iaculis in, pretium quis, viverra ac, nunc. Praesent eget sem vel leo ultrices bibendum. Aenean faucibus. Morbi dolor nulla, malesuada eu, pulvinar at, mollis ac, nulla. Curabitur auctor semper nulla. Donec varius orci eget risus. Duis nibh mi, congue eu, accumsan eleifend, sagittis quis, diam. Duis eget orci sit amet orci dignissim rutrum.

# **My breakable box**

Nam dui ligula, fringilla a, euismod sodales, sollicitudin vel, wisi. Morbi auctor lorem non justo. Nam lacus libero, pretium at, lobortis vitae, ultricies et, tellus. Donec aliquet, tortor sed accumsan bibendum, erat ligula aliquet magna, vitae ornare odio metus a mi. Morbi ac orci et nisl hendrerit mollis. Suspendisse ut massa. Cras nec ante. Pellentesque a nulla. Cum sociis natoque penatibus et magnis dis parturient montes, nascetur ridiculus mus. Aliquam tincidunt urna. Nulla ullamcorper vestibulum turpis. Pellentesque cursus luctus mauris.

Nulla malesuada porttitor diam. Donec felis erat, congue non, volutpat at, tincidunt tristique, libero. Vivamus viverra fermentum felis. Donec nonummy pellentesque ante. Phasellus adipiscing semper elit. Proin fermentum massa ac quam. Sed diam turpis, molestie vitae, placerat a, molestie nec, leo. Maecenas lacinia. Nam ipsum ligula, eleifend at, accumsan nec, suscipit a, ipsum. Morbi blandit ligula feugiat magna. Nunc eleifend consequat lorem. Sed lacinia nulla vitae enim. Pellentesque tincidunt purus vel magna. Integer non enim. Praesent euismod nunc eu purus. Donec bibendum quam in tellus. Nullam cursus pulvinar lectus. Donec et mi. Nam vulputate metus eu enim. Vestibulum pellentesque felis eu massa.

Quisque ullamcorper placerat ipsum. Cras nibh. Morbi vel justo vitae lacus tincidunt ultrices. Lorem ipsum dolor sit amet, consectetuer adipiscing elit. In hac habitasse platea dictumst. Integer tempus convallis augue. Etiam facilisis. Nunc elementum fermentum wisi. Aenean placerat. Ut imperdiet, enim sed gravida sollicitudin, felis odio placerat quam, ac pulvinar elit purus eget enim. Nunc vitae tortor. Proin tempus nibh sit amet nisl. Vivamus quis tortor vitae risus porta vehicula. Fusce mauris. Vestibulum luctus nibh at lectus. Sed bibendum, nulla a faucibus semper, leo velit ultricies tellus, ac venenatis arcu wisi vel nisl. Vestibulum diam. Aliquam pellentesque, augue quis sagittis posuere, turpis lacus congue quam, in hendrerit risus eros eget felis. Maecenas eget erat in sapien mattis porttitor. Vestibulum porttitor. Nulla facilisi. Sed a turpis eu lacus commodo facilisis. Morbi fringilla, wisi in dignissim interdum, justo lectus sagittis dui, et vehicula libero dui cursus dui. Mauris tempor ligula sed lacus. Duis cursus enim ut augue. Cras ac magna. Cras nulla. Nulla egestas. Curabitur a leo. Quisque egestas wisi eget nunc. Nam feugiat lacus vel est. Curabitur consectetuer.

Suspendisse vel felis. Ut lorem lorem, interdum eu, tincidunt sit amet, laoreet vitae, arcu. Aenean faucibus pede eu ante. Praesent enim elit, rutrum at, molestie non, nonummy vel, nisl. Ut lectus eros, malesuada sit amet, fermentum eu, sodales cursus, magna. Donec eu purus. Quisque vehicula, urna sed ultricies auctor, pede lorem egestas dui, et convallis elit erat sed nulla. Donec luctus. Curabitur et nunc. Aliquam dolor odio, commodo pretium, ultricies non, pharetra in, velit. Integer arcu est, nonummy in, fermentum faucibus, egestas vel, odio.

Sed commodo posuere pede. Mauris ut est. Ut quis purus. Sed ac odio. Sed vehicula hendrerit sem. Duis non odio. Morbi ut dui. Sed accumsan risus eget odio. In hac habitasse platea dictumst. Pellentesque non elit. Fusce sed justo eu urna porta tincidunt. Mauris felis odio, sollicitudin sed, volutpat a, ornare ac, erat. Morbi quis dolor. Donec pellentesque, erat ac sagittis semper, nunc dui lobortis purus, quis congue purus metus ultricies tellus. Proin et quam. Class aptent taciti sociosqu ad litora torquent per conubia nostra, per inceptos hymenaeos. Praesent sapien turpis, fermentum vel, eleifend faucibus, vehicula eu, lacus.

Pellentesque habitant morbi tristique senectus et netus et malesuada fames ac turpis egestas. Donec odio elit, dictum in, hendrerit sit amet, egestas sed, leo. Praesent feugiat sapien aliquet odio. Integer vitae justo. Aliquam vestibulum fringilla lorem. Sed neque lectus, consectetuer at, consectetuer sed, eleifend ac, lectus. Nulla facilisi. Pellentesque eget lectus. Proin eu metus. Sed porttitor. In hac habitasse platea dictumst. Suspendisse eu lectus. Ut mi mi, lacinia sit amet, placerat et, mollis vitae, dui. Sed ante tellus, tristique ut, iaculis eu, malesuada ac, dui. Mauris nibh leo, facilisis non, adipiscing quis, ultrices a, dui.

The following example has a \tcolorbox which fills the \multicols environment completely. Here,  $/$ tcb/height fixed for<sup>→ P. 258</sup> is used to give all three columns the full height. Note that the appropriate /tcb/break  $at^{-p}$ . 255 value is not computed automatically but set manually.

```
% \usepackage{lipsum,multicol} % preamble
\small
\begin{multicols}{3}
  \begin{tcolorbox}[enhanced jigsaw,breakable,size=small,
    colback=red!5!white,colframe=red!75!black,fonttitle=\bfseries,
    title=My breakable box,pad at break=2mm,drop fuzzy shadow,
   height fixed for=all, break at=11.4cm ]
 \lipsum[1-3]
  \end{tcolorbox}
\end{multicols}
```
#### **My breakable box**

Lorem ipsum dolor sit amet, consectetuer adipiscing elit. Ut purus elit, vestibulum ut, placerat ac, adipiscing vitae, felis. Curabitur dictum gravida mauris. Nam arcu libero, nonummy eget, consectetuer id, vulputate a, magna. Donec vehicula augue eu neque. Pellentesque habitant morbi tristique senectus et netus et malesuada fames ac turpis egestas. Mauris ut leo. Cras viverra metus rhoncus sem. Nulla et lectus vestibulum urna fringilla ultrices. Phasellus eu tellus sit amet tortor gravida placerat. Integer sapien est, iaculis in, pretium quis, viverra ac, nunc. Praesent eget sem vel leo ultrices bibendum. Aenean faucibus. Morbi dolor nulla, malesuada eu, pulvinar at, mollis ac, nulla. Curabitur

auctor semper nulla. Donec varius orci eget risus. Duis nibh mi, congue eu, accumsan eleifend, sagittis quis, diam. Duis eget orci sit amet orci dignissim rutrum. Nam dui ligula, fringilla a, euismod sodales, sollicitudin vel, wisi. Morbi auctor lorem non justo. Nam lacus libero, pretium at, lobortis vitae, ultricies et, tellus. Donec aliquet, tortor sed accumsan bibendum, erat ligula aliquet magna, vitae ornare odio metus a mi. Morbi ac orci et nisl hendrerit mollis. Suspendisse ut massa. Cras nec ante. Pellentesque a nulla. Cum sociis natoque penatibus et magnis dis parturient montes, nascetur ridiculus mus. Aliquam tincidunt urna. Nulla ullamcorper vestibulum turpis. Pellentesque cursus luctus mauris.

Nulla malesuada porttitor diam. Donec felis erat, congue non, volutpat at, tincidunt tristique, libero. Vivamus viverra fermentum felis. Donec nonummy pellentesque ante. Phasellus adipiscing semper elit. Proin fermentum massa ac quam. Sed diam turpis, molestie vitae, placerat a, molestie nec, leo. Maecenas lacinia. Nam ipsum ligula, eleifend at, accumsan nec, suscipit a, ipsum. Morbi blandit ligula feugiat magna. Nunc eleifend consequat lorem. Sed lacinia nulla vitae enim. Pellentesque tincidunt purus vel magna. Integer non enim. Praesent euismod nunc eu purus. Donec bibendum quam in tellus. Nullam cursus pulvinar lectus. Donec et mi. Nam vulputate metus eu enim. Vestibulum pellentesque felis eu massa.

# **11.6 Break Sequence for the Skins**

The following diagrams document the *break sequence* for different skins. Depending on the main skin of a tcolorbox, the actual skins of the *break sequence* parts are displayed.

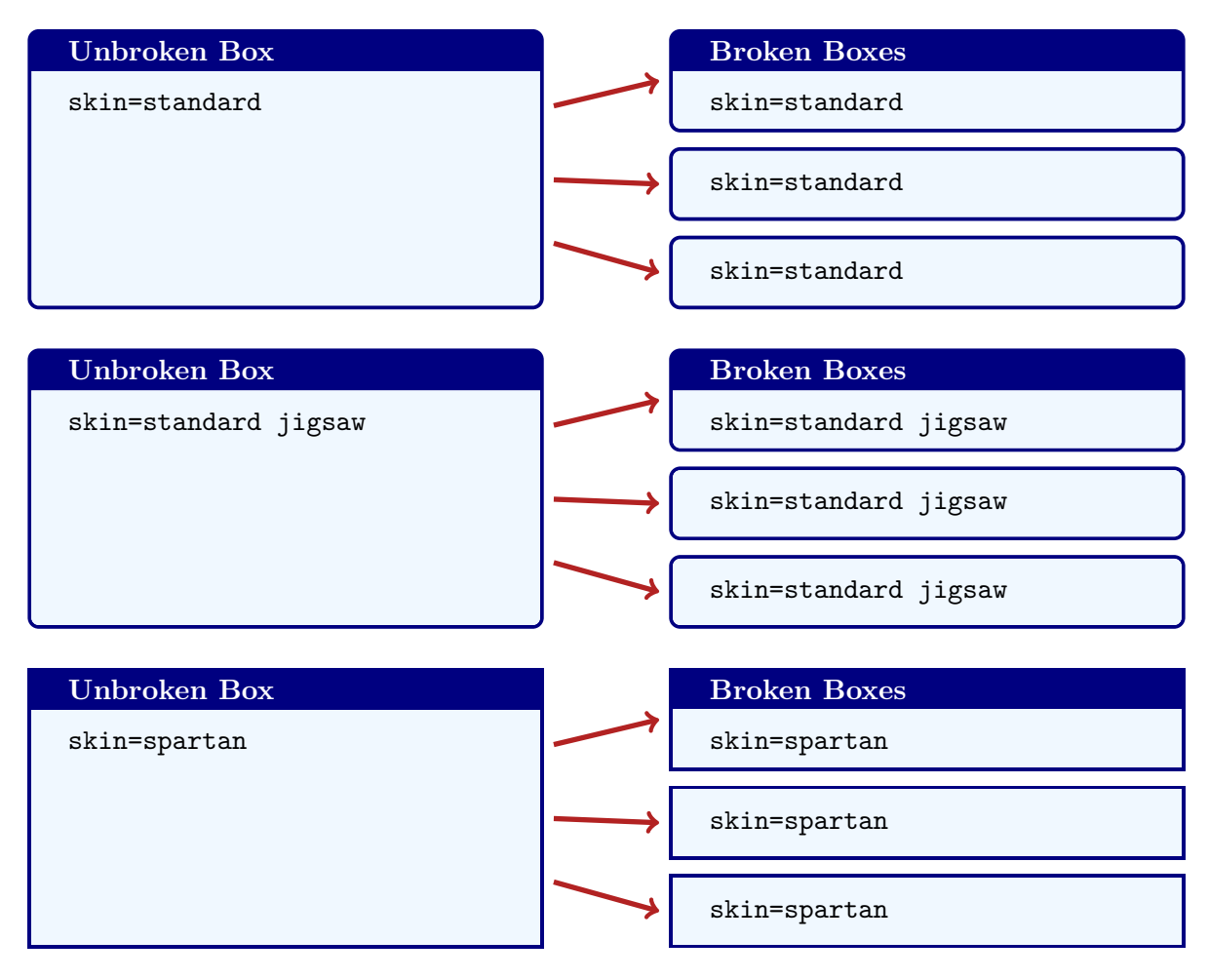

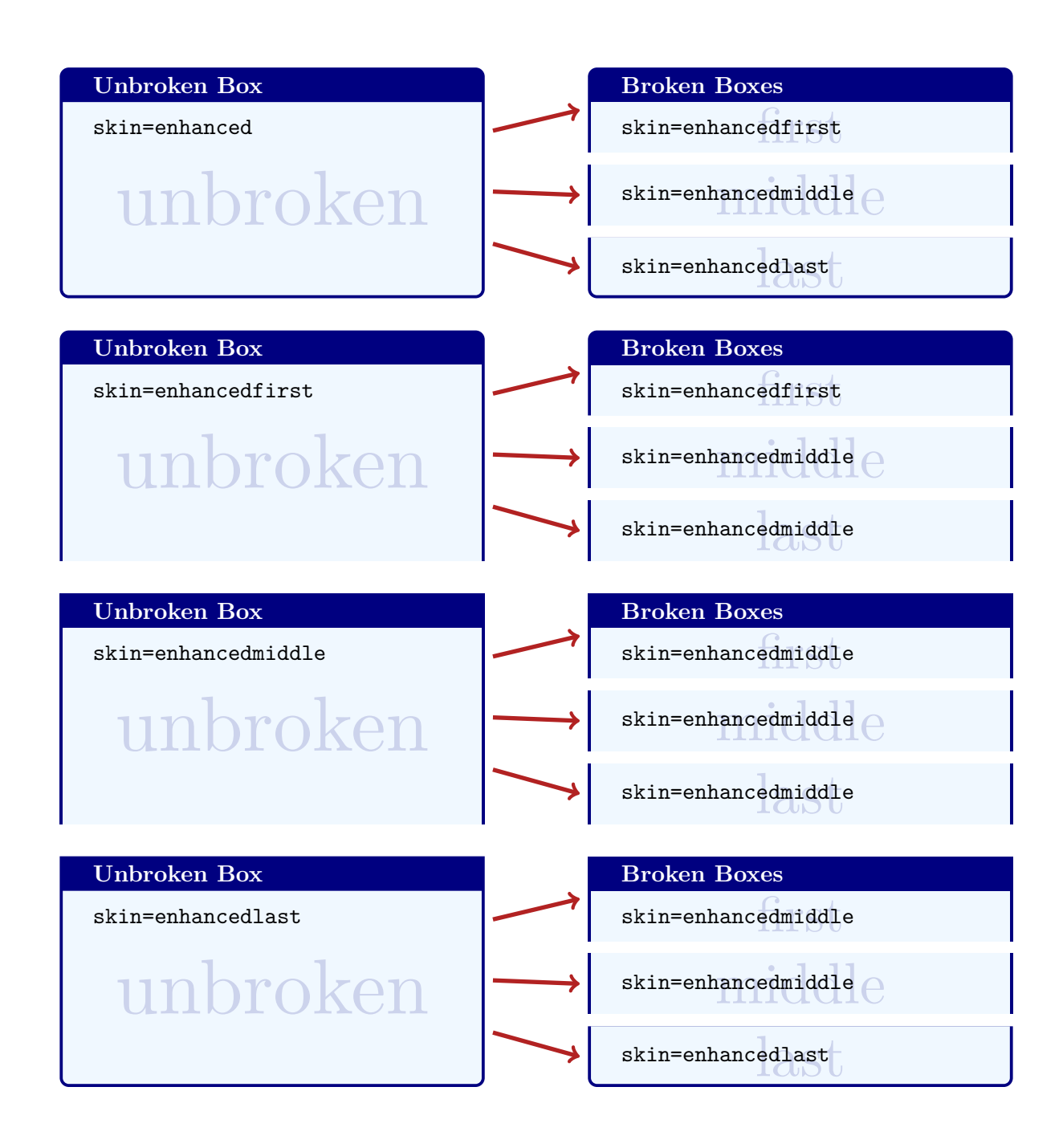

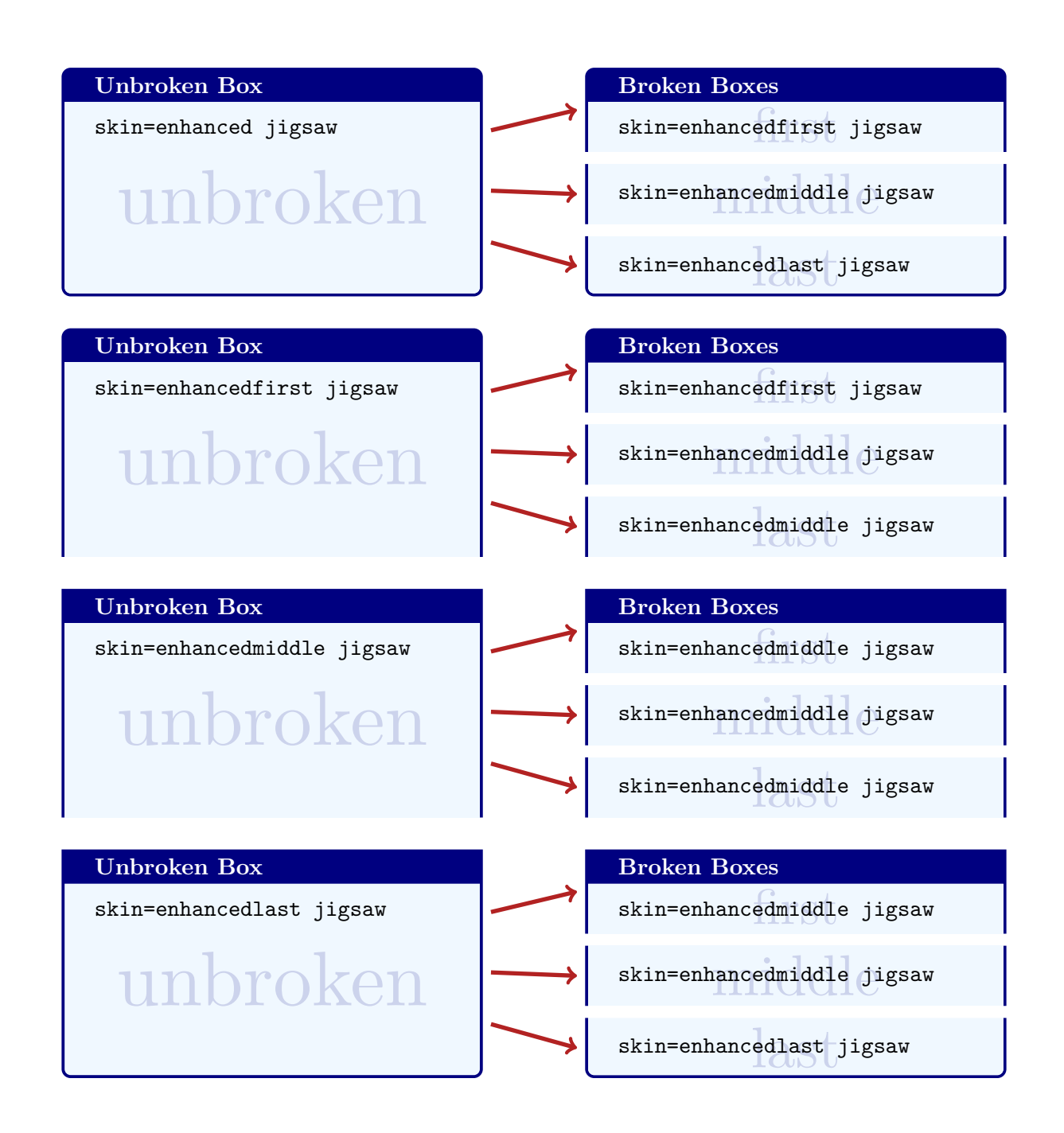

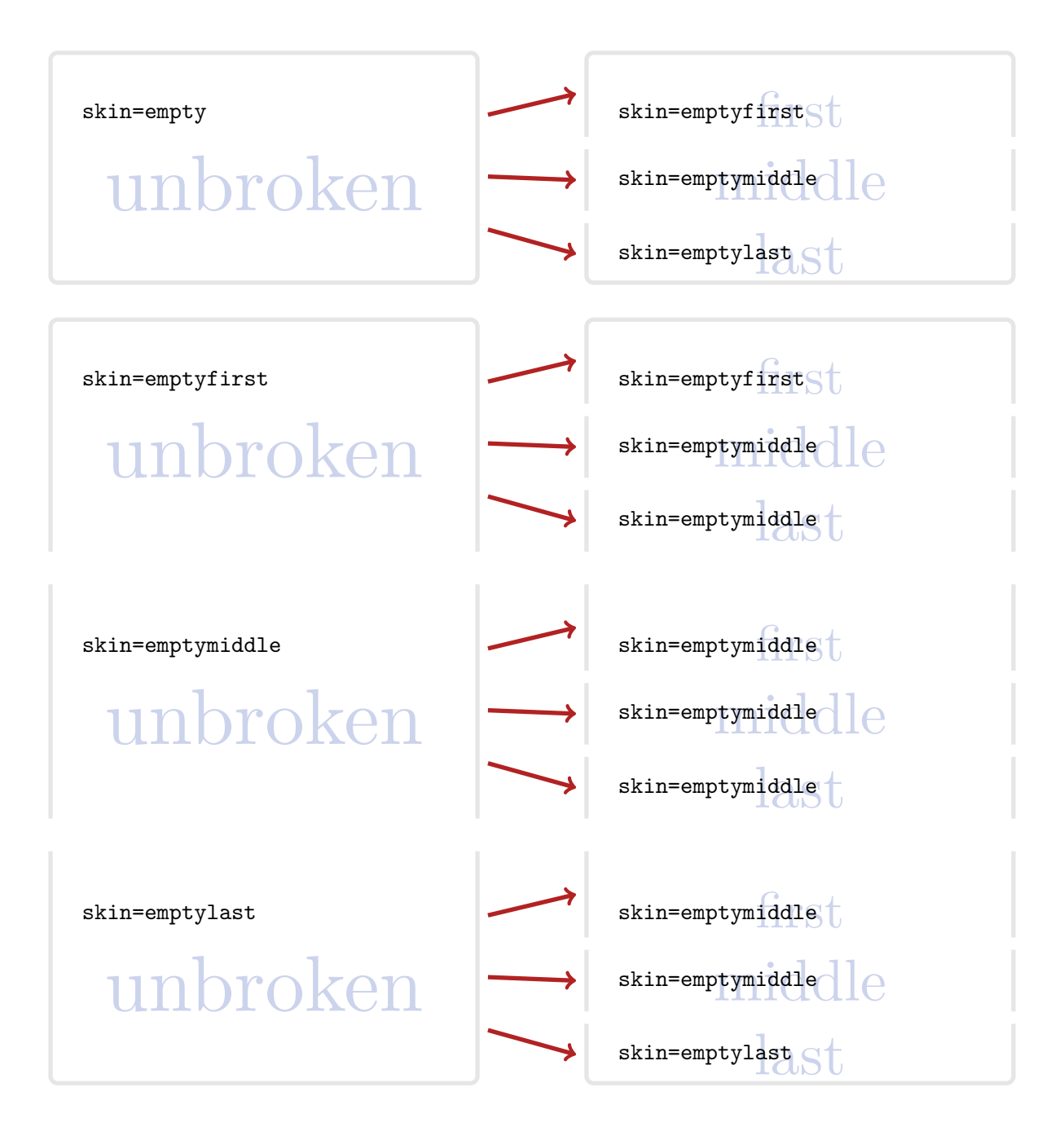

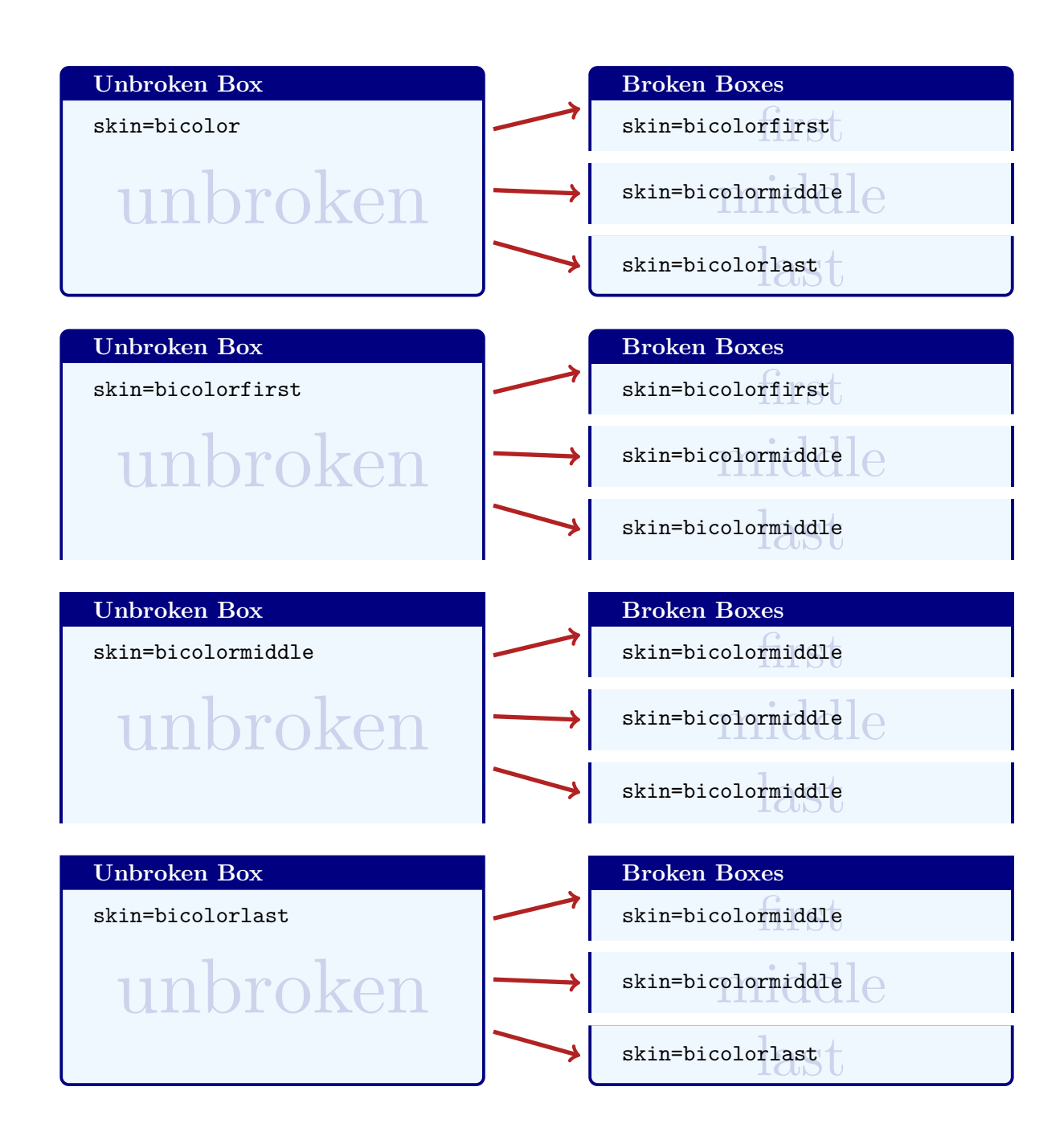

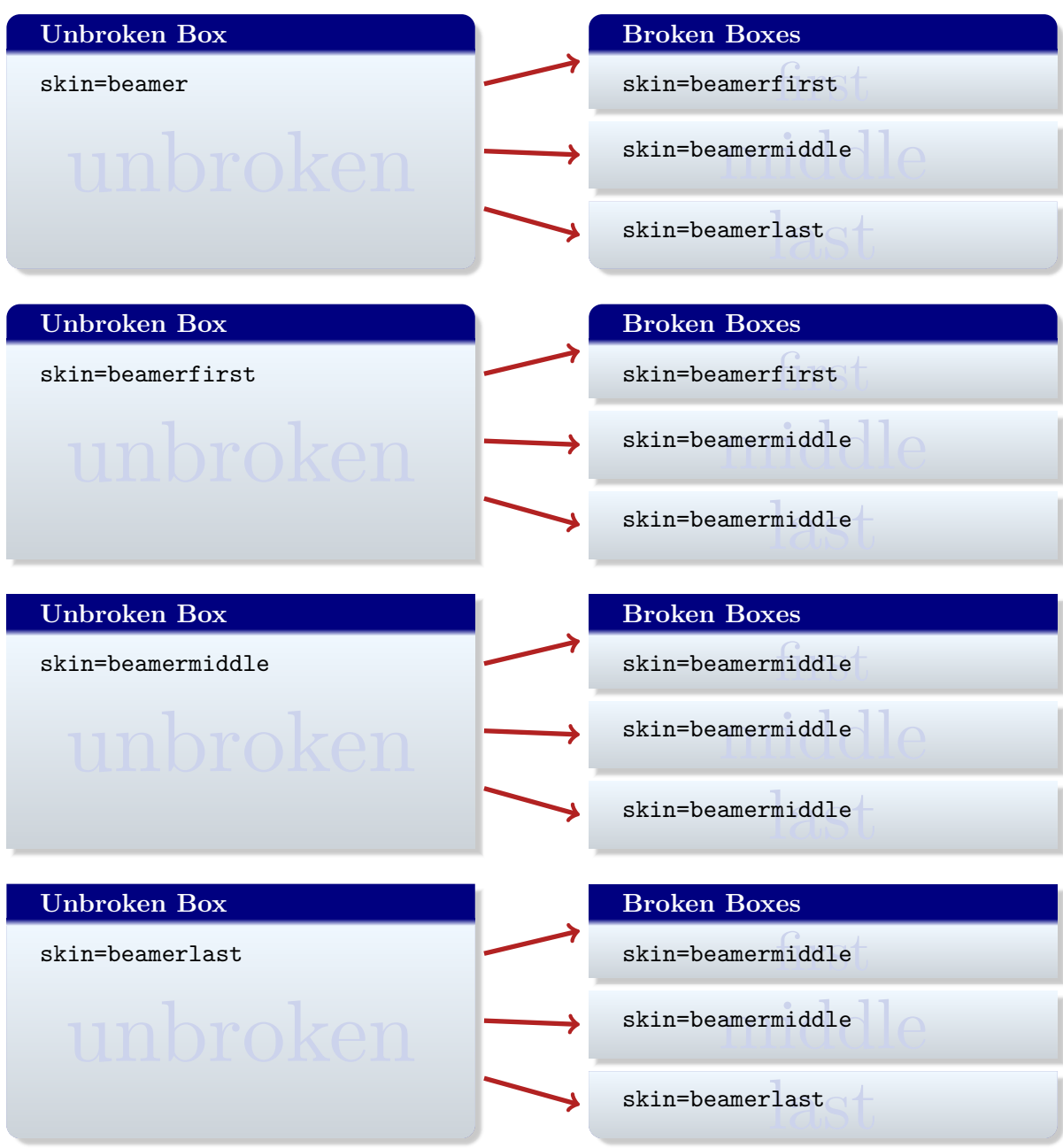

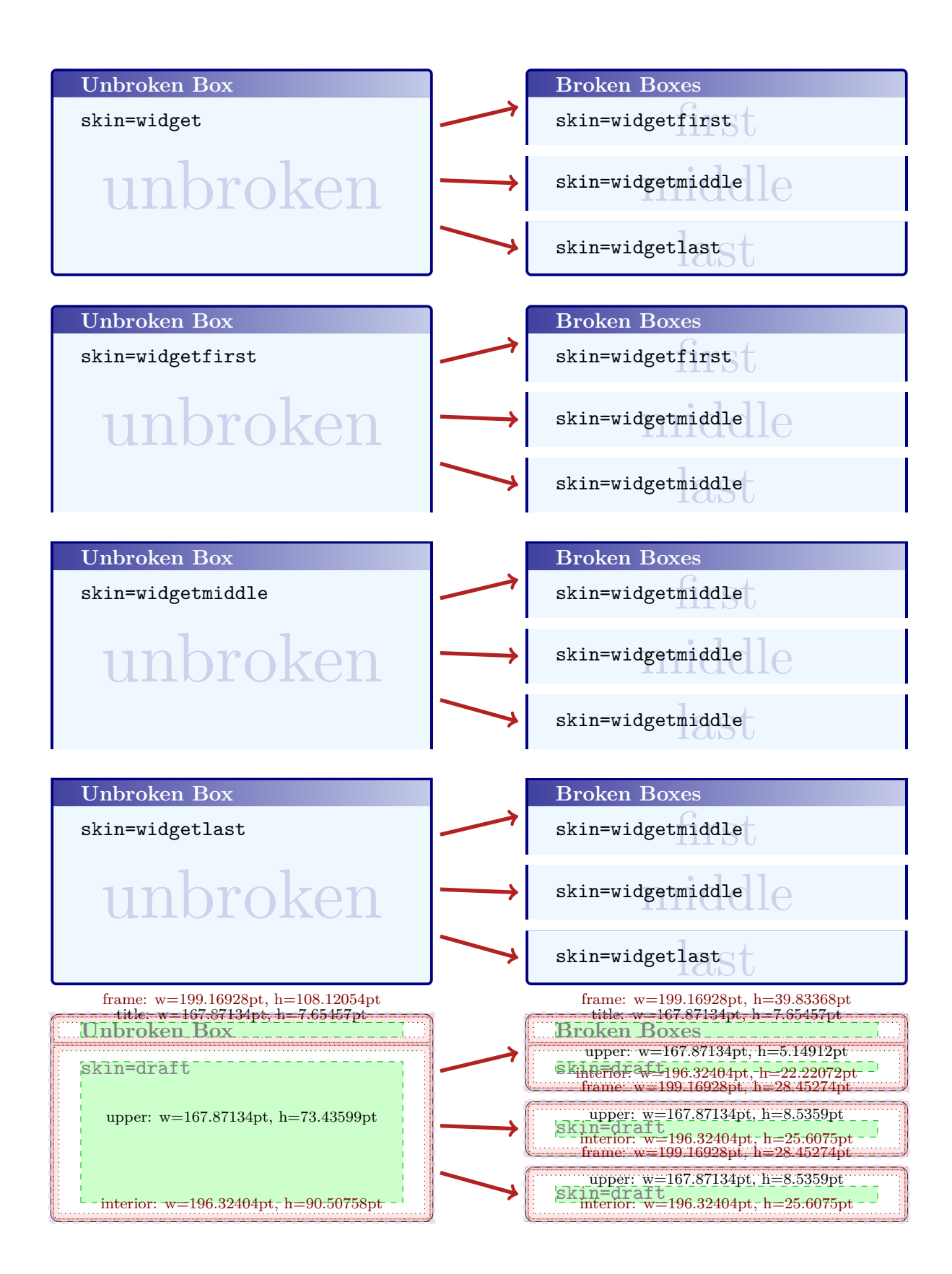

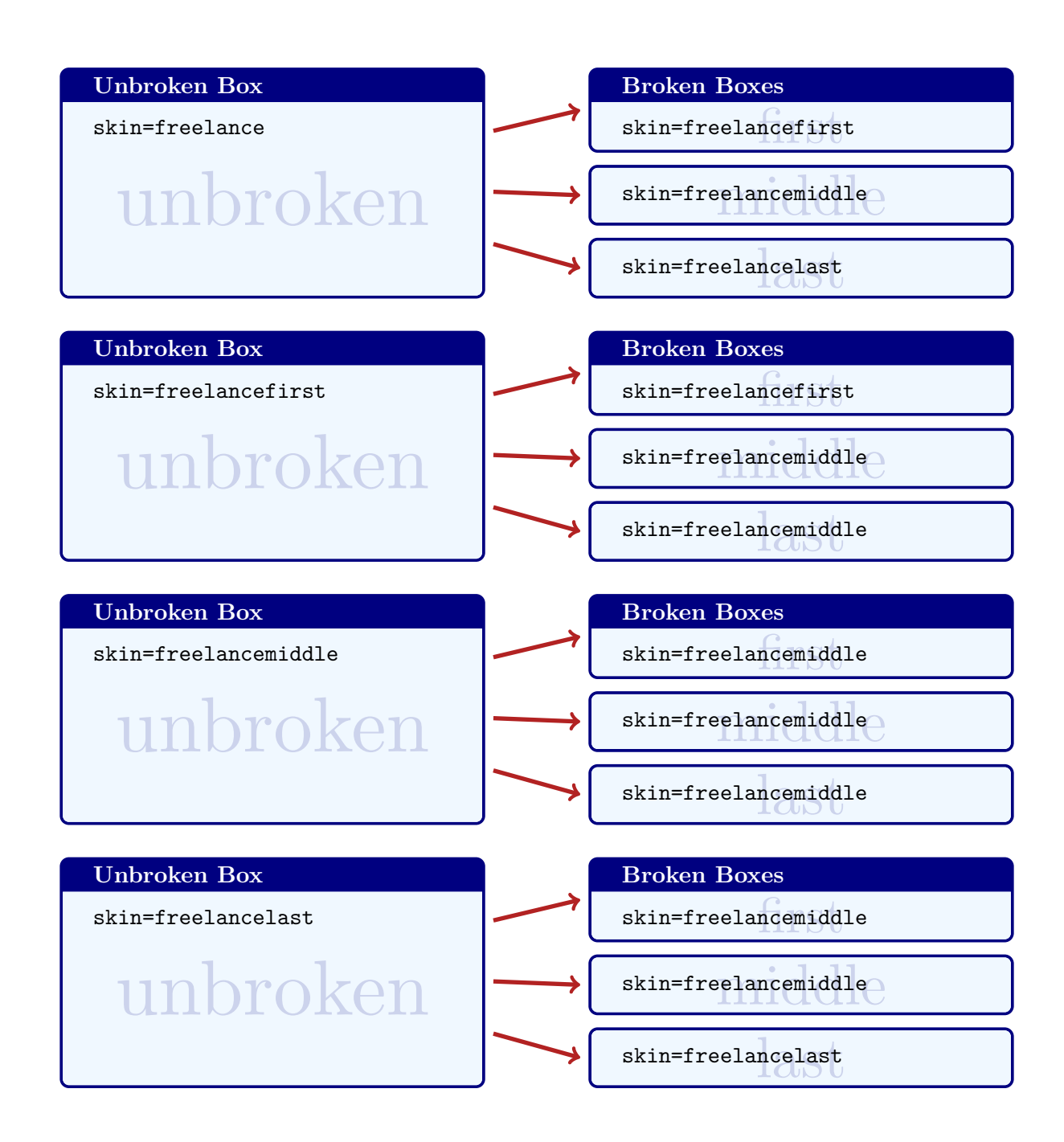

# **11.7 Break by Hand (Faked Break)**

See Section [11.5](#page-258-0) on page [259](#page-258-0) for *real* column breaks.

Since the appearance of broken boxes is done by skins, it is quite easy to 'fake a break'. For this, you actually don't need the  $\vert \frac{a}{b} \vert$  breakable library at all.

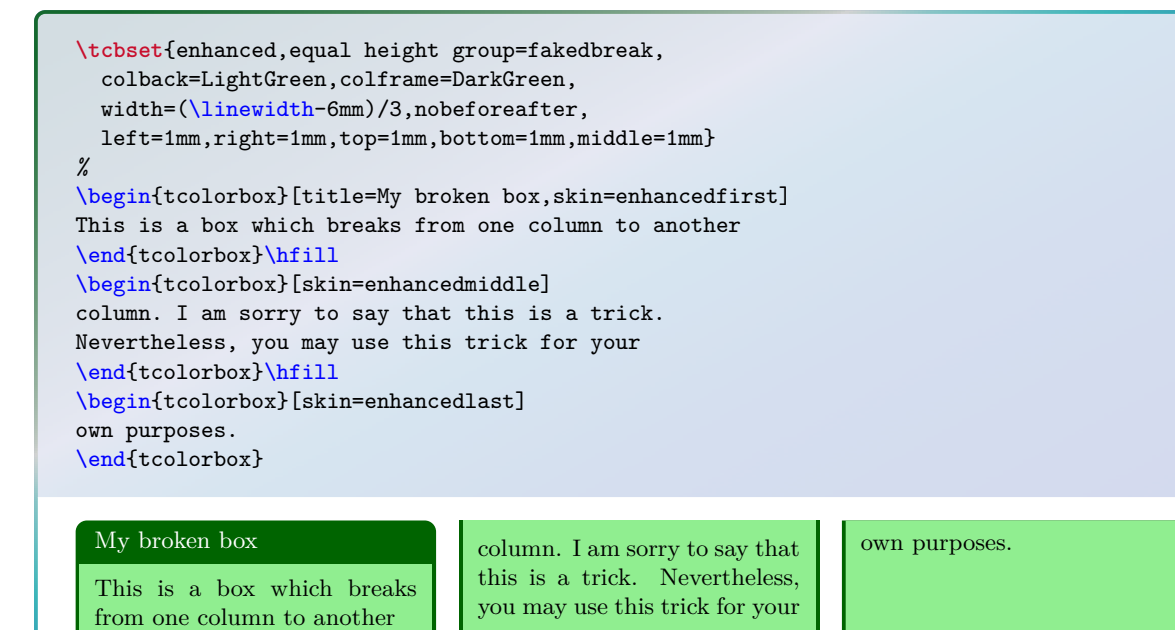

# **12** Library **fitting**

The library is loaded by a package option or inside the preamble by:

**\tcbuselibrary**{fitting}

## **12.1 Macros of the Library**

#### <span id="page-270-0"></span> $\textbf{tcboxfit}$ [ $\langle options \rangle$ ] $\{\langle box\ content \rangle\}$

Creates a colored box where the given  $\langle box\ content\rangle$  is fitted to the width and height of the box. A tcboxfit has to have a fixed height. If no fixed height is given, a square box is constructed. In principal, most  $\langle options \rangle$  for a [tcolorbox](#page-8-0)<sup>→ P. 9</sup> can be used for **\tcboxfit** with some restrictions. A \tcboxfit cannot have a lower part and cannot be broken.

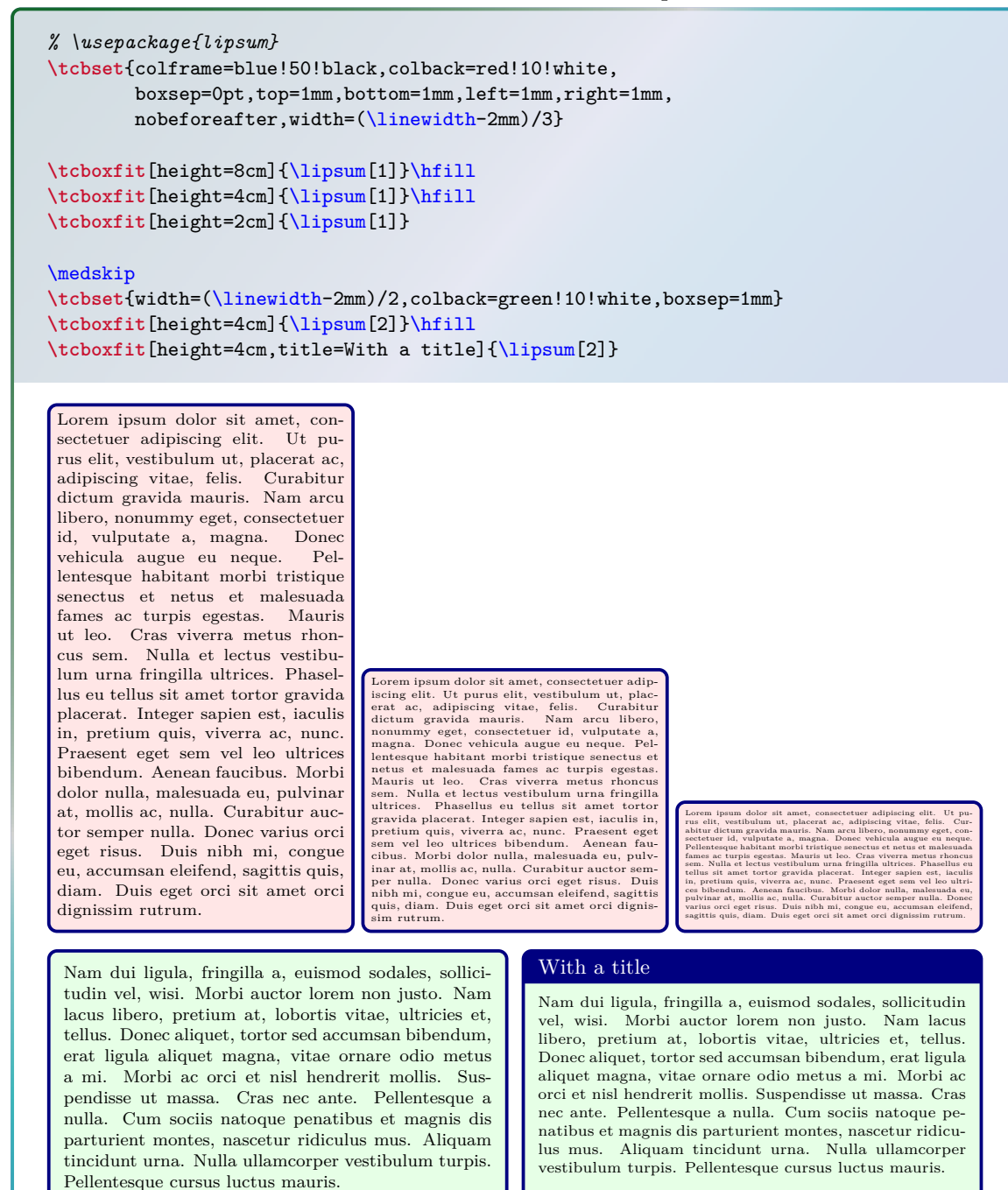

See Section [14.6](#page-301-0) on page [302](#page-301-0) for more elaborate methods to create new commands.

# <span id="page-271-0"></span> $\mathcal{F}$ **\newtcboxfit**[ $\{init \ options\}$ ] $\{\langle name \rangle\}$ [ $\{number\}$ ][ $\{default \}$ ] $\{\langle options \rangle\}$

Creates a new macro  $\langle \name{\rangle}$  based on  $\text{tot}^{\text{P. 271}}$ . Basically,  $\text{in}}$ ates like **\newcommand**. The new macro  $\langle \$ name $\rangle$  optionally takes  $\langle \$ number $\rangle +1$  arguments, where  $\langle default \rangle$  is the default value for the optional first argument. The  $\langle options \rangle$  are given to the underlying tcboxfit. The *(init options)* allow setting up automatic numbering, see Section [4](#page-79-0) from page [80.](#page-79-0)

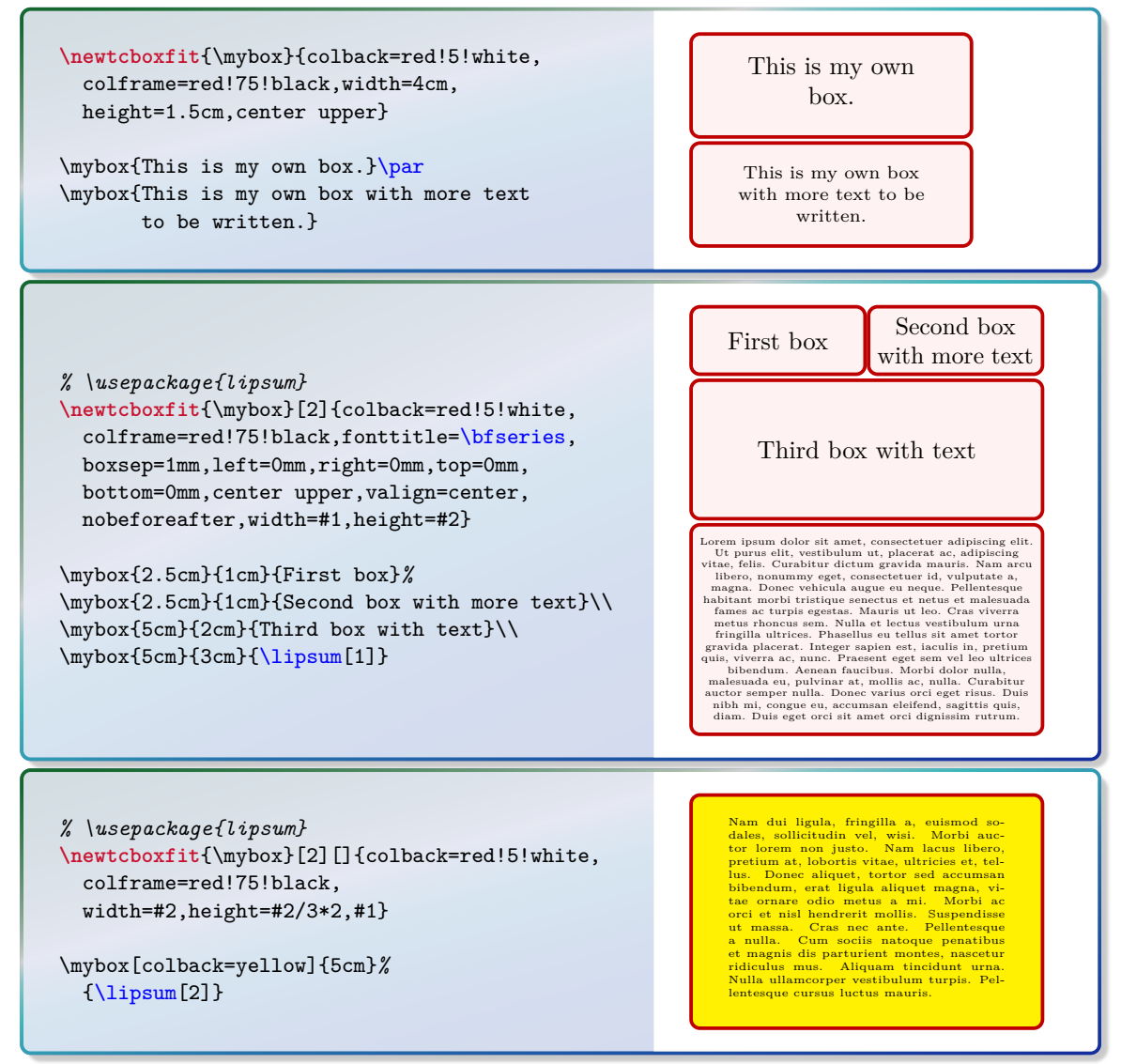

### $\textbf{if}(\mathit{init} \otimes \textbf{1})$   $\{\langle \mathit{name} \rangle\}$  [ $\langle \mathit{default} \rangle$ ]  $\{\langle \mathit{options} \rangle\}$

Operates like [\newtcboxfit](#page-271-0), but based on \renewcommand instead of \newcommand. An existing macro is redefined.

### $\text{tcbfontsize}\{\text{factor}\}$

Selects a font size inside a tcolorbox which is scaled with the given  $\langle factor \rangle$  relative to \tcbfitdim.

```
\tcbset{colback=red!5!white,colframe=red!75!black}
\begin{tcolorbox}[fit basedim=10pt]
  {\tcbfontsize{0.25} Very tiny,}\\
 {\tcbfontsize{0.5} Small,}\\
 {\text{! } \text{Normal}, \} \setminus{\tcbfontsize{2} Large,}\\
  {\tcbfontsize{4} Huge.}
\end{tcolorbox}
                                                          Very tiny,
                                                          Small,
                                                          Normal,
                                                          Large,
                                                          Huge.
```
# **12.2 Option Keys of the Library**

The font size for the content of a box with fixed width and fixed height can be adjusted automatically. This is called the *fitbox capture mode*. Note that the fit control algorithm constructs a series of versions for the box and selects the 'best'. Therefore, the compilation time is quite longer than for a normal box. The algorithm will fail, if a different selected font size does not change the overall size of the box content. The [\tcboxfit](#page-270-0)<sup> $\rightarrow$  P. 271</sup> macro uses this algorithm by default.

The fit control keys are only applicable to unbreakable boxes without a lower part. The box content should not change counters. content should not change counters.

<span id="page-272-0"></span>**/tcb/fit** (style, initially unset)

Sets the [/tcb/capture](#page-73-0)<sup>→ P.74</sup> mode to fitbox, i.e. enables the font size adjustment algorithm. Thereby, a [tcolorbox](#page-8-0)<sup>→ P. 9</sup> acts like [\tcboxfit](#page-270-0)<sup>→ P. 271</sup> where the given  $\langle$  *box content* $\rangle$ is fitted to the width and height of the box. Therefore, the box has to have a fixed height. If no fixed height is given, a square box is constructed. The font dimension \tcbfitdim can also be used to adjust the margins of the box since a box with a tiny font may not need large margins. The number of constructed boxes is saved to the macro \tcbfitsteps for analysis.

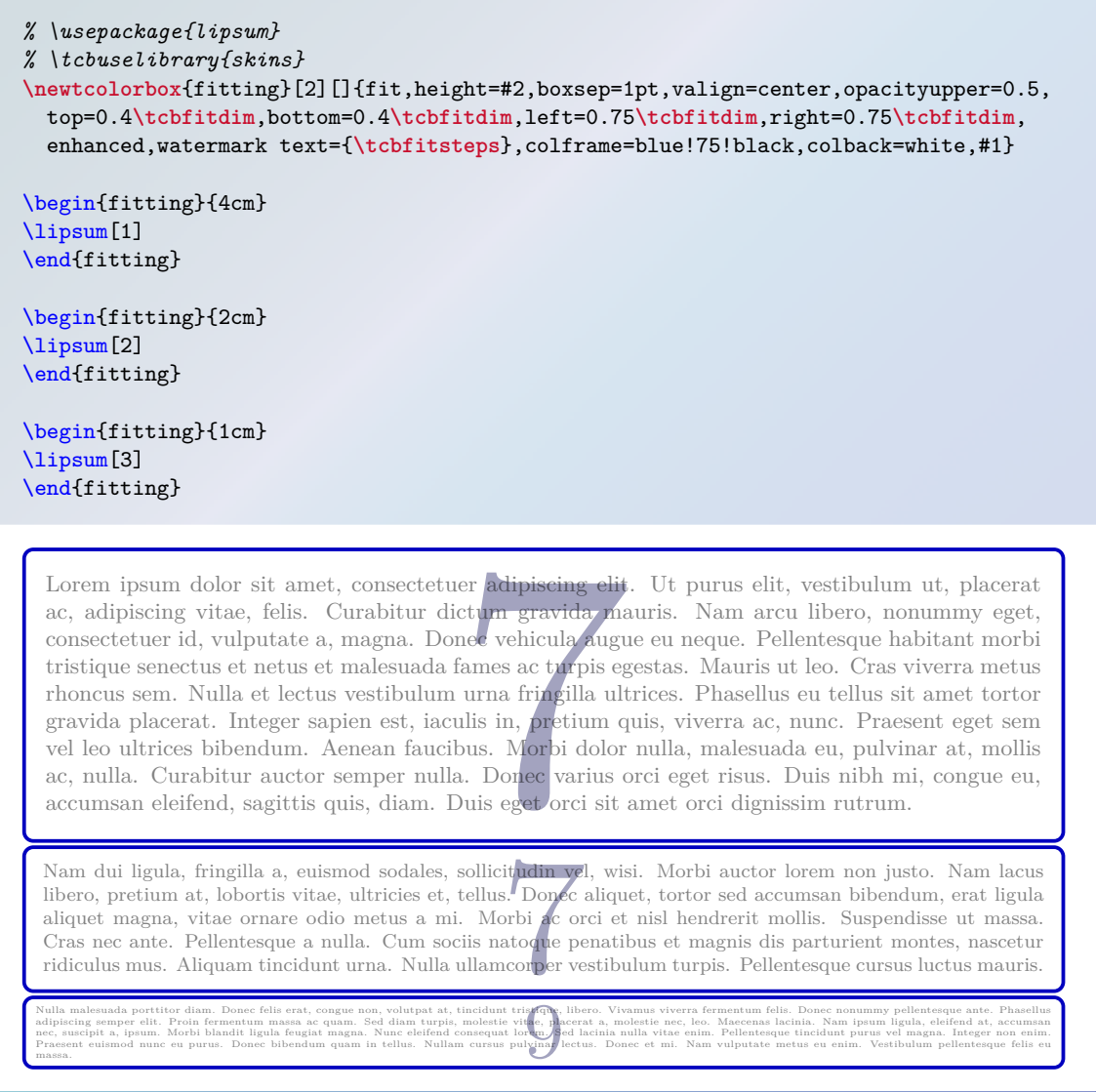

 $\langle \text{tcb/fit to} = \langle \text{width} \rangle$  and  $\langle \text{height} \rangle$  (style, initially unset) Shortcut for using [/tcb/fit](#page-272-0)<sup>→ P. 273</sup> and setting the  $\langle width \rangle$  and  $\langle height \rangle$  values separately.

**\tcbset**{colback=red!5!white,colframe=red!75!black} \begin{tcolorbox}[fit to=3cm and 2cm] This box content is fitted to the given dimensions. \end{tcolorbox}

This box content is fitted to the given dimensions.

## $\langle tcb/fit \tto height=\langle height \rangle$  (style, initially unset)

Shortcut for using [/tcb/fit](#page-272-0)<sup>→ P. 273</sup> and setting the  $\langle height \rangle$  value separately.

**\tcbset**{colback=red!5!white,colframe=red!75!black}

\begin{tcolorbox}[fit to height=2cm] This box content is fitted to the given height. \end{tcolorbox}

This box content is fitted to the given height.

**/tcb/fit basedim=** $\langle \text{length} \rangle$  (no default, initially 10pt)

Sets the starting font dimension for the font size adjustment algorithm to  $\langle length \rangle$ . The algorithm never enlarges this dimension.

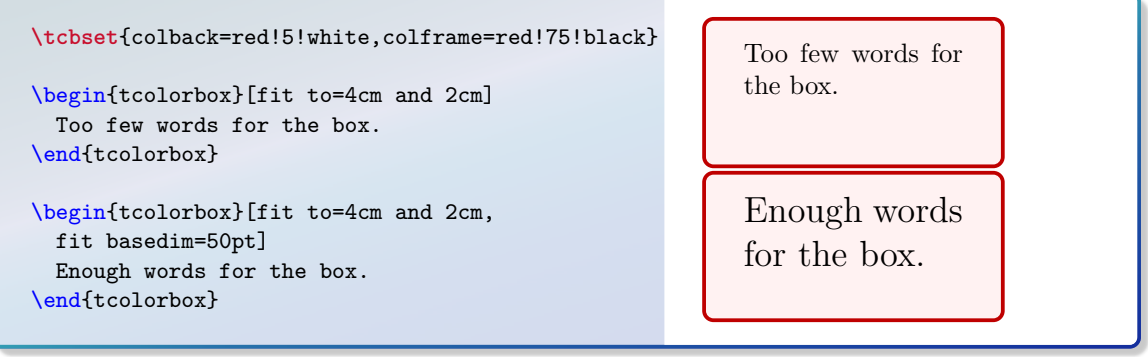

# **/tcb/fit skip**=/*real value*} (no default, initially 1.2)

Sets the skip value of the selected font to  $\{real\ values\}$  times \tcbfitdim.

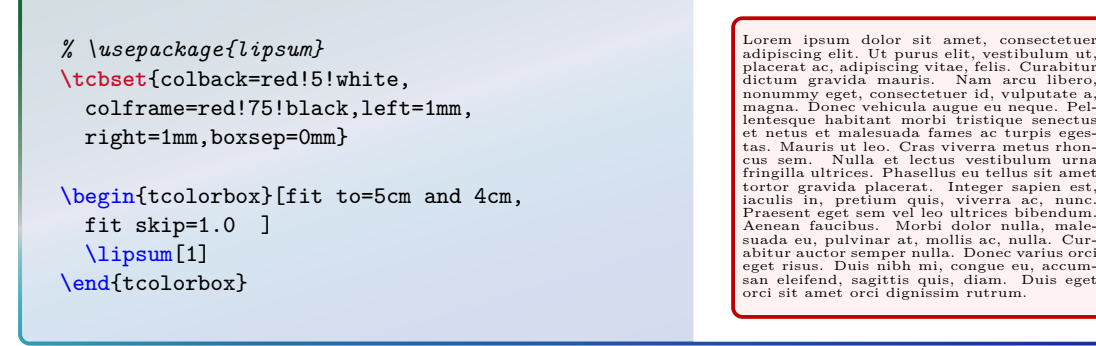

#### **/tcb/fit fontsize macros** (style, initially unset)

Redefines the standard LATEX font size macros \tiny, \scriptsize, \footnotesize, \small, \normalsize, \large, \Large, \LARGE, \huge, and \Huge, to set font sizes relative to the current \tcbfitdim. Note that the display skip values for mathematical formulas are respected by the redefined macros.

*% \usepackage{lipsum}* **\tcbset**{colback=red!5!white, colframe=red!75!black,left=1mm, right=1mm,boxsep=0mm}

\begin{tcolorbox}[fit to height=4cm] {\Large\bfseries This text is not adapted:\par} \lipsum[2] \end{tcolorbox}

\begin{tcolorbox}[fit to height=4cm, fit fontsize macros ] {\Large\bfseries This text is adapted:\par} \lipsum[2] \end{tcolorbox}

# **This text is not adapted:**

Nam dui ligula, fringilla a, euismod sodales, sol·licitudin vel, wisi. Morbi auctor lorem non justo.<br>Nam lacus libero, pretium at, lobortis vitae, ul·licies et, tellus. Donce aliquet, tortor sed ac-<br>cumsan bibendum, erat l hendrerit mollis. Suspendisse ut massa. Cras necare. Pellentesque a nulla. Cum sociis natoque pella<br>natibus et magnis dis parturient montes, nasceturidiculus mus. Aliquam tincidunt urna. Nulla ul-<br>lamcorper vestibulum turp

#### **This text is adapted:**

Nam dui ligula, fringilla a, euismod sodales,<br>sollicitudin vel, wisi. Morbi auctor lorem non<br>justo. Nam lacus libero, pretium at, lobortis<br>vitae, ultricies et, tellus. Donec aliquet, tor-<br>solt cor sed accumsan bibendum, er nis dis parturient montes, nascetur ridiculus mus. Aliquam tincidunt urna. Nulla ullam-corper vestibulum turpis. Pellentesque cursus luctus mauris.

**\tcbset**{colback=red!5!white, colframe=red!75!black,left=1mm, right=1mm,boxsep=0mm}

\let\realHuge=\Huge

\begin{tcolorbox}[fit basedim=7pt, fontupper=\normalsize, fit fontsize macros] The relative relative font size macros are also usable without the \textit{fit} algorithm.\par {\Huge Adapted Huge} --- {\realHuge Original Huge} \end{tcolorbox}

The relative relative font size macros are also usable without the *fit* algorithm. Adapted Huge  $H$ uge

#### <span id="page-275-1"></span> $/$ tcb/fit height plus= $\langle$ *dimension* $\rangle$  (no default, initially 0pt)

The box is allowed to enlarge the fixed height up to the given  $\langle dimension \rangle$ , before a font size fit is applied. An optional [/tcb/fit width plus](#page-275-0) is tried after the height adaption.

*% \usepackage{lipsum}* **\tcbset**{colback=red!5!white,colframe=red!75!black,left=1mm,top=1mm,bottom=1mm, right=1mm,boxsep=0mm,width=3cm,height=3cm,nobeforeafter} \begin{tcolorbox}[fit] This is a tcolorbox. \end{tcolorbox} \begin{tcolorbox}[fit,fit height plus=1cm] This is a tcolorbox. \end{tcolorbox} \begin{tcolorbox}[fit] \lipsum[2] \end{tcolorbox} \begin{tcolorbox}[fit,fit height plus=1cm] \lipsum[2] \end{tcolorbox} This is a tcolorbox. This is a tcolorbox. Nam dui ligula, fringilla a, euismod sodales, sollicitudin vel, wisi. Morbi auctor lorem non justo. Nam lacus libero, pretium at, lobortis vitae, ultricies et, tellus. Donec aliquet, tortor sed accumsan bibendum, erat ligula aliquet magna, vitae ornare odio metus a mi. Morbi ac orci et nisl hendrerit mollis. Suspendisse ut massa. Cras nec ante. Pellentesque a nulla. Cum sociis natoque penatibus et magnis dis parturient montes, nascetur ridiculus mus. Aliquam tincidunt urna. Nulla ullamcorper vestibulum turpis. Pellentesque cursus luctus mauris. Nam dui ligula, fringilla a, fringilla a, fringilla a, fringilla a, exel, wisi. Morbi autor loremon justo. Nam lacus libero, pretium at, lobotris vitae, ultricis et, tellus. Donecelultricis et, tellus. Donecelultricis et,

#### <span id="page-275-0"></span>/tcb/fit width plus= $\langle dimension \rangle$  (no default, initially 0pt)

The box is allowed to enlarge the fixed width up to the given  $\langle dimension \rangle$ , before a font size fit is applied. An optional [/tcb/fit height plus](#page-275-1) is tried before the width adaption.

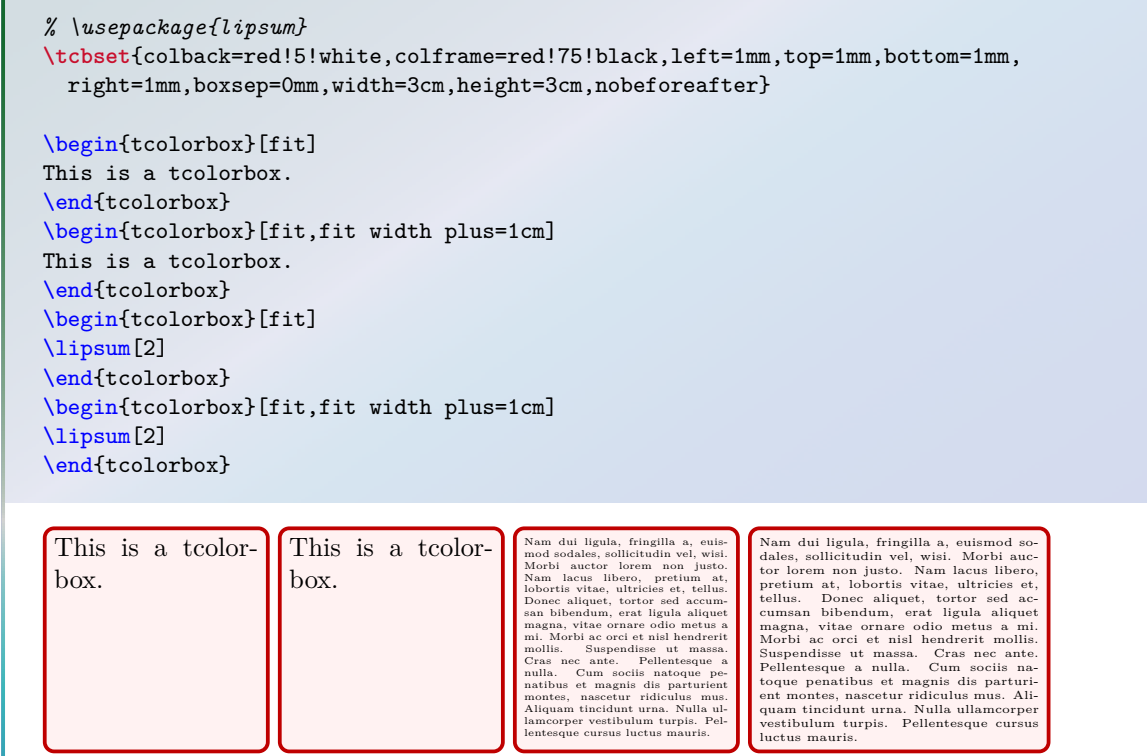

plus is applied, the title is also adapted to the new width. If counters are increased inside the title text, they may be increased more than one time. To avoid this, you are encouraged to use  $/$ tcb/phantom<sup>→ P.77</sup> or  $/$ Typically, the optional title of a tcolorbox is not part of the fit operation. If a [/tcb/fit width](#page-275-0) [plus](#page-275-0) is applied, the title is also adapted to the new width. If counters are increased inside the title text, they may be increased more than one time. To avoid this, you are encouraged to use see Subsection [4.1](#page-79-1) from page [80.](#page-79-1)

# /tcb/fit width from= $\langle min \rangle$  to  $\langle max \rangle$  (style, no default) Sets the box width to  $\langle min \rangle$  and allows the width to grow up to  $\langle max \rangle$ .

*% \usepackage{lipsum}* **\tcbset**{colback=red!5!white,colframe=red!75!black,left=1mm,top=1mm,bottom=1mm, right=1mm,boxsep=0mm,height=4cm}

\begin{tcolorbox}[fit,width=\linewidth/2] \lipsum[2] \end{tcolorbox}\par \begin{tcolorbox}[fit width from=\linewidth/2 to \linewidth] \lipsum[2] \end{tcolorbox}\par

Nam dui ligula, fringilla a, euismod sodales, sollicitudin vel, wisi. Morbi auctor lorem non justo. Nam lacus libero, pretium at, lobortis vitae, ultricies et, tellus. Donec aliquet, tortor sed accumsan bibendum, erat ligula aliquet magna, vitae ornare odio metus a mi. Morbi ac orci et nisl hendrerit mollis. Suspendisse ut massa. Cras nec ante. Pellentesque a nulla. Cum sociis natoque penatibus et magnis dis parturient montes, nascetur ridiculus mus. Aliquam tincidunt urna. Nulla ullamcorper vestibulum turpis. Pellentesque cursus luctus mauris.

Nam dui ligula, fringilla a, euismod sodales, sollicitudin vel, wisi. Morbi auctor lorem non justo. Nam lacus libero, pretium at, lobortis vitae, ultricies et, tellus. Donec aliquet, tortor sed accumsan bibendum, erat ligula aliquet magna, vitae ornare odio metus a mi. Morbi ac orci et nisl hendrerit mollis. Suspendisse ut massa. Cras nec ante. Pellentesque a nulla. Cum sociis natoque penatibus et magnis dis parturient montes, nascetur ridiculus mus. Aliquam tincidunt urna. Nulla ullamcorper vestibulum turpis. Pellentesque cursus luctus mauris.

# $\angle$ **/tcb/fit height from=** $\langle min \rangle$  to  $\langle max \rangle$  (style, no default)

Sets the box height to  $\langle min \rangle$  and allows the height to grow up to  $\langle max \rangle$ .

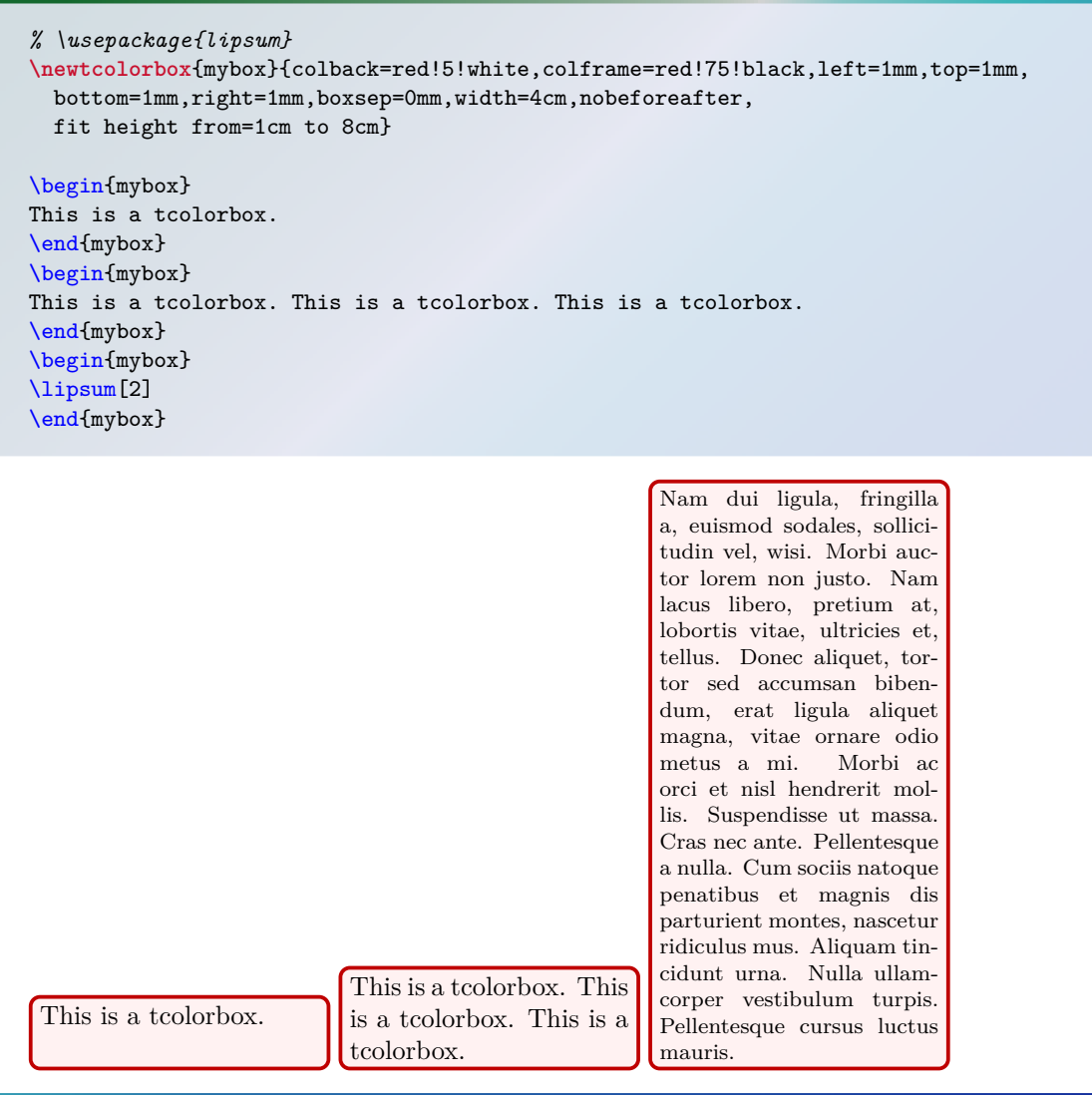

<span id="page-278-0"></span>Sets the algorithm for the fitting process *after* optionally width and height are adapted. Feasible values for  $\langle name \rangle$  are:

• **fontsize** (initial): The algorithm is a bisection method that adapts the font size until certain stop conditions are fulfilled. This is the most time-consuming method but it is robust and gives pleasant results.

I he used font has to be freely scalable for this me<br>scaled down. The aspect ratio is fully garanteed. The used font has to be freely scalable for this method! Other content than text is not

• **areasize**: The algorithm calculates the area size for the text without scaling the font. The text box is shaped for the needed aspect ratio in one or two steps. Finally, it is scaled down with a standard \resizebox macro.

The used font has not to be scalable. Every box content is scaled down. The aspect ratio cannot be fully garanteed. ratio cannot be fully garanteed.

• **hybrid**: First, this algorithm estimates the needed font size in one or two steps. Then an areasize fitting as above is a applied.

I he used font has to be freely scalable for this method! Other c<br>be slightly rescaled. The aspect ratio cannot be fully garanteed. The used font has to be freely scalable for this method! Other content than text may

• **squeeze**: The text box is brutally scaled down to fit.

The aspect ratio is very likely to be horrible. You should not use this method for final documents. documents.

*% \usepackage{lipsum}*

```
\newtcboxfit{mybox}[1]{colback=red!5!white,colframe=red!75!black,left=1mm,top=1mm,
 bottom=1mm,right=1mm,boxsep=0mm,width=3.5cm,height=7cm,nobeforeafter,
 before upper=\textcolor{blue}{\rule{5mm}{5mm}}\,
 enhanced,watermark text={\tcbfitsteps},
 fonttitle=\bfseries,adjusted title=#1,fit algorithm=#1}
```

```
\mybox{fontsize}{\lipsum[2]}\hfill
\mybox{hybrid}{\lipsum[2]}\hfill
\mybox{areasize}{\lipsum[2]}\hfill
\mybox{squeeze}{\lipsum[2]}
```
Quality \dotfill versus \dotfill Speed

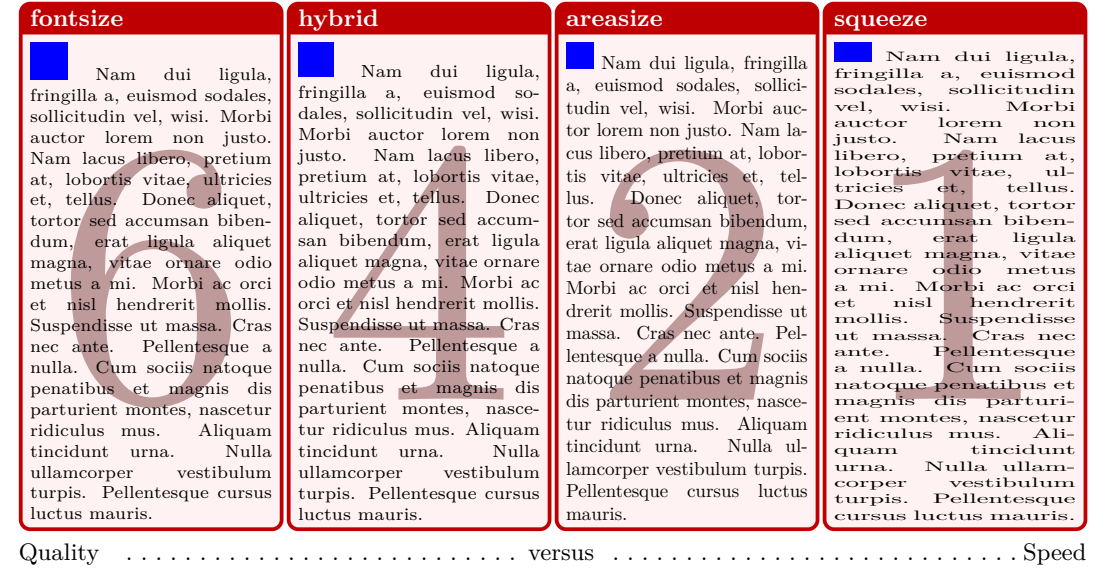

Fontsize variant, see [/tcb/fit algorithm](#page-278-0)<sup>→ P.279</sup>. The options should be seen as experimental<br>and are likely to change in future versions, if necessary. The following options set control parameters for the fit algorithm. Mainly, they apply to the and are likely to change in future versions, if necessary.

**/tcb/fit maxstep=** $\langle number \rangle$  (no default, initially 20) Sets the maximal step size for the font size adjustment algorithm. In normal situations, the algorithm stops before reaching the intial value of 20 steps. If the box content does not shrink, this value prevents an endless loop.

 $/$ tcb/fit maxfontdiff= $\langle$ *dimension* $\rangle$  (no default, initially 0.1pt) The algorithm stops, if the font size is determined within a deviation of  $\langle dimension \rangle$ .

 $/$ tcb/fit maxfontdiffgap= $\langle dimension \rangle$  (no default, initially 1pt) The algorithm stops, if the number of lines is determined and the font size is determined within a deviation of  $\langle$  *dimension* $\rangle$ .

 $/$ tcb/fit maxwidthdiff= $\langle$ *dimension*) (no default, initially 1pt) The algorithm stops, if the (optionally) flexible box width is determined within a deviation of  $\langle dimension \rangle$ .

 $/$ tcb/fit maxwidthdiffgap= $\langle$ *dimension* $\rangle$  (no default, initially 10pt) The algorithm stops, if the number of lines is determined and the (optionally) flexible box width is determined within a deviation of  $\langle$  *dimension* $\rangle$ .

### **/tcb/fit warning=** $\langle value \rangle$  (no default, initially off)

Typically, the fit control algorithm constructs several auxiliary boxes to determine the optimal one. If not switched off, the construction of the auxiliary boxes may produce many hbox warnings. This option key changes the **\hbadness** value.

- **off**: Most of 'Underfull \hbox' and 'Overfull \hbox' warnings are switched off (including the ones for the finally used box).
- **on**: All warnings for all auxiliary boxes are displayed.
- **final**: Only warnings for the finally used box are displayed. Note that an additional box has to be contructed for theses messages.

# **13** Library **follows**

The library is loaded by a package option or inside the preamble by:

**\tcbuselibrary**{hooks}

For the skin related options, the library  $\frac{1}{2}$  skins has to be loaded separately.

# **13.1 Concept of Hooks**

A hook is a placeholder in some LATEX code where additional code can be added. For example, the LATEX macro \AtBeginDocument adds code to a hook which is placed at the beginning of every document.

Several option keys of tcolorbox allow providing some code which is added to specific places of a colored box. For example, [/tcb/before upper](#page-44-0) $\rightarrow$  P.45 places code before the content of the upper part. A following usage of this key overwrites any prior settings.

The library  $\frac{9}{5}$  hooks extends [/tcb/before upper](#page-44-0)<sup>→ P. 45</sup> and several more existing keys to 'hook-able' versions, e.g. [/tcb/before upper app](#page-281-0)<sup>→ P.282</sup> and [/tcb/before upper pre](#page-281-1)<sup>→ P.282</sup>. The 'hookable' keys don't overwrite prior settings but either *app*end or *pre*pend the newly given code to the existing code.

The general naming convention (with some small exceptions) is:

- $\langle$ *option key* $\rangle$  app: works like  $\langle$ *option key* $\rangle$  but *appends* its code to the existing code.
- $\langle$ *option key* $\rangle$  pre: works like  $\langle$ *option key* $\rangle$  but *presends* its code to the existing code.

If the original  $\langle$ *option key* $\rangle$  is used (again), all code will be overwritten. Therefore, the order of the option key usage is crucial.

```
% \usepackage{array,tabularx}
\newcolumntype{Y}{>{\raggedleft\arraybackslash}X}% see tabularx
\tcbset{enhanced,fonttitle=\bfseries\large,fontupper=\normalsize\sffamily,
 colback=yellow!10!white,colframe=red!50!black,colbacktitle=Salmon!30!white,
 coltitle=black,center title,
  tabularx={X||Y|Y|Y|Y||Y},% this sets 'before upper' and 'after upper'
 before upper app={Group & One & Two & Three & Four & Sum\\\hline\hline} }
\begin{tcolorbox}[title=My table]
Red & 1000.00 & 2000.00 & 3000.00 & 4000.00 & 10000.00\\\hline
Green & 2000.00 & 3000.00 & 4000.00 & 5000.00 & 14000.00\\\hline
Blue & 3000.00 & 4000.00 & 5000.00 & 6000.00 & 18000.00\\\hline\hline
Sum & 6000.00 & 9000.00 & 12000.00 & 15000.00 & 42000.00
\end{tcolorbox}
```
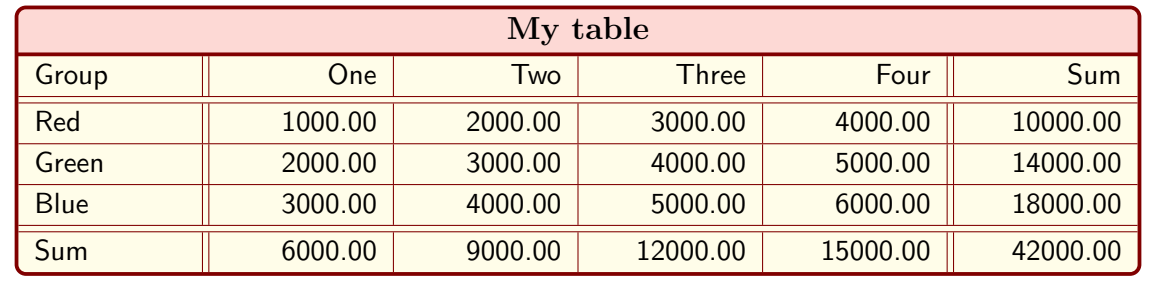

# **13.2 Box Content Additions**

The following option keys extend the options given in Subsection [3.8](#page-44-1) from page [45.](#page-44-1)

<span id="page-281-1"></span><span id="page-281-0"></span>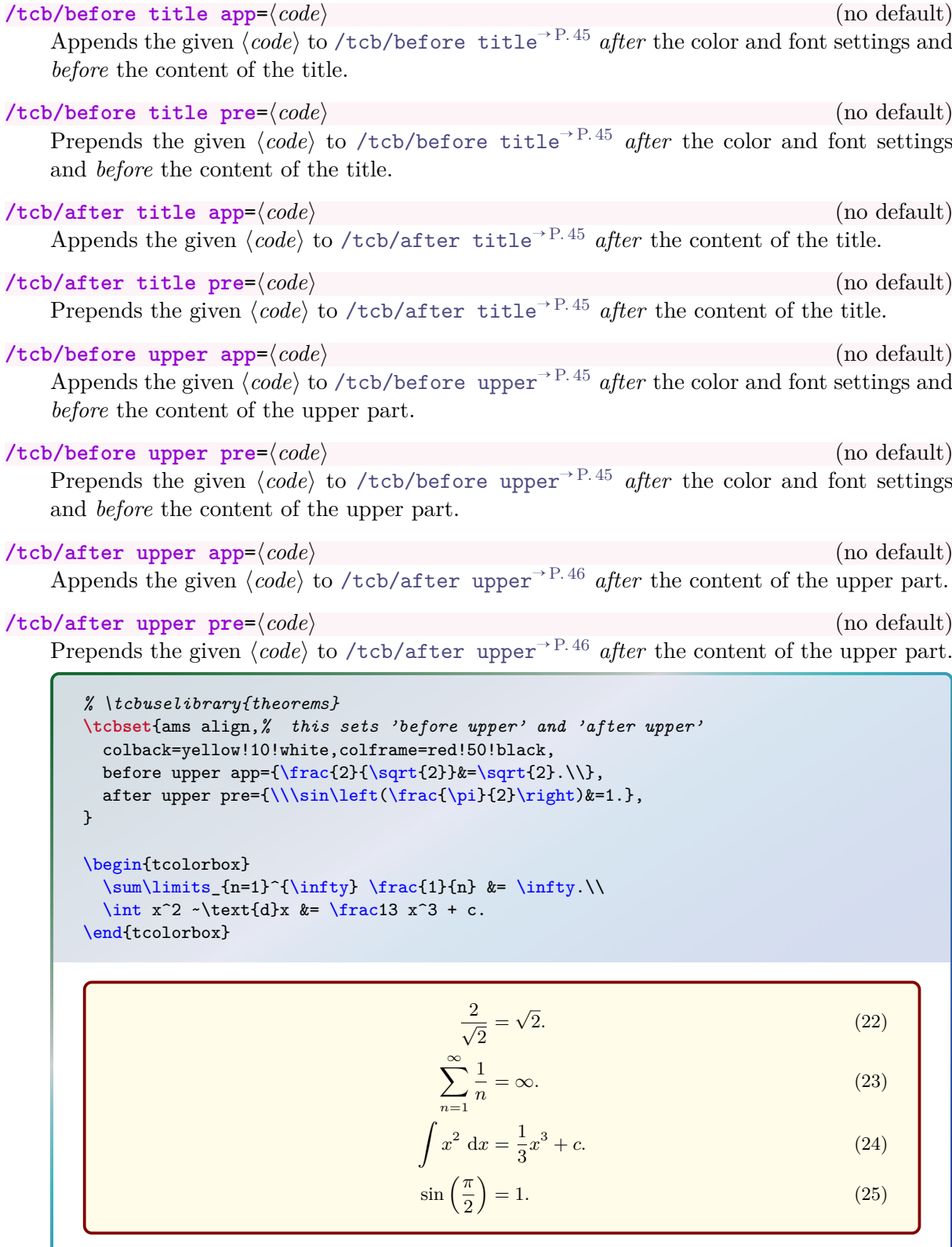

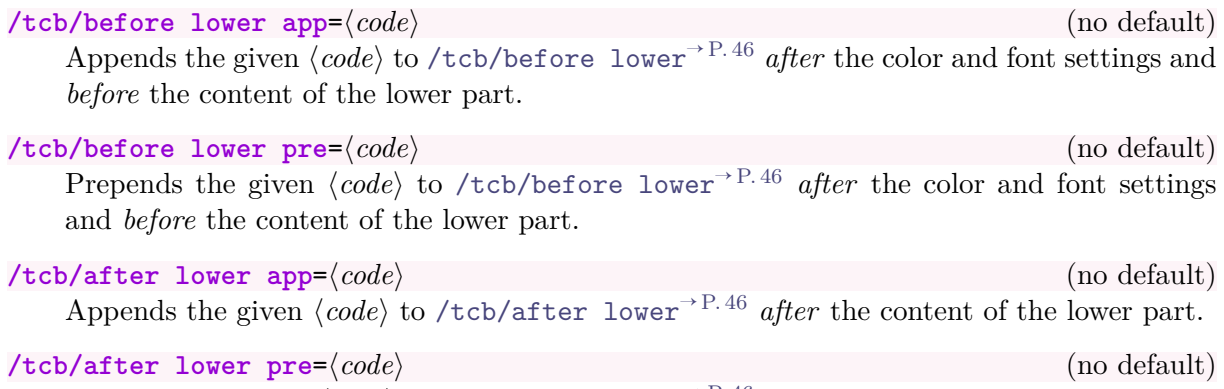

Prepends the given  $\langle code \rangle$  to [/tcb/after lower](#page-45-2)<sup>→ P. 46</sup> *after* the content of the lower part.

# **13.3 Embedding into the Surroundings**

The following option keys extend the options given in Subsection [3.12](#page-63-0) from page [64.](#page-63-0)

The 'hookable' versions are usable inside the document. In the preamble, they can only be used<br>after explicit setting of /tcb/before<sup>-> P.64</sup> and /tcb/after<sup>-> P.64</sup> or by e.g. /tcb/parskip<sup>-> P.64</sup>. after explicit setting of [/tcb/before](#page-63-1)<sup>→ P.64</sup> and [/tcb/after](#page-63-2)<sup>→ P.64</sup> or by e.g. [/tcb/parskip](#page-63-3)<sup>→ P.64</sup>.

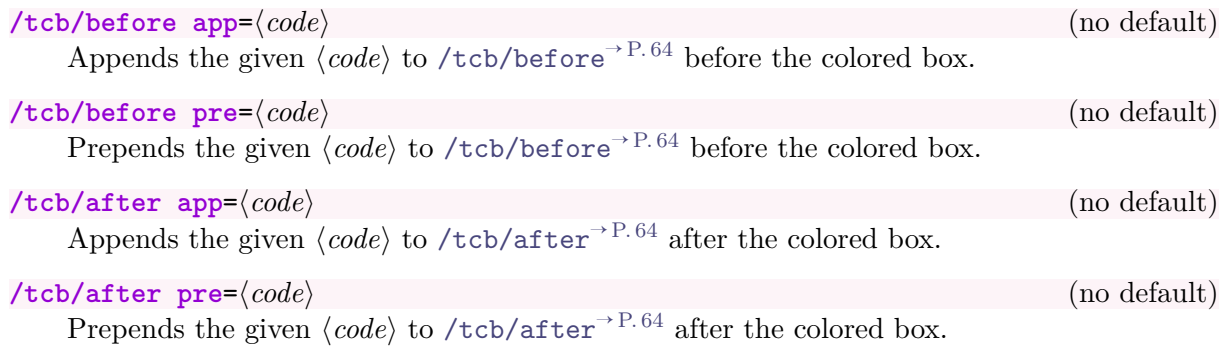

```
\tcbset{colback=red!5!white,colframe=red!75!black,fonttitle=\bfseries}
\begin{tcolorbox}[title=My title,before app={The box follows:\\[4pt]},
 after app={This is the end.}]
This is a \textbf{tcolorbox}.
\end{tcolorbox}
The box follows:
   My title
   This is a tcolorbox.
This is the end.
```
# **13.4 Overlays**

The following option keys extend the options given in Subsection [3.9](#page-53-0) from page [54.](#page-53-0)

/tcb/overlay app= $\langle graphical \ code \rangle$  (no default)

Appends the given *(graphical code)* to [/tcb/overlay](#page-53-1)<sup>→ P.54</sup>.

```
% \usetikzlibrary{patterns} % preamble
       % \tcbuselibrary{skins} % preamble
       \tcbset{frogbox/.style={enhanced,colback=green!10,colframe=green!65!black,
         enlarge top by=5.5mm,
         overlay={\foreach \x in {2cm,3.5cm} {
           \begin{scope}[shift={([xshift=\x]frame.north west)}]
              \path[draw=green!65!black,fill=green!10,line width=1mm] (0,0) arc (0:180:5mm);
             \path[fill=black] (-0.2,0) arc (0:180:1mm);
           \end{scope}}}]}}
       \tcbset{ribbon/.style={overlay app={%
         \path[fill=blue!75!white,draw=blue,double=white!85!blue,
           preaction={opacity=0.6,fill=blue!75!white},
           line width=0.1mm,double distance=0.2mm,
           pattern=fivepointed stars,pattern color=white!75!blue]
           ([xshift=-0.2mm,yshift=-1.02cm]frame.north east)
           -- ++(-1,1) -- ++(-0.5,0) -- ++(1.5,-1.5) -- cycle;}\begin{tcolorbox}[frogbox,title=My title]
       This is a \textbf{tcolorbox}.
       \end{tcolorbox}
       \begin{tcolorbox}[frogbox,ribbon,title=My title]
       This is a \textbf{tcolorbox}.\par
       Here, we apply a second overlay.
       \end{tcolorbox}
           My title
           This is a tcolorbox.
           My title
           This is a tcolorbox.
           Here, we apply a second overlay.
/tcb/overlay pre=\langle qnqphical code \rangle (no default)
    Prepends the given (graphical code)/tcb/overlay<sup>→ P.54</sup>.
/tcb/overlay unbroken app=\langle graphical\ code \rangle (no default)
    Appends the given \langle graphical\ code\rangle/tcb/overlay unbroken<sup>→ P. 55</sup>.
```
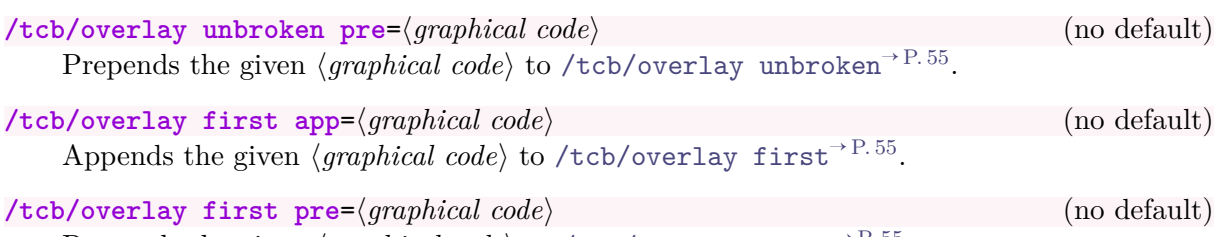

Prepends the given *(graphical code)* to [/tcb/overlay first](#page-54-1)<sup>→ P. 55</sup>.

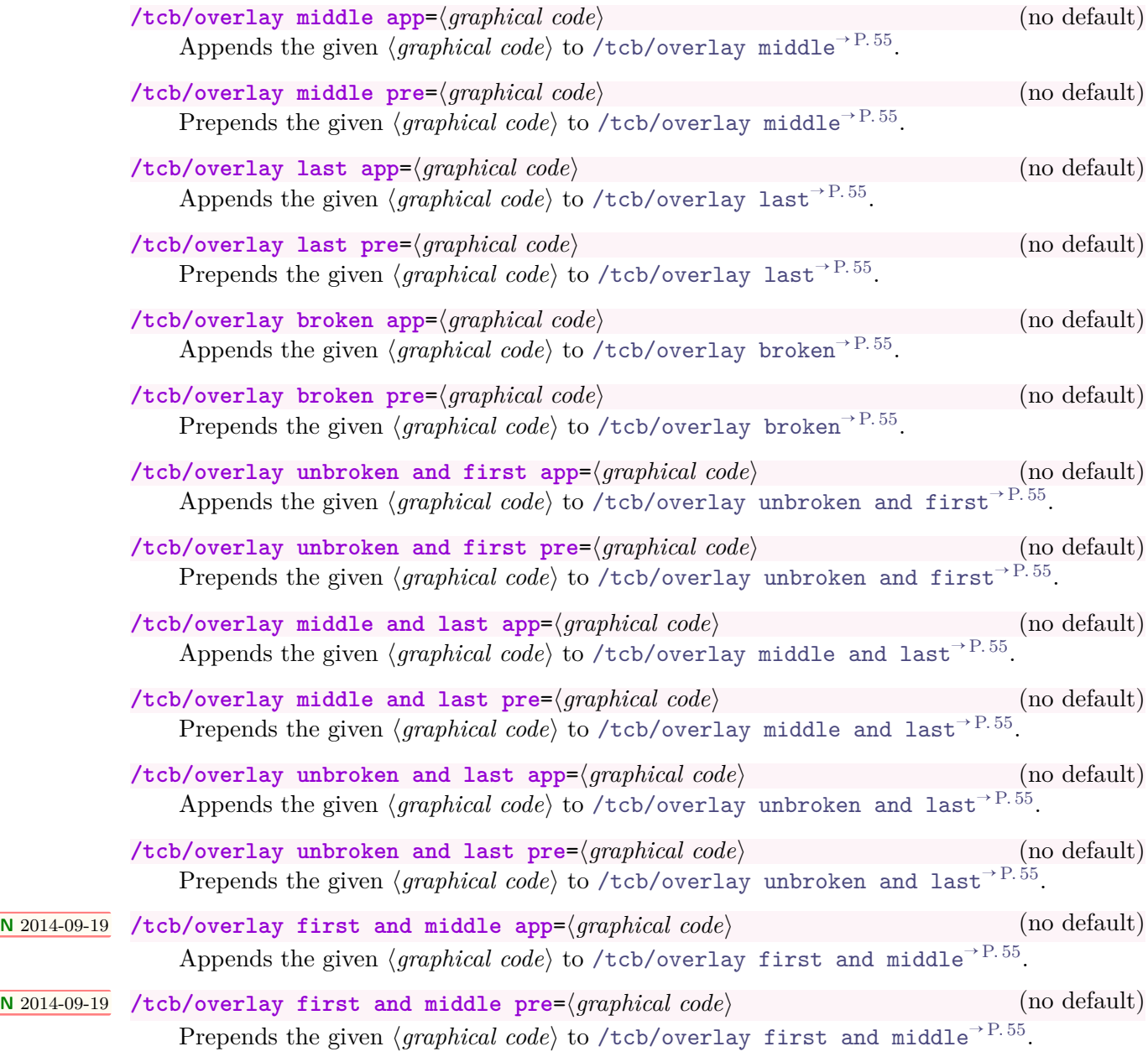

### **13.5 Watermarks**

The following option keys extend the options given in Subsection [7.3](#page-111-0) from page [112.](#page-111-0)

Watermarks are special overlays. The  $\frac{1}{2}$  hooks library allows the combination of several water-<br>marks and overlays. marks and overlays.

#### /tcb/watermark text app= $\langle text \rangle$  (no default)

Appends a [/tcb/watermark text](#page-111-1)<sup>→ P. 112</sup> to the colored box. **\tcbset**{colback=red!5!white,colframe=red!75!black,fonttitle=\bfseries} \begin{tcolorbox}[enhanced,title=My title,watermark graphics=Basilica\_5.png, watermark opacity=0.25, watermark text app=Basilica,watermark color=Navy ] \lipsum[1-2] **\tcblower** This example uses a public domain picture from $\setminus$ \url{http://commons.wikimedia.org/wiki/File:Basilica\_5.png} \end{tcolorbox} **My title** Lorem ipsum dolor sit amet, consectetuer adipiscing elit. Ut purus elit, vestibulum ut, placerat ac, adipiscing vitae, felis. Curabitur dictum gravida mauris. Nam arcu libero, nonummy eget, consectetuer id, vulputate a, magna. Donec vehicula augue eu neque. Pellentesque habitant morbi tristique senectus et netus et malesuada fames ac turpis egestas. Mauris ut leo. Cras viverra metus rhoncus sem. Nulla et lectus vestibulum urna fringilla ultrices. Phasellus eu tellus sit amet tortor gravida placerat. Integer sapien est, iaculis in, pretium quis, viverra ac, nunc. Praesent eget sem vel leo ultrices bibendum. Aenean faucibus. Morbi dolor nulla, Praesent eget sem vel leo ultrices bibendum. Aenean faucibus. Morbi do<br>la eu, pulvinar at, mollis ac, mulla. Curabitur auctor semper pulla. Don<br>risus. Duis nibh mi, congue eu, accumsan eleifend, sagittis quis, diam. I<br>met malesuada eu, pulvinar at, mollis ac, nulla. Curabitur auctor semper nulla. Donec varius orci eget risus. Duis nibh mi, congue eu, accumsan eleifend, sagittis quis, diam. Duis eget orci sit amet orci dignissim rutrum. Nam dui ligula, fringilla a, euismod sodales, sollicitudin vel, wisi. Morbi auctor lorem non justo. Nam lacus libero, pretium at, lobortis vitae, ultricies et, tellus. Donec aliquet, tortor sed accumsan bibendum, erat ligula aliquet magna, vitae ornare odio metus a mi. Morbi ac orci et nisl hendrerit mollis. Suspendisse ut massa. Cras nec ante. Pellentesque a nulla. Cum sociis natoque penatibus et magnis dis parturient montes, nascetur ridiculus mus. Aliquam tincidunt urna. Nulla ullamcorper vestibulum turpis. Pellentesque cursus luctus mauris. This example uses a public domain picture from [http://commons.wikimedia.org/wiki/File:Basilica\\_5.png](http://commons.wikimedia.org/wiki/File:Basilica_5.png)

#### **/tcb/watermark text pre=** $\langle text \rangle$  **(no default)** (no default)

Prepends a [/tcb/watermark text](#page-111-1)<sup>→ P. 112</sup> to the colored box.

 $\langle tcb/watermark text app on=\langle part \rangle$  is  $\langle text \rangle$  (no default) Appends a [/tcb/watermark text on](#page-111-2)<sup>→ P.112</sup> the named  $\langle$ *part* $\rangle$  of a break sequence.

 $\langle tcb/watermark text pre on=(part) is \langle text \rangle$  (no default) Prepends a [/tcb/watermark text on](#page-111-2)<sup>→ P. 112</sup> the named  $\langle part \rangle$  of a break sequence.

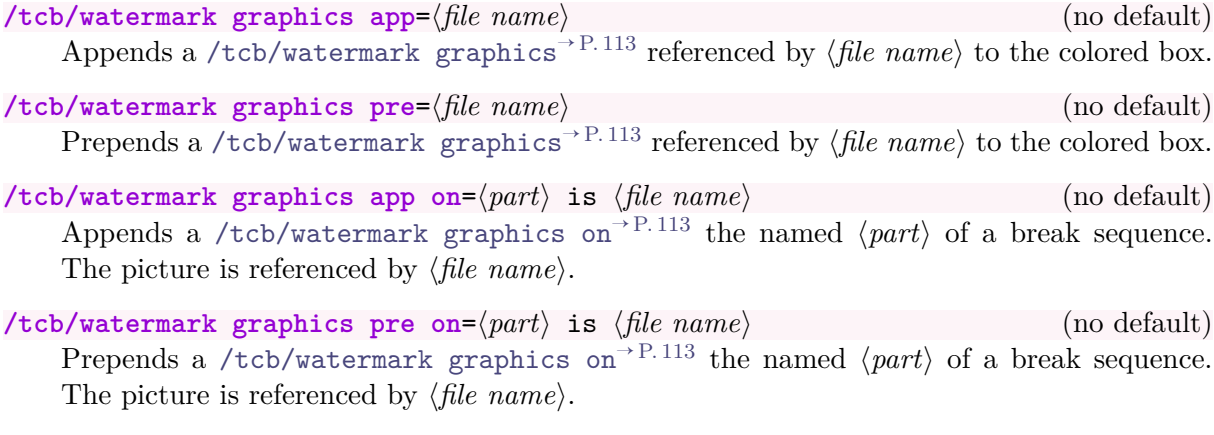

/tcb/watermark tikz app= $\langle graphical\ code \rangle$  (no default) Appends a [/tcb/watermark tikz](#page-113-0)<sup>→ P. 114</sup> with the given tikz *(araphical code)* to the colored box.

/tcb/watermark tikz pre= $\langle qnqphical code \rangle$  (no default) Prepends a [/tcb/watermark tikz](#page-113-0)<sup>→ P. 114</sup> with the given tikz  $\langle graphical\ code\rangle$  to the colored box.

```
% \usepackage{tikz}
\tcbset{colback=red!5!white,colframe=red!75!black,fonttitle=\bfseries,
 watermark color=Navy,watermark opacity=0.25,
  smiley/.style={watermark tikz pre={%
    \path[fill=yellow,draw=yellow!75!red] (0,0) circle (1cm);
    \fill[red] (45:5mm) circle (1mm);
    \fill[red] (135:5mm) circle (1mm);
    \draw[line width=1mm,red] (215:5mm) arc (215:325:5mm);}}}
\begin{tcolorbox}[enhanced,title=My title, watermark text=Watermark,
 smiley]
\lipsum[1-2]
\end{tcolorbox}
```
#### **My title**

Praesent eget sem vel leo ultrices bibendum. Aenean faucibus. Morbi do<br>la eu, pulvinar at, mollis ac, nulla. Curabitur auctor semper nulla. Don<br>risus. Duis nibh mi, congue eu, accumsan eleifend, sagittis quis, diam. 1<br>met Lorem ipsum dolor sit amet, consectetuer adipiscing elit. Ut purus elit, vestibulum ut, placerat ac, adipiscing vitae, felis. Curabitur dictum gravida mauris. Nam arcu libero, nonummy eget, consectetuer id, vulputate a, magna. Donec vehicula augue eu neque. Pellentesque habitant morbi tristique senectus et netus et malesuada fames ac turpis egestas. Mauris ut leo. Cras viverra metus rhoncus sem. Nulla et lectus vestibulum urna fringilla ultrices. Phasellus eu tellus sit amet tortor gravida placerat. Integer sapien est, iaculis in, pretium quis, viverra ac, nunc. Praesent eget sem vel leo ultrices bibendum. Aenean faucibus. Morbi dolor nulla, malesuada eu, pulvinar at, mollis ac, nulla. Curabitur auctor semper nulla. Donec varius orci eget risus. Duis nibh mi, congue eu, accumsan eleifend, sagittis quis, diam. Duis eget orci sit amet orci dignissim rutrum. Nam dui ligula, fringilla a, euismod sodales, sollicitudin vel, wisi. Morbi auctor lorem non justo. Nam lacus libero, pretium at, lobortis vitae, ultricies et, tellus. Donec aliquet, tortor sed accumsan bibendum, erat ligula aliquet magna, vitae ornare odio metus a mi. Morbi ac orci et nisl hendrerit mollis. Suspendisse ut massa. Cras nec ante. Pellentesque a nulla. Cum sociis natoque penatibus et magnis dis parturient montes, nascetur ridiculus mus. Aliquam tincidunt urna. Nulla ullamcorper vestibulum turpis. Pellentesque cursus luctus mauris.

 $\langle tcb/watermark$  tikz app on= $\langle part \rangle$  is  $\langle graphical\ code \rangle$  (no default) Appends a [/tcb/watermark tikz on](#page-113-1)<sup>→ P. 114</sup> the named  $\langle part \rangle$  of a break sequence.

 $\langle tcb/watermark$  tikz pre on= $\langle part \rangle$  is  $\langle graphical\ code \rangle$  (no default) Prepends a [/tcb/watermark tikz on](#page-113-1)<sup>→ P. 114</sup> the named  $\langle part \rangle$  of a break sequence.

# **13.6 Underlays**

The following option keys extend the options given in Section [7.8](#page-138-0) on page [139.](#page-138-0) There are no app type keys since underlays are stackable by default.

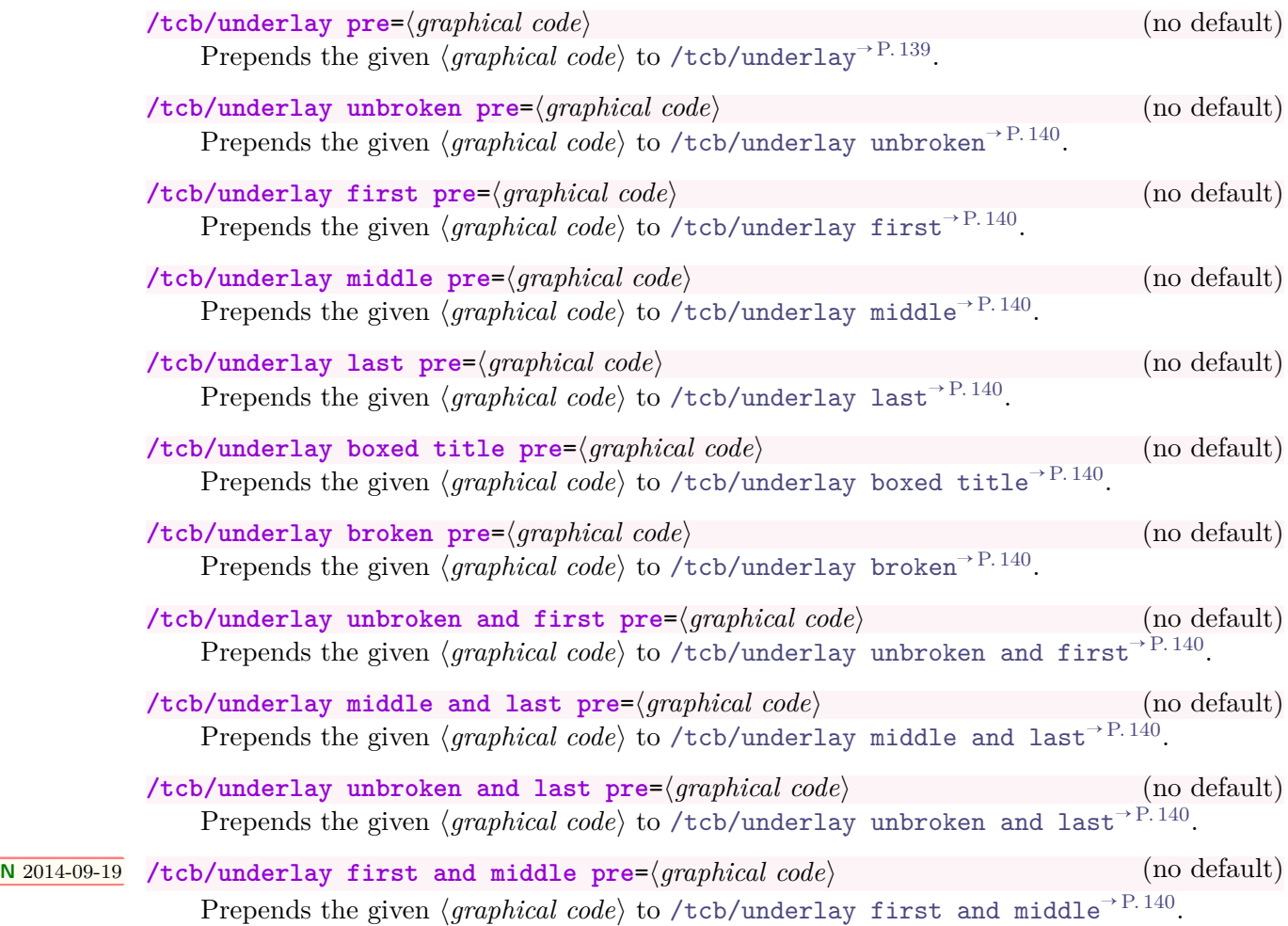
### <span id="page-288-0"></span>**13.7 Finishes**

The following option keys extend the options given in Section [7.9](#page-140-0) on page [141.](#page-140-0) There are no app type keys since finishes are stackable by default.

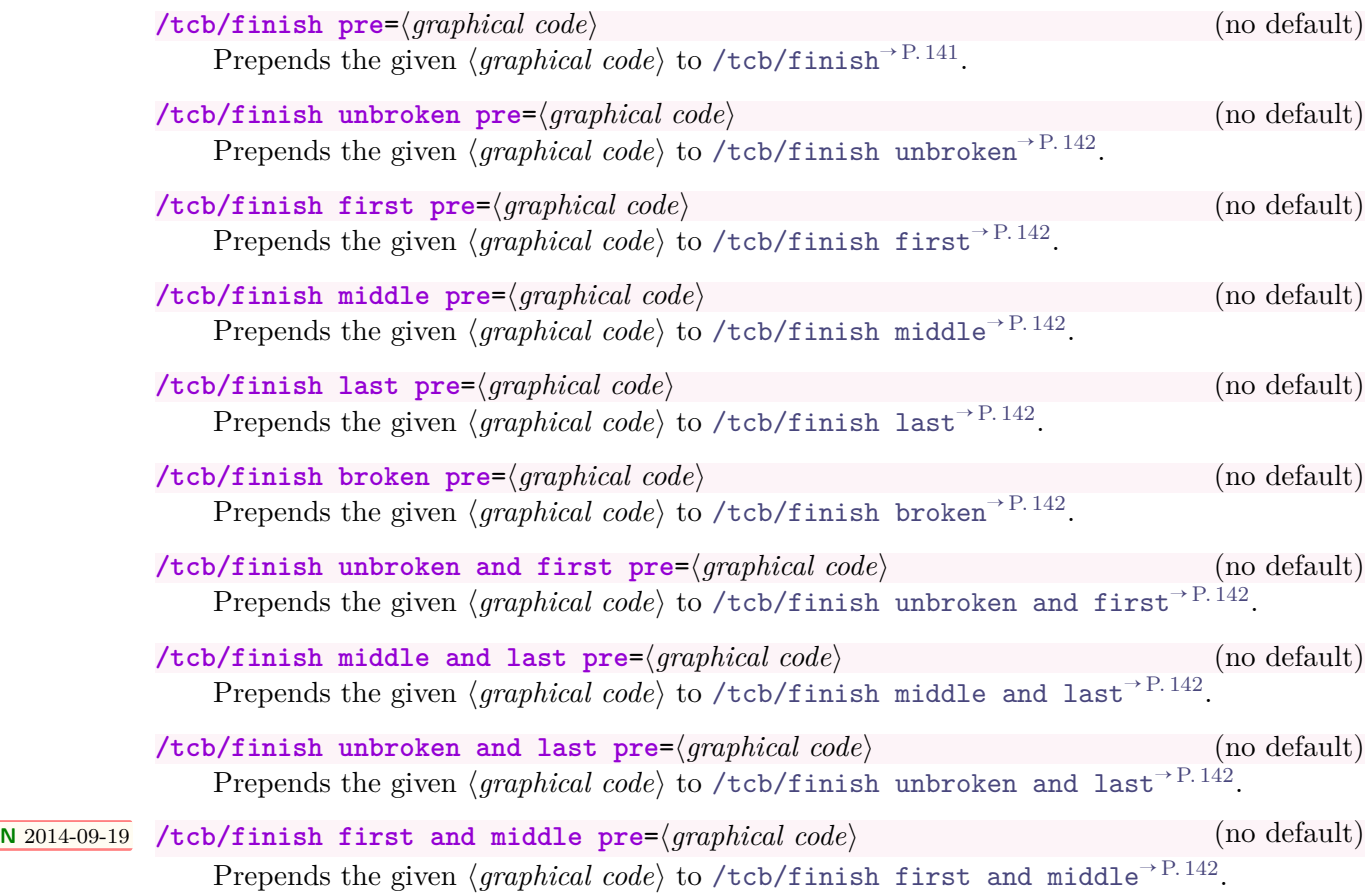

# **13.8 Skin Code**

The following option keys extend the options given in Subsection [6.2](#page-90-0) from page [91.](#page-90-0)

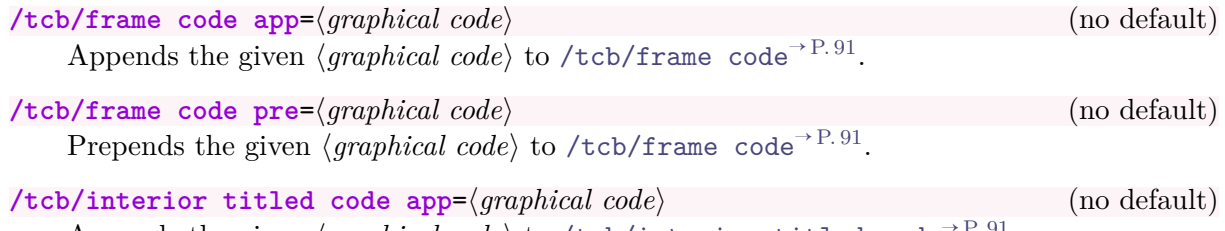

Appends the given *\graphical code*} to [/tcb/interior titled code](#page-90-2)<sup>→ P. 91</sup>.

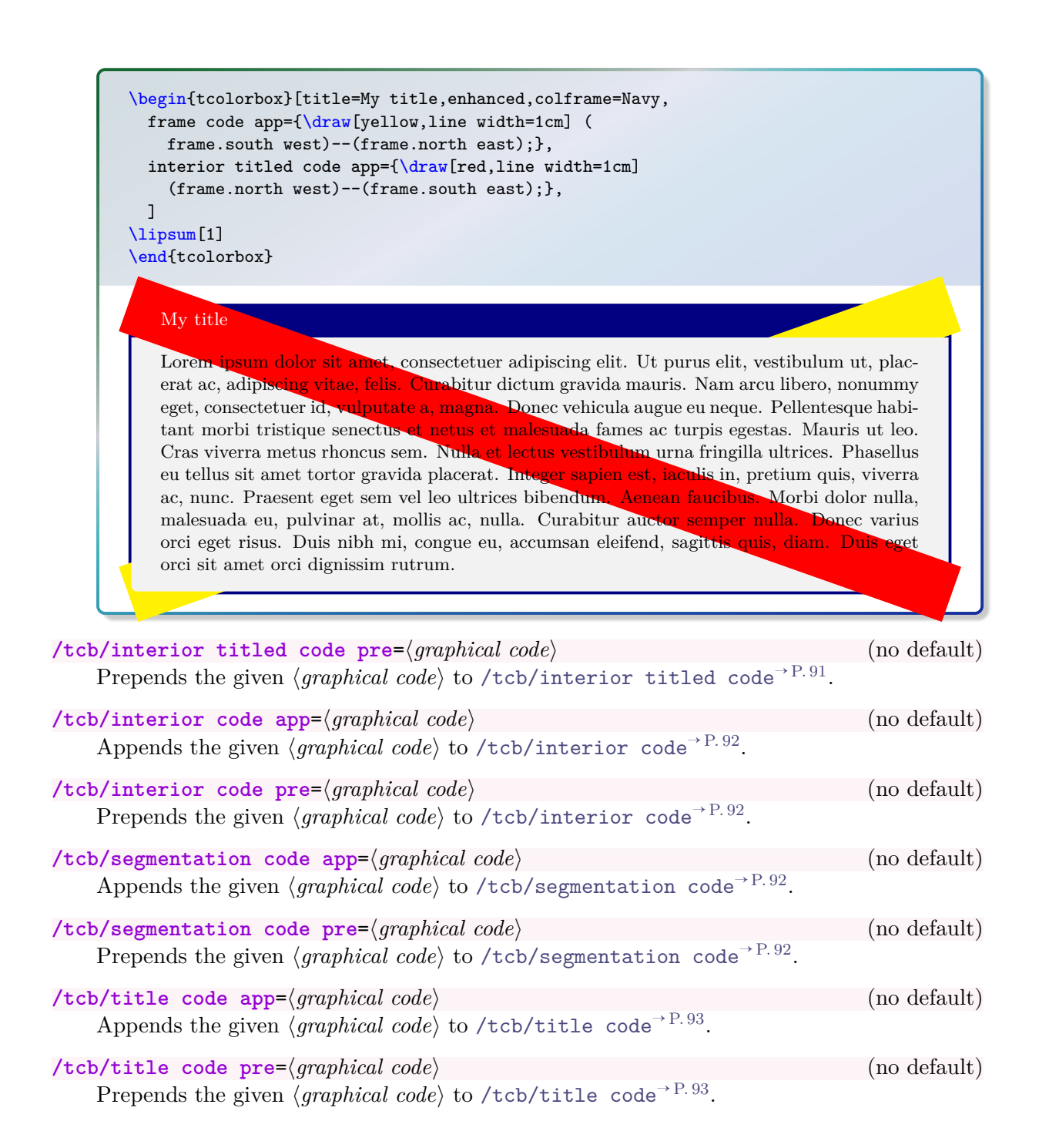

# <span id="page-290-1"></span>**14** Library **E** xparse

The library is loaded by a package option or inside the preamble by:

**\tcbuselibrary**{xparse}

This also loads the package xparse [\[11\]](#page-319-0).

The purpose of this library is to give comfortable access to the powerful document command production with xparse for tcolorbox. See the xparse package documentation [\[11\]](#page-319-0) for details about the argument  $\langle specification \rangle$  used in this section.

# **14.1 Option Keys**

#### <span id="page-290-0"></span>**/tcb/verbatim** (style, no value)

Sets options for a *verbatim* style  $\text{cbox} \rightarrow P.11$ . Since the indented boxes may contain only very few words, the dimensions are made smaller and [/tcb/nobeforeafter](#page-63-0)<sup>→ P.64</sup> and [/tcb/tcbox raise base](#page-75-0)<sup> $\rightarrow$  P.76</sup> are set.

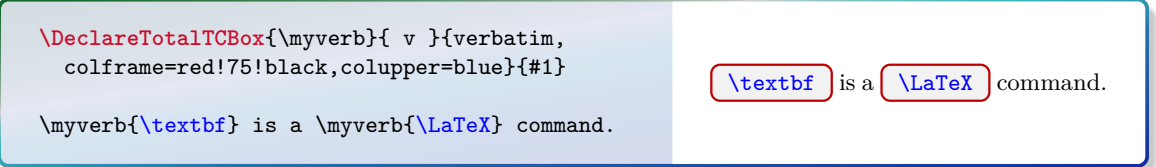

/tcb/IfNoValueTF={\argument\}{\true options\}{\late options\} (no default)

Wraps the **\IfNoValueTF** command of **xparse** for option setting. If the  $\langle argument \rangle$  has no value, the  $\langle true \; options \rangle$  are set. Otherwise, the  $\langle false \; options \rangle$  are set.

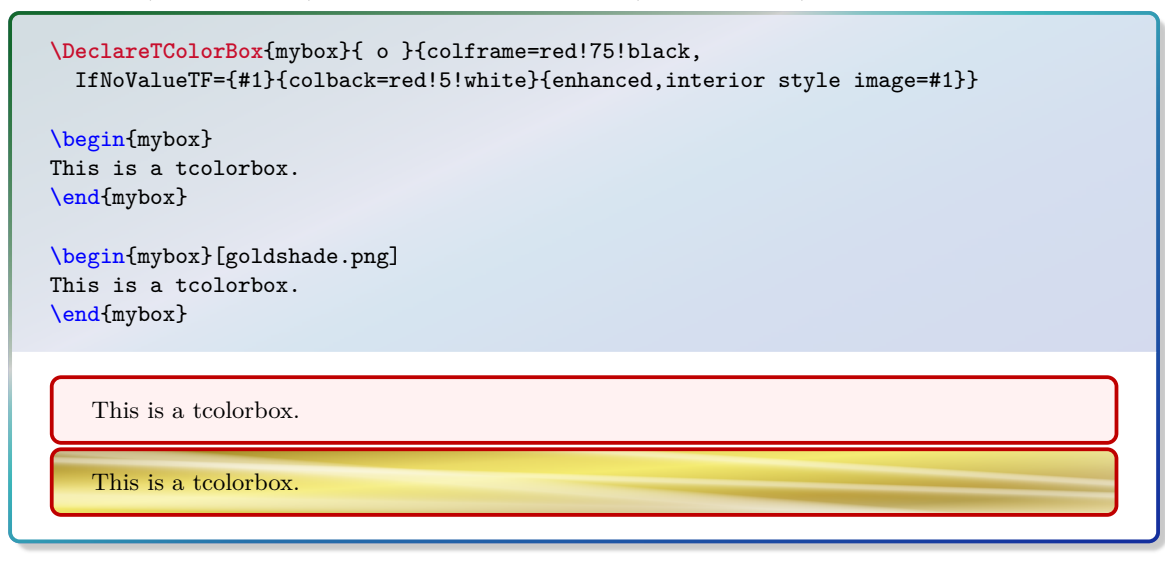

#### $\textit{tcb/IfValueTF}=\{\langle argument \rangle\}\{\langle true \text{ options} \rangle\}\{\langle false \text{ options} \rangle\}$  (no default) Wraps the **\IfValueTF** command of xparse for option setting. If the  $\langle argument \rangle$  has a

value, the  $\langle true \text{ options} \rangle$  are set. Otherwise, the  $\langle false \text{ options} \rangle$  are set.

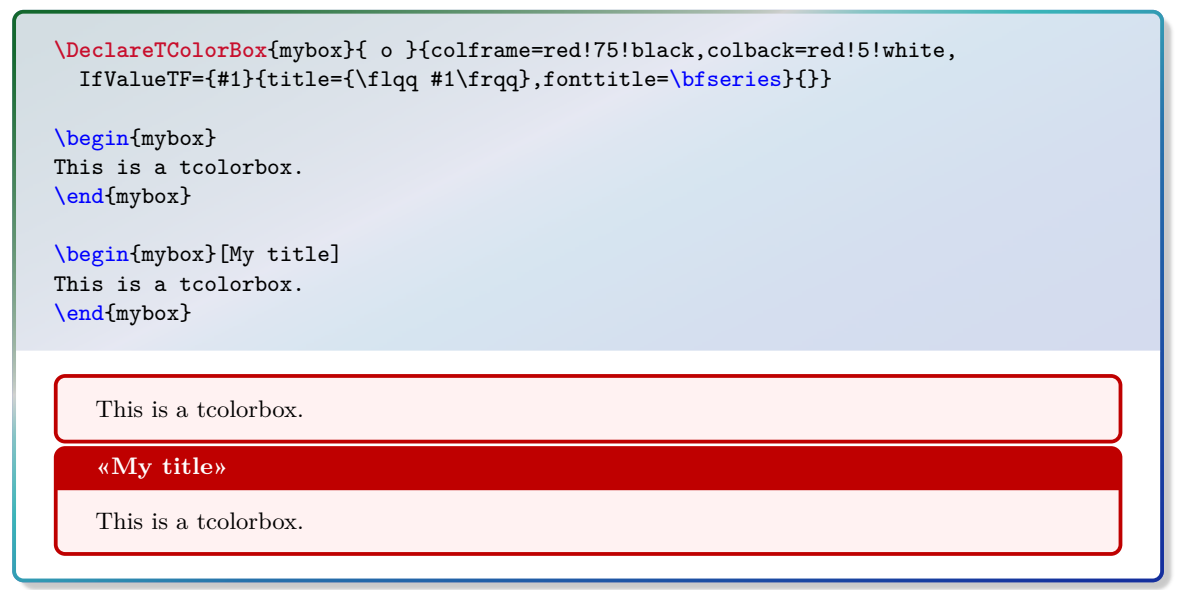

```
/tcb/IfBooleanTF={\argument\}{\true options\}{\false options\} (no default)
```
Wraps the **\IfBooleanTF** command of xparse for option setting. If the  $\langle argument \rangle$  is \BooleanTue, the *\true options*} are set. If the *\argument*} is \BooleanFalse, the *\false options*) are set.

```
\DeclareTColorBox{mybox}{ s }{colframe=red!75!black,
 IfBooleanTF={#1}{colback=yellow!50!red}{colback=red!5!white}}
\begin{mybox}
This is a tcolorbox.
\end{mybox}
\begin{mybox}*
This is a tcolorbox.
\end{mybox}
   This is a tcolorbox.
   This is a tcolorbox.
```
# <span id="page-292-1"></span>**14.2 Producing tcolorbox Environments and Commands**

<span id="page-292-0"></span> $\Delta$ **)**  $\{$  ( $i$ *nit options*)]  $\{$  ( $name$ )  $\{$  ( $specification$ )  $\{$  ( $options$ )

Creates a new environment (*name*) based on [tcolorbox](#page-8-0)<sup>→ P. 9</sup>.

Basically, \DeclareTColorBox operates like \DeclareDocumentEnvironment. This means, the new environment  $\langle name \rangle$  is constructed with the given argument  $\langle specification \rangle$ . The  $\langle options \rangle$  are given to the underlying [tcolorbox](#page-8-0)<sup>→ P.9</sup>.

Note that [/tcb/savedelimiter](#page-17-0)<sup>→ P. 18</sup> is set to the given  $\langle name \rangle$  automatically.

The *(init options)* allow setting up automatic numbering, see Section [4](#page-79-0) from page [80.](#page-79-0)

The new environment is always created, irrespective of an already existing environment with the same name.

```
% counter from previous example
\DeclareTColorBox[use counter from=pabox]{mybox}{ O{red} m d"" O{} }
  {enhanced,colframe=#1!75!black,colback=#1!5!white,
   fonttitle=\bfseries,title={\thetcbcounter~#2},
   IfValueTF={#3}{watermark text={#3}}{},#4}
\begin{mybox}{My title}
This is a tcolorbox.
\end{mybox}
\begin{mybox}[blue]{My title}
This is a tcolorbox.
\end{mybox}
\begin{mybox}[green]{My title}"My Watermark"
This is a tcolorbox.
\end{mybox}
\begin{mybox}[yellow]{My title}[colbacktitle=yellow!50!white,coltitle=black]
This is a tcolorbox.
\end{mybox}
\begin{mybox}[purple]{My title}"All together"[coltitle=yellow]
This is a tcolorbox.
\end{mybox}
   14.1 My title
   This is a tcolorbox.
   14.2 My title
   This is a tcolorbox.
                            My Watermark
   14.3 My title
   This is a tcolorbox.
   14.4 My title
   This is a tcolorbox.
                                All together
   14.5 My title
   This is a tcolorbox.
```
### $\W$ ewTColorBox<sup>[*{init options}*]{*{name}*}{*{specification}*}{*{options}*}</sup>

Operates like  $\Omega$ DeclareTColorBox<sup>→ P. 293</sup>, but based on  $\Omega$ NewDocumentEnvironment instead of **\DeclareDocumentEnvironment**. An error is issued if  $\langle name \rangle$  has already been defined.

#### $\Re$ **RenewTColorBox**[ $\{init\ options\}$ ] $\{\langle name \rangle\}$  $\{\langle specification \rangle\}$  $\{\langle options \rangle\}$

Operates like [\DeclareTColorBox](#page-292-0)<sup>→</sup> P. 293, but based on \RenewDocumentEnvironment instead of \DeclareDocumentEnvironment. An existing environment is redefined.

#### \ProvideTColorBox<sup>[{*init options*}]{{\name}}{\specification}}{\options}}</sup>

Operates like  $\Delta x \rightarrow P.293$ , but based on  $\Pero$ videDocumentEnvironment instead of **\DeclareDocumentEnvironment**. The environment  $\langle name \rangle$  is only created if it is not already defined.

<span id="page-294-1"></span><span id="page-294-0"></span> $\Delta$ **DeclareTotalTColorBox**[*\init options*}]{ $\langle \langle name \rangle$ }{ $\langle \langle \langle \langle\negthinspace s \rangle \rangle$ }{\*options*}}{\*content*}}

Creates a new command  $\langle \langle name \rangle$  based on [tcolorbox](#page-8-0)<sup>→ P. 9</sup>. In contrast to  $\Delta$ PeclareTColorBox<sup>→ P. 293</sup>, also the *\content*} of the **tcolorbox** is specified.

Basically, \DeclareTotalTColorBox operates like \DeclareDocumentCommand. This means, the new command  $\langle \langle name \rangle$  is constructed with the given argument  $\langle specification \rangle$ . The  $\langle options \rangle$  are given to the underlying [tcolorbox](#page-8-0)<sup>→ P. 9</sup> which is filled with the specified  $\langle content \rangle.$ 

Note that [/tcb/savedelimiter](#page-17-0)<sup>→ P. 18</sup> is set to the given  $\langle name \rangle$  automatically.

The *(init options)* allow setting up automatic numbering, see Section [4](#page-79-0) from page [80.](#page-79-0) The new command is always created, irrespective of an already existing command with the same name.

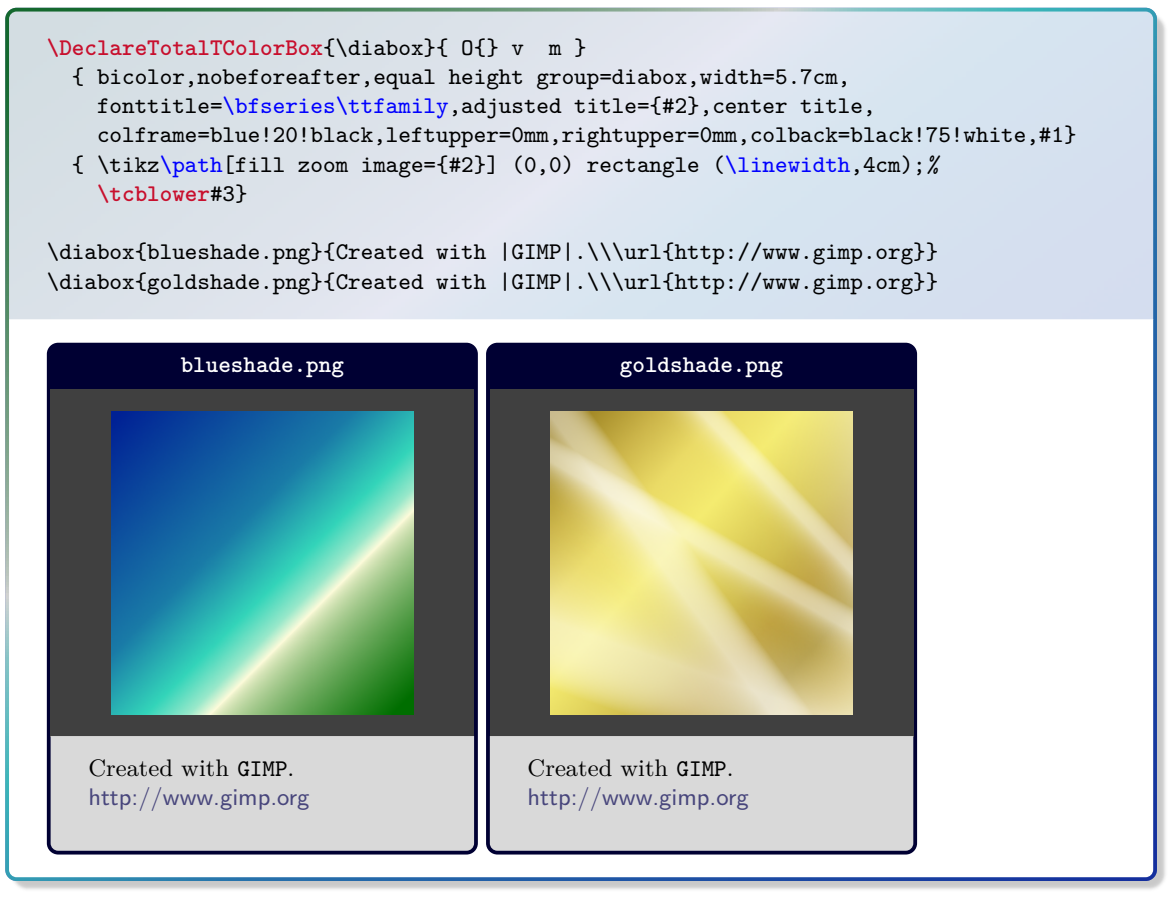

- $\NewTotalTOloorBox$ [*\init options*}]{\*name*}}{*\specification*}}{*\options*}}{*\content*}} Operates like [\DeclareTotalTColorBox](#page-294-0), but based on \NewDocumentCommand instead of \DeclareDocumentCommand. An error is issued if \h*name*i has already been defined.
- $\Re$ **RenewTotalTColorBox**[ $\{init \ options\}$ ] $\{\langle \textit{name} \rangle\}$  $\{ \langle \textit{special} \rangle\}$ Operates like [\DeclareTotalTColorBox](#page-294-0), but based on \RenewDocumentCommand instead of \DeclareDocumentCommand. An existing command is redefined.
- $\PerovideTotalTColorBox$ [*\init options*}]{\*name*}}{*\specification*}}{*\options*}}{*\content*}} Operates like [\DeclareTotalTColorBox](#page-294-0), but based on \ProvideDocumentCommand instead of **\DeclareDocumentCommand.** The command  $\langle \langle name \rangle$  is only created if it is not already defined.

# <span id="page-295-1"></span>**14.3 Producing tcbox Commands**

<span id="page-295-0"></span> $\Delta$ **)**  $\{\langle~init~options\rangle\}$   $\{\langle~name\rangle\}$   $\{\langle~specification\rangle\}$ 

Creates a new command  $\langle$ *name* $\rangle$  based on  $\text{cbox}^P.11$ . Basically,  $\Delta$ DeclareTCBox operates like **\DeclareDocumentCommand.** This means, the new command  $\langle \langle name \rangle$  is constructed with the given argument *(specification)*. The *(options)* are given to the underlying  $\text{tcbox} \rightarrow P. 11$ .

Note that [/tcb/savedelimiter](#page-17-0)<sup>→ P. 18</sup> is set to the given  $\langle name \rangle$  automatically.

The *(init options)* allow setting up automatic numbering, see Section [4](#page-79-0) from page [80.](#page-79-0) The new command is always created, irrespective of an already existing command with the same name.

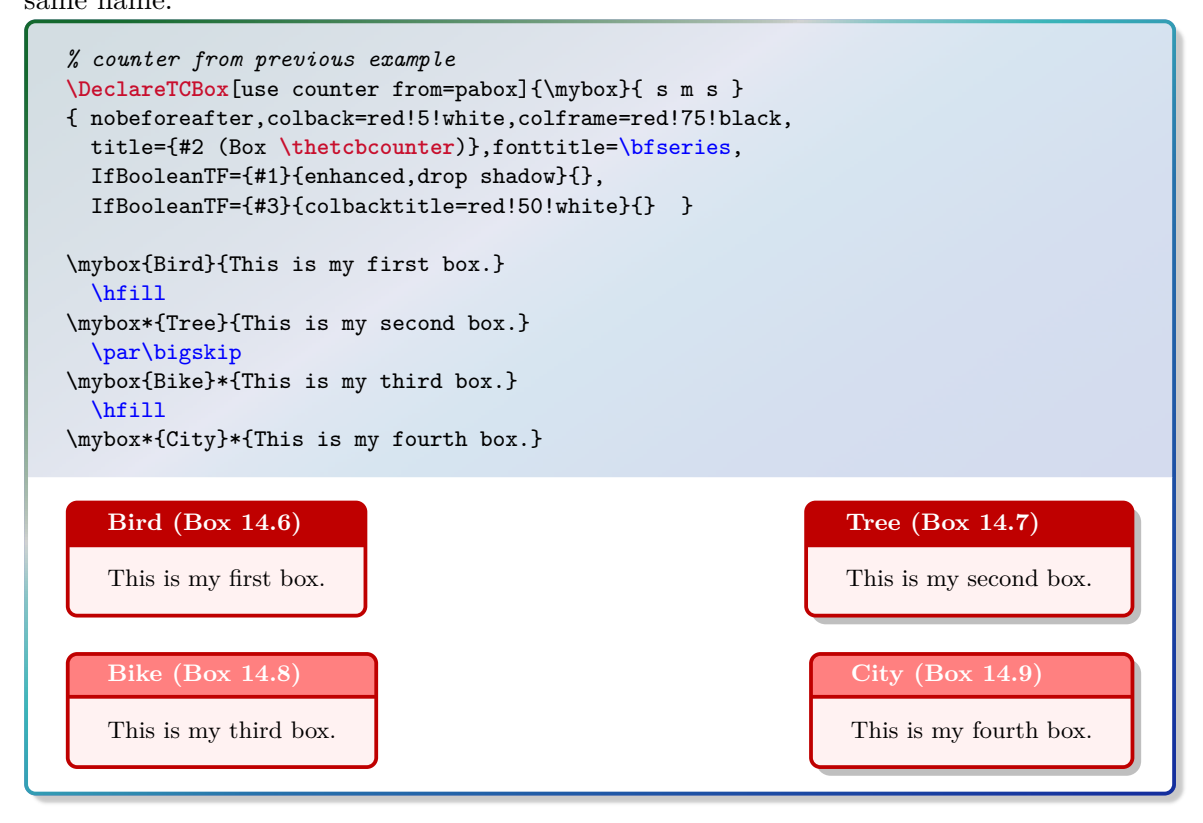

 $\W$ ewTCBox[ $\{init \ options\}$ ] $\{\langle name \rangle\}$  $\{ \langle specification \rangle\}$  $\{ \langle options \rangle\}$ 

Operates like [\DeclareTCBox](#page-295-0), but based on \NewDocumentCommand instead of \DeclareDocumentCommand. An error is issued if  $\langle \$ ame) has already been defined.

#### $\Re$ **RenewTCBox**[ $\{init \ options\}$ ] $\{\langle name \rangle\}$  $\{ \langle\n specification \rangle\}$ } $\{ \langle\n options \rangle\}$

Operates like [\DeclareTCBox](#page-295-0), but based on \RenewDocumentCommand instead of \DeclareDocumentCommand. An existing command is redefined.

### $\Psi$ **\ProvideTCBox**[ $\{init \ options\}$ ] $\{\langle \text{name} \rangle\}$ } $\{ \langle \text{special} \rangle\}$

Operates like [\DeclareTCBox](#page-295-0), but based on \ProvideDocumentCommand instead of \DeclareDocumentCommand. The command \h*name*i is only created if it is not already defined.

<span id="page-296-1"></span><span id="page-296-0"></span> $\Delta$ **DeclareTotalTCBox**[*\init options*}] ${\lambda \langle name \rangle}$ }{ $\langle\langle operation \rangle$ }{ $\langle\langle option \rangle$ }{ $\langle \langle content \rangle}$ }

Creates a new command  $\langle n\rangle$  based on  $\text{coker}^{-P.11}$ . In contrast to  $\Delta$ PeclareTCBox<sup>→ P. 296</sup>, also the *\content*} of the **tcbox** is specified.

Basically, \DeclareTotalTCBox operates like \DeclareDocumentCommand. This means, the new command  $\langle \langle name \rangle$  is constructed with the given argument  $\langle specification \rangle$ . The  $\langle options \rangle$  are given to the underlying  $\text{cobox} \rightarrow P.11$  which is filled with the specified  $\langle content\rangle.$ 

Note that [/tcb/savedelimiter](#page-17-0)<sup>→ P. 18</sup> is set to the given  $\langle name \rangle$  automatically.

The *(init options)* allow setting up automatic numbering, see Section [4](#page-79-0) from page [80.](#page-79-0) The new command is always created, irrespective of an already existing command with the

same name.

```
\DeclareTotalTCBox{\myverb}{ O{red} v O{} }
{ fontupper=\ttfamily,nobeforeafter,tcbox raise base,arc=0pt,outer arc=0pt,
  top=0pt,bottom=0pt,left=0mm,right=0mm,
  leftrule=0pt,rightrule=0pt,toprule=0.3mm,bottomrule=0.3mm,boxsep=0.5mm,
 colback=#1!10!white,colframe=#1!50!black,#3}{#2}
To set a word \textbf{bold} in \myverb{\LaTeX}, one uses
\myverb[green]{\textbf{bold}}. Alternatively, write
\myverb[yellow]{{\bfseries bold}}.
In \myverb[blue]{\LaTeX}[enhanced,fuzzy halo], other font settings are
done in the same way, e.\,g. \myverb{\textit}, \myverb{\itshape}\\
or \myverb[brown]{\texttt}, \myverb[brown]{\ttfamily}.
```

```
To set a word bold in \overline{\text{LareX}}, one uses \overline{\text{textbold}}. Alternatively, write \overline{\text{bmatrix}In \overline{\text{LaTeX}}, other font settings are done in the same way, e.g. \overline{\text{testit}}, \overline{\text{itshape}}or \texttt, \ttfamily.
```
The next example uses \lstinline from the listings package to typeset the verbatim content.

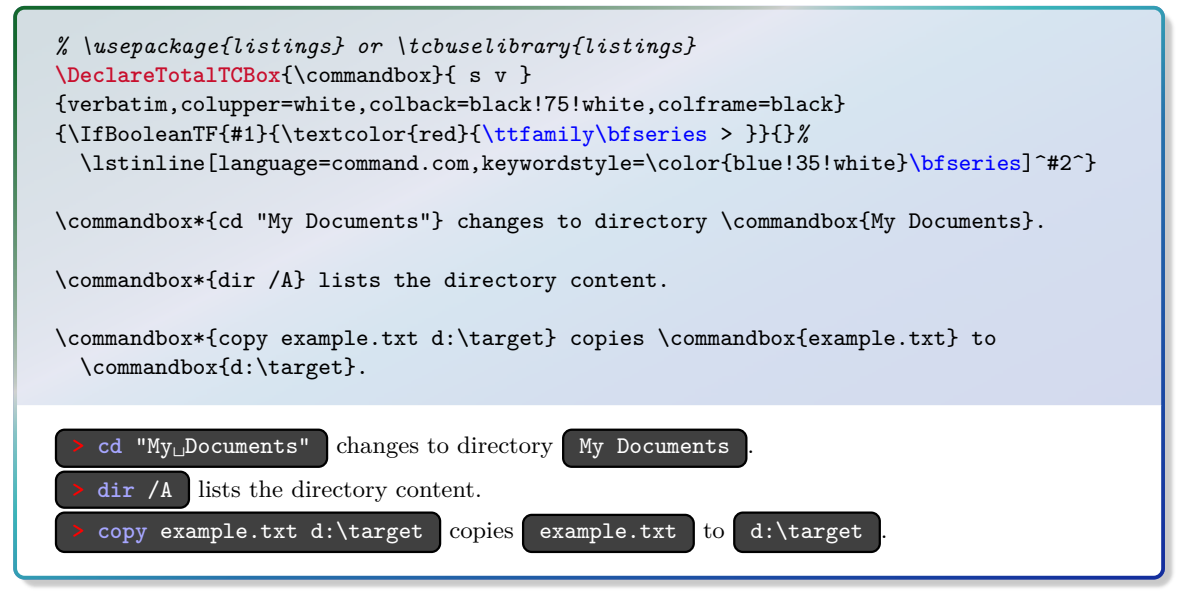

 $\W$ ewTotalTCBox<sup>[*\init options*}]{ $\langle name \rangle$ }{ $\langle operation \rangle$ }{ $\langle option s \rangle$ }{ $\langle content \rangle$ }</sup>

Operates like  $\Delta$ DeclareTotalTCBox<sup>→ P. 297</sup>, but based on  $\Delta$ NewDocumentCommand instead of \DeclareDocumentCommand. An error is issued if  $\langle \rangle$ *name*} has already been defined.

 $\Re$ **RenewTotalTCBox**[*\init options*}] ${\lambda \mapsto \Re{s}$ *[\specification*}}{\*options*}}{\*content*}}

Operates like [\DeclareTotalTCBox](#page-296-0)<sup>→ P.297</sup>, but based on **\RenewDocumentCommand** instead of \DeclareDocumentCommand. An existing command is redefined.

 $\Psi$ **\ProvideTotalTCBox**[*\init options*}] ${\Lambda}$ *k*  ${\langle \text{specification} \rangle}$  ${\{\langle \text{options} \rangle\}$  ${\langle \text{content} \rangle\}}$ 

Operates like [\DeclareTotalTCBox](#page-296-0)<sup>→ P. 297</sup>, but based on **\ProvideDocumentCommand** instead of **\DeclareDocumentCommand.** The command  $\langle name \rangle$  is only created if it is not already defined.

 $\text{tcboxverb}[\langle options\rangle]$  $\{\langle verbatim\;box\;content\rangle\}$ 

Creates a colored box based on  $\text{tcbox} \rightarrow P.11$  which is fitted to the width of the given  $\langle verbatim box content \rangle$ . The underlying [\tcbox](#page-10-0)<sup>→ P. 11</sup> is styled with [/tcb/verbatim](#page-290-0)<sup>→ P. 291</sup> plus the given  $\langle options \rangle$ . The difference to  $\text{cobox} \rightarrow P.11$  is that the  $\langle verbatim\ box\ content \rangle$ is interpreted *verbatim*. Therefore, \tcboxverb acts similar to \verb.

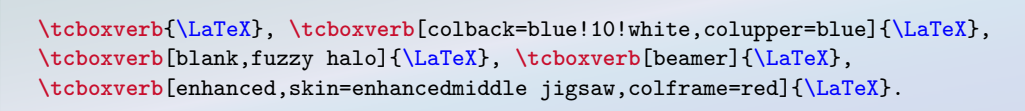

 $\text{LareX}$ ,  $\text{LareX}$ ,  $\text{LareX}$ ,  $\text{LareX}$ 

# <span id="page-298-1"></span>**14.4 Producing tcblisting Environments**

The following commands need the  $\frac{e}{2}$  listings library to be included.

<span id="page-298-0"></span> $\Delta$ **)**  $\{(\text{parameters})\}\$   $\{(\text{inif options})\}$   $\{(\text{name})\}\$ 

Creates a new environment  $\langle name \rangle$  based on [tcblisting](#page-197-0)<sup>→ P. 198</sup>.

Basically, \DeclareTCBListing operates like \DeclareDocumentEnvironment. This means, the new environment  $\langle name \rangle$  is constructed with the given argument  $\langle specification \rangle$ . The  $\langle options \rangle$  are given to the underlying [tcblisting](#page-197-0)<sup>→ P. 198</sup>.

Note that [/tcb/savedelimiter](#page-17-0)<sup>→ P. 18</sup> is set to the given  $\langle name \rangle$  automatically.

The *(init options)* allow setting up automatic numbering, see Section [4](#page-79-0) from page [80.](#page-79-0) The new environment is always created, irrespective of an already existing environment with the same name.

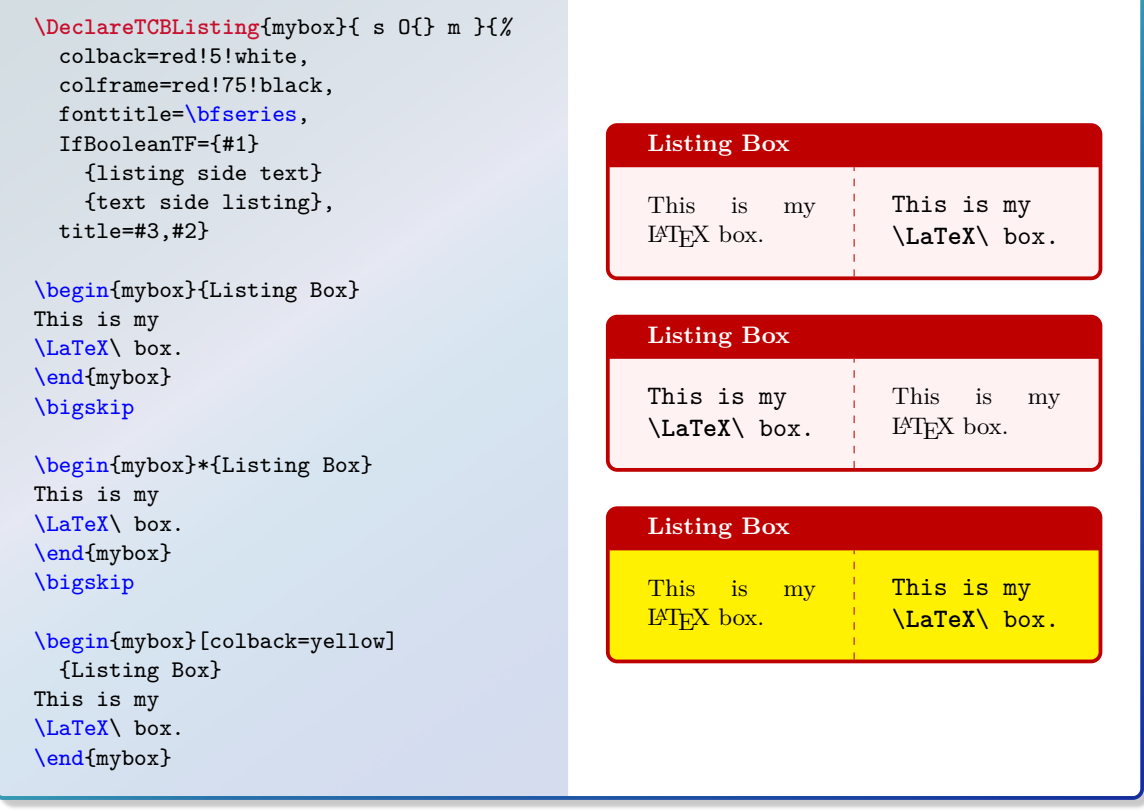

# $\W$ ewTCBListing[ $\{init \ options\}$ ]{ $\{name\}$ }{ $\{spectfication\}$ }{\*options*}}

Operates like [\DeclareTCBListing](#page-298-0), but based on \NewDocumentEnvironment instead of \DeclareDocumentEnvironment. An error is issued if  $\langle name \rangle$  has already been defined.

# \RenewTCBListing[ $\{init \ options\}$ ]{ $\{name\}$ }{ $\{specification\}$ }{ $\{options\}$ }

Operates like [\DeclareTCBListing](#page-298-0), but based on \RenewDocumentEnvironment instead of \DeclareDocumentEnvironment. An existing environment is redefined.

# $\Psi$ **\ProvideTCBListing**[*\init options*}]{ $\langle name \rangle$ }{ $\langle specification \rangle$ }{ $\langle options \rangle$ }

Operates like [\DeclareTCBListing](#page-298-0), but based on **\ProvideDocumentEnvironment** instead of **\DeclareDocumentEnvironment**. The environment  $\langle name \rangle$  is only created if it is not already defined.

# **Caveats of using an environment ending with an optional argument**

**\DeclareTCBListing**{mybox}{ O{} }{listing only,#1}

\begin{mybox}[colframe=red] \good \end{mybox}

\begin{mybox}[colframe=red]\good\end{mybox}

\begin{mybox} \good \end{mybox}

\begin{mybox} \good\end{mybox}

\begin{mybox}\bad!\end{mybox}

\begin{mybox} [\good] \end{mybox}

\begin{mybox} [\good]\end{mybox}

\begin{mybox}[\bad!]\end{mybox}

# <span id="page-300-1"></span>**14.5 Producing tcbinputlisting Commands**

The following commands need the  $\frac{e}{2}$  listings library to be included.

<span id="page-300-0"></span> $\Delta$ **)**  $\{\sqrt{name}\}\{\langle specification\rangle\}\$ 

Creates a new command  $\langle name \rangle$  based on  $\tto \t{tcbinput listing}$ <sup>-P. 200</sup>. Basically, \DeclareTCBInputListing operates like \DeclareDocumentCommand. This means, the new command  $\langle \eta_{\text{same}} \rangle$  is constructed with the given argument  $\langle \text{specification} \rangle$ . The  $\langle \text{options} \rangle$ are given to the underlying [\tcbinputlisting](#page-199-0)<sup>→ P. 200</sup>.

The *linit options* allow setting up automatic numbering, see Section [4](#page-79-0) from page [80.](#page-79-0) The new command is always created, irrespective of an already existing command with the same name.

```
% counter from previous example
\DeclareTCBInputListing[use counter from=pabox]{\mylisting}{ O{} O{red} m }{%
 listing file={#3},title=Listing~\thetcbcounter,
 colback=#2!5!white,colframe=#2!50!black,colbacktitle=#2!75!black,
 fonttitle=\bfseries,listing only,#1}
\mylisting[before upper=\textit{This is the included file content:}]
  [blue]{\jobname.tcbtemp}
```
#### **Listing 14.10**

```
This is the included file content:
% counter from previous example
\DeclareTCBInputListing[use counter from=pabox]{\mylisting}{ O{}
   O{red} m }{%
 listing file={#3},title=Listing~\thetcbcounter,
 colback=#2!5!white,colframe=#2!50!black,colbacktitle=#2!75!black,
 fonttitle=\bfseries,listing only,#1}
\mylisting[before upper=\textit{This is the included file content:}]
  [blue]{\jobname.tcbtemp}
```
 $\W$ ewTCBInputListing[ $\{init \ options\}$ ] $\{\langle name \rangle\}$ { $\{spectiation\}$ }{ $\{options\}$ }

Operates like [\DeclareTCBInputListing](#page-300-0), but based on \NewDocumentCommand instead of \DeclareDocumentCommand. An error is issued if  $\langle \$ amei has already been defined.

 $\Re$ enewTCBInputListing[ $\{init \ options\}$ ] $\{\langle name \rangle\}$ { $\{spectiation\}$ }{ $\{options\}$ } Operates like [\DeclareTCBInputListing](#page-300-0), but based on \RenewDocumentCommand instead of \DeclareDocumentCommand. An existing command is redefined.

\ProvideTCBInputListing[ $\{init\ options\}$ ]{\ $\langle name \rangle$ }{ $\langle specification \rangle$ }{ $\{options\}$ }

Operates like [\DeclareTCBInputListing](#page-300-0), but based on \ProvideDocumentCommand instead of **\DeclareDocumentCommand.** The command  $\langle \langle name \rangle$  is only created if it is not already defined.

# <span id="page-301-1"></span>**14.6 Producing tboxfit Commands**

The following commands need the  $\frac{1}{2}$  fitting library to be included.

### <span id="page-301-0"></span> $\Delta$ **)**  $\{\langle\n\rangle\}$   $\{\langle\n\rangle\}$   $\{\langle\n\rangle\}$   $\{\langle\n\rangle\}$   $\{\langle\n\rangle\}$

Creates a new command \*\name*} based on [\tcboxfit](#page-270-0)<sup>→ P. 271</sup>. Basically, **\DeclareTCBoxFit** operates like **\DeclareDocumentCommand.** This means, the new command  $\langle name \rangle$  is constructed with the given argument *(specification)*. The *(options)* are given to the underlying [\tcboxfit](#page-270-0)<sup>→</sup> P. 271 .

Note that [/tcb/savedelimiter](#page-17-0)<sup>→ P. 18</sup> is set to the given  $\langle name \rangle$  automatically.

The  $\langle init \; options \rangle$  allow setting up automatic numbering, see Section [4](#page-79-0) from page [80.](#page-79-0) The new command is always created, irrespective of an already existing command with the same name.

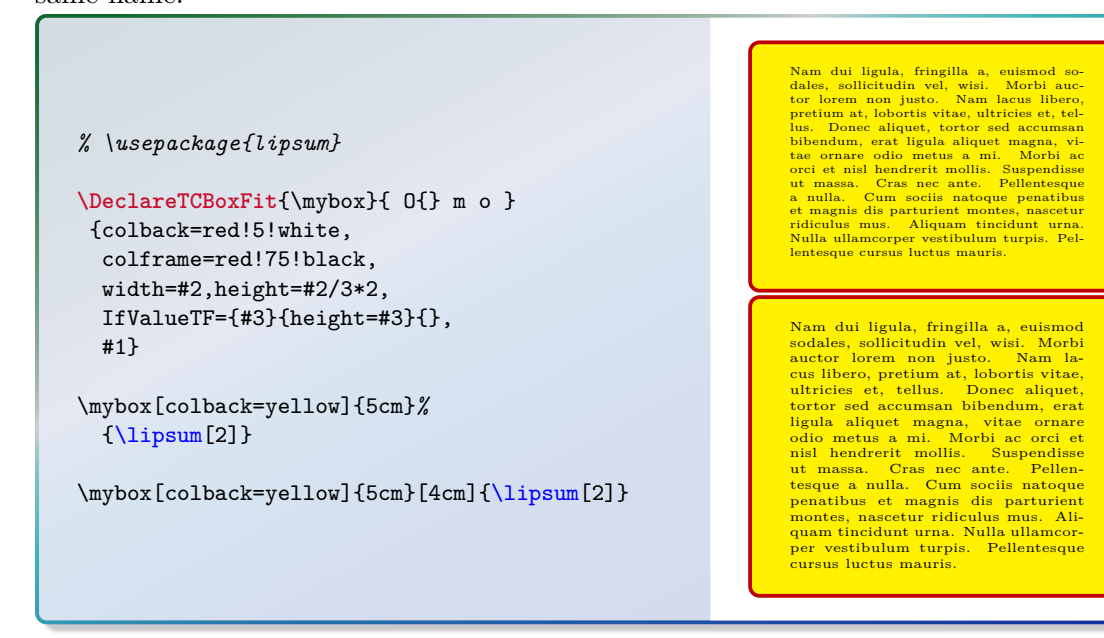

 $\W$ ewTCBoxFit $[\langle init \; options \rangle] {\ \langle name \rangle \} {\ \langle \; specification \rangle \} {\ \langle \; options \rangle \} }$ 

Operates like [\DeclareTCBoxFit](#page-301-0), but based on \NewDocumentCommand instead of \DeclareDocumentCommand. An error is issued if  $\langle \$ ame) has already been defined.

 $\Re$ **RenewTCBoxFit**[ $\{init \ options\}$ ] $\{\langle \text{name}\rangle\}$ } $\{ \langle \text{eptions}\rangle\}$ 

Operates like [\DeclareTCBoxFit](#page-301-0), but based on \RenewDocumentCommand instead of \DeclareDocumentCommand. An existing command is redefined.

#### $\text{Provid}{}$ **\ProvideTCBoxFit**[\*init options*)]{\\*name*}}{\specification}}{\*options*}}

Operates like [\DeclareTCBoxFit](#page-301-0), but based on \ProvideDocumentCommand instead of \DeclareDocumentCommand. The command \h*name*i is only created if it is not already defined.

<span id="page-302-1"></span><span id="page-302-0"></span> $\Delta$ **DeclareTotalTCBoxFit** $[\langle init \; options \rangle]$ { $\langle name \rangle$ }{ $\langle specification \rangle$ }{ $\langle options \rangle$ }{ $\langle content \rangle$ }

Creates a new command  $\langle name \rangle$  based on  $\tto \t{x+P.271}$ . In contrast to  $\Delta$ DeclareTCBoxFit<sup>→ P. 302</sup>, also the *\content*} of the **tcboxfit** is specified.

Basically, \DeclareTotalTCBoxFit operates like \DeclareDocumentCommand. This means, the new command  $\langle \langle name \rangle$  is constructed with the given argument  $\langle specification \rangle$ . The  $\langle options \rangle$  are given to the underlying  $\text{tcboxfit}$ <sup>→ P. 271</sup> which is filled with the specified  $\langle content \rangle.$ 

Note that [/tcb/savedelimiter](#page-17-0)<sup>→ P. 18</sup> is set to the given  $\langle name \rangle$  automatically.

The *(init options)* allow setting up automatic numbering, see Section [4](#page-79-0) from page [80.](#page-79-0) The new command is always created, irrespective of an already existing command with the

same name.

```
% \usepackage{lipsum}
\DeclareTotalTCBoxFit{\multibox}{ O{} m O{10} m }
  {nobeforeafter,colback=red!5!white,colframe=red!75!black,width=#2,height=#2/3*2,
   valign=center,#1}
  { \foreach \n in \{1, \ldots, #3\} { #4} }
\multibox{5cm}{I shall not repeat.}
\multibox[colframe=blue!75!white]{5cm}[20]{I shall not repeat.}\\
\multibox[colback=yellow,height=5cm]{14cm}[100]{I shall not repeat.}
      I shall not repeat. I shall
      not repeat. I shall not re-
      peat. I shall not repeat. I
      shall not repeat. I shall not
      repeat. I shall not repeat. I
      shall not repeat. I shall not
      repeat. I shall not repeat.
                                                               I shall not repeat. I shall not repeat.
                                                               I shall not repeat. I shall not repeat.
                                                               I shall not repeat. I shall not repeat.
I shall not repeat. I shall not repeat.
                                                               I shall not repeat. I shall not repeat.
                                                               I shall not repeat. I shall not repeat.
                                                               I shall not repeat. I shall not repeat.
                                                               I shall not repeat. I shall not repeat.
                                                               I shall not repeat. I shall not repeat.
                                                               I shall not repeat. I shall not repeat.
      I shall not repeat. I shall not repeat. I shall not repeat. I shall not repeat. I shall not repeat. I shall not repeat. I
      shall not repeat. I shall not repeat. I shall not repeat. I shall not repeat. I shall not repeat. I shall not repeat. I<br>shall not repeat. I shall not repeat. I shall not repeat. I shall not repeat. I shall not repeat. I sh
      shall not repeat. I shall not repeat. I shall not repeat. I shall not repeat. I shall not repeat. I shall not repeat. I<br>shall not repeat. I shall not repeat. I shall not repeat. I shall not repeat. I shall not repeat. I sh
      shall not repeat. I shall not repeat. I shall not repeat. I shall not repeat. I shall not repeat. I shall not repeat. I<br>shall not repeat. I shall not repeat. I shall not repeat. I shall not repeat. I shall not repeat. I sh
      shall not repeat. I shall not repeat. I shall not repeat. I shall not repeat. I shall not repeat. I shall not repeat. I<br>shall not repeat. I shall not repeat. I shall not repeat. I shall not repeat. I shall not repeat. I sh
      shall not repeat. I shall not repeat. I shall not repeat. I shall not repeat. I shall not repeat. I shall not repeat.<br>Shall not repeat. I shall not repeat. I shall not repeat. I shall not repeat. I shall not repeat. I shal
                           shall not repeat. I shall not repeat. I shall not repeat. I shall not repeat. I shall not repeat. I shall not repeat. I
```
 $\text{NewTotalTCBoxFit}$ [\init options\]{\\name\}{\specification\}{\options\}{\content\} Operates like [\DeclareTotalTCBoxFit](#page-302-0), but based on \NewDocumentCommand instead of \DeclareDocumentCommand. An error is issued if \h*name*i has already been defined.

shall not repeat. I shall not repeat. I shall not repeat. I shall not repeat. I shall not repeat. I shall not repeat.<br>Shall not repeat. I shall not repeat. I shall not repeat. I shall not repeat. I shall not repeat. I shal

shall not repeat. I shall not repeat. I shall not repeat. I shall not repeat. I shall not repeat. I shall not repeat. I

shall not repeat. I shall not repeat. I shall not repeat. I shall not repeat. I shall not repeat. I shall not repeat. I

shall not repeat. I shall not repeat. I shall not repeat. I shall not repeat.

 $\{RenewTotalTCBoxFit[\langle init.$  *options* $\{\langle operation \rangle\}$ {\*name*}{\*content*}}{\*content*}} Operates like [\DeclareTotalTCBoxFit](#page-302-0), but based on \RenewDocumentCommand instead of \DeclareDocumentCommand. An existing command is redefined.

 $\PerovideTotalTCBoxFit$ [ $\{init \ options\}$ ]{\ $\langle name\rangle$ }{ $\{spectfication\rangle$ }{ $\{options\}$ }{ $\{content\rangle\}$ Operates like [\DeclareTotalTCBoxFit](#page-302-0), but based on \ProvideDocumentCommand instead of **\DeclareDocumentCommand.** The command  $\langle \langle name \rangle$  is only created if it is not already defined.

# <span id="page-303-2"></span>**15** Library **follo documentation**

This library has the single purpose to support LATEX package documentations like this one. Actually, the visual nature follows the approach from Till Tantau's pgf [\[20\]](#page-319-1) documentation. Typically, this library is assumed to be used in conjunction with the class ltxdoc or alike.

The library is loaded by a package option or inside the preamble by:

**\tcbuselibrary**{documentation}

This also loads the library  $\frac{18}{2}$  listings, see Section [9](#page-196-0) on page [197,](#page-196-0) the library  $\frac{18}{2}$  skins, see **N** 2014-09-19 Section [7](#page-98-0) on page [99,](#page-98-0) the library  $\frac{12}{5}$  xparse, see Section [14](#page-290-1) on page [291,](#page-290-1) and a bunch of packages, namely doc, pifont, marvosym, makeidx, marginnote, refcount, and hyperref.

> I he package makeidx is loaded only, if \printindex is *not* already defined. Inerefore, one include an alternative to makeidx like imakeidx *before* the library documentation is used. The package makeidx is loaded only, if \printindex is *not* already defined. Therefore, one can

For UTF-8 support, load:

**\tcbuselibrary**{listingsutf8,documentation}

For minted [\[14\]](#page-319-2) support, load:

```
\tcbuselibrary{documentation,minted}
\tcbset{listing engine=minted}
```
# **15.1 Macros of the Library**

```
\begin{docCommand}[\options}]{\name}}{\parameters}}
 \langle command description)
```
\end{**docCommand**}

Documents a L<sup>A</sup>T<sub>EX</sub> macro with given  $\langle name \rangle$  where  $\langle name \rangle$  is written without backslash. The given h*options*i are set with [\tcbset](#page-9-0)<sup>→</sup> P. 10. This macro takes mandatory or optional *(parameters)*. It is automatically indexed and can be referenced with  $\refCom<sup>{P. 310} {\langle name \rangle}.</sup>$  $\refCom<sup>{P. 310} {\langle name \rangle}.</sup>$ 

```
\begin{docCommand}{foomakedocSubKey}{\marg{name}\marg{key path}}
 Creates a new environment \meta{name} based on \refEnv{docKey} for the
 documentation of keys with the given \meta{key path}.
\end{docCommand}
```
<span id="page-303-1"></span>\foomakedocSubKey{\*name*}}{\*key path*}} Creates a new environment  $\langle name \rangle$  based on [docKey](#page-304-0)<sup>→ P. 305</sup> for the documentation of keys with the given  $\langle key \; path \rangle$ .

```
\begin{docCommand}[color definition=blue]{foomakedocSubKey*}%
   {\marg{name}\marg{key path}}
 Creates a new environment \meta{name} based on \refEnv{docKey} for the
 documentation of keys with the given \meta{key path}.
\end{docCommand}
```
 $\to$ foomakedocSubKey\*{ $\langle name \rangle$ }{ $\langle key\ path \rangle$ } Creates a new environment  $\langle name \rangle$  based on [docKey](#page-304-0)<sup>→ P. 305</sup> for the documentation of keys with the given  $\langle key \ path \rangle$ .

<span id="page-304-6"></span><span id="page-304-4"></span>\begin{docCommand\*}[\*options*}]{\*name*}}{\parameters}}

 $\langle command$  description)

\end{**docCommand\***}

Identical to [docCommand](#page-303-0)<sup> $\rightarrow$  P. 304</sup>, but without index entry.

<span id="page-304-1"></span>\begin{docEnvironment}[\/phions\mame}}{\mame}}{\mameters\mameters\manameters\manameters\manameters\manameters\manameters\manameters\manameters\manameters\manameters\manameters\manameters\manameters\manameters\manameters\ma

 $\langle environment \, description \rangle$ 

#### \end{**docEnvironment**}

Documents a L<sup>A</sup>T<sub>E</sub>X environment with given  $\langle name \rangle$ . The given  $\langle options \rangle$  are set with  $\text{tcbset} \rightarrow P. 10$ . This environment takes mandatory or optional  $\text{t^2}$  heats. It is automat-ically indexed and can be referenced with [\refEnv](#page-309-1)<sup>→ P. 310</sup>{*(name*)}.

```
\begin{docEnvironment}{foocolorbox}{\oarg{options}}
 This is the main environment to create an accentuated colored text box with
 rounded corners and, optionally, two parts.
\end{docEnvironment}
```
<span id="page-304-3"></span>\begin{foocolorbox}[\*options*)] h*environment content*i \end{**foocolorbox**}

This is the main environment to create an accentuated colored text box with rounded corners and, optionally, two parts.

```
\begin{docEnvironment}%
    [doclang/environment content=My content text]%
    {foocolorbox*}{\oarg{options}}
 This is the main environment to create an accentuated colored text box with
 rounded corners and, optionally, two parts.
\end{docEnvironment}
```

```
\begin{foocolorbox*}[\langle options \rangle]
```
 $\langle My\ content\ text\rangle$ \end{**foocolorbox\***}

> This is the main environment to create an accentuated colored text box with rounded corners and, optionally, two parts.

<span id="page-304-5"></span>\begin{docEnvironment\*}[\/*options*}]{\*name*}}{\*parameters*}}

```
\langle environment \, description \rangle
```

```
\end{docEnvironment*}
```
Identical to [docEnvironment](#page-304-1), but without index entry.

**U** 2014-09-19 \begin{docKey}[ $\{key path\}$ ][ $\{options\}$ ]{ $\{name\}$ {\parameters}}{\description}}

# <span id="page-304-0"></span> $\langle key \, description \rangle$

\end{**docKey**}

Documents a key with given  $\langle name \rangle$  and an optional  $\langle key \ path \rangle$ . The given  $\langle options \rangle$ are set with  $\text{tcbset}^{P.10}$ . This key takes mandatory or optional  $\{parameters\}$  as value with a short  $\langle \text{description} \rangle$ . It is automatically indexed and can be referenced with  $\text{Kev} \rightarrow P. 311$   $\langle name \rangle$ .

```
\begin{docKey}[foo]{footitle}{=\meta{text}}{no default, initially empty}
 Creates a heading line with \meta{text} as content.
\end{docKey}
```

```
/foo/footitle=\langle text \rangle (no default, initially empty)
    Creates a heading line with \langle text \rangle as content.
```
 $U_{2014-09-19}$  \begin{docKey\*}[ $\{key~path\}$ ][ $\{options\}$ ]{ $\{name\}$ }{ $\{parameters\}$ }{ $\{description\}$ }  $\langle \text{key description} \rangle$ 

# <span id="page-305-5"></span><span id="page-305-4"></span>\end{**docKey\***}

Identical to [docKey](#page-304-0)<sup>→ P. 305</sup>, but without index entry.

#### <span id="page-305-0"></span>\docValue{*\name*}}

Documents a value with given  $\langle name \rangle$ . Typically, this is a value for a key. This value is automatically indexed.

A feasible value for **\refKey**{/foo/footitle} is \docValue{foovalue}.

A feasible value for [/foo/footitle](#page-304-2)<sup>→</sup> P. 305 is **foovalue**.

#### $\{ \langle name \rangle \}$

Identical to [\docValue](#page-305-0), but without index entry.

#### <span id="page-305-1"></span>\docAuxCommand{ $\langle name \rangle$ }

Documents an auxiliary or minor LAT<sub>EX</sub> macro with given  $\langle name \rangle$  where  $\langle name \rangle$  is written without backslash. This macro is automatically indexed.

The macro **\docAuxCommand**{fooaux} holds some interesting data.

The macro **\fooaux** holds some interesting data.

#### \docAuxCommand\*{\*name*}}

Identical to [\docAuxCommand](#page-305-1), but without index entry.

#### <span id="page-305-2"></span>\docAuxEnvironment{ $\langle name \rangle$ }

Documents an auxiliary or minor LAT<sub>EX</sub> environment with given  $\langle name \rangle$ . This macro is automatically indexed.

The environment **\docAuxEnvironment**{fooauxenv} holds some interesting data.

The environment **fooauxenv** holds some interesting data.

#### \docAuxEnvironment\*[ $\{key path\}$ ]{ $\{name\}$ }

Identical to [\docAuxEnvironment](#page-305-2), but without index entry.

#### <span id="page-305-3"></span> $\{docluxKey[\langle key\ path\rangle]\{\langle name\rangle\}$

Documents an auxiliary key with given  $\langle name \rangle$  and an optional  $\langle key \text{ path} \rangle$ . It is automatically indexed.

The key **\docAuxKey**[foo]{fooaux} holds some interesting data.

The key **/foo/fooaux** holds some interesting data.

#### \docAuxKey\*[ $\{key~path\}$ ]{ $\{name\}$ }

Identical to [\docAuxKey](#page-305-3), but without index entry.

#### <span id="page-306-1"></span><span id="page-306-0"></span> $\{doccolor{\langle name \rangle\}}$

Documents a color with given  $\langle name \rangle$ . The color is automatically indexed.

```
The color \docColor{foocolor} is available.
```
The color **foocolor** is available.

#### \docColor\*{ $\langle name \rangle$ }

Identical to [\docColor](#page-306-0), but without index entry.

#### $\langle$ cs $\{\langle name \rangle\}$

Macro from 1txdoc [\[3\]](#page-319-3) to typeset a command word  $\langle name \rangle$  where the backslash is prefixed. The library overwrites the original macro.

This is a **\cs**{foocommand}.

This is a **\foocommand**.

#### $\text{%}$

Macro from doc  $[8]$  to typeset a meta  $\langle text \rangle$ . The library overwrites the original macro.

This is a **\meta**{text}.

This is a  $\langle \text{text.}\rangle$ .

#### $\langle$  marg $\{\langle text \rangle\}$

Macro from 1txdoc [\[3\]](#page-319-3) to typeset a  $\langle text \rangle$  with curly brackets as a mandatory argument. The library overwrites the original macro.

```
This is a mandatory \marg{argument}.
```

```
This is a mandatory \{\langle argument \rangle\}.
```
#### $\text{\\oarg}\{\langle text \rangle\}$

Macro from 1txdoc [\[3\]](#page-319-3) to typeset a  $\langle text \rangle$  with square brackets as an optional argument. The library overwrites the original macro.

This is an optional **\oarg**{argument}.

This is an optional  $\left[\langle argument \rangle\right]$ .

#### $\langle$ brackets $\{\langle text \rangle\}$

Sets the given  $\langle text \rangle$  with curly brackets.

Here we use **\brackets**{some text}.

Here we use {some text}.

#### <span id="page-307-1"></span><span id="page-307-0"></span>\begin{**dispExample**}

h*environment content*i \end{**dispExample**}

> Creates a colored box based on a [tcolorbox](#page-8-0)<sup>→ P.9</sup>. It displays the environment content as source code in the upper part and as compiled text in the lower part of the box. The appearance is controlled by [/tcb/documentation listing style](#page-312-0)<sup>→ P.313</sup> and the style [/tcb/docexample](#page-312-1)<sup>→</sup> P. 313. It may be changed by redefining this style.

```
\begin{dispExample}
This is a \LaTeX\ example.
\end{dispExample}
   This is a \text{LaTeX} example.
```
This is a  $\operatorname{LFT}_\textrm{E}\!X$  example.

# \begin{dispExample\*}{\*options*}}

# h*environment content*i

# \end{**dispExample\***}

The starred version of [dispExample](#page-307-0) takes [tcolorbox](#page-8-0)<sup>→ P. 9</sup>  $\langle options \rangle$  as parameter. These  $\langle options \rangle$  are executed after [/tcb/docexample](#page-312-1)<sup>→ P. 313</sup>.

```
\begin{dispExample*}{sidebyside}
This is a \LaTeX\ example.
\end{dispExample*}
```
This is a  $\text{LaTeX}$  example. This is a LAT<sub>E</sub>X example.

#### <span id="page-308-1"></span><span id="page-308-0"></span>\begin{**dispListing**}

h*environment content*i \end{**dispListing**}

> Creates a colored box based on a [tcolorbox](#page-8-0)<sup> $\rightarrow$  P.9.</sup> It displays the environment content as source code. The appearance is controlled by [/tcb/documentation listing style](#page-312-0)<sup>→ P.313</sup> and the style [/tcb/docexample](#page-312-1)<sup>→ P. 313</sup>. It may be changed by redefining this style.

```
\begin{dispListing}
This is a \LaTeX\ example.
\end{dispListing}
   This is a \LaTeX\ example.
```
# \begin{dispListing\*}{\*options*}}

h*environment content*i

# \end{**dispListing\***}

The starred version of displisting takes [tcolorbox](#page-8-0)<sup>→ P. 9</sup>  $\langle options \rangle$  as parameter. These  $\langle options \rangle$  are executed after [/tcb/docexample](#page-312-1)<sup>→ P. 313</sup>.

```
\begin{dispListing*}{title=My listing}
This is a \text{LaTeX} example.
\end{dispListing*}
```
This is a \LaTeX\ example.

# \begin{**absquote**}

h*environment content*i

#### \end{**absquote**}

Used to typeset an abstract as quoted and small text.

```
\begin{absquote}
|tcolorbox| provides an environment for colored and framed text boxes with a
heading line. Optionally, such a box can be split in an upper and a lower part.
\end{absquote}
```
tcolorbox provides an environment for colored and framed text boxes with a heading line. Optionally, such a box can be split in an upper and a lower part.

#### \tcbmakedocSubKey{ $\langle name \rangle$ }{ $\langle key \ path \rangle$ }

Creates a new environment  $\langle name \rangle$  based on [docKey](#page-304-0)<sup>→ P. 305</sup> for the documentation of keys with the given  $\langle key \text{ path} \rangle$  as default. The new environment  $\langle name \rangle$  takes the same parameters as [docKey](#page-304-0)<sup>→ P. 305</sup> itself. A second starred environment  $\langle name \rangle$  is also created, which is identical to  $\langle name \rangle$  but without index entry.

```
\tcbmakedocSubKey{docFooKey}{foo}
\begin{docFooKey}{foodummy}{=\meta{nothing}}{no default, initially empty}
Some key.
\end{docFooKey}
\begin{docFooKey*}{foo another dummy}{=\meta{nothing}}{no default, initially empty}
Some key (not indexed).
\end{docFooKey*}
/foo/foodummy=\langle \text{nothing} \rangle (no default, initially empty)
   Some key.
\langlefoo/foo another dummy=\langle nothing \rangle (no default, initially empty)
   Some key (not indexed).
```
#### <span id="page-309-0"></span> $\text{Com}\{\langle name \rangle\}$

References a documented LAT<sub>E</sub>X macro with given  $\langle name \rangle$  where  $\langle name \rangle$  is written without backslash. The page reference is suppressed if it links to the same page.

We have created **\refCom**{foomakedocSubKey} as an example.

```
We have created \joomakedocSubKey<sup>→ P. 304</sup> as an example.
```
#### $\text{Com*}{\text{name}}$

References a documented L<sup>AT</sup>EX macro with given  $\langle name \rangle$  where  $\langle name \rangle$  is written without backslash. There is no page reference.

We have created **\refCom**\*{foomakedocSubKey} as an example.

We have created [\foomakedocSubKey](#page-303-1) as an example.

#### <span id="page-309-1"></span> $\text{Env}\{\langle name \rangle\}$

References a documented LAT<sub>EX</sub> environment with given  $\langle name \rangle$ . The page reference is suppressed if it links to the same page.

We have created **\refEnv**{foocolorbox} as an example.

We have created [foocolorbox](#page-304-3)<sup>→ P. 305</sup> as an example.

#### $\text{Env*}\{\langle name \rangle\}$

References a documented L<sup>AT</sup>EX environment with given  $\langle name \rangle$ . There is no page reference.

```
We have created \refEnv*{foocolorbox} as an example.
```
We have created [foocolorbox](#page-304-3) as an example.

<span id="page-310-1"></span><span id="page-310-0"></span> $\text{Key}\{\langle name \rangle\}$ 

References a documented key with given  $\langle name \rangle$  where  $\langle name \rangle$  is the full path name of the key. The page reference is suppressed if it links to the same page.

```
We have created \refKey{/foo/footitle} as an example.
```

```
/foo/footitle<sup>→ P.305</sup> as an example.
```
#### $\text{Key*}\{\langle name \rangle\}$

References a documented key with given  $\langle name \rangle$  where  $\langle name \rangle$  is the full path name of the key. There is no page reference.

We have created **\refKey**\*{/foo/footitle} as an example.

We have created [/foo/footitle](#page-304-2) as an example.

#### $\text{Var}\{\langle name \rangle\}$

References some auxiliary environment, key, value, or color. The hyperlink color is used, but there is no real link.

Some pages back, one can see \refAux{/foo/footitle} as an example.

Some pages back, one can see /foo/footitle as an example.

#### \refAuxcs{\*name*}}

References some auxiliary macro  $\langle name \rangle$  where  $\langle name \rangle$  is written without backslash. The hyperlink color is used, but there is no real link.

Some pages back, one can see \refAuxcs{fooaux} as an example.

Some pages back, one can see \fooaux as an example.

#### $\text{colDef}\{\langle text \rangle\}$

Sets  $\langle text \rangle$  with the command color, see [/tcb/color command](#page-312-2)<sup>→ P. 313</sup>.

This is my **\colDef**{text}.

This is my text.

#### $\cdot$ **\colOpt** $\{\langle text \rangle\}$

Sets  $\langle text \rangle$  with the option color, see [/tcb/color option](#page-312-3)<sup>→ P. 313</sup>.

This is my **\colOpt**{text}.

This is my text.

#### **N** 2014-09-19 **\tcbdocmarginnote**  $[\langle options \rangle]$   $\{ \langle text \rangle\}$

 $\epsilon$ 

<span id="page-311-0"></span>Creates a tcolorbox note with the given  $\langle text \rangle$  inside the margin using the marginnote package. The style of the tcolorbox is predefined and can be altered by [/tcb/doc](#page-317-0) [marginnote](#page-317-0)<sup>→ P. 318</sup> and the given  $\langle options \rangle$ .

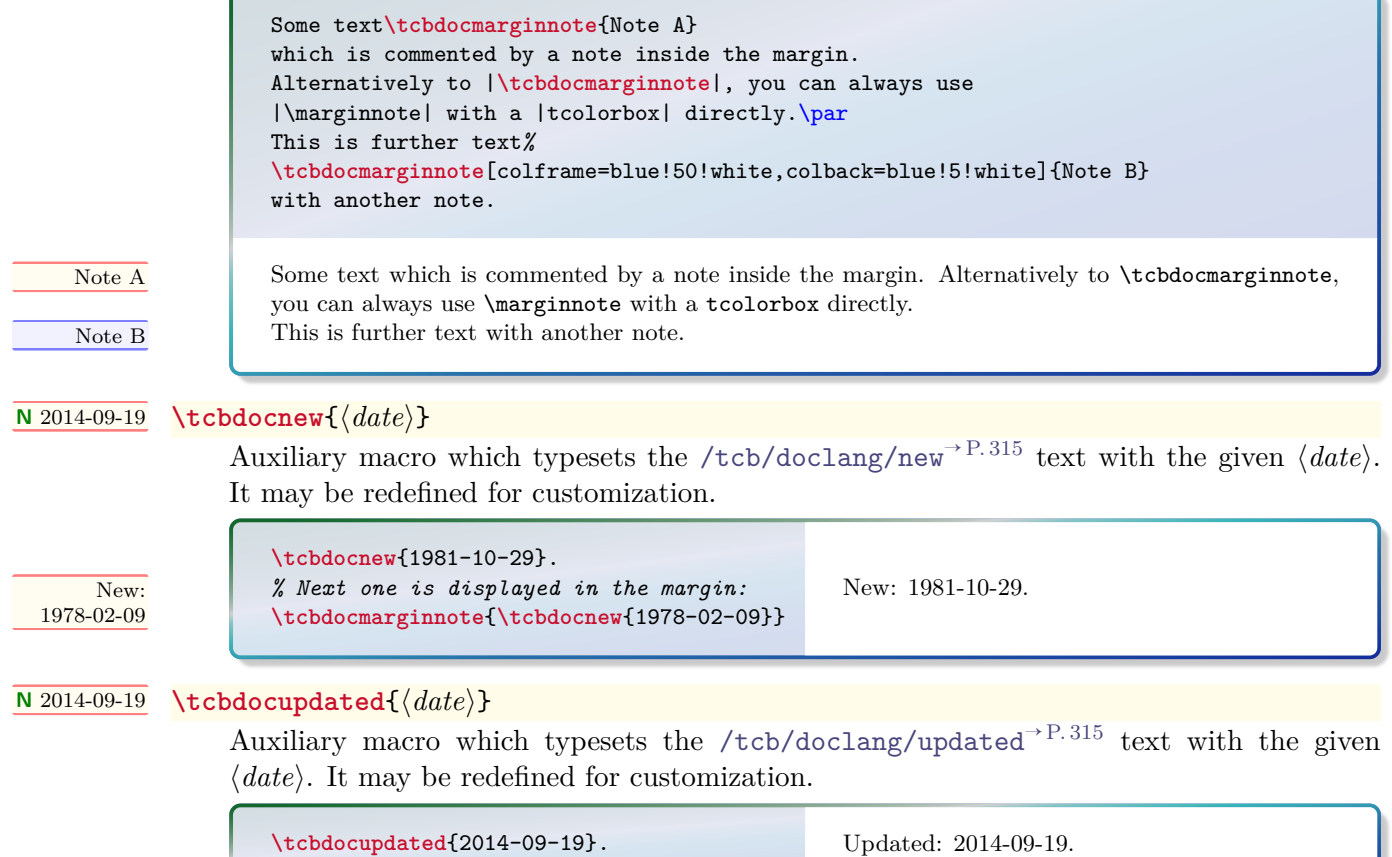

# <span id="page-312-8"></span>**15.2 Option Keys of the Library**

<span id="page-312-7"></span><span id="page-312-6"></span><span id="page-312-5"></span><span id="page-312-4"></span><span id="page-312-3"></span><span id="page-312-2"></span><span id="page-312-1"></span><span id="page-312-0"></span>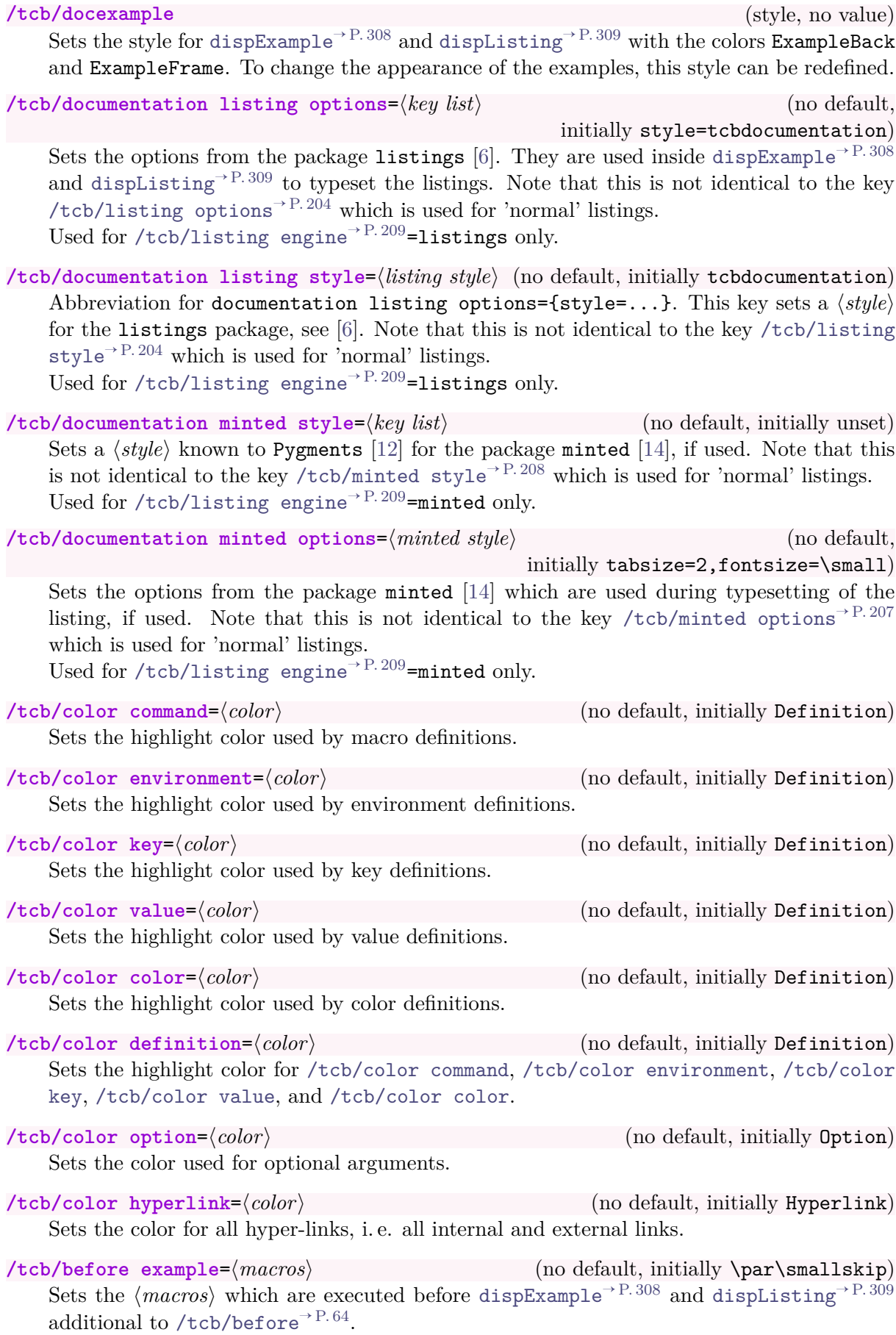

<span id="page-313-3"></span><span id="page-313-1"></span><span id="page-313-0"></span>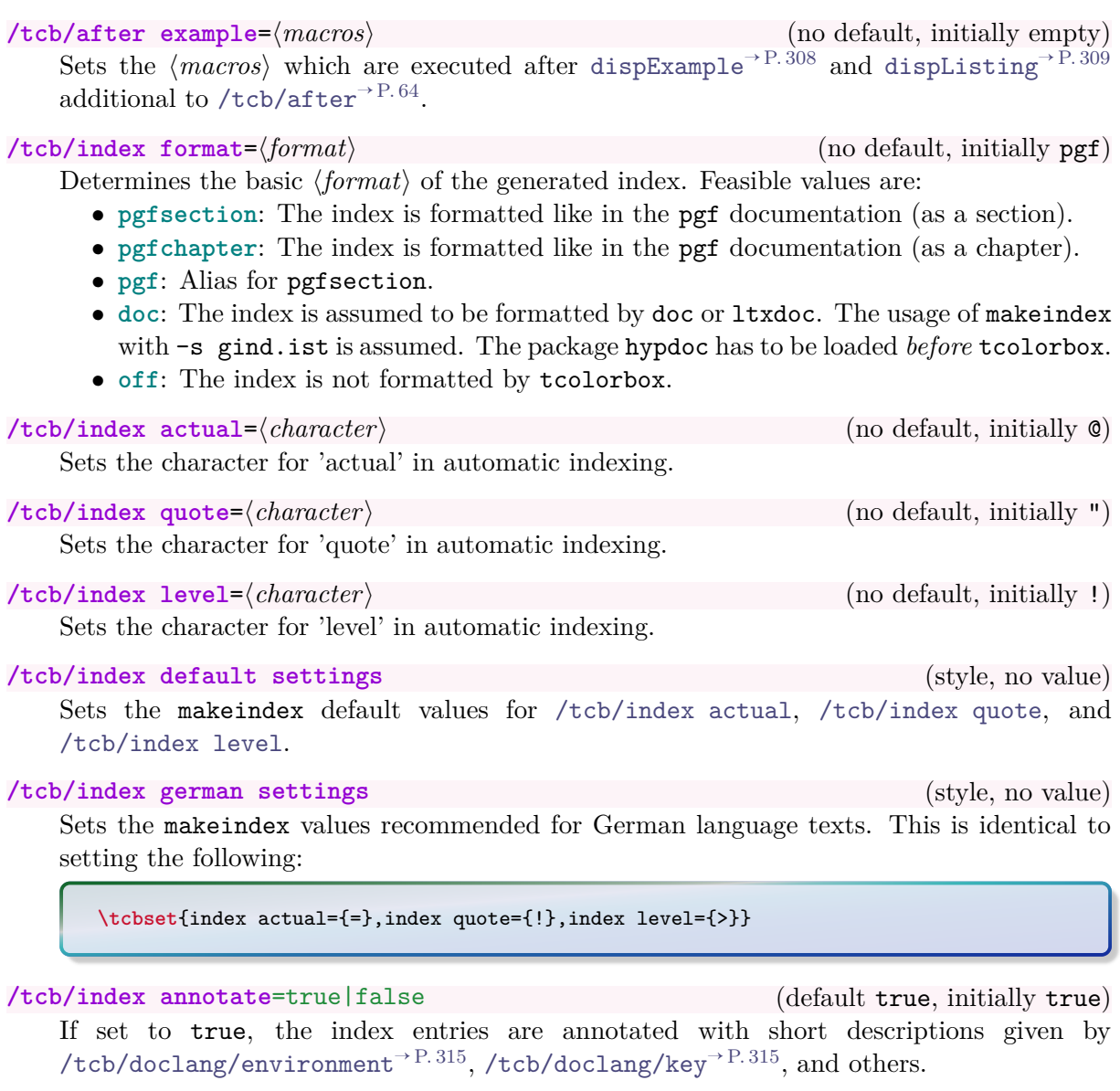

<span id="page-313-2"></span>**/tcb/index colorize**=true|false (default true, initially false) If set to true, the index entries colorized according to the color settings given by [/tcb/color](#page-312-4) [environment](#page-312-4)<sup>→ P.313</sup>, [/tcb/color key](#page-312-5)<sup>→ P.313</sup>, and others.

<span id="page-314-4"></span>The following keys are provided for language specific settings. The English language is predefined.

<span id="page-314-3"></span><span id="page-314-2"></span><span id="page-314-1"></span><span id="page-314-0"></span>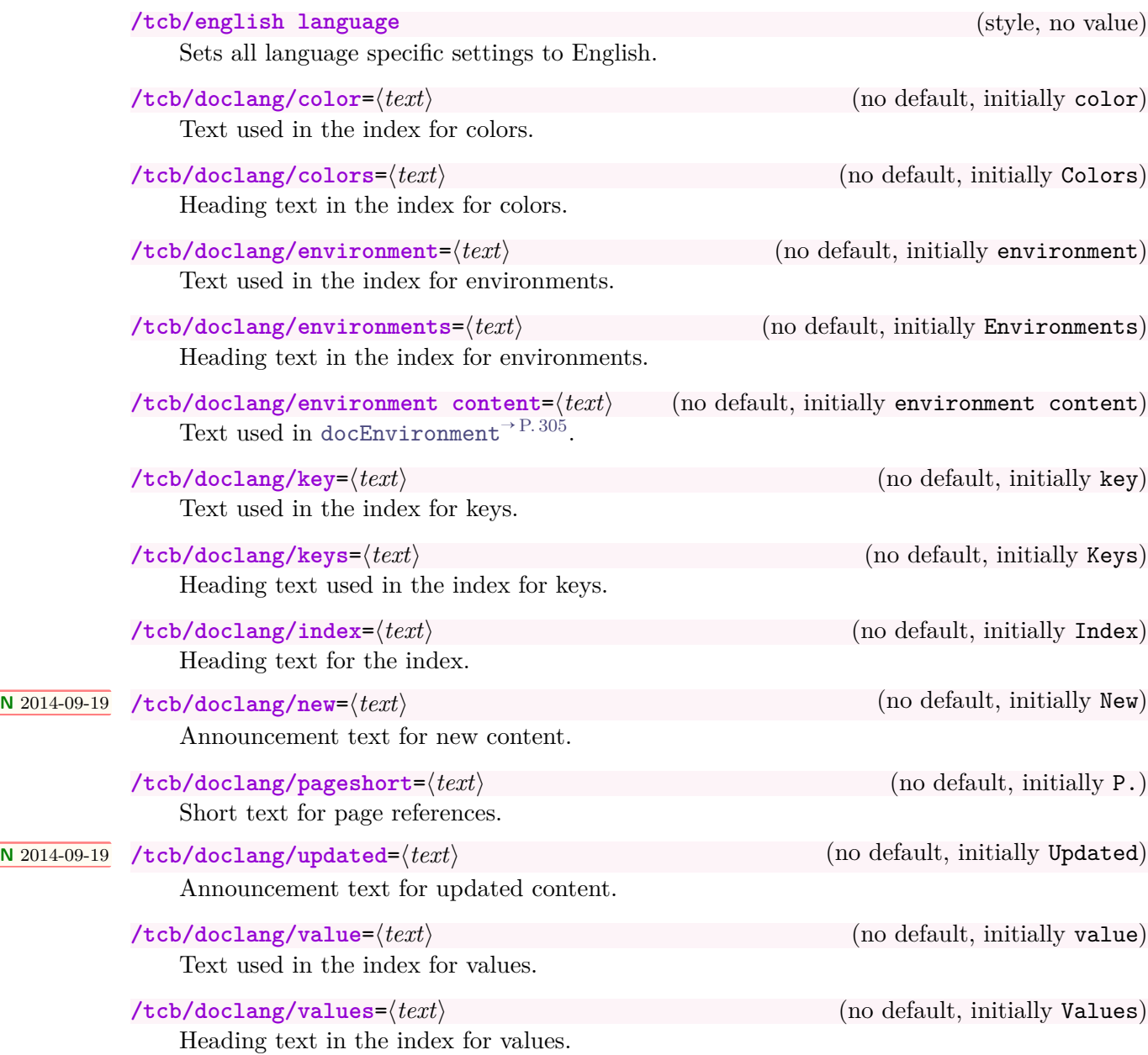

<span id="page-315-4"></span>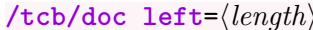

 $/$ tcb/doc left= $\langle length \rangle$  (no default, initially 2em)

Sets the left hand offset of the documentation texts from [docCommand](#page-303-0)<sup>→ P. 304</sup>, [docEnvironment](#page-304-1)<sup>→ P.305</sup>, [docKey](#page-304-0)<sup>→ P.305</sup>, etc, to  $\langle \textit{length} \rangle$ .

\begin{docCommand\*}[doc left=2cm,doc left indent=-2cm]{myCommandA}{**\marg**{argment}} This is the documentation of **\refCom**{myCommandA} which takes one **\meta**{argument}. **\refCom**{myCommandA} does some funny things with its **\meta**{argument}. \end{docCommand\*}

<span id="page-315-0"></span> $\m{\mu\}$ 

This is the documentation of [\myCommandA](#page-315-0) which takes one h*argument*i. [\myCommandA](#page-315-0) does some funny things with its  $\langle argument \rangle$ .

/tcb/doc right= $\langle length \rangle$  (no default, initially 0em) Sets the right hand offset of the documentation texts from [docCommand](#page-303-0)<sup>→ P. 304</sup>, [docEnvironment](#page-304-1)<sup>→ P.305</sup>, [docKey](#page-304-0)<sup>→ P.305</sup>, etc, to  $\langle length \rangle$ .

\begin{docCommand\*}[doc right=2cm]{myCommandB}{**\marg**{argment}} This is the documentation of **\refCom**{myCommandB} which takes one **\meta**{argument}. **\refCom**{myCommandB} does some funny things with its **\meta**{argument}. \end{docCommand\*}

<span id="page-315-1"></span>\myCommandB{\*argment*}}

This is the documentation of  $\m{\omega}$ CommandB which takes one *(argument*). [\myCommandB](#page-315-1) does some funny things with its  $\langle argument \rangle$ .

#### /tcb/doc left indent= $\langle length \rangle$  (no default, initially -2em)

Sets the left hand indent of documentation heads from [docCommand](#page-303-0)<sup>→ P. 304</sup>, [docEnvironment](#page-304-1)<sup>→ P.305</sup>, [docKey](#page-304-0)<sup>→ P.305</sup>, etc, to  $\langle \textit{length} \rangle$ .

\begin{docCommand\*}[doc left indent=2cm]{myCommandC}{**\marg**{argment}} This is the documentation of **\refCom**{myCommandC} which takes one **\meta**{argument}. **\refCom**{myCommandC} does some funny things with its **\meta**{argument}. \end{docCommand\*}

<span id="page-315-2"></span>\myCommandC{\argment\}} This is the documentation of [\myCommandC](#page-315-2) which takes one h*argument*i. [\myCommandC](#page-315-2) does some funny things with its  $\langle argument \rangle$ .

/tcb/doc right indent= $\langle length \rangle$  (no default, initially 0pt) Sets the right hand indent of documentation heads from [docCommand](#page-303-0)<sup>→ P.304</sup>, [docEnvironment](#page-304-1)<sup>→ P.305</sup>, [docKey](#page-304-0)<sup>→ P.305</sup>, etc, to  $\langle length \rangle$ .

\begin{docCommand\*}[doc right indent=-10mm,doc right=10mm, doc description=test value]{myCommandD}{**\marg**{argment}} This is the documentation of **\refCom**{myCommandD} which takes one **\meta**{argument}. **\refCom**{myCommandD} does some funny things with its **\meta**{argument}. \end{docCommand\*}

<span id="page-315-3"></span> $\mathcal{D}$  (test value) (test value)

This is the documentation of [\myCommandD](#page-315-3) which takes one h*argument*i. [\myCommandD](#page-315-3) does some funny things with its  $\langle argument \rangle$ .

<span id="page-316-5"></span>The head lines of the main documentation environments [docCommand](#page-303-0)<sup>→ P. 304</sup>, [docEnvironment](#page-304-1)<sup>→ P.305</sup>, [docKey](#page-304-0)<sup>→ P.305</sup>, etc, are set inside tcolorboxes. Options to these tcolorboxes can be given using the following keys.

<span id="page-316-2"></span>/tcb/doc head command= $\langle options \rangle$  (no default, initially empty) Sets  $\langle options \rangle$  for the head line of [docCommand](#page-303-0)<sup>→ P. 304</sup> and [docCommand\\*](#page-304-4)<sup>→ P. 305</sup>.

**\tcbset**{doc head command={interior style={fill,left color=red!20!white, right color=blue!20!white}}} \begin{docCommand\*}{myCommandE}{**\marg**{argment}} This is the documentation of **\refCom**{myCommandE} which takes one **\meta**{argument}. **\refCom**{myCommandE} does some funny things with its **\meta**{argument}. \end{docCommand\*}

#### <span id="page-316-0"></span>\myCommandE{\*argment*}}

This is the documentation of [\myCommandE](#page-316-0) which takes one h*argument*i. [\myCommandE](#page-316-0) does some funny things with its  $\langle argument \rangle$ .

<span id="page-316-3"></span>/tcb/doc head environment= $\langle options \rangle$  (no default, initially empty)

Sets  $\langle options \rangle$  for the head line of [docEnvironment](#page-304-1)<sup>→ P. 305</sup> and [docEnvironment\\*](#page-304-5)<sup>→ P. 305</sup>.

```
\tcbset{doc head environment={beamer,boxsep=2pt,arc=2pt,colback=green!20!white,
 after=\par\smallskip}}
\begin{docEnvironment*}{myEnvironment}{\marg{argment}}
  This is the documentation of \refEnv{myEnvironment} which
  takes one \meta{argument}.
```
\end{docEnvironment\*}

<span id="page-316-1"></span>\begin{myEnvironment}{\argment}} h*environment content*i \end{**myEnvironment**}

This is the documentation of [myEnvironment](#page-316-1) which takes one  $\langle argument \rangle$ .

#### <span id="page-316-4"></span>**/tcb/doc head key=** $\langle options \rangle$  (no default, initially empty)

Sets  $\langle options \rangle$  for the head line of [docKey](#page-304-0)<sup>→ P. 305</sup> and docKey<sup>\*→ P. 306</sup>.

```
\tcbset{doc head key={boxsep=4pt,arc=4pt,boxrule=0.6pt,
 frame style=fill,interior style=fill,colframe=green!50!black}}
\begin{docKey*}{/foo/myKey}{}{no value}
```
This is the documentation of **\refKey**{/foo/myKey}. \end{docKey\*}

**///foo/myKey** (no value)

This is the documentation of  $??^{ \rightarrow P. ? ?}$ .

/tcb/doc head= $\langle options \rangle$  (no default, initially empty)

Shortcut for setting the same  $\langle options \rangle$  for [/tcb/doc head command](#page-316-2), [/tcb/doc head](#page-316-3) [environment](#page-316-3), and [/tcb/doc head key](#page-316-4).

<span id="page-317-3"></span><span id="page-317-1"></span><span id="page-317-0"></span>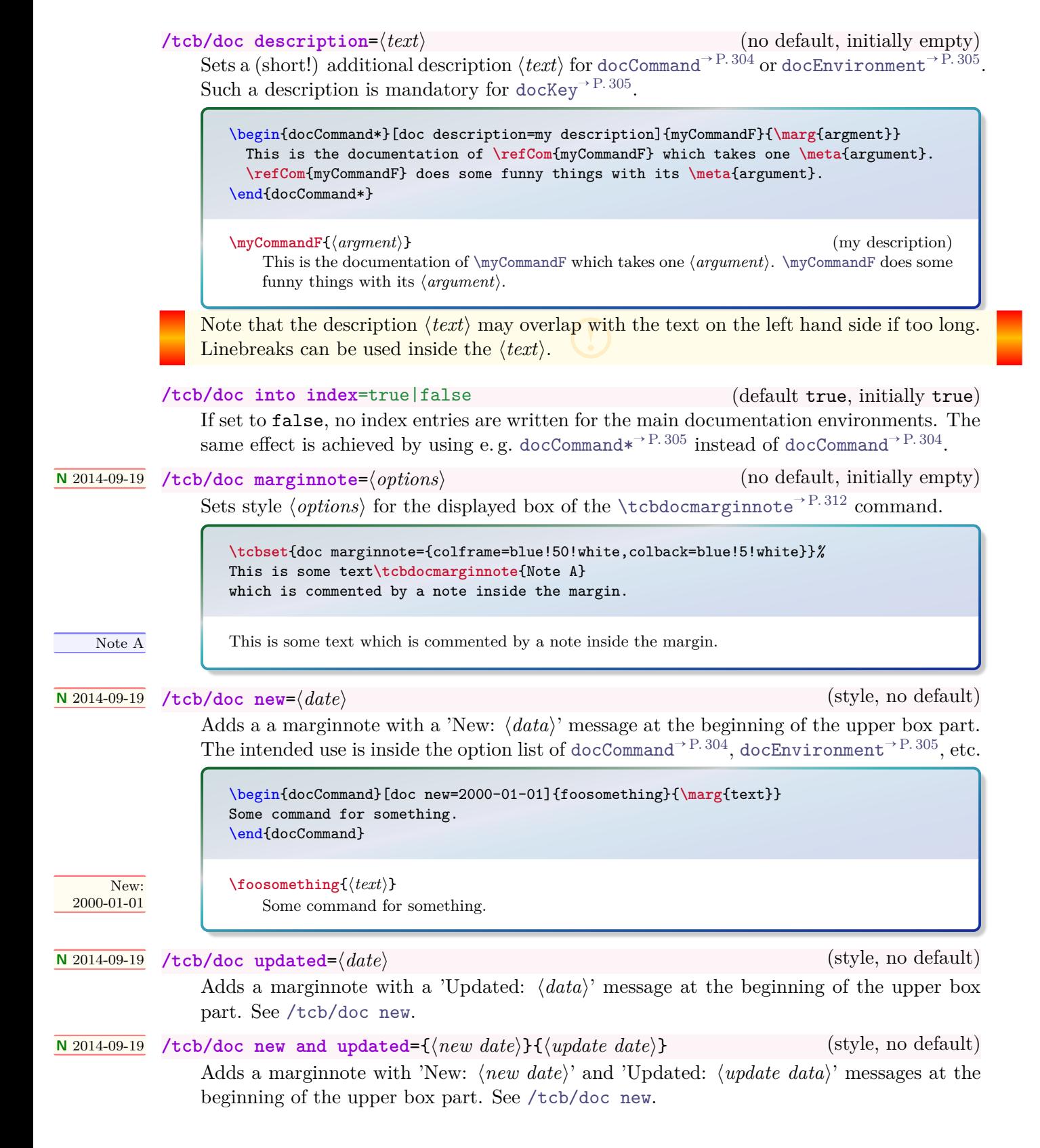

# <span id="page-317-2"></span>**15.3 Predefined Colors of the Library**

The following colors are predefined. They are used as default colors in some library commands.

**Option** , **Definition** , **ExampleFrame** , **ExampleBack** , **Hyperlink** .

# **A Picture Credits**

The following pictures were used inside this documentation.

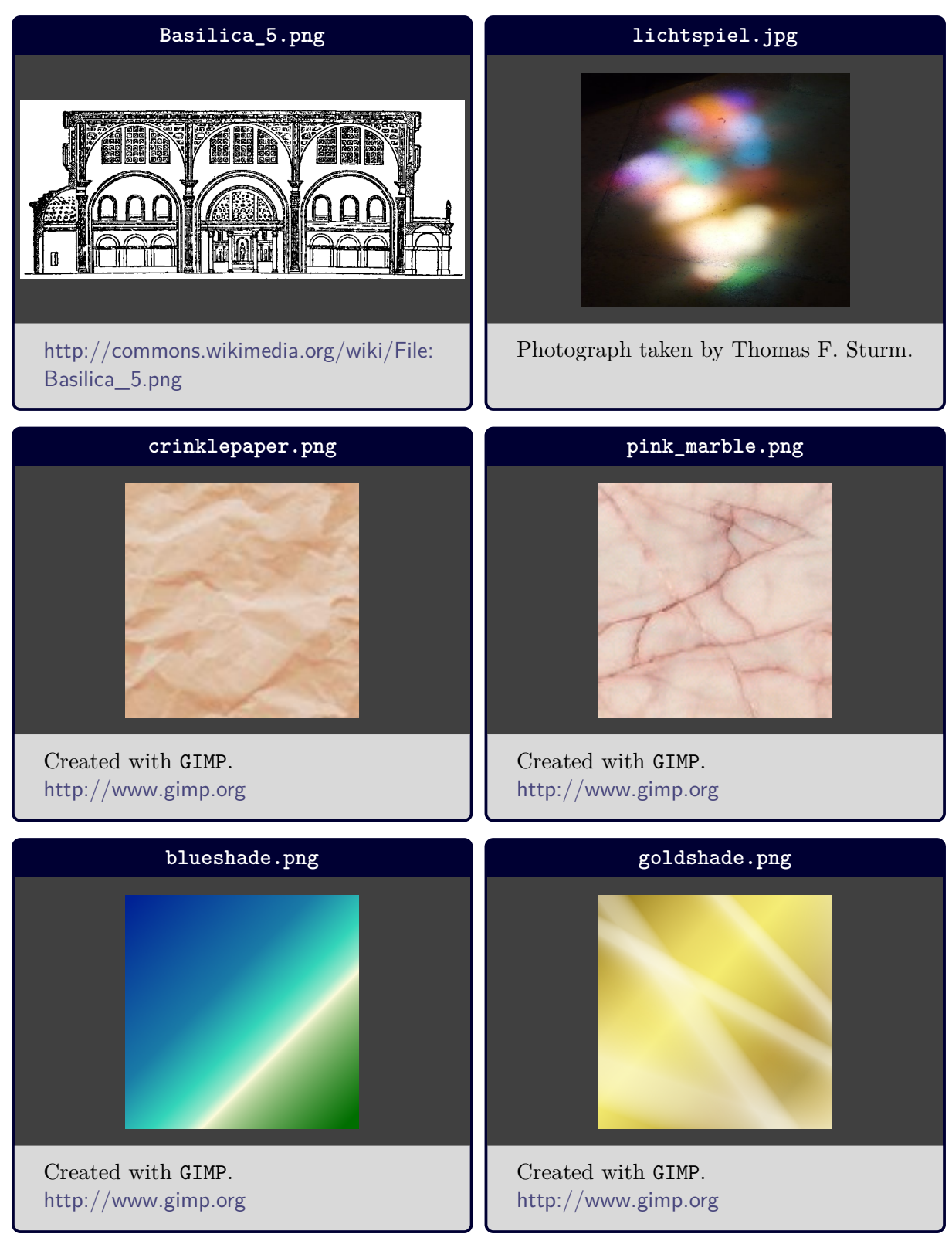

# **References**

- [1] Donald Arseneau. *The varwidth package*. Sept. 26, 2011. <mirrors.ctan.org/macros/latex/contrib/varwidth/varwidth-doc.pdf>.
- [2] Peter Breitenlohner. *The ε-TEX manual*. Version 2. Feb. 1998. [http://ftp.gwdg.de/pub/ctan/systems/e-tex/v2/doc/etex\\_man.pdf](http://ftp.gwdg.de/pub/ctan/systems/e-tex/v2/doc/etex_man.pdf).
- <span id="page-319-3"></span>[3] David Carlisle. *The file ltxdoc.dtx for use with LATEX 2ε*. Nov. 11, 2007. <http://mirror.ctan.org/macros/latex/base/ltxdoc.dtx>.
- [4] David Carlisle. *The tabularx package*. May 13, 2014. <http://mirror.ctan.org/macros/latex/required/tools/tabularx.pdf>.
- [5] Toby Cubitt. *The cleveref Package*. Mar. 22, 2013. <http://mirror.ctan.org/macros/latex/contrib/cleveref/cleveref.pdf>.
- <span id="page-319-5"></span>[6] Carsten Heinz, Brooks Moses, and Jobst Hoffmann. *The Listings Package*. Version 1.5b. Aug. 26, 2013. <http://mirror.ctan.org/macros/latex/contrib/listings/listings.pdf>.
- [7] Philipp Lehman. *The etoolbox Package*. Jan. 3, 2011. <http://mirror.ctan.org/macros/latex/contrib/etoolbox/etoolbox.pdf>.
- <span id="page-319-4"></span>[8] Frank Mittelbach. *The doc and shortvrb Packages*. June 30, 2011. <http://mirror.ctan.org/macros/latex/base/doc.dtx>.
- [9] Frank Mittelbach. *An environment for multicolumn output*. June 21, 2014. <http://mirror.ctan.org/macros/latex/required/tools/multicol.pdf>.
- [10] Heiko Oberdiek. *The listingsutf8 package*. Nov. 10, 2011. <http://mirror.ctan.org/macros/latex/contrib/oberdiek/listingsutf8.pdf>.
- <span id="page-319-0"></span>[11] The LATEX3 Project. *The xparse Package*. Dec. 31, 2013. <http://mirror.ctan.org/macros/latex/contrib/l3packages/xparse.pdf>.
- <span id="page-319-6"></span>[12] *Pygments. Python syntax highlighter*. 2013. <http://pygments.org/>.
- [13] Will Robertson. *A couple of things involving environments*. Apr. 1, 2013. <http://mirror.ctan.org/macros/latex/contrib/environ/environ.pdf>.
- <span id="page-319-2"></span>[14] Konrad Rudolph. *The minted package. Highlighted source code in*  $\cancel{B TEX}$ *.* Sept. 17, 2011. <http://mirror.ctan.org/macros/latex/contrib/minted/minted.pdf>.
- [15] Rainer Schöpf, Bernd Raichle, and Chris Rowley. *A New Implementation of LATEX's verbatim and verbatim\* Environments*. Mar. 12, 2001. <http://mirror.ctan.org/macros/latex/required/tools/verbatim.pdf>.
- [16] Thomas F. Sturm. *Mathematik 1 (B.Eng.)* Vorlesungs-Skriptum. Neubiberg: Universität der Bundeswehr München, 2007. <http://www.unibw.de/bw/sturm>.
- [17] Thomas F. Sturm. *Mathematik 2 (B.Eng.)* Vorlesungs-Skriptum. Neubiberg: Universität der Bundeswehr München, 2008. <http://www.unibw.de/bw/sturm>.
- [18] Thomas F. Sturm. *Höhere Mathematik: Fortgeschrittene mathematische Methoden (M.Eng.)* Vorlesungs-Skriptum. Neubiberg: Universität der Bundeswehr München, 2010. <http://www.unibw.de/bw/sturm>.
- [19] Thomas F. Sturm. *LATEX Einführung in das Textsatzsystem*. 10th edition. RRZN-Handbücher. Hannover: Regionales Rechenzentrum für Niedersachsen (RRZN), Mar. 2014. <http://www.rrzn.uni-hannover.de/buch.html?&titel=latex>.
- <span id="page-319-1"></span>[20] Till Tantau. *The TikZ and PGF Packages. Manual for version 3.0.0*. Dec. 20, 2013. <http://sourceforge.net/projects/pgf/>.

[21] Kresten Krab Thorub, Frank Jensen, and Chris Rowley. *The calc package – Infix notation arithmetic in LATEX*. Aug. 22, 2007. <http://mirror.ctan.org/macros/latex/required/tools/>.

# **Index**

absquote environment, [309](#page-308-1) add to list key, [78](#page-77-0) adjust text key, [14](#page-13-0) adjusted title key, [14](#page-13-0) adjusted title after break key, [254](#page-253-0) after key, [64](#page-63-3) after app key, [283](#page-282-0) after example key, [314](#page-313-3) after lower key, [46](#page-45-0) after lower app key, [283](#page-282-0) after lower pre key, [283](#page-282-0) after pre key, [283](#page-282-0) after title key, [45](#page-44-0) after title app key, [282](#page-281-0) after title pre key, [282](#page-281-0) after upper key, [46](#page-45-0) after upper app key, [282](#page-281-0) after upper pre key, [282](#page-281-0) all key, [8](#page-7-0) all value, [33,](#page-32-0) [34,](#page-33-0) [258](#page-257-0) ams align key, [240](#page-239-0) ams align lower key, [240](#page-239-0) ams align upper key, [240](#page-239-0) ams align\* key, [240](#page-239-0) ams align\* lower key, [240](#page-239-0) ams align\* upper key, [240](#page-239-0) ams equation key, [239](#page-238-0) ams equation lower key, [239](#page-238-0) ams equation upper key, [239](#page-238-0) ams equation\* key, [239](#page-238-0) ams equation\* lower key, [239](#page-238-0) ams equation\* upper key, [239](#page-238-0) ams gather key, [241](#page-240-0) ams gather lower key, [241](#page-240-0) ams gather upper key, [241](#page-240-0) ams gather\* key, [241](#page-240-0) ams gather\* lower key, [241](#page-240-0) ams gather\* upper key, [241](#page-240-0) ams nodisplayskip key, [242](#page-241-0) ams nodisplayskip lower key, [242](#page-241-0) ams nodisplayskip upper key, [242](#page-241-0) arc key, [24](#page-23-0) areasize value, [279](#page-278-0) at begin tikz key, [136](#page-135-0) at begin tikz reset key, [136](#page-135-0) at end tikz key, [136](#page-135-0) at end tikz reset key, [136](#page-135-0) attach boxed title to bottom center key, [105](#page-104-0) attach boxed title to bottom left key, [105](#page-104-0) attach boxed title to bottom right key, [105](#page-104-0) attach boxed title to top center key, [105](#page-104-0) attach boxed title to top left key, [105](#page-104-0) attach boxed title to top right key, [105](#page-104-0) attach title key, [15](#page-14-0)

attach title to upper key, [15](#page-14-0) auto counter key, [80](#page-79-1) auto outer arc key, [24](#page-23-0) autoparskip key, [64](#page-63-3) baseline key, [64](#page-63-3) beamer key, [166](#page-165-0) beamer Skin, [166](#page-165-0) beamerfirst Skin, [168](#page-167-0) beamerlast Skin, [170](#page-169-0) beamermiddle Skin, [169](#page-168-0) before key, [64](#page-63-3) before app key, [283](#page-282-0) before example key, [313](#page-312-8) before lower key, [46](#page-45-0) before lower app key, [283](#page-282-0) before lower pre key, [283](#page-282-0) before pre key, [283](#page-282-0) before title key, [45](#page-44-0) before title app key, [282](#page-281-0) before title pre key, [282](#page-281-0) before upper key, [45](#page-44-0) before upper app key, [282](#page-281-0) before upper pre key, [282](#page-281-0) bicolor key, [161](#page-160-0) bicolor Skin, [161](#page-160-0) bicolorfirst Skin, [163](#page-162-0) bicolorlast Skin, [165](#page-164-0) bicolormiddle Skin, [164](#page-163-0) blank key, [150](#page-149-0) blanker key, [176](#page-175-0) blend into key, [84](#page-83-0) borderline key, [124](#page-123-0) bottom key, [28](#page-27-0) bottom value, [61](#page-60-0) bottomrule key, [22](#page-21-0) bottomrule at break key, [257](#page-256-0) bottomsep at break key, [257](#page-256-0) bottomtitle key, [28](#page-27-0) boxed title style key, [107](#page-106-0) boxrule key, [23](#page-22-0) boxsep key, [24](#page-23-0) \brackets, [307](#page-306-1) break value, [244](#page-243-0) break at key, [255](#page-254-0) breakable key, [7,](#page-6-0) [253](#page-252-0) broken value, [112](#page-111-0)[–114](#page-113-0) capture key, [74](#page-73-0) center value, [61](#page-60-0) center lower key, [47](#page-46-0) center title key, [47](#page-46-0) center upper key, [47](#page-46-0) change value, [244](#page-243-0) change apart value, [244](#page-243-0) change break value, [244](#page-243-0) change standard value, [243](#page-242-0)

check odd page key, [78](#page-77-0) clip lower key, [123](#page-122-0) clip title key, [122](#page-121-0) clip upper key, [122](#page-121-0) clip watermark key, [118](#page-117-0) code key, [53](#page-52-0) colback key, [19](#page-18-0) colbacklower key, [162](#page-161-0) colbacktitle key, [19](#page-18-0) \colDef, [311](#page-310-1) colframe key, [19](#page-18-0) collower key, [20](#page-19-0) \colOpt, [311](#page-310-1) color key, [315](#page-314-4) color color key, [313](#page-312-8) color command key, [313](#page-312-8) color definition key, [313](#page-312-8) color environment key, [313](#page-312-8) color hyperlink key, [313](#page-312-8) color key key, [313](#page-312-8) color option key, [313](#page-312-8) color value key, [313](#page-312-8) Colors Definition, [318](#page-317-3) ExampleBack, [318](#page-317-3) ExampleFrame, [318](#page-317-3) foocolor, [307](#page-306-1) Hyperlink, [318](#page-317-3) Option, [318](#page-317-3) colors key, [315](#page-314-4) coltext key, [20](#page-19-0) coltitle key, [20](#page-19-0) colupper key, [20](#page-19-0) comment key, [210](#page-209-0) comment above listing key, [215](#page-214-0) comment and listing key, [211](#page-210-0) comment outside listing key, [213](#page-212-0) comment side listing key, [213](#page-212-0) Crefname key, [83](#page-82-0) crefname key, [83](#page-82-0) \cs, [307](#page-306-1) \DeclareTCBInputListing, [301](#page-300-1) \DeclareTCBListing, [299](#page-298-1) \DeclareTCBox, [296](#page-295-1) \DeclareTCBoxFit, [302](#page-301-1) \DeclareTColorBox, [293](#page-292-1) \DeclareTotalTCBox, [297](#page-296-1) \DeclareTotalTCBoxFit, [303](#page-302-1) \DeclareTotalTColorBox, [295](#page-294-1) Definition color, [318](#page-317-3) description color key, [234](#page-233-0) description delimiters key, [234](#page-233-0) description delimiters none key, [234](#page-233-0) description delimiters parenthesis key, [234](#page-233-0) description font key, [235](#page-234-0) description formatter key, [235](#page-234-0) detach title key, [15](#page-14-0) dispExample environment, [308](#page-307-1)

dispExample\* environment, [308](#page-307-1) dispListing environment, [309](#page-308-1) dispListing\* environment, [309](#page-308-1) doc value, [314](#page-313-3) doc description key, [318](#page-317-3) doc head key, [317](#page-316-5) doc head command key, [317](#page-316-5) doc head environment key, [317](#page-316-5) doc head key key, [317](#page-316-5) doc into index key, [318](#page-317-3) doc left key, [316](#page-315-4) doc left indent key, [316](#page-315-4) doc marginnote key, [318](#page-317-3) doc new key, [318](#page-317-3) doc new and updated key, [318](#page-317-3) doc right key, [316](#page-315-4) doc right indent key, [316](#page-315-4) doc updated key, [318](#page-317-3) \docAuxCommand, [306](#page-305-5) \docAuxCommand\*, [306](#page-305-5) \docAuxEnvironment, [306](#page-305-5) \docAuxEnvironment\*, [306](#page-305-5) \docAuxKey, [306](#page-305-5) \docAuxKey\*, [306](#page-305-5) \docColor, [307](#page-306-1) \docColor\*, [307](#page-306-1) docCommand environment, [304](#page-303-2) docCommand\* environment, [305](#page-304-6) docEnvironment environment, [305](#page-304-6) docEnvironment\* environment, [305](#page-304-6) docexample key, [313](#page-312-8) docKey environment, [305](#page-304-6) docKey\* environment, [306](#page-305-5) documentation key, [7](#page-6-0) documentation listing options key, [313](#page-312-8) documentation listing style key, [313](#page-312-8) documentation minted options key, [313](#page-312-8) documentation minted style key, [313](#page-312-8) \docValue, [306](#page-305-5) \docValue\*, [306](#page-305-5) downhill value, [33,](#page-32-0) [34](#page-33-0) draft key, [185](#page-184-0) draft Skin, [185](#page-184-0) draftmode key, [145](#page-144-0) drop fuzzy midday shadow key, [129](#page-128-0) drop fuzzy shadow key, [129](#page-128-0) drop fuzzy shadow east key, [133](#page-132-0) drop fuzzy shadow north key, [133](#page-132-0) drop fuzzy shadow northeast key, [133](#page-132-0) drop fuzzy shadow northwest key, [133](#page-132-0) drop fuzzy shadow south key, [132](#page-131-0) drop fuzzy shadow southeast key, [132](#page-131-0) drop fuzzy shadow southwest key, [132](#page-131-0) drop fuzzy shadow west key, [132](#page-131-0) drop large lifted shadow key, [135](#page-134-0) drop lifted shadow key, [134](#page-133-0) drop midday shadow key, [129](#page-128-0) drop shadow key, [129](#page-128-0) drop shadow east key, [132](#page-131-0)

drop shadow north key, [131](#page-130-0) drop shadow northeast key, [132](#page-131-0) drop shadow northwest key, [131](#page-130-0) drop shadow south key, [131](#page-130-0) drop shadow southeast key, [131](#page-130-0) drop shadow southwest key, [131](#page-130-0) drop shadow west key, [131](#page-130-0) drop small lifted shadow key, [134](#page-133-0) east value, [33,](#page-32-0) [34](#page-33-0) empty key, [175](#page-174-0) empty Skin, [175](#page-174-0) empty value, [88,](#page-87-0) [89](#page-88-0) emptyfirst Skin, [177](#page-176-0) emptylast Skin, [179](#page-178-0) emptymiddle Skin, [178](#page-177-0) enforce breakable key, [254](#page-253-0) english language key, [315](#page-314-4) enhanced key, [148](#page-147-0) enhanced Skin, [148](#page-147-0) enhanced jigsaw key, [155](#page-154-0) enhanced jigsaw Skin, [155](#page-154-0) enhanced standard key, [150](#page-149-0) enhancedfirst Skin, [152](#page-151-0) enhancedfirst jigsaw Skin, [156](#page-155-0) enhancedlast Skin, [154](#page-153-0) enhancedlast jigsaw Skin, [160](#page-159-0) enhancedmiddle Skin, [153](#page-152-0) enhancedmiddle jigsaw Skin, [157](#page-156-0) enlarge bottom at break by key, [66](#page-65-0) enlarge bottom by key, [66](#page-65-0) enlarge bottom finally by key,  $65$  fill image opacity key,  $194$ enlarge by key, [67](#page-66-0) enlarge left by key, [66](#page-65-0) enlarge right by key, [66](#page-65-0) enlarge right by key, [66](#page-65-0)<br>enlarge top at break by key, 66 enlarge top by key, [66](#page-65-0) enlarge top initially by key,  $65$ enlargepage key, [255](#page-254-0) enlargepage flexible key, [256](#page-255-0) environment key, [315](#page-314-4) environment content key, [315](#page-314-4) Environments absquote, [309](#page-308-1) dispExample, [308](#page-307-1) dispExample\*, [308](#page-307-1) dispListing, [309](#page-308-1) dispListing\*, [309](#page-308-1) docCommand, [304](#page-303-2) docCommand\*, [305](#page-304-6) docEnvironment, [305](#page-304-6) docEnvironment\*, [305](#page-304-6) docKey, [305](#page-304-6) docKey\*, [306](#page-305-5) fooauxenv, [306](#page-305-5) foocolorbox, [305](#page-304-6) foocolorbox\*, [305](#page-304-6) tcbclipframe, [119](#page-118-0) tcbclipinterior, [121](#page-120-0) tcbcliptitle, [121](#page-120-0)

tcbinvclipframe, [120](#page-119-0) tcblisting, [198](#page-197-1) tcboutputlisting, [200](#page-199-1) tcbverbatimwrite, [86](#page-85-0) tcbwritetemp, [86](#page-85-0) tcolorbox, [9](#page-8-1) environments key, [315](#page-314-4) equal height group key, [43](#page-42-0) evenpage value, [31,](#page-30-0) [68](#page-67-0) every box key, [71](#page-70-0) every box on higher layers key, [72](#page-71-0) every box on layer n key, [72](#page-71-0) every float key, [60](#page-59-0) every listing line key, [205](#page-204-0) every listing line\* key, [205](#page-204-0) ExampleBack color, [318](#page-317-3) ExampleFrame color, [318](#page-317-3) extend freelance key, [187](#page-186-0) extend freelancefirst key, [187](#page-186-0) extend freelancelast key, [187](#page-186-0) extend freelancemiddle key, [187](#page-186-0) external key, [79](#page-78-0) extrude bottom by key, [70](#page-69-0) extrude by key, [70](#page-69-0) extrude left by key, [69](#page-68-0) extrude right by key, [69](#page-68-0) extrude top by key, [70](#page-69-0) false value, [253](#page-252-0) fbox value, [29](#page-28-0) figures value, [84](#page-83-0) fill image options key, [194](#page-193-0) fill image scale key, [194](#page-193-0) fill overzoom image key, [190](#page-189-0) fill overzoom image\* key, [190](#page-189-0) fill overzoom picture key, [190](#page-189-0) fill plain image key, [188](#page-187-0) fill plain image\* key, [188](#page-187-0) fill plain picture key, [188](#page-187-0) fill shrink image key, [192](#page-191-0) fill shrink image\* key, [192](#page-191-0) fill shrink picture key, [192](#page-191-0) fill stretch image key, [189](#page-188-0) fill stretch image\* key, [189](#page-188-0) fill stretch picture key, [189](#page-188-0) fill tile image key, [193](#page-192-0) fill tile image\* key, [193](#page-192-0) fill tile picture key, [193](#page-192-0) fill tile picture\* key, [193](#page-192-0) fill zoom image key, [191](#page-190-0) fill zoom image\* key, [191](#page-190-0) fill zoom picture key, [191](#page-190-0) final value, [280](#page-279-0) finish key, [141](#page-140-2) finish broken key, [142](#page-141-9) finish broken pre key, [289](#page-288-0) finish first key, [142](#page-141-9) finish first and middle key, [142](#page-141-9) finish first and middle pre key, [289](#page-288-0)
finish first pre key, [289](#page-288-0) finish last key, [142](#page-141-0) finish last pre key, [289](#page-288-0) finish middle key, [142](#page-141-0) finish middle and last key, [142](#page-141-0) finish middle and last pre key, [289](#page-288-0) finish middle pre key, [289](#page-288-0) finish pre key, [289](#page-288-0) finish unbroken key, [142](#page-141-0) finish unbroken and first key, [142](#page-141-0) finish unbroken and first pre key, [289](#page-288-0) finish unbroken and last key, [142](#page-141-0) finish unbroken and last pre key, [289](#page-288-0) finish unbroken pre key, [289](#page-288-0) first value, [112–](#page-111-0)[114,](#page-113-0) [258](#page-257-0) first and middle value, [112,](#page-111-0) [258](#page-257-0) fit key, [273](#page-272-0) fit algorithm key, [279](#page-278-0) fit basedim key, [274](#page-273-0) fit fontsize macros key, [275](#page-274-0) fit height from key, [278](#page-277-0) fit height plus key, [276](#page-275-0) fit maxfontdiff key, [280](#page-279-0) fit maxfontdiffgap key, [280](#page-279-0) fit maxstep key, [280](#page-279-0) fit maxwidthdiff key, [280](#page-279-0) fit maxwidthdiffgap key, [280](#page-279-0) fit skip key, [274](#page-273-0) fit to key, [274](#page-273-0) fit to height key, [274](#page-273-0) fit warning key, [280](#page-279-0) fit width from key, [277](#page-276-0) fit width plus key, [276](#page-275-0) fitbox value, [74](#page-73-0) fitting key, [7](#page-6-0) float key, [59](#page-58-0) float\* key, [59](#page-58-0) floatplacement key, [59](#page-58-0) flushleft lower key, [48](#page-47-0) flushleft title key, [48](#page-47-0) flushleft upper key, [48](#page-47-0) flushright lower key, [49](#page-48-0) flushright title key, [49](#page-48-0) flushright upper key, [49](#page-48-0) fontlower key, [21](#page-20-0) fontsize value, [279](#page-278-0) fonttitle key, [21](#page-20-0) fontupper key, [21](#page-20-0) \fooaux, [306](#page-305-0) fooaux key, [306](#page-305-0) fooauxenv environment, [306](#page-305-0) foocolor color, [307](#page-306-0) foocolorbox environment, [305](#page-304-0) foocolorbox\* environment, [305](#page-304-0) foodummy key, [310](#page-309-0) \foomakedocSubKey, [304](#page-303-0) \foomakedocSubKey\*, [304](#page-303-0) \foosomething, [318](#page-317-0) footitle key, [305](#page-304-0)

foovalue value, [306](#page-305-0) forced value, [31,](#page-30-0) [68](#page-67-0) frame code key, [91](#page-90-0) frame code app key, [289](#page-288-0) frame code pre key, [289](#page-288-0) frame empty key, [91](#page-90-0) frame engine key, [88](#page-87-0) frame hidden key, [100](#page-99-0) frame style key, [99](#page-98-0) frame style image key, [99](#page-98-0) frame style tile key,  $100$ freelance key, [187](#page-186-0) freelance Skin, [187](#page-186-0) freelance value, [88,](#page-87-0) [89](#page-88-0) freelancefirst Skin, [187](#page-186-0) freelancelast Skin, [187](#page-186-0) freelancemiddle Skin, [187](#page-186-0) fuzzy halo key, [130](#page-129-0) fuzzy shadow key, [128](#page-127-0) geometry nodes key, [90](#page-89-0) graphical environment key, [87](#page-86-0) grow to left by key, [67](#page-66-0) grow to right by key, [67](#page-66-0) halo key, [130](#page-129-0) hbox key, [74](#page-73-0) hbox value, [74](#page-73-0) hbox boxed title key, [110](#page-109-0) height key, [38](#page-37-0) height fill key, [40](#page-39-0) height fixed for key, [258](#page-257-0) height from key, [39](#page-38-0) height plus key, [38](#page-37-0) highlight math key, [238](#page-237-0) highlight math style key, [238](#page-237-0) hooks key, [7](#page-6-0) hybrid value, [279](#page-278-0) Hyperlink color, [318](#page-317-0) hyphenationfix key, [76](#page-75-0) IfBooleanTF key, [292](#page-291-0) IfNoValueTF key, [291](#page-290-0) IfValueTF key, [292](#page-291-0) ignored value, [16](#page-15-0) image comment key, [210](#page-209-0) index key, [315](#page-314-0) index actual key, [314](#page-313-0) index annotate key, [314](#page-313-0) index colorize key, [314](#page-313-0) index default settings key, [314](#page-313-0) index format key, [314](#page-313-0) index german settings key, [314](#page-313-0) index level key, [314](#page-313-0) index quote key, [314](#page-313-0) interior code key, [92](#page-91-0) interior code app key, [290](#page-289-0) interior code pre key, [290](#page-289-0) interior empty key, [92](#page-91-0) interior engine key, [89](#page-88-0)

```
interior hidden key, 101
interior style key, 100
interior style image key, 101
interior style tile key, 101
interior titled code key, 91
interior titled code app key, 289
interior titled code pre key, 290
interior titled empty key, 91
interior titled engine key, 88
invisible value, 16
key key, 315
Keys
   /foo/
     fooaux, 306
     foodummy, 310
     footitle, 305
   /tcb/
     add to list, 78
     adjust text, 14
     adjusted title, 14
     adjusted title after break, 254
     after, 64
     after app, 283
     after example, 314
     after lower, 46
     after lower app, 283
     after lower pre, 283
     after pre, 283
     after title, 45
     after title app, 282
     after title pre, 282
     after upper, 46
     after upper app, 282
     after upper pre, 282
     ams align, 240
     ams align lower, 240
     ams align upper, 240
     ams align*, 240
     240
     240
     ams equation, 239
     ams equation lower, 239
     ams equation upper, 239
     ams equation*, 239
     239
     239
     ams gather, 241
     ams gather lower, 241
     ams gather upper, 241
     ams gather*, 241
     ams gather* lower, 241
     ams gather* upper, 241
     ams nodisplayskip, 242
     ams nodisplayskip lower, 242
     ams nodisplayskip upper, 242
     arc, 24
     at begin tikz, 136
     at begin tikz reset, 136
     at end tikz, 136
```
at end tikz reset, [136](#page-135-0) attach boxed title to bottom center, [105](#page-104-0) attach boxed title to bottom left, [105](#page-104-0) attach boxed title to bottom right, [105](#page-104-0) attach boxed title to top center, [105](#page-104-0) attach boxed title to top left, [105](#page-104-0) attach boxed title to top right, [105](#page-104-0) attach title, [15](#page-14-0) attach title to upper, [15](#page-14-0) auto outer arc, [24](#page-23-0) autoparskip, [64](#page-63-0) baseline, [64](#page-63-0) beamer, [166](#page-165-0) before, [64](#page-63-0) before app, [283](#page-282-0) before example, [313](#page-312-0) before lower, [46](#page-45-0) before lower app, [283](#page-282-0) before lower pre, [283](#page-282-0) before pre, [283](#page-282-0) before title, [45](#page-44-0) before title app, [282](#page-281-0) before title pre, [282](#page-281-0) before upper, [45](#page-44-0) before upper app, [282](#page-281-0) before upper pre, [282](#page-281-0) bicolor, [161](#page-160-0) blank, [150](#page-149-0) blanker, [176](#page-175-0) borderline, [124](#page-123-0) bottom, [28](#page-27-0) bottomrule, [22](#page-21-0) bottomrule at break, [257](#page-256-0) bottomsep at break, [257](#page-256-0) bottomtitle, [28](#page-27-0) boxed title style, [107](#page-106-0) boxrule, [23](#page-22-0) boxsep, [24](#page-23-0) break at, [255](#page-254-0) breakable, [253](#page-252-0) capture, [74](#page-73-0) center lower, [47](#page-46-0) center title, [47](#page-46-0) center upper, [47](#page-46-0) check odd page, [78](#page-77-0) clip lower, [123](#page-122-0) clip title, [122](#page-121-0) clip upper, [122](#page-121-0) clip watermark, [118](#page-117-0) code, [53](#page-52-0) colback, [19](#page-18-0) colbacklower, [162](#page-161-0) colbacktitle, [19](#page-18-0) colframe, [19](#page-18-0)

```
collower, 20
color color, 313
color command, 313
color definition, 313
color environment, 313
color hyperlink, 313
color key, 313
color option, 313
color value, 313
coltext, 20
coltitle, 20
colupper, 20
comment, 210
comment above listing, 215
comment and listing, 211
comment outside listing, 213
comment side listing, 213
description color, 234
description delimiters, 234
description delimiters none, 234
description delimiters parenthesis,
234
description font, 235
description formatter, 235
detach title, 15
doc description, 318
doc head, 317
doc head command, 317
317<br>doc head environment, 317
doc head key, 317
doc into index, 318
doc left, 316
doc left indent, 316
doc marginnote, 318
doc new, 318
doc new and updated, 318
doc right, 316
doc right indent, 316
doc updated, 318
docexample, 313
documentation listing options, 313
documentation listing style, 313
documentation minted options, 313
documentation minted style, 313
draft, 185
draftmode, 145
drop fuzzy midday shadow, 129
drop fuzzy shadow, 129
drop fuzzy shadow east, 133
drop fuzzy shadow north, 133
drop fuzzy shadow northeast, 133
drop fuzzy shadow northwest, 133
drop fuzzy shadow south, 132
drop fuzzy shadow southeast, 132
drop fuzzy shadow southwest, 132drop fuzzy shadow west, 132
drop large lifted shadow, 135
drop lifted shadow, 134
drop midday shadow, 129
```
drop shadow, [129](#page-128-0) drop shadow east, [132](#page-131-0) drop shadow north, [131](#page-130-0) drop shadow northeast, [132](#page-131-0) drop shadow northwest, [131](#page-130-0) drop shadow south, [131](#page-130-0) drop shadow southeast, [131](#page-130-0) drop shadow southwest, [131](#page-130-0) drop shadow west, [131](#page-130-0) drop small lifted shadow, [134](#page-133-0) empty, [175](#page-174-0) enforce breakable, [254](#page-253-0) english language, [315](#page-314-0) enhanced, [148](#page-147-0) enhanced jigsaw, [155](#page-154-0) enhanced standard, [150](#page-149-0) enlarge bottom at break by,  $66$ enlarge bottom by, [66](#page-65-0) enlarge bottom finally by, [65](#page-64-0) enlarge by, [67](#page-66-0) enlarge left by, [66](#page-65-0) enlarge right by, [66](#page-65-0) enlarge top at break by, [66](#page-65-0) enlarge top by, [66](#page-65-0) enlarge top initially by,  $65$ enlargepage, [255](#page-254-0) enlargepage flexible, [256](#page-255-0) equal height group, [43](#page-42-0) every box, [71](#page-70-0) every box on higher layers, [72](#page-71-0) every box on layer n, [72](#page-71-0) every float, [60](#page-59-0) every listing line, [205](#page-204-0) every listing line\*, [205](#page-204-0) extend freelance, [187](#page-186-0) extend freelancefirst, [187](#page-186-0) extend freelancelast, [187](#page-186-0) extend freelancemiddle, [187](#page-186-0) external, [79](#page-78-0) extrude bottom by, [70](#page-69-0) extrude by, [70](#page-69-0) extrude left by,  $69$ extrude right by, [69](#page-68-0) extrude top by, [70](#page-69-0) finish, [141](#page-140-0) finish broken, [142](#page-141-0) finish broken pre, [289](#page-288-0) finish first, [142](#page-141-0) finish first and middle, [142](#page-141-0) finish first and middle pre, [289](#page-288-0) finish first pre, [289](#page-288-0) finish last, [142](#page-141-0) finish last pre, [289](#page-288-0) finish middle, [142](#page-141-0) finish middle and last, [142](#page-141-0) finish middle and last pre, [289](#page-288-0) finish middle pre, [289](#page-288-0) finish pre, [289](#page-288-0) finish unbroken, [142](#page-141-0)

finish unbroken and first, [142](#page-141-0) finish unbroken and first pre, [289](#page-288-0) finish unbroken and last, [142](#page-141-0) finish unbroken and last pre, [289](#page-288-0) finish unbroken pre, [289](#page-288-0) fit, [273](#page-272-0) fit algorithm, [279](#page-278-0) fit basedim, [274](#page-273-0) fit fontsize macros, [275](#page-274-0) fit height from, [278](#page-277-0) fit height plus, [276](#page-275-0) fit maxfontdiff, [280](#page-279-0) fit maxfontdiffgap, [280](#page-279-0) fit maxstep, [280](#page-279-0) fit maxwidthdiff, [280](#page-279-0) fit maxwidthdiffgap, [280](#page-279-0) fit skip, [274](#page-273-0) fit to, [274](#page-273-0) fit to height, [274](#page-273-0) fit warning, [280](#page-279-0) fit width from, [277](#page-276-0) fit width plus, [276](#page-275-0) float, [59](#page-58-0) float\*, [59](#page-58-0) floatplacement, [59](#page-58-0) flushleft lower, [48](#page-47-0) flushleft title, [48](#page-47-0) flushleft upper, [48](#page-47-0) flushright lower, [49](#page-48-0) flushright title, [49](#page-48-0) flushright upper, [49](#page-48-0) fontlower, [21](#page-20-0) fonttitle, [21](#page-20-0) fontupper, [21](#page-20-0) frame code, [91](#page-90-0) frame code app, [289](#page-288-0) frame code pre, [289](#page-288-0) frame empty, [91](#page-90-0) frame engine, [88](#page-87-0) frame hidden, [100](#page-99-0) frame style, [99](#page-98-0) frame style image, [99](#page-98-0) frame style tile, [100](#page-99-0) freelance, [187](#page-186-0) fuzzy halo, [130](#page-129-0) fuzzy shadow, [128](#page-127-0) geometry nodes, [90](#page-89-0) graphical environment, [87](#page-86-0) grow to left by, [67](#page-66-0) grow to right by, [67](#page-66-0) halo, [130](#page-129-0) hbox, [74](#page-73-0) hbox boxed title, [110](#page-109-0) height, [38](#page-37-0) height fill, [40](#page-39-0) height fixed for, [258](#page-257-0) height from, [39](#page-38-0) height plus, [38](#page-37-0) highlight math, [238](#page-237-0)

highlight math style, [238](#page-237-0) hyphenationfix, [76](#page-75-0) IfBooleanTF, [292](#page-291-0) IfNoValueTF, [291](#page-290-0) IfValueTF, [292](#page-291-0) image comment, [210](#page-209-0) index actual, [314](#page-313-0) index annotate, [314](#page-313-0) index colorize, [314](#page-313-0) index default settings, [314](#page-313-0) index format, [314](#page-313-0) index german settings, [314](#page-313-0) index level, [314](#page-313-0) index quote, [314](#page-313-0) interior code, [92](#page-91-0) interior code app, [290](#page-289-0) interior code pre, [290](#page-289-0) interior empty, [92](#page-91-0) interior engine, [89](#page-88-0) interior hidden, [101](#page-100-0) interior style, [100](#page-99-0) interior style image, [101](#page-100-0) interior style tile, [101](#page-100-0) interior titled code, [91](#page-90-0) interior titled code app, [289](#page-288-0) interior titled code pre, [290](#page-289-0) interior titled empty, [91](#page-90-0) interior titled engine, [88](#page-87-0) label, [77](#page-76-0) label type, [77](#page-76-0) left, [25](#page-24-0) lefthand ratio, [63](#page-62-0) lefthand width, [62](#page-61-0) leftlower, [25](#page-24-0) leftrule, [22](#page-21-0) lefttitle, [25](#page-24-0) leftupper, [25](#page-24-0) lifted shadow, [134](#page-133-0) lines before break, [254](#page-253-0) list entry, [78](#page-77-0) list text, [78](#page-77-0) listing above comment, [215](#page-214-0) listing above text, [214](#page-213-0) listing and comment, [211](#page-210-0) listing and text, [209](#page-208-0) listing engine, [209](#page-208-0) listing file, [209](#page-208-0) listing inputencoding, [205](#page-204-0) listing only, [209](#page-208-0) listing options, [204](#page-203-0) listing outside comment, [213](#page-212-0) listing outside text, [212](#page-211-0) listing remove caption, [205](#page-204-0) listing side comment, [213](#page-212-0) listing side text, [212](#page-211-0) listing style, [204](#page-203-0) listing utf8, [206](#page-205-0) lower separated, [17](#page-16-0) lowerbox, [16](#page-15-0)

marker, [157](#page-156-0) math, [238](#page-237-0) math lower, [238](#page-237-0) math upper, [238](#page-237-0) middle, [28](#page-27-0) minimum for equal height group, [44](#page-43-0) minipage, [74](#page-73-0) minipage boxed title, [110](#page-109-0) minipage boxed title\*, [110](#page-109-0) minted language, [207](#page-206-0) minted options, [207](#page-206-0) minted style, [208](#page-207-0) natural height, [38](#page-37-0) no borderline, [126](#page-125-0) no finish, [142](#page-141-0) no finish first, [142](#page-141-0) no finish last, [142](#page-141-0) no finish middle, [142](#page-141-0) no finish unbroken, [142](#page-141-0) no label type, [77](#page-76-0) no listing options, [204](#page-203-0) no overlay, [55](#page-54-0) no shadow, [127](#page-126-0) no underlay, [139](#page-138-0) no underlay boxed title, [140](#page-139-0) no underlay first, [140](#page-139-0) no underlay last, [140](#page-139-0) no underlay middle, [140](#page-139-0) no underlay unbroken, [140](#page-139-0) no watermark, [114](#page-113-0) nobeforeafter, [64](#page-63-0) nofloat, [59](#page-58-0) noparskip, [64](#page-63-0) nophantom, [77](#page-76-0) notitle, [14](#page-13-0) notitle after break, [254](#page-253-0) on line, [76](#page-75-0) opacityback, [36](#page-35-0) opacitybacktitle, [36](#page-35-0) opacityfill, [36](#page-35-0) opacityframe, [36](#page-35-0) opacitylower, [37](#page-36-0) opacitytext, [37](#page-36-0) opacitytitle, [37](#page-36-0) opacityupper, [37](#page-36-0) outer arc, [24](#page-23-0) overlay, [54](#page-53-0) overlay app, [284](#page-283-0) overlay broken, [55](#page-54-0) overlay broken app, [285](#page-284-0) overlay broken pre, [285](#page-284-0) overlay first, [55](#page-54-0) overlay first and middle, [55](#page-54-0) overlay first and middle app, [285](#page-284-0) overlay first and middle pre, [285](#page-284-0) overlay first app, [284](#page-283-0) overlay first pre, [284](#page-283-0) overlay last, [55](#page-54-0) overlay last app, [285](#page-284-0)

overlay last pre, [285](#page-284-0) overlay middle, [55](#page-54-0) overlay middle and last, [55](#page-54-0) overlay middle and last app, [285](#page-284-0) overlay middle and last pre, [285](#page-284-0) overlay middle app, [285](#page-284-0) overlay middle pre, [285](#page-284-0) overlay pre, [284](#page-283-0) overlay unbroken, [55](#page-54-0) overlay unbroken and first, [55](#page-54-0) overlay unbroken and first app, [285](#page-284-0) overlay unbroken and first pre, [285](#page-284-0) overlay unbroken and last, [55](#page-54-0) overlay unbroken and last app, [285](#page-284-0) overlay unbroken and last pre, [285](#page-284-0) overlay unbroken app, [284](#page-283-0) overlay unbroken pre, [284](#page-283-0) oversize, [30](#page-29-0) pad after break, [257](#page-256-0) pad at break, [257](#page-256-0) pad at break\*, [258](#page-257-0) pad before break, [257](#page-256-0) pad before break\*, [257](#page-256-0) parbox, [75](#page-74-0) parskip, [64](#page-63-0) phantom, [77](#page-76-0) remake, [79](#page-78-0) remember, [137](#page-136-0) remember as, [138](#page-137-0) reset, [79](#page-78-0) right, [26](#page-25-0) righthand ratio, [63](#page-62-0) righthand width, [62](#page-61-0) rightlower, [27](#page-26-0) rightrule, [23](#page-22-0) righttitle, [26](#page-25-0) rightupper, [26](#page-25-0) rotate, [137](#page-136-0) rounded corners, [34](#page-33-0) savedelimiter, [18](#page-17-0) savelowerto, [16](#page-15-0) scale, [137](#page-136-0) segmentation code, [92](#page-91-0) segmentation code app, [290](#page-289-0) segmentation code pre, [290](#page-289-0) segmentation empty, [92](#page-91-0) segmentation engine, [89](#page-88-0) segmentation hidden, [102](#page-101-0) segmentation style, [102](#page-101-0) separator sign, [233](#page-232-0) separator sign colon, [233](#page-232-0) separator sign dash, [233](#page-232-0) separator sign none, [233](#page-232-0) shadow, [127](#page-126-0) sharp corners, [33](#page-32-0) sharpish corners, [34](#page-33-0) shield externalize, [79](#page-78-0) show bounding box, [126](#page-125-0) shrink break goal, [256](#page-255-0)

shrink tight, [69](#page-68-0) sidebyside, [61](#page-60-0) sidebyside align, [61](#page-60-0) sidebyside gap, [62](#page-61-0) size, [29](#page-28-0) skin, [87](#page-86-0) skin first, [87](#page-86-0) skin first is subskin of, [94](#page-93-0) skin last, [87](#page-86-0) skin last is subskin of, [94](#page-93-0) skin middle, [87](#page-86-0) skin middle is subskin of, [94](#page-93-0) space, [41](#page-40-0) space to both, [41](#page-40-0) space to lower, [41](#page-40-0) space to upper, [41](#page-40-0) spartan, [184](#page-183-0) split, [42](#page-41-0) standard, [146](#page-145-0) standard jigsaw, [147](#page-146-0) step, [77](#page-76-0) step and label, [77](#page-76-0) tabularx, [50](#page-49-0) tabularx\*, [50](#page-49-0) tcbox raise, [76](#page-75-0) tcbox raise base, [76](#page-75-0) tempfile, [76](#page-75-0) terminator sign, [235](#page-234-0) terminator sign colon, [236](#page-235-0) terminator sign dash, [236](#page-235-0) terminator sign none, [236](#page-235-0) text above listing, [214](#page-213-0) text and listing, [209](#page-208-0) text only, [210](#page-209-0) text outside listing, [212](#page-211-0) text side listing, [212](#page-211-0) theorem, [237](#page-236-0) theorem name, [237](#page-236-0) theorem name and number, [236](#page-235-0) theorem number and name, [237](#page-236-0) theorem style, [243](#page-242-0) tikz, [136](#page-135-0) tikz lower, [51](#page-50-0) tikz reset, [136](#page-135-0) tikz upper, [51](#page-50-0) tikznode, [52](#page-51-0) tikznode boxed title, [111](#page-110-0) tikznode lower, [52](#page-51-0) tikznode upper, [52](#page-51-0) title, [14](#page-13-0) title after break, [254](#page-253-0) title code, [93](#page-92-0) title code app, [290](#page-289-0) title code pre, [290](#page-289-0) title empty, [93](#page-92-0) title engine, [89](#page-88-0) title filled, [19](#page-18-0) title hidden, [103](#page-102-0) title style, [102](#page-101-0)

title style image, [103](#page-102-0) title style tile, [103](#page-102-0) titlerule, [23](#page-22-0) toggle enlargement, [68](#page-67-0) toggle left and right, [31](#page-30-0) top, [27](#page-26-0) toprule, [22](#page-21-0) toprule at break, [257](#page-256-0) topsep at break, [257](#page-256-0) toptitle, [27](#page-26-0) unbreakable, [254](#page-253-0) underlay, [139](#page-138-0) underlay boxed title, [140](#page-139-0) underlay boxed title pre, [288](#page-287-0) underlay broken, [140](#page-139-0) underlay broken pre, [288](#page-287-0) underlay first, [140](#page-139-0) underlay first and middle, [140](#page-139-0) underlay first and middle pre, [288](#page-287-0) underlay first pre, [288](#page-287-0) underlay last, [140](#page-139-0) underlay last pre, [288](#page-287-0) underlay middle, [140](#page-139-0) underlay middle and last, [140](#page-139-0) underlay middle and last pre, [288](#page-287-0) underlay middle pre, [288](#page-287-0) underlay pre, [288](#page-287-0) underlay unbroken, [140](#page-139-0) underlay unbroken and first, [140](#page-139-0) underlay unbroken and first pre, [288](#page-287-0) underlay unbroken and last, [140](#page-139-0) underlay unbroken and last pre, [288](#page-287-0) underlay unbroken pre, [288](#page-287-0) valign, [42](#page-41-0) valign lower, [42](#page-41-0) varwidth boxed title, [111](#page-110-0) varwidth boxed title\*, [111](#page-110-0) varwidth upper, [52](#page-51-0) verbatim, [291](#page-290-0) vfill before first, [258](#page-257-0) watermark color, [117](#page-116-0) watermark graphics, [113](#page-112-0) watermark graphics app, [287](#page-286-0) watermark graphics app on, [287](#page-286-0) watermark graphics on, [113](#page-112-0) watermark graphics pre, [287](#page-286-0) watermark graphics pre on, [287](#page-286-0) watermark opacity, [115](#page-114-0) watermark overzoom, [116](#page-115-0) watermark shrink, [116](#page-115-0) watermark stretch, [117](#page-116-0) watermark text, [112](#page-111-0) watermark text app, [286](#page-285-0) watermark text app on, [286](#page-285-0) watermark text on, [112](#page-111-0) watermark text pre, [286](#page-285-0) watermark text pre on, [286](#page-285-0) watermark tikz, [114](#page-113-0)

```
watermark tikz app, 287
 watermark tikz app on, 287
 watermark tikz on, 114
 watermark tikz pre, 287
 watermark tikz pre on, 287
 watermark zoom, 115
 widget, 171
 width, 22
/tcb/boxtitle/
 xshift, 106
 yshift, 106
 yshift*, 106
 yshifttext, 106
/tcb/doclang/
 color, 315
 colors, 315
 environment, 315
 environment content, 315
 environments, 315
 index, 315
 key, 315
 keys, 315
 new, 315
 pageshort, 315
 updated, 315
 value, 315
 values, 315
/tcb/library/
 all, 8
 breakable, 7
 documentation, 7
 fitting, 7
 hooks, 7
 listings, 7
 listingsutf8, 7
 many, 8
 minted, 7
 most, 8
 skins, 7
 theorems, 7
 xparse, 7
/tcb/new/
 auto counter, 80
 blend into, 84
 Crefname, 83
 crefname, 83
 list inside, 85
 list type, 85
 no counter, 81
 number format, 82
 number freestyle, 82
 number within, 82
 use counter, 81
 use counter from, 81
 use counter*, 81
/tikz/
 fill image opacity, 194
 fill image options, 194
 fill image scale, 194
```
fill overzoom image, [190](#page-189-0) fill overzoom image\*, [190](#page-189-0) fill overzoom picture, [190](#page-189-0) fill plain image, [188](#page-187-0) fill plain image\*, [188](#page-187-0) fill plain picture, [188](#page-187-0) fill shrink image, [192](#page-191-0) fill shrink image\*, [192](#page-191-0) fill shrink picture, [192](#page-191-0) fill stretch image, [189](#page-188-0) fill stretch image\*, [189](#page-188-0) fill stretch picture, [189](#page-188-0) fill tile image, [193](#page-192-0) fill tile image\*, [193](#page-192-0) fill tile picture, [193](#page-192-0) fill tile picture\*, [193](#page-192-0) fill zoom image, [191](#page-190-0) fill zoom image\*, [191](#page-190-0) fill zoom picture, [191](#page-190-0) tcb fill frame, [104](#page-103-0) tcb fill interior, [104](#page-103-0) tcb fill title, [104](#page-103-0) keys key, [315](#page-314-0) label key, [77](#page-76-0) label type key, [77](#page-76-0) last value, [112–](#page-111-0)[114,](#page-113-0) [258](#page-257-0) left key, [25](#page-24-0) lefthand ratio key, [63](#page-62-0) lefthand width key, [62](#page-61-0) leftlower key, [25](#page-24-0) leftrule key, [22](#page-21-0) lefttitle key, [25](#page-24-0) leftupper key, [25](#page-24-0) lifted shadow key, [134](#page-133-0) lines before break key, [254](#page-253-0) list entry key, [78](#page-77-0) list inside key, [85](#page-84-0) list text key, [78](#page-77-0) list type key, [85](#page-84-0) listing above comment key, [215](#page-214-0) listing above text key, [214](#page-213-0) listing and comment key, [211](#page-210-0) listing and text key, [209](#page-208-0) listing engine key, [209](#page-208-0) listing file key, [209](#page-208-0) listing inputencoding key, [205](#page-204-0) listing only key, [209](#page-208-0) listing options key, [204](#page-203-0) listing outside comment key, [213](#page-212-0) listing outside text key, [212](#page-211-0) listing remove caption key, [205](#page-204-0) listing side comment key, [213](#page-212-0) listing side text key, [212](#page-211-0) listing style key, [204](#page-203-0) listing utf8 key, [206](#page-205-0) listings key, [7](#page-6-0) listings value, [84,](#page-83-0) [209](#page-208-0) listingsutf8 key, [7](#page-6-0) lower separated key, [17](#page-16-0)

lowerbox key, [16](#page-15-0) many key, [8](#page-7-0) \marg, [307](#page-306-0) margin value, [245](#page-244-0) margin apart value, [245](#page-244-0) margin break value, [245](#page-244-0) marker key, [157](#page-156-0) math key, [238](#page-237-0) math lower key, [238](#page-237-0) math upper key, [238](#page-237-0) \meta, [307](#page-306-0) middle key, [28](#page-27-0) middle value, [112–](#page-111-0)[114,](#page-113-0) [258](#page-257-0) middle and last value, [112](#page-111-0)[–114,](#page-113-0) [258](#page-257-0) minimal value, [29](#page-28-0) minimum for equal height group key, [44](#page-43-0) minipage key, [74](#page-73-0) minipage value, [74](#page-73-0) minipage boxed title key, [110](#page-109-0) minipage boxed title\* key, [110](#page-109-0) minted key, [7](#page-6-0) minted value, [209](#page-208-0) minted language key, [207](#page-206-0) minted options key, [207](#page-206-0) minted style key, [208](#page-207-0) most key, [8](#page-7-0) natural height key, [38](#page-37-0) new key, [315](#page-314-0) \NewTCBInputListing, [301](#page-300-0) \newtcbinputlisting, [203](#page-202-0) \NewTCBListing, [299](#page-298-0) \newtcblisting, [201](#page-200-0) \NewTCBox, [296](#page-295-0) \newtcbox, [13](#page-12-0) \NewTCBoxFit, [302](#page-301-0) \newtcboxfit, [272](#page-271-0) \newtcbtheorem, [229](#page-228-0) \NewTColorBox, [294](#page-293-0) \newtcolorbox, [12](#page-11-0) \NewTotalTCBox, [298](#page-297-0) \NewTotalTCBoxFit, [303](#page-302-0) \NewTotalTColorBox, [295](#page-294-0) no borderline key, [126](#page-125-0) no counter key, [81](#page-80-0) no finish key, [142](#page-141-0) no finish first key, [142](#page-141-0) no finish last key, [142](#page-141-0) no finish middle key, [142](#page-141-0) no finish unbroken key, [142](#page-141-0) no label type key, [77](#page-76-0) no listing options key, [204](#page-203-0) no overlay key, [55](#page-54-0) no shadow key, [127](#page-126-0) no underlay key, [139](#page-138-0) no underlay boxed title key, [140](#page-139-0) no underlay first key, [140](#page-139-0) no underlay last key, [140](#page-139-0) no underlay middle key, [140](#page-139-0)

no underlay unbroken key, [140](#page-139-0) no watermark key, [114](#page-113-0) nobeforeafter key, [64](#page-63-0) nofloat key, [59](#page-58-0) none value, [31,](#page-30-0) [68,](#page-67-0) [258](#page-257-0) noparskip key, [64](#page-63-0) nophantom key, [77](#page-76-0) normal value, [29](#page-28-0) north value, [33,](#page-32-0) [34](#page-33-0) northeast value, [33,](#page-32-0) [34](#page-33-0) northwest value, [33,](#page-32-0) [34](#page-33-0) notitle key, [14](#page-13-0) notitle after break key, [254](#page-253-0) number format key, [82](#page-81-0) number freestyle key, [82](#page-81-0) number within key, [82](#page-81-0) \oarg, [307](#page-306-0) off value, [280,](#page-279-0) [314](#page-313-0) on value, [280](#page-279-0) on line key, [76](#page-75-0) opacityback key, [36](#page-35-0) opacitybacktitle key, [36](#page-35-0) opacityfill key, [36](#page-35-0) opacityframe key, [36](#page-35-0) opacitylower key, [37](#page-36-0) opacitytext key, [37](#page-36-0) opacitytitle key, [37](#page-36-0) opacityupper key, [37](#page-36-0) Option color, [318](#page-317-0) outer arc key, [24](#page-23-0) overlay key, [54](#page-53-0) overlay app key, [284](#page-283-0) overlay broken key, [55](#page-54-0) overlay broken app key, [285](#page-284-0) overlay broken pre key, [285](#page-284-0) overlay first key, [55](#page-54-0) overlay first and middle key, [55](#page-54-0) overlay first and middle app key, [285](#page-284-0) overlay first and middle pre key, [285](#page-284-0) overlay first app key, [284](#page-283-0) overlay first pre key, [284](#page-283-0) overlay last key, [55](#page-54-0) overlay last app key, [285](#page-284-0) overlay last pre key, [285](#page-284-0) overlay middle key, [55](#page-54-0) overlay middle and last key, [55](#page-54-0) overlay middle and last app key, [285](#page-284-0) overlay middle and last pre key, [285](#page-284-0) overlay middle app key, [285](#page-284-0) overlay middle pre key, [285](#page-284-0) overlay pre key, [284](#page-283-0) overlay unbroken key, [55](#page-54-0) overlay unbroken and first key, [55](#page-54-0) overlay unbroken and first app key, [285](#page-284-0) overlay unbroken and first pre key, [285](#page-284-0) overlay unbroken and last key, [55](#page-54-0) overlay unbroken and last app key, [285](#page-284-0) overlay unbroken and last pre key, [285](#page-284-0) overlay unbroken app key, [284](#page-283-0)

overlay unbroken pre key, [284](#page-283-0) oversize key, [30](#page-29-0) pad after break key, [257](#page-256-0) pad at break key, [257](#page-256-0) pad at break\* key, [258](#page-257-0) pad before break key, [257](#page-256-0) pad before break\* key, [257](#page-256-0) pageshort key, [315](#page-314-0) parbox key, [75](#page-74-0) parskip key, [64](#page-63-0) path value, [88](#page-87-0) , [89](#page-88-0) pathfirst value, [88](#page-87-0) , [89](#page-88-0) pathfirstjigsaw value, [88](#page-87-0) pathjigsaw value, [88](#page-87-0) pathlast value, [88](#page-87-0) , [89](#page-88-0) pathlastjigsaw value, [88](#page-87-0) pathmiddle value, [88](#page-87-0) , [89](#page-88-0) pathmiddlejigsaw value, [88](#page-87-0) pgf value, [314](#page-313-0) pgfchapter value, [314](#page-313-0) pgfsection value, [314](#page-313-0) phantom key, [77](#page-76-0) plain value, [243](#page-242-0) plain apart value, [244](#page-243-0) \ProvideTCBInputListing , [301](#page-300-0) \ProvideTCBListing , [299](#page-298-0) \ProvideTCBox , [296](#page-295-0) \ProvideTCBoxFit , [302](#page-301-0) \ProvideTColorBox , [294](#page-293-0) \ProvideTotalTCBox , [298](#page-297-0) \ProvideTotalTCBoxFit , [303](#page-302-0) \ProvideTotalTColorBox , [295](#page-294-0) \refAux , [311](#page-310-0) \refAuxcs , [311](#page-310-0) \refCom , [310](#page-309-0) \refCom\* , [310](#page-309-0) \refEnv , [310](#page-309-0) \refEnv\* , [310](#page-309-0) \refKey , [311](#page-310-0) \refKey\* , [311](#page-310-0) remake key, [79](#page-78-0) remember key, [137](#page-136-0) remember as key, [138](#page-137-0) \RenewTCBInputListing , [301](#page-300-0) \renewtcbinputlisting , [203](#page-202-0) \RenewTCBListing , [299](#page-298-0) \renewtcblisting , [202](#page-201-0) \RenewTCBox , [296](#page-295-0) \renewtcbox , [13](#page-12-0) \RenewTCBoxFit , [302](#page-301-0) \renewtcboxfit , [272](#page-271-0) \renewtcbtheorem , [230](#page-229-0) \RenewTColorBox , [294](#page-293-0) \renewtcolorbox , [12](#page-11-0) \RenewTotalTCBox , [298](#page-297-0) \RenewTotalTCBoxFit , [303](#page-302-0) \RenewTotalTColorBox , [295](#page-294-0) reset key, [79](#page-78-0)

right key, [26](#page-25-0) righthand ratio key, [63](#page-62-0) righthand width key, [62](#page-61-0) rightlower key, [27](#page-26-0) rightrule key, [23](#page-22-0) righttitle key, [26](#page-25-0) rightupper key, [26](#page-25-0) rotate key, [137](#page-136-0) rounded corners key, [34](#page-33-0) savedelimiter key, [18](#page-17-0) savelowerto key, [16](#page-15-0) scale key, [137](#page-136-0) segmentation code key, [92](#page-91-0) segmentation code app key, [290](#page-289-0) segmentation code pre key, [290](#page-289-0) segmentation empty key, [92](#page-91-0) segmentation engine key, [89](#page-88-0) segmentation hidden key, [102](#page-101-0) segmentation style key, [102](#page-101-0) separator sign key, [233](#page-232-0) separator sign colon key, [233](#page-232-0) separator sign dash key, [233](#page-232-0) separator sign none key, [233](#page-232-0) shadow key, [127](#page-126-0) sharp corners key, [33](#page-32-0) sharpish corners key, [34](#page-33-0) shield externalize key, [79](#page-78-0) show bounding box key, [126](#page-125-0) shrink break goal key, [256](#page-255-0) shrink tight key, [69](#page-68-0) sidebyside key, [61](#page-60-0) sidebyside align key, [61](#page-60-0) sidebyside gap key, [62](#page-61-0) size key, [29](#page-28-0) skin key, [87](#page-86-0) skin first key, [87](#page-86-0) skin first is subskin of key, [94](#page-93-0) skin last key, [87](#page-86-0) skin last is subskin of key, [94](#page-93-0) skin middle key, [87](#page-86-0) skin middle is subskin of key, [94](#page-93-0) Skins beamer , [166](#page-165-0) beamerfirst , [168](#page-167-0) beamerlast , [170](#page-169-0) beamermiddle , [169](#page-168-0) bicolor , [161](#page-160-0) bicolorfirst , [163](#page-162-0) bicolorlast , [165](#page-164-0) bicolormiddle , [164](#page-163-0) draft , [185](#page-184-0) empty , [175](#page-174-0) emptyfirst , [177](#page-176-0) emptylast , [179](#page-178-0) emptymiddle , [178](#page-177-0) enhanced , [148](#page-147-0) enhanced jigsaw , [155](#page-154-0) enhancedfirst , [152](#page-151-0) enhancedfirst jigsaw , [156](#page-155-0)

enhancedlast, [154](#page-153-0) enhancedlast jigsaw, [160](#page-159-0) enhancedmiddle, [153](#page-152-0) enhancedmiddle jigsaw, [157](#page-156-0) freelance, [187](#page-186-0) freelancefirst, [187](#page-186-0) freelancelast, [187](#page-186-0) freelancemiddle, [187](#page-186-0) spartan, [184](#page-183-0) standard, [146](#page-145-0) standard jigsaw, [147](#page-146-0) widget, [171](#page-170-0) widgetfirst, [172](#page-171-0) widgetlast, [174](#page-173-0) widgetmiddle, [173](#page-172-0) skins key, [7](#page-6-0) small value, [29](#page-28-0) south value, [33,](#page-32-0) [34](#page-33-0) southeast value, [33,](#page-32-0) [34](#page-33-0) southwest value, [33,](#page-32-0) [34](#page-33-0) space key, [41](#page-40-0) space to both key, [41](#page-40-0) space to lower key, [41](#page-40-0) space to upper key, [41](#page-40-0) spartan key, [184](#page-183-0) spartan Skin, [184](#page-183-0) spartan value, [88,](#page-87-0) [89](#page-88-0) split key, [42](#page-41-0) squeeze value, [279](#page-278-0) standard key, [146](#page-145-0) standard Skin, [146](#page-145-0) standard value, [88,](#page-87-0) [89,](#page-88-0) [243](#page-242-0) standard jigsaw key, [147](#page-146-0) standard jigsaw Skin, [147](#page-146-0) step key, [77](#page-76-0) step and label key, [77](#page-76-0) tables value, [84](#page-83-0) tabularx key, [50](#page-49-0) tabularx\* key, [50](#page-49-0) tcb fill frame key, [104](#page-103-0) tcb fill interior key, [104](#page-103-0) tcb fill title key, [104](#page-103-0) tcbclipframe environment, [119](#page-118-0) tcbclipinterior environment, [121](#page-120-0) tcbcliptitle environment, [121](#page-120-0) \tcbcontinuedraftmode, [145](#page-144-0) \tcbcounter, [80](#page-79-0) \tcbdocmarginnote, [312](#page-311-0) \tcbdocnew, [312](#page-311-0) \tcbdocupdated, [312](#page-311-0) \tcbfitdim, [272](#page-271-0)[–275](#page-274-0) \tcbfitsteps, [273](#page-272-0) \tcbfontsize, [272](#page-271-0) \tcbhighmath, [231](#page-230-0) \tcbinputlisting, [200](#page-199-0) \tcbinterruptdraftmode, [145](#page-144-0) tcbinvclipframe environment, [120](#page-119-0) \tcbline, [151](#page-150-0) \tcbline\*, [151](#page-150-0)

tcblisting environment, [198](#page-197-0) \tcblistof, [85](#page-84-0) \tcblower, [9](#page-8-0) \tcbmakedocSubKey, [310](#page-309-0) \tcbmaketheorem, [230](#page-229-0) tcboutputlisting environment, [200](#page-199-0) \tcbox, [11](#page-10-0) tcbox raise key, [76](#page-75-0) tcbox raise base key, [76](#page-75-0) \tcboxedtitleheight, [106](#page-105-0) \tcboxedtitlewidth, [106](#page-105-0) \tcboxfit, [271](#page-270-0) \tcboxmath, [231](#page-230-0) \tcboxverb, [298](#page-297-0) \tcbset, [10](#page-9-0) \tcbsetforeverylayer, [10](#page-9-0) \tcbsetmacrotoheightofnode, [196](#page-195-0) \tcbsetmacrotowidthofnode, [196](#page-195-0) \tcbsetmanagedlayer, [72](#page-71-0) \tcbsettoheightofnode, [196](#page-195-0) \tcbsettowidthofnode, [196](#page-195-0) \tcbstartdraftmode, [145](#page-144-0) \tcbstopdraftmode, [145](#page-144-0) \tcbsubskin, [94](#page-93-0) \tcbtitle, [15](#page-14-0) \tcbtitletext, [15](#page-14-0) \tcbuselibrary, [7](#page-6-0) \tcbuselistinglisting, [200](#page-199-0) \tcbuselistingtext, [200](#page-199-0) \tcbusetemp, [86](#page-85-0) \tcbusetemplisting, [200](#page-199-0) tcbverbatimwrite environment, [86](#page-85-0) tcbwritetemp environment, [86](#page-85-0) tcolorbox environment, [9](#page-8-0) tempfile key, [76](#page-75-0) terminator sign key, [235](#page-234-0) terminator sign colon key, [236](#page-235-0) terminator sign dash key, [236](#page-235-0) terminator sign none key, [236](#page-235-0) text above listing key, [214](#page-213-0) text and listing key, [209](#page-208-0) text only key, [210](#page-209-0) text outside listing key, [212](#page-211-0) text side listing key, [212](#page-211-0) theorem key, [237](#page-236-0) theorem name key, [237](#page-236-0) theorem name and number key, [236](#page-235-0) theorem number and name key, [237](#page-236-0) theorem style key, [243](#page-242-0) theorems key, [7](#page-6-0) \thetcbcounter, [80,](#page-79-0) [81](#page-80-0) tight value, [29](#page-28-0) tikz key, [136](#page-135-0) tikz lower key, [51](#page-50-0) tikz reset key, [136](#page-135-0) tikz upper key, [51](#page-50-0) tikznode key, [52](#page-51-0) tikznode boxed title key, [111](#page-110-0) tikznode lower key, [52](#page-51-0)

tikznode upper key, [52](#page-51-0) title key, [14](#page-13-0) title value, [29](#page-28-0) title after break key, [254](#page-253-0) title code key, [93](#page-92-0) title code app key, [290](#page-289-0) title code pre key, [290](#page-289-0) title empty key, [93](#page-92-0) title engine key, [89](#page-88-0) title filled key, [19](#page-18-0) title hidden key, [103](#page-102-0) title style key, [102](#page-101-0) title style image key, [103](#page-102-0) title style tile key, [103](#page-102-0) titlerule key, [23](#page-22-0) toggle enlargement key, [68](#page-67-0) toggle left and right key, [31](#page-30-0) top key, [27](#page-26-0) top value, [61](#page-60-0) toprule key, [22](#page-21-0) toprule at break key, [257](#page-256-0) topsep at break key, [257](#page-256-0) toptitle key, [27](#page-26-0) true value, [253](#page-252-0) unbreakable key, [254](#page-253-0) unbroken value, [112](#page-111-0)[–114](#page-113-0) unbroken and first value, [112–](#page-111-0)[114](#page-113-0) underlay key, [139](#page-138-0) underlay boxed title key, [140](#page-139-0) underlay boxed title pre key, [288](#page-287-0) underlay broken key, [140](#page-139-0) underlay broken pre key, [288](#page-287-0) underlay first key, [140](#page-139-0) underlay first and middle key, [140](#page-139-0) underlay first and middle pre key, [288](#page-287-0) underlay first pre key, [288](#page-287-0) underlay last key, [140](#page-139-0) underlay last pre key, [288](#page-287-0) underlay middle key, [140](#page-139-0) underlay middle and last key, [140](#page-139-0) underlay middle and last pre key, [288](#page-287-0) underlay middle pre key, [288](#page-287-0) underlay pre key, [288](#page-287-0) underlay unbroken key, [140](#page-139-0) underlay unbroken and first key, [140](#page-139-0) underlay unbroken and first pre key, [288](#page-287-0) underlay unbroken and last key, [140](#page-139-0) underlay unbroken and last pre key, [288](#page-287-0) underlay unbroken pre key, [288](#page-287-0) unlimited value, [252,](#page-251-0) [253](#page-252-0) updated key, [315](#page-314-0) uphill value, [33,](#page-32-0) [34](#page-33-0) use counter key, [81](#page-80-0) use counter from key, [81](#page-80-0) use counter\* key, [81](#page-80-0) valign key, [42](#page-41-0) valign lower key, [42](#page-41-0) value key, [315](#page-314-0)

Values all, [33,](#page-32-0) [34,](#page-33-0) [258](#page-257-0) areasize, [279](#page-278-0) bottom, [61](#page-60-0) break, [244](#page-243-0) broken, [112](#page-111-0)[–114](#page-113-0) center, [61](#page-60-0) change, [244](#page-243-0) change apart, [244](#page-243-0) change break, [244](#page-243-0) change standard, [243](#page-242-0) doc, [314](#page-313-0) downhill, [33,](#page-32-0) [34](#page-33-0) east, [33,](#page-32-0) [34](#page-33-0) empty, [88,](#page-87-0) [89](#page-88-0) evenpage, [31,](#page-30-0) [68](#page-67-0) false, [253](#page-252-0) fbox, [29](#page-28-0) figures, [84](#page-83-0) final, [280](#page-279-0) first, [112](#page-111-0)[–114,](#page-113-0) [258](#page-257-0) first and middle, [112,](#page-111-0) [258](#page-257-0) fitbox, [74](#page-73-0) fontsize, [279](#page-278-0) foovalue, [306](#page-305-0) forced, [31,](#page-30-0) [68](#page-67-0) freelance, [88,](#page-87-0) [89](#page-88-0) hbox, [74](#page-73-0) hybrid, [279](#page-278-0) ignored, [16](#page-15-0) ignored, 10<br>invisible, [16](#page-15-0) last, [112–](#page-111-0)[114,](#page-113-0) [258](#page-257-0) listings, [84,](#page-83-0) [209](#page-208-0) margin, [245](#page-244-0) margin apart, [245](#page-244-0) margin break, [245](#page-244-0) middle, [112](#page-111-0)[–114,](#page-113-0) [258](#page-257-0) middle and last, [112](#page-111-0)[–114,](#page-113-0) [258](#page-257-0) minimal, [29](#page-28-0) minipage, [74](#page-73-0) minted, [209](#page-208-0) none, [31,](#page-30-0) [68,](#page-67-0) [258](#page-257-0) normal, [29](#page-28-0) north, [33,](#page-32-0) [34](#page-33-0) northeast, [33,](#page-32-0) [34](#page-33-0) northwest, [33,](#page-32-0) [34](#page-33-0) off, [280,](#page-279-0) [314](#page-313-0) on, [280](#page-279-0) path, [88,](#page-87-0) [89](#page-88-0) pathfirst, [88,](#page-87-0) [89](#page-88-0) pathfirstjigsaw, [88](#page-87-0) pathjigsaw, [88](#page-87-0) pathlast, [88,](#page-87-0) [89](#page-88-0) pathlastjigsaw, [88](#page-87-0) pathmiddle, [88,](#page-87-0) [89](#page-88-0) pathmiddlejigsaw, [88](#page-87-0) pgf, [314](#page-313-0) pgfchapter, [314](#page-313-0) pgfsection, [314](#page-313-0)

plain, [243](#page-242-0) plain apart, [244](#page-243-0) small, [29](#page-28-0) south, [33,](#page-32-0) [34](#page-33-0) southeast, [33,](#page-32-0) [34](#page-33-0) southwest, [33,](#page-32-0) [34](#page-33-0) spartan, [88,](#page-87-0) [89](#page-88-0) squeeze, [279](#page-278-0) standard, [88,](#page-87-0) [89,](#page-88-0) [243](#page-242-0) tables, [84](#page-83-0) tight, [29](#page-28-0) title, [29](#page-28-0) top, [61](#page-60-0) true, [253](#page-252-0) unbroken, [112–](#page-111-0)[114](#page-113-0) unbroken and first, [112–](#page-111-0)[114](#page-113-0) unlimited, [252,](#page-251-0) [253](#page-252-0) uphill, [33,](#page-32-0) [34](#page-33-0) visible, [16](#page-15-0) west, [33,](#page-32-0) [34](#page-33-0) values key, [315](#page-314-0) varwidth boxed title key, [111](#page-110-0) varwidth boxed title\* key, [111](#page-110-0) varwidth upper key, [52](#page-51-0) verbatim key, [291](#page-290-0) vfill before first key, [258](#page-257-0) visible value, [16](#page-15-0) watermark color key, [117](#page-116-0) watermark graphics key, [113](#page-112-0) watermark graphics app key, [287](#page-286-0) watermark graphics app on key, [287](#page-286-0) watermark graphics on key, [113](#page-112-0) watermark graphics pre key, [287](#page-286-0) watermark graphics pre on key, [287](#page-286-0) watermark opacity key, [115](#page-114-0) watermark overzoom key, [116](#page-115-0) watermark shrink key, [116](#page-115-0) watermark stretch key, [117](#page-116-0) watermark text key, [112](#page-111-0) watermark text app key, [286](#page-285-0) watermark text app on key, [286](#page-285-0) watermark text on key, [112](#page-111-0) watermark text pre key, [286](#page-285-0) watermark text pre on key, [286](#page-285-0) watermark tikz key, [114](#page-113-0) watermark tikz app key, [287](#page-286-0) watermark tikz app on key, [287](#page-286-0) watermark tikz on key, [114](#page-113-0) watermark tikz pre key, [287](#page-286-0) watermark tikz pre on key, [287](#page-286-0) watermark zoom key, [115](#page-114-0) west value, [33,](#page-32-0) [34](#page-33-0) widget key, [171](#page-170-0) widget Skin, [171](#page-170-0) widgetfirst Skin, [172](#page-171-0) widgetlast Skin, [174](#page-173-0) widgetmiddle Skin, [173](#page-172-0) width key, [22](#page-21-0)

xparse key, [7](#page-6-0) xshift key, [106](#page-105-0) yshift key, [106](#page-105-0) yshift\* key, [106](#page-105-0) yshifttext key, [106](#page-105-0)